## PLAN DE MEJORAMIENTO DEL SISTEMA DE INVENTARIOS EN HENKEL COLOMBIANA S.A.S: CASO MATERIAL DE EMPAQUE

## AUTORAS

CÁRDENAS CUBIDES LEIDY JOHANA COD. 062072030 MARTÍNEZ AMAYA HEYDI JOHANA COD. 062062193

> UNIVERSIDAD LIBRE FACULTAD DE INGENIERÍA INGENIERÍA INDUSTRIAL BOGOTÁ D.C. 2015

## PLAN DE MEJORAMIENTO DEL SISTEMA DE INVENTARIOS EN HENKEL COLOMBIANA S.A.S: CASO MATERIAL DE EMPAQUE

## AUTORAS

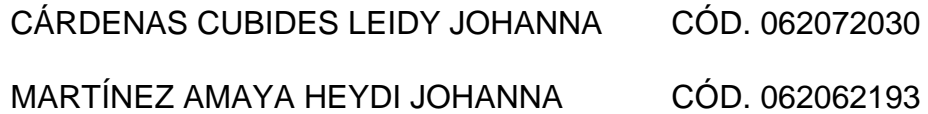

DIRECTOR DEL PROYECTO ING. NÉSTOR CORDERO SÁENZ

UNIVERSIDAD LIBRE FACULTAD DE INGENIERÍA INGENIERÍA INDUSTRIAL BOGOTÁ D.C. 2015

### HOJA DE ACEPTACIÓN

El trabajo de grado titulado "PLAN DE MEJORAMIENTO DEL SISTEMA DE INVENTARIOS EN HENKEL COLOMBIANA S.A.S: CASO MATERIAL DE EMPAQUE" realizado por los estudiantes Leidy Johana Cárdenas Cubides y Heydi Johanna Martínez Amaya con códigos 062072030 y 062062193 respectivamente, cumple con todos los requisitos legales exigidos por la Universidad Libre para optar al título de Ingeniero Industrial.

Director de Programa

\_\_\_\_\_\_\_\_\_\_\_\_\_\_\_\_\_\_\_\_\_\_\_\_\_\_\_\_\_\_\_\_\_\_

**Director** 

\_\_\_\_\_\_\_\_\_\_\_\_\_\_\_\_\_\_\_\_\_\_\_\_\_\_\_\_\_\_\_\_\_

\_\_\_\_\_\_\_\_\_\_\_\_\_\_\_\_\_\_\_\_\_\_\_\_\_\_\_\_\_\_\_\_\_\_

\_\_\_\_\_\_\_\_\_\_\_\_\_\_\_\_\_\_\_\_\_\_\_\_\_\_\_\_\_\_\_\_\_\_

Jurado 1

Jurado 2

Bogotá D.C., abril de 2015

#### **DEDICATORIA**

Agradezco a Dios por permitirme cursar y culminar una etapa tan importante de mi vida, por ser mi guía y fortaleza en medio de la tribulación. Por regalarme esa luz inmensa en mi vida como lo es mi hermosa hija María Paula. Quien con su llegada a mi vida dio un sentido para vivir, luchar y sentir cosas grandes e inmensas para ser mejor cada día. Para que con orgullo cuando sea una señorita pueda decir mi "Mamá" es ingeniera y la mejor mujer del mundo. Hijita amada agradezco que me entendieras en los momentos que tenías mi ausencia y te negaba tiempo preciado por estar en mi proceso educativo…A mis padres quienes siempre han sido parte importante en mi vida y con su aliento, apoyo incondicional y confianza en su hija amada han logrado que esta mujer quiera ser una gran ingeniera….Tal vez en esta etapa de mi vida puedo extender agradecimientos a muchas personas que han apoyado mi proceso educativo y si algún día leen esta dedicatoria les doy las súper gracias.

Heidy Johana.

### **DEDICATORIA**

En primer lugar a Dios por darme la oportunidad de vivir, por tomarme siempre de su mano y llevarme por su camino moldeándome para ser una persona nueva, por darme la inteligencia, el conocimiento y la sabiduría para aprender a actuar en cada momento de la vida. Gracias a ti Dios por permitirme culminar esta etapa en mi vida.

A toda mi familia, mis padres y hermanos, por todos los sacrificios, consejos y valores éticos inculcados desde mi infancia que me formaron y me ayudaron a ser una persona de bien en éste mundo.

A todos mis amigos que compartieron conmigo en ésta larga etapa de mi vida, por sus palabras de aliento y apoyo en los momentos difíciles de mi vida, por enseñarme, por brindarme sus conocimientos para crecer profesionalmente como personalmente.

Leidy Johana.

#### **AGRADECIMIENTOS**

Queremos agradecer a la Universidad Libre y todo su grupo de docentes, por todos los conocimientos proporcionados durante estos cinco años de formación como Ingenieras Industriales, que nos permitieron culminar éste proyecto. Gracias por sus enseñanzas que nos ayudaron a crecer profesional y personalmente, especialmente a:

- Ing. Néstor Cordero Sáenz, Director del proyecto
- Ing. Ever Fuentes, Jurado del proyecto
- Ing. Oscar Mayorga Torres, Jurado del proyecto
- Ing. Manuel Ángel Camacho Oliveros, Asesorías varias
- Ing. Edgar Duarte, Asesorías varias

Agradecemos a Fano Grillo Jefe de la Bodega de Material y Johana Henríquez la Gerente de cadena de suministros, quienes nos permitieron desarrollar este proyecto en su empresa y a sus trabajadores por todo el apoyo y el acompañamiento brindado.

Las Autoras

#### **RESUMEN**

El proyecto se realizó con el propósito de elaborar un plan de mejoramiento del sistema de inventarios en Henkel Colombiana S.A.S en la bodega de material de empaque. Se inició con el diagnóstico del estado actual de la bodega en donde se obtuvo información acerca de los productos y procesos, logrando documentar la caracterización actual del proceso de inventarios. Luego se aplicaron herramientas de análisis de causas para identificar los principales factores que afectan el sistema de inventarios y disminuyen la rentabilidad de la compañía por la cantidad de exceso de material.

Una vez se tienen identificados los principales factores que intervienen en el sistema de inventarios como son; mano de obra, máquina y herramienta, método de trabajo y sistemas de medición, en donde el más representativo fue el método de trabajo; se procedió a identificar los productos maduros en el inventario, determinado por el consumo mensual de la demanda. Con las referencias maduras se realizó la clasificación ABC, analizando las demandas con mayor rotación y costo en el inventario de la bodega de material de empaque. Con las referencias críticas tipo A, se procedió en aplicar una prueba de bondad y ajuste a las demandas mensuales, con el fin de determinar la correspondiente distribución de probabilidad de los datos.

Luego de tener esta información, se identifican los costos del sistema dados por la empresa y se aplica el modelo de revisión periódica con demanda incierta de pedidos conjuntos.

**Palabras Claves:** Análisis ABC, indicadores de gestión, modelo de inventarios, nivel de inventario máximo, intervalos de revisión.

#### **ABSTRACT**

The project was conducted in order to develop an improvement plan inventory system in Henkel SAS in the cellar of packing material. I started with the diagnosis of the current state of the warehouse where information was obtained about the products and processes, managing document the current characterization of the inventories. Then cause analysis tools were applied to identify the main factors affecting the inventory system and decrease the profitability of the company by the amount of excess material.

Once you have identified the main factors involved in the inventory system such as; labor, working method and measurement systems, where the most representative was the method and system of measurement; proceeded to identify mature products in inventory, determined by monthly consumption demand. With ripe references the ABC classification was performed by analyzing the demands with higher turnover and cost in the inventory warehouse packing material. With references critical type A, proceeded to apply a test of goodness and adjust the monthly demands, in order to determine the corresponding distribution.

After having this information system costs given by the company are identified and periodic review model with uncertain demand for joint orders applies.

**Keywords:** ABC analysis, indicators management, inventory model, maximum level of inventory, revision intervals.

## **TABLA DE CONTENIDO**

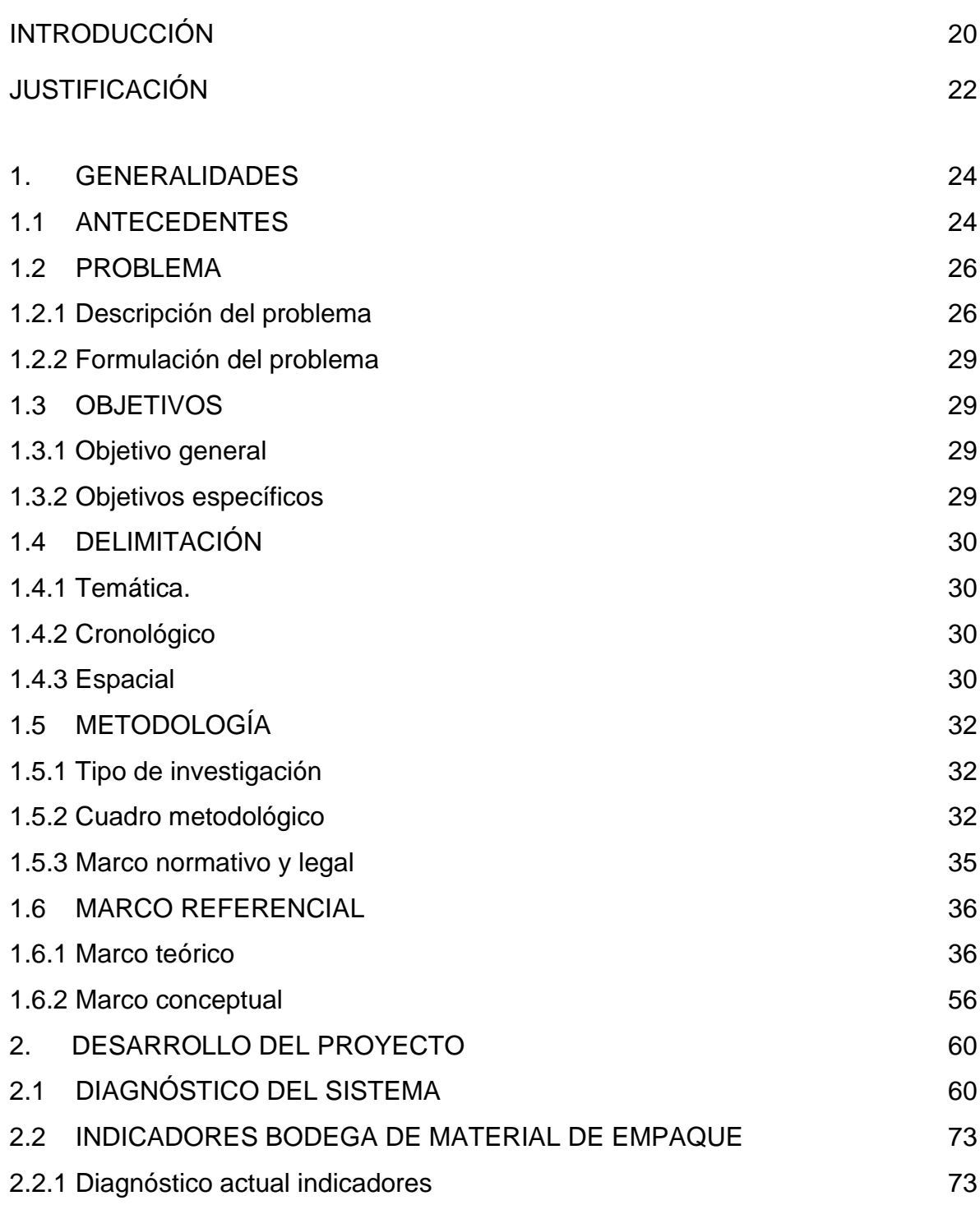

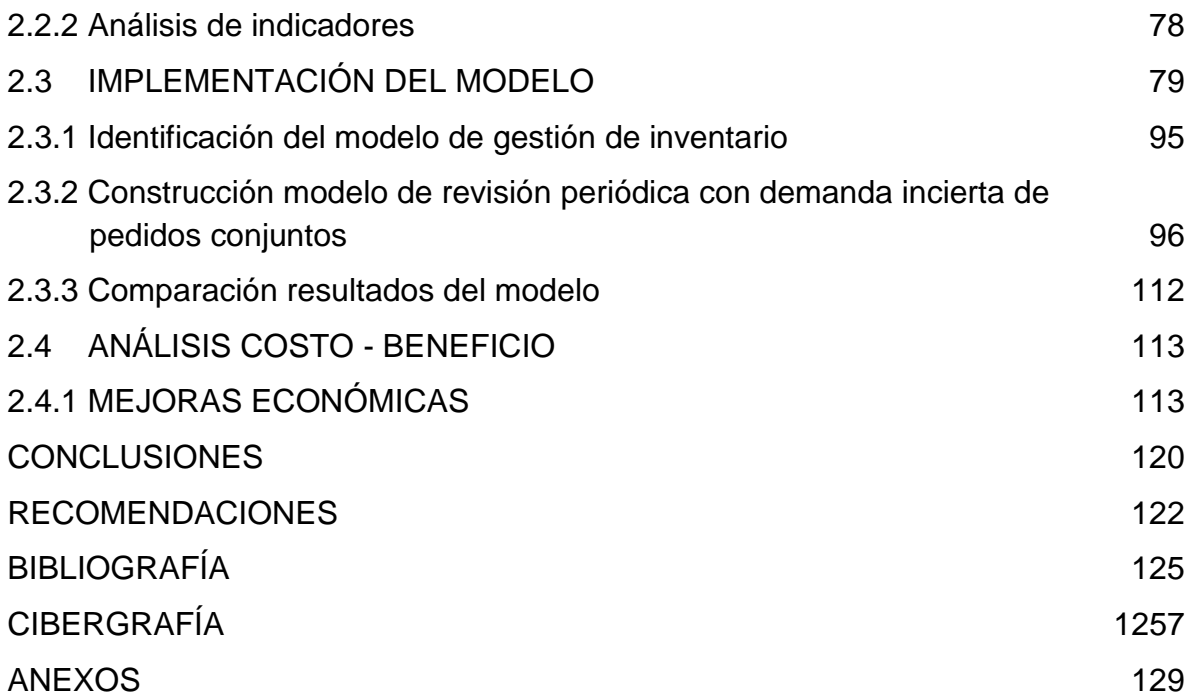

## **LISTADO DE FIGURAS**

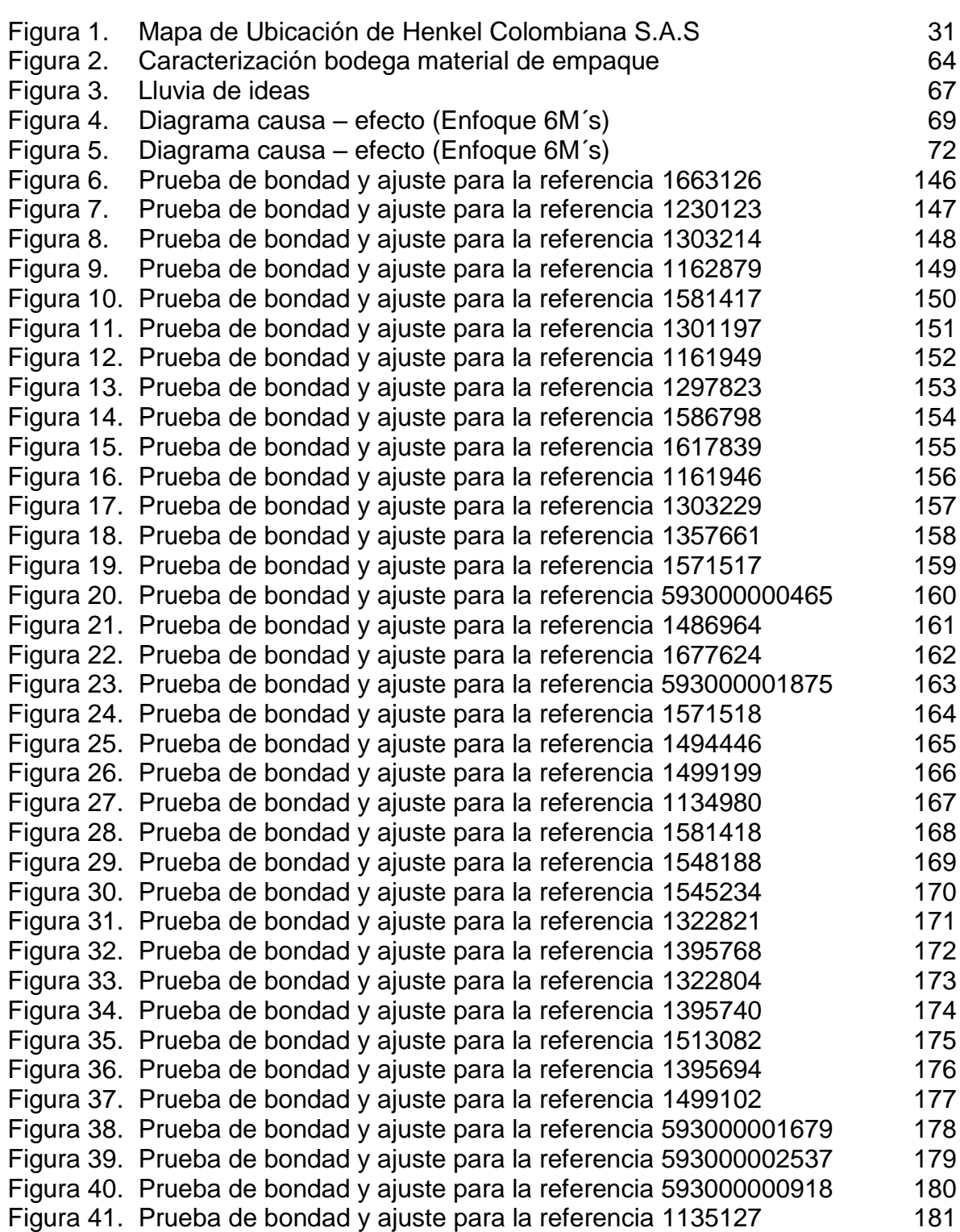

**Pág.**

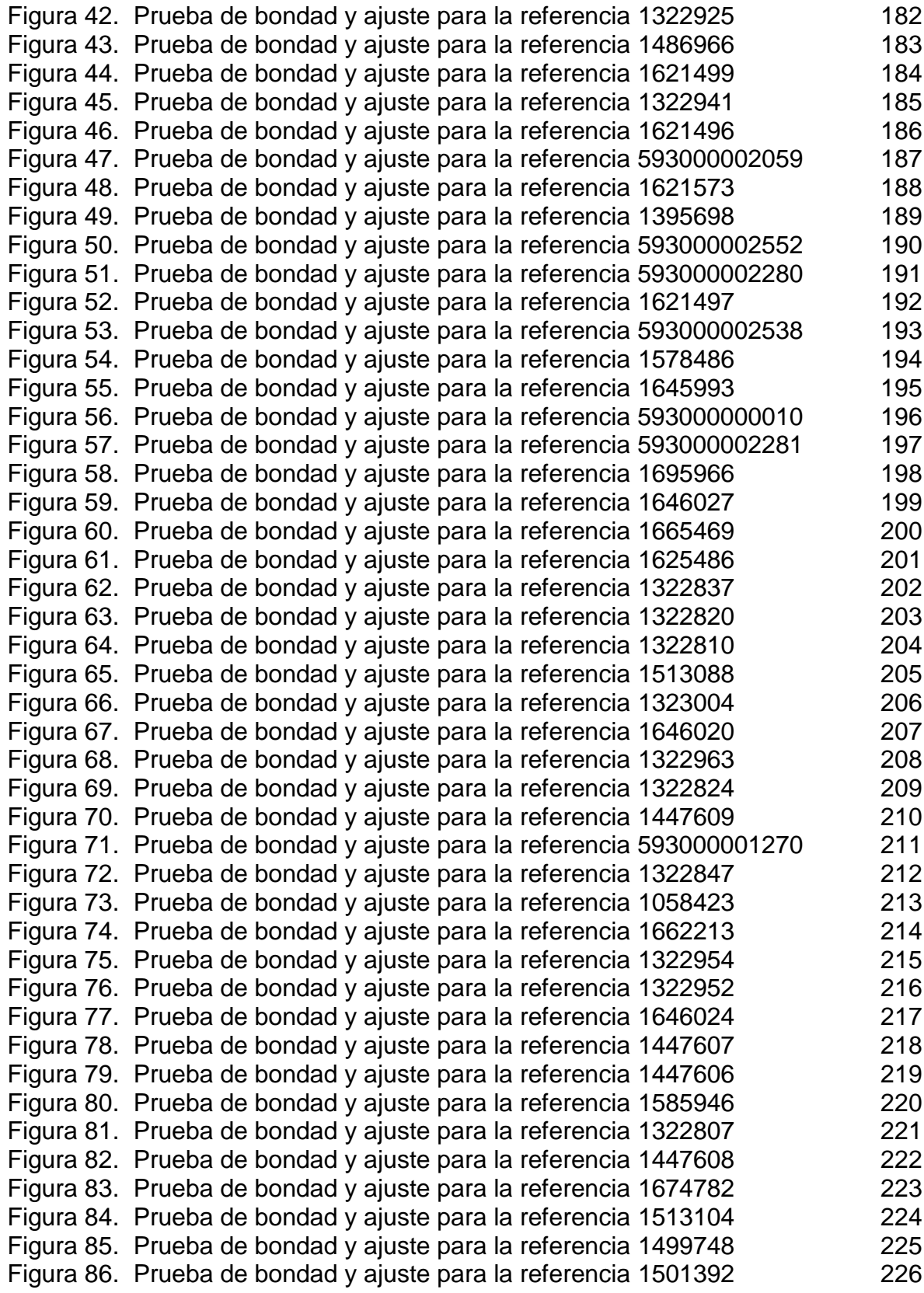

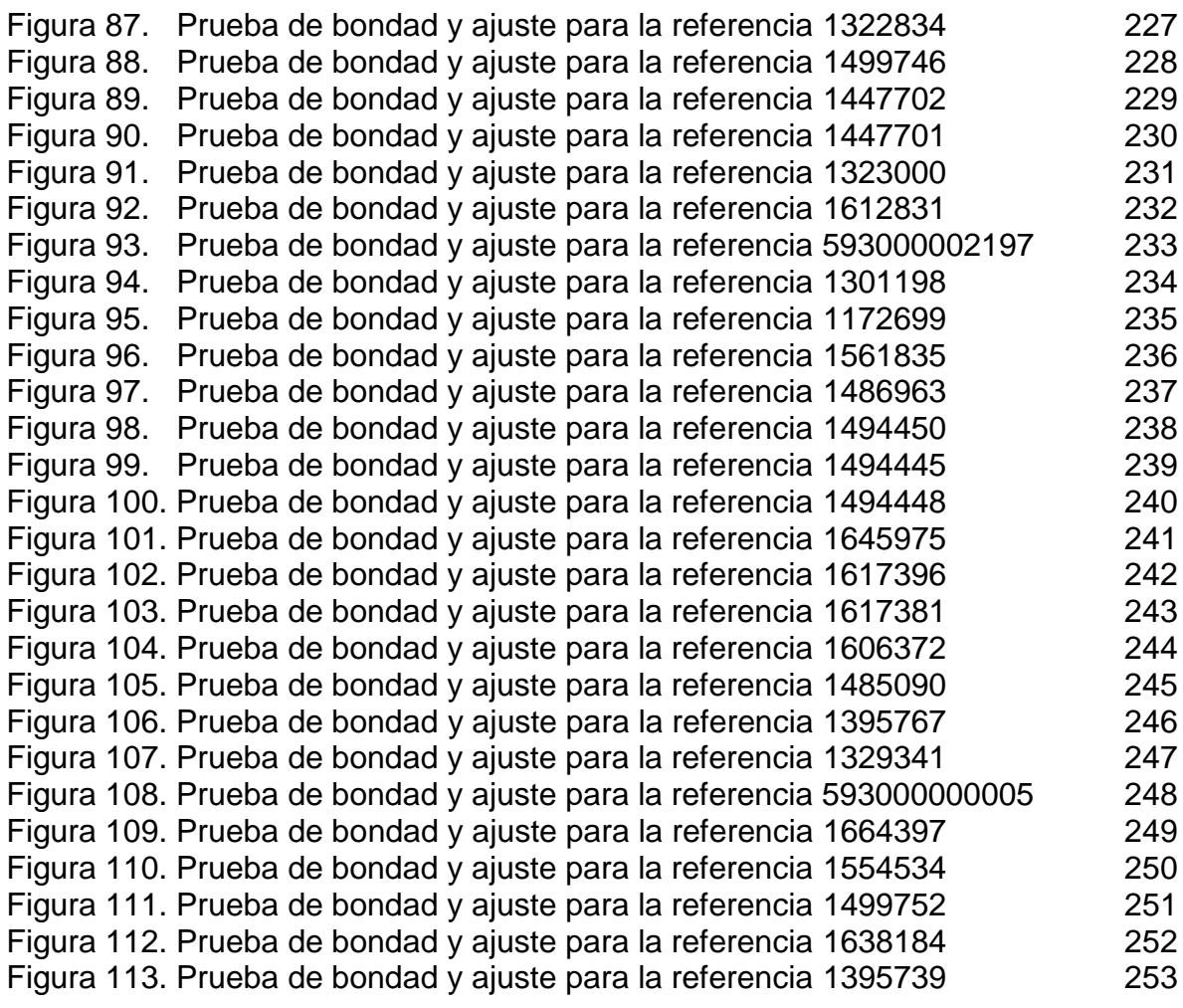

## **LISTADO DE TABLAS**

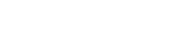

**Pág.**

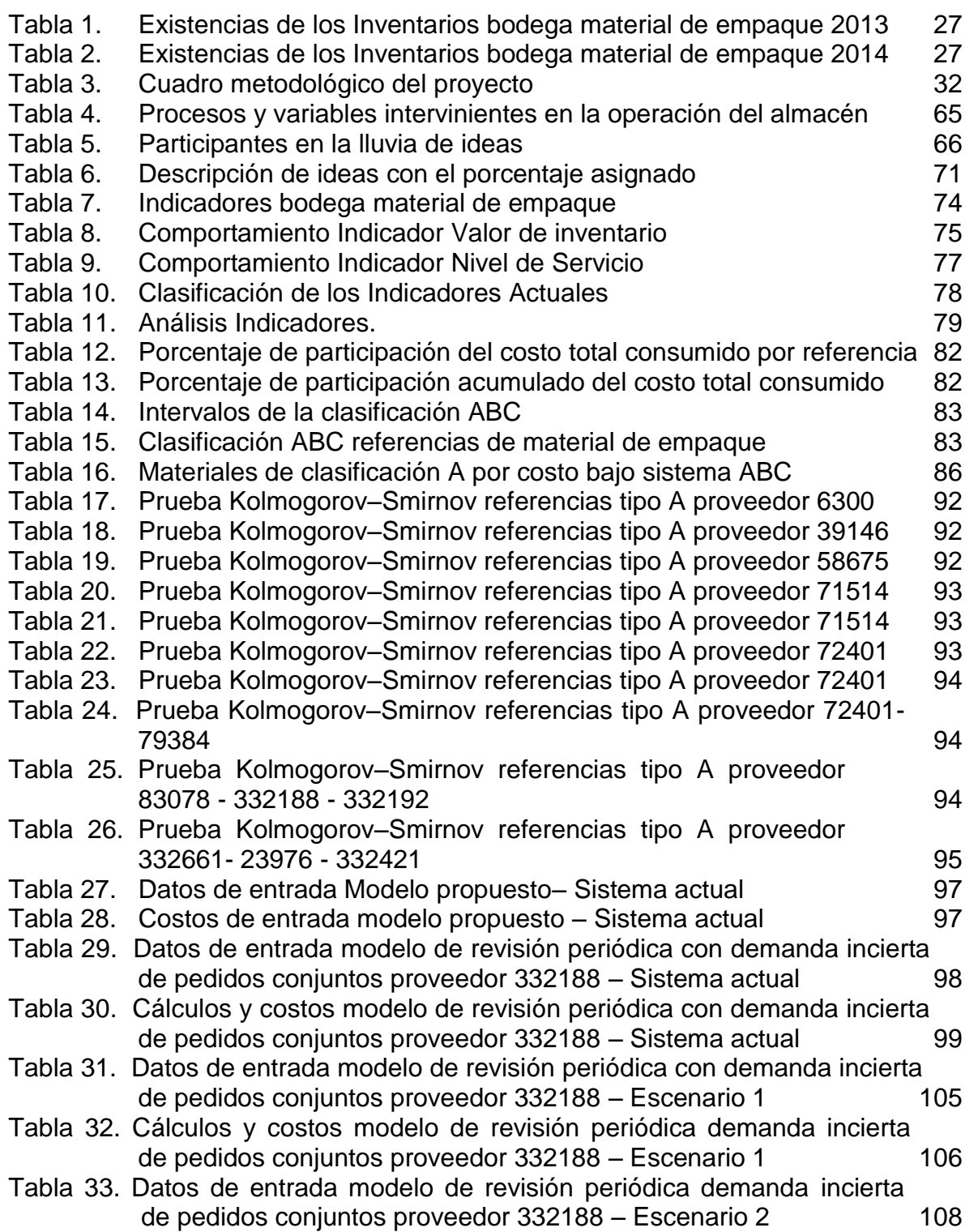

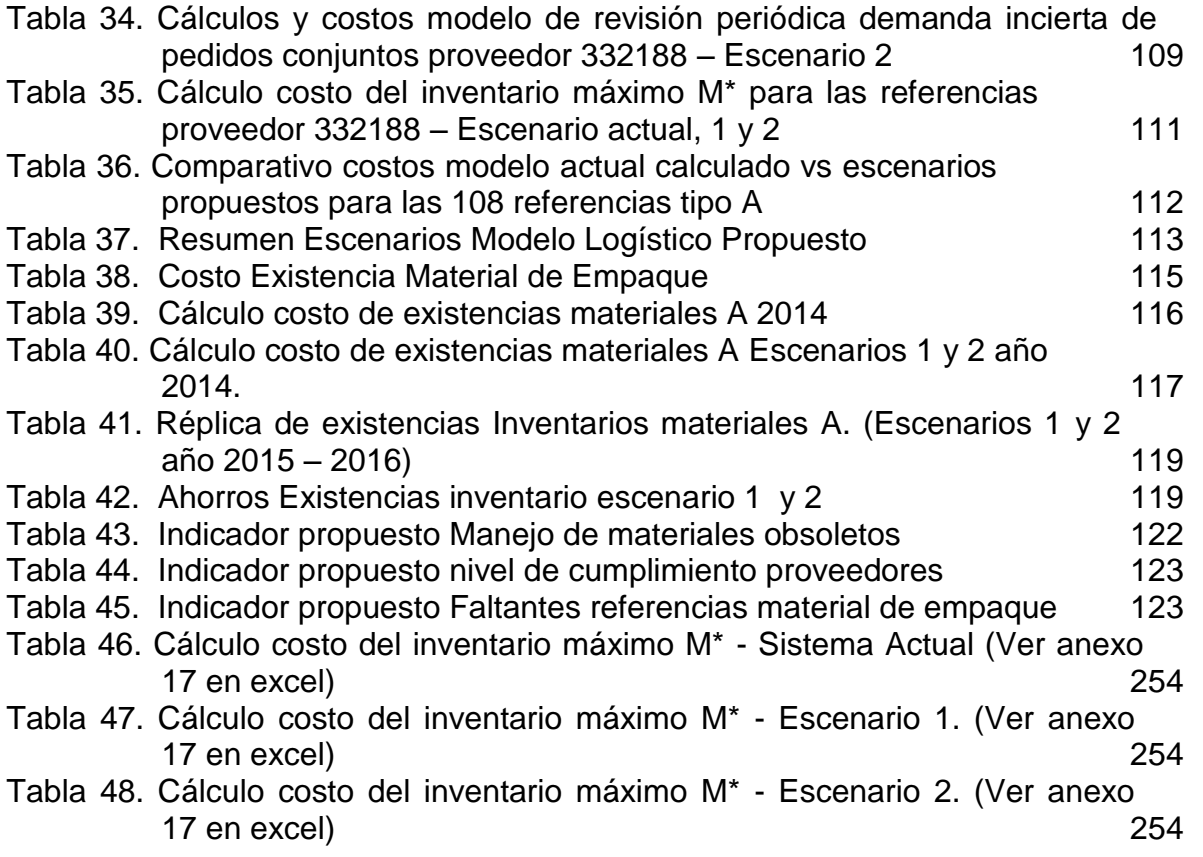

## **LISTADO DE GRÁFICOS**

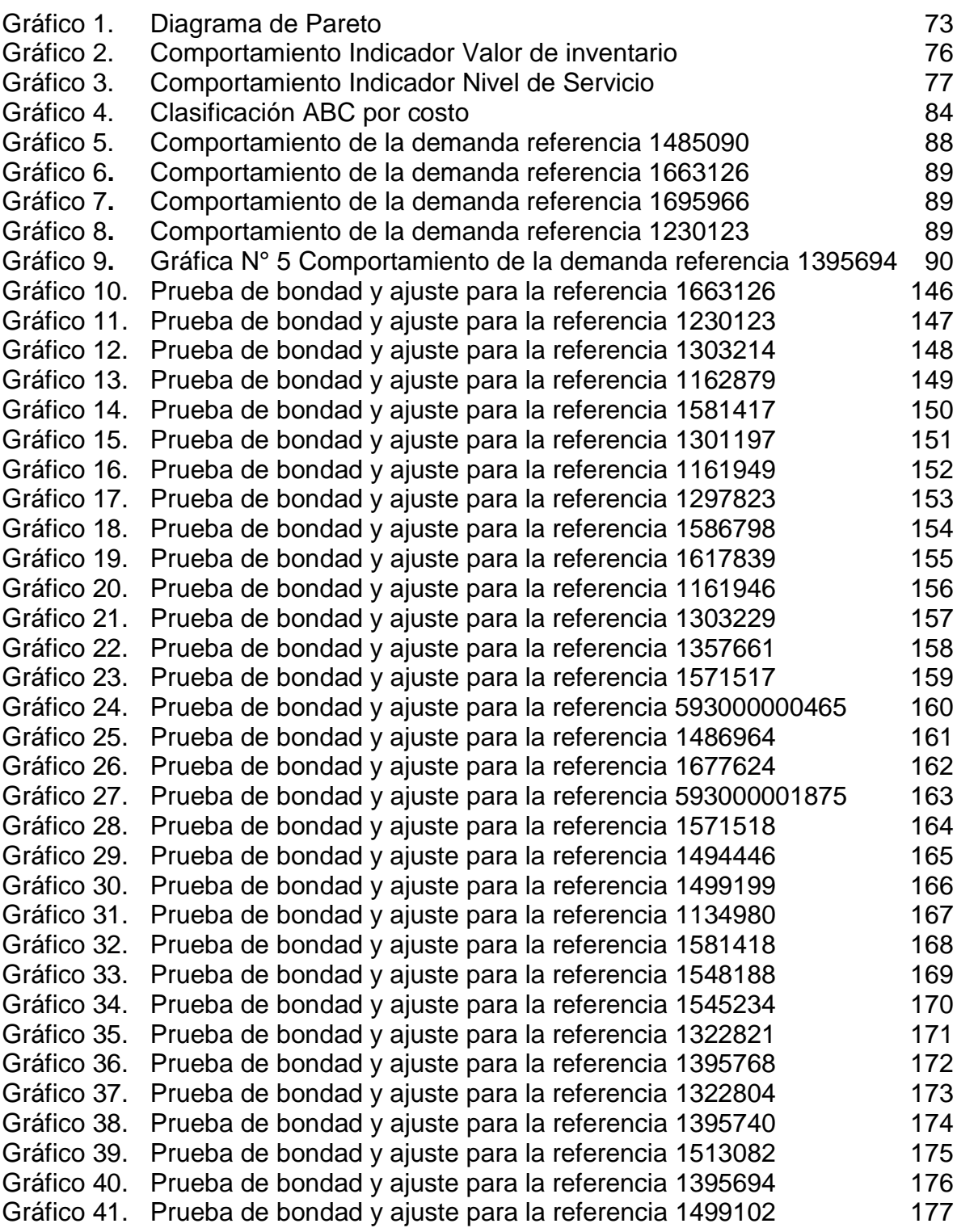

**Pág.**

Gráfico 42. Prueba de bondad y ajuste para la referencia 593000001679 ........178 Gráfico 43. Prueba de bondad y ajuste para la referencia 593000002537 ........179 Gráfico 44. Prueba de bondad y ajuste para la referencia 593000000918 180 Gráfico 45. Prueba de bondad y ajuste para la referencia 1135127..................181 Gráfico 46. Prueba de bondad y ajuste para la referencia 1322925..................182 Gráfico 47. Prueba de bondad y ajuste para la referencia 1486966..................183 Gráfico 48. Prueba de bondad y ajuste para la referencia 1621499..................184 Gráfico 49. Prueba de bondad y ajuste para la referencia 1322941..................185 Gráfico 50. Prueba de bondad y ajuste para la referencia 1621496..................186 Gráfico 51. Prueba de bondad y ajuste para la referencia 593000002059 187 Gráfico 52. Prueba de bondad y ajuste para la referencia 1621573 188 Gráfico 53. Prueba de bondad y ajuste para la referencia 1395698 189 Gráfico 54. Prueba de bondad y ajuste para la referencia 593000002552 ........190 Gráfico 55. Prueba de bondad y ajuste para la referencia 593000002280 191 Gráfico 56. Prueba de bondad y ajuste para la referencia 1621497..................192 Gráfico 57. Prueba de bondad y ajuste para la referencia 593000002538 193 Gráfico 58. Prueba de bondad y ajuste para la referencia 1578486..................194 Gráfico 59. Prueba de bondad y ajuste para la referencia 1645993. Casas en 195 Gráfico 60. Prueba de bondad y ajuste para la referencia 593000000010 196 Gráfico 61. Prueba de bondad y ajuste para la referencia 593000002281 ........197 Gráfico 62. Prueba de bondad y ajuste para la referencia 1695966..................198 Gráfico 63. Prueba de bondad y ajuste para la referencia 1646027..................199 Gráfico 64. Prueba de bondad y ajuste para la referencia 1665469 200 Gráfico 65. Prueba de bondad y ajuste para la referencia 1625486..................201 Gráfico 66. Prueba de bondad y ajuste para la referencia 1322837 202 Gráfico 67. Prueba de bondad y ajuste para la referencia 1322820..................203 Gráfico 68. Prueba de bondad y ajuste para la referencia 1322810 204 Gráfico 69. Prueba de bondad y ajuste para la referencia 1513088..................205 Gráfico 70. Prueba de bondad y ajuste para la referencia 1323004 206 Gráfico 71. Prueba de bondad y ajuste para la referencia 1646020 207 Gráfico 72. Prueba de bondad y ajuste para la referencia 1322963. 208 Gráfico 73. Prueba de bondad y ajuste para la referencia 1322824 209 Gráfico 74. Prueba de bondad y ajuste para la referencia 1447609 210 Gráfico 75. Prueba de bondad y ajuste para la referencia 593000001270 211 Gráfico 76. Prueba de bondad y ajuste para la referencia 1322847 212 Gráfico 77. Prueba de bondad y ajuste para la referencia 1058423. 213 Gráfico 78. Prueba de bondad y ajuste para la referencia 1662213. 214 Gráfico 79. Prueba de bondad y ajuste para la referencia 1322954..................215 Gráfico 80. Prueba de bondad y ajuste para la referencia 1322952..................216 Gráfico 81. Prueba de bondad y ajuste para la referencia 1646024..................217 Gráfico 82. Prueba de bondad y ajuste para la referencia 1447607 218 Gráfico 83. Prueba de bondad y ajuste para la referencia 1447606..................219 Gráfico 84. Prueba de bondad y ajuste para la referencia 1585946..................220 Gráfico 85. Prueba de bondad y ajuste para la referencia 1322807 221 Gráfico 86. Prueba de bondad y ajuste para la referencia 1447608 222

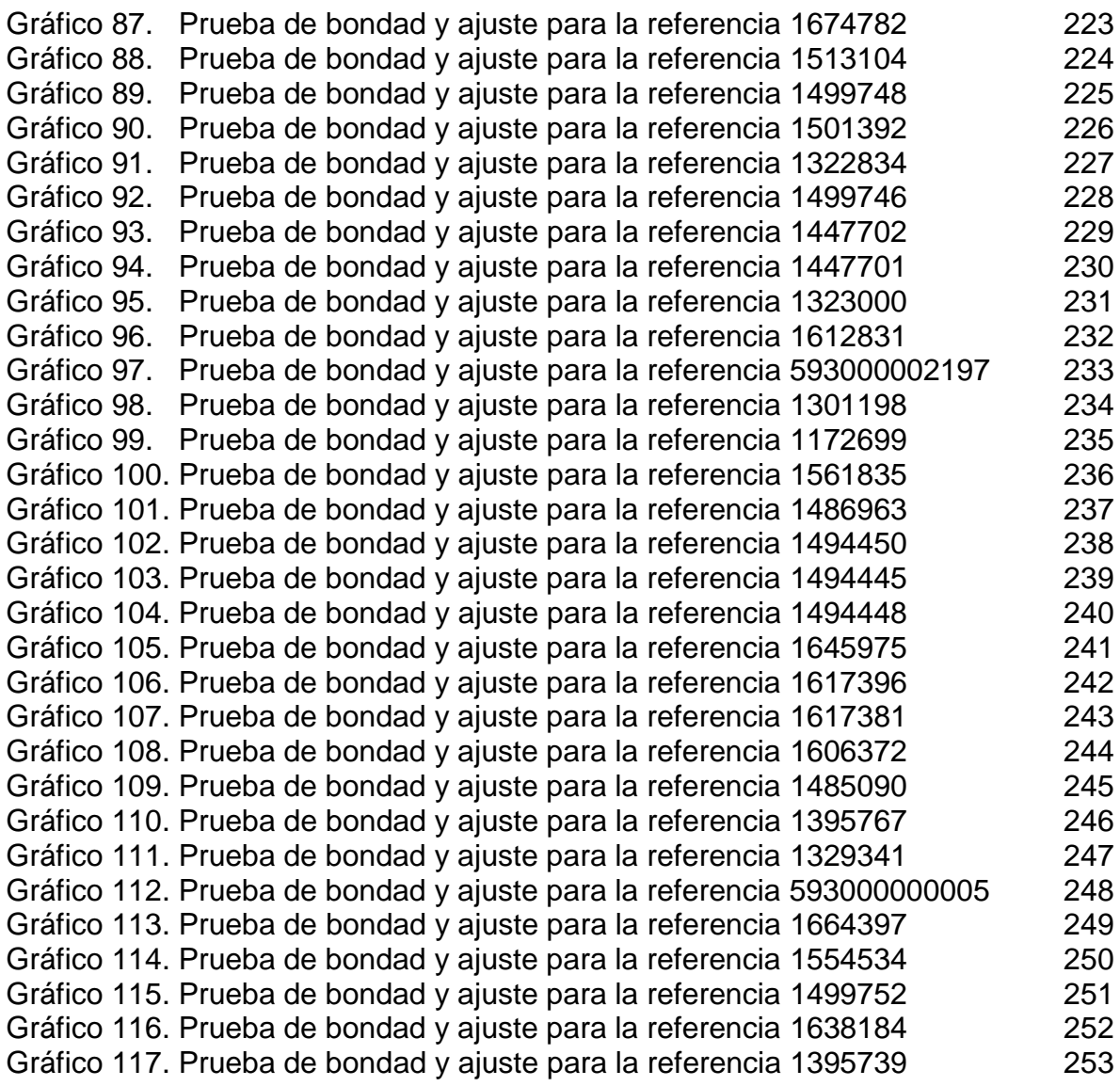

## **LISTADO DE ANEXOS**

- [Anexo 1. Entrevista sobre el estado actual del almacén de material de empaque](#page-128-1) en la empresa Henkel Colombiana S.A.S – Jefe del Almacén ME
- [Anexo 2. Entrevista sobre el estado actual del almacén de material de empaque](#page-129-0)  en la empresa Henkel Colombiana S.A.S – Analista del Almacén ME
- [Anexo 3. Entrevista sobre el estado actual del almacén de material de empaque](#page-130-0)  en la empresa Henkel Colombiana S.A.S – Jefe de Planeación
- Anexo 4. Ponderación Lluvia de ideas.
- [Anexo 5. Valor porcentual a cada una de las ideas](#page-131-1)
- Anexo 6. Total porcentaje peso de la idea
- Anexo 7. Total puntaje causa-efecto.
- Anexo 8. 1999 Referencias de Material de Empaque.
- Anexo 9. 384 Referencias rotación productos maduros (Ver archivo en excel).
- [Anexo 10. Clasificación ABC 384 Referencias Material de Empaque](#page-144-1) (Ver archivo.. …………….en excel) [.................................................................................................](#page-144-1)
- [Anexo 11. Análisis de la demanda bodega material de empaque \(Ver archivo en.](#page-144-2) …………….excel) [......................................................................................................](#page-144-2)
- [Anexo 12. Demandas marzo a diciembre referencias tipo A \(Ver archivo en excel\)](#page-144-3)
- Anexo 13. Prueba de bondad y ajuste para las demandas tipo A
- [Anexo 14. Cálculos modelo actual de revisión periódica demanda incierta, de.…](#page-253-3) pedidos conjuntos para las referencias tipo A. (Ver archivo en excel).
- [Anexo 15. Cálculos modelo propuesto de revisión periódica demanda incierta, de](#page-253-4)  […………….pedidos conjuntos,referenciastipo A.Escenario 1.\(Ver archivo en excel\)](#page-253-4)
- Anexo 16. [Cálculos modelo propuesto de revisión periódica demanda incierta,](#page-253-5) de [………….. pedidos conjuntos,referencias tipo A.Escenario 2.\(Ver archivo en excel\)](#page-253-5)
- Anexo 17. Cálculo costo del inventario máximo M<sup>\*</sup> para las 108 referencias tipo A, de cada escenario. (Ver archivo en excel).

#### **INTRODUCCIÓN**

<span id="page-19-0"></span>A través del tiempo las organizaciones han ido en búsqueda del mejoramiento continuo en sus procesos, productos y servicios para ser más fuertes en el mercado que sus competidores, pero cada día es más difícil mantenerse debido a la globalización que se favorece de las anomalías y debilidades de los países. Uno de los aspectos más importantes a evaluar para mantenerse competitivo es el precio de venta, debido a esto se trabaja en la reducción de costos en cada uno de los gastos en que incurre la organización.

Uno de los gastos más fuertes e influyentes en el resultado de un balance general son los altos inventarios que incurren en excesos para no generar incumplimientos a los clientes finales pero afecta los resultados financieros disminuyendo el capital de trabajo y la rentabilidad de la empresa. De otro lado la escasez que interrumpe la producción y puede convertirse en obsoleto.

Por lo anterior es de gran importancia administrar los inventarios dentro de la organización y aunque se crea que es una falacia la teoría sobre los métodos de revisión periódica establecidos para realizar un control de estos, el no establecer un método de control que mitigue riesgos de inflar los inventarios y se genere un sobre stock por una mala decisión en la compra de los materiales, puede generar pérdidas sobre la utilidad de la compañía. Es importante establecer mejoras en la administración de los inventarios, en donde se creen principios basados en la demanda de los productos y las diversas variables que se presenten en el sistema.

En el desarrollo de este documento, se establecen propuestas de mejora sobre el sistema de inventarios de la bodega de material de empaque, describiendo el estado actual y a través de herramientas de control de inventarios se describen propuestas de mejora para optimizar el costo de la bodega.

.

## **JUSTIFICACIÓN**

<span id="page-21-0"></span>Henkel Colombiana S.A.S por ser una empresa líder mundialmente en la oferta de diversos productos para los negocios de consumo e industria, y a su vez por ser direccionados a mercados de uso masivo e individual, torna la demanda como una variable dependiente de un sistema con alto grado de incertidumbre y exigencia en la adquisición de estos, adicionalmente, la competitividad y desarrollo tecnológico de estos productos es alta. Por lo cual la compañía se ve obligada a mantener grandes volúmenes en los inventarios para satisfacer a sus clientes justo a tiempo. Pero esto resulta costoso para la compañía por lo que implica mantener un inventario de \$4.000.000<sup>1</sup> en total al mes en la bodega de material de empaque.

Aun así no se cumple con el objetivo de cubrir el 100٪ de los pedidos realizados justo a tiempo, por esto se generan costos de faltantes en línea de producción de los materiales no planeados y requeridos a última hora.

Adicionalmente, falta citar un costo importante para Henkel Colombiana S.A.S, como lo es el de inventarios de materiales obsoletos y baja rotación, que se presentan por las desviaciones en la planeación de producción y materiales que fueron lanzados al mercado por el área de mercadeo pero no cumplieron las expectativas, por esto son retirados de línea; esto deja existencias de materias primas y empaques en los almacenes que no servirán para reutilizarse en otros productos. Sin embargo de estas dos clases de inventario se genera una pérdida total y se convierten en obsoletos los materiales de empaques que son diseñados para los productos de línea, según su imagen asignados por el área de diseño y que por políticas de seguridad de la compañía deben ser destruidos y cargados al centro de costo del área que genere el obsoleto según el análisis realizado.

 1 Henkel Colombiana S.A.S. Datos de la gerencia del almacén de material de empaque, 2012

Por lo anterior, se realizó un estudio del proceso actual en la bodega de material de empaque para encontrar las causas que ocasionan los altos costos de inventarios sin agregar valor; éste incluye: Análisis de niveles de inventario y stock de seguridad de materiales de rápido aprovisionamiento, revisión de políticas de inventario y de clasificación ABC; permitiendo a la empresa disminuir los costos en sus inventarios de material de empaque y probablemente aumentar sus márgenes de utilidad en su estado de pérdidas y ganancias.

#### **1. GENERALIDADES**

## <span id="page-23-1"></span><span id="page-23-0"></span>1.1 ANTECEDENTES<sup>2</sup>.

Henkel fue fundada en 1876<sup>3</sup>, mantiene posiciones de mercado líderes mundialmente tanto en los negocios de consumo como industriales con marcas reconocidas como Persil, Schwarzkopf y Loctite. Tiene sus oficinas centrales en Düsseldort/Alemania, cuenta con más de 47,000 empleados a nivel mundial y es una de las compañías alemanas con mayor presencia en el Mercado internacional.

Esta empresa opera a nivel global en tres áreas de negocio: Detergentes - cuidado de hogar, Cosmética y cuidado personal y tecnología de adhesivos. En 1987 llega a Colombia a través de Química Aplicada Alemana (Cognis), estableciéndose en Cali bajo el nombre de Henkel Colombiana S.A.S<sup>4</sup>.

En 1995 a través de la compra a nivel mundial de Schwarzkopf, se fundó Henkel Colombiana S.A. en Bogotá. Schwarzkopf tenía ya representación (Schwarzkopf-Silueta) en Colombia desde 1946 bajo el nombre de "Laboratorios Artibel". En 1997 adquiere la empresa Loctite Corporation, Compañía Americana con representación en Colombia desde 1985 y Loctite se convierte en una marca a nivel mundial en Henkel y en el 2001<sup>5</sup> Adquiere la división "Metal Aviation and performance" de la compañía Atofina, y pasa a llamarse TS (Surface Technologies).

Por la anterior reseña histórica de Henkel Colombiana S.A.S., se tiene presente que para alcanzar los objetivos definidos para optimizar los costos de inventarios a

 $^3$  Ibíd., 1

 $\overline{a}$ 

<sup>2</sup> Henkel Colombiana S.A.S. Acerca de Henkel [en línea]. <http://www.henkel.com.co/acerca-de-henkel-65.htm> [citado el 04 de Agosto de 2011]

 $<sup>4</sup>$  Ibid., 2</sup>

 $^5$  Ibíd., 3

través del plan de mejora propuesto es necesario conocer algunos proyectos de investigación con problemáticas similares y donde se han alcanzado sus fines; tales como:

En el año 2006 fue desarrollado un proyecto por el gerente administrativo de ventas Luis Jesús Tapias<sup>6</sup> sobre la racionalización y optimización del nivel de inventario y operaciones basadas en la colaboración entre los socios de negocios para la empresa Wyeth Corporation. En este proyecto se buscaron mejoras con la unificación de la cadena actual de abastecimiento y un estudio estratégico de esta, usando una metodología competitiva para la organización.

En el año 2012, la empresa Voltran S.A. de C.V de México, fue beneficiada con la aplicación de un modelo de inventarios por parte de los autores Eduardo Gutiérrez González, Olga Vladimirovna Panteleeva, Moisés Fernando Hurtado Ortiz, Carlos González Navarrete<sup>7</sup>. Este trabajo centró sus esfuerzos en el diseño de un modelo de inventarios de revisión periódica para la fabricación de transformadores de distribución que le permitiría disminuir el déficit de inventario.

En el año 2008 fue desarrollado un proyecto de investigación de grado del Ingeniero Industrial Cesar Augusto Zapata Barroso<sup>8</sup>, perteneciente a la Universidad Pontifica Bolivariana de Bucaramanga, en el cual se buscó realizar mejoras en la gestión de inventarios de ferretería ALDIA S.A., implementando un modelo de inventario de punto de reorden con demanda incierta.

 $\overline{a}$ 

<sup>&</sup>lt;sup>6</sup> TAPIAS, Luis J. Proyecto para la racionalización y optimización de inventarios y operaciones basadas en colaboración entre socios de negocios en Wyeth Corporation, 2006. En: Artículo Disponible en: <http://www.excelencialogistica.org /cecral/ publicaciones/21%20DE%20SEPT/WYETH%20LUIS%20TAPIAS%202006%20(1).pdf>[Fecha de Consulta: 10 de agosto de 2011]

<sup>7</sup> GUTIÉRREZ GONZÁLEZ, Eduardo, *et al*. Aplicación de un modelo de inventario con revisión periódica para la fabricación de transformadores de distribución. En: Revista Ingeniería Investigación y Tecnología, Vol. XIV, No. 4, p. 537-551. Octubrediciembre 2013. Disponible en: <http://www.ingenieria.unam.mx/~revistafi/ejemplares/V14N4/V14N4\_art07.pdf><br><sup>8</sup> ZADATA DARROCO, Cessa Augusta, Análisis y assevesta de maissanciante nava la sastién de inventarias

ZAPATA BARROSO, Cesar Augusto. Análisis y propuesta de mejoramiento para la gestión de inventarios de ferretería ALDÍA S.A. Bucaramanga. Universidad Pontifica Bolivariana. Facultad de Ingeniería Industrial, 2008.

#### 1.2 PROBLEMA

 $\overline{a}$ 

<span id="page-25-0"></span>1.2.1 Descripción del problema. Henkel Colombiana S.A.S ubicada en Bogotá, por ser una empresa líder mundialmente en la producción de cosméticos, cuidado personal, detergentes, cuidado del hogar y tecnologías de adhesivos en los negocios de consumo e industria, se vea obligada a mantener altos niveles de inventarios en la bodega de material de empaque para satisfacer la demanda justo a tiempo y así garantizar la sostenibilidad, permanencia y reconocimiento como marca líder debido a la competitividad. Para esto cuenta con sitios de administración, investigación, mercadotecnia, puntos de ventas, almacenes y centros de logística en muchos países. Adicionalmente usa tecnologías modernas en sus procesos productivos garantizando altos estándares de calidad.

La empresa presenta altos costos en los inventarios de la bodega de material de empaque; ya que desde el año 2013 se plantea una meta mensual en el valor del inventario de la bodega de material de empaque de  $4.000<sup>9</sup>$  millones de pesos, meta establecida por la casa Matriz en Alemania como estrategia para alcanzar mayor rentabilidad.

Por lo anterior, al finalizar el año 2013 se presentaron los siguientes resultados en el costo del inventario en la bodega de material de empaque, como se observa en la tabla 1:

<sup>9</sup> Henkel Colombiana S.A.S. Datos de la gerencia del almacén de material de empaque, 2012.

|                            |             | 2013          |
|----------------------------|-------------|---------------|
| Mes                        | Meta Actual | Costo<br>2013 |
| ENERO                      | 4000        | 4,653         |
| <b>FEBRERO</b>             | 4000        | 4,321         |
| MARZO                      | 4000        | 4,531         |
| ABRIL                      | 4000        | 4,601         |
| MAYO                       | 4000        | 4,205         |
| JUNIO                      | 4000        | 4.841         |
| JULIO                      | 4000        | 4.180         |
| AGOSTO                     | 4000        | 4.510         |
| <b>SEPTIEMBRE</b>          | 4000        | 4,550         |
| <b>OCTUBRE</b>             | 4000        | 4.730         |
| <b>NOVIEMBRE</b>           | 4000        | 4.832         |
| <b>DICIEMBRE</b>           | 4000        | 4,460         |
| <b>COSTO PROMEDIO 2013</b> |             | 4.535         |

<span id="page-26-0"></span>Tabla 1. Existencias de los Inventarios bodega material de empaque 2013

Fuente: Autoras del Proyecto, 2014

En la tabla 1, se observa que el costo promedio de los inventarios presentaron una existencia de 4.535 millones de pesos en el año 2013, representando un incumplimiento del 13.4% sobre la meta establecida. Por lo anterior, la empresa decidió mantener una meta para el 2014 de los mismos 4.000 millones de pesos. Igualmente se revisaron las existencias de los inventarios de la bodega de material y empaque para el año 2014, como se muestra en la tabla 2:

<span id="page-26-1"></span>Tabla 2. Existencias de los Inventarios bodega material de empaque 2014

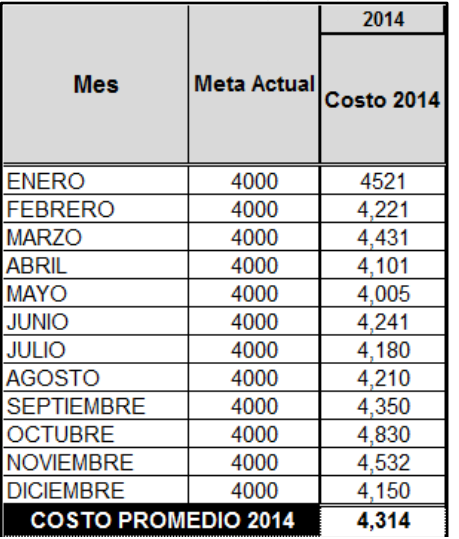

Fuente: Autoras del Proyecto, 2014

En la tabla 2, se observa que el costo promedio de los inventarios presentaron una existencia de 4.314 mil millones de pesos en el año 2014, representando un incumplimiento del 7.9% sobre la meta propuesta.

<span id="page-27-0"></span>De acuerdo con los datos ilustrados en las tablas 1 y 2, se evidencia que Henkel Colombiana S.A.S aunque ha disminuido el costo del inventario de la bodega de material y empaque del año 2013 al 2014 en un 5.5%, no ha llegado a la meta establecida por la casa matriz desde el año 2013, mostrando una mala gestión en la administración de los inventarios de la bodega de material de empaque. Por lo anterior, el proceso de planeación y logística quienes son los responsables de la administración de la bodega de material de empaque están en la búsqueda de nuevas herramientas de gestión que le permitan minimizar los costos de las existencias de los inventarios, sin dejar de atender las necesidades de todos sus clientes dentro del ciclo de producción establecido y tiempos de entregas acordados.

1.2.2 Formulación del problema. ¿Cómo establecer estrategias de mejora que permitan disminuir el costo de las existencias del inventario de la bodega de material de empaque en la empresa Henkel Colombiana S.A.S?

#### <span id="page-28-0"></span>1.3 OBJETIVOS

<span id="page-28-1"></span>1.3.1 Objetivo general. Desarrollar el plan de mejoramiento del sistema de inventarios en Henkel Colombiana S.A.S en la línea de material de empaque reduciendo los costos del inventario de la bodega.

#### <span id="page-28-2"></span>1.3.2 Objetivos específicos

 Realizar un diagnóstico estratégico, identificando factores y variables que intervienen en el proceso de inventarios de la bodega de material de empaque.

 Evaluar los indicadores actuales que se tienen planteados para medir la efectividad de los inventarios en la bodega de material de empaque.

 Diseñar un modelo logístico que permita el mejoramiento y la optimización de las falencias encontradas en el costo del inventario del almacén de material de empaque en la empresa Henkel Colombiana S.A.S

<span id="page-28-3"></span> Realizar un análisis de costo – Beneficio de la propuesta de mejoramiento del proceso de inventarios de la bodega de material de empaque.

#### 1.4 DELIMITACIÓN

<span id="page-29-0"></span>1.4.1 Temática. El alcance de este proyecto consistió en proponer escenarios de mejora, mediante herramientas ingenieriles (Técnicas, económicas, etc.), para los procesos involucrados en la gestión de inventarios (Análisis de espacio en bodegas de materiales, niveles de inventario y stock de seguridad, revisión de políticas de inventario y clasificación ABC).

<span id="page-29-1"></span>1.4.2 Cronológico. Se contempló un período de doce meses para la realización del proyecto. Este plan de mejoramiento del sistema de inventarios se entregó a la Gerencia del almacén de material de empaque de Henkel, para revisar la viabilidad costo–beneficio de su implementación, en cuanto las expectativas esperadas.

<span id="page-29-3"></span><span id="page-29-2"></span>1.4.3 Espacial. El proyecto se realizó en la ciudad de Bogotá en las instalaciones de la empresa Henkel Colombiana S.A.S, ubicada en la Calle 17 No. 68 B – 97, Zona Industrial Montevideo. Teléfonos: 4238900 – 4239000. Telefax: 4238985. Página Web: www.henkel.com, Personal directo de contacto: Jefe de Bodega Materias Primas Sr. Fano Grillo. (Ver Figura 1)

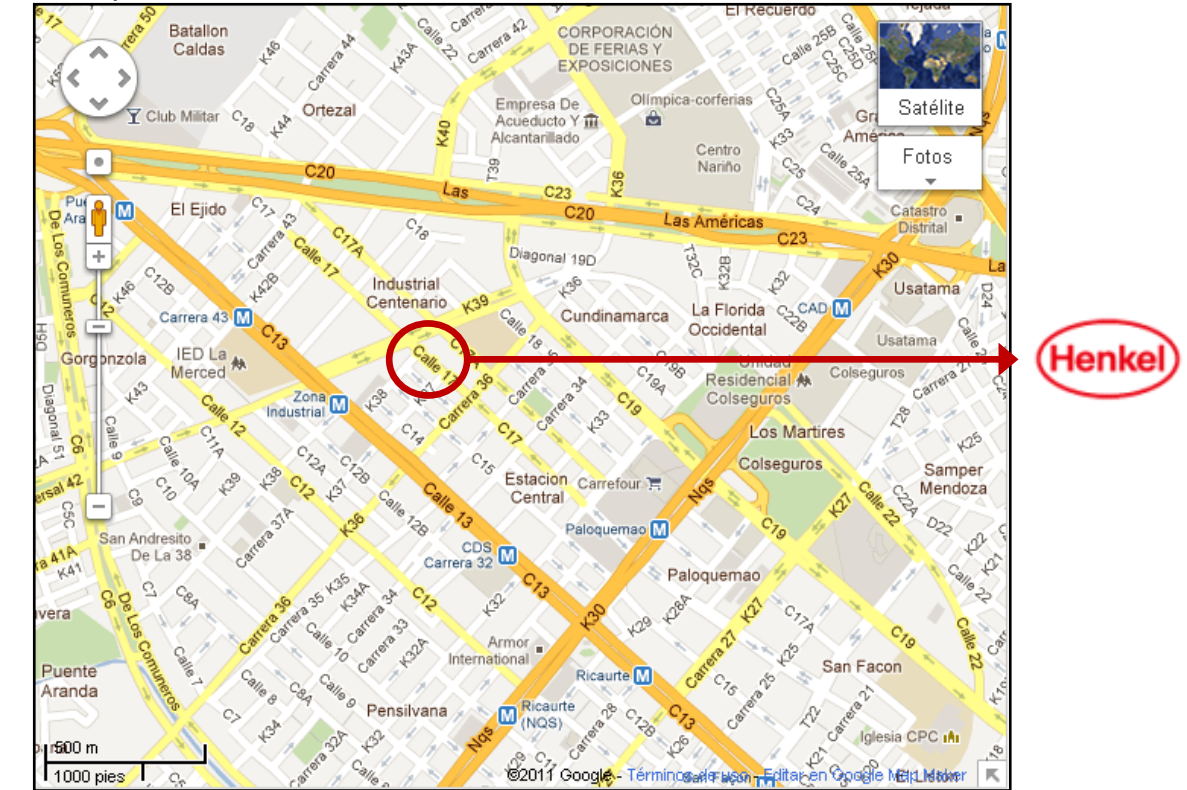

Figura 1. Mapa de Ubicación de Henkel Colombiana S.A.S

Fuente: Recurso Web Site: < http://maps.google.com/>. [Fecha de Consulta: 28 de julio de 2011]

## <span id="page-31-0"></span>1.5 METODOLOGÍA

<span id="page-31-1"></span>1.5.1 Tipo de investigación. Este proyecto se desarrolló en el marco de una investigación de campo / Cuasi-Experimental, donde se tuvo como objeto de estudio las instalaciones de la empresa Henkel colombiana S.A.S, en la bodega de material de empaque. Adicionalmente, se contó con el apoyo requerido por parte de los empleados, identificando los factores que inciden en el aumento del costo de la bodega; lo que permitió desarrollar el plan de mejoramiento para minimizar el costo del inventario.

<span id="page-31-2"></span>1.5.2 Cuadro metodológico. En la tabla 3, se plantea la metodología para desarrollar el plan de mejoramiento del sistema de inventarios en Henkel Colombiana SAS caso material de empaque a través de la ejecución de unas actividades basadas en herramientas ingenieriles.

| <b>OBJETIVOS</b><br><b>ESPECÍFICOS</b> | <b>ACTIVIDADES</b>            | <b>METODOLOGÍA</b>                         | <b>TÉCNICAS</b><br><b>RECOLECCIÓN DATOS</b> |
|----------------------------------------|-------------------------------|--------------------------------------------|---------------------------------------------|
| Realizar<br><b>un</b>                  | la<br>• Levantar              | • Levantamiento<br>de<br>la                | • Entrevista con jefe de la                 |
| Diagnóstico                            | información                   | información                                | bodega de material de                       |
| estratégico,                           | primaria<br>la<br>de          | directamente<br>del                        | empaque.                                    |
| identificando                          | bodega<br>de                  | de<br>actual<br>proceso                    | • Entrevista<br>los.<br>con                 |
| factores<br>v                          | material<br>de                | inventarios.                               | auxiliares de bodega de                     |
| variables                              | empaque<br>el<br>$\mathsf{V}$ | · Identificación<br>de                     | materia de empaque.                         |
| que                                    | de<br>sistema                 | variables dependientes                     | • Entrevista<br>los<br>con                  |
| intervienen en el                      | inventarios                   | independientes<br><b>V</b><br>e            | clientes internos de la                     |
| de<br>proceso                          | actual.                       | principales<br>procesos                    | bodega de material de                       |
| inventarios de la                      | • Elaborar<br>la              | que intervienen en la                      | empaque.                                    |
| bodega<br>de                           | caracterización               | operación del proceso                      | • Entrevista<br>el<br>con                   |
| de<br>material                         | del proceso de la             | de inventarios.                            | departamento<br>de                          |
| empaque.                               | bodega<br>de                  | • Consolidación de<br>la                   | compras.                                    |
|                                        | material<br>de                | información<br>obtenida                    | · Inspección directa<br>del                 |
|                                        | el<br>empaque<br>V            | de observación directa                     | proceso.                                    |
|                                        | sistema<br>de                 | y de las entrevistas.                      | • Consulta<br>de                            |
|                                        | inventarios                   | $\bullet$ Identificación $\,$<br>las<br>de | documentación<br>actual                     |
|                                        | actual.                       | entradas, el proceso y                     | del proceso tal como:                       |
|                                        | • Contrastar<br>la            | las salidas del sistema                    | bases de datos sistema                      |
|                                        | información<br>del            | de inventarios de<br>la                    | SAP,<br>registros<br>de                     |

<span id="page-31-3"></span>Tabla 3. Cuadro metodológico del proyecto

# (Continuación Cuadro 3)

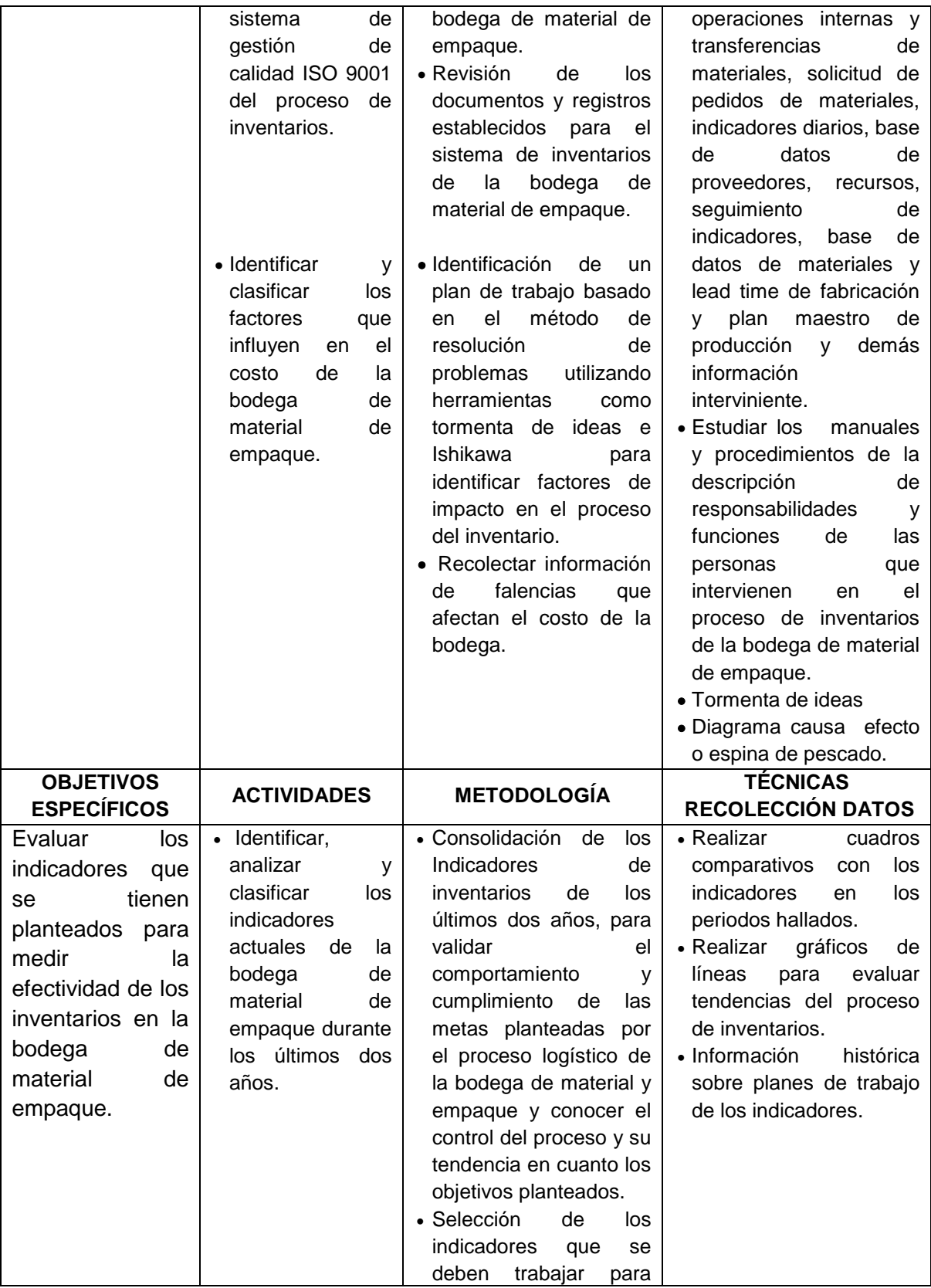

# (Continuación Cuadro 3)

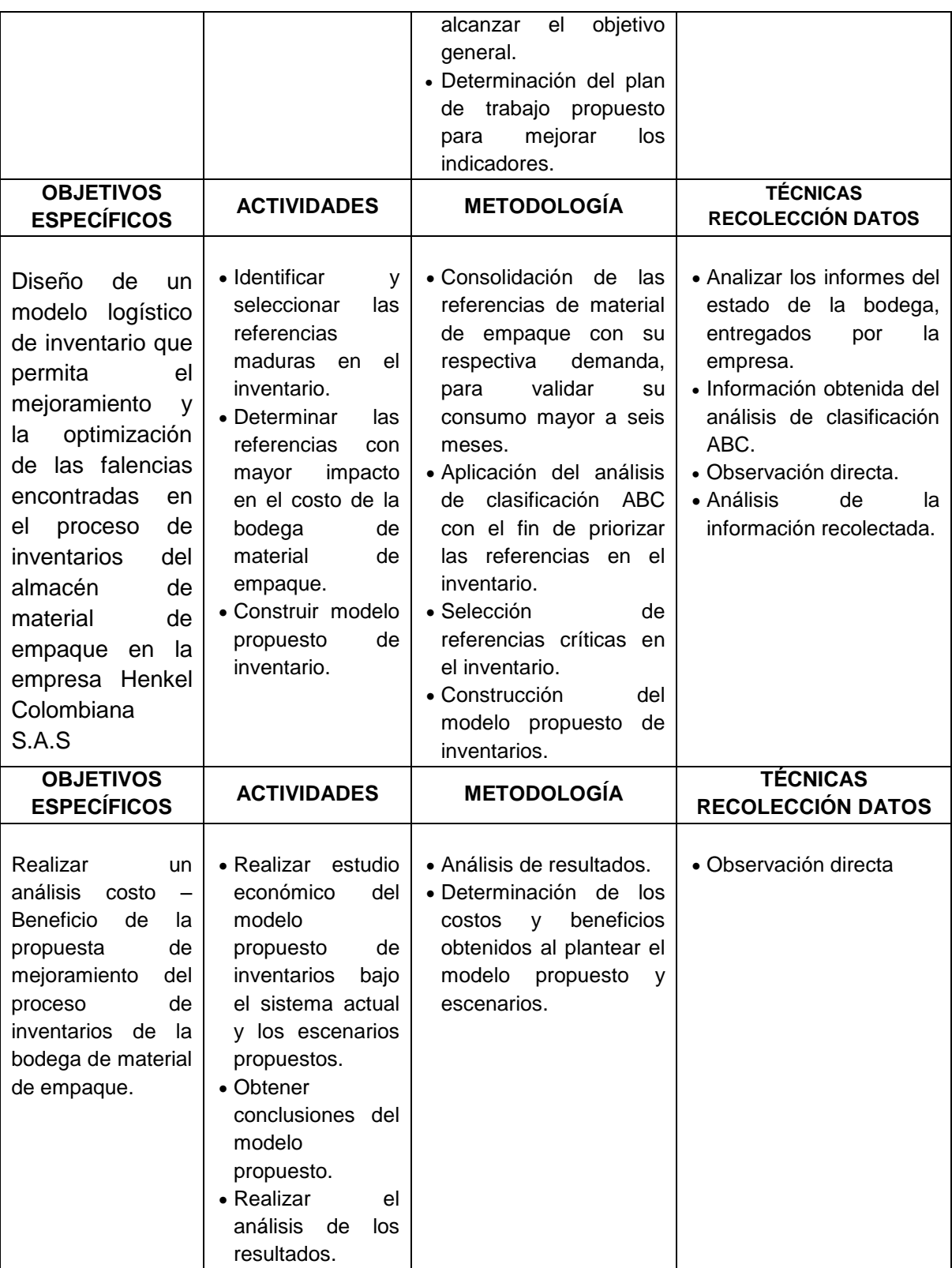

Fuente: Autoras del Proyecto, 2012

<span id="page-34-0"></span>1.5.3 Marco normativo y legal. Para el almacenamiento de Materias primas en bodega se tendrá en cuenta:

• Decreto 2685 del 30 de diciembre de 1999 Estatuto Aduanero<sup>10</sup>.

 RESOLUCIÓN 4240 DE 2000 Diario Oficial No 44.037 del 9 de junio del 2000. DIRECCIÓN DE IMPUESTOS Y ADUANAS NACIONALES Por la cual se reglamenta el Decreto 2685 de diciembre 28 de 1999<sup>11</sup>.

<span id="page-34-1"></span> $\overline{a}$ 

<sup>&</sup>lt;sup>10</sup> COLOMBIA. MINISTERIO DE HACIENDA Y CRÉDITO PÚBLICO. Decreto 2685 (28, diciembre, 1999). Por el cual se modifica la legislación aduanera. Bogotá D.C.: El Ministerio, 1999. 58 p.<br><sup>11</sup> COLOMBIA. DIRECCIÓN DE IMPUESTOS Y ADUANAS NACIONALES. Resolución 4220 (2, Junio, 2000). Por la cual se

reglamenta el Decreto 2685 de diciembre 28 de 1999. Bogotá: El Ministerio, 2000. 38-3 p.

#### 1.6 MARCO REFERENCIAL

<span id="page-35-0"></span>1.6.1 Marco teórico. En la actualidad, los inventarios se utilizan en diversas actividades de manufactura, servicio, distribución y venta; logra resaltar la rentabilidad y competitividad en el sector de manufactura. El inventario es un sistema complejo que se debe comprender su naturaleza antes de entrar a analizarlo, en ocasiones funciona como "amortiguador" entre el proceso de abastecimiento (contribuye con bienes al inventario) y la demanda (consume el mismo inventario)<sup>12</sup>.

Citando a Sipper y Bulfin, en su libro planeación y control de la producción, "Una cantidad de bienes bajo el control de una empresa, guardados durante algún tiempo para satisfacer una demanda futura"<sup>13</sup>.

Citando a Chiavenato en su libro Iniciación a la Administración de Materiales, "Existencias es la composición de materiales que no se utilizan momentáneamente en la empresa, pero que necesitan existir en función de las futuras necesidades"<sup>14</sup>.

De acuerdo, con P.J.H. Baily, se mantienen inventarios por dos razones principales: por razones de economía y por razones de seguridad. Económicamente existirán ahorros al fabricar o comprar en cantidades superiores, tanto en el trámite de pedidos, procesamiento y manejo, así como ahorros por volumen. Por otro lado, los inventarios de seguridad proveen fluctuaciones en la demanda o entrega, protegiendo a la empresa de elevados costos por faltantes.<sup>15</sup>

 $\overline{a}$ 

<sup>&</sup>lt;sup>12</sup> SIPPER, Daniel y BULFIN Robert L., Planeación y control de la producción. Mc Graw Hill, México, 1993. Pág. 218-219 <sup>13</sup> Ibíd., pág. 219

<sup>14</sup> CHIAVENATO, I. Iniciación de la Administración de Materiales, Mc Graw Hill, México. 1993.

<sup>15</sup> BAILY, P.J.H., Administración de Compras y Abastecimientos, Compañía Editorial Continental, México 1991.
$\bullet$  Tipos de inventarios<sup>16</sup>. Dentro de las clases de inventario mencionados, se tiene que el inventario de materia prima es aquel que incluye todos los materiales requeridos en la entrada de un procesos para luego convertirse en un producto terminado. El inventario de producto en proceso es aquel que hace parte del sistema de producción que espera en línea para ser procesado o ensamblado en planta e incluye los productos semiterminados. El inventario de producto terminado son las salidas de los procesos de producción conocido como productos finales o terminados. Ejemplo, los productos terminados de la producción de tinte para cabello pueden ser los empaques donde estos son depositados.

Dentro del tipo de inventario, todo artículo puede llegar a subclasificarse<sup>17</sup> de acuerdo con las siguientes condiciones:

- **-** Tipo de producto: Puede ser perecederos, sustitutos o durables en el tiempo.
- **-** Cantidad de productos: Hay modelos para un solo producto o varios productos
- **-** Modelos que permiten o no déficit
- **-** Los tiempos de entrega puede ser determinístico o probabilístico
- **-** Modelos que involucran o no costos fijos
- **-** Tipo de revisión: Esta puede ser continua o periódica
- **-** Tipo de reposición: dependiendo del tipo de reposición instantánea o continúa.
- **-** Horizonte de planeación: este puede ser para un solo periodo o para varios.

Todo artículo presenta un respectivo consumo ó tipo de demanda, el cual puede ser:

Demanda determinística o estocástica<sup>18</sup>. Determinístico es decir que conocemos con certeza la demanda de un producto a futuro. Cuando no conocemos con exactitud la demanda de un producto y ésta es aleatoria se llama estocástica.

<sup>&</sup>lt;sup>16</sup> GUERRERO Salas, Humberto. Inventarios Manejo y Control. Bogotá D.C.: ECOE., 2009. Pág. 18

<sup>&</sup>lt;sup>17</sup> Ibid., Pág. 18

Demanda independiente o dependiente. Cuando la demanda de un producto no relacionada con otro y es afectada principalmente por las condiciones del mercado es llamada independiente<sup>19</sup>.

• Costos de Inventarios<sup>20</sup>. De acuerdo con lo anterior, podemos definir a un inventario como una cantidad de un bien, lo cual, obviamente incide en unos costos, como son: costo de ordenar o de preparación, el costo de mantenimiento, el costo de penalización y el costo variable. De acuerdo con Sipper, éstos son:

El costo de compra: Es el costo de adquisición ó el precio unitario por un artículo, este costo es constante<sup>21</sup>.

El costo de ordenar: Se efectúa en el mismo instante en que se realiza una orden de compra o de producción. Este costo es fijo porque no depende de la cantidad a pedir o fabricar<sup>22</sup>.

El costo de mantener o almacenar: Se efectúa en el momento en que llega el artículo o material al almacén; involucrando diversos costos como el dinero invertido, el costo de arrendamiento o almacenaje, los salarios del personal involucrado en la administración del almacén, seguros, impuestos, pérdidas y costos generados por servicios públicos $^{23}$ .

El costo por faltante: Incurre en el momento en que el cliente solicite un artículo y no se cuenta con la existencia en el almacén; también puede incluir costos de oportunidad, la pérdida de dejar de percibir utilidades, etc $^{24}$ .

<sup>&</sup>lt;sup>18</sup> GUERRERO. Op. cit. p. 18

<sup>19</sup> SIPPER. Op. cit. p. 221

<sup>&</sup>lt;sup>20</sup> Ibíd. Pág. 221

 $21$  Ibíd. Pág. 221

 $22$  Ibíd. Pág. 221

 $^{23}$  Ibíd. Pág. 221

 $^{24}$  Ibíd. Pág. 223

Costo total del inventario: Es la suma de todos los costos mencionados anteriormente.

Gestión de los inventarios<sup>25</sup>. La principal función de la gestión de inventarios es determinar ¿Cuándo? y ¿Cuánto?, siempre con el objetivo de minimizar los costos manteniéndolos en equilibrio. Esta función sostiene que al mantener un cierto nivel de inventario, se logre cumplir con un alto nivel de servicio y un mínimo costo para la empresa.

Políticas de Inventario<sup>26</sup>. Un factor importante en la gestión de inventarios es la demanda, para determinarla se tienen tres factores importantes en el sistema y son conocidos como variables de decisión estas se pueden controlar:

> ¿Que debe ordenarse? (decisión de variedad) ¿Cuándo debe ordenarse? (decisión de tiempo) ¿Cuánto debe ordenarse? (decisión de cantidad)

Las decisiones de variedad son irrelevantes y para la cantidad que deben ordenarse, éste valor representa la cantidad óptima que debe ordenarse y está sujeta a las cambios del mercado en el tiempo (relación demanda – oferta) y sus respectivos costos que implica mantener estas unidades $^{27}$ .

Para responder a la pregunta de cuándo debe ordenarse, depende del tipo de sistema de inventarios que maneje la empresa. Para esto se tienen dos políticas de control de inventarios diferentes, conocidos como la revisión periódica y de revisión continua<sup>28</sup>:

<sup>&</sup>lt;sup>25</sup> SIPPER. Op. cit., p. 224

<sup>&</sup>lt;sup>26</sup> Ibid., p. 224

 $27$  Ibid., p. 224

 $28$  Ibid., p. 224

Política de revisión periódica<sup>29</sup>. Se verifica el nivel del inventario I, en intervalos de tiempos fijos como una semana, un mes o cualquier tiempo T, llamado periodo de revisión. El tamaño de la orden Q es la cantidad requerida para aumentar el inventario a un nivel predeterminado S (decisión de cantidad). El tamaño Q puede variar de un periodo a otro.

Política de revisión continúa<sup>30</sup>. En esta política el nivel del inventario se controla continuamente cuando el nivel llega al punto de reorden R. (decisión de tiempo), se ordena una cantidad fija Q (decisión de cantidad). Esta es una política continua (Q, R) o política de cantidad fija de re orden.

 $\bullet$  Modelos de Inventarios<sup>31</sup>. Existen diferentes modelos de inventarios que buscan equilibrar los costos, determinando la cantidad y cuándo pedir, como son:

Modelos de Inventario determinísticos<sup>32.</sup> Estos modelos para decisiones de cantidad ó modelo estático de tamaño de lote se usan para demanda uniforme (constante) en función del tiempo, actualmente esta no es común, pero es usado como base para iniciar con el desarrollo de modelos de inventarios que más se usan en la industria. A continuación presentamos el modelo básico y fundamental para el desarrollo de otros modelos:

- Cantidad económica a ordenar  $(EOQ)^{33}$ . Este es uno de los modelos básicos para el control de los inventarios y es base fundamental para otros más estructurados, busca crear un balance entre el costo de ordenar y el costo de mantener. Para la toma de decisiones se supone el siguiente ambiente:

<sup>&</sup>lt;sup>29</sup> SIPPER. Op. cit., p 224

<sup>30</sup> Ibíd., Pág. 224

 $31$  Ibíd., Pág. 225

 $32$  Ibíd., Pág. 228

<sup>33</sup> Ibíd., Pág. 228

Existe un solo artículo en el sistema de inventario

La demanda es uniforme y determinística

No se permiten faltantes

No hay un tiempo de entrega

Toda la cantidad ordenada llega al mismo tiempo, conocido como tasa de reabastecimiento infinita.

La variable de decisión para este modelo es Q, (Número de unidades a ordenar). Los siguientes son los parámetros de costos $34$ , los cuales se conocen con certeza:

 $c = \cos$ to unitario

i = costo total anual de mantener el inventario

 $h = ic = \text{costo total}$  anual de mantener el inventario (\$ por unidad por año)

A= Costo de ordenar (\$/orden)

Esto se define como,

*D* = demanda por unidad de tiempo

*T* = longitud de ciclo, el tiempo que transcurre entre la colocación (o recepción) de ordenes sucesivas de abastecimiento.

*K (Q)* = costo total anual promedio como una función del tamaño de lote Q

*I1* = Inventario disponible en el tiempo t (cantidad real de material que hay en almacén).

Este modelo descrito busca establecer un punto de equilibrio entre los costos fijos de ordenar y los costos variables de almacenar, este balance se logra minimizando *K (Q)*, el costo total anual promedio.

Fórmula para determinar el tamaño de Lote económico:

 $\overline{a}$ <sup>34</sup> SIPPER. Op. cit. p. 229

$$
Q^* = E O Q = \sqrt{2AD/h}
$$
 [1]

Sea T la longitud del ciclo del inventario, es tiempo en que se debe colocar una orden cada T:

$$
T = Q^* / D \tag{1}
$$

El costo total anual promedio, se determina:

$$
K(Q^*) = CD + \sqrt{2ADh}
$$
 [2]

La fórmula para el costo anual de ordenar es:

$$
AD / Q^* \tag{3}
$$

Para establecer el costo anual de mantener el inventario:

$$
hQ^*/2 \tag{4}
$$

El Q\* se encuentra en el punto de intersección de las dos curvas, la del costo de ordenar y el costo de mantener.

Modelo de revisión periódica con demanda incierta<sup>35</sup>. Este método de control de inventarios, se basa en establecer una política de intervalo de revisión óptima, es decir, que el nivel de inventario de un artículo se revisa a intervalos de tiempo preestablecidos. Bajo este método de revisión periódica se desea revisar el nivel de inventario para múltiples artículos, es decir, que se puedan ordenar juntos, logrando ahorros en compras, producción y transporte. Dentro de éste método tenemos el modelo de control de artículo único y de pedidos conjuntos:

- Control de artículo único<sup>36</sup>. En este modelo se debe proteger frente a las fluctuaciones de la demanda durante el intervalo de pedido y del tiempo de entrega, según el libro de Ballou. El control del nivel de inventario funciona para un

<sup>&</sup>lt;sup>35</sup> BALLOU, Ronald. Logística: Administración de la cadena de suministro. Quinta Edición. México: Pearson Educación. Pág. 357<br><sup>36</sup> Ibíd., pág. 358

artículo cuando es auditado a intervalos predeterminados (T). La cantidad a pedir es la diferencia entre una cantidad máxima (M) y la cantidad disponible en el momento de la revisión. En éste modelo cada artículo en el inventario se controla independientemente de los otros. Para realizar los respectivos cálculos del modelo se debe iniciar con el modelo básico de inventario EOQ<sup>37</sup>, así:

$$
Q^* = \sqrt{\frac{2DS}{IC}}
$$
 [5]

Q\* = Cantidad económica de pedido (unidades)

 $D = D$ emanda promedio por periodo (unidades)

S = Costo de ordenar o de hacer un pedido (\$/pedido)

 $I = Costo$  de mantener inventarios  $(\%)$ 

C = Costo unitario de cada artículo

El tiempo de revisión se determina:

$$
T^* = \frac{\text{Cantidad de pedido}}{\text{Demanda anual}} = \frac{Q^*}{D}
$$

 $[6]$ El tiempo de revisión también puede asignarse a un valor predeterminado, siempre y cuando se ajuste a las prácticas de la empresa.

Para construir la desviación estándar de la distribución de la demanda, tenemos:

$$
S'_{d} = S_d \sqrt{T^* + TE}
$$
 [7]

*(S´d) =* es la desviación estándar de la distribución de la demanda durante el tiempo de revisión más el tiempo de entrega

*S d* = Desviación estándar de la demanda

T = Tiempo de revisión

TE = Tiempo de entrega

 $37$  BALLOU. Op. cit. p. 358

El nivel máximo de inventario se calcula así:

$$
M^* = d(T^* + TE) + Z(S'_{d})
$$
 [8]

*d(T\* + TE)* = Es el punto medio de la distribución DD(T\* +TE), *d* es la tasa promedia de demanda

*Z =* Tabla de distribución normal para el valor óptimo de P

*(S´d)* = Desviación estándar de la DD(T\* +TE)

El nivel promedio de inventario se obtiene:

$$
AIL = \frac{dT^* + Z(S'd)}{2}
$$
 [9]

*d =* Tasa promedio de demanda

T\* = Tiempo de revisión

*Z =* Tabla de distribución normal para el valor óptimo de P

*(S´d)* = Desviación estándar de la DD(T\* +TE)

El nivel de servicio (tasa de disponibilidad del artículo), se determina con la siguiente fórmula:

$$
SL_i = 1 - \frac{S'di (E(z))i}{Q^*}
$$
 [10]

El costo total resulta de la siguiente fórmula $^{38}$ :

TC = costo del pedido, costo de manejo, existencias regulares, costo de manejo, existencias de seguridad, costo por falta de existencias.

$$
TC = \frac{D}{Q}S + IC \frac{Q}{2} + IC Z(S\dot{d}) + \frac{D}{Q}k(S\dot{d})E_{(z)}
$$
\n[11]

<sup>&</sup>lt;sup>38</sup> BALLOU. Op. cit. p. 358

Donde

 $TC = Costo$  pertinente total y anual del inventario

Q = Tamaño del pedido para reaprovisionar el inventario, en unidades

D = Demanda del periodo

S = Costo de ordenar un pedido

C = Valor unitario del artículo

I = Costo de manejo como porcentaje del valor del artículo

El termino D/Q representa el número de veces al año que se coloca un pedido de reaprovisionamiento. El término Q/2 es la cantidad promedio del inventario disponible<sup>39</sup>.

De acuerdo con Ballou en su libro Logística: Administración de la cadena de suministro, Donde *K* es el costo por unidad por falta de existencias. Este costo está conformado por el *S´d* E(Z) que representa el número esperado de unidades agotadas durante un ciclo de pedido y el  $E(z)$  se llama la unidad normal de pérdida integral cuyos valores están calculados como función de la desviación normal z. Segundo, el término D/Q es el número de ciclos de pedido por periodo, que multiplicado por el número esperado de unidades agotadas durante cada ciclo del pedido, arroja el número total esperado de unidades agotadas para todo el periodo. Luego, multiplicando por el costo de falta de existencias da el costo total del periodo.

**-** Pedidos Conjuntos<sup>40</sup>. Este modelo supone que múltiples artículos en el inventario se controlan al mismo tiempo. Hoy en día, las empresas mantienen prácticas como realizar pedidos con múltiples artículos para un mismo proveedor, ya que generan ahorros administrativos, transporte, compras o producción. Al comprar múltiples artículos se pueden lograr considerables descuentos por

<sup>&</sup>lt;sup>39</sup> BALLOU. Op. cit. p. 358

<sup>&</sup>lt;sup>40</sup> Ibíd., pág. p. 358

cantidad y precio; lo que asume una política de inventario para pedidos conjuntos, es decir, determinar un tiempo de revisión del inventario común para todos los artículos pedidos conjuntamente. Luego, se determina el nivel máximo de inventario de cada artículo (M\*), a partir de sus costos y el nivel de servicio establecido, según Ballou.

El tiempo de revisión común para artículos pedidos conjuntamente es:

$$
T^* = \sqrt{\frac{2(O + \sum S_i)}{I \sum_{i} C_i D_i}}
$$
 [12]

Donde *O* es el costo de ordenar común de hacer un pedido y el subíndice *i* se refiere a un artículo específico.

El nivel máximo para cada artículo es:

$$
M_i^* = d_i \left( T^* + TE \right) + Z_i \left( S'_d \right) i \tag{13}
$$

El nivel promedio de inventario se obtiene con la fórmula siguiente:

$$
AIL = \frac{dT^* + Z(S'd)}{2}
$$
 [14]

El nivel de servicio (tasa de disponibilidad del artículo), se determina con la siguiente fórmula:

$$
SL_i = 1 - \frac{S'di (E(z))i}{Q^*}
$$
 [15]

El costo pertinente total es:

Costo total = Costo del pedido + costo de manejo de las existencias regulares + costo de manejo de las existencias de seguridad + stock de falta de existencias

$$
TC = \frac{O + \sum_{i} S_{i}}{T} + \frac{\pi \sum_{i} C_{i} D_{i}}{2} + \frac{1 \sum_{i} C_{i} z_{i} (S'_{i}g)_{i}}{T} + \frac{1}{T} \sum_{i} K_{i} (S'_{i}g)_{i} E(Z)_{i}
$$
\n[16]

Órdenes para múltiples artículos<sup>41</sup>. Es un modelo de múltiples artículos con un solo proveedor. Por ejemplo, tenemos que se compran *n* artículos a un solo proveedor; el costo de ordenar tiene dos componentes, un costo principal común de ordenar *A* en el que se incurre siempre que se coloca una orden, y un costo de ordenar menor *a <sup>i</sup>*si se incluye el artículo *i* en la orden. Los términos a tener en cuenta son:

*N=* número de órdenes de compra en el período de planeación (un año)

*N <sup>i</sup>=* número de reabastecimiento del artículo *i* en el período de planeación (un año)

*hi*= costo total anual de mantener el artículo *iésimo* en el inventario

*Qi=* cantidad a ordenar del artículo *i*

 $K(N)$  = costo variable total anual promedio para todos los artículos (costos de ordenar y mantener el inventario)

Este modelo supone el siguiente ambiente de decisiones $42$ :

Tiempo de entrega constante

No se permiten faltantes

Tasa de reabastecimiento infinita

Existe un horizonte de tiempo infinito

Las órdenes de compra se colocan a intervalos constantes

Un artículo se reabastece en intervalos iguales

La fórmula del EOQ, *K(N)* se expresa como:

<sup>&</sup>lt;sup>41</sup> SIPPER. Op. cit., p. 253

 $42$  Ibíd., pág. 253

$$
K(N) = AN + \sum_{i=1}^{n} a_i N_i + \frac{1}{2} \sum_{i=1}^{n} \frac{h_i D_i}{N_i}
$$
 [17]

Donde:

$$
Q_i = \frac{D_i}{N_i} \tag{18}
$$

Suponga que el artículo *i* se ordena en todas las compras  $K_i$ , tenemos:

$$
K i = \frac{N}{N_i}
$$
 [19]

Éste es el número de veces que se ordenan los artículos *i.* 

Para obtener el óptimo se aplican las siguientes fórmulas:

Costo anual promedio mínimo como función de {*ki* }:

$$
\mathcal{K}^*(k_i) = \sqrt{\left[2\left(A + \sum_{i=1}^n \frac{a_i}{k_i}\right) \sum h_i b_i k_i\right]}
$$
 [20]

Número económico de órdenes de compra como función de {*ki* }:

$$
N^*(k_i): \sqrt{\left(\sum_{i=1}^n h_i D_i k_i\right)} / \left(2\left(A + \sum_{i=1}^n \frac{a_i}{k_i}\right)\right)
$$
 [21]

Cantidad económica a ordenar del artículo *i* como función de {*ki }*

$$
Q^*(k_i) = \frac{D_i k_i}{N^*(k_i)}
$$
 [22]

Sistemas de inventarios con distribuciones teóricas<sup>43</sup>. Este modelo utiliza distribuciones teóricas como por ejemplo, distribución normal, poisson, exponencial, entre otras. Para el siguiente caso, asumimos la distribución normal de los datos, con demanda variable y tiempo de reabastecimiento constante:

Paso 1: Determinar la demanda promedio con la siguiente fórmula:

$$
r = r_1 (\Phi_1) + r_2 (\Phi_2) + r_3 (\Phi_3) + ... + r_n (\Phi_n)
$$
 [23]

Donde r representa la demanda y  $\Phi$  representa la probabilidad de la demanda.

Paso 2: Para determinar la cantidad a pedir se utiliza la fórmula del EOQ básico, solo se reemplaza en el valor de la demanda por el valor de demanda promedio establecido en el paso 1, así:

$$
Q = \sqrt{\frac{2rC_0}{Cm}}
$$
 [24]

Paso 3: Fórmula para determinar la varianza:

$$
\sigma^{2} = r_{1}^{2} (\Theta_{1}) + r_{2}^{2} (\Theta_{2}) + r_{3}^{2} (\Theta_{3}) + ... + r_{n}^{2} (\Theta_{n}) - \left(\frac{1}{r}\right)^{2}
$$
\n[25]

Donde r<sub>i</sub> representa cada demanda y  $\Phi$  representa la probabilidad de ocurrencia de cada una de esas demandas.

Paso 4: Calcular la desviación estándar a través de la siguiente fórmula:

$$
\sigma = \sqrt{\sigma^2} \tag{26}
$$

Paso 5: Se establece un nivel de riesgo de déficit, en éste paso se puede utilizar cualquier nivel de riesgo.

<sup>&</sup>lt;sup>43</sup> GUERRERO. Op. cit. 134

Paso 6: Determinar la demanda máxima, es decir, el nivel de ordenar un nuevo pedido o punto de reorden. Se establece con la utilización de la tabla de distribución normal mediante la siguiente ecuación:

$$
Z_{(1-\alpha)} = \frac{r_{\max} r - r (TA)}{\sigma}
$$
 [27]

Donde α es el nivel de riesgo de déficit, Z *(1 –* α) es el valor de la distribución normal,  $r_{\text{max}}$  es la demanda máxima o punto de pedido,  $\bar{r}$  es la demanda promedio, *TA* es el tiempo de anticipación y σ es la desviación estándar.

Paso 7: Definir la política de pedido. Se determina con ordenar una cantidad igual a Q unidades cada vez que el inventario alcance el nivel de punto de pedido (PP).

Paso 8: Establecer las existencias de seguridad con la siguiente fórmula:

$$
ES = r_{\text{max}} - r (TA)
$$
 [28]

Paso 9: Determinar el costo total promedio con la siguiente fórmula:

$$
Ct = \sqrt{2\bar{r} CmCo + Cm (ES)}
$$
 [29]

Paso 10: Calcular el costo total con la siguiente ecuación:

 $\overline{a}$ 

$$
CT = Ct + CV(\overline{1})
$$
 [30]

• Simulación<sup>44</sup>. En un ambiente organizacional, los altos ejecutivos tienen la responsabilidad de controlar un sistema dado, en donde, a menudo se deben tomar ciertas decisiones sobre el mismo. Estas decisiones deben estar alineadas con el comportamiento del sistema, que satisfagan de la manera más eficaz los objetivos establecidos. Por tal motivo, la simulación es la opción más viable para observar el comportamiento de un sistema en un lapso de tiempo<sup>45</sup>. Es de aclarar

<sup>&</sup>lt;sup>44</sup> TAHA, Hamdy A. Investigación de operaciones, 7a. edición. Pearson Educación, México, 2004. Pág. 639

<sup>45</sup> TARIFA, Enrique Eduardo. Teoría de modelos y simulación. San Salvador. Facultad de ingeniería. Universidad Nacional del Jujuy. 2001. Disponible en: <http://datateca.unad.edu.co/contenidos/301126/Datateca/TE\_U2\_3\_DS.pdf>[Fecha de consulta: 18 de octubre de 2011]

que la simulación no logra optimizar; estima las mediciones del desempeño de un sistema modelado.

De acuerdo con Richard B. Chase, en su libro administración de la producción y operaciones para una ventaja competitiva, "Podemos emprender los experimentos de la simulación antes de que un sistema real esté operando, para observar cómo reaccionaría el sistema ante cambios en sus reglas de operación o para evaluar la respuesta del sistema ante cambios en su estructura"<sup>46</sup>.

La simulación es una técnica que permite representar la realidad, integrando una serie de variables que intervienen en el proceso, realizar cambios con riesgo mínimo y se proyecta la simulación futura que puede adaptarse después a la realidad del sistema<sup>47</sup>.

- Tipos de simulación<sup>48</sup>. Teniendo en cuenta que la simulación estudia el comportamiento de un sistema en función del tiempo, existen diferentes tipos de procesos de simulación, como son:

**-** Simulación de eventos continuos. Son los que definen a través de ecuaciones diferenciales las relaciones de las variables relevantes dentro del sistema real; ya que éstas permiten identificar el comportamiento de las variables en un lapso de tiempo continúo. Las variables de estado pueden a su vez cambiar su valor infinitas veces siempre en un intervalo de tiempo finito<sup>49</sup>.

**-** Simulación de eventos discretos. El comportamiento de las variables a analizar se pueden representar por medio de ecuaciones evaluadas en un punto

<sup>&</sup>lt;sup>46</sup> CHASE. Richard B. Administración de la producción y operaciones para una ventaja competitiva. 10a ed. México: McGraw-Hill, 2005. Pág. 719

<sup>47</sup> Tarifa, Enrique Eduardo. Teoría de modelos y simulación. San Salvador. Facultad de ingeniería. Universidad Nacional del Jujuy. 2001. Disponible en: <http://datateca.unad.edu.co/contenidos/301126/Datateca/TE\_U2\_3\_DS.pdf>[Fecha de consulta: 18 de octubre de 2011]<br><sup>48</sup> GARCÍA DUNNA, Eduardo; GARCÍA R., Heriberto; CÁRDENAS B., Leopoldo Eduardo. Simulación y análisis de sistemas

con promodel. 1a Ed. México: Pearson educación, 2006. Pág. 2<br><sup>49</sup> Ibíd., pág. 4

determinado; con ecuaciones unificadas a una distribución de probabilidad que muestra el escenario del comportamiento del sistema. Los cambios ocurren en instantes separados de tiempo<sup>50</sup>.

**-** Simulación Montecarlo. Actualmente es comúnmente utilizada la técnica de la simulación montecarlo, de acuerdo con Taha, la simulación montecarlo es un "método dirigido hacia la estimación de parámetros estocásticos o determinísticos con base en el muestreo aleatorio"<sup>51</sup>.

 $\bullet$  Sistema de clasificación ABC<sup>52</sup>. Este sistema es comúnmente utilizado en las empresas para clasificar sus productos y asignarles un nivel de control a las existencias. Con la aplicación de éste sistema se reducen tiempos, esfuerzos y costos en el control de inventarios; ya que este sistema se aplica a los productos con mayor relevancia en el inventario.

Los productos según su importancia y valor se pueden clasificar en $<sup>53</sup>$ .</sup>

- Tipo A: Se clasifican los productos o artículos que por su costo elevado, alta inversión en el inventario, nivel de utilización o aporte a las utilidades necesitan de un 100% en el control de sus existencias.

- Tipo B: Se clasifican los productos o artículos que son de menor costo e importancia y por tal razón éstos requieren un menor grado de control.

- Tipo C: En ésta clasificación se ubican los productos de muy bajo costo, de poca importancia y baja inversión para el proceso de producción, por lo cual requieren de muy poco control de sus existencias.

<sup>&</sup>lt;sup>50</sup> GARCÍA DUNNA, Op. cit. p. 4

 $51$  TAHA, Op. cit. p. 639

<sup>&</sup>lt;sup>52</sup> GUERRERO., Op. cit. 20

<sup>53</sup> GARCÍA Cantú, Alfonso. Enfoques prácticos para la planeación y el control de inventarios, Editorial Trillas, México, 1996. p. 29

Dentro de los métodos que tenemos para realizar ésta clasificación se tiene:

• Clasificación por precio unitario<sup>54</sup>. Éste método consiste en:

**-** Promediar los precios unitarios de los inventarios de los productos de un determinado período (Ej: cuatro meses)

**-** Se ordenan los productos del inventario en orden descendente con base en el precio unitario.

**-** Se clasifican los productos con Tipo A, al 15% del total de los artículos, seleccionando los primeros de la lista.

**-** Clasificar los productos Tipo B, al 20% de los artículos restantes, manteniendo el mismo orden.

**-** Clasificar los productos Tipo C, al restante de los artículos. Éstos son la mayor cantidad, ya que corresponden a los de menor valor e importancia en el inventario.

**-** Realizada la correspondiente clasificación se procede a establecer las políticas de control y periodicidad de los pedidos.

• Clasificación por valor total<sup>55</sup>. Éste método consiste así:

**-** Se ordenan los productos del inventario en orden descendente con base en el precio unitario.

**-** Se clasifican los productos con Tipo A, Tipo B, y Tipo C, de acuerdo al criterio del analista, donde fija el nivel o porcentaje de importancia para cada tipo de clasificación.

**-** Realizada la correspondiente clasificación se procede a establecer las políticas de control y periodicidad de los pedidos.

 $\overline{a}$ <sup>54</sup> GUERRERO., Op. cit. 21

<sup>&</sup>lt;sup>55</sup> Ibíd., pág. 21

• Clasificación por utilización y valor<sup>56</sup>. Para realizar esta clasificación sólo se debe tener en cuenta los datos históricos del consumo de cada uno de los productos con su correspondiente costo. Los pasos a seguir son:

**-** Se debe obtener el consumo de cada producto para una misma unidad de tiempo y el costo de cada unidad de producto. Con estos datos se obtiene el valor del inventario consumido.

**-** Se ordenan los productos del inventario en orden descendente con base en el valor del inventario consumido.

**-** Se clasifican los productos con Tipo A, Tipo B, y Tipo C, de acuerdo al criterio del analista, donde fija el nivel o porcentaje de importancia para cada tipo de clasificación.

**-** Realizada la correspondiente clasificación se procede a establecer las políticas de control y periodicidad de los pedidos.

 $\bullet$  Clasificación por su aporte a las utilidades<sup>57</sup>. Para la realización de este método se toma en cuenta los aportes de cada producto a las utilidades de la empresa. Se aplican igualmente los mismos pasos del método anterior.

• Pruebas de bondad y ajuste<sup>58</sup>. Para determinar el tipo de distribución de probabilidad de un conjunto de datos, se debe comparar las frecuencias reales en cada intervalo de clase con las frecuencias que teóricamente se esperarían si los datos se asemejan a una distribución de probabilidad; aplicando el estadístico de la prueba de Chi cuadrado, Kolmogorov-Smirnov, test de Anderson-Darling; conociendo su similitud con una distribución normal. Para este proceso existen

<sup>&</sup>lt;sup>56</sup> GUERRERO., Op. cit. 22

<sup>57</sup> Ibíd., pág. 24

<sup>58</sup> VARGAS, Julio Rito. Simulación y análisis de sistemas con Promodel. Disponible en:<https://jrvargas.files.wordpress .com/2010/02/simulacion-y-analisis-de-sistemas-con-promodel.pdf> [Fecha de consulta: 15 de octubre de 2011]

diferentes software como por ejemplo el Stat:Fit<sup>59</sup> de Promodel que ayudan a encontrar la mejor distribución para representar los datos, adicional arroja los gráficos de las diferentes distribuciones de probabilidad que mejor se ajusta a los datos.

<sup>&</sup>lt;sup>59</sup> JIMÉNEZ MARTÍNEZ, José Luís. Aplicación de promodel en problemas de producción y logística para su implementación en el laboratorio de simulación en la Universidad Pontifica Bolivariana de Bucaramanga. Facultad Ingeniería Industrial. 2009.

1.6.2 Marco conceptual. En este numeral se tienen en cuenta los conceptos afines al objeto de estudio de la presente investigación para optimizar el sistema de inventarios en la organización en mención.

 Actividades. Son acciones que tiene lugar dentro de los procesos y son necesarias para generar un determinado resultado y constituyen la parte más importante de los diagramas de flujo $^{60}$ .

 Administración de la Cadena de Suministros. (SCM por sus siglas en inglés) *Supply Chain* Management, se define como la coordinación sistemática y estratégica de las funciones tradicionales del negocio y de las tácticas a través de estas funciones empresariales dentro de una compañía en particular, y a través de las empresas que participan en la cadena de suministros con el fin de mejorar el desempeño a largo plazo de las empresas individuales y de la cadena de suministros como un todo $^{61}$ .

 Almacén. Lugar donde físicamente se almacenan los stocks de productos comerciales o industriales que posteriormente van a ser objeto de distribución o de transformación<sup>62</sup>.

 Cadena de suministros. Conjunto de actividades funcionales (Transporte, control de inventarios, etc.) que se repiten muchas veces a lo largo del canal de flujo, mediante los cuales la materia prima se convierte en productos terminados y se añade valor para el consumidor<sup>63</sup>.

<sup>60</sup> PERUGACHI María Luisa. Optimización de los procesos. Quito: UNIVERSIDAD ANDINA SIMÓN BOLIVAR, ABYA YALA, CORPORACIÓN EDITORA NACIONAL. 2004. Pág. 18

<sup>61</sup> MENTZER, Jhon T. DEWITT, William, KEEBLER, James. MIN. Soonhong, NIX, Nancy. SMITH, Carlo. ZACHARIA Zach. (2001) Defining Supply Chain Management. Journal of bussines Logistics, Vol 22, Num. 2 (2001) Pág. 1-25.

<sup>62</sup> ANAYA TEJERO Julio Juan (2008) Almacenes Análisis, diseño y organización. Madrid: ESIC. pág. 19

<sup>63</sup> BALLOU, Ronald. Logística: Administración de la cadena de suministro. Quinta Edición. México: Pearson Educación. Pág.7.

 Diagrama de Flujo. Representación pictórica de los pasos de un proceso que determina como realmente funciona un proceso para producir un resultado, el cual puede ser un producto, servicio, información, o la combinación de los tres. Con los diagramas de flujo se pueden evidenciar los problemas entre procesos<sup>64</sup>.

 Distribución física. Conjunto de actividades interrelacionadas que llevadas a cabo por una organización o por la integración de varias necesarias para la gestión eficiente del flujo de productos desde el almacén o la fábrica hasta el usuario, desarrollando para ello un sistema de telecomunicaciones que posibilite su entrega en el momento oportuno, en la forma y lugar adecuados $^{65}$ .

- Eficacia. Extensión en la que se realizan las actividades las actividades planificadas y se alcanzan los resultados planificados<sup>66</sup>.
- **Eficiencia. Relación entre el resultado alcanzado y los recursos utilizados**<sup>67</sup>.
- Tiempo de entrega. Es el período de plazo de entrega en sitio final con el que la compañía transportadora se compromete a llegar a la dirección de entrega.
- Modelo. Conjunto de variables junto con ecuaciones matemáticas que las relacionan y restricciones sobre dichas variables<sup>68</sup>.
- Modelos de simulación. Los modelos de simulación están representados por dos tipos:
- Simulación determinística
- Simulación estocástica o de Montecarlo

<sup>&</sup>lt;sup>64</sup> PERUGACHI María Luisa. (2004)Optimización de los procesos. Quito: UNIVERSIDAD ANDINA SIMÓN BOLIVAR, ABYA YALA, CORPORACIÓN EDITORA NACIONAL. Pág. 18.

<sup>65</sup> TALAYA, esteban. GARCÍA DE MANDARIAGA, Jesús. GONZALEZ NARROS, María José. OLARTE PASCUAL, Cristina. REINARES LARA, Eva Marina. SACO VASQUEZ, Marina. (2008) Principios de Marketing. Madrid: ESIC. Pág. 572 66 NORMA TECNICA COLOMBIANA ISO 9000

 $67$  Ibíd., pág. 2

<sup>68</sup> CAO ABAD, Ricardo. (2002) Introducción a la simulación y a la teoría de colas. Coruña: Netbiblo pág. 15

Los simuladores deterministas son esencialmente calculadores de costos, donde se entregan los valores de las variables estructurales (P. ej., flujos del producto dentro de una red) al modelo, y a su vez calcula los costos, estadísticas de servicio y otra información relevante. Por otro lado los simuladores estocásticos intenta emular eventos reales (P. ej., patrones de pedidos, tiempos de entrega del transporte y niveles de inventario en el tiempo dentro de un canal de distribución) utilizando distribuciones de probabilidad para representar la incertidumbre en el tiempo de los eventos y el nivel de variables del evento $^{69}$ .

- Proceso. Conjunto de pasos a seguir para lograr una determinada acción; conjunto de actividades que convierten insumos (Inputs) en productos o servicios (Outputs) de mayor valor para el cliente<sup>70</sup>.
- Pronósticos: Es la proyección de una tendencia con respecto al tiempo u otra variable<sup>71</sup>.

 Inventarios: Inventarios son [bienes](http://www.monografias.com/trabajos16/configuraciones-productivas/configuraciones-productivas.shtml) tangibles que se tienen para la [venta](http://www.monografias.com/trabajos12/curclin/curclin.shtml) en el curso ordinario del negocio o para ser consumidos en la [producción](http://www.monografias.com/trabajos54/produccion-sistema-economico/produccion-sistema-economico.shtml) de bienes o [servicios](http://www.monografias.com/trabajos14/verific-servicios/verific-servicios.shtml) para su posterior [comercialización.](http://www.monografias.com/trabajos/comercializa/comercializa.shtml) Los [inventarios](http://www.monografias.com/trabajos11/conin/conin.shtml) comprenden, además de las materias primas, [productos](http://www.monografias.com/trabajos12/elproduc/elproduc.shtml) en [proceso](http://www.monografias.com/trabajos14/administ-procesos/administ-procesos.shtml#PROCE) y productos terminados o mercancías para la venta, los [materiales,](http://www.monografias.com/trabajos14/propiedadmateriales/propiedadmateriales.shtml) repuestos y accesorios para ser consumidos en la producción de bienes fabricados para la venta o en la prestación de servicios; empaques y envases y los inventarios en tránsito<sup>72</sup>.

Costos de Inventario<sup>73</sup>. Como sabemos el inventario es conocido como una cantidad o bien, pero incide en costos como:

<sup>&</sup>lt;sup>69</sup> BALLOU, Ronald. Logística: Administración de la cadena de suministro. Quinta Edición. México: Pearson Educación. Pág. 645.

<sup>70</sup> PERUGACHI.Pág. 18

<sup>71</sup> Ibíd., pág. 18

<sup>72</sup> Ibíd., pág. 20-24

<sup>73</sup> SIPPER. Op. cit., p. 221

• Costos de compra<sup>74</sup>. Es el costo de un producto pagado a un proveedor conocido como costo de material o precio unitario de un producto De acuerdo a esto la función de compra es lineal. También este precio puede determinarse por la cantidad de compra. Estos costos pueden ser fijos ó variables por ser productos manufacturados.

 $\bullet$  Costos de ordenar<sup> $/5$ </sup>. . Es aquel que se incurre para preparar y controlar una orden de pedido al proveedor. Este es totalmente independiente del tamaño del lote que se compra y por esto es clasificado en costo fijo.

• Costo de almacenaje<sup>76</sup>. Es el conocido como costo de mantener que debe tener en cuenta costos de oportunidad, de almacenaje y administración. Impuestos y seguros, robos, daños, caducidades, obsolescencias. Este costo inicia con la inversión en el inventario.

 $\bullet$  Costo de faltante<sup>77</sup>. Este costo puede darse si no se cubre la demanda en el tiempo que se requiere y genera que se puedan perder los clientes. Para algunos casos se pueden generar sanciones por no cubrir a tiempo la entrega. Esto lo determina la empresa con los clientes.

 Costo de operación del sistema<sup>78</sup>. Este es un costo que está incluido en el control del sistema, este puede ser grande e incluye costos de computadora, y programas para control de inventario, antes esta herramienta no era tenido en cuenta pero es muy importante para una buena administración.

<sup>74</sup> SIPPER. Op. cit., p. 221

<sup>75</sup> Ibíd., Op. cit. p. 221

<sup>76</sup> Ibíd., Op. cit. p. 221

 $77$  Ibíd., Op. cit. p. 223

<sup>78</sup> Ibíd., Op. cit. p. 223

## **2. DESARROLLO DEL PROYECTO**

## 2.1 DIAGNÓSTICO DEL SISTEMA

Para conocer la situación actual del inventario de la bodega de material de empaque en Henkel Colombiana S.A.S, se desarrolló un diagnóstico, que además de mostrar una visión global de la compañía, permitió identificar los factores y variables que intervienen en la operación y de esta manera definir los procesos críticos y demás falencias encontradas en el proceso de inventarios del almacén de material de empaque.

 Descripción del proceso del almacén de material de empaque. Se documentó la caracterización de proceso bajo la información suministrada y evidenciada actualmente en la bodega de material y empaque.

Para la recopilación de la información primaria y secundaria durante la observación directa, se realizaron entrevistas a los responsables de cada proceso y se revisó el diagrama de flujo del proceso actual.

Las entrevistas realizadas al jefe de la bodega, analista del almacén, jefe de planeación (Ver Anexo 1, 2 y 3), en donde se especificó al responsable de cada proceso el objeto de la investigación y diversos aspectos enfocados en conocer e identificar la caracterización de los procesos de planeación de materiales y administración en el almacén como:

- Existencias de los materiales
- Procesos que intervienen en la operación
- Tipo de clientes
- Paquete de software o tecnología de base de datos utilizado
- Medidas de desempeño utilizadas
- Tipos de proveedores, transporte y unidades de carga
- Tecnología de radiofrecuencia utilizada
- Manejo de obsoletos
- Confiabilidad de los datos del sistema
- Tipo de recursos para la operación
- Políticas de inventario
- Nivel de servicio

Con información recolectada por este medio se obtuvo la siguiente información:

 Almacén de Material de empaque. El almacén de material de empaque está ubicado en una bodega dentro de la estructura física y funcional de la compañía, con objetivos de protección, control y abastecimiento de materiales de empaque para el producto terminado. Cuenta con 1999 referencias de materiales. Actualmente, el almacén contiene tres procesos:

**-** Recepción. Es el proceso encargado de recibir los materiales en trámite de compra al proveedor. Para ello el personal de portería informa al auxiliar del almacén encargado de la recepción de materiales, la presencia de un proveedor, el cual hace entrega de los materiales en los horarios establecidos de 7:00 a 12:00 m; se aceptan entregas fuera de este horario sólo cuando está previamente acordado con el jefe de planeación, el jefe del almacén y el proveedor. De acuerdo con las políticas que se tienen con el proveedor, éste entrega el material completamente paletizado y con una remisión donde se relaciona el material, el auxiliar del almacén lo confronta con la orden de compra y verifica las condiciones generales del material. Con la política de entrega del material paletizado y certificado de inspección de calidad por parte del proveedor no se realiza una inspección de calidad interna en Henkel. Una vez recibido el material físico el auxiliar del almacén elabora un formato de registro de mercancías por cada estiba o pallet recibido y los entrega a otro auxiliar del almacén quien está encargado de realizar los ingresos de mercancías en SAP.

**-** Almacenamiento. Es el proceso encargado de almacenar los materiales que ingresan a la bodega de material de empaque, para ello, el auxiliar del almacén de materiales registra el ingreso en el sistema SAP y establece una ubicación física en el sistema WM (Almacén Transitorio). El auxiliar del almacén entrega la mercancía junto con los rótulos de identificación de los materiales al montacarguista para su respectiva ubicación en la estantería.

**-** Entrega. La bodega de material de empaque mantiene tres clientes internos, son: La planta de producción, maquilas y copackers. El cliente interno genera una orden de producción con el material de empaque que se requiere, la cual es entregada al almacén para su respectivo alistamiento. El auxiliar del almacén visualiza las órdenes de producción requeridas por parte de sus clientes internos en el sistema SAP y procede a generar la orden de transporte; realiza el traslado de los materiales en el módulo WM de SAP, moviéndolos a los almacenes de material de empaque, pesaje o maquilas, según corresponda, esto con el fin de asegurar que los materiales no estarán disponibles para ser asignados a otras órdenes de producción. El auxiliar del almacén después de haber generado la orden de transporte, confirma la descarga del material en el sistema y la registra en el libro "Entrega de órdenes de transporte", diligenciando fecha de atención de la orden, número de la orden de producción y orden de transporte, cantidad total y firma.

En cuanto a sus sistemas de recogida alistamiento y despacho se utilizan equipos de captura de datos por radiofrecuencia integrada a SAP. El operario busca los materiales para su alistamiento según la orden de transporte, y finalmente la estiba es seleccionada según el criterio FIFO (Primero en entrar primero en salir). El operario transporta la estiba que contiene el material de empaque a la zona de entrega de productos de empaque, zona delimitada con franjas amarillas junto al ascensor de carga. El operario del almacén entrega la estiba con los materiales al operario de materiales, quien verifica la información de la Orden de transporte y de empaque:

Aspecto y cantidades de material de empaque Estado de limpieza y/o deterioro de material Correspondencia de los códigos del material entregado contra los solicitados Que el material sea dispensado sobre estibas plásticas Registrar las cantidades entregadas

Una vez realizada la verificación, cada una de las partes firman quien entrega y quien recibe la orden de empaque y la orden de transporte.

- Compras y Suministros. El departamento de compras y suministros es el encargado de establecer las negociaciones con proveedores.
- Planeación. El departamento de planeación es el encargado de mantener la disponibilidad de inventarios de material de empaque en el almacén con existencias suficientes para suplir las necesidades de venta. Para ello el proceso está dividido en tres líneas; Coloración, Cuidado corporal y Cuidado capilar.

Para cada una de estas líneas se tiene asignado un planeador, que se basa en el pronóstico de ventas mensuales y las existencias de la bodega para hacer los requerimientos al proveedor. Este genera una orden de compra en el sistema con las referencias, cantidades del material y asigna el proveedor establecido.

Se encontró que los materiales proceden de proveedores nacionales y tan solo el 5% de las compras corresponden a proveedores internacionales. Cada mes se envían los pedidos a los proveedores y entregan máximo cada 30 días según negociaciones realizadas. Adicional por ser un producto específico para la compañía no se manejan lotes mínimos ni unidades de empaque.

 Caracterización de la bodega de material de empaque. Con la información que se obtuvo anteriormente, se logró determinar la caracterización de la bodega de material de empaque, como se observa en la figura 2:

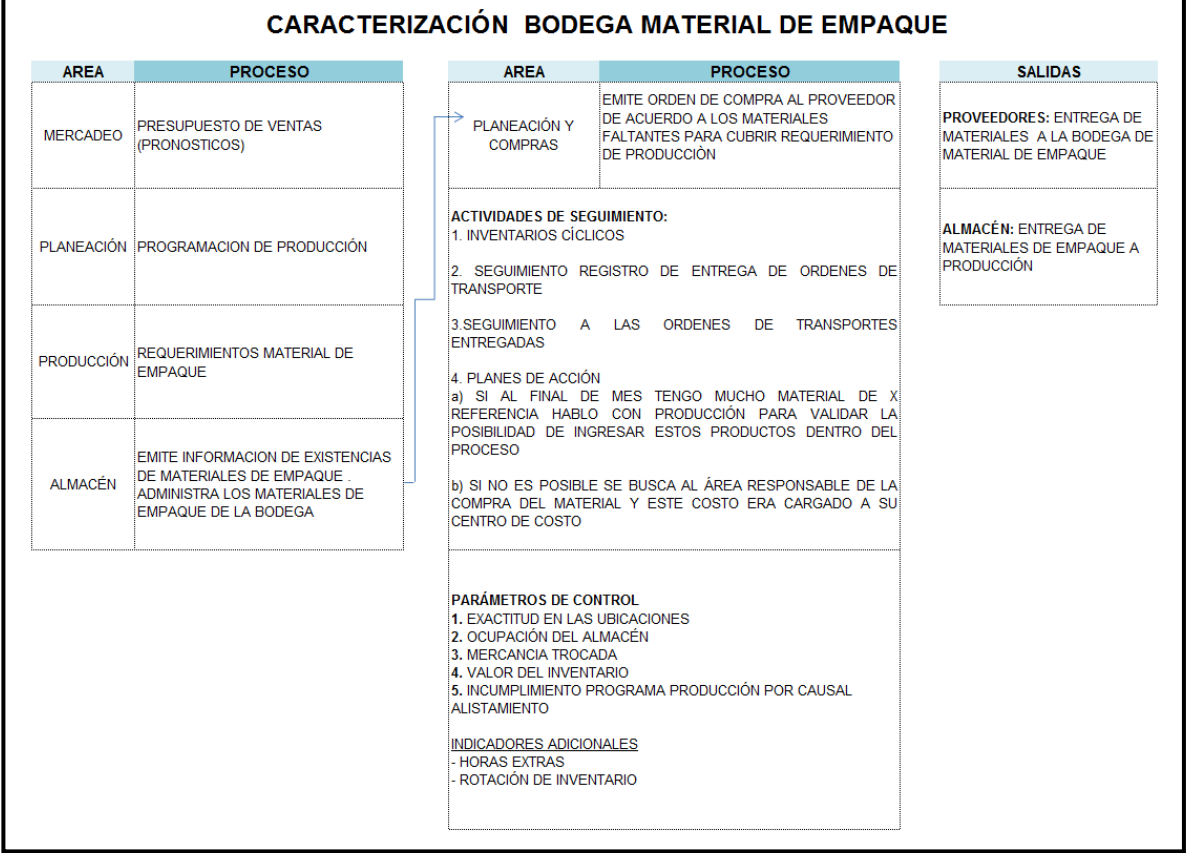

## Figura 2. Caracterización bodega material de empaque

Fuente: Autoras del proyecto, 2014

 Clasificación de procesos y variables. Con la caracterización consolidada se procedió a realizar una clasificación de los procesos e identificación de las variables que intervienen en la operación del almacén de material de empaque, como se observa en la tabla 4:

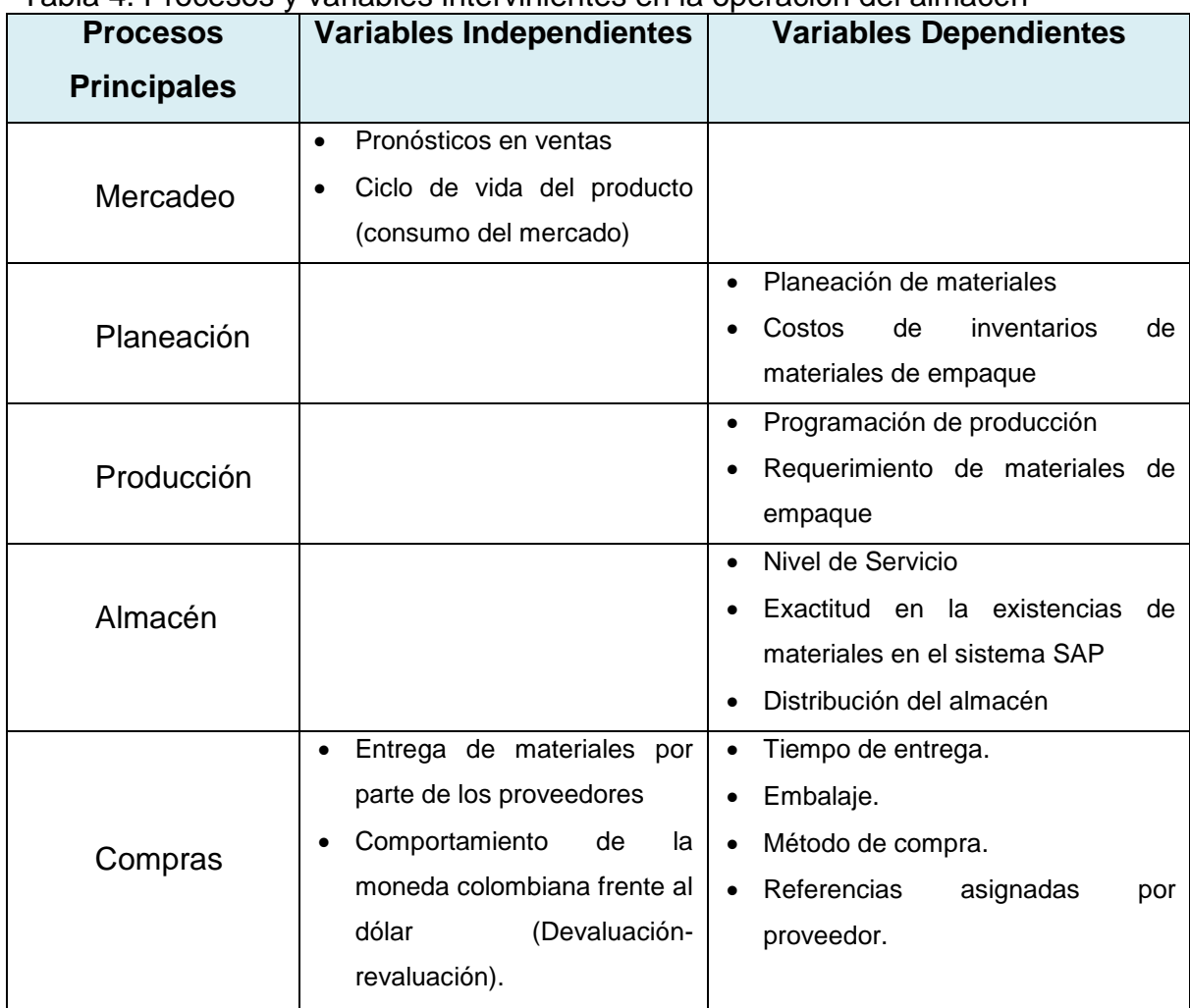

Tabla 4. Procesos y variables intervinientes en la operación del almacén

Fuente: Las autoras, 2014

 Identificación de falencias Inventario material de empaque. Con la información recibida de los actores intervinientes en el proceso se realiza una lluvia de ideas, como se muestra a continuación:

- Lluvia de ideas. De acuerdo con las entrevistas y visitas realizadas al proceso, se estableció una tormenta de ideas para recopilar los datos más relevantes que permitieron identificar los principales factores que afectan los costos de la bodega de material de empaque, así:

Objetivo: Identificación de factores que influyen en el costo de la bodega de material y empaque.

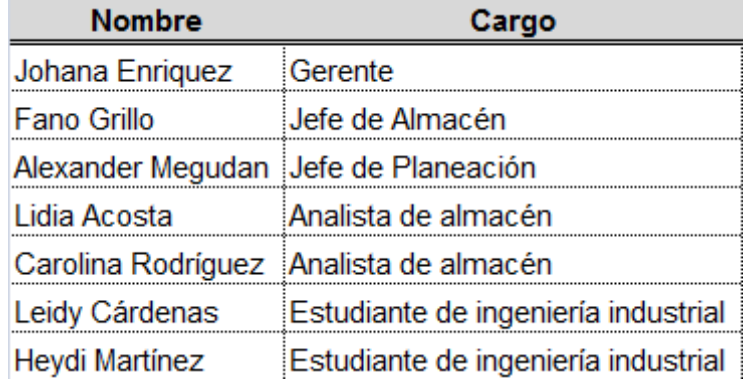

Tabla 5. Participantes en la lluvia de ideas

Fuente: Las autoras, 2014

De acuerdo a los datos recopilados se establecen 17 ideas las cual son clasificadas en ideas principales y secundarias, como se puede evidenciar en la figura 3:

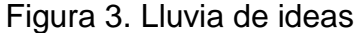

| $N^{\circ}$ | DESCRIPCIÓN DE IDEA                                                                                                    | <b>CLASIFICACIÓN</b><br><b>IDEA</b> | <b>CRITERIOS</b>                 |
|-------------|----------------------------------------------------------------------------------------------------|-------------------------------------|----------------------------------|
|             | Actualmente se encuentran malas ubicaciones de materiales en el almacén y su mayoría<br>obedecen a movimientos que se dejan de realizar en el sistema.                      | Principal                           | Método de Trabajo                |
|             | La información actual de pronostico de ventas esta desactualizada para proyectar compra<br>de materiales.                                                                   | Principal                           | Método de Trabajo                |
|             | La información que se tiene sobre pronosticos de ventas tiene una desviación de error muy<br>alta, generando materiales obsoletos y de baja rotación en el inventario.      | Principal                           | Método de Trabajo                |
|             | Malas prácticas ejecutadas por el personal del almacén.                                                                                                    | Principal                           | Mano de obra                     |
|             | Falta de capacitación al personal en radiofrecuencia.                                                                                                    | Principal                           | Mano de obra                     |
|             | Se realizan inventarios cíclicos por familia para validar que la existencia que se tiene vs lo<br>físico, pero la muestra tomada es del 2% para cada una de los materiales. | Principal                           | Métodos y Sistema<br>de Medición |
|             | Los indicadores que se tiene para medir el estado de los inventarios no permiten la lectura<br>de la problemática actual en costo elevado de la bodega.                     | Principal                           | Métodos y Sistema<br>de Medición |
|             | Falta de seguimiento y control al material obsoleto                                                                                                    | Principal                           | Método de Trabajo                |
|             | Valores de la bodega por encima del objetivo.                                                                                                    | Principal                           | Método de Trabajo                |
|             | 10 Las devoluciones de material de planta no son verificadas cuando retornan al almacén.                                                                                    | Principal                           | Mano de obra                     |
| 11          | Las ubicaciones de la bodega son variables y no permiten identificar la ocupación por<br>volumen de las familias.                                                           | Secundaria                          | metodo de trabajo                |
|             | 12 Se realiza conteo y paletizado manual, esto puede causar descuadres de inventario.                                                                                       | Secundaria                          | Máquina y<br>Herramienta         |
|             | 13 Se tiene banda transportadora antigua, no permite un flujo rápido de material a la planta.<br>Puede generar confusiones o descuadres en la salida de material.           | Secundaria                          | Máquina y<br>Herramienta         |
|             | 14 Cuando se presenta falta de rendimiento en planta en la fabricación de unidades<br>programadas, se impide el consumo estimado en materiales.                             | Secundaria                          | metodo de trabajo                |
|             | 15 Falta de conciencia en el personal en cuanto al cuidado de los recursos del área.                                                                                        | Secundaria                          | Mano de obra                     |
|             | 16 Falta de medición de respuesta en la capacidad de recibo de materiales                                                                                                   | Secundaria                          | Máquina y<br>Herramienta         |
|             | 17 Incumplimiento del programa de producción en el tiempo de respuesta del alistamiento                                                                                     | Secundaria                          | Método de Trabajo                |

Fuente: Las autoras, 2014

- Metodología de 6M´s. Esta metodología de las 6M's contiene los siguientes procesos:

**-** Medio ambiente: Que la gente se adecue a las políticas de la empresa, al clima laboral y la cultura organizacional.

**-** Maquinaria y herramienta: Es tener las maquinas, equipos y herramientas en buen estado y óptimas para cumplir con los objetivos de la empresa.

**-** Materia prima: Esto indica que los materiales que compremos sean los adecuados para los procesos y productos a fabricar.

**-** Método de trabajo: Son los métodos aplicados y estandarizados por proceso para medir el cumplimiento de los procesos.

**-** Mano de obra: Hace referencia al personal que hace parte del proceso y se busca capacitarlo para que aporte valor en el cumplimiento de las metas satisfactoriamente.

**-** Métodos y sistemas de medición: Son los controles establecidos para asegurar un control de calidad, equipos, calibración y planes de trabajo.<sup>79</sup>

Una vez se clasificaron las 17 ideas bajo los criterios establecidos por el equipo de trabajo, se procedió a graficarlos en un diagrama de causa-efecto o espina de pescado<sup>80</sup>. Este se usó como una herramienta para resolución de problemas que mostró la relación de los procesos y los factores que posiblemente ayuden a su permanencia en el sistema de inventarios, como se observa en la Figura 4.

<sup>&</sup>lt;sup>79</sup> EVANS, James R. LINSAY, William M. (2008) Administración y control de la calidad. México: Cengage Learnig Editores. Pág. 517<br><sup>80</sup> Ibídem Pág. 501

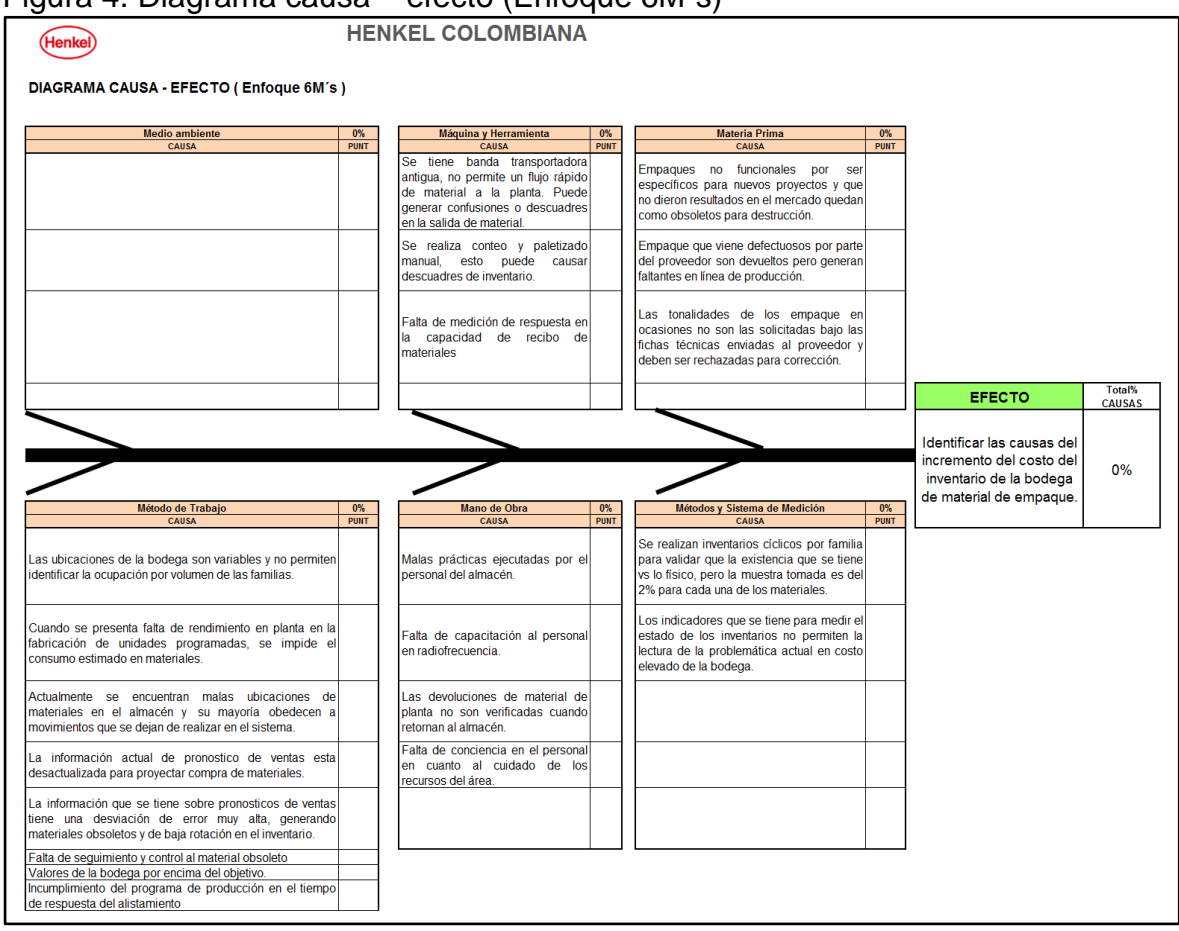

## Figura 4. Diagrama causa – efecto (Enfoque 6M´s)

Fuente: Las autoras, 2014

Luego se realizó la calificación de las 17 ideas con el propósito de dar un peso a cada una de estas y obtener un 100% como efecto esperado.

Para iniciar con el cálculo se asignó el mismo peso a cada una de las 17 ideas, donde quedó la fórmula así:

((100% \* 1 idea) / 17 ideas) = 5.9% Peso de cada Idea [31]

Se asignó el mismo peso a cada uno de los votos de los 6 participantes (basado en las entrevistas y visitas realizadas y citados como votos), donde quedó la formula así:

Cada participante describió sobre las ideas que consideró importante para lograr el objetivo propuesto. La suma de estas incidencias dio un valor porcentual a cada una de las ideas como se muestra en el (Ver anexo 4) denominado sub-puntaje. Para hallar este valor la siguiente fue la fórmula que se aplicó:

$$
((\text{Voto 1(1)} * 16,7\%) + (\text{Voto 2(1)} * 16,7\%) + (\text{Voto 3(1)} * 16,7\%) + (\text{Voto 4(1)} * 16,7\%) + (\text{Voto 5(1)} * 16,7\%) + (\text{Voto 6(1)} * 16,7\%) =
$$
  
100 % Peso de la idea [33]

Las siguientes es la fórmula que se aplicó a las 17 ideas. (Ver anexo 5)

Ahora se calculó el total puntaje votaciones y se conoció el peso que tomó cada una de las ideas teniendo en cuenta que cada idea tuvo un peso de 5.9, % ahora si la idea tomó un valor del 100% se mantuvo este % ponderado, de lo contario se puede obtener un peso menor; para ello se aplicó la siguiente fórmula:

% Asignado por idea (5,9%) \* SUB PUNTAJE = TOTAL PUNTAJE VOTACIONES  $(\%)$  [34]

Las siguientes es la fórmula que se aplicó a las 17 ideas, (Ver Anexo 6).

Para dar una calificación final denominada total puntaje causa-efecto se procedió a llevar el 65,6% como un 100% y se dio nuevamente peso a cada una de las ideas aplicando una fórmula de porcentaje ponderado, quedando ésta así:

(Total Puntaje Votaciones Idea (N°) \* 100%) /  $\sum 1^{7}$  Total Puntaje Votaciones Idea % Idea Total Puntaje Causa-Efecto [35]

Las siguientes son las fórmulas que se aplicó a cada de las 17 ideas, (Ver Anexo 7).

Una vez se calcularon todos los datos, se obtiene la tabla 6:

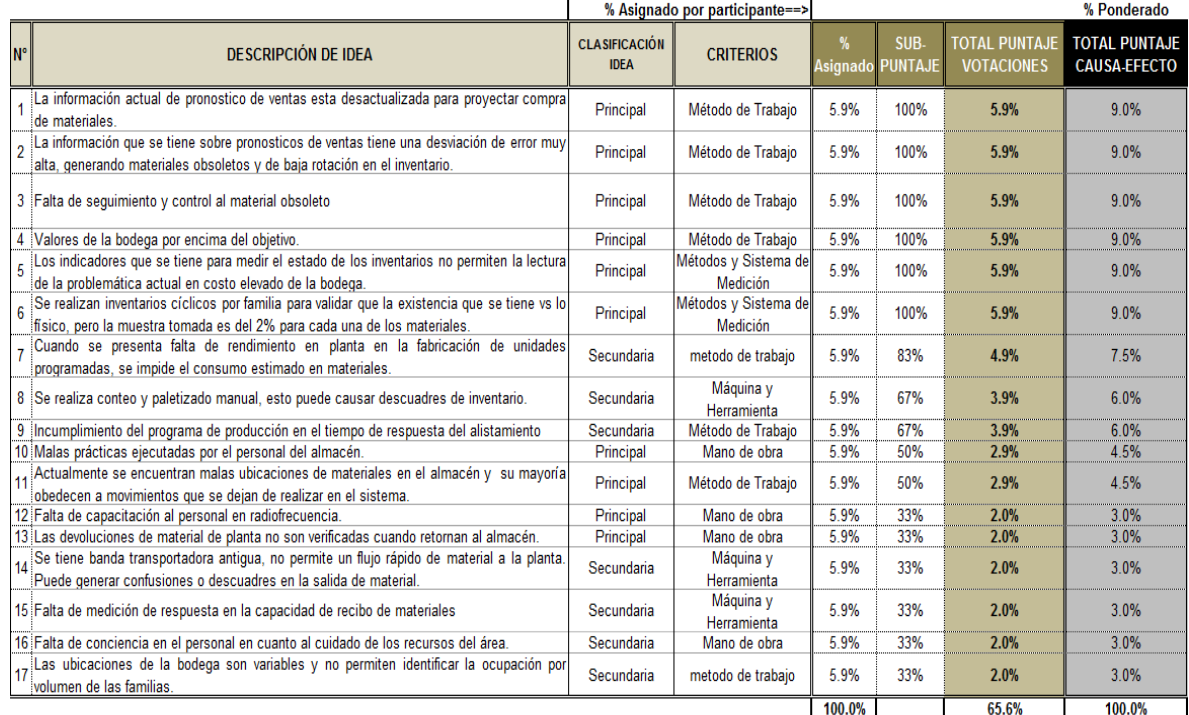

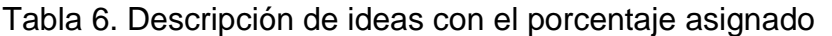

Fuente: Las autoras, 2014

Con los resultados de cada una de las ideas se procede alimentar el campo de puntaje en el diagrama de causa – efecto, como se observa en la figura 5:

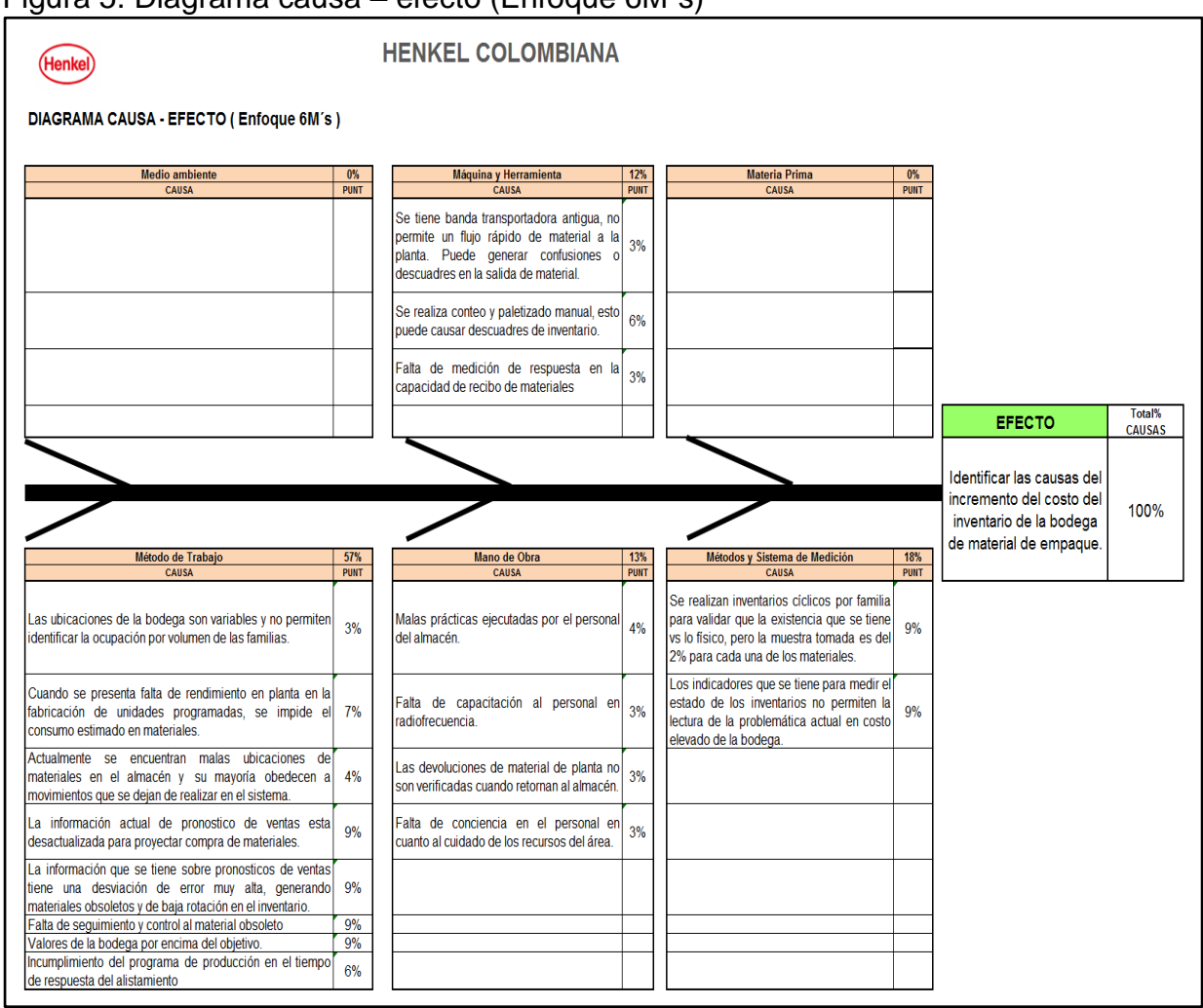

Figura 5. Diagrama causa – efecto (Enfoque 6M´s)

Fuente Las autoras, 2014

- Diagrama de Pareto. Una vez se consignó los datos en el diagrama anterior se usó como herramienta de trabajo el diagrama de Pareto donde se logró visualizar en donde están agrupados el 80% de los problemas actuales para establecer planes de acción, como se observa en el gráfico 1.
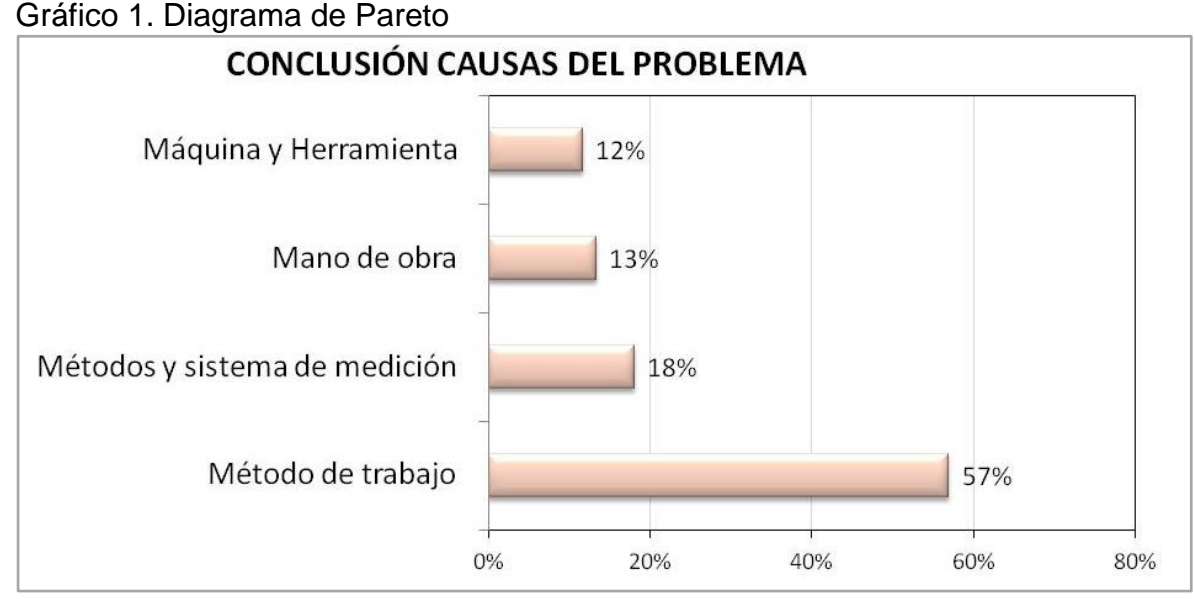

Fuente: Las autoras, 2014

De acuerdo con el gráfico de Pareto establecido del diagrama de causa y efecto se decide trabajar en los problemas que están concentrados en los procesos de Método de trabajo con el 57% de participación y Métodos y Sistema de Medición con el 18% de participación. Con esto se procedió a establecer planes de acción para mitigar los problemas interpretados en el diagnóstico inicial de la bodega de material y empaque.

Para ello se procede a establecer un plan de mejora en el numeral 2.4.

2.2 INDICADORES BODEGA DE MATERIAL DE EMPAQUE

2.2.1 Diagnóstico actual indicadores. La medición es esencial para el control de la gestión de las organizaciones ya que con los resultados recibidos se toman decisiones estratégicas para la mejora continua de los procesos, de acuerdo a esto se procedió a buscar la información de los indicadores de la bodega de material y empaque que fue suministrada por el Jefe de la bodega, se revisó cada

uno de los indicadores actuales del año 2013 y 2014, donde se evaluó su comportamiento y se observa en la tabla 7:

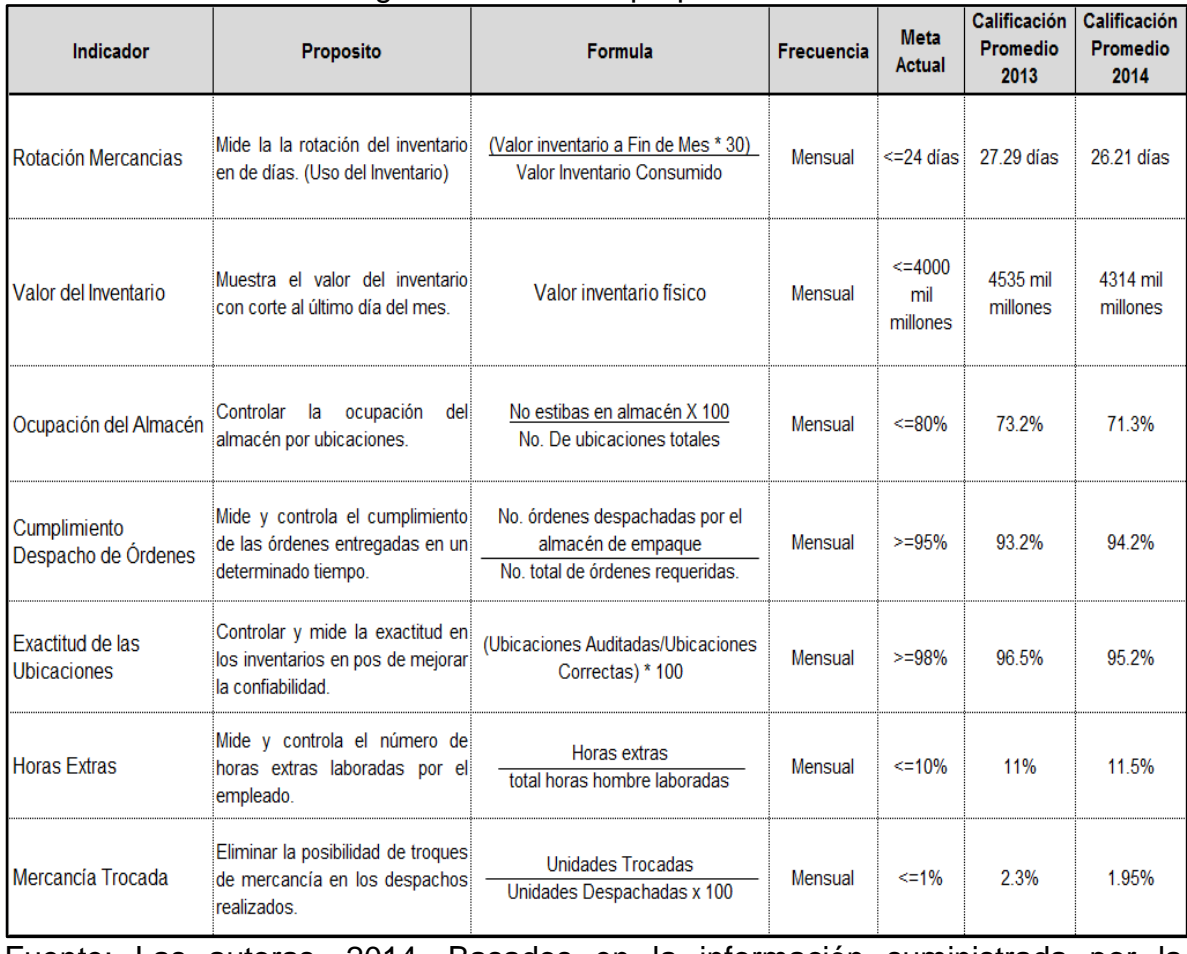

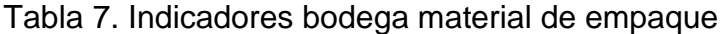

Fuente: Las autoras, 2014. Basados en la información suministrada por la empresa año 2013 y 2014

Con la información consolidada de los indicadores que miden el desempeño actual de la bodega y alineándolos con el propósito de reducir el costo del inventario de material y empaque, se seleccionan los siguientes indicadores específicos que a través de datos históricos sirvan como herramienta para establecer un modelo logístico propuesto que será documentado en el numeral 2.3.

 Valor de Inventario. Este indicador es de gran importancia para Henkel Colombiana S.A.S, debido a las políticas establecidas desde la casa matriz en donde no se puede mantener altos costos de inventario en la bodega y son reflejadas en la meta del indicador. Aunque se han establecido controles para disminuir éste costo y del año 2013 al 2014 han reducido un 5%, hasta el momento no se ha realizado una mejora que permita tener una reducción que alcance la meta establecida por la compañía.

En la tabla 8, se observa el comportamiento mensual durante el año 2013 y 2014 del valor del inventario de la bodega de material de empaque:

|                           |                    |               | 2013                      | 2014  |                      |  |  |
|---------------------------|--------------------|---------------|---------------------------|-------|----------------------|--|--|
| <b>Mes</b>                | <b>Meta Actual</b> | Costo<br>2013 | % Cumplimiento Costo 2014 |       | $\%$<br>Cumplimiento |  |  |
| <b>ENERO</b>              | 4000               | 4,653         | $-16%$                    | 4521  | -13%                 |  |  |
| <b>FEBRERO</b>            | 4000               | 4,321         | -8%                       | 4.221 | -6%                  |  |  |
| <b>MARZO</b>              | 4000               | 4,531         | $-13%$                    | 4,431 | $-11%$               |  |  |
| <b>ABRIL</b>              | 4000               | 4,601         | $-15%$                    | 4,101 | $-3%$                |  |  |
| <b>MAYO</b>               | 4000               | 4,205         | -5%                       | 4,005 | 0%                   |  |  |
| <b>JUNIO</b>              | 4000               | 4,841         | $-21%$                    | 4,241 | -6%                  |  |  |
| <b>JULIO</b>              | 4000               | 4,180         | -5%                       | 4,180 | -5%                  |  |  |
| <b>AGOSTO</b>             | 4000               | 4.510         | $-13%$                    | 4.210 | -5%                  |  |  |
| <b>SEPTIEMBRE</b>         | 4000               | 4.550         | $-14%$                    | 4,350 | -9%                  |  |  |
| <b>OCTUBRE</b>            | 4000               | 4,730         | -18%                      | 4,830 | $-21%$               |  |  |
| <b>NOVIEMBRE</b>          | 4000               | 4,832         | $-21%$                    | 4,532 | -13%                 |  |  |
| <b>DICIEMBRE</b>          | 4000               | 4.460         | $-12%$                    | 4,150 | -4%                  |  |  |
| <b>VALOR PROMEDIO MES</b> |                    | 4,535         | $-13%$<br>$\sim$ $\sim$   | 4,314 | $-8%$                |  |  |

Tabla 8. Comportamiento Indicador Valor de inventario

Fuente: Las autoras, 2014. Basados en la información suministrada por la empresa año 2013 y 2014

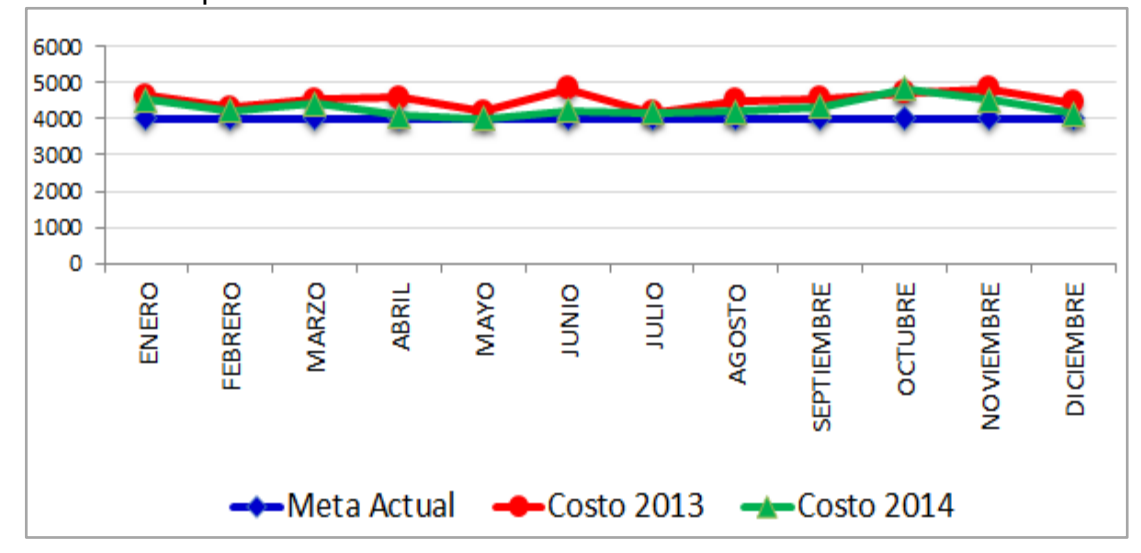

Gráfico 2. Comportamiento Indicador Valor de inventario

Fuente: Las autoras, 2014. Basada en la información suministrada por la empresa 2013 – 2014

Este indicador nos muestra que ha presentado mejora del 5% de un año a otro, pero esta reducción se debe a que se dieron de baja materiales obsoletos y no presentaban rotación durante los últimos doce meses. (Por políticas de manejo de inventarios son determinados materiales obsoletos aquellos que no tienen rotación durante doce meses).

 Nivel de Servicio (Incumplimiento programa producción por causal alistamiento). Este indicador hace referencia al nivel de servicio que se tiene en la bodega de material de empaque de Henkel Colombiana S.A.S, en donde se presentan incumplimientos en producción, el cual es un factor importante de evaluar ya que genera faltantes de materiales para la terminación de los productos. Adicional a esto el costo de inventario aumenta debido a que la compañía tiene un indicador alto por mantener su meta actual.

En la tabla 9, se evidencia el comportamiento mensual durante el año 2013 y 2014 del nivel de servicio de la bodega de material de empaque:

| Mes              | Meta Actual               | <b>Nivel</b><br><b>Servicio</b><br>2013 | <b>Nivel</b><br><b>Servicio</b><br>2014 |
|------------------|---------------------------|-----------------------------------------|-----------------------------------------|
| ENERO            | 95%                       | 94%                                     | 96%                                     |
| <b>FEBRERO</b>   | 95%                       | 93%                                     | 93%                                     |
| MARZO            | 95%                       | 96%                                     | 95%                                     |
| abril            | 95%                       | 95%                                     | 93%                                     |
| <b>MAYO</b>      | 95%                       | 93%                                     | 93%                                     |
| JUNIO            | 95%                       | 92%                                     | 91%                                     |
| JULIO            | 95%                       | 91%                                     | 95%                                     |
| AGOSTO           | 95%                       | 97%                                     | 96%                                     |
| SEPTIEMBRE       | 95%                       | 95%                                     | 97%                                     |
| <b>OCTUBRE</b>   | 95%                       | 90%                                     | 94%                                     |
| <b>NOVIEMBRE</b> | 95%                       | 95%                                     | 93%                                     |
| <b>DICIEMBRE</b> | 95%                       | 92%                                     | 94%                                     |
|                  | <b>VALOR PROMEDIO MES</b> | 93.4%                                   | 94.2%                                   |

Tabla 9. Comportamiento Indicador Nivel de Servicio

Fuente: Las autoras, 2014. Basada en la información suministrada por la empresa 2013 – 2014

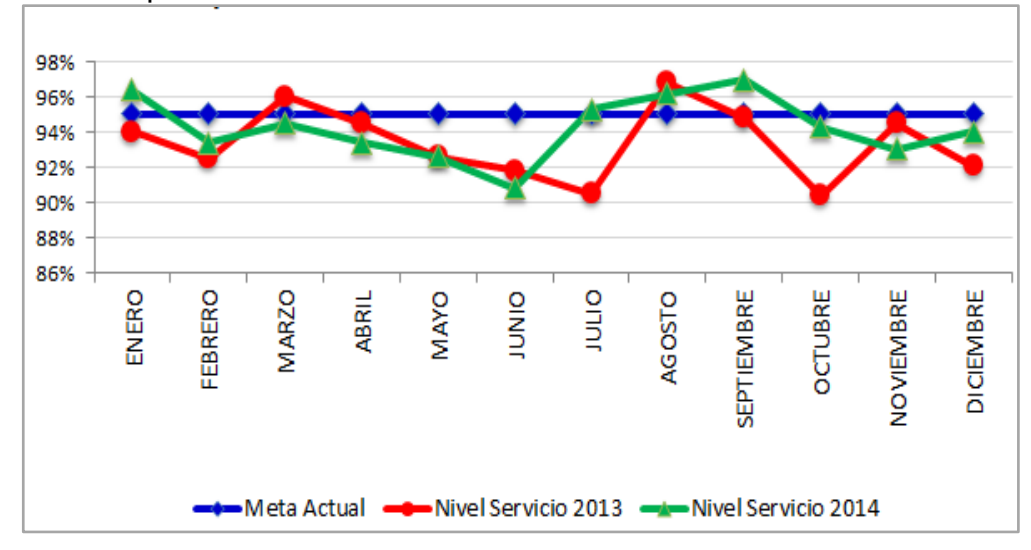

Gráfico 3. Comportamiento Indicador Nivel de Servicio

Fuente: Las autoras, 2014. Basada en la información suministrada por la empresa 2013 – 2014

Este indicador presenta una mejora del año 2013 a 2014 del 0.9%, para llegara a la meta actual faltan un 0.8%.

2.2.2 Análisis de indicadores. Con el diagnóstico anterior se evidenció que se encontraron 7 indicadores que miden la efectividad de los inventarios de la bodega, de los cuales 4 son de eficacia por ser aquellos que estan direccionados al cumplimiento de las estrategias financieras de la compañía y 3 son de eficiencia por estar direccionados al cumplimiento de las tareas propuestas para dar un buen servicio al cliente interno sin que indique que su cumplimiento contribuya con la gestión económica de la compañía. Como se observa en la tabla 10:

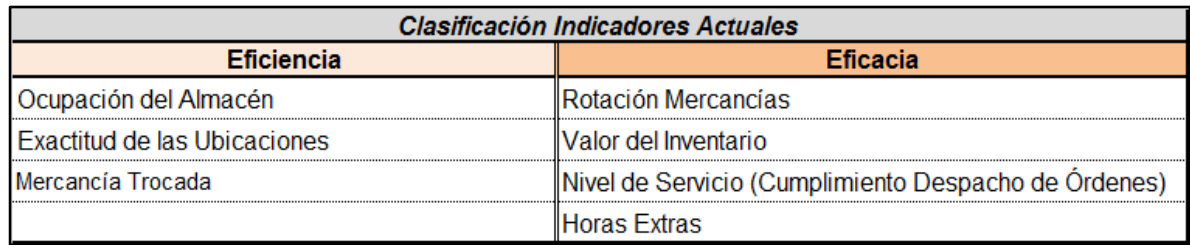

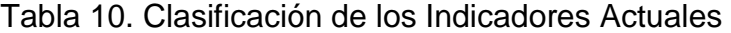

Fuente: Las autoras, 2014

De acuerdo con la tabla 10, estos inventarios se encuentran alineados con los dos indicadores seleccionados en el númeral 2.2.1, que fueron usados como herramienta de trabajo para desarrollar un modelo logístico que permita optimizar el costo de las existencias actuales en los inventarios. Se realiza un análisis para estos, como se oberva en la tabla 11:

#### Tabla 11. Análisis Indicadores.

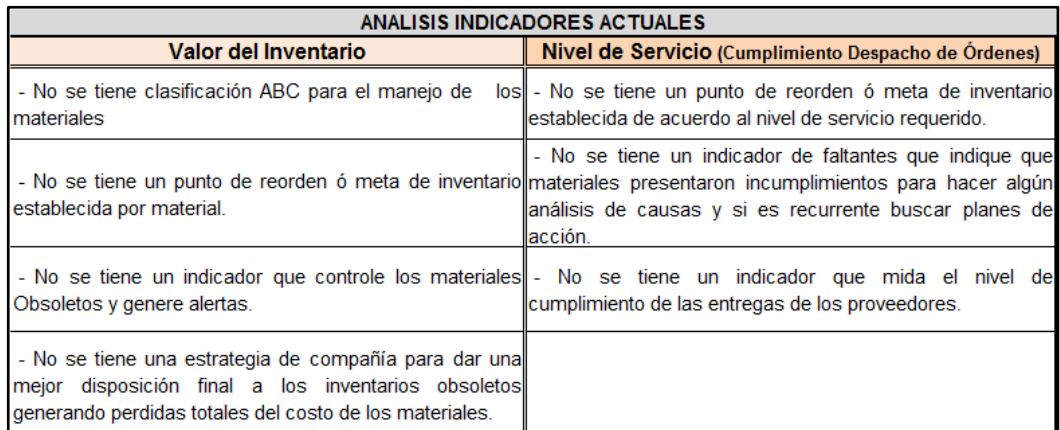

#### Fuente: Las autoras, 2014

De acuerdo con el análisis realizado en el numeral 2.2.2, se realizaron propuestas de mejora en relación a los indicadores actuales.

Ya realizado un diagnóstico y análisis a los indicadores actuales que miden los niveles de inventarios de la bodega de material de empaque, se logró concluir que miden cierta efectividad pero podrían generar mayor valor al vincular las existencias de materiales con el nivel de servicio propuesto, generando mayor impacto para la compañía y mejores resultados económicos.

### 2.3 IMPLEMENTACIÓN DEL MODELO

El objetivo principal de este proyecto de investigación es desarrollar el plan de mejoramiento del sistema de inventarios de la compañía de tal forma que se reduzcan los costos. Para tal fin, el primer paso realizado fue identificar las referencias de mayor impacto en el inventario, a través de un sistema ABC por costo de los materiales.

 Sistema ABC por costo. En la empresa Henkel Colombiana, manejan aproximadamente 1999<sup>81</sup> referencias de material de empaque, por lo que la aplicación de ésta clasificación ayudó a la identificación de las referencias que representan un mayor costo de los inventarios y facilitó el manejo del total de las referencias, optimizando la administración de los recursos de inventario y permitiendo tomas de decisión eficientes. Para esto se aplicaron los siguientes pasos:

- Proceso de aplicación del sistema ABC en Henkel Colombiana S.A.S. Para realizar el análisis ABC de las referencias del almacén de material de empaque, la empresa facilitó informes del estado de la bodega durante los meses de marzo a diciembre del año 2012, con cada una de las referencias con su respectivo consumo mensual y precio unitario. Inicialmente se reciben 1999 referencias (Ver anexo 8), dentro de las cuales se tienen tubos, frascos, cajas corrugadas, tapas, guantes, etc., cada una de éstas tienen características y dimensiones diferentes. Por consiguiente, la primera etapa para el desarrollo del ABC consistió en realizar la selección de las referencias que presentaron consumos mensuales dentro los 10 meses recibidos.

Luego de realizar la práctica anterior, se obtuvieron 384 referencias maduras para la aplicación de la clasificación ABC por costo. A continuación se describe los campos trabajados en la base de datos creada para realizar el ABC por costo (Ver anexo 9 en excel):

**-** N°: Consecutivo de la referencia

 $\overline{a}$ 

- **-** Material: Es el código numérico con el cual se bautiza el material
- **-** Descripción: Es el nombre del material relacionado

 $^{81}$  Henkel Colombiana S.A.S. Datos de la gerencia del almacén de material de empaque, 2012

**-** Lead Time: Es el tiempo de entrega de cada referencia por parte del proveedor, desde que hacen el pedido hasta que llega a la empresa

**-** U/M: Unidad de medida del material

- **-** Existencia Actual: Cantidad de material existente por material
- **-** Valor Unitario: Costo del material
- **-** Mes: Se refiere al consumo del mes vigente sobre la referencia relacionada.

**-** Total Consumo: Es el consumo acumulado de cada una de las referencias durante los 10 meses estudiados.(Se sumaron los consumos)

**-** Total Costo Inventario Consumido: Hace referencia al costo total que se consumió durante los 10 meses estudiados.(Se multiplicó el costo unitario por el consumo total de los 10 meses de cada referencia, es decir, el valor de uso unitario)

Una vez determinado el valor de uso unitario de cada referencia, se procedió a ordenar dichos valores en orden descendente y establecer la sumatoria total. Posteriormente se halló el porcentaje de participación para cada una las referencias, aplicando la siguiente fórmula:

% Participación = Valor de uso unitario 
$$
X
$$
 100  
  $\Sigma$  Total del valor de uso unitario [36]

Para entender éste paso al detalle, se ilustra un ejemplo de ésta aplicación:

Ejemplo: En la tabla 12, se puede ver el costo total del inventario consumido para ésta referencia de \$698.833.610, éste se divide sobre la sumatoria total del costo de todas las referencias de \$14.273.373.325 y luego el resultado se multiplica por 100 dando un valor de participación del costo total consumo de 4.9%.

| <b>N°</b> | <b>Material</b> | <b>Descripción</b>                       | <b>Valor</b><br>unitario | Total<br>consumo<br>marzo a<br>diciembre | <b>Total costo</b><br>inventario<br>consumido marzo a del costo total<br>diciembre | %<br>Participación  <br>consumido |
|-----------|-----------------|------------------------------------------|--------------------------|------------------------------------------|------------------------------------------------------------------------------------|-----------------------------------|
|           | 1485090         | Part number AAF2S12D - 1.2cc Foamer Pump | 746                      | 936.473                                  | 698.833.610                                                                        | 4,9%                              |
|           |                 |                                          |                          | Costo total                              | 14.273.373.325                                                                     |                                   |

Tabla 12. Porcentaje de participación del costo total consumido por referencia

Fuente: Las autoras, 2014

Al tener cada porcentaje de participación por referencia se procedió a determinar el porcentaje de participación acumulado, aplicando la siguiente fórmula:

```
% participación Acumulado = % Participación primera referencia + % Participación
                     de la segunda referencia
                                                                     [37]
```
De igual forma se presenta un ejemplo para el desarrollo de éste porcentaje:

Ejemplo: En la tabla 13, se aplicó la fórmula anterior en donde se tomó el porcentaje de participación de 4.9% de la primera referencia + el porcentaje de participación de la siguiente referencia de 3.1%, obteniendo un porcentaje de participación acumulado de 8%. Y así se replicó para los demás materiales hasta completar los 384 datos.

| N° | <b>Material</b> | <b>Descripción</b>                       | Valor<br>unitario | <b>Total</b><br>consumo<br>marzo a<br>diciembre | <b>Total costo</b><br>inventario<br>consumido marzo a del costo total<br>diciembre | Participación<br>consumido | Participación<br>acumulado del<br>costo total<br>consumido |
|----|-----------------|------------------------------------------|-------------------|-------------------------------------------------|------------------------------------------------------------------------------------|----------------------------|------------------------------------------------------------|
|    | 1485090         | Part number AAF2S12D - 1.2cc Foamer Pump | 746               | 936.473                                         | 698.833.610                                                                        | 4.9%                       | 5%                                                         |
|    | 1663126         | TUBO IG VITAL ACOND 30ILX22.5ML-12       | 216               | 2.049.345                                       | 442.658.520                                                                        | 3.1%                       | 8%                                                         |
|    |                 |                                          |                   | Costo total                                     | 14.273.373.325                                                                     |                            |                                                            |

Tabla 13. Porcentaje de participación acumulado del costo total consumido

Fuente: Las autoras, 2014

 Seleccionar el Rango de Clasificación. Para dar rango de clasificación a las 384 referencias se construye la tabla 14:

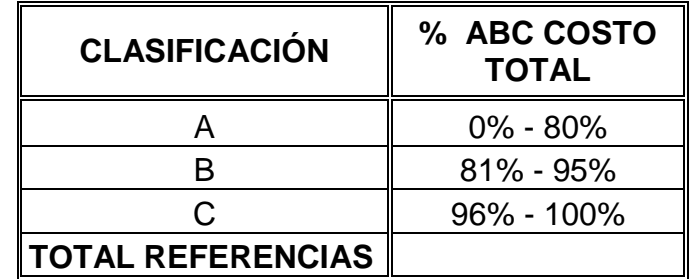

Tabla 14. Intervalos de la clasificación ABC

Fuente: Las autoras, 2014

Según éste rango, los artículos se clasifican en tres clases (A, B y C), generando un orden de prioridad para cada referencia.

En éste paso, al tener sumado el porcentaje acumulado, se procedió a seleccionar las referencias Tipo A, desde 0% hasta el 80%, las referencia tipo B, desde 81% hasta el 95%, y las tipo C, desde el 96% hasta el 100% (Ver anexo 10 en excel).

 Resultado análisis ABC por costo. Luego de tener clasificadas las 384 referencias, se consolida la información en la tabla 15, donde se tienen las referencias de cada clasificación, con su respectivo costo por consumo:

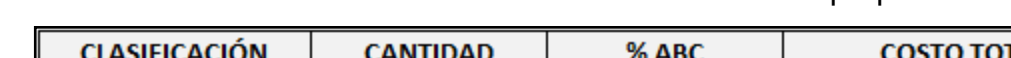

Tabla 15. Clasificación ABC referencias de material de empaque

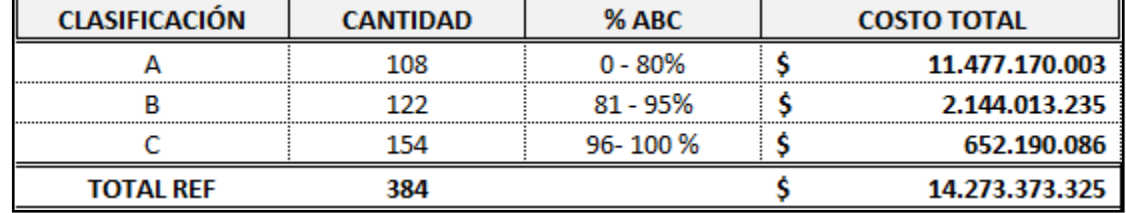

Fuente: Las autoras, 2014

Con la información anterior, se logró determinar que el 80% del costo total de la bodega de material de empaque está representado en las referencias tipo A. El 15% del costo de la bodega representan tipo B y el 5% del costo de la bodega representan tipo C.

A continuación se ilustra la representación gráfica:

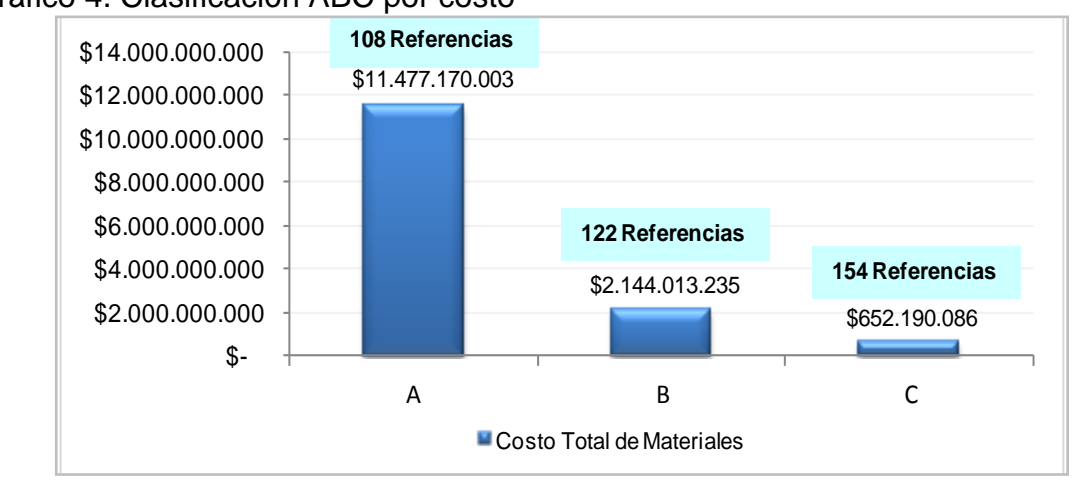

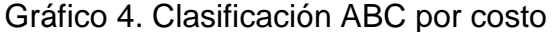

De acuerdo con el gráfico 4, se tiene que el 28% de las referencias totales de material de empaque representan 108 referencias tipo A; el 32% representan 122 referencias tipo B y el 40% representan 154 referencias tipo C.

 Selección de referencias críticas en el inventario. Después de realizar el análisis ABC se seleccionó como objeto de estudio las 108 referencias tipo A; las cuales presentan un 28% de las referencias totales del almacén, representando el 80% del costo total de la bodega de material de empaque, con una rotación mayor que las referencias clasificadas como tipo B y C. Estas referencias por ser las de mayor impacto económico en el inventario, cualquier decisión que se tome sobre ellas repercutirán en el proceso de administración del almacén y por ende en los resultados de la compañía.

Fuente: Las autoras, 2014

En la tabla 16, se identifican las 108 referencias tipo A, seleccionadas para el respectivo estudio de investigación, con un costo total de \$11.477.170.003.

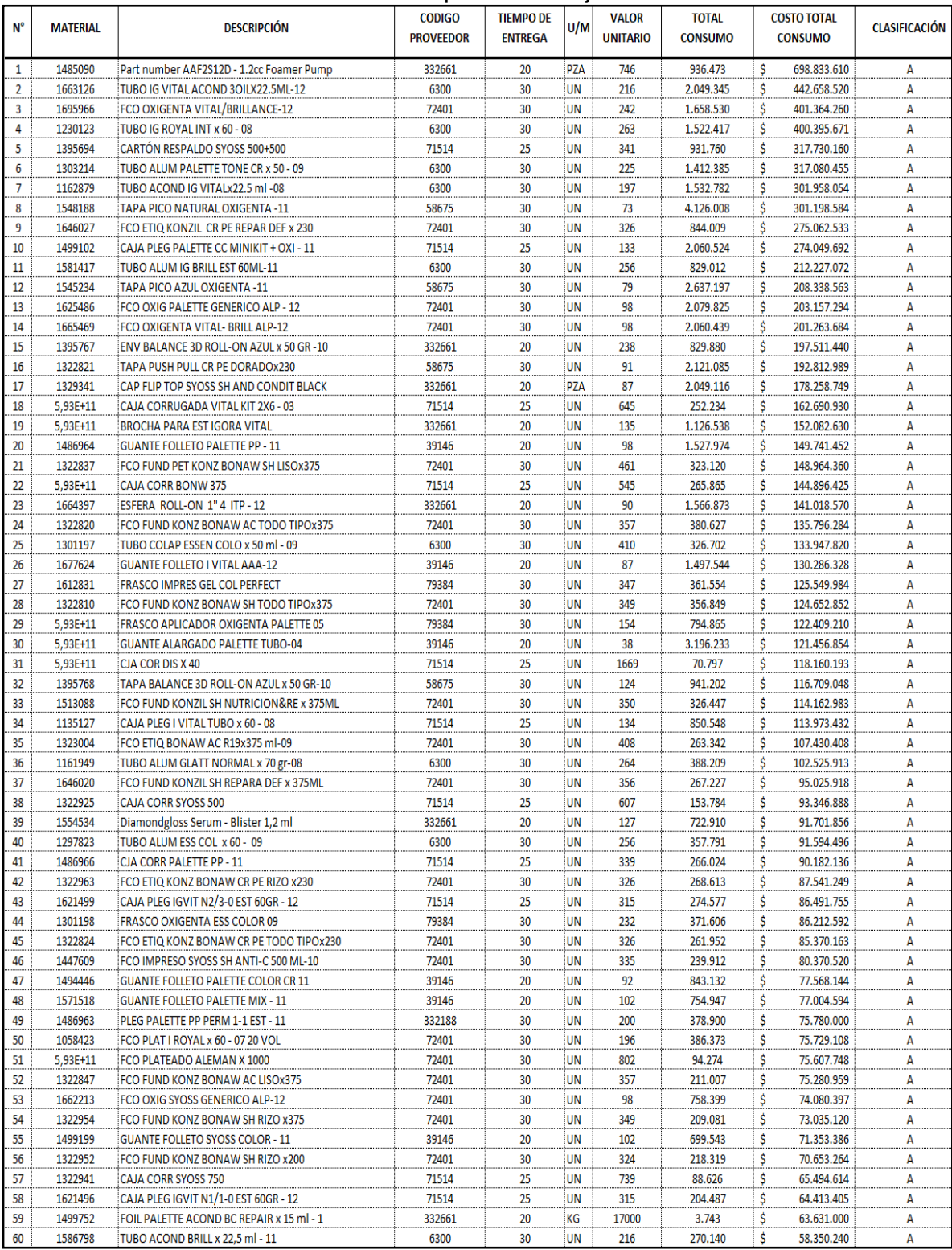

## Tabla 16. Materiales de clasificación A por costo bajo sistema ABC

# (Continuación Tabla 16)

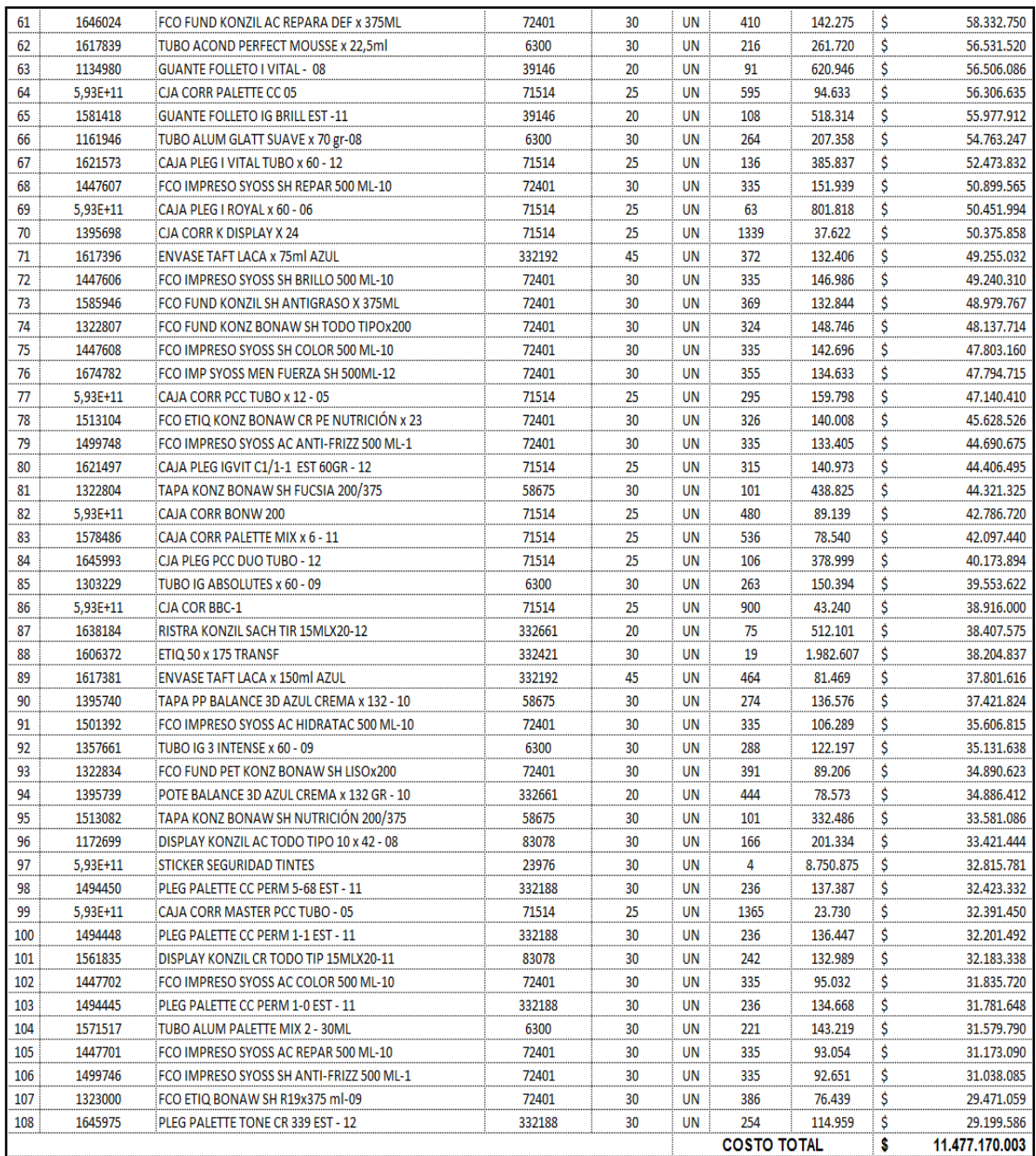

Fuente: Las autoras, 2014

 Análisis de la demanda. Para determinar el modelo de gestión de inventarios que mejor se ajusta a las necesidades de la empresa, se tuvo que identificar primeramente el comportamiento de la demanda de las referencias tipo A.

- Comportamiento de la Demanda Referencias tipo A

Para evaluar el comportamiento de la demanda se tuvo en cuenta que las referencias tipo A son aquellos productos maduros que presentaron consumo en la bodega de material de empaque durante los 10 meses suministrados por la empresa.

Para evaluar la demanda de cada producto se grafican los consumos por cada referencia de acuerdo a su clasificación ABC. Para mostrar el comportamiento de los productos, en los siguientes gráficos se observa los primeros cinco productos de forma descendente. Ver comportamiento de cada uno en los gráficos 5, 6, 7, 8 y 9:

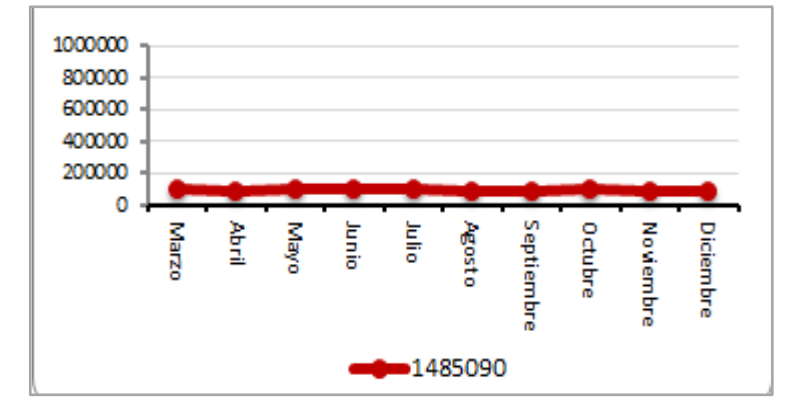

Gráfico 5. Comportamiento de la demanda referencia 1485090

Fuente: Autoras del proyecto, 2014

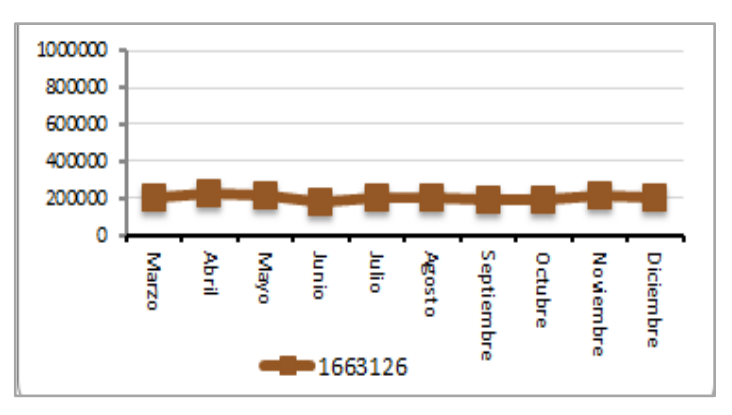

Gráfico 6**.** Comportamiento de la demanda referencia 1663126

Fuente: Autoras del proyecto, 2014

Gráfico 7**.** Comportamiento de la demanda referencia 1695966

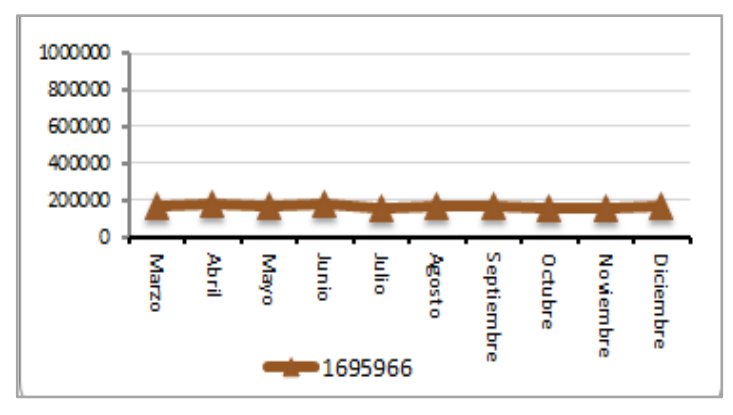

Fuente: Autoras del proyecto, 2014

Gráfico 8**.** Comportamiento de la demanda referencia 1230123

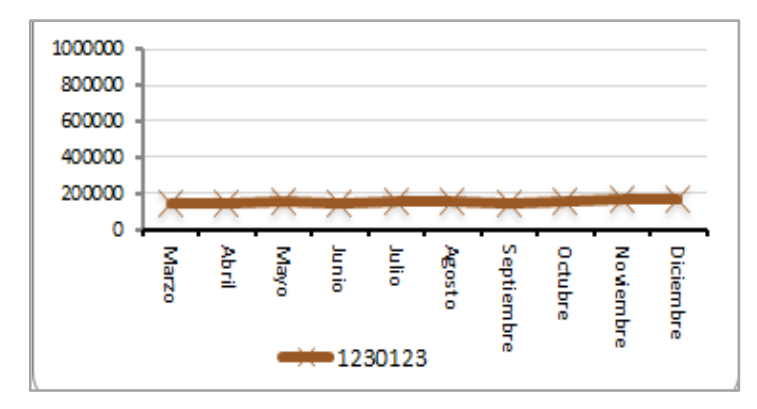

Fuente: Autoras del proyecto, 2014

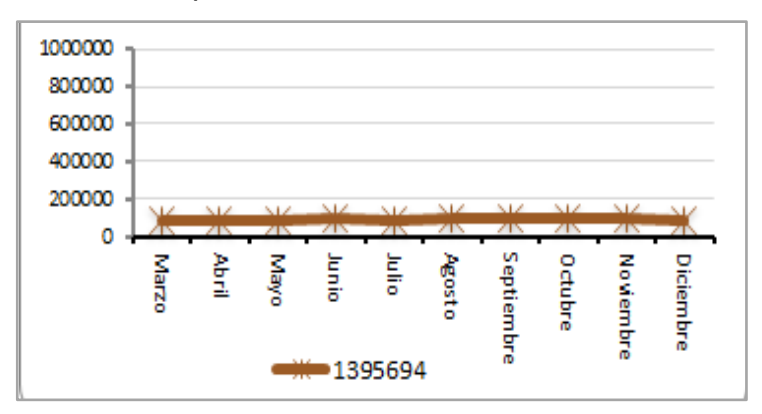

Gráfico 9**.** Gráfica N° 5 Comportamiento de la demanda referencia 1395694

Fuente: Autoras del proyecto, 2014

Para observar el comportamiento de la demanda de las otras referencias aplicadas al modelo (Ver anexo 11 en excel).

De acuerdo con los gráficos anteriores, se observa que el comportamiento de las demandas no presenta tendencias ni estacionalidades en el período graficado.

- Identificación de distribución de probabilidad

 $\overline{a}$ 

Por lo anterior, se requirió encontrar la respectiva distribución de probabilidad que mejor se ajustara a las demandas de las 108 referencias de material de empaque clasificadas en tipo A, como resultado de la aplicación del sistema ABC. Por lo cual se relacionan las demandas de las referencias tipo A (Ver anexo 12 en excel).

Para realizar el correspondiente análisis, se utilizó la herramienta Stat:Fit de Promodel, la cual determinó las distribuciones a las cuales se ajustan las demandas de cada referencia de material de empaque. Al aplicar la prueba se contrastan dos Hipótesis<sup>82</sup>:

<sup>&</sup>lt;sup>82</sup> VARGAS A., Julio R. Simulación de sistemas. Nicaragua: Universidad De Managua de Nicaragua, 2010. Disponible en: < https://jrvargas.files.wordpress.com/2010/02/guia1\_industrial.pdf>>[Fecha de consulta: 20 de septiembre de 2014]

H0: Los datos analizados se ajustan a una distribución de probabilidad teórica conocida

H1: Los datos analizados no se ajustan a una distribución de probabilidad teórica conocida

#### *Regla general:*

Si P-Value es < (menor que) 0,05 Se rechaza la H0 (Hipótesis nula) Si P-Value es > (mayor o igual que) 0,05 No se rechaza la H0 (Hipótesis nula)

Adicionalmente, el Stat:Fit arroja un histograma que permite visualizar la distribución que mejor se ajusta, como se puede observar en los gráficos y resultados obtenidos de cada referencia (Ver anexo 13).

Para la distribución normal el Stat:Fit de Promodel, calculó la prueba no paramétrica de Kolmogorov - Smirnov, la cual analiza si un conjunto de datos proviene de una distribución específica. Al aplicar esta prueba no paramétrica a las demandas de cada referencia tipo A, la hipótesis inicial afirma que la distribución observada se ajusta a la distribución teórica.

De acuerdo con lo anterior, el Stat:Fit arrojó los siguientes resultados, como se observa en las tablas 17 a la 26:

|                           | Distribución Normal |               |               |               |               |       |                         |               |       |       |                                                         |                                                                                 |                         |                 |
|---------------------------|---------------------|---------------|---------------|---------------|---------------|-------|-------------------------|---------------|-------|-------|---------------------------------------------------------|---------------------------------------------------------------------------------|-------------------------|-----------------|
| Referencias               | 1663126             | 1230123       | 1303214       | 1162879       |               |       |                         |               |       |       |                                                         | 1581417 1301197 1161949 1297823 1586798 1617839 1161946 1303229 1357661 1571517 |                         |                 |
| Media                     | 204935              | 152242        | 141239        | 153278        | 82901.2       |       | 32670.2 38820.9 35779.1 |               | 27014 | 26172 | 20735.8                                                 | 15039.4                                                                         |                         | 12219,7 14321,9 |
| Desviación                | 12268.4             | 7383.39       | 1610,43       | 6427          |               |       |                         |               |       |       | 7475.48 2262.48 1745.76 2971.61 1691.54 1091.45 1411.98 |                                                                                 | 1603,44 990,393 1423,33 |                 |
| <b>Kolmogorov Smirnov</b> |                     |               |               |               |               |       |                         |               |       |       |                                                         |                                                                                 |                         |                 |
| Data Points               | 10                  | 10            | 10            | 10            | 10            | 10    | 10                      | 10            | 10    | 10    | 10                                                      | 10                                                                              | 10                      | 10              |
| <b>Ks Stat</b>            | 0,182               | 0,162         | 0.177         | 0,182         | 0.171         | 0,209 | 0,232                   | 0,139         | 0.193 | 0.119 | 0.201                                                   | 0.146                                                                           | 0,136                   | 0,209           |
| Alpha                     | 0,05                | 0.05          | 0.05          | 0.05          | 0.05          | 0.05  | 0.05                    | 0.05          | 0.05  | 0.05  | 0.05                                                    | 0.05                                                                            | 0,05                    | 0,05            |
| Ks Stat (10, 5.E-002)     | 0,409               | 0,409         | 0,409         | 0,409         | 0,409         | 0.409 | 0,409                   | 0,409         | 0,409 | 0,409 | 0,409                                                   | 0,409                                                                           | 0,409                   | 0,409           |
| P-Value                   | 0,907               | 0,918         | 0,86          | 0,837         | 0,885         | 0,703 | 0,579                   | 0.975         | 0.785 | 0,995 | 0.742                                                   | 0.964                                                                           | 0,98                    | 0.7             |
| Result                    | DO NOT              | DO NOT        | DO NOT        | DO NOT        | DO NOT        |       | DO NOT DO NOT           | DO NOT DO NOT |       |       | DO NOT DO NOT                                           | DO NOT                                                                          | DO NOT DO NOT           |                 |
|                           | <b>REJECT</b>       | <b>REJECT</b> | <b>REJECT</b> | <b>REJECT</b> | <b>REJECT</b> |       |                         |               |       |       | REJECT   REJECT   REJECT   REJECT   REJECT   REJECT     | <b>REJECT</b>                                                                   | <b>REJECT REJECT</b>    |                 |

Tabla 17. Prueba Kolmogorov–Smirnov referencias tipo A proveedor 6300

Fuente: Las autoras, 2014. Basado en el informe obtenido del Stat::Fit

Tabla 18. Prueba Kolmogorov–Smirnov referencias tipo A proveedor 39146

| Distribución Normal       |               |               |               |               |               |                                 |                             |                 |  |  |  |  |
|---------------------------|---------------|---------------|---------------|---------------|---------------|---------------------------------|-----------------------------|-----------------|--|--|--|--|
| <b>Referencias</b>        | 1486964       | 1677624       |               | 1494446       |               | 1571518 1499199 1134980 1581418 |                             |                 |  |  |  |  |
| Media                     | 152797        | 149754        | 319623        | 84313.2       | 75494.7       | 69954,3                         |                             | 62094.6 51831.4 |  |  |  |  |
| Desviación                | 2288.05       | 13420.7       | 17357         | 4285.07       | 1899 09       | 10135                           |                             | 1548.81 2557.13 |  |  |  |  |
| <b>Kolmogorov Smirnov</b> |               |               |               |               |               |                                 |                             |                 |  |  |  |  |
| Data Points               | 10            | 10            | 10            | 10            | 10            | 10                              | 10                          | 10              |  |  |  |  |
| <b>Ks</b> Stat            | 0.197         | 129           | 0.143         | 0.273         | 0.182         | .375<br>0                       | 0.23                        | 0 251           |  |  |  |  |
| Alpha                     | 0.05          | 0.05          | 0.05          | 0.05          | 0.05          | 0 05                            | 0.05                        | 0.05            |  |  |  |  |
| $5E-002$<br>Ks Stat-      | 0.409         | 0.409         | 0.409         | 0.409         | 0.409         | 0409                            | 0.409                       | 0.409           |  |  |  |  |
| P-Value                   | 0.763         | 0.989         | 0.97          | 0.374         | 0.837         | 906                             | 0.589                       | 0.48            |  |  |  |  |
| Result                    | DO NOT        | DO NOT        | DO NOT        | DO NOT        | DO NOT        | DO NOT                          | DO NOT                      | DO NOT          |  |  |  |  |
|                           | <b>REJECT</b> | <b>REJECT</b> | <b>REJECT</b> | <b>REJECT</b> | <b>REJECT</b> |                                 | <b>REJECT REJECT REJECT</b> |                 |  |  |  |  |

Fuente: Las autoras, 2014. Basado en el informe obtenido del Stat::Fit

| Distribución Normal       |               |               |               |               |               |                      |         |  |  |  |  |  |
|---------------------------|---------------|---------------|---------------|---------------|---------------|----------------------|---------|--|--|--|--|--|
| <b>Referencias</b>        | 1548188       | 1545234       | 1322821       | 1395768       | 1322804       | 1395740 1513082      |         |  |  |  |  |  |
| Media                     | 412601        | 263720        | 212109        | 94120.2       | 43882.2       | 13657,6              | 33248.6 |  |  |  |  |  |
| Desviación                | 14378.9       | 13810.1       | 10431.7       | 2924.57       | 1366 41       | 1441 05              | 1654.18 |  |  |  |  |  |
| <b>Kolmogorov Smirnov</b> |               |               |               |               |               |                      |         |  |  |  |  |  |
| Data Points               | 10            | 10            |               | 10            |               | 10                   | 10      |  |  |  |  |  |
| <b>Ks Stat</b>            | 0.133         | 0.218         | በ 216         | 0.164         | 0.228         |                      | 0.23    |  |  |  |  |  |
| Alpha                     | 0.05          | 0.05          | 0.05          | 0.05          | 0.05          | 0.05                 | 0.05    |  |  |  |  |  |
| Ks Stat (10, 5.E-002)     | 0.409         | 0.409         | 0.409         | 0.409         | 0.409         | 0.409                | 0.409   |  |  |  |  |  |
| P-Value                   | 0.985         | 0.653         | 0.666         | 0.913         | 0.602         | 0877                 | 0,589   |  |  |  |  |  |
| Result                    | DO NOT        | DO NOT        | DO NOT        | DO NOT        | DO NOT        | DO NOT:              | DO NOT  |  |  |  |  |  |
|                           | <b>REJECT</b> | <b>REJECT</b> | <b>REJECT</b> | <b>REJECT</b> | <b>REJECT</b> | <b>REJECT REJECT</b> |         |  |  |  |  |  |

Tabla 19. Prueba Kolmogorov–Smirnov referencias tipo A proveedor 58675

Fuente: Las autoras, 2014. Basado en el informe obtenido del Stat::Fit

|                           | Distribución Normal |               |               |                                                                                        |               |        |       |                      |                                                     |        |                |  |  |  |
|---------------------------|---------------------|---------------|---------------|----------------------------------------------------------------------------------------|---------------|--------|-------|----------------------|-----------------------------------------------------|--------|----------------|--|--|--|
| <b>Referencias</b>        | 1395694             | 1499102       |               | 593000001679 593000002537 593000000918 1135127 1322925 1486966 1621499 1322941 1621496 |               |        |       |                      |                                                     |        |                |  |  |  |
| Media                     | 93176               | 206052        | 25223.4       | 26586.5                                                                                | 7079.7        |        |       |                      | 85054.8 15378.4 26602.4 27457.7                     |        | 8862.6 20448.7 |  |  |  |
| Desviación                | 3632.13             | 3081.81       | 1051.62       | 1392.31                                                                                | 503.72        |        |       |                      | 3344.05 1004.01 1356.59 1293.88 1385.02 2072.89     |        |                |  |  |  |
| <b>Kolmogorov Smirnov</b> |                     |               |               |                                                                                        |               |        |       |                      |                                                     |        |                |  |  |  |
| Data Points               | 10                  | 10            | 10            | 10                                                                                     | 10            | 10     | 10    | 10                   | 10                                                  | 10     | 10             |  |  |  |
| <b>Ks Stat</b>            | 0.164               | 0.248         | 0.192         | 0.137                                                                                  | 0.214         | 0.167  | 0.175 | 0.218                | 0.146                                               | 0.168  | 0.185          |  |  |  |
| Alpha                     | 0.05                | 0.05          | 0.05          | 0.05                                                                                   | 0.05          | 0.05   | 0.05  | 0.05                 | 0.05                                                | 0.05   | 0.05           |  |  |  |
| Ks Stat (10, 5.E-002)     | 0.409               | 0.409         | 0.409         | 0.409                                                                                  | 0.409         | 0.409  | 0.409 | 0.409                | 0.409                                               | 0.409  | 0.409          |  |  |  |
| P-Value                   | 0.911               | 0.497         | 0.782         | 0.979                                                                                  | 0.676         | 0.9    | 0.868 | 0.659                | 0.964                                               | 0.899  | 0.825          |  |  |  |
| Result                    | DO NOT              | DO NOT        | DO NOT        | DO NOT                                                                                 | DO NOT        | DO NOT |       | DO NOT DO NOT DO NOT |                                                     | DO NOT | DO NOT         |  |  |  |
|                           | <b>REJECT</b>       | <b>REJECT</b> | <b>REJECT</b> | <b>REJECT</b>                                                                          | <b>REJECT</b> |        |       |                      | REJECT   REJECT   REJECT   REJECT   REJECT   REJECT |        |                |  |  |  |

Tabla 20. Prueba Kolmogorov–Smirnov referencias tipo A proveedor 71514

Fuente: Las autoras, 2014. Basado en el informe obtenido del Stat::Fit

Tabla 21. Prueba Kolmogorov–Smirnov referencias tipo A proveedor 71514

|                           | Distribución Normal |               |               |               |               |               |                      |               |               |               |                           |  |  |  |
|---------------------------|---------------------|---------------|---------------|---------------|---------------|---------------|----------------------|---------------|---------------|---------------|---------------------------|--|--|--|
| <b>Referencias</b>        | 593000002059        | 1621573       | 593000002552  | 1395698       | 593000002280  | 1621497       | 593000002538 1578486 |               | 1645993       |               | 593000000010 593000002281 |  |  |  |
| Media                     | 9463.3              | 38583.7       | 80181.8       | 3762.2        | 15979.8       | 14097.3       | 8913.9               | 7854          | 37899,9       | 4324          | 2373                      |  |  |  |
| Desviación                | 994.911             | 17264.1       | 1275.52       | 459.85        | 2642.98       | 1228.31       | 1095.69              | 887.896       | 1370.88       | 479,425       | 56.0268                   |  |  |  |
| <b>Kolmogorov Smirnov</b> |                     |               |               |               |               |               |                      |               |               |               |                           |  |  |  |
| Data Points               | 10                  | 10            | 10            |               | 10            | 10            | 10                   | 10            | 10            | 10            | 10                        |  |  |  |
| <b>Ks Stat</b>            | 0.224               | 0.236         | 0.193         | 0.106         | 0.229         | 0.179         | 0.146                | 0.144         | 0.258         | 0.174         | 0.178                     |  |  |  |
| Alpha                     | 0.05                | 0.05          | 0.05          | 0.05          | 0.05          | 0.05          | 0.05                 | 0.05          | 0.05          | 0.05          | 0.05                      |  |  |  |
| Ks Stat (10, 5.E-002)     | 0.409               | 0.409         | 0.409         | 0.409         | 0.409         | 0.409         | 0.409                | 0.409         | 0.409         | 0.409         | 0.409                     |  |  |  |
| P-Value                   | 0.621               | 0.559         | 0.8           | 0.999         | 0.596         | 0.851         | 0.962                | 0.987         | 0.443         | 0.872         | 0,9                       |  |  |  |
| <b>Result</b>             | DO NOT              | DO NOT        | <b>DO NOT</b> | DO NOT        | DO NOT        | <b>DO NOT</b> | DO NOT               | DO NOT        | <b>DO NOT</b> | <b>DO NOT</b> | <b>DO NOT</b>             |  |  |  |
|                           | <b>REJECT</b>       | <b>REJECT</b> | <b>REJECT</b> | <b>REJECT</b> | <b>REJECT</b> | <b>REJECT</b> | <b>REJECT</b>        | <b>REJECT</b> | <b>REJECT</b> | <b>REJECT</b> | <b>REJECT</b>             |  |  |  |

Fuente: Las autoras, 2014. Basado en el informe obtenido del Stat::Fit

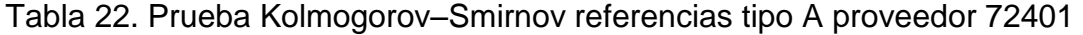

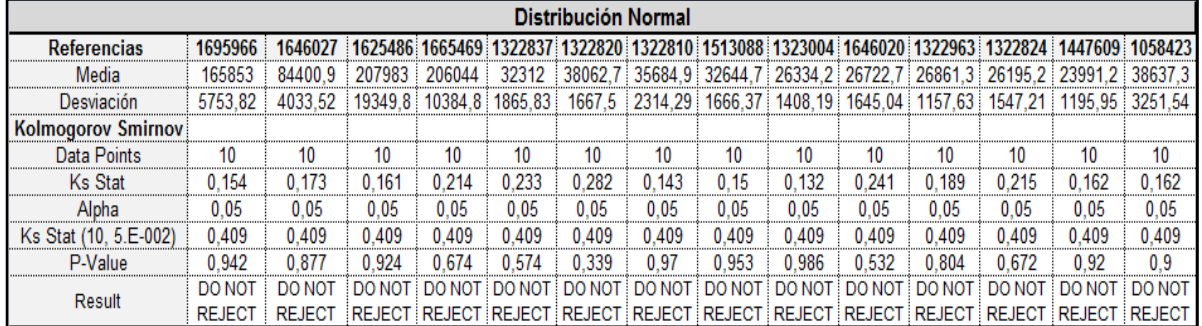

Fuente: Las autoras, 2014. Basado en el informe obtenido del Stat::Fit

|                           | Distribución Normal |               |                                    |                      |       |               |       |                             |       |       |       |                                                                                                 |               |                                                                                                    |  |
|---------------------------|---------------------|---------------|------------------------------------|----------------------|-------|---------------|-------|-----------------------------|-------|-------|-------|-------------------------------------------------------------------------------------------------|---------------|----------------------------------------------------------------------------------------------------|--|
| <b>Referencias</b>        | 593000001270        | 1322847       |                                    |                      |       |               |       |                             |       |       |       |                                                                                                 |               | 1447608 147608 1674782 1674782 169024 1674782 1685946 1685946 1722807 1447608 1674782 1513104 1499748 |  |
| Media                     | 9427.4              | 21100         |                                    |                      |       |               |       |                             |       |       |       | 75839,9 20908,1 21831,9 14227,5 15193,9 14698,6 13284,4 14874,6 14269,6 13463,3 14000,8 13340,5 |               |                                                                                                    |  |
| Desviación                | 917.034             | 1569.23       |                                    |                      |       |               |       |                             |       |       |       | 1427.59 1494.22 2000.5 739.429 1023.83 1697.43 727.803 1596.04 863.19 1060.36 816.768 638.147   |               |                                                                                                    |  |
| <b>Kolmogorov Smirnov</b> |                     |               |                                    |                      |       |               |       |                             |       |       |       |                                                                                                 |               |                                                                                                    |  |
| Data Points               | 10                  | 10            | 10                                 | 10                   | 10    | 10            | 10    | 10                          | 10    | 10    | 10    | 10                                                                                              | 10            | 10                                                                                                    |  |
| Ks Stat                   | 0.176               | 0.235         | 0.153                              | 0.126                | 0.276 | 0.18          | 0.223 | 0.188                       | 0.227 | 0.317 | 0.151 | 0.223                                                                                           | 0.205         | 0.23                                                                                                  |  |
| Alpha                     | 0.05                | 0.05          | 0.05                               | 0.05                 | 0.05  | 0.05          | 0.05  | 0.05                        | 0.05  | 0.05  | 0.05  | 0.05                                                                                            | 0.05          | 0.05                                                                                                  |  |
| Ks Stat (10, 5.E-002)     | 0.409               | 0.409         | 0.409                              | 0.409                | 0.409 | 0.409         | 0.409 | 0.409                       | 0.409 | 0.409 | 0.409 | 0.409                                                                                           | 0.409         | 0.409                                                                                                 |  |
| P-Value                   | 0.866               | 0.562         | 0.947                              | 0.991                | 0.362 | 0.846         | 0.625 | 0.809                       | 0.607 | 0.216 | 0.951 | 0.626                                                                                           | 0.722         | 0.6                                                                                                   |  |
| Result                    | DO NOT              | DO NOT        |                                    | DO NOT DO NOT DO NOT |       | DO NOT DO NOT |       | DO NOT DO NOT DO NOT DO NOT |       |       |       | DO NOT                                                                                          | DO NOT DO NOT |                                                                                                    |  |
|                           | <b>REJECT</b>       | <b>REJECT</b> | REJECT REJECT REJECT REJECT REJECT |                      |       |               |       |                             |       |       |       | REJECT REJECT REJECT REJECT REJECT REJECT REJECT                                                |               |                                                                                                    |  |

Tabla 23. Prueba Kolmogorov–Smirnov referencias tipo A proveedor 72401

Fuente: Las autoras, 2014. Basado en el informe obtenido del Stat::Fit

Tabla 24. Prueba Kolmogorov–Smirnov referencias tipo A proveedor 72401- 79384

|                           | Distribución Normal |         |                                                     |        |                                         |       |                |               |        |                      |                                                                                                   |               |  |  |
|---------------------------|---------------------|---------|-----------------------------------------------------|--------|-----------------------------------------|-------|----------------|---------------|--------|----------------------|---------------------------------------------------------------------------------------------------|---------------|--|--|
| <b>Referencias</b>        | 1501392             |         |                                                     |        |                                         |       |                |               |        |                      | 1322834 1447702 1447701 1499746 1323000 1612831 593000002197 1301198 1612831 593000002197 1301198 |               |  |  |
| Media                     | 10628.9             | 8920.6  | 9503.2                                              | 9305.4 | 9265.1                                  |       | 7643.9 36155.4 | 79486.5       |        | 37160.6 36155.4      | 79486.5                                                                                           | 37160.6       |  |  |
| Desviación                | 450.826             | 717.854 |                                                     |        | 1860.33 1014.13 1652.29 1175.26 2575.57 |       |                | 2014.92       |        | 1564.88 2575.57      | 2014.92                                                                                           | 1564,88       |  |  |
| <b>Kolmogorov Smirnov</b> |                     |         |                                                     |        |                                         |       |                |               |        |                      |                                                                                                   |               |  |  |
| Data Points               | 10                  | 10      | 10                                                  | 10     | 10                                      | 10    | 10             | 10            | 10     | 10                   | 10                                                                                                | 10            |  |  |
| <b>Ks Stat</b>            | 0.141               | 0.366   | 0.182                                               | 0.202  | 0.214                                   | 0.206 | 0.242          | 0.297         | 0.191  | 0.242                | 0.297                                                                                             | 0.191         |  |  |
| Alpha                     | 0.05                | 0.05    | 0.05                                                | 0.05   | 0.05                                    | 0.05  | 0.05           | 0.05          | 0.05   | 0.05                 | 0.05                                                                                              | 0.05          |  |  |
| Ks Stat (10, 5.E-002)     | 0.409               | 0.409   | 0.409                                               | 0.409  | 0.409                                   | 0.409 | 0.409          | 0.409         | 0.409  | 0.409                | 0.409                                                                                             | 0.409         |  |  |
| P-Value                   | 0.973               | 0.105   | 0.837                                               | 0.74   | 0.675                                   | 0.719 | 0.524          | 0.281         | 0.792  | 0.524                | 0.281                                                                                             | 0.792         |  |  |
| Result                    | DO NOT              | DO NOT  |                                                     |        | DO NOT DO NOT DO NOT DO NOT DO NOT      |       |                | DO NOT        | DO NOT | DO NOT               | DO NOT                                                                                            | DO NOT        |  |  |
|                           | <b>REJECT</b>       |         | REJECT   REJECT   REJECT   REJECT   REJECT   REJECT |        |                                         |       |                | <b>REJECT</b> |        | <b>REJECT REJECT</b> | <b>REJECT</b>                                                                                     | <b>REJECT</b> |  |  |

Fuente: Las autoras, 2014. Basado en el informe obtenido del Stat::Fit

Tabla 25. Prueba Kolmogorov–Smirnov referencias tipo A proveedor 83078 - 332188 - 332192

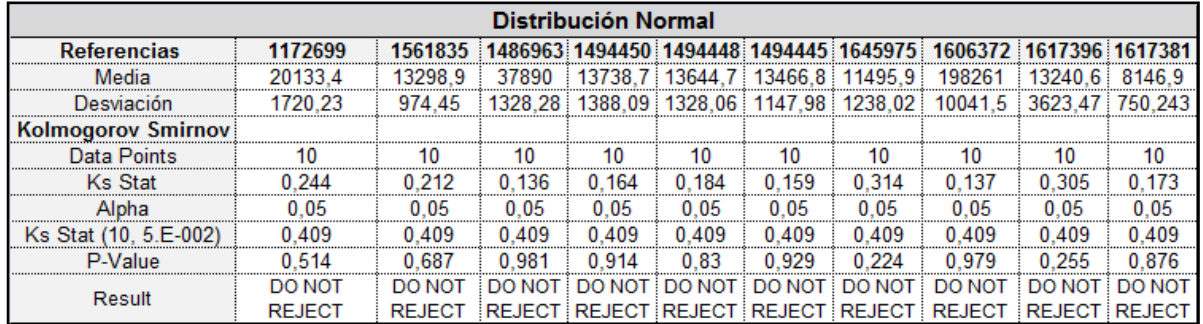

Fuente: Las autoras, 2014. Basado en el informe obtenido del Stat::Fit

| Distribución Normal       |               |               |               |                      |               |                      |                         |               |                      |         |               |  |  |  |
|---------------------------|---------------|---------------|---------------|----------------------|---------------|----------------------|-------------------------|---------------|----------------------|---------|---------------|--|--|--|
| <b>Referencias</b>        | 1485090       | 1395767       |               | 1329341 593000000005 | 1664397       |                      | 1554534 1499752         |               | 1638184 1395739      | 1606372 | 593000000465  |  |  |  |
| Media                     | 93647.3       | 82988         | 204912        | 112654               | 156687        | 72291                | 374,3                   | 51210.1       | 7857.3               | 198261  | 875088        |  |  |  |
| Desviación                | 2324.54       | 2479.17       | 8898.47       | 3975.17              |               |                      | 7826.58 32309.5 40.4179 | 1687.86       | 692.044              | 10041.5 | 52116.2       |  |  |  |
| <b>Kolmogorov Smirnov</b> |               |               |               |                      |               |                      |                         |               |                      |         |               |  |  |  |
| Data Points               | 10            | 10            | 10            | 10                   | 10            | 10                   | 10                      | 10            | 10                   | 10      | 10            |  |  |  |
| <b>Ks Stat</b>            | 0.264         | 0.175         | 0.118         | 0.133                | 0.164         | 0.112                | 0.352                   | 0.127         | 0.233                | 0.137   | 0.135         |  |  |  |
| Alpha                     | 0.05          | 0.05          | 0.05          | 0.05                 | 0.05          | 0.05                 | 0.05                    | 0.05          | 0.05                 | 0.05    | 0.05          |  |  |  |
| Ks Stat (10, 5.E-002)     | 0.409         | 0.409         | 0.409         | 0.409                | 0.409         | 0.409                | 0.409                   | 0.409         | 0.409                | 0.409   | 0.409         |  |  |  |
| P-Value                   | 0.415         | 0.868         | 0.996         | 0.984                | 0.912         | 0.998                | 0.13                    | 0.99          | 0.573                | 0.979   | 0.982         |  |  |  |
| Result                    | DO NOT        | DO NOT        | DO NOT        | DO NOT               | DO NOT        | DO NOT               | DO NOT                  | DO NOT        | DO NOT               | DO NOT  | DO NOT        |  |  |  |
|                           | <b>REJECT</b> | <b>REJECT</b> | <b>REJECT</b> | <b>REJECT</b>        | <b>REJECT</b> | <b>REJECT REJECT</b> |                         | <b>REJECT</b> | <b>REJECT REJECT</b> |         | <b>REJECT</b> |  |  |  |

Tabla 26. Prueba Kolmogorov–Smirnov referencias tipo A proveedor 332661- 23976 - 332421

Fuente: Las autoras, 2014. Basado en el informe obtenido del Stat:Fit

Con base en los datos registrados en las tablas 15 a la 24, se concluye lo siguiente:

- Las 108 referencias de material de empaque tipo A, reflejan el P-value calculado (>) mayor que 0,05, por lo tanto no se rechaza la hipótesis nula (H0), es decir, los datos si provienen y se ajustan a una distribución normal, lo que indica que a un nivel de significancia de 0,05 las referencias tipo A si tienen distribución normal.

2.3.1 Determinación del modelo de gestión de inventario. Después de haber analizado los diferentes modelos de inventarios, el análisis de la demanda y las políticas de inventario actuales de la empresa, se determinó aplicar el "Modelo de inventario de revisión periódica con demanda incierta, pedidos conjuntos", el cual se explica en el libro "Logística: Administración de la cadena de suministro" de Ronald Ballou<sup>83</sup>.

Algunas de las consideraciones de la empresa que llevaron a tomar la decisión de seleccionar este modelo fueron:

 $\overline{a}$ 

<sup>&</sup>lt;sup>83</sup> BALLOU, Ronald. Logística: Administración de la cadena de suministro. Quinta Edición. México: Pearson Educación. Pág. 361

- El comportamiento de la demanda de las referencias es incierta
- Se conoce el tiempo de entrega por parte de los proveedores
- Tiempos de revisión preestablecidos, actualmente la empresa maneja tiempos de revisión de un mes.

 Se realizan pedidos conjuntos, es decir, se piden varias referencias de material de empaque a un mismo proveedor en la misma orden de compra

El modelo de inventarios de revisión periódica con demanda incierta, de pedidos conjuntos, está basado en determinar un tiempo de revisión del inventario común para todos los artículos pedidos conjuntamente y se ordena un pedido de reaprovisionamiento por la diferencia entre una cantidad Máxima (M\*) y la cantidad disponible (q) en el momento de la revisión, que responde a las preguntas de cuándo y cuánto pedir. Adicionalmente, en este modelo se debe proteger de las fluctuaciones de la demanda durante el intervalo de pedido y del tiempo de entrega, un inventario de seguridad basado en la desviación de la demanda de los tiempos (T\*+TE). Por lo tanto, este modelo de inventario se controla estableciendo el tiempo de revisión (T\*) y el nivel máximo de inventario (M\*) $84$ .

2.3.2 Construcción modelo de revisión periódica con demanda incierta de pedidos conjuntos. El modelo de inventarios propuesto pretende dar solución al mejoramiento y optimización del costo del inventario de material de empaque en Henkel Colombiana; por lo cual, se adaptó este modelo al sistema actual de la bodega y se proponen dos escenarios diferentes. Los datos de entrada del modelo se explican a continuación.

 Datos de entrada para la implementación del modelo al sistema actual. Para realizar la aplicación del modelo de inventarios a las referencias tipo A, se requieren los siguientes datos, como se observa en la tabla 27:

 $\overline{a}$ <sup>84</sup> Ibíd., Pág. 358

Tabla 27. Datos de entrada Modelo propuesto– Sistema actual

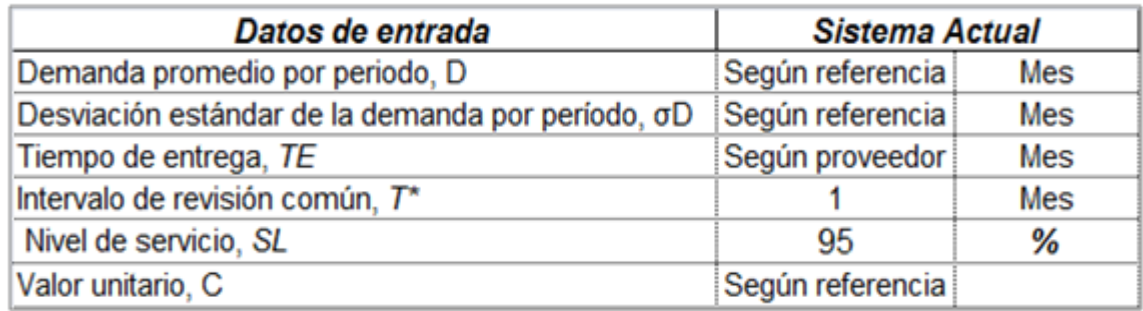

Fuente: Las autoras, 2014. Basado en la información suministrada por la empresa

 Costos asociados al modelo de inventario. Los costos utilizados para el desarrollo del modelo fueron suministrados por la empresa. En la tabla 26, se plantean los factores y valores:

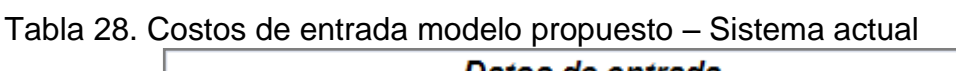

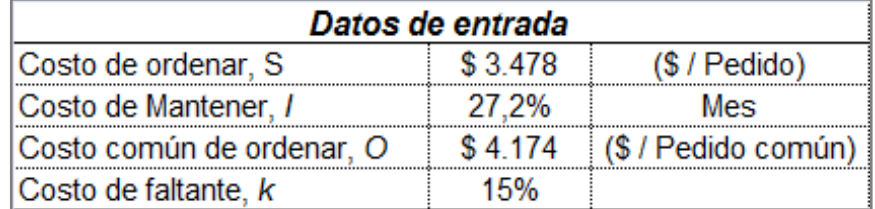

Fuente: Las autoras, 2014. Basado en la información suministrada por la empresa

 Cálculos del modelo actual. En este punto se procede a realizar los respectivos cálculos según las fórmulas del modelo de revisión periódica con demanda incierta de pedidos conjuntos, para las referencias tipo A, utilizando los datos de entrada y costos descritos anteriormente.

El primer paso consistió en organizar y agrupar todas las referencias tipo A por proveedor que presenten el mismo tiempo de entrega. Segundo, todos los datos se convirtieron en una misma unidad de tiempo, para este caso, mensual.

En la tabla 29, se explica detalladamente los datos de entrada del modelo propuesto, adaptado al sistema actual de la empresa, para un proveedor que suministra cinco (5) referencias:

Tabla 29. Datos de entrada modelo de revisión periódica con demanda incierta de pedidos conjuntos proveedor 332188 – Sistema actual

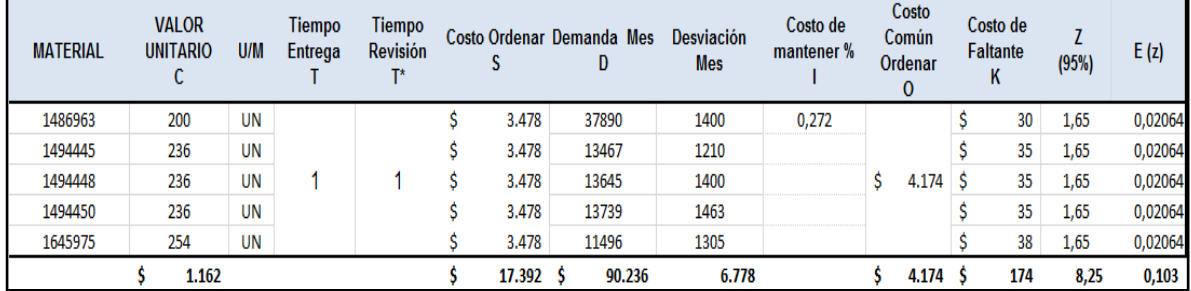

Fuente: Las autoras, 2014

Los datos de la tabla 29, se describen a continuación:

**-** Material: Es el código numérico con el cual se bautiza el material.

**-** Valor unitario: Es el costo unitario de cada referencia entregado por la empresa.

**-** U/M: Unidad de medida del material.

**-** El tiempo de entrega (TE) del proveedor: Se tomaron los tiempos entregados por la compañía, los cuales se convirtieron en tiempo mensual.

**-** El tiempo de revisión común (T\*): El tiempo de revisión se tomó uno (1), de acuerdo con la política de inventario actual y las negociaciones realizadas con los proveedores por Henkel Colombina S.A.S, donde se realiza la revisión cada mes.

**-** Costo de ordenar (s): El costo de hacer una orden de compra es de \$3.478, según información entregada por la empresa.

- **-** Demanda mes (D): Demanda mensual de cada referencia.
- **-** Desviación mes: Desviación de la demanda de los 10 meses de estudio.

**-** Costo de mantener (*I*): El factor de este costo corresponde al 27,2% mensual, según información entregada por la empresa.

**-** Costo común de ordenar (O): El costo común de ordenar varias referencias en una misma orden es de \$4.174, según información entregada por la empresa.

**-** Costo de faltante (*K*): El factor suministrado por la empresa es del 15%. Para cada material este costo se determinó así:

(Factor 15% \* Costo unitario de la referencia) = Costo por unidad por falta de existencias [38]

**-** El nivel de servicio (Z): Se tomó el 95% de acuerdo con el indicador que actualmente mantiene la empresa. Para una probabilidad del 95%, se establece en la tabla de distribución normal Z = 1,65 $^{85}$ .

**-** E(Z) 86 = Unidad normal de pérdida integral. Para Z = 1.65, la integral de pérdida de la unidad normal es 0,02064, correspondiente a la desviación normal de Z.

Con los datos de entrada establecidos en la tabla 29, se procedió a determinar los cálculos y costos del modelo propuesto, adaptado al sistema actual, como se observa en la tabla 30, para un proveedor que suministra 5 tipos de material:

Tabla 30. Cálculos y costos modelo de revisión periódica con demanda incierta de pedidos conjuntos proveedor 332188 – Sistema actual

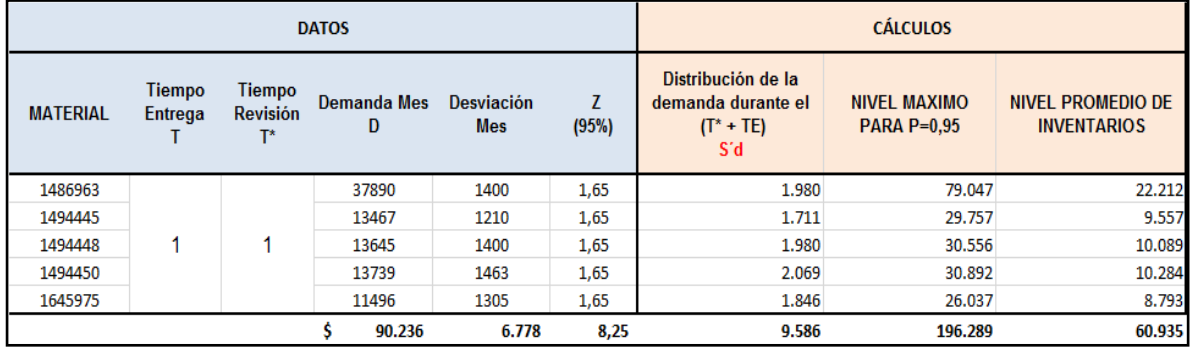

Fuente: Las autoras, 2014

 $\overline{a}$ 

<sup>&</sup>lt;sup>85</sup> Ibíd., pág. 762

<sup>&</sup>lt;sup>86</sup> Ibíd., pág. 764

 Los resultados obtenidos en la tabla 30, se calcularon aplicando las siguientes fórmulas del modelo:

Distribución de la demanda durante el intervalo de revisión más el tiempo de entrega  $(S'_d)$  = Desviación estándar mensual \*  $\sqrt{T^* + TE}$  Según fórmula [7]

Nivel máximo de inventario para cada referencia (*Mi\*)* = Demanda Mensual*i* \* (T\*+TE) + *Z<sup>i</sup> (S´d) i* Según fórmula [13]

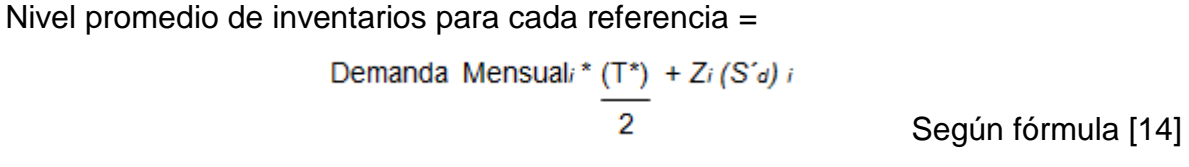

Para entender éste paso al detalle, se ilustra un ejemplo con la aplicación de las fórmulas para la referencia 1494445:

Ejemplo: Referencia de material de empaque 1494445, tenemos:

Distribución de la demanda durante el tiempo de revisión más tiempo de entrega (S´d) *=* 1.210 (Desviación mensual) X Raíz (1+1) (tiempo de revisión más el tiempo de entrega) =  $1.711$  unidades

Nivel máximo de inventario (*Mi\*)* = 13.467 (Demanda Mes) X (1 + 1) (Intervalo de revisión más el tiempo de entrega) + 1,65 (Z) X 1.711 (S'<sub>d</sub>) =  $29.757$  unidades

Nivel promedio de inventarios = 13.467 (Demanda Mes)  $X$  (1/2) (Tiempo de revisión dividido en 2) + 1,65 (Z) X 1.980 (S'<sub>d</sub>) = 9.557 unidades

 Luego, se procedió a determinar los costos del sistema actual de la bodega de material de empaque para el proveedor 332188, con 5 referencias:

**-** Costo del pedido y costo de manejo existencias regulares, proveedor 332188:

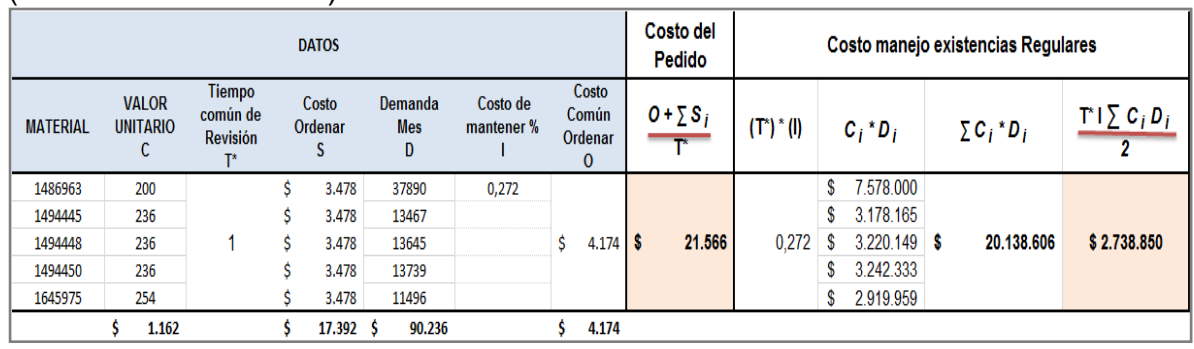

#### (Continuación tabla 30)

Fuente: Las autoras, 2014

En la tabla anterior se calcularon los costos aplicando las siguientes fórmulas:

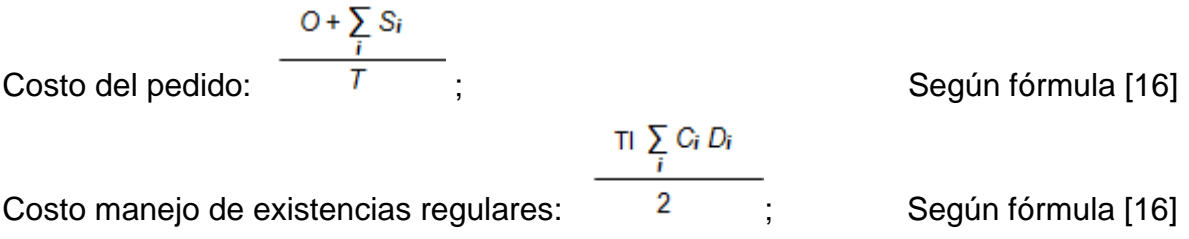

Para entender estos cálculos, se detalla el proceso realizado:

Costo del pedido = \$4.174 (Costo de ordenar común) + \$17.392 ( $\Sigma$  Costo de ordenar todas las 5 referencias de este proveedor) / 1 (Tiempo de revisión) = \$21.566

Costo manejo de existencias regulares = 1 (Tiempo de revisión) X 0,272 (Costo de mantener) X \$20.138.606 (∑ costo de la demanda de las 5 referencias (valor unitario X Demanda mes)) /  $2 = $2.738.850$ 

**-** Costo manejo de existencias seguridad, proveedor 332188:

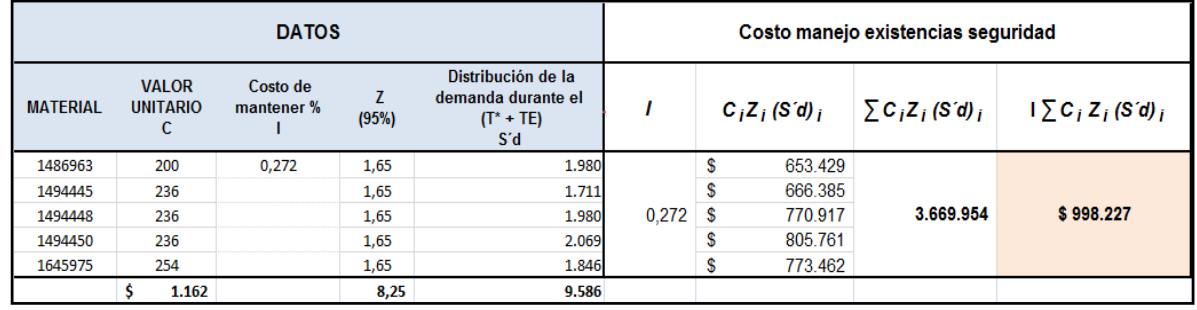

## (Continuación tabla 30)

Para determinar este costo se aplicó la siguiente fórmula:

Costo manejo existencias de seguridad:  $\frac{1}{i} \sum_{i} C_i z_i (S'_d)_i$ ; Según fórmula [16]

Para entender estos cálculos, se detalla el proceso realizado:

Costo manejo existencias de seguridad = 0,272 (Costo de mantener) x \$3.669.954 (∑ costo existencias seguridad de las 5 referencias (valor unitario x (Z) x (S´d) de cada referencia)) =  $$998.227$ 

**-** Costo por falta de existencias, proveedor 332188:

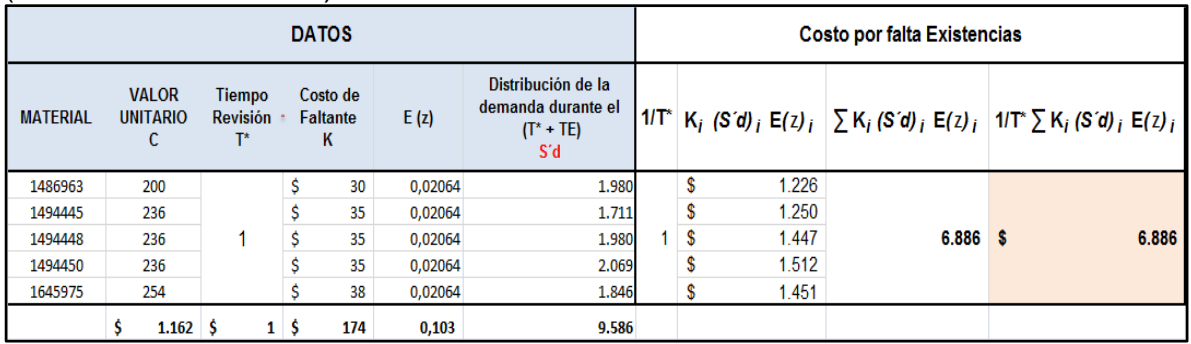

#### (Continuación tabla 30)

Fuente: Las autoras, 2014

La fórmula aplicada para determinar éste costo fue:

Costo por falta existencias:  $\frac{1}{T} \sum_{i} K_i (S'd)_{i} E(Z)_{i}$  Según fórmula [16]

Para entender estos cálculos, se detalla el proceso realizado:

Costo por falta de existencias = 1 / 1 (Tiempo de revisión)  $X$  \$6.886 ( $\Sigma$  costo del número esperado de unidades agotadas durante el ciclo de pedido de las 5 referencias  $(K)$  X  $(S'd)$  X  $E(z)$ ) de cada referencia) =  $$6.886$ 

 Con los costos obtenidos se procedió a sumarlos para obtener el costo total del inventario actual bajo el modelo propuesto:

Costo total: *∑ Costo* total del pedido + costo total de manejo existencias regulares + costo total de manejo existencias de seguridad + costo total por falta de existencias. Según fórmula [16] existencias.

(Continuación tabla 30)

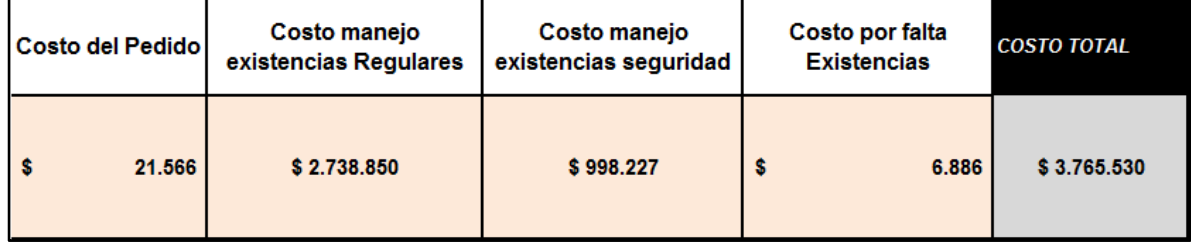

Fuente: Autoras del proyecto, 2014

Con el desarrollo y explicación del modelo anterior, se procedió a replicar el mismo procedimiento a las 103 referencias restantes tipo A. (Ver anexo 14 en excel)

Una vez definido el modelo propuesto y adaptado al sistema actual, se realizaron varios cálculos con políticas de inventario, usando como variable principal el tiempo de revisión.

Los tiempos de revisión común (T\*): Teniendo en cuenta que en el escenario actual el tiempo de revisión es de un (1) mes, según políticas y negociaciones establecidas por la empresa con los proveedores, en los siguientes dos escenarios propuestos para Henkel Colombiana S.A.S, no se calculó el tiempo de revisión como se cita en el modelo propuesto de Ballou<sup>87</sup>, debido a las políticas de trabajo establecidas desde el área de planeación, así:

- Actualmente se efectúan reuniones de revisión de inventarios cada 8 días con todas las áreas intervinientes, donde se realiza un análisis al stock de las existencias de material en la bodega de material de empaque, con el fin de determinar si se debe informar a los proveedores sobre posibles variaciones en las entregas de los pedidos de compras.

Por consiguiente, proponer a Henkel Colombiana S.A.S que lance los pedidos de compra con un tiempo de revisión de 8 ó 15 días, estaría alineado con sus políticas de trabajo y negociaciones con los proveedores, sin incurrir en sobre costos adicionales por los cambios presentados en el modelo actual, que representen alteraciones significativas para la compañía; donde por el contrario, ésta propuesta representa una disminución en las existencias de los inventarios.

Con el planteamiento del modelo propuesto de revisión periódica de pedidos conjuntos, bajo tiempos de revisión común de 8 ó 15 días se ordenarían pedidos formales a los proveedores y se coordinaría mejor con éstos las variaciones en las entregas que se presentan en el modelo actual y que en algunos casos representan sobrecostos para el proveedor y no está alineado con la política de negociación gana-gana que se debe tener en una relación comercial de trabajo.

 $\overline{a}$ 

<sup>&</sup>lt;sup>87</sup> BALLOU, Ronald. Logística: Administración de la cadena de suministro. Quinta Edición. México: Pearson Educación. Pág. 361

 Cálculos del modelo escenario 1 y 2. A continuación se describe el desarrollo de la aplicación del modelo propuesto de revisión periódica con demanda incierta de pedidos conjuntos, bajo los dos escenarios propuestos de tiempos de revisión, establecidos según las políticas y prácticas actuales de la empresa.

En la tabla 31, se relacionan los datos de entrada para el desarrollo del escenario 1:

Tabla 31. Datos de entrada modelo de revisión periódica con demanda incierta de pedidos conjuntos proveedor 332188 – Escenario 1

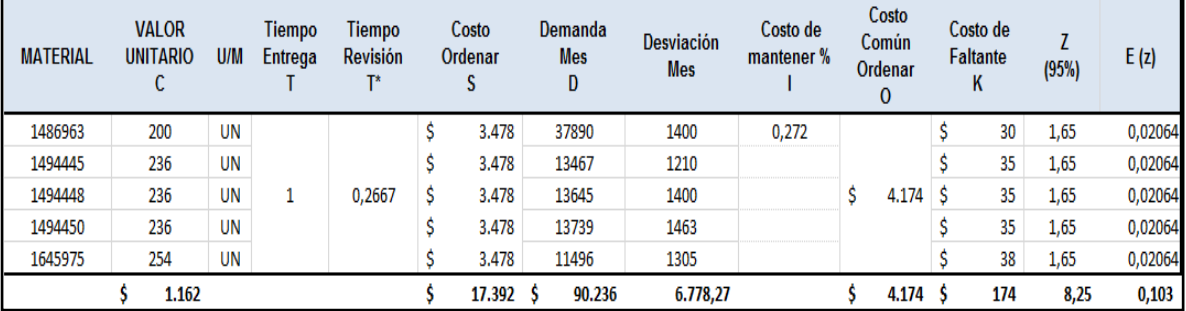

Fuente: Las autoras, 2014

En la tabla 31, se tienen los datos descritos en el sistema actual, excepto el tiempo común de revisión T\*, donde se estableció 0,2667 (Mes), debido a las prácticas semanales que realiza la empresa actualmente.

Tiempos de revisión común T\* para el escenario 1

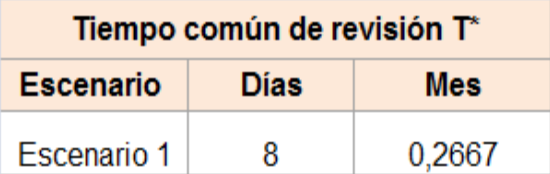

Fuente: Las autoras, 2014

De acuerdo con lo anterior, se tomaron los 8 días y se dividieron en 30 días que corresponde a un mes.

Luego se procedió determinar los costos del modelo bajo el escenario 1, como se describe en la tabla 32:

Tabla 32. Cálculos y costos modelo de revisión periódica demanda incierta de pedidos conjuntos proveedor 332188 – Escenario 1

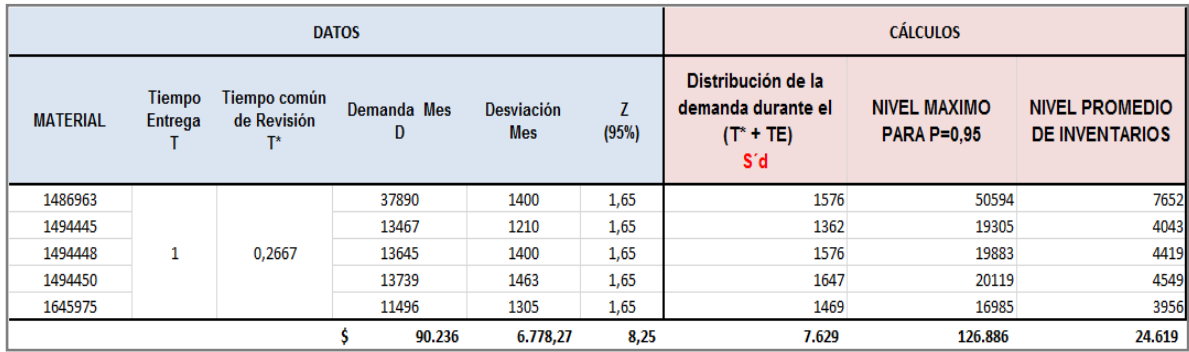

Fuente: Las autoras, 2014

Aplicando un ejemplo para ilustrar los resultados, se tiene:

Ejemplo: Referencia de material de empaque 1494445, tenemos:

Distribución de la demanda durante el Tiempo de revisión + Tiempo de entrega (S´d) *=* 1.210 (Desviación mensual) X Raíz (1+ 0,2667) (tiempo de revisión más el tiempo de entrega) =  $1.362$  unidades

Nivel máximo de inventario (*Mi\*)* = 13.467 (Demanda Mes) X (1 + 0,2667) (Tiempo de revisión más el tiempo de entrega) + 1,65 (Z) X 1.362 (S'<sub>d</sub>) = <u>19.305 unidades</u>

Nivel promedio de inventarios = 13.467 (Demanda Mes) X (0,2667 / 2) (Tiempo de revisión dividido en 2) + 1,65 (Z) X 1.362 (S'<sub>d</sub>) = 4.043 unidades

## (Continuación tabla 32)

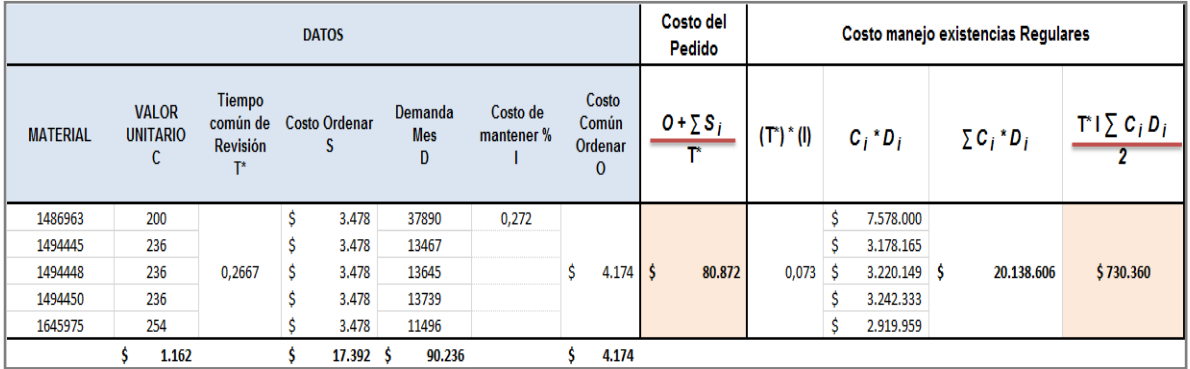

## (Continuación tabla 32)

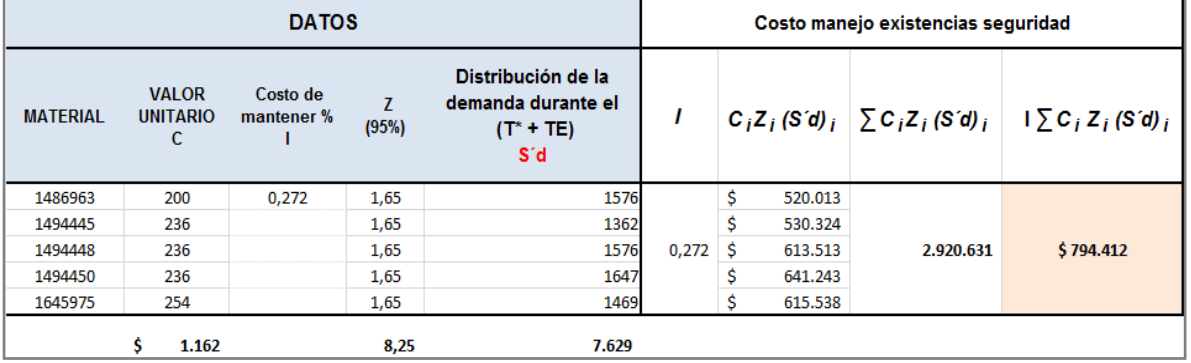

## (Continuación tabla 32)

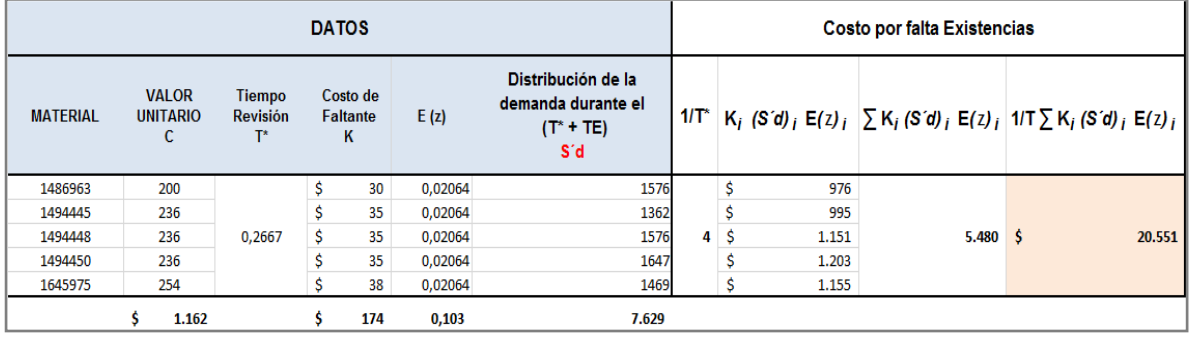

## Fuente: Las autoras, 2014

Con los costos obtenidos se procedió a sumarlos para obtener el costo total del inventario bajo el escenario 1 propuesto:

#### (Continuación tabla 32)

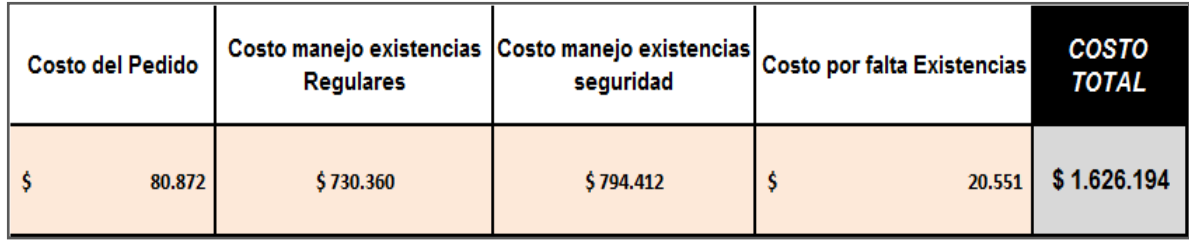

Fuente: Las autoras, 2014

 A continuación se describe la aplicación del escenario 2, donde se propone un sistema de revisión periódica con un tiempo de revisión de 0,5 mes, establecido según las prácticas ejercidas actualmente por la empresa.

Tabla 33. Datos de entrada modelo de revisión periódica demanda incierta de pedidos conjuntos proveedor 332188 – Escenario 2

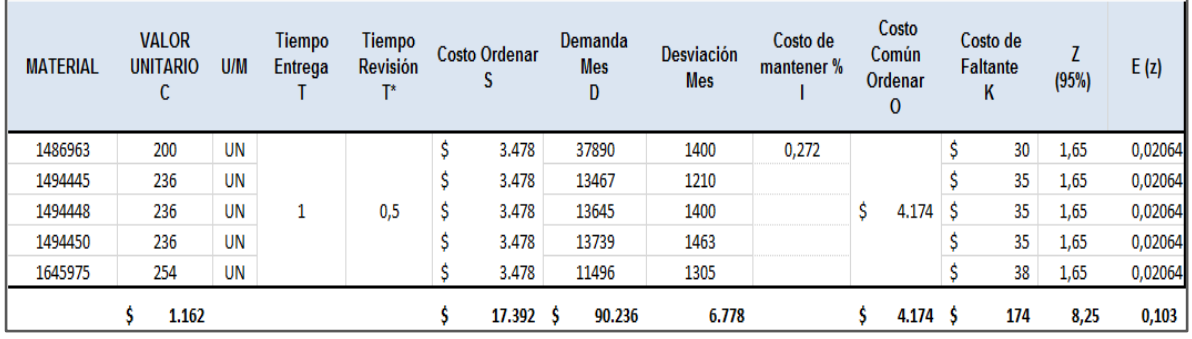

Fuente: Las autoras, 2014

Tiempos de revisión común T\* para el escenario 2

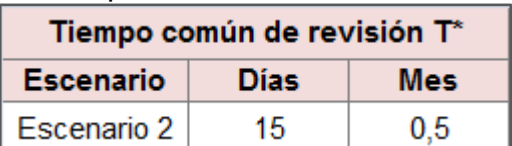

Fuente: Las autoras, 2014

Luego se procedió determinar los costos del modelo bajo el escenario 2, como se describe en la tabla 34:
Tabla 34. Cálculos y costos modelo de revisión periódica demanda incierta de pedidos conjuntos proveedor 332188 – Escenario 2

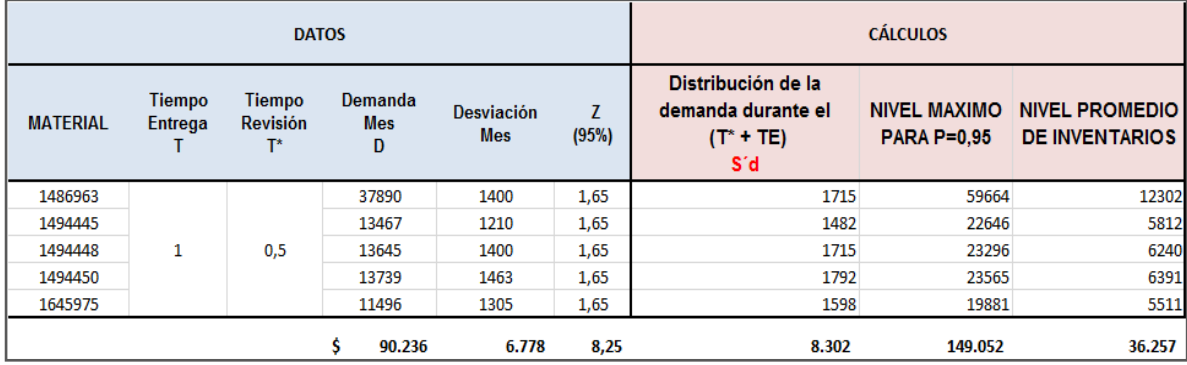

Fuente: Las autoras, 2014

Aplicando un ejemplo para ilustrar los resultados, se tiene:

Ejemplo: Referencia de material de empaque 1494445, tenemos:

Distribución de la demanda durante el Tiempo de revisión + Tiempo de entrega (S´d) *=* 1.210 (Desviación mensual) X Raíz (1 + 0,5) (tiempo de revisión más el tiempo de entrega) =  $1.482$  unidades

Nivel máximo de inventario (*Mi\*)* = 13.467 (Demanda Mes) X (1 + 0,5) (Tiempo de revisión más el tiempo de entrega) + 1,65 (Z) X 1.482 (S'<sub>d</sub>) = 22.646 unidades

Nivel promedio de inventarios = 13.467 (Demanda Mes)  $X$  (0,5 / 2) (Tiempo de revisión dividido en 2) + 1,65 (Z) X 1.482 (S'<sub>d</sub>) = 5.812 unidades

# (Continuación tabla 34)

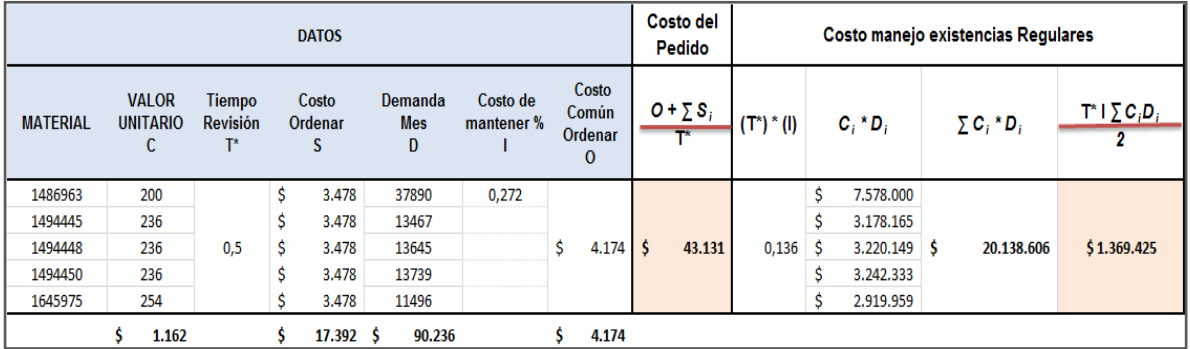

# (Continuación tabla 34)

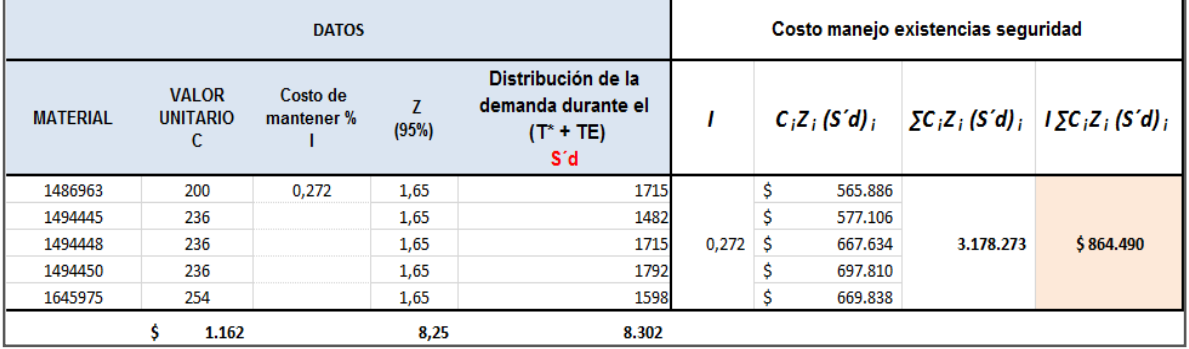

## (Continuación tabla 34)

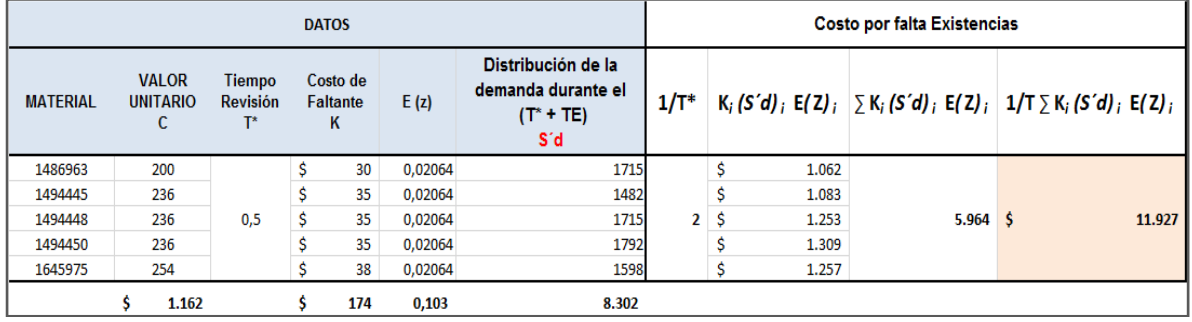

Con los costos obtenidos se procedió a sumarlos para obtener el costo total del inventario bajo el escenario 2 propuesto:

(Continuación tabla 34)

| Costo manejo existencias<br>Costo del<br>Pedido<br><b>Regulares</b> |        |             | Costo manejo existencias<br>seguridad | Costo por falta<br><b>Existencias</b> | <b>COSTO</b><br><b>TOTAL</b> |
|---------------------------------------------------------------------|--------|-------------|---------------------------------------|---------------------------------------|------------------------------|
|                                                                     | 43.131 | \$1.369.425 | $$864.490$ \$                         |                                       | 11.927 \$2.288.974           |

Fuente: Las autoras, 2014

Los cálculos anteriores se replicaron para las 103 referencias restantes tipo A, (Ver anexo 15 y 16 en excel), obteniendo el costo total mensual del modelo.

 Cálculo del costo del inventario máximo M\*. Con las unidades del inventario máximo M\* obtenido en el modelo propuesto bajo los diferentes escenarios se estableció el costo del inventario máximo para cada referencia (Ver anexo 17 en excel).

En la tabla 35, se observan los costos del nivel de inventario para los diferentes escenarios:

Tabla 35. Cálculo costo del inventario máximo M\* para las referencias proveedor 332188 – Escenario actual, 1 y 2

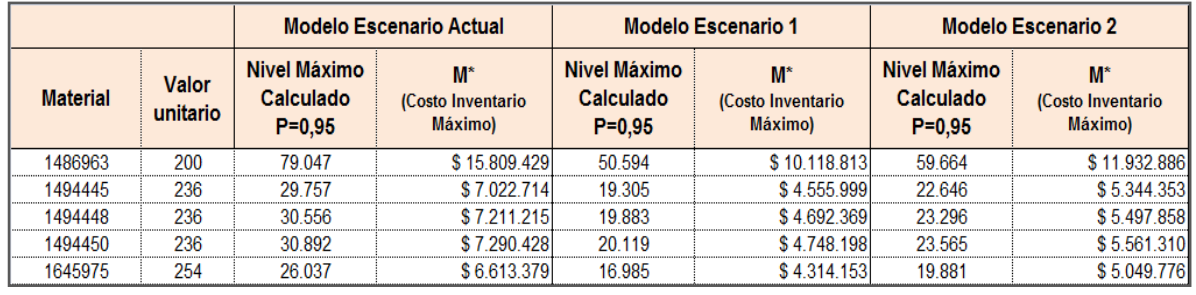

Fuente: Las autoras, 2014

Para obtener el costo anterior, se tomó:

(Unidades del inventario máximo (M\*) obtenido de cada referencia) X (valor unitario de cada referencia) [39]

2.3.3 Comparación resultados del modelo. Los costos obtenidos en los diferentes escenarios propuestos bajo el modelo de revisión periódica con demanda incierta de pedidos conjuntos, para las 108 referencias tipo A, se observan en la tabla 36:

Tabla 36. Comparativo costos modelo actual calculado vs escenarios propuestos para las 108 referencias tipo A

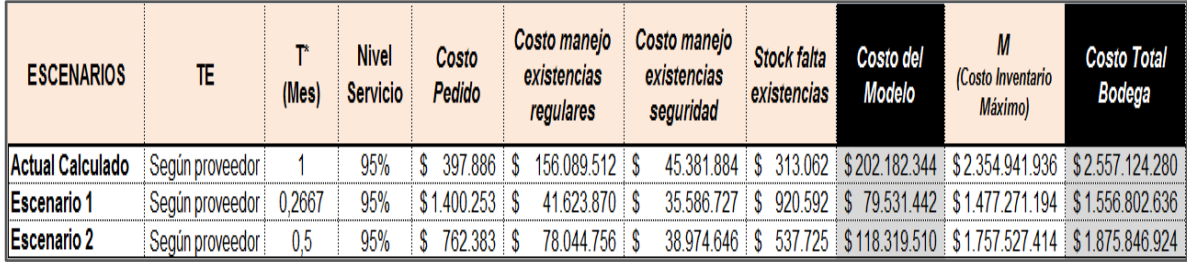

Fuente: Las autoras, 2014

En el escenario actual, la empresa mantiene tiempos de entrega establecidos con el proveedor, tiempo de revisión de un mes, y un nivel de servicio del 95%, por lo que se deben incurrir en elevados costos de manejo de existencias regulares y de seguridad, lo cual eleva el costo total del inventario. El sistema actual presenta bajos costos de pedir y de falta de existencias.

En el escenario 1, que presenta el escenario de menor costo del modelo para las 108 referencias tipo A, mantiene un tiempo de entrega establecido por el proveedor, un tiempo de revisión de 8 días ó 0,2667 mes y un nivel de servicio del 95%, se deben incurrir en un aumento del costo de pedir y el costo por falta de existencias, lo que permite compensar estos costos en un menor costo de mantener existencias regulares y existencias de seguridad.

En el escenario 2, que presenta un mayor costo del modelo pero siendo aún menor que el costo del sistema actual, con un tiempo de entrega establecido por el proveedor, un tiempo de revisión de 15 días ó 0,5 mes y un nivel de servicio del 95%, se deben incurrir en mayor costo de pedir y en el costo por falta de existencias frente al sistema actual, lo cual permitiendo compensar con un costo menor en el costo de manejo de existencias y costo de manejo de existencias de seguridad.

## 2.4 ANÁLISIS COSTO - BENEFICIO

2.4.1 Mejoras económicas. Para hacer las mejoras económicas a la bodega de material y empaque la propuesta principal está basada en el modelo logístico descrito en el numeral 2.3.2.

 Modelo Logístico. El modelo de inventarios propuesto se basa en una reducción de costo del Inventario actual por medio de un modelo logístico de revisión periódica con demanda incierta de pedidos conjuntos como se evidencia en el numeral 2.3.2. Para ello se muestra en el análisis costo – beneficio la propuesta de dos escenarios factibles para la compañía, como se observan en la tabla 37:

| <b>ESCENARIOS</b>                                      | TE.             | т<br>(Mes) | Costo del<br><b>Modelo</b> | M<br>(Costo<br><b>Inventario</b><br><b>Máximo)</b> | <b>Costo Total</b><br><b>Bodega</b> | Variación<br>% | Ahorro \$        |
|--------------------------------------------------------|-----------------|------------|----------------------------|----------------------------------------------------|-------------------------------------|----------------|------------------|
| Actual (Existencia al 31 de Diciembre) Según proveedor |                 |            |                            | \$2.344.993.271                                    |                                     |                |                  |
| Actual Calculado                                       | Según proveedor |            |                            | \$202.182.344 \$2.354.941.936 \$2.557.124.280      |                                     |                |                  |
| <b>IEscenario 1</b>                                    | Según proveedor | 0,2667     |                            | \$79.531.442 \$1.477.271.194 \$1.556.802.636       |                                     | $-39%$         | \$1.000.321.644  |
| <b>IEscenario 2</b>                                    | Según proveedor | 0.5        |                            | \$118.319.510 \$1.757.527.414 \$1.875.846.924      |                                     | $-27%$         | 681.277.356<br>S |

Tabla 37. Resumen Escenarios Modelo Logístico Propuesto

Fuente: Las autoras, 2014

- Escenario 1: En este escenario se le propone a la compañía cambiar su tiempo de revisión de inventarios de 1 mes (30 días) a 0.2667 mes (8 días), se presenta una disminución en la cantidad de inventario máximo (M) que debe mantener la bodega garantizando el 95% de nivel de servicio. El ahorro mensual sería de \$1.000.321.644 millones que representan una variación del -39% del costo actual de la bodega.

- Escenario 2: En este escenario se le propone a la compañía cambiar su tiempo de revisión de inventarios de 1 mes (30 días) a 0.5 mes (15 días), afectando esta variable del modelo se presenta una disminución en la cantidad de inventario máximo (M) que debe mantener la bodega garantizando el 95% de nivel de servicio. El ahorro mensual sería de \$681.277.356 millones que representan una variación del -27% del costo actual de la bodega.
- Estrategias de Aplicación de Escenarios 1 y 2. Para que la Compañía escoja alguno de los dos escenarios factibles ya que representan ahorros para la bodega de material de empaque, es necesario la aplicación de las siguientes estrategias que ayuden alcanzar la implementación de estos:

 Es necesarios cambiar el método de trabajo del planeador de la bodega, éste deberá revisar el estado del inventario cada 0.267 mes (8 días) para el escenario 1 ó cada 0.5 mes (15 días) para el escenario 2.

 La tarea del planeador de la bodega deberá estar acompañada de una reunión de trabajo de 1 hora con el personal de mercadeo, producción, logística y compras para revisar: Pronóstico de ventas, programación de producción, existencias de material y negociación con los proveedores. Esto con el propósito de revisar las variables que se puedan presentar en el modelo como; descontinuación de productos del mercado, lanzamientos de productos, cambios en la programación de producción y materiales obsoletos.

 Los pedidos de compras común serían para el 1 escenario cada 0.267 (8 días) mes y para el escenario 2 cada 0.5 mes (15 días).

 Se debe hacer negociación con los proveedores por parte de compras, ya que se lanzaran pedidos con mayor frecuencia para el escenario 1 cada 0.267 mes

(8 días), para el escenario 2 cada 0.5 mes (15 días). Entonces disminuirán la cantidad de materiales por pedido pero se recibirán con mayor frecuencia.

 Se enviará el pronóstico de ventas a cada proveedor para que mantengan los materiales necesarios para la producción de los productos que le venden a Henkel. Esto con el fin de garantizar las entregas a tiempo por cambio en la cantidad de pedidos emitidos durante el mes. Para el escenario 1 se emiten 4 pedidos al mes, para el escenario 2 se emiten 2 pedidos al mes.

 Ahorro Propuesto Modelo Logístico Escenarios 1 y 2. De acuerdo al modelo logístico propuesto y los dos escenarios planteados a la compañía que representan ahorro, se procede a replicar la estrategia para el año 2015 y 2016.

Para ello se toma la última existencia de la bodega que corresponde al 31 de diciembre de 2014 y se ordena de acuerdo a la clasificación de los materiales, como podemos observar en la tabla 38:

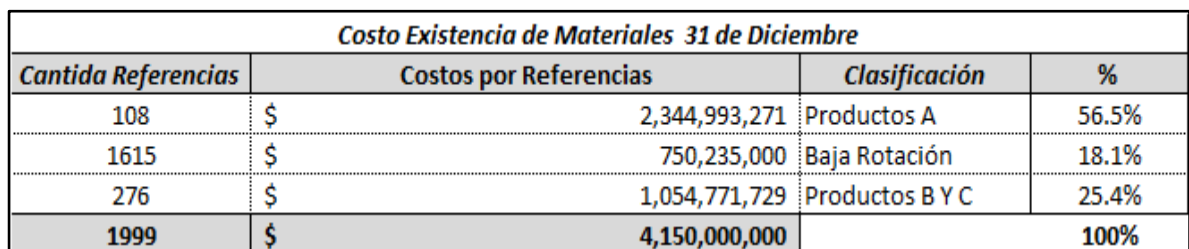

Tabla 38. Costo Existencia Material de Empaque

Fuente: Las autoras, 2014.

De acuerdo a la tabla anterior se muestra que los materiales de clasificación A corresponden al 56.5% del costo de la existencia de la bodega y el modelo de inventarios propuesto se aplicó para estas referencias. Partiendo de este dato se procede a simular desde enero de 2015 a diciembre de 2016 para los costos de los materiales A en los escenarios 1 y 2, para ello se procede a:

1. Se toma el indicador de existencias de inventarios del año 2014 y se multiplica por el 0.565 (% del costo de existencia de las referencias tipo A de material de empaque, según tabla 36) para calcular el costo de los materiales tipo A. Se aplica la siguiente Formula por mes:

Costo de la existencia 2014 (mes) 
$$
X
$$
 0.565 = Costo materials A (mes) [40]

Este sería el ejemplo de la formula anterior para el mes de enero y que se representa en la siguiente tabla:

Enero:  $$4.521$  millones (costo 2014 enero) X 0.565 =  $$2.554$  millones

Cuando se aplica la formula anterior a todos los meses del año 2014 se obtienen en la tabla 39, los siguientes resultados:

| * Valores en millones de pesos |                    |            |                       |  |  |  |  |
|--------------------------------|--------------------|------------|-----------------------|--|--|--|--|
|                                |                    | 2014       |                       |  |  |  |  |
| Mes                            | <b>Meta Actual</b> | Costo 2014 | Costo<br>materiales A |  |  |  |  |
| <b>ENERO</b>                   | 4000               | 4521       | 2,554                 |  |  |  |  |
| <b>FEBRERO</b>                 | 4000               | 4.221      | 2.385                 |  |  |  |  |
| <b>MARZO</b>                   | 4000               | 4.431      | 2.504                 |  |  |  |  |
| <b>ABRIL</b>                   | 4000               | 4,101      | 2,317                 |  |  |  |  |
| <b>MAYO</b>                    | 4000               | 4.005      | 2.263                 |  |  |  |  |
| <b>JUNIO</b>                   | 4000               | 4.241      | 2.396                 |  |  |  |  |
| JULIO                          | 4000               | 4.180      | 2.362                 |  |  |  |  |
| <b>AGOSTO</b>                  | 4000               | 4.210      | 2.379                 |  |  |  |  |
| <b>SEPTIEMBRE</b>              | 4000               | 4.350      | 2.458                 |  |  |  |  |
| <b>OCTUBRE</b>                 | 4000               | 4.830      | 2.729                 |  |  |  |  |
| <b>NOVIEMBRE</b>               | 4000               | 4,532      | 2,561                 |  |  |  |  |
| <b>DICIEMBRE</b>               | 4000               | 4,150      | 2,345                 |  |  |  |  |
| COSTOS TOTALES ==>             |                    |            | 29.251                |  |  |  |  |

Tabla 39. Cálculo costo de existencias materiales A 2014

Fuente: Las autoras, 2014.

2. Teniendo la existencia de los costos de los materiales A, se procede a calcular el costo de los materiales tipo A, para los escenarios 1 y 2 propuestos de acuerdo

al modelo logístico, como se evidencia en la tabla 40. Se aplicaron las siguientes fórmulas:

**Escenario 1:** Costo materiales A (mes) X (100%-39%) = Costo materiales A Escenario 1 (Ahorro -39%) [41]

**Escenario 2:** Costo materiales A (mes) X (100%-27%) = Costo materiales A Escenario 2 (Ahorro -27%) [42]

Este sería el ejemplo de la fórmula aplicada en los dos escenarios para el mes de enero y que se representa en la siguiente tabla:

**Escenario 1 Enero**: \$2,554 millones X (61%) = \$1,558 millones costo materiales A Escenario 1 mes de enero (Ahorro -39%) Según fórmula [42]

**Escenario 2 Enero:** \$2,554 millones X (73%) = \$1,865 millones costo materiales A Escenario 1 mes de enero (Ahorro -27%) Según fórmula [43]

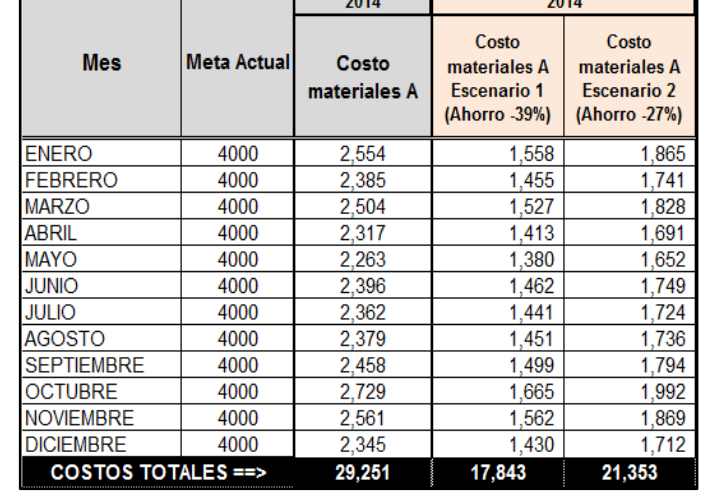

Tabla 40. Cálculo costo de existencias materiales A Escenarios 1 y 2 año 2014.

Fuente: Las autoras, 2014

3. Con el cálculo aplicado en el paso anterior se procede a calcular los valores para los periodos 2015 y 2016 y replicarlos en los dos escenarios propuestos, como se observa en la tabla 41. Para realizar estas corridas se aplicaron las siguientes fórmulas:

**Escenario 1 =** DISTR.NORM.INV((ALEATORIO()),Costo materiales A Escenario 1 (Ahorro -39%) 2014(mes), Desviación estándar 2014)<sup>88</sup> [43]

**Escenario 2 =** DISTR.NORM.INV((ALEATORIO()),Costo materiales A Escenario 1 (Ahorro -27%) 2014(mes),Desviación estándar 2014) [44]

Este sería el ejemplo de la fórmula aplicada en los dos escenarios para el mes de enero y que se representa en la siguiente tabla:

**Escenario 1**= DISTR.NORM.INV((ALEATORIO()),1.558 millones (costo materiales A Escenario 1 (Ahorro -39%) 2014 de enero), 79.3 Desviación estándar 2014 = \$1,465 millones (costo materiales A Escenario 1) 2015, Según fórmula [44]

**Escenario 2**= DISTR.NORM.INV((ALEATORIO()),1865 millones (costo materiales A Escenario 1 (Ahorro -39%) 2014 de enero), 94.9 Desviación estándar 2014 = \$1,653 millones (costo materiales A Escenario 1) 2015 Según fórmula [45]

 $\overline{a}$ 

<sup>&</sup>lt;sup>88</sup> Azofeifa, Carlos E. Aplicación de la Simulación Monte Carlo en el cálculo del riesgo usando Excel. En: Este artículo fue financiado por el proyecto N.º 820-A2-115. Universidad de Costa Rica. Disponible en: <https://Dialnet-AplicacionDeLaSimulacionMonteCarloEnElCalculoDelR-4835801 %20(2).pdf> [Fecha de consulta: 20 de noviembre de 2014]

Tabla 41. Réplica de existencias Inventarios materiales A. (Escenarios 1 y 2 año  $2015 - 2016$ 

|                              | Meta Actual | 2014                  | 2014                                                         |                                                              | 2015                                                         |                                                              | 2016                                                         |                                                               |
|------------------------------|-------------|-----------------------|--------------------------------------------------------------|--------------------------------------------------------------|--------------------------------------------------------------|--------------------------------------------------------------|--------------------------------------------------------------|---------------------------------------------------------------|
| <b>Mes</b>                   |             | Costo<br>materiales A | Costo<br>materiales A<br><b>Escenario 1</b><br>(Ahorro -39%) | Costo<br>materiales A<br><b>Escenario 2</b><br>(Ahorro -27%) | Costo<br>materiales A<br><b>Escenario 1</b><br>(Ahorro -39%) | Costo<br>materiales A<br><b>Escenario 2</b><br>(Ahorro -27%) | Costo<br>materiales A<br><b>Escenario 1</b><br>(Ahorro -39%) | Costo<br>materiales A<br><b>Escenario 2</b><br> (Ahorro -27%) |
| <b>ENERO</b>                 | 4000        | 2,554                 | ,558                                                         | .865                                                         | .465                                                         | 1.653                                                        | 1.525                                                        | 1,716                                                         |
| <b>FEBRERO</b>               | 4000        | 2.385                 | .455                                                         | 1.741                                                        | 1.523                                                        | 1.698                                                        | 1,583                                                        | 1,804                                                         |
| <b>MARZO</b>                 | 4000        | 2,504                 | .527                                                         | .828                                                         | .496                                                         | 1.715                                                        | 1.584                                                        | 1,736                                                         |
| <b>ABRIL</b>                 | 4000        | 2,317                 | .413                                                         | .691                                                         | .449                                                         | 1.769                                                        | .583                                                         | 1,825                                                         |
| <b>MAYO</b>                  | 4000        | 2.263                 | .380                                                         | .652                                                         | .433                                                         | 1.686                                                        | .296                                                         | 1.782                                                         |
| <b>JUNIO</b>                 | 4000        | 2.396                 | .462                                                         | 1.749                                                        | 1.308                                                        | 1.766                                                        | 1.316                                                        | 1.791                                                         |
| <b>JULIO</b>                 | 4000        | 2.362                 | .441                                                         | .724                                                         | .607                                                         | .582                                                         | 1,594                                                        | 1,630                                                         |
| <b>AGOSTO</b>                | 4000        | 2.379                 | .451                                                         | 1.736                                                        | 1.362                                                        | 1.588                                                        | 1.399                                                        | 1,455                                                         |
| <b>SEPTIEMBRE</b>            | 4000        | 2,458                 | .499                                                         | .794                                                         | .604                                                         | 1.769                                                        | 1,531                                                        | 1,837                                                         |
| <b>OCTUBRE</b>               | 4000        | 2.729                 | .665                                                         | .992                                                         | 1.573                                                        | 2.020                                                        | 1.443                                                        | 2.117                                                         |
| <b>NOVIEMBRE</b>             | 4000        | 2,561                 | .562                                                         | .869                                                         | .568                                                         | 1.608                                                        | .583                                                         | 1,525                                                         |
| <b>DICIEMBRE</b>             | 4000        | 2,345                 | 1,430                                                        | 1,712                                                        | 1.382                                                        | 1.714                                                        | 1,408                                                        | 1,635                                                         |
| <b>COSTOS TOTALES ==&gt;</b> |             | 29,251                | 17,843                                                       | 21,353                                                       | 17,770                                                       | 20,569                                                       | 17,845                                                       | 20,854                                                        |
| <b>DESVIACIÓN ESTANDAR</b>   |             |                       | 79.3                                                         | 94.9                                                         |                                                              |                                                              |                                                              |                                                               |

Fuente: Las autoras, 2014.

4. Una vez calculados los costos de los materiales tipo A para el 2015 y 2016, se procede a consolidar los costos de las existencias totales por año de cada escenario, como se observa en la tabla 42:

|                       | <b>ACTUAL</b>                        | <b>ESCENARIO 1</b>                   |               | <b>ESCENARIO 2</b>                   |               |  |
|-----------------------|--------------------------------------|--------------------------------------|---------------|--------------------------------------|---------------|--|
| <b>AÑO</b>            | Costo<br>existencias<br>materiales A | Costo<br>existencias<br>materiales A | Ahorro        | Costo<br>existencias<br>materiales A | <b>Ahorro</b> |  |
| 2014                  | 29,251                               | 17,843                               |               | 21,353                               |               |  |
| 2015                  |                                      |                                      | 18,250 11,001 | 21,423                               | 7.828         |  |
| 2016                  |                                      |                                      | 18,346 10,905 | 21,600                               | 7.652         |  |
| Ahorros Totales ===>> |                                      |                                      | 21,906        |                                      | 15,480        |  |

Tabla 42. Ahorros Existencias inventario escenario 1 y 2

Fuente: Las autoras, 2014

De acuerdo a los dos escenarios planteados, Henkel Colombiana podría adoptar alguna de las dos políticas para aplicar el modelo logístico de inventarios ya que generan disminución en costos. El que representa mayor ahorro es el escenario 1 con \$21.906 millones durante los dos años replicados sobre las existencias de inventarios.

## **CONCLUSIONES**

Bajo la elaboración de un diagnóstico estratégico en la bodega de Henkel Colombiana se identificaron diferentes factores que intervienen en el proceso de inventarios de la bodega de material de empaque, con lo cual se proponen estrategias para contrarrestar estas falencias encontradas.

Con el análisis ABC, se logró priorizar las referencias en la bodega de material de empaque, identificando las referencias críticas en el almacén y determinando su implicación en el costo del inventario.

Para las empresas el ideal es mantener un equilibrio entre la capacidad de respuesta y el nivel de servicio, donde el nivel de inventario sea suficiente para satisfacer la demanda de sus clientes, logrando minimizar el costo total del inventario. Henkel actualmente mantiene altos niveles de inventario en su bodega de material de empaque, con el fin de satisfacer la demanda de sus clientes internos, garantizando mínimo el 95% del nivel de servicio de cumplimiento en las entregas de los materiales de la bodega.

Con el análisis realizado a la gestión del inventario del sistema actual, se llegó a la conclusión que con la aplicación de técnicas sustentadas en bases teóricas como el modelo logístico propuesto en el desarrollo de este proyecto, se obtiene un mejor desempeño en la administración de la existencia actual del inventario generando ahorros significativos para la empresa.

El modelo logístico de revisión periódica desarrollado en el numeral 2.3.2, bajo los diferentes escenarios propuestos, es el que mejor se adapta a las condiciones actuales de la empresa, presentando disminución en la cantidad de inventario máximo que debe mantener la bodega, garantizando el 95% de nivel de servicio y logrando disminución en los costos del inventario. La aplicación del escenario 1,

presenta un mayor ahorro mensual de \$1.000.321.644 millones, representando una variación del -39% del costo actual de la bodega, frente al escenario 2, con un ahorro mensual de \$681.277.356 millones y una variación del -27% del costo actual de la bodega.

Al realizar el análisis de los indicadores del proceso se evidencia que las existencias del inventario no garantizan el nivel de servicio esperado para satisfacer al cliente interno sin generar retrasos en la planta de producción, entonces no son dos variables que se tengan modeladas actualmente y sean directamente proporcionales, el cual deberían tener correlación. Para ello se recomienda la implementación de tres indicadores como son; materiales obsoletos, nivel de cumplimiento proveedores y faltantes de materiales, con estos llegar a la causa principal para cumplir con el objetivo de la existencia de materiales y mejorar el nivel de servicio prestado en la bodega de material de empaque.

## **RECOMENDACIONES**

De acuerdo con las necesidades encontradas en la bodega de material y empaque a lo largo de la realización de este proyecto se presentan las siguientes recomendaciones:

 Implementar un indicador de materiales obsoletos: este indicador se sugiere para medir y controlar el costo de los materiales obsoletos, ya que actualmente representan el 18% del costo actual de la bodega y corresponden a \$750.235.000 millones.

Para este indicador se estima una meta propuesta del 5% que corresponde a 200 millones de pesos que se calculan basándonos en los 4000 mil millones de la meta del indicador de existencia del inventario.

Por lo anterior, si se cumple la meta propuesta para el indicador y bajo la existencia actual de materiales obsoletos el ahorro sería de \$550.235.000 millones inicialmente. Como estrategia de trabajo para dar uso a estos materiales se propone realizar un trabajo de subasta global con las otras filiales del grupo de Henkel Colombiana.

En la tabla 43, se plantea el indicador de manejo de materiales obsoletos:

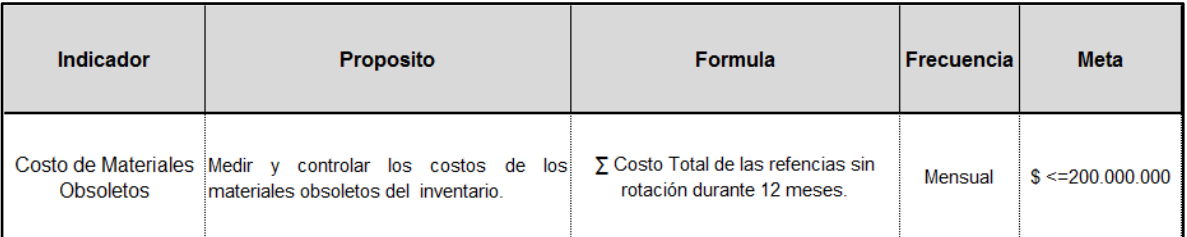

Tabla 43. Indicador propuesto Manejo de materiales obsoletos

Fuente: Las autoras, 2014.

• Implementar un indicador de nivel de cumplimiento proveedores: En la tabla 44, se plantea este indicador, cuyo objetivo es medir las entregas de los proveedores, teniendo en cuenta que el indicador del nivel de servicio no cumple la meta actual durante los años 2013 y 2014. Garantizando el 95% del cumplimiento de las entregas de los proveedores se contribuye al cumplimiento del indicador del nivel de servicio.

### Tabla 44. Indicador propuesto nivel de cumplimiento proveedores

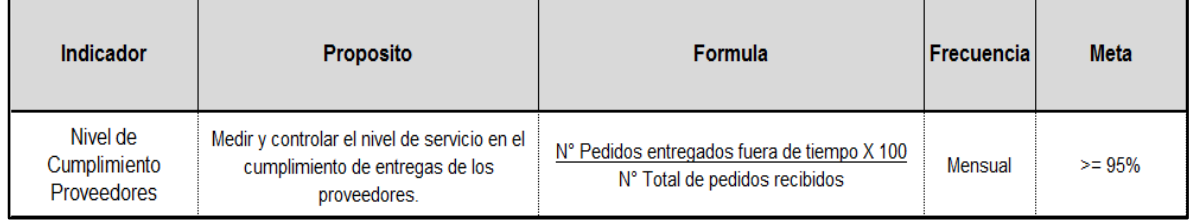

Fuente: Las autoras, 2014

 Implementar un indicador de Faltantes de material. Con este indicador se propone medir la disponibilidad de los materiales en planta y hallar cuales son los materiales que generan incumplimientos en las entregas a producción, como se plantea en la tabla 45:

## Tabla 45. Indicador propuesto Faltantes referencias material de empaque

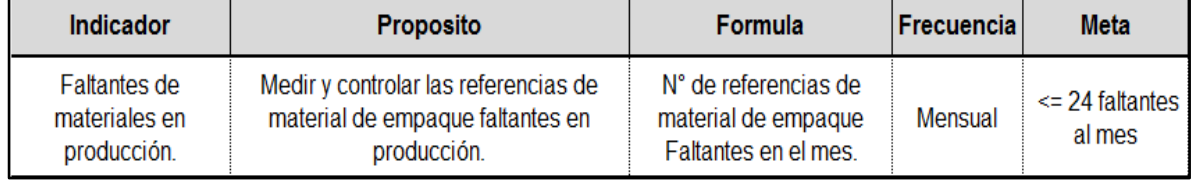

Fuente: Las autoras, 2014

Con este indicador se pueden identificar las referencias que reincidan faltando en la planta de producción y tomar planes de acción en relación y contribuir con la mejora del nivel de servicio prestado en la bodega de material de empaque.

 Diseñar capacitaciones constantes para los colaboradores de la organización, con el fin de reforzar conocimientos inherentes a la operación y garantizando la sostenibilidad del sistema y control de inventarios a la fecha, esto teniendo en cuenta que en el diagnóstico realizado se presentaron desviaciones por mano de obra.

 Se podría probar un escenario en donde un operario por turno se encargue de revisar, controlar y administrar el sistema de ubicación física y virtual, con el fin de reducir tiempos de respuesta y errores de alistamiento en las órdenes generadas por parte de sus clientes internos.

 Evaluar la implementación de este modelo propuesto de revisión periódica de pedidos conjuntos desarrollado en este trabajo de grado. Éste modelo representa una estrategia que permite mejorar la gestión de los inventarios que se maneja actualmente en la bodega de material de empaque en Henkel Colombiana S.A.S, reduciendo costos de las existencias del inventario.

Se presentan otras recomendaciones mencionadas en el numeral 2.4.1

## **BIBLIOGRAFÍA**

ANAYA TEJERO Julio Juan (2008) Almacenes Análisis, diseño y organización. Madrid: ESIC. pág. 19

BAILY, P.J.H., Administración de Compras y Abastecimientos, Compañía Editorial Continental, México 1991

BALLOU, Ronald. Logística: Administración de la cadena de suministro. Quinta Edición. México: Pearson Educación. Pág. 361

CAO ABAD, Ricardo. (2002) Introducción a la simulación y a la teoría de colas. Coruña: Netbiblo pág. 15

CHASE. Richard B. Administración de la producción y operaciones para una ventaja competitiva. 10a ed. México: McGraw-Hill, 2005. Pág. 719

CHIAVENATO, I. Iniciación de la Administración de Materiales, Mc Graw Hill, México. 1993.

EVANS, James R. LINSAY, William M. (2008) Administración y control de la calidad. México: Cengage Learnig Editores. Pág. 517

GARCÍA Cantú, Alfonso. Enfoques prácticos para la planeación y el control de inventarios, Editorial Trillas, México, 1996. p. 29

GARCÍA DUNNA, Eduardo; GARCÍA R., Heriberto; CÁRDENAS B., Leopoldo Eduardo. Simulación y análisis de sistemas con promodel. 1a Ed. México: Pearson educación, 2006. Pág. 2

GUERRERO Salas, Humberto. Inventarios Manejo y Control. Bogotá D.C.: ECOE., 2009. Pág. 18

MENTZER, Jhon T. DEWITT, William, KEEBLER, James. MIN. Soonhong, NIX, Nancy. SMITH, Carlo. ZACHARIA Zach. (2001) Defining Supply Chain Management. Journal of bussines Logistics, Vol 22, Num. 2 (2001) Pág. 1-25.

PERUGACHI María Luisa. (2004)Optimización de los procesos. Quito: UNIVERSIDAD ANDINA SIMÓN BOLIVAR, ABYA YALA, CORPORACIÓN EDITORA NACIONAL. Pág. 18

SIPPER, Daniel y BULFIN Robert L., Planeación y control de la producción. Mc Graw Hill, México, 1993. Pág. 218-219

TAHA, Hamdy A. Investigación de operaciones, 7a. edición. Pearson Educación, México, 2004. Pág. 639

TALAYA, esteban. GARCÍA DE MANDARIAGA, Jesús. GONZALEZ NARROS, María José. OLARTE PASCUAL, Cristina. REINARES LARA, Eva Marina. SACO VASQUEZ, Marina. (2008) Principios de Marketing. Madrid: ESIC. Pág. 572

## **CIBERGRAFÍA**

Azofeifa, Carlos E. Aplicación de la Simulación Monte Carlo en el cálculo del riesgo usando Excel. En: Este artículo fue financiado por el proyecto N.º 820-A2-115. Universidad de Costa Rica. Disponible en: <https://Dialnet-AplicacionDeLaSimulacionMonteCarloEnElCalculoDelR-4835801 %20(2).pdf> [Fecha de consulta: 20 de noviembre de 2014]

COLOMBIA. DIRECCIÓN DE IMPUESTOS Y ADUANAS NACIONALES. Resolución 4220 (2, Junio, 2000). Por la cual se reglamenta el Decreto 2685 de diciembre 28 de 1999. Bogotá: El Ministerio, 2000. 38-3 p.

COLOMBIA. MINISTERIO DE HACIENDA Y CRÉDITO PÚBLICO. Decreto 2685 (28, diciembre, 1999). Por el cual se modifica la legislación aduanera. Bogotá D.C.: El Ministerio, 1999. 58 p.

Henkel Colombiana S.A.S. Acerca de henkel [en línea]. <http://www.henkel.com.co/acerca-de-henkel-65.htm> [citadoen 04 de Agosto de 2011

GUTIÉRREZ GONZÁLEZ, Eduardo, *et al*. Aplicación de un modelo de inventario con revisión periódica para la fabricación de transformadores de distribución. En: Revista Ingeniería Investigación y Tecnología, Vol. XIV, No. 4, p. 537-551. Octubre-diciembre 2013. Disponible en: <http://www.ingenieria.unam.mx/~revistafi/ejemplares/V14N4/V14N4\_art07.pdf>

JIMÉNEZ MARTÍNEZ, José Luís. Aplicación de promodel en problemas de producción y logística para su implementación en el laboratorio de simulación en la Universidad Pontifica Bolivariana de Bucaramanga. Facultad Ingeniería Industrial. 2009

## NORMA TÉCNICA COLOMBIANA ISO 9000

TAPIAS, Luis J. Proyecto para la racionalización y optimización de inventarios y operaciones basadas en colaboración entre socios de negocios en Wyeth Corporation, 2006. En: Artículo Disponible en: <http://www.excelencialogistica.org /cecral/publicaciones/21%20DE%20SEPT/WYETH%20LUIS%20TAPIAS%202006 %20(1).pdf>[Fecha de Consulta: 10 de agosto de 2011]

TARIFA, Enrique Eduardo. Teoría de modelos y simulación. San Salvador. Facultad de ingeniería. Universidad Nacional del Jujuy. 2001. Disponible en: <http: //datateca.unad.edu.co/contenidos/301126/Datateca/TE\_U2\_3\_DS.pdf>[Fecha de consulta: 18 de octubre de 2011]

VARGAS A., Julio R. Simulación de sistemas. Nicaragua: Universidad De Managua de Nicaragua, 2010. Disponible en: <https://jrvargas.files.wordpress.com/2010/02/guia1\_industrial.pdf>[Fecha de consulta: 20 de septiembre de 2014]

VARGAS, Julio Rito. Simulación y análisis de sistemas con Promodel. Disponible en:<https://jrvargas.files.wordpress.com/2010/02/simulacion-y-analisis-de-sistemas -con-promodel.pdf> [Fecha de consulta: 15 de octubre de 2011]

ZAPATA BARROSO, Cesar Augusto. Análisis y propuesta de mejoramiento para la gestión de inventarios de ferretería ALDÍA S.A. Bucaramanga. Universidad Pontifica Bolivariana. Facultad de Ingeniería Industrial, 2008.

# **ANEXOS**

Anexo 1. Entrevista sobre el estado actual del almacén de material de empaque en la empresa Henkel Colombiana S.A.S – Jefe del Almacén ME

### **ENTREVISTA SOBRE EL ESTADO ACTUAL DEL ALMACÉN DE MATERIAL DE EMPAQUE EN LA EMPRESA HENKEL COLOMBIANA S.A.S**

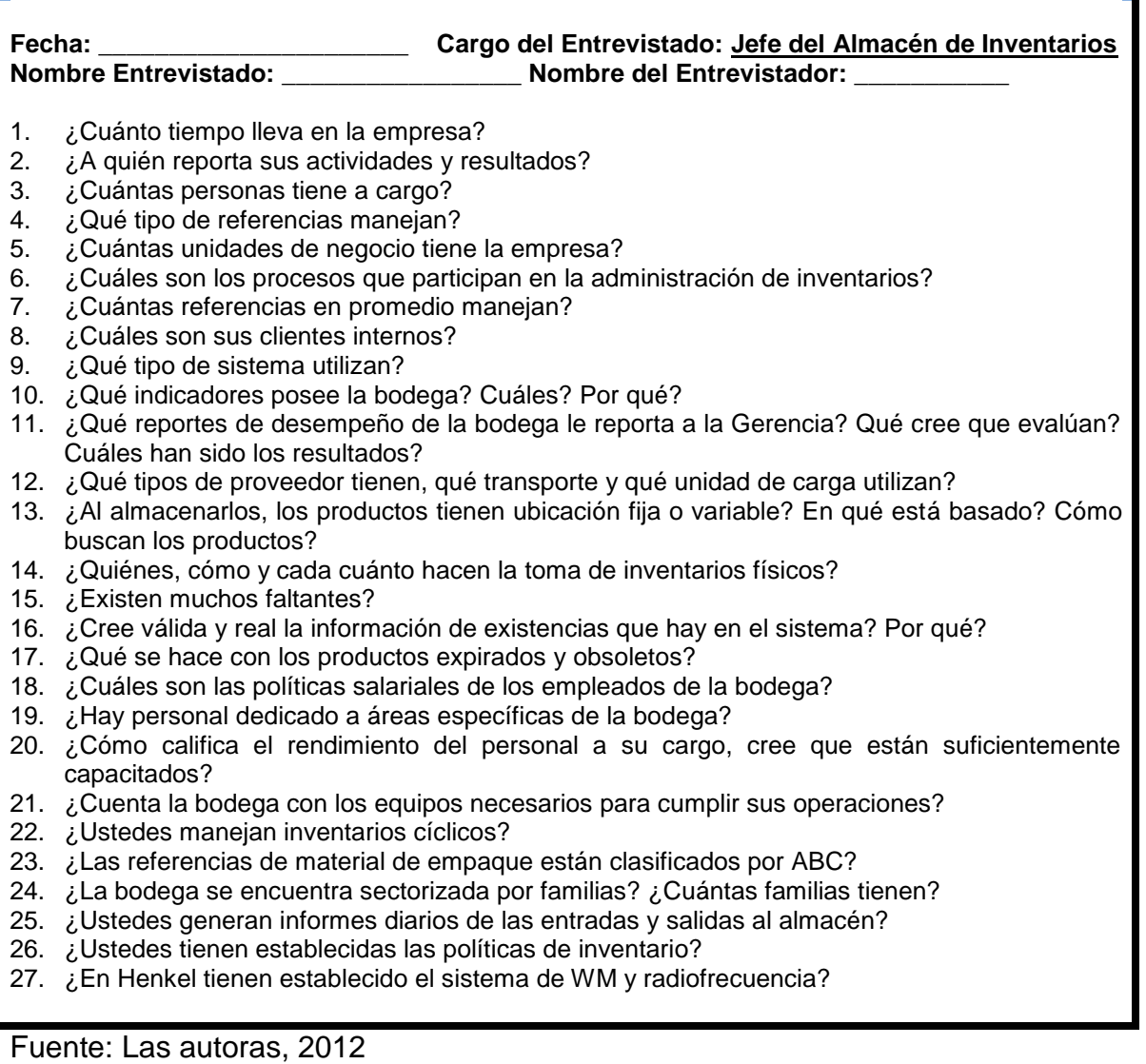

Anexo 2. Entrevista sobre el estado actual del almacén de material de empaque en la empresa Henkel Colombiana S.A.S – Analista del Almacén ME

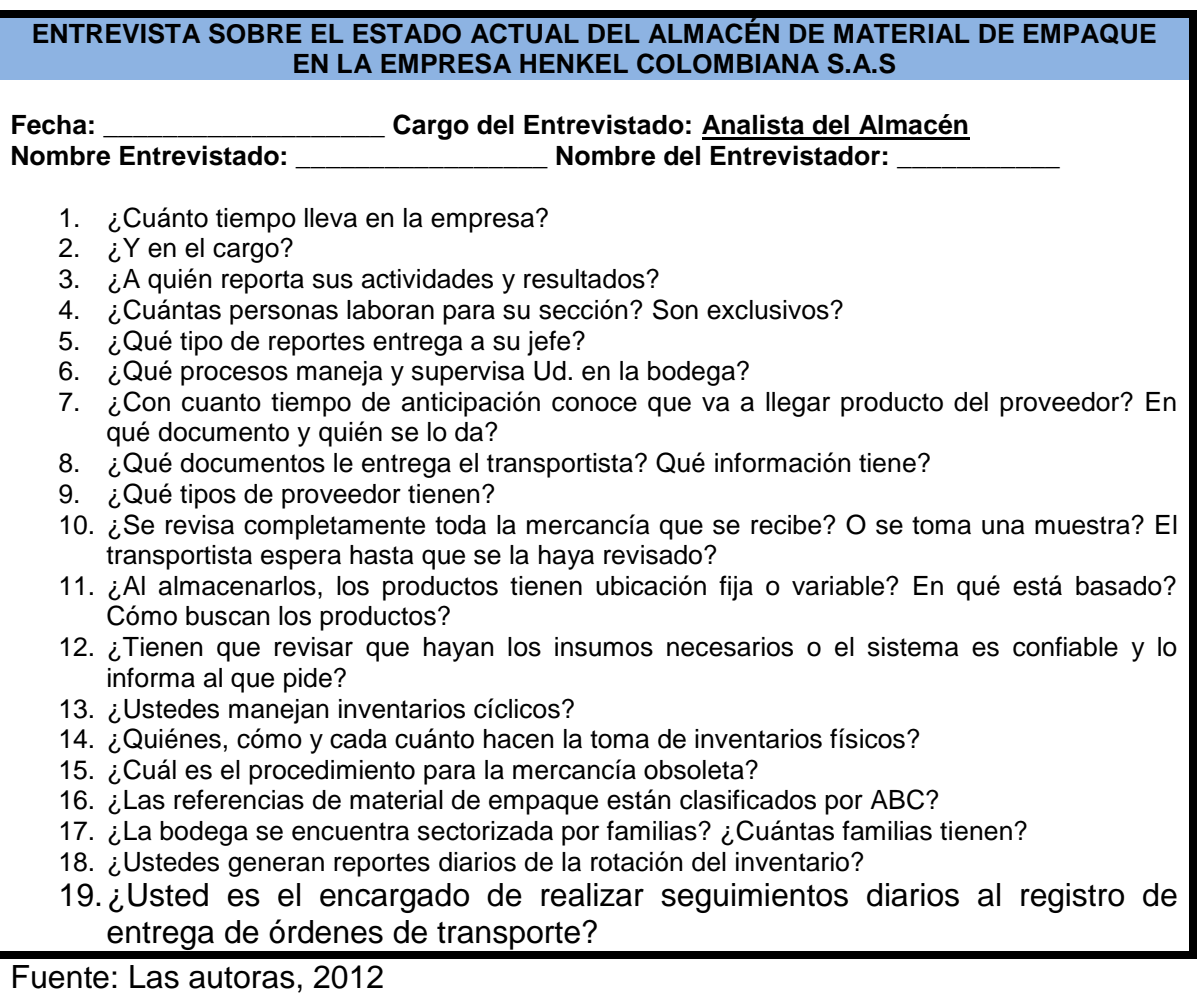

Anexo 3. Entrevista sobre el estado actual del almacén de material de empaque en la empresa Henkel Colombiana S.A.S – Jefe de Planeación

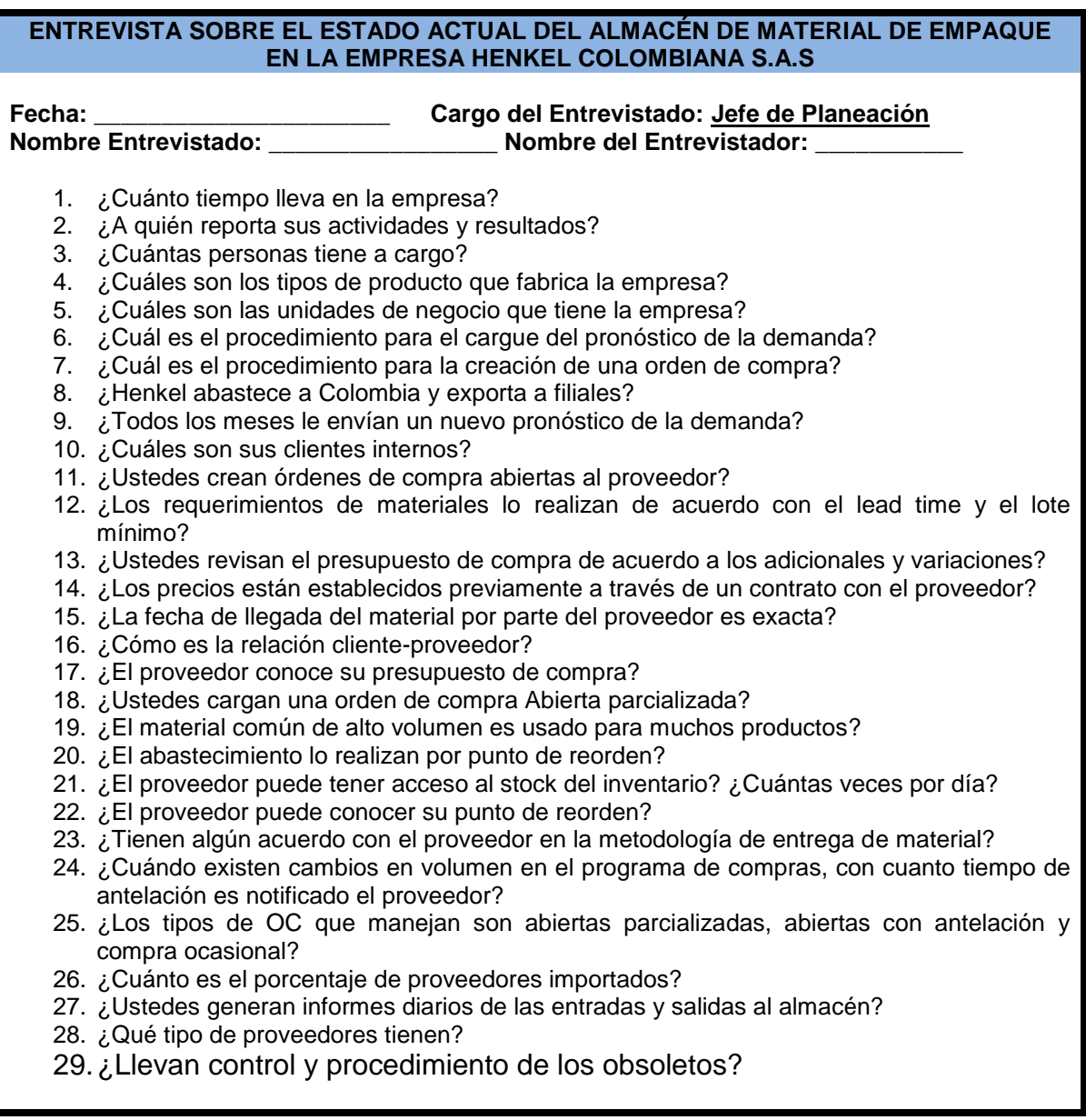

Fuente: Las autoras, 2012

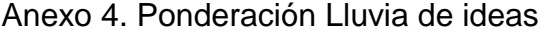

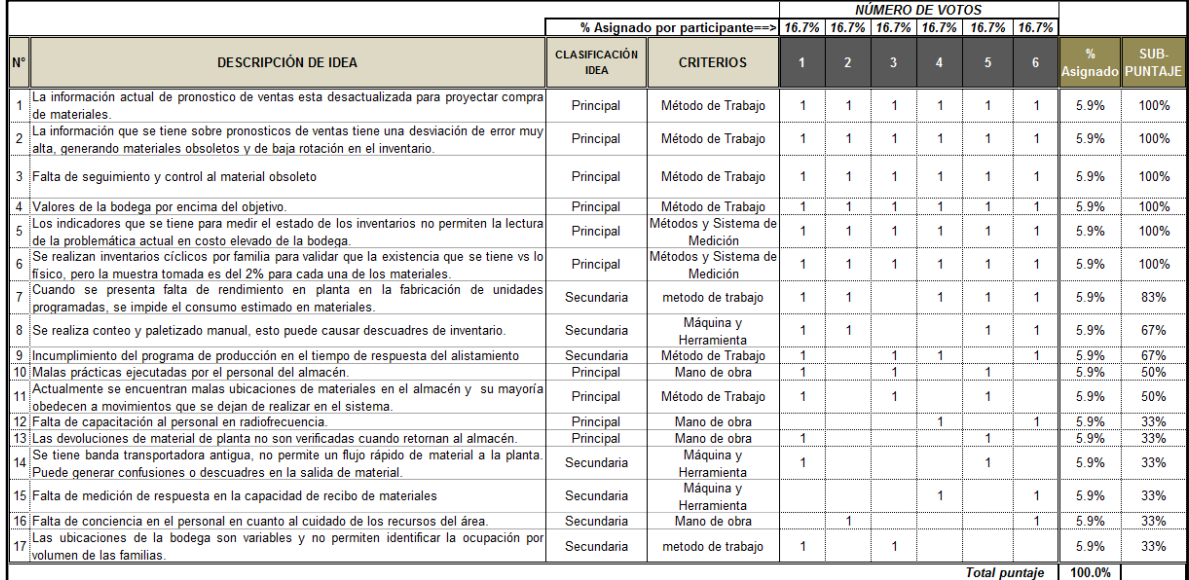

Fuente: Las autoras, 2014

Anexo 5. Valor porcentual a cada una de las ideas

Idea 1 = ((Voto 1(1) \* 16,7%)+ (Voto 2(0) \* 16,7%) + (Voto 3(1) \* 16,7%) + (Voto  $4(0)$  \* 16,7%) + (Voto 5(1) \* 16,7%) + (Voto 6(1) \* 16,7%))= 67% peso de la idea. Idea 2 = ((Voto 1(1) \* 16,7%)+ (Voto 2(1) \* 16,7%) + (Voto 3(1) \* 16,7%) + (Voto  $4(0)$  \* 16,7%) + (Voto 5(1) \* 16,7%) + (Voto 6(1) \* 16,7%)) = 83% peso de la idea. Idea 3 = ((Voto 1(1) \* 16,7%)+ (Voto 2(1) \* 16,7%) + (Voto 3(0) \* 16,7%) + (Voto  $4(0)$  \* 16,7%) + (Voto 5(1) \* 16,7%) + (Voto 6(0) \* 16,7%))= 50% peso de la idea. Idea 4 = ((Voto 1(1) \* 16,7%)+ (Voto 2(0) \* 16,7%) + (Voto 3(0) \* 16,7%) + (Voto  $4(0)$  \* 16,7%) + (Voto 5(1) \* 16,7%) + (Voto 6(1) \* 16,7%))= 50% peso de la idea. Idea 5 = ((Voto 1(0) \* 16,7%)+ (Voto 2(1) \* 16,7%) + (Voto 3(0) \* 16,7%) + (Voto  $4(1)$  \* 16,7%) + (Voto 5(0) \* 16,7%) + (Voto 6(0) \* 16,7%))= 33% peso de la idea. Idea 6 = ((Voto 1(1) \* 16,7%)+ (Voto 2(0) \* 16,7%) + (Voto 3(1) \* 16,7%) + (Voto  $4(0)$  \* 16,7%) + (Voto 5(1) \* 16,7%) + (Voto 6(1) \* 16,7%)) = 67% peso de la idea. Idea 7 = ((Voto 1(0) \* 16,7%)+ (Voto 2(1) \* 16,7%) + (Voto 3(0) \* 16,7%) + (Voto  $4(0)$  \* 16,7%) + (Voto 5(0) \* 16,7%) + (Voto 6(0) \* 16,7%))= 16,7% peso de la idea.

Idea 8 = ((Voto 1(1) \* 16,7%)+ (Voto 2(1) \* 16,7%) + (Voto 3(1) \* 16,7%) + (Voto 4(1) \* 16,7%) + (Voto 5(1) \* 16,7%) + (Voto 6(1) \* 16,7%))= 100% peso de la idea. Idea 9 = ((Voto 1(1) \* 16,7%)+ (Voto 2(1) \* 16,7%) + (Voto 3(1) \* 16,7%) + (Voto 4(1) \* 16,7%) + (Voto 5(1) \* 16,7%) + (Voto 6(1) \* 16,7%))= 100% peso de la idea. Idea 10 = ((Voto 1(1) \* 16,7%)+ (Voto 2(1) \* 16,7%) + (Voto 3(1) \* 16,7%) + (Voto 4(1) \* 16,7%) + (Voto 5(1) \* 16,7%) + (Voto 6(1) \* 16,7%))= 100% peso de la idea.Idea 11 = ((Voto 1(1) \* 16,7%)+ (Voto 2(1) \* 16,7%) + (Voto 3(1) \* 16,7%) + (Voto 4(1) \* 16,7%) + (Voto 5(1) \* 16,7%) + (Voto 6(1) \* 16,7%))= 100% peso de la idea. Idea 12 = ((Voto 1(1) \* 16,7%)+ (Voto 2(1) \* 16,7%) + (Voto 3(1) \* 16,7%) + (Voto 4(1) \* 16,7%) + (Voto 5(1) \* 16,7%) + (Voto 6(1) \* 16,7%))= 100% peso de la idea. Idea 13 = ((Voto 1(1) \* 16,7%)+ (Voto 2(1) \* 16,7%) + (Voto 3(1) \* 16,7%) + (Voto 4(1) \* 16,7%) + (Voto 5(1) \* 16,7%) + (Voto 6(1) \* 16,7%))= 100% peso de la idea. Idea 14 = ((Voto 1(1) \* 16,7%)+ (Voto 2(1) \* 16,7%) + (Voto 3(1) \* 16,7%) + (Voto 4(1) \* 16,7%) + (Voto 5(1) \* 16,7%) + (Voto 6(1) \* 16,7%))= 100% peso de la idea. Idea 15 = ((Voto 1(1) \* 16,7%)+ (Voto 2(1) \* 16,7%) + (Voto 3(1) \* 16,7%) + (Voto 4(1) \* 16,7%) + (Voto 5(1) \* 16,7%) + (Voto 6(1) \* 16,7%))= 100% peso de la idea. Idea 16 = ((Voto 1(1) \* 16,7%)+ (Voto 2(1) \* 16,7%) + (Voto 3(1) \* 16,7%) + (Voto 4(1) \* 16,7%) + (Voto 5(1) \* 16,7%) + (Voto 6(1) \* 16,7%))= 100% peso de la idea. Idea 17 = ((Voto 1(1) \* 16,7%)+ (Voto 2(1) \* 16,7%) + (Voto 3(1) \* 16,7%) + (Voto 4(1) \* 16,7%) + (Voto 5(1) \* 16,7%) + (Voto 6(1) \* 16,7%))= 100% peso de la idea. Fuente: Las autoras, 2014

```
Anexo 6. Total porcentaje peso de la idea
```
Idea 1 = ((Idea 1 (5,9%)  $*$  100%) = 5.9 % peso Idea. Idea 2 = ((Idea 2 (5,9%)  $*$  100%) = 5.9 % peso Idea. Idea 3 = ((Idea 3 (5,9%)  $*$  100%) = 5.9 % peso Idea. Idea 4 = ((Idea 4 (5,9%)  $*$  100%) = 5.9 % peso Idea. Idea 5 = ((Idea 5 (5,9%)  $*$  100%) = 5.9 % peso Idea. Idea 6 = ((Idea 6 (5,9%)  $*$  100%) = 5.9 % peso Idea. Idea 7 = ((Idea 7 (5,9%)  $*$  83%) = 4.9 % peso Idea. Idea 8 = ((Idea 8 (5,9%)  $*$  67%) = 3.9 % peso Idea. Idea 9 **=** ((Idea 9 (5,9%) \* 67%) = 3.9 % peso Idea. Idea 10 **=** ((Idea 10 (5,9%) \* 50%) = 2.9 % peso Idea. Idea 11 **=** ((Idea 11 (5,9%) \* 50%) = 2.9 % peso Idea. Idea 12 **=** ((Idea 12 (5,9%) \* 33%) = 2 % peso Idea. Idea 13 **=** ((Idea 13 (5,9%) \* 33%) = 2 % peso Idea. Idea 14 **=** ((Idea 14 (5,9%) \* 33%) = 2 % peso Idea. Idea 15 **=** ((Idea 15 (5,9%) \* 33%) = 2 % peso Idea. Idea 16 **=** ((Idea 16 (5,9%) \* 33%) = 2 % peso Idea. Idea 17 **=** ((Idea 17 (5,9%) \* 33%) = 2 % peso Idea.

Fuente: Las autoras, 2012

Anexo 7. Total puntaje causa-efecto

Idea 1: ((Total Puntaje Votaciones Idea N°1 (5,9%) \* 100%) /  $\sum_1^{17}$  Total Puntaje Votaciones Idea (65,6 %)) =  $9%$  Total Puntaje Causa-Efecto

Idea 2: ((Total Puntaje Votaciones Idea N°2 (5,9%) \* 100%) /  $\sum_1^{17}$  Total Puntaje Votaciones Idea (65,6 %)) = 9 % Total Puntaje Causa-Efecto

Idea 3: ((Total Puntaje Votaciones Idea N°3 (5,9%) \* 100%) /  $\sum_1^{17}$  Total Puntaje Votaciones Idea (65,6 %)) =  $9\%$  Total Puntaje Causa-Efecto

Idea 4: ((Total Puntaje Votaciones Idea N°4 (5,9%) \* 100%) /  $\sum_1^{17}$  Total Puntaje Votaciones Idea (65,6 %)) =  $9%$  Total Puntaje Causa-Efecto

Idea 5: ((Total Puntaje Votaciones Idea N°5 (5,9%) \* 100%) /  $\sum_1^{17}$  Total Puntaje Votaciones Idea (65,6 %)) = 9 % Total Puntaje Causa-Efecto

Idea 6: ((Total Puntaje Votaciones Idea N°6 (5,9%) \* 100%) /  $\sum_1^{17}$  Total Puntaje Votaciones Idea (65,6 %)) = 9 % Total Puntaje Causa-Efecto

Idea 7: ((Total Puntaje Votaciones Idea N°7 (4,9%) \* 100%) /  $\sum_1^{17}$  Total Puntaje Votaciones Idea (65,6 %)) = 7,5 % Total Puntaje Causa-Efecto

Idea 8: ((Total Puntaje Votaciones Idea N°8 (3,9%) \* 100%) /  $\sum_1^{17}$  Total Puntaje Votaciones Idea (65,6 %)) = 6 % Total Puntaje Causa-Efecto

Idea 9: ((Total Puntaje Votaciones Idea N°9 (3,9%) \* 100%) /  $\sum_1^{17}$  Total Puntaje Votaciones Idea (65,6 %)) = 6 % Total Puntaje Causa-Efecto

Idea 10: ((Total Puntaje Votaciones Idea N°10 (2,9%) \* 100%) /  $\sum_1^{17}$  Total Puntaje Votaciones Idea (65,6 %)) = 4,5 % Total Puntaje Causa-Efecto

Idea 11: ((Total Puntaje Votaciones Idea N°11 (2,9%) \* 100%) /  $\sum_{1}^{17}$  Total Puntaje Votaciones Idea (65,6 %)) =  $4.5$  % Total Puntaje Causa-Efecto

Idea 12: ((Total Puntaje Votaciones Idea N°12 (2 %) \* 100%) /  $\sum_1^{17}$  Total Puntaje Votaciones Idea (65,6 %)) = 3 % Total Puntaje Causa-Efecto

Idea 13: ((Total Puntaje Votaciones Idea N°13 (2 %) \* 100%) /  $\sum_1^{17}$  Total Puntaje Votaciones Idea (65,6 %)) = 3 % Total Puntaje Causa-Efecto

Idea 14: ((Total Puntaje Votaciones Idea N°14 (2 %) \* 100%) /  $\sum_1^{17}$  Total Puntaje Votaciones Idea (65,6 %)) =  $3%$  Total Puntaje Causa-Efecto

Idea 15: ((Total Puntaje Votaciones Idea N°15 (2 %) \* 100%) /  $\sum_1^{17}$  Total Puntaje Votaciones Idea (65,6 %)) = 3 % Total Puntaje Causa-Efecto

Idea 16: ((Total Puntaje Votaciones Idea N°16 (2 %) \* 100%) /  $\sum_1^{17}$  Total Puntaje Votaciones Idea (65,6 %)) = 3 % Total Puntaje Causa-Efecto

Idea 17: ((Total Puntaje Votaciones Idea N°17 (2 %) \* 100%) /  $\sum_1^{17}$  Total Puntaje Votaciones Idea (65,6 %)) = 3 % Total Puntaje Causa-Efecto

Fuente: Las autoras, 2014

|          |                          | TOTAL REFERENCIAS ==> 1999                                                          | $N^{\circ}$ | <b>MATERIAL</b>    | <b>DESCRIPCIÓN</b>                                                             |
|----------|--------------------------|-------------------------------------------------------------------------------------|-------------|--------------------|--------------------------------------------------------------------------------|
|          |                          |                                                                                     | 101<br>102  | 1135155<br>1135156 | STICKER SUP I VITAL TUB W6/7-65 - 08<br>STICKER INF I VITAL TUB W6/7-65 - 08   |
| 1        | <b>MATERIAL</b><br>46903 | <b>DESCRIPCIÓN</b><br>D&C YELLOW NO 10 K 7059                                       | 103         | 1135157            | STICKER SUP I VITAL TUB C6/7-1 - 08                                            |
| 2        | 159793                   | FD&C RED N°4 (CI 14700)                                                             | 104<br>105  | 1135158<br>1135159 | STICKER INF I VITAL TUB C6/7-1 - 08<br>STICKER SUP I VITAL TUB N8/9-00 - 08    |
| 3        | 992797                   | AECA_PP_4,8g *MEN PERF SCREWCLOSURE SIL                                             | 106         | 1135160            | STICKER INF I VITAL TUB N8/9-00 - 08                                           |
| 4<br>5   | 994820<br>1001808        | FOIL TRI KONZIL TODO T DUO SH AC x 10 ml<br>FRASCO OXIGENTA I BRILLANCE 06          | 107         | 1135161            | STICKER SUP I VITAL TUB W2/3-65 - 08                                           |
| 6        | 1012544                  | DISPLAY BONAW SH SEC R19 10 x 24 - 07                                               | 108<br>109  | 1135162<br>1135163 | STICKER INF I VITAL TUB W2/3-65 - 08<br>STICKER SUP I VITAL TUB N7/8-00 - 08   |
| 7<br>8   | 1012596<br>1012598       | FCO BONW TONIC ANTIC x 100 - 07<br>ETIQ BONW TONIC ANTI C x 100 - 07                | 110         | 1135164            | STICKER INF I VITAL TUB N7/8-00 - 08                                           |
| 9        | 1030893                  | <b>TAPA CAFE BONW TONICO ANTIC x 100</b>                                            | 111         | 1135165            | STICKER SUP I VITAL TUB B10/10-4 - 08                                          |
| 10       | 1031298                  | CAJA CORR POTES CREM BALANCE x 132 GR                                               | 112<br>113  | 1135166<br>1135167 | STICKER INF I VITAL TUB B10/10-4 - 08<br>STICKER SUP I VITAL TUB RF3/4-88 - 08 |
| 11<br>12 | 1031311<br>1037392       | CAJA CORR DISPLAY BALANCE x 16<br>FOIL TRILAM BONAW SH SEC R19 x 10 ml 07           | 114         | 1135168            | STICKER INF I VITAL TUB RF3/4-88 - 08                                          |
| 13       | 1058422                  | FCO PLAT I ROYAL x 60 - 07 10 VOL                                                   | 115         | 1135169            | STICKER SUP I VITAL TUB W7/8-65 - 08                                           |
| 14       | 1058423                  | FCO PLAT I ROYAL x 60 - 07 20 VOL<br>FCO PLAT I ROYAL x 60 - 07 30 VOL              | 116<br>117  | 1135170<br>1135171 | STICKER INF I VITAL TUB W7/8-65 - 08<br>STICKER SUP I VITAL TUB G6/7-5 - 08    |
| 15<br>16 | 1058424<br>1058425       | FCO PLAT I ROYAL x 60 - 07 40 VOL                                                   | 118         | 1135172            | STICKER INF I VITAL TUB G6/7-5 - 08                                            |
| 17       | 1058426                  | TAPA PLAT I ROYAL x 60 - 07                                                         | 119<br>120  | 1135173<br>1135174 | STICKER SUP I VITAL TUB N5/6-00 - 08<br>STICKER INF I VITAL TUB N5/6-00 - 08   |
| 18<br>19 | 1064811<br>1064812       | PLEG PALETTE CC PERM 1-0 EST - 07<br>GUANTE FOLLETO PALETTE COLOR CR 07             | 121         | 1135181            | STICKER SUP I VITAL TUB V2/3-99 - 08                                           |
| 20       | 1064814                  | PLEG PALETTE CC PERM 1-1 EST - 07                                                   | 122         | 1135182            | STICKER INF I VITAL TUB V2/3-99 - 08                                           |
| 21       | 1064816                  | PLEG PALETTE CC PERM 5-68 EST - 07                                                  | 123<br>124  | 1135191<br>1135192 | STICKER SUP I VITAL TUB CI7/8-11 - 08<br>STICKER INF I VITAL TUB CI7/8-11 - 08 |
| 22<br>23 | 1064818<br>1064822       | PLEG PALETTE CC PERM 3-0 EST - 07<br>PLEG PALETTE CC PERM 10-1 EST - 07             | 125         | 1135199            | STICKER SUP I VITAL TUB V1/1-9 - 08                                            |
| 24       | 1064827                  | PLEG PALETTE CC PERM 4-88 EST - 07                                                  | 126         | 1135200            | STICKER INF I VITAL TUB V1/1-9 - 08                                            |
| 25<br>26 | 1064832<br>1064833       | PLEG PALETTE CC PERM 4-0 EST - 07<br>PLEG PALETTE CC PERM 8-1 EST - 07              | 127<br>128  | 1140980<br>1161945 | CAP_PP_3,2g *Closure Dev-bottle transp<br>CJA PLEG GLATTSUAVE x 70 gr-08       |
| 27       | 1064834                  | PLEG PALETTE CC PERM 6-0 EST - 07                                                   | 129         | 1161946            | TUBO ALUM GLATT SUAVE x 70 gr-08                                               |
| 28       | 1068879                  | STICKER PALETTE CC 1-0 TUBO + OXIG - 07                                             | 130         | 1161947            | CJA CORR GLATT 70 gr x 12                                                      |
| 29<br>30 | 1068880<br>1068891       | STICKER PALETTE CC 1-1 TUBO + OXIG - 07<br>STICKER PALETTE CC 3-0 TUBO + OXIG - 07  | 131<br>132  | 1161948<br>1161949 | CJA PLEG GLATT NORMAL x 70 gr-08<br>TUBO ALUM GLATT NORMAL x 70 gr-08          |
| 31       | 1068892                  | STICKER PALETTE CC 3-65 TUBO + OXIG - 07                                            | 133         | 1162879            | TUBO ACOND IG VITALx22.5 ml -08                                                |
| 32<br>33 | 1068893<br>1068895       | STICKER PALETTE CC 4-0 TUBO + OXIG - 07                                             | 134         | 1172699            | DISPLAY KONZIL AC TODO TIPO 10 x 42 - 08                                       |
| 34       | 1068896                  | STICKER PALETTE CC 4-88 TUBO + OXIG - 07<br>STICKER PALETTE CC 5-0 TUBO + OXIG - 07 | 135<br>136  | 1172763<br>1191690 | FOIL GLATT NEUTRALIZANTE x 25 ML - 08<br>PLEG I BRILLANCE 901 EST 60 ML-08     |
| 35       | 1068897                  | STICKER PALETTE CC 5-68 TUBO + OXIG - 07                                            | 137         | 1191701            | <b>GUANTE-FOLLETO BRILLANCE-08</b>                                             |
| 36<br>37 | 1068900<br>1068901       | STICKER PALETTE CC 6-99 TUBO + OXIG - 07<br>STICKER PALETTE CC 7-0 TUBO + OXIG - 07 | 138<br>139  | 1191702<br>1191703 | TUBO ALUM BRILLANCE x 60 ml-08<br>PLEG I BRILLANCE 801 EST 60 ML - 08          |
| 38       | 1068902                  | STICKER PALETTE CC 8-0 TUBO + OXIG - 07                                             | 140         | 1191704            | PLEG I BRILLANCE 536 EST 60 ML - 08                                            |
| 39       | 1068903                  | STICKER PALETTE CC 9-0 TUBO + OXIG - 07<br>STICKER PALETTE CC 10-0 TUBO + OXIG - 07 | 141         | 1191706            | PLEG I BRILLANCE 700 EST 60 ML - 08                                            |
| 40<br>41 | 1068904<br>1068905       | STICKER PALETTE CC 10-1 TUBO + OXIG - 07                                            | 142<br>143  | 1191707<br>1191708 | PLEG I BRILLANCE 601 EST 60 ML - 08<br>PLEG I BRILLANCE 701 EST 60 ML-08       |
| 42       | 1068908                  | STICKER PALETTE CC 8-1 TUBO + OXIG - 07                                             | 144         | 1191710            | PLEG I BRILLANCE 606 EST 60 ML - 08                                            |
| 43<br>44 | 1068909<br>1068910       | STICKER PALETTE CC 7-1 TUBO + OXIG - 07<br>STICKER PALETTE CC 6-0 TUBO + OXIG - 07  | 145         | 1191712            | PLEG I BRILLANCE 688i EST 60 ML - 08                                           |
| 45       | 1068912                  | STICKER PALETTE CC 6-888 TUBO + OXIG-07                                             | 146<br>147  | 1191713<br>1191714 | PLEG I BRILLANCE 688 EST 60 ML - 08<br>PLEG I BRILLANCE 300 EST 60 ML - 08     |
| 46       | 1076867                  | FOIL PALETTE ACOND BNE TIN 07 x 10 ml                                               | 148         | 1191715            | PLEG I BRILLANCE 589i EST 60 ML - 08                                           |
| 47<br>48 | 1121468<br>1121469       | TUBO ALUM PALETTE TONE CR x 50 - 08<br><b>GUANTE FOLLETO PALETTE TONE CR -08</b>    | 149<br>150  | 1191716<br>1191717 | PLEG I BRILLANCE 100 EST 60 ML - 08<br>PLEG I BRILLANCE 388 EST 60 ML - 08     |
| 49       | 1121522                  | PLEG PALETTE TONE CR 231 EST - 08                                                   | 151         | 1191718            | PLEG I BRILLANCE 568 EST 60 ML - 08                                            |
| 50<br>51 | 1121526<br>1121528       | PLEG PALETTE TONE CR 341 EST - 08<br>PLEG PALETTE TONE CR 310 EST - 08              | 152         | 1191719            | PLEG I BRILLANCE 665 EST 60 ML - 08                                            |
| 52       | 1121529                  | PLEG PALETTE TONE CR 221 EST - 08                                                   | 153<br>154  | 1191720<br>1195073 | PLEG I BRILLANCE 109 EST 60 ML - 08<br>CJA CORR BALANCE AEROSOL X175ML         |
| 53<br>54 | 1129212                  | TUBO BONW CR VITALIZANTE R19 x 150 -08<br>CAJA PLEG I VITAL N1/1-0 - 08             | 155         | 1197063            | CJA PLEG I BRILLANCE TUBO -08                                                  |
| 55       | 1134978<br>1134979       | TUBO ALUM I VITAL x 60 - 08                                                         | 156         | 1197064            | STICKER SUP I BRILLAN 901TUB-08                                                |
| 56       | 1134980                  | <b>GUANTE FOLLETO I VITAL - 08</b>                                                  | 157<br>158  | 1197065<br>1197066 | STICKER INF I BRILLAN 901 TUB-08<br>STICKER SUP I BRILLAN 801 TUB-08           |
| 57<br>58 | 1134991<br>1134992       | CAJA PLEG I VITAL C1/1-1 - 08<br>CAJA PLEG I VITAL R5/6-68 - 08                     | 159         | 1197067            | STICKER INF I BRILLAN 801 TUB-08                                               |
| 59       | 1134993                  | CAJA PLEG I VITAL N2/3-0 - 08                                                       | 160<br>161  | 1197068<br>1197069 | STICKER SUP I BRILLAN 536 TUB-08<br>STICKER INF I BRILLAN 536 TUB-08           |
| 60<br>61 | 1134995<br>1134997       | CAJA PLEG I VITAL N3/4-0 - 08<br>CAJA PLEG I VITAL RFI 5/6-888 - 08                 | 162         | 1197070            | STICKER SUP I BRILLAN 700 TUB-08                                               |
| 62       | 1134998                  | CAJA PLEG I VITAL N4/5-0 - 08                                                       | 163         | 1197081            | STICKER INF I BRILLAN 700 TUB-08                                               |
| 63<br>64 | 1134999<br>1135000       | CAJA PLEG I VITAL RFI 4/5-889 - 08                                                  | 164<br>165  | 1197082<br>1197083 | STICKER SUP I BRILLAN 601 TUB-08<br>STICKER INF I BRILLAN 601 TUB-08           |
| 65       | 1135041                  | CAJA PLEG I VITAL W4/5-65 - 08<br>CAJA PLEG I VITAL C7/8-1 - 08                     | 166         | 1197084            | STICKER SUP I BRILLAN 701 TUB-08                                               |
| 66       | 1135042                  | CAJA PLEG I VITAL N7/8-00 - 08                                                      | 167<br>168  | 1197085<br>1197086 | STICKER INF I BRILLAN 701 TUB-08<br>STICKER SUP I BRILLAN 606 TUB-08           |
| 67<br>68 | 1135044<br>1135045       | CAJA PLEG I VITAL N5/6-00 - 08<br>CAJA PLEG I VITAL W6/7-65 - 08                    | 169         | 1197087            | STICKER INF I BRILLAN 606 TUB-08                                               |
| 69       | 1135046                  | CAJA PLEG I VITAL C6/7-1 - 08                                                       | 170         | 1197088            | STICKER SUP I BRILLAN 688i TUB-08                                              |
| 70<br>71 | 1135118<br>1135120       | CAJA PLEG I VITAL A-10/10-2 - 08<br>CAJA PLEG I VITAL B 10/10-4 - 08                | 171<br>172  | 1197089<br>1197090 | STICKER INF I BRILLAN 688i TUB-08<br>STICKER SUP I BRILLAN 688 TUB-08          |
| 72       | 1135123                  | CAJA PLEG I VITAL V2/3-99 - 08                                                      | 173         | 1197091            | STICKER INF I BRILLAN 688 TUB-08                                               |
| 73<br>74 | 1135126<br>1135127       | CAJA PLEG I VITAL V1/1-9 - 08<br>CAJA PLEG I VITAL TUBO x 60 - 08                   | 174<br>175  | 1197092<br>1197093 | STICKER SUP I BRILLAN 300 TUB-08<br>STICKER INF I BRILLAN 300 TUB-08           |
| 75       | 1135128                  | STICKER SUP I VITAL TUB N1/1-0<br>- 08                                              | 176         | 1197094            | STICKER SUP I BRILLAN 589i TUB-08                                              |
| 76       | 1135129                  | STICKER INF I VITAL TUB N1/1-0 - 08                                                 | 177         | 1197095            | STICKER INF I BRILLAN 589i TUB-08                                              |
| 77<br>78 | 1135131<br>1135132       | STICKER SUP I VITAL TUB RF5/6-88 - 08<br>STICKER INF I VITAL TUB RF5/6-88 - 08      | 178<br>179  | 1197096<br>1197097 | STICKER SUP I BRILLAN 100 TUB-08<br>STICKER INF I BRILLAN 100 TUB-08           |
| 79       | 1135133                  | STICKER SUP I VITAL TUB C1/1-1 - 08                                                 | 180         | 1197098            | STICKER SUP I BRILLAN 388 TUB-08                                               |
| 80       | 1135134                  | STICKER INF I VITAL TUB C1/1-1 - 08                                                 | 181         | 1197099            | STICKER INF I BRILLAN 388 TUB-08                                               |
| 81<br>82 | 1135135<br>1135136       | STICKER SUP I VITAL TUB N2/3-0 - 08<br>STICKER INFIVITAL TUB N2/3-0 - 08            | 182<br>183  | 1197100<br>1197101 | STICKER SUP I BRILLAN 568 TUB-08<br>STICKER INF LBRILLAN 568 TUB-08            |
| 83       | 1135137                  | STICKER SUP I VITAL TUB RF15/6-888 - 08                                             | 184         | 1197102            | STICKER SUP I BRILLAN 665 TUB-08                                               |
| 84<br>85 | 1135138<br>1135139       | STICKER INF I VITAL TUB RF15/6-888 - 08<br>STICKER SUP I VITAL TUB R5/6-68 - 08     | 185<br>186  | 1197103<br>1197104 | STICKER INFI BRILLAN 665 TUB-08<br>STICKER SUP I BRILLAN 109 TUB-08            |
| 86       | 1135140                  | STICKER INF I VITAL TUB R5/6-68 - 08                                                | 187         | 1197105            | STICKER INF I BRILLAN 109 TUB-08                                               |
| 87       | 1135141                  | STICKER SUP I VITAL TUB N6/7-00 - 08                                                | 188         | 1197107            | TUBO ACOND I BRILL x 22.5ml-08                                                 |
| 88<br>89 | 1135142<br>1135143       | STICKER INF I VITAL TUB N6/7-00 - 08<br>STICKER SUP I VITAL TUB W4/5-65 - 08        | 189<br>190  | 1223252<br>1230123 | FOLLETO BRILLANCE LUMINOSOS - 08<br>TUBO IG ROYAL INT x 60 - 08                |
| 90       | 1135144                  | STICKER INF I VITAL TUB W4/5-65 - 08                                                | 191         | 1231559            | TUBO IG ROYAL INT FASHIONx60-08                                                |
| 91<br>92 | 1135145<br>1135146       | STICKER SUP I VITAL TUB N3/4-0 - 08<br>STICKER INF I VITAL TUB N3/4-0 - 08          | 192         | 1249385            | CAJA CORR BONW KONZIL DISPLAYS x 40                                            |
| 93       | 1135147                  | STICKER SUP I VITAL TUB N4/5-0 - 08                                                 | 193<br>194  | 1260101<br>1260102 | STICKER SUP I BRILLAN 607 TUB-08<br>STICKER INFI BRILLAN 607 TUB-08            |
| 94       | 1135148                  | STICKER INF I VITAL TUB N4/5-0 - 08                                                 | 195         | 1260103            | STICKER SUP I BRILLAN 854 TUB-08                                               |
| 95<br>96 | 1135149<br>1135150       | STICKER SUP I VITAL TUB C7/8-1 - 08<br>STICKER INF I VITAL TUB C7/8-1 - 08          | 196<br>197  | 1260104<br>1260106 | STICKER INF I BRILLAN 854 TUB-08<br>STICKER SUP I BRILLAN 657 TUB-08           |
| 97       | 1135151                  | STICKER SUP I VITAL TUB A10/10-2 - 08                                               | 198         | 1260107            | STICKER INF I BRILLAN 657 TUB-08                                               |
| 98<br>99 | 1135152<br>1135153       | STICKER INF I VITAL TUB A10/10-2 - 08<br>STICKER SUP I VITAL TUB RF14/5-889 - 08    | 199         | 1260108            | STICKER SUP I BRILLAN 668 TUB-08                                               |
| 100      | 1135154                  | STICKER INFIVITAL TUB RE14/5-889 - 08                                               | 200         | 1260109            | STICKER INF I BRILLAN 668 TUB-08                                               |

Anexo 8. 1999 Referencias de Material de Empaque

**Página 1 de 9**

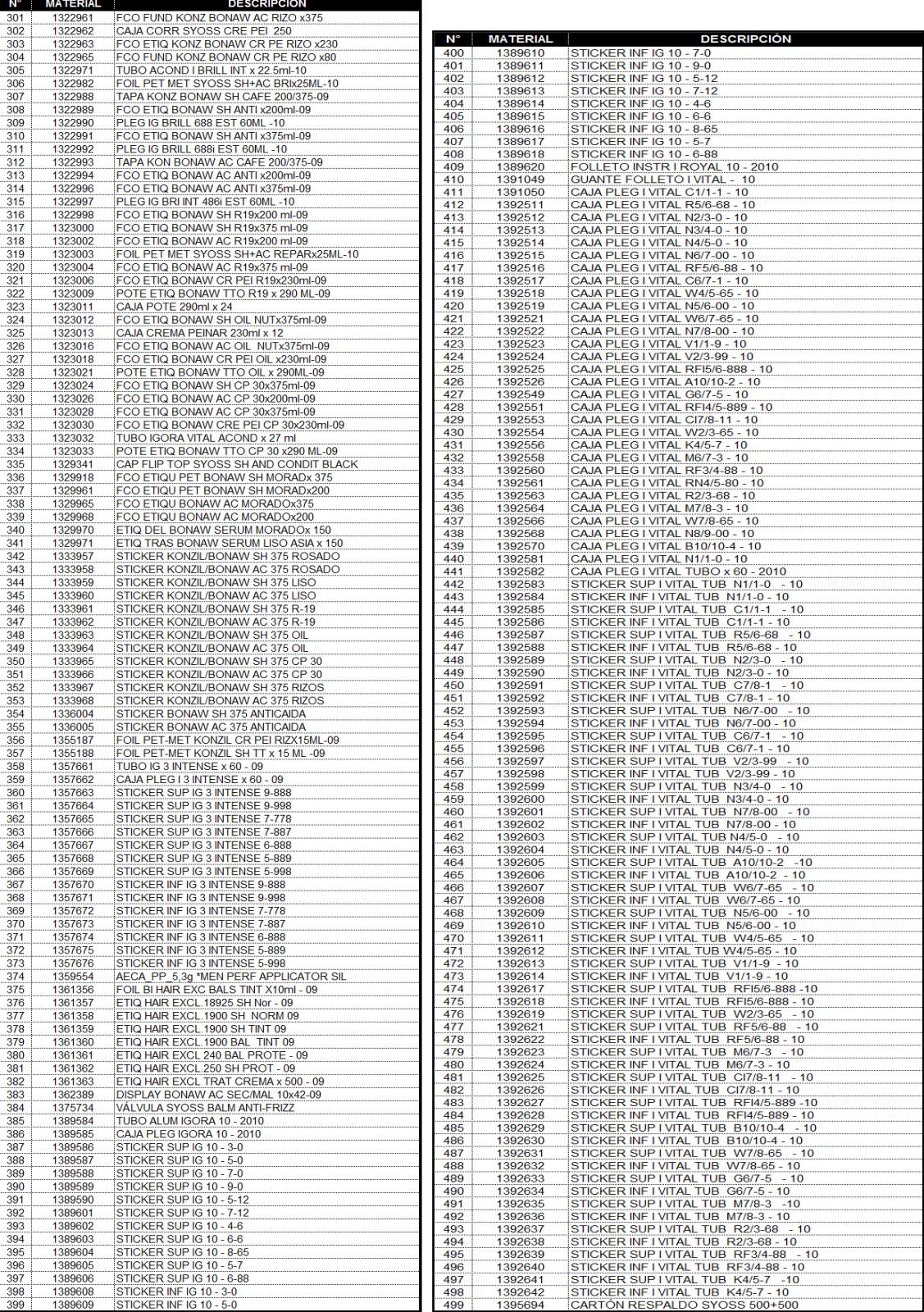

**Página 2 de 9**

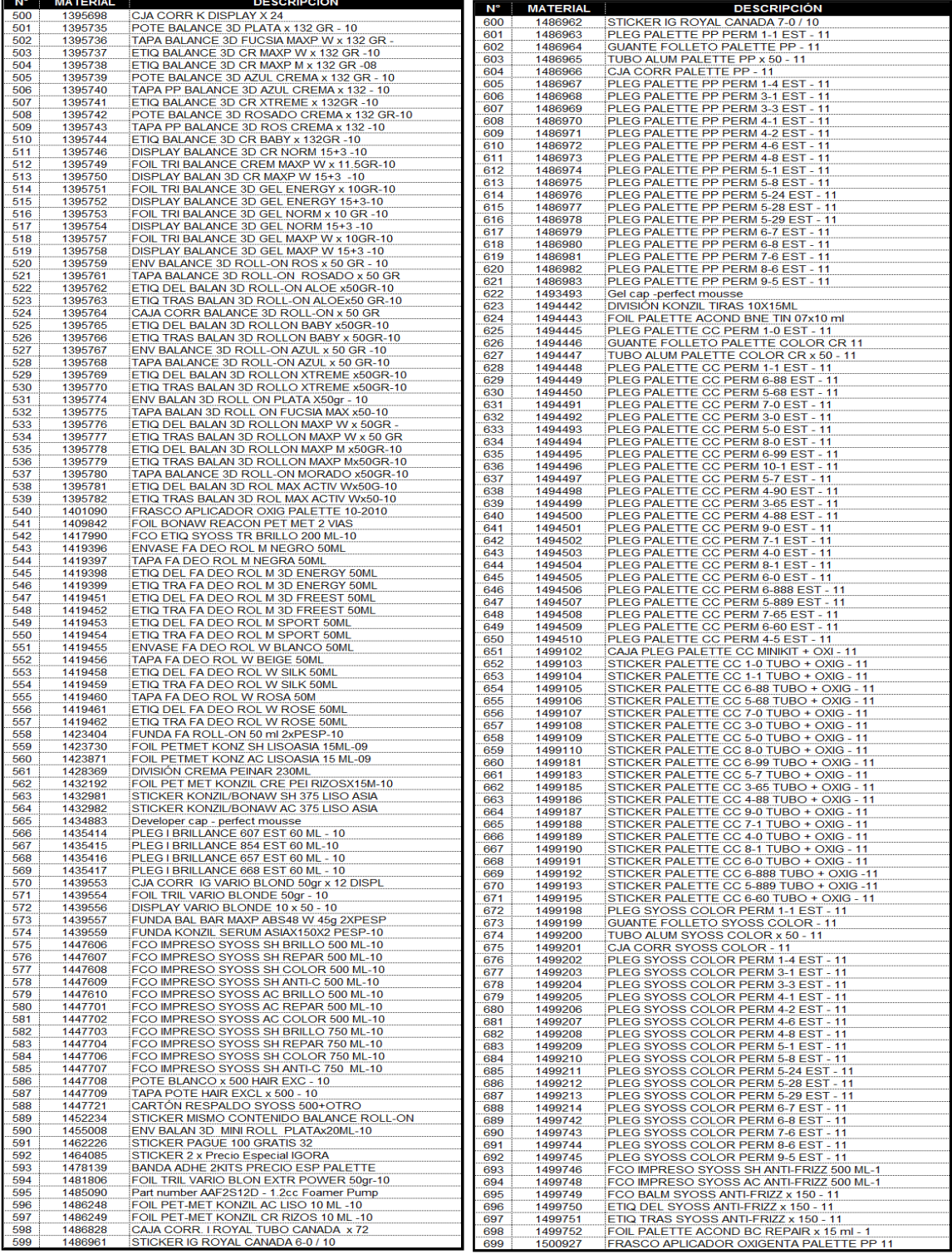

**Página 3 de 9**

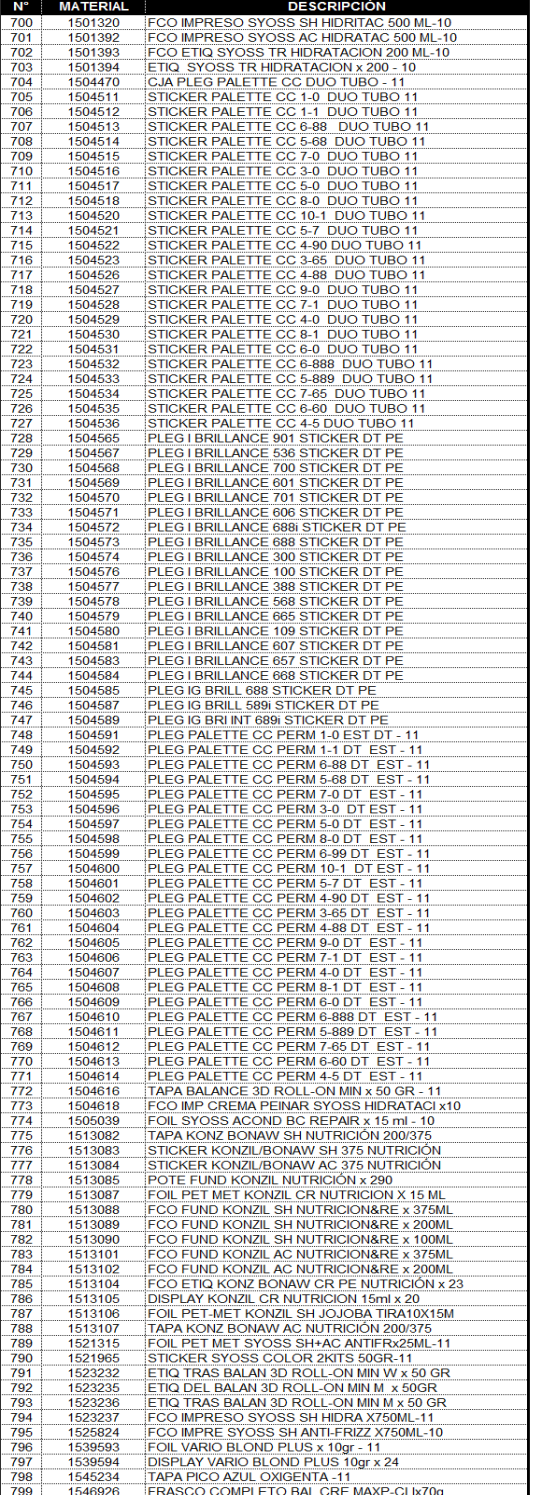

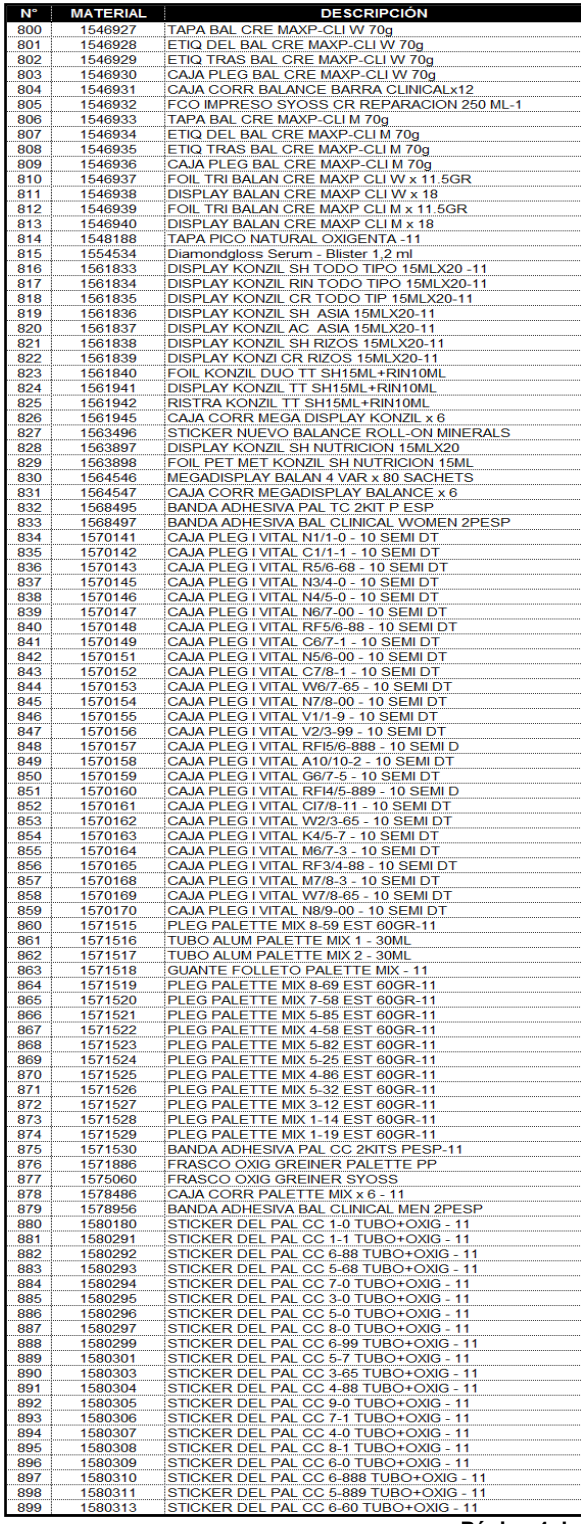

**Página 4 de 9**

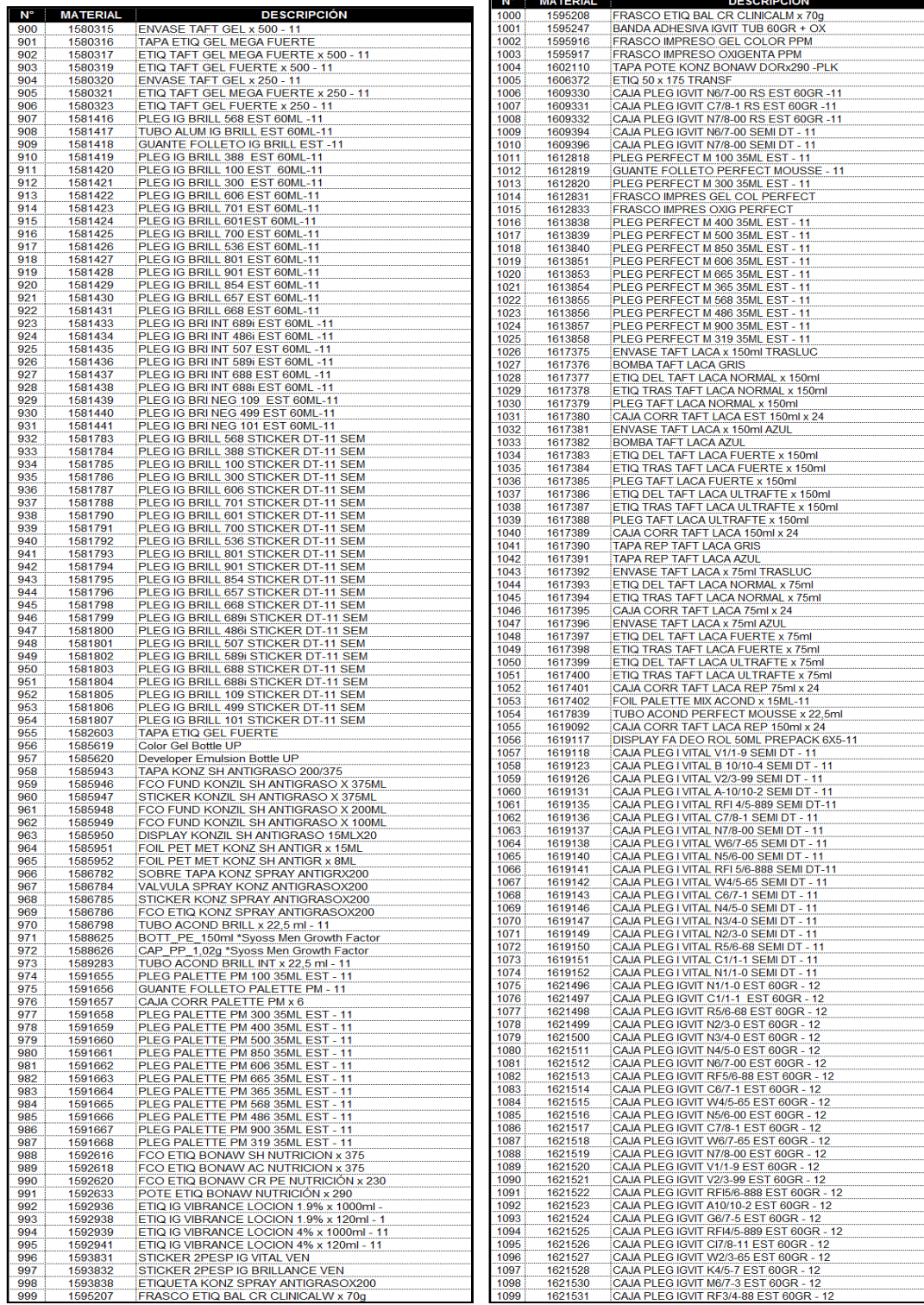

**Página 5 de 9**

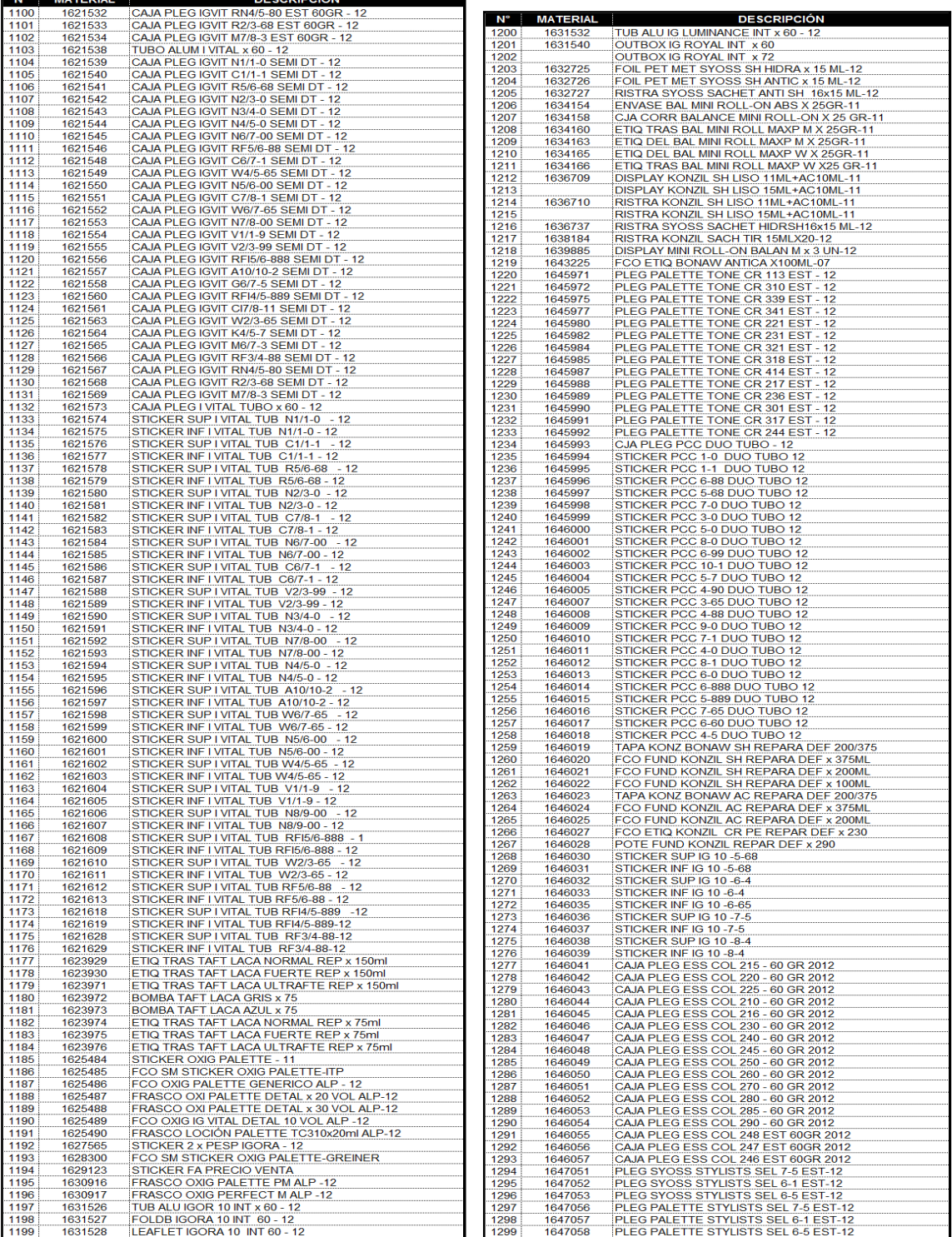

**MATEDIAL** 

 $secenec$ 

 **Página 6 de 9**

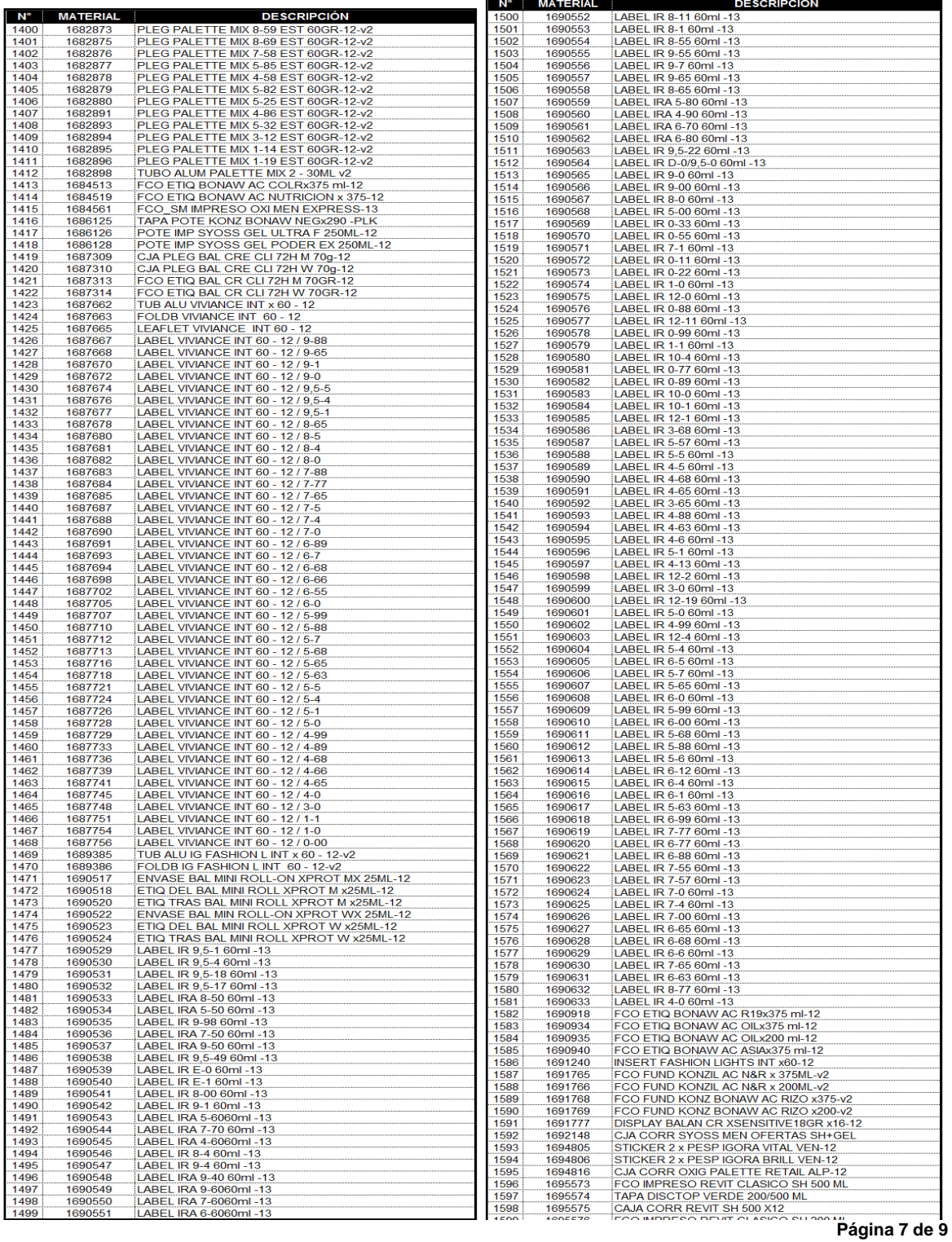

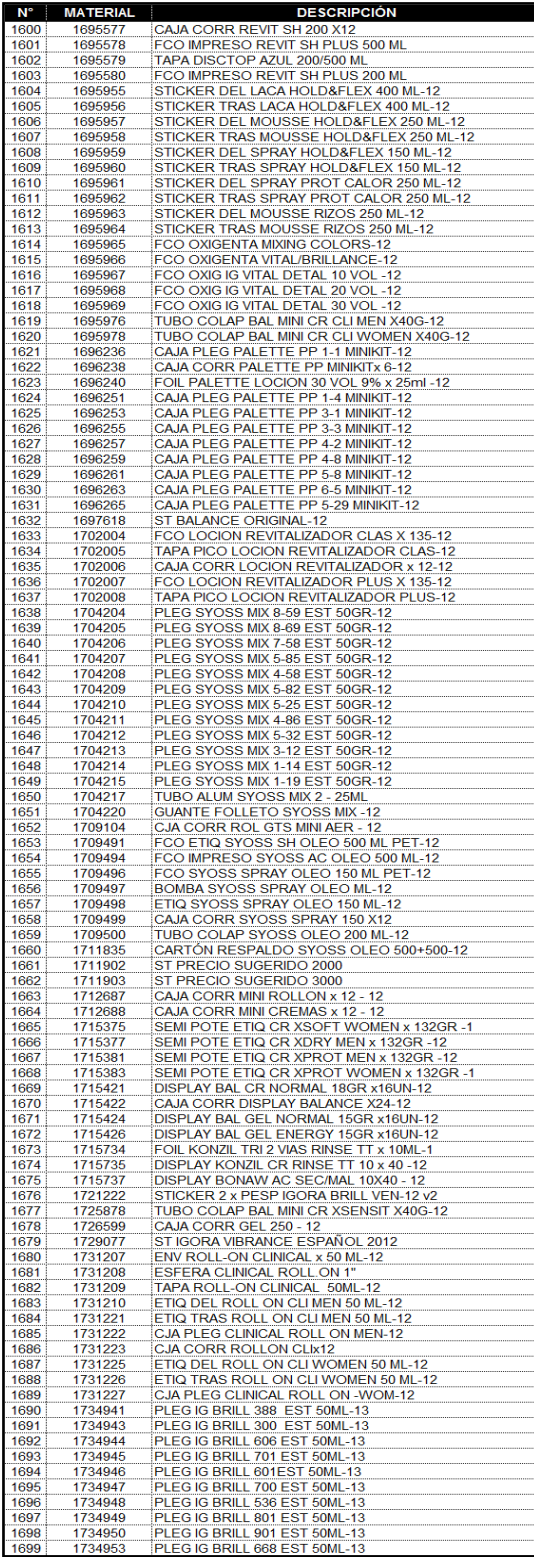

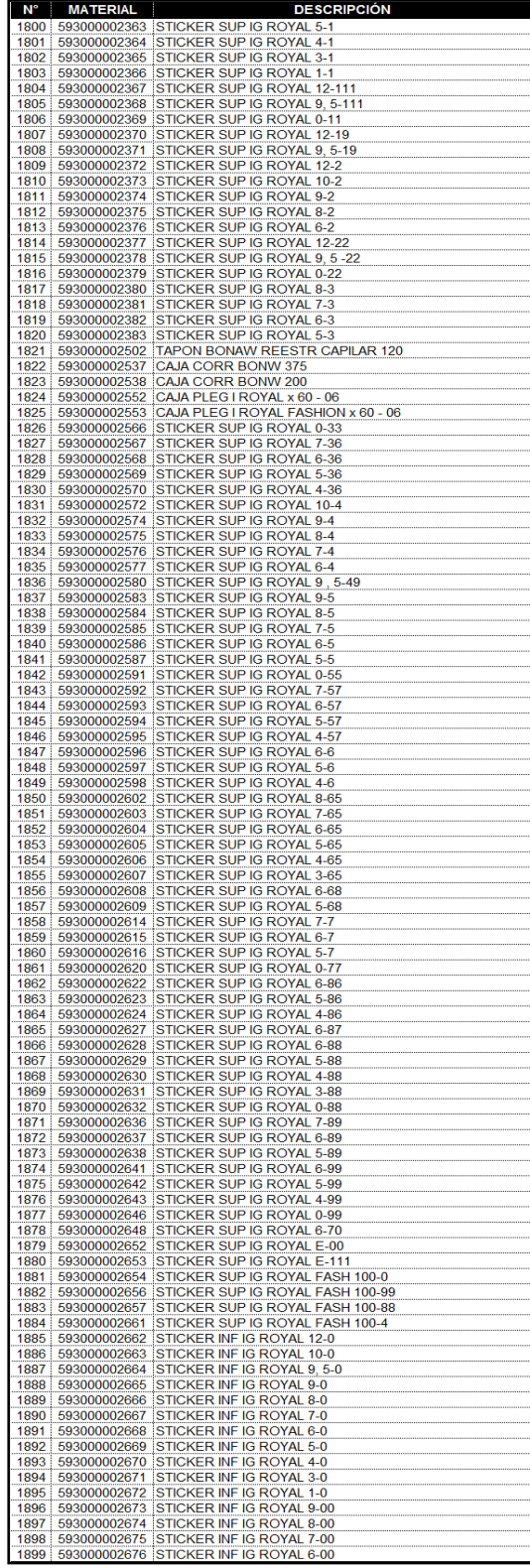

**Página 8 de 9**

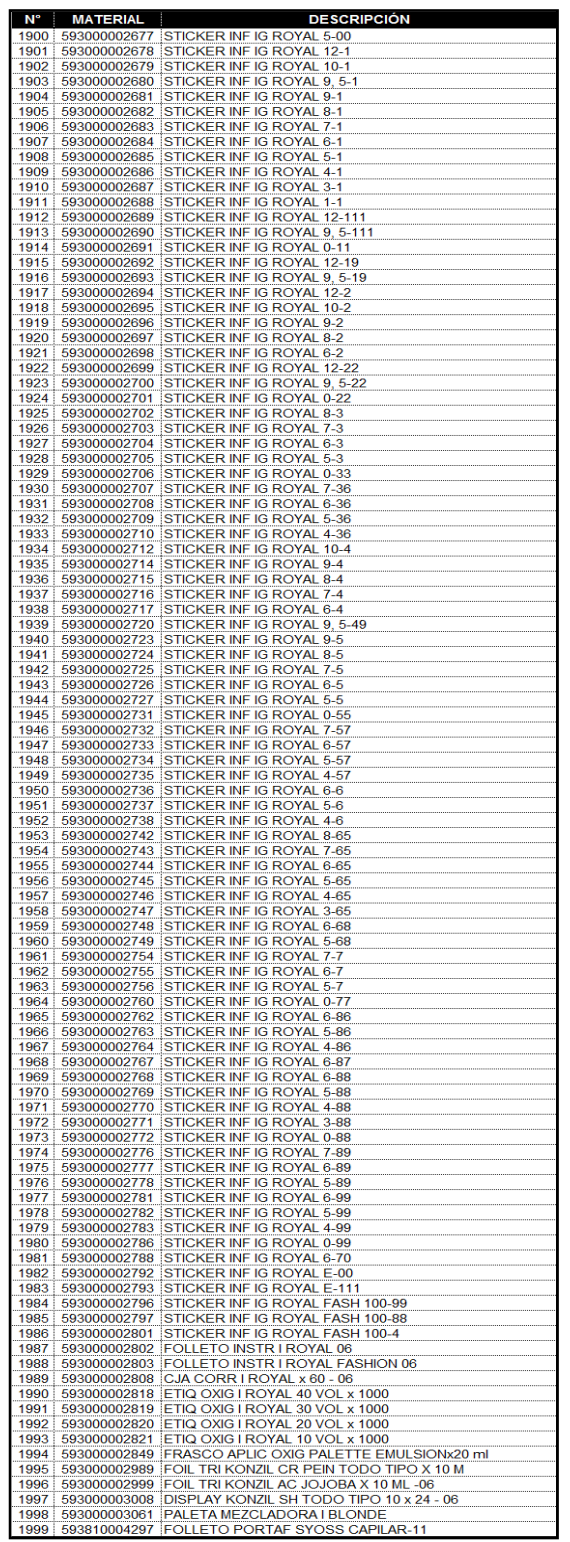

**Página 9 de 9**

Fuente: Las autoras, 2012
Anexo 9. 384 Referencias rotación productos maduros (Ver archivo en excel)

Anexo 10. Clasificación ABC 384 Referencias Material de Empaque (Ver archivo en excel)

Anexo 11. Análisis de la demanda bodega material de empaque (Ver archivo en excel)

Anexo 12. Demandas marzo a diciembre referencias tipo A (Ver archivo en excel)

Anexo 13. Prueba de bondad y ajuste para las demandas tipo A

Las pruebas de bondad y ajuste para los datos de las demandas de las referencias tipo A, se aplicó a través de la prueba de Kolmogorov Smirnov, a través de la herramienta Stat:Fit de Promodel.

Figura 6. Prueba de bondad y ajuste para la referencia 1663126

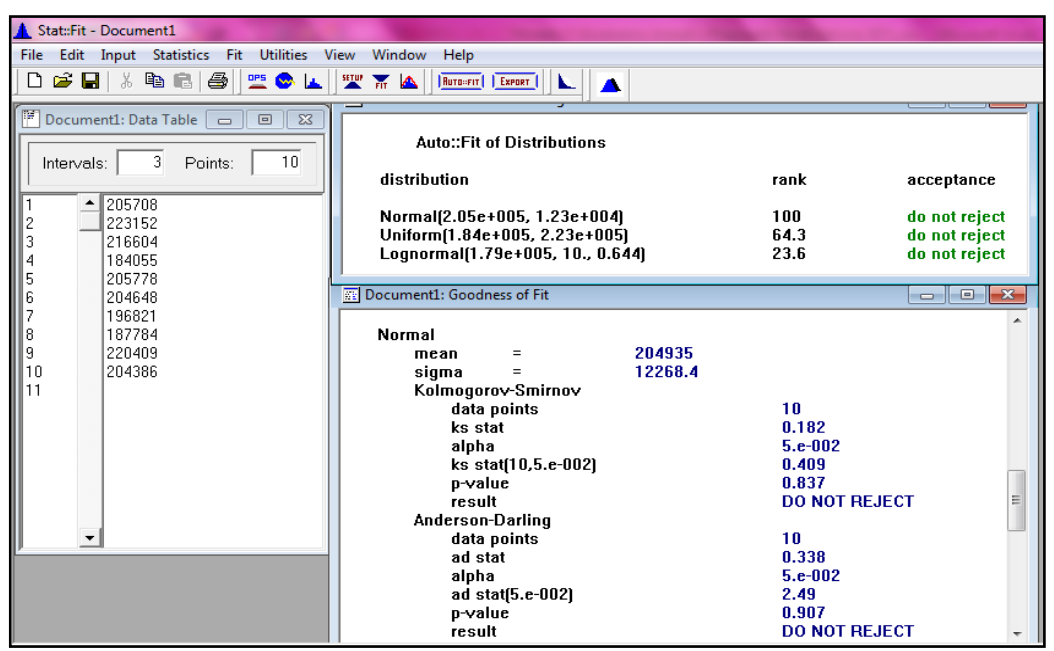

Fuente: Autoras del proyecto, 2014

## Gráfico 10. Prueba de bondad y ajuste para la referencia 1663126

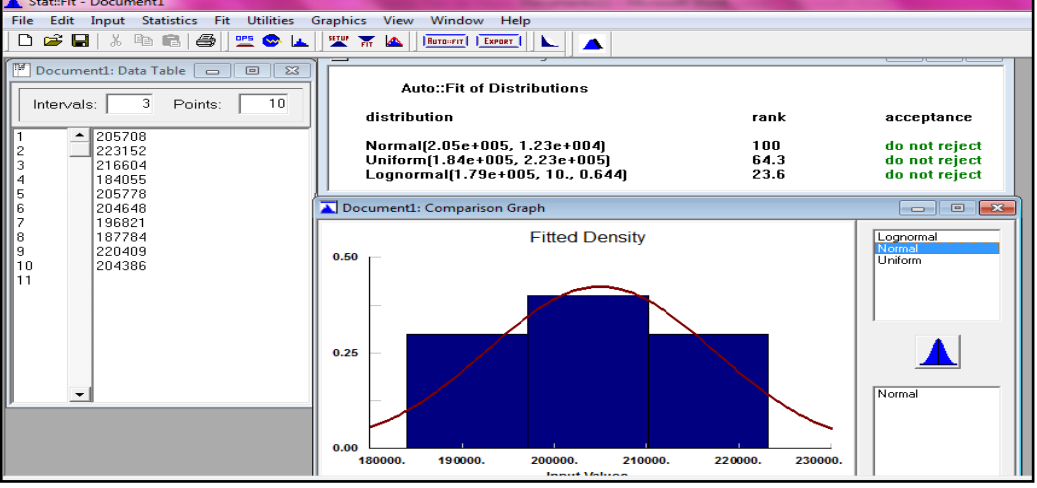

Fuente: Autoras del proyecto, 2014

Figura 7. Prueba de bondad y ajuste para la referencia 1230123

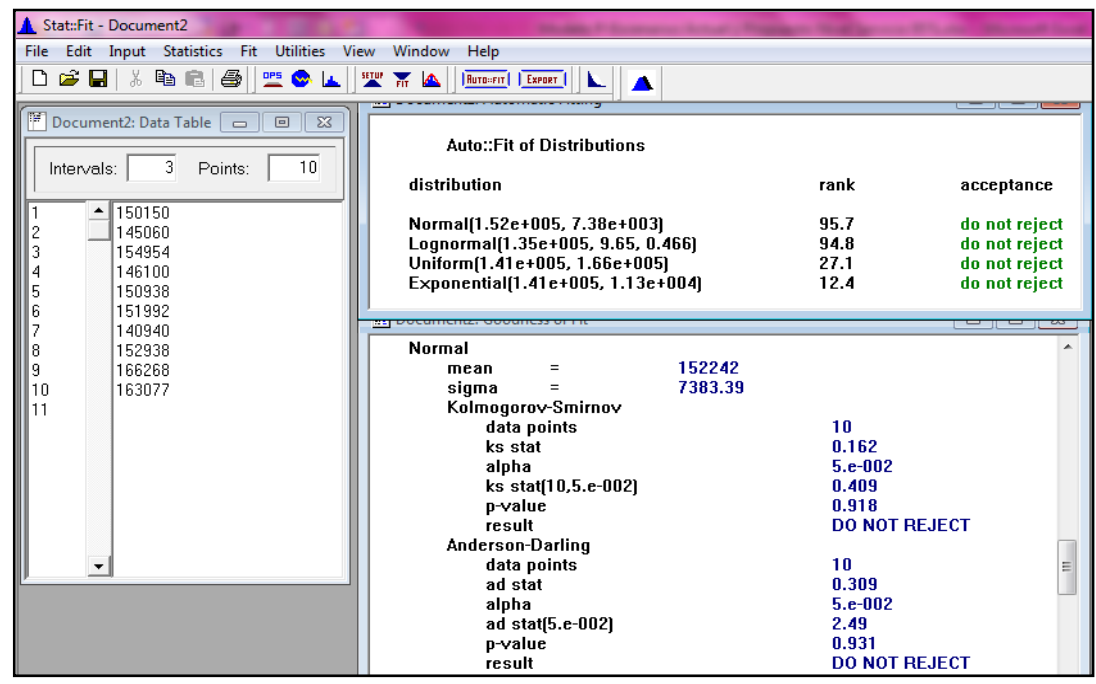

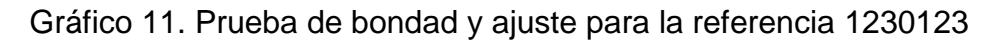

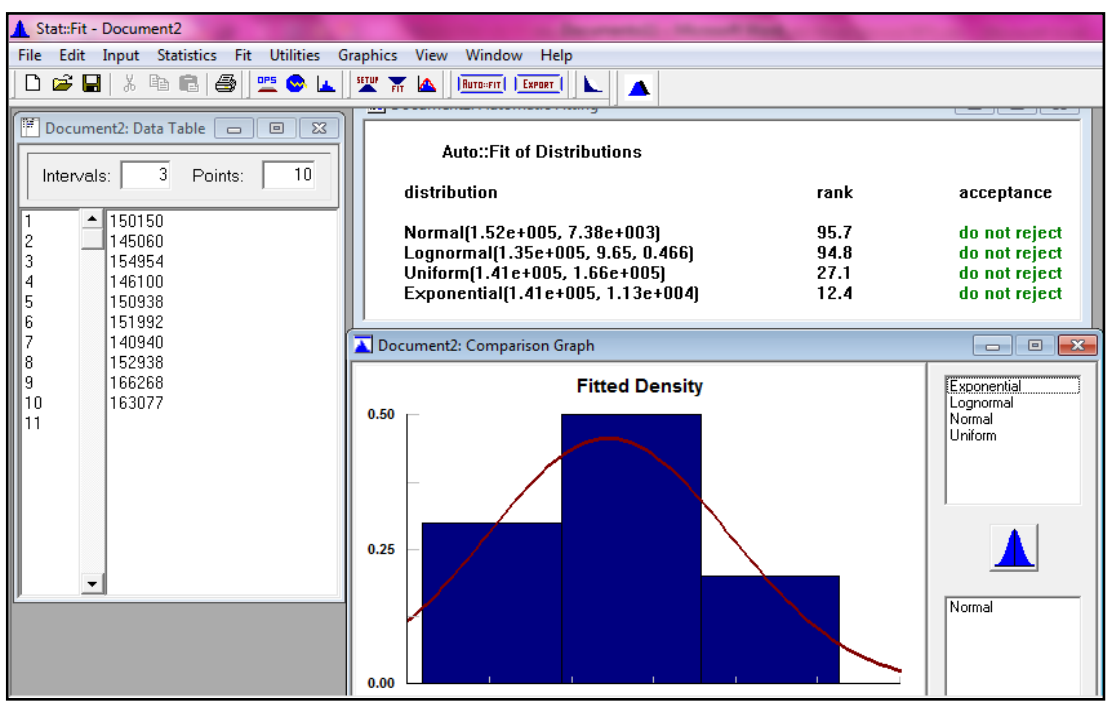

Fuente: Autoras del proyecto, 2014

Figura 8. Prueba de bondad y ajuste para la referencia 1303214

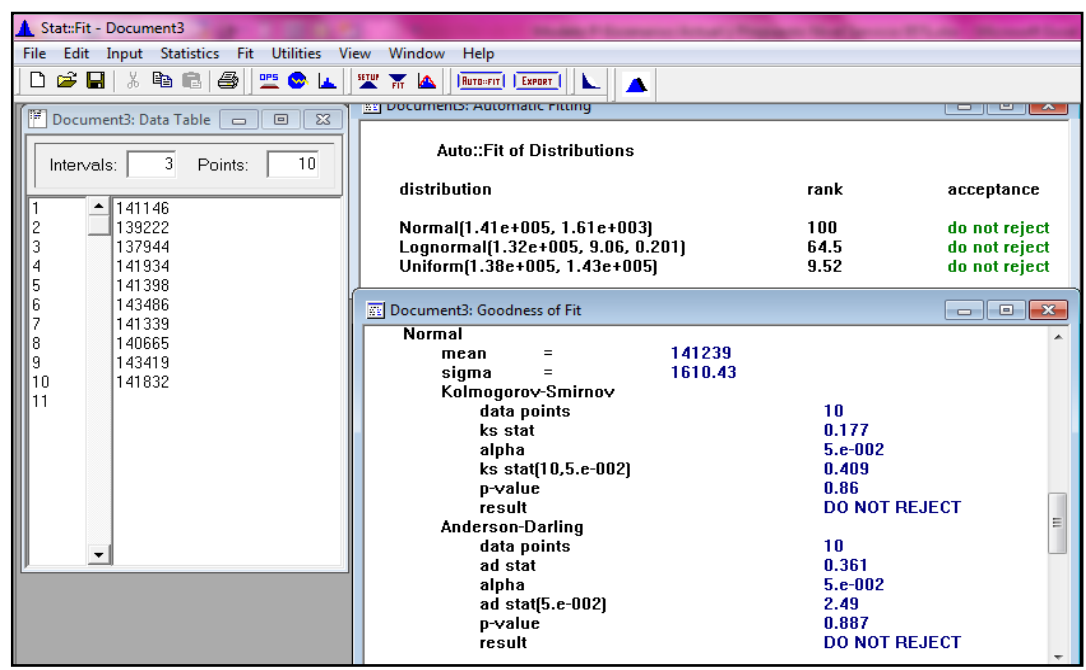

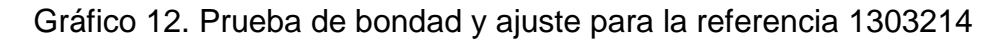

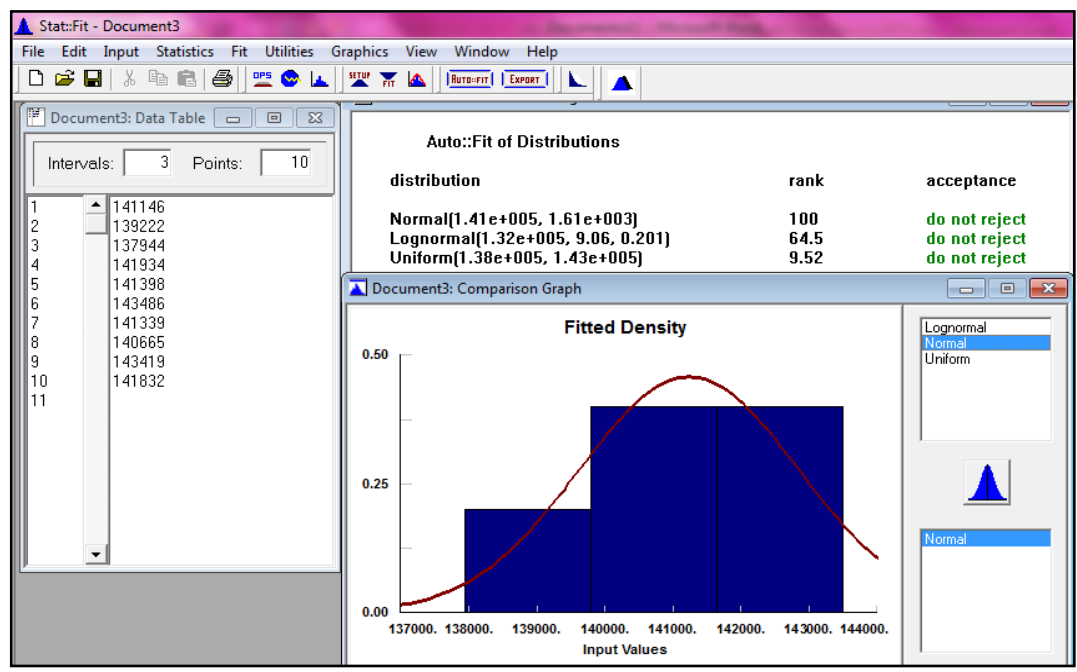

Fuente: Autoras del proyecto, 2014

Figura 9. Prueba de bondad y ajuste para la referencia 1162879

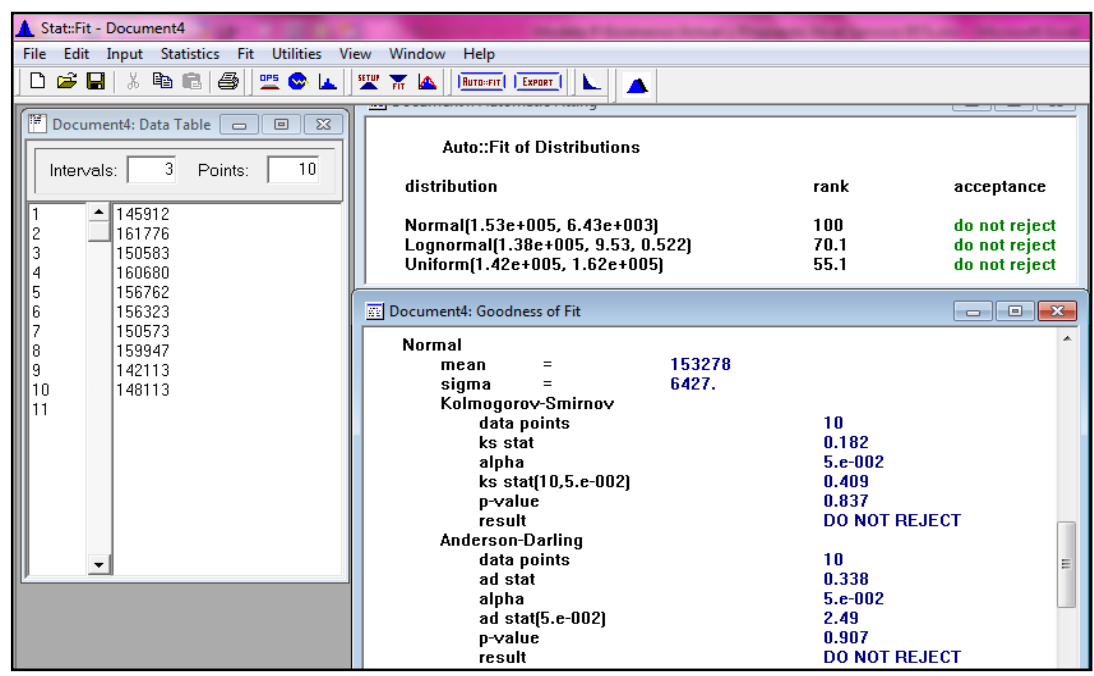

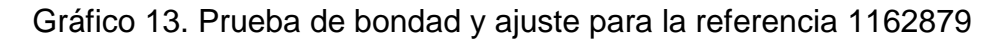

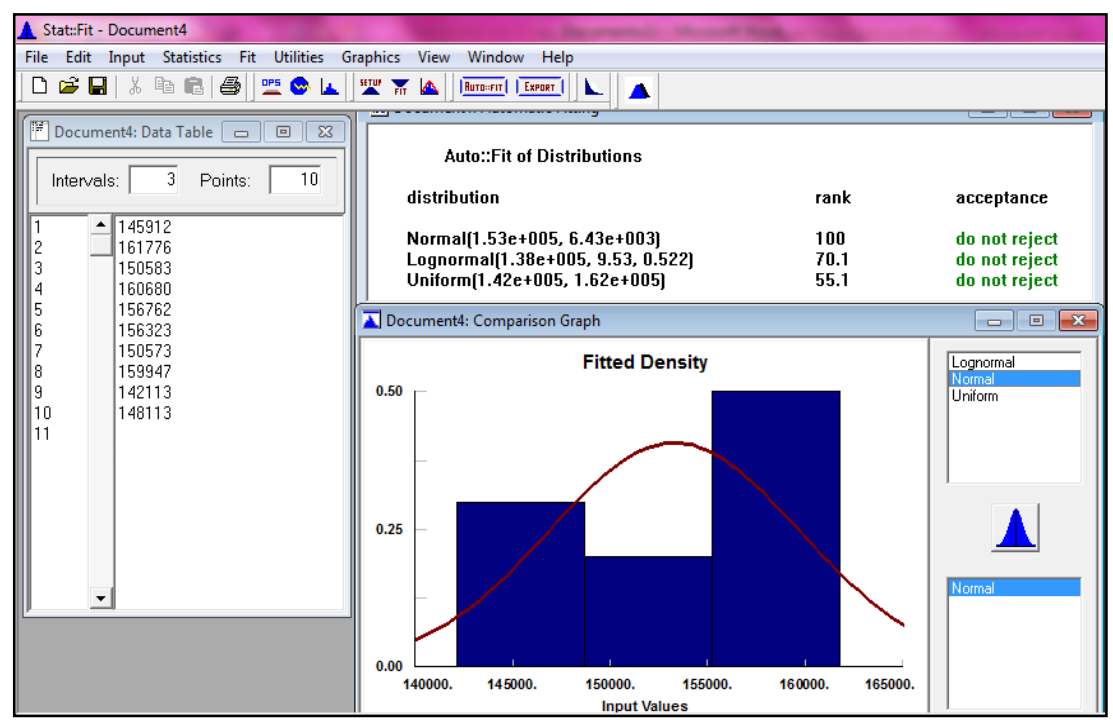

Fuente: Autoras del proyecto, 2014

Figura 10. Prueba de bondad y ajuste para la referencia 1581417

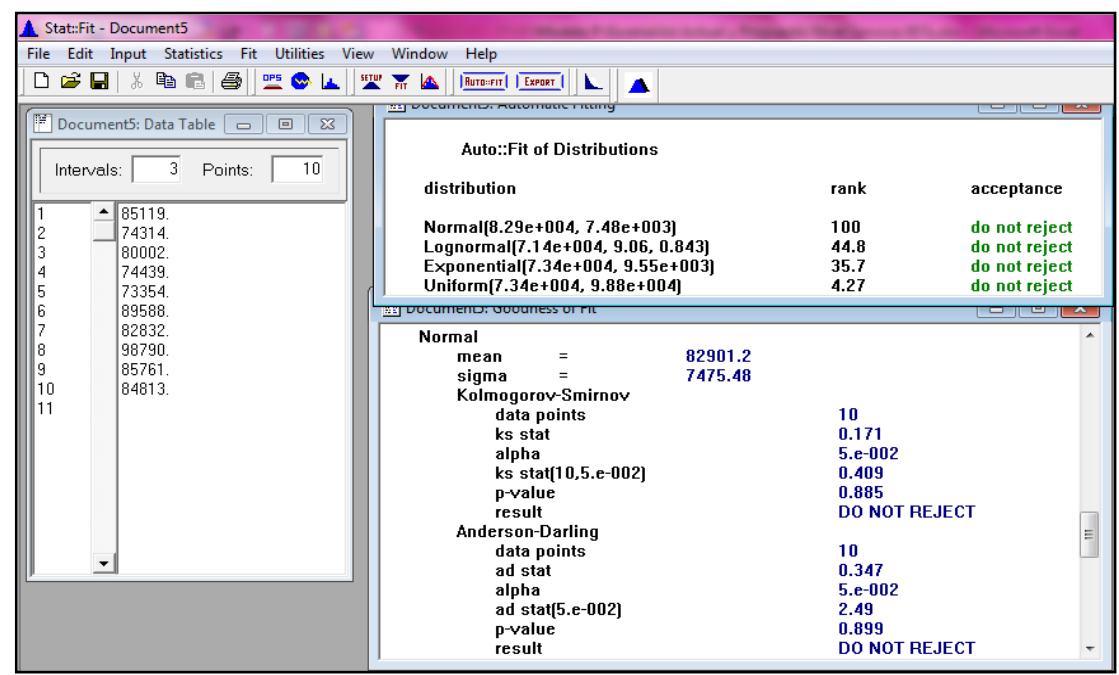

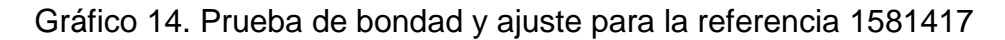

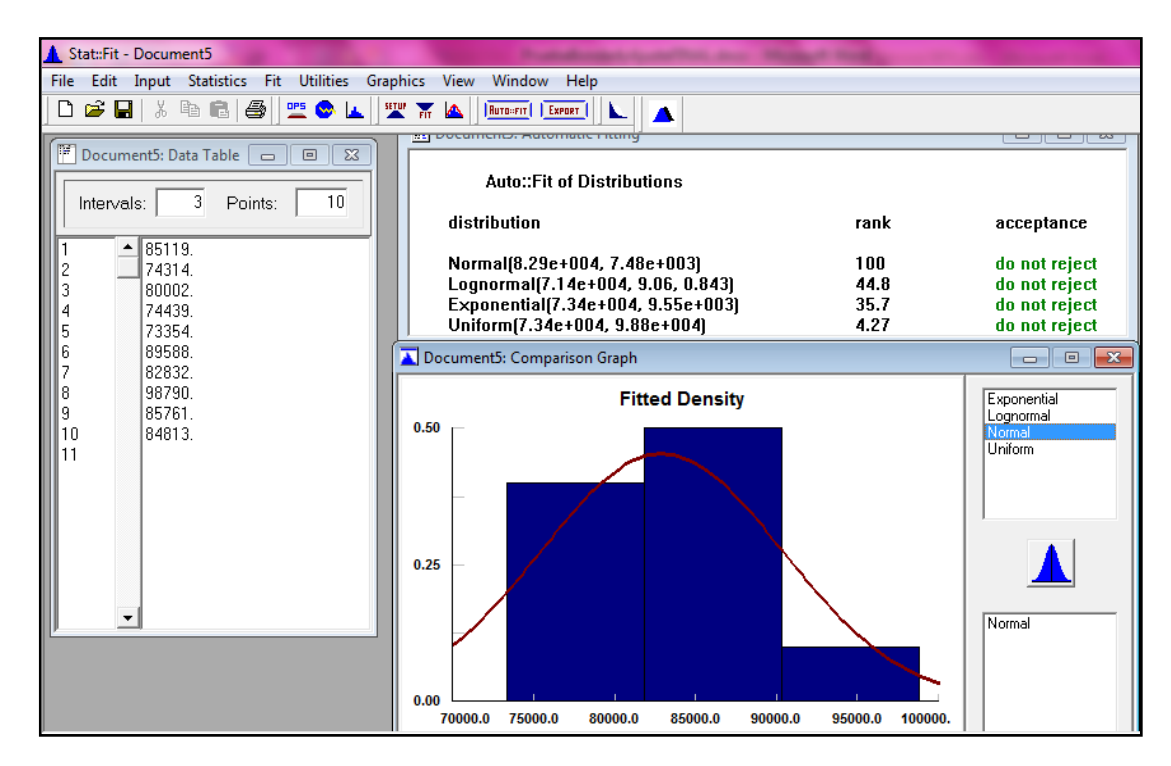

Fuente: Autoras del proyecto, 2014

Figura 11. Prueba de bondad y ajuste para la referencia 1301197

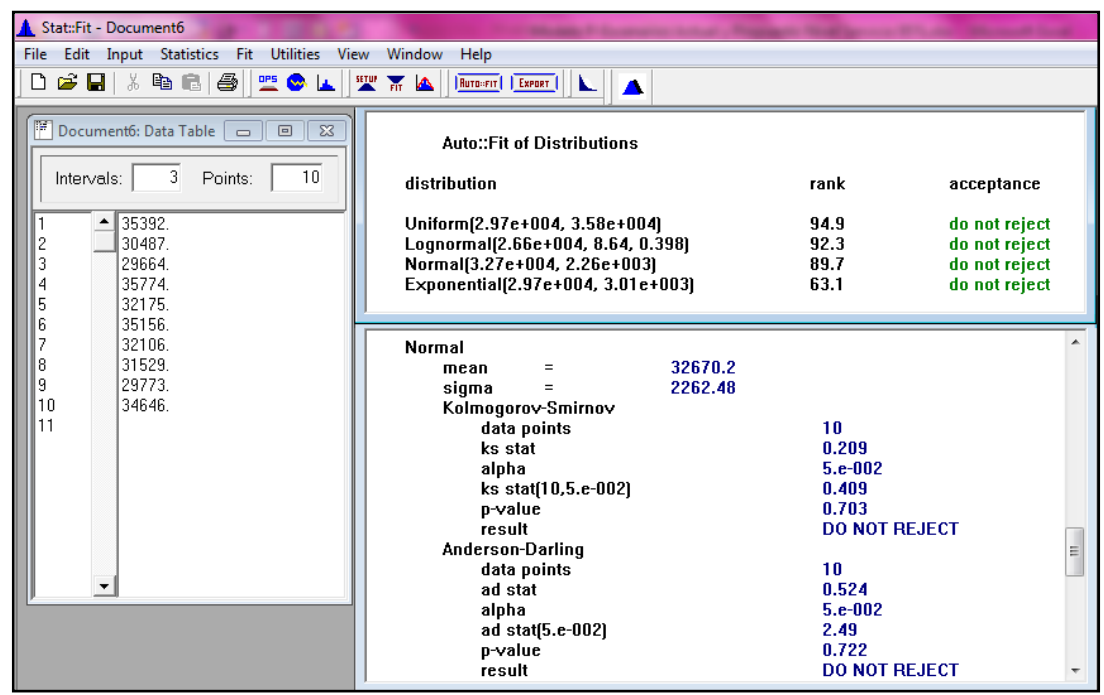

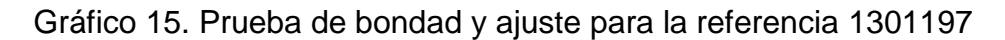

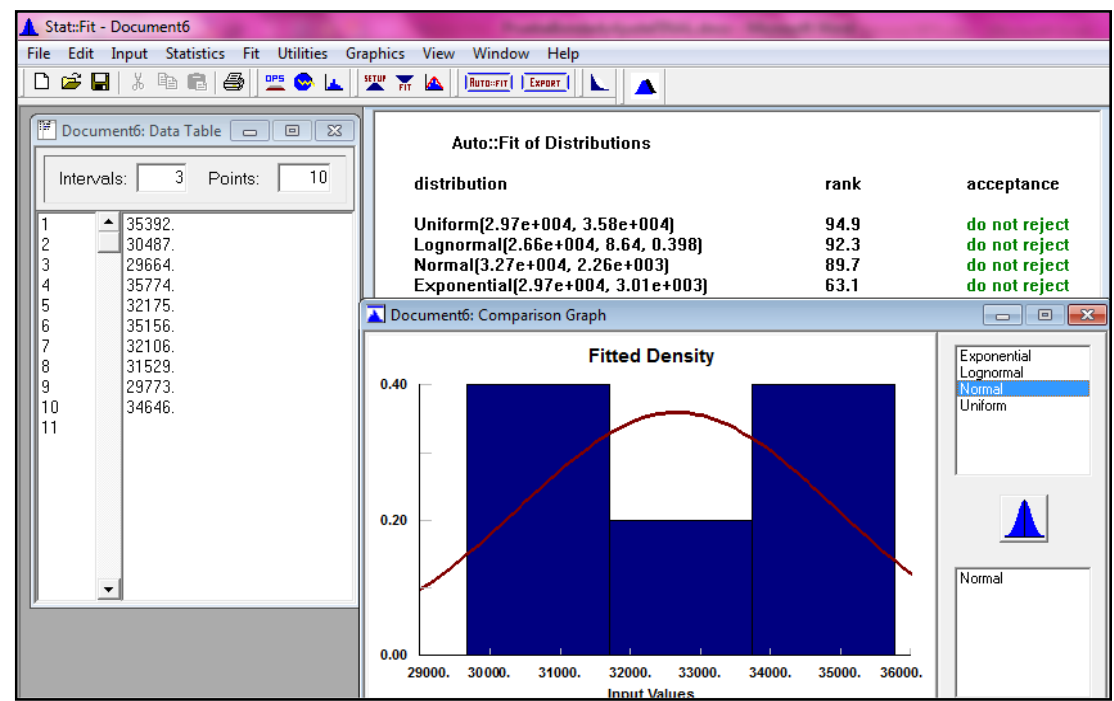

Fuente: Autoras del proyecto, 2014

Figura 12. Prueba de bondad y ajuste para la referencia 1161949

| Stat::Fit - Document7                                                   |                                               |                      |                                                                                                    |
|-------------------------------------------------------------------------|-----------------------------------------------|----------------------|----------------------------------------------------------------------------------------------------|
| Edit Input Statistics Fit<br>Utilities View<br><b>File</b>              | Window Help                                   |                      |                                                                                                    |
| $\mathcal{L}=\mathbf{H} \mid \mathcal{S}$ is clear<br><b>塑 © 区</b><br>D | 聖話<br>Rutgerit   Export  <br><b>March</b>     |                      |                                                                                                    |
|                                                                         | as pocuments, Automatic Heing                 |                      | —<br>---                                                                                                    |
| <b>■</b> Document7: Data Table □ 回<br>$\Sigma$                          |                                               |                      |                                                                                                    |
|                                                                         | Auto::Fit of Distributions                    |                      |                                                                                                    |
| 10<br>3<br>Points:<br>Intervals:                                        |                                               |                      |                                                                                                    |
|                                                                         | distribution                                  | rank                 | acceptance                                                                                                    |
| 40606.<br>٠                                                             | Normal(3.88e+004, 1.75e+003)                  | 89.4                 | do not reject                                                                                                    |
| 2<br>39900.                                                             | Uniform(3.63e+004, 4.11e+004)                 | 81.1                 | do not reject                                                                                                    |
| 3<br>36327                                                              | Lognormal(3.44e+004, 8.31, 0.449)             | 62.5                 | do not reject                                                                                                    |
| 4<br>40302.<br>5<br>38808.                                              |                                               |                      |                                                                                                    |
| 6<br>41073.                                                             | <b>EL Document7: Goodness of Fit</b>          |                      | $\begin{array}{c c c c c c} \hline \multicolumn{3}{c }{\mathbf{C}} & \multicolumn{3}{c }{\mathbf{C}} & \multicolumn{3}{c }{\mathbf{X}} \end{array}$ |
| 7<br>36727                                                              |                                               |                      |                                                                                                    |
| 8<br>36727.                                                             | Normal                                        |                      |                                                                                                    |
| 9<br>37479.                                                             | 38820.9<br>mean<br>$=$                        |                      |                                                                                                    |
| 10<br>40260                                                             | 1745.76<br>sigma<br>$=$<br>Kolmogorov-Smirnov |                      |                                                                                                    |
| 11                                                                      | data points                                   | 10                   |                                                                                                    |
|                                                                         | ks stat                                       | 0.232                |                                                                                                    |
|                                                                         | alpha                                         | $5.e-002$            |                                                                                                    |
|                                                                         | ks stat[10,5.e-002]                           | 0.409                |                                                                                                    |
|                                                                         | p-value                                       | 0.579                |                                                                                                    |
|                                                                         | result                                        | <b>DO NOT REJECT</b> |                                                                                                    |
|                                                                         | Anderson-Darling                              |                      | 릐                                                                                                    |
|                                                                         | data points<br>ad stat                        | 10<br>0.646          |                                                                                                    |
|                                                                         | alpha                                         | $5.e-002$            |                                                                                                    |
|                                                                         | ad stat(5.e-002)                              | 2.49                 |                                                                                                    |
|                                                                         | p-value                                       | 0.606                |                                                                                                    |
|                                                                         | result                                        | <b>DO NOT REJECT</b> |                                                                                                    |

Gráfico 16. Prueba de bondad y ajuste para la referencia 1161949

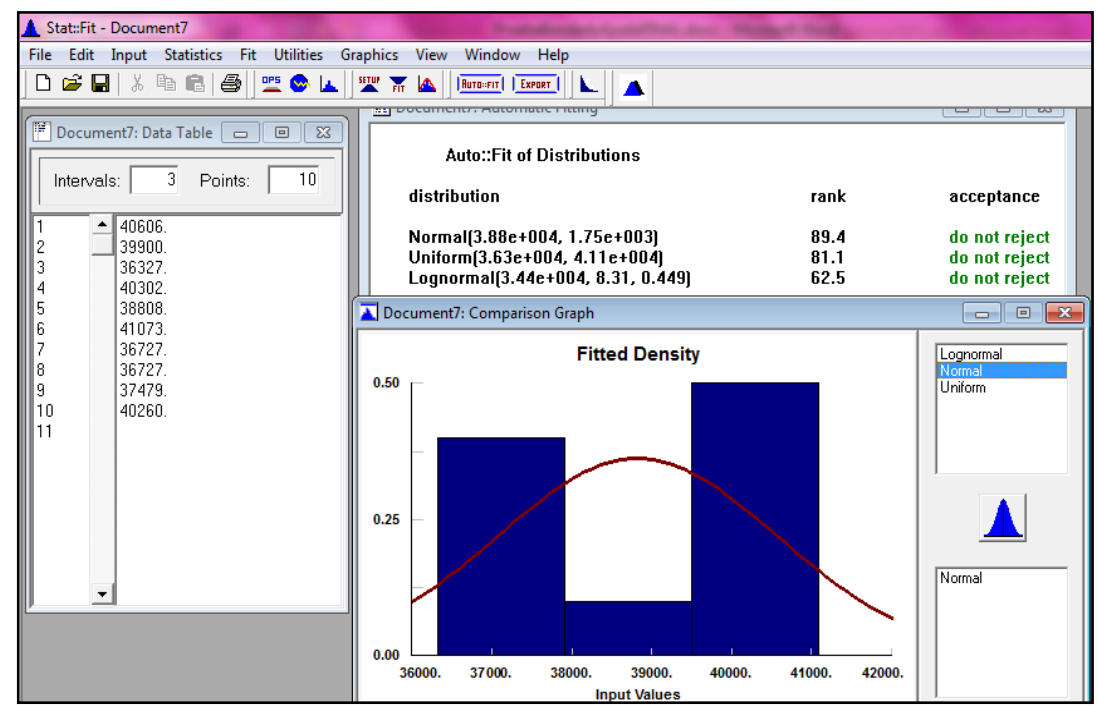

Fuente: Autoras del proyecto, 2014

Figura 13. Prueba de bondad y ajuste para la referencia 1297823

| Stat::Fit - Document8                                                                                                    |                                                                                                    |                                                                                                    |                                                                                |  |
|----------------------------------------------------------------------------------------------------|----------------------------------------------------------------------------------------------------|----------------------------------------------------------------------------------------------------|--------------------------------------------------------------------------------|--|
| Edit Input Statistics Fit Utilities View Window Help<br>File<br>D 2 B   3 & 8   2  <br><b>THE REAL</b><br>■ ◎ ▲<br>Ruto-FIT   EXPORT<br>ĸ.             |                                                                                                    |                                                                                                    |                                                                                |  |
| 圃<br>Document8: Data Table a<br>10<br>53<br>3<br>10<br>Points:<br>Intervals:<br>33873.<br>٠<br>37261.<br>2<br>3<br>31885.<br>4<br>40259.<br>5<br>33387 | <b>Auto::Fit of Distributions</b><br>distribution<br>Normal(3.58e+004, 2.97e+003)<br>Uniform [3.18e+004, 4.06e+004]<br>Exponential(3.18e+004, 3.99e+003)<br>Lognormal(3.18e+004, 7.18, 2.62)                                                                        | rank<br>100<br>68.6<br>43.6<br>4.35                                                                                                    | acceptance<br>do not reject<br>do not reject<br>do not reject<br>do not reject |  |
| $\frac{6}{7}$<br>36075.<br>37284.<br>8<br>35398.<br>9<br>40583<br>10<br>31786.<br>11                                                                   | Normal<br>35779.1<br>mean<br>Ξ<br>2971.61<br>siama<br>Ξ<br>Kolmogorov-Smirnov<br>data points<br>ks stat<br>alpha<br>ks stat[10,5.e-002]<br>p-value<br>result<br><b>Anderson-Darling</b><br>data points<br>ad stat<br>alpha<br>ad stat[5.e-002]<br>p-value<br>result | 10<br>0.139<br>$5.e-002$<br>0.409<br>0.975<br><b>DO NOT REJECT</b><br>10<br>0.288<br>$5.e-002$<br>2.49<br>0.947<br><b>DO NOT REJECT</b> | 릐                                                                              |  |

Gráfico 17. Prueba de bondad y ajuste para la referencia 1297823

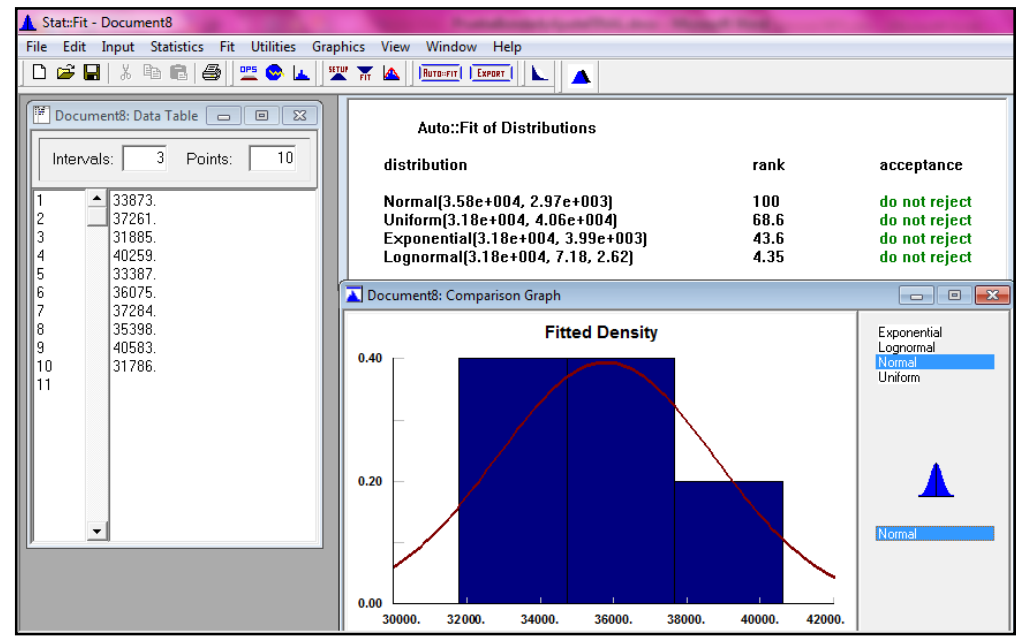

Fuente: Autoras del proyecto, 2014

Figura 14. Prueba de bondad y ajuste para la referencia 1586798

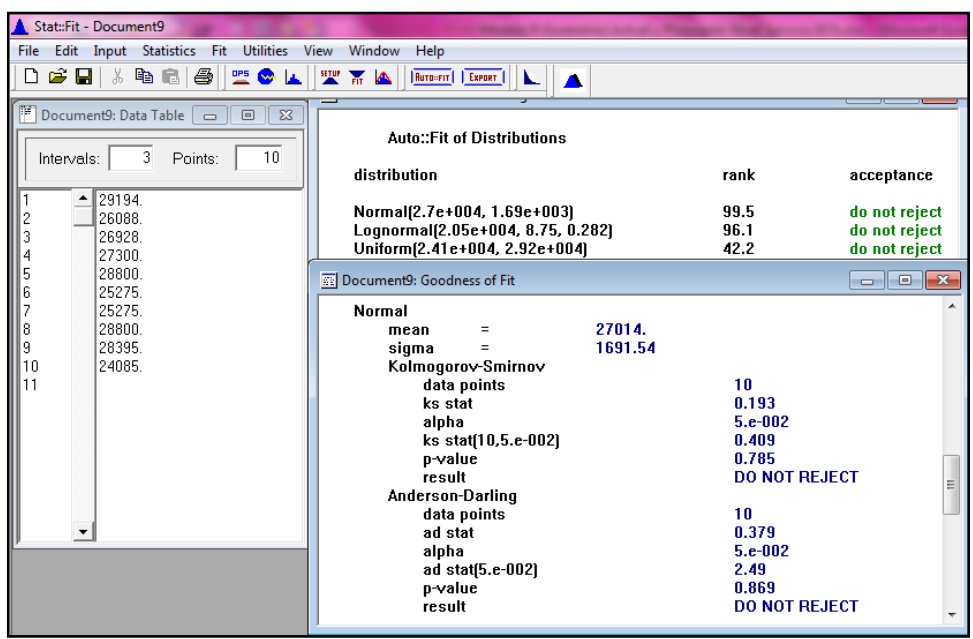

Gráfico 18. Prueba de bondad y ajuste para la referencia 1586798

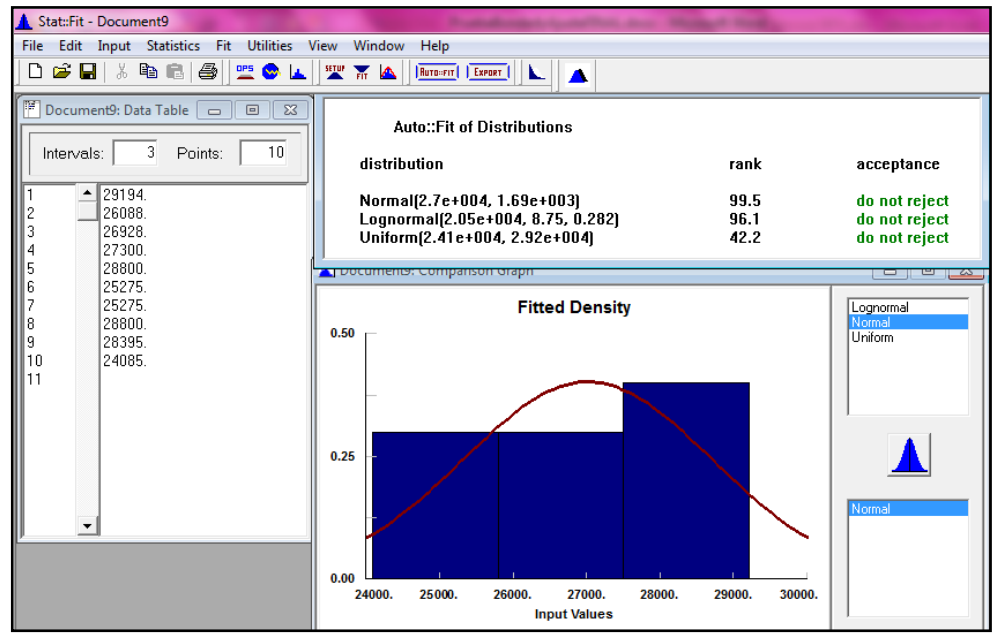

Fuente: Autoras del proyecto, 2014

Figura 15. Prueba de bondad y ajuste para la referencia 1617839

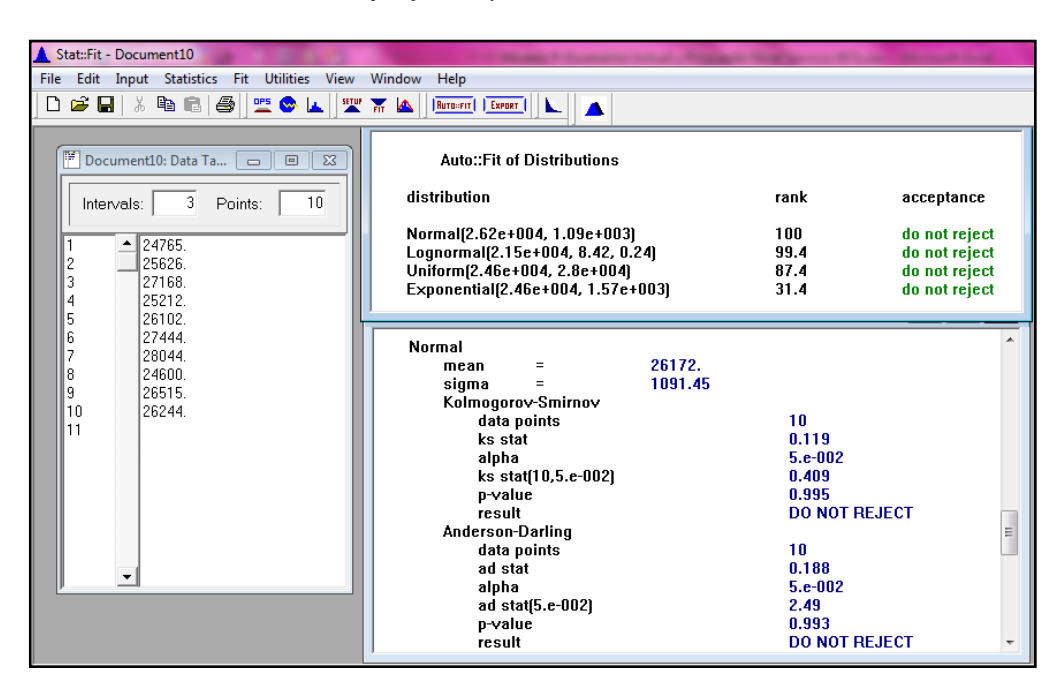

Gráfico 19. Prueba de bondad y ajuste para la referencia 1617839

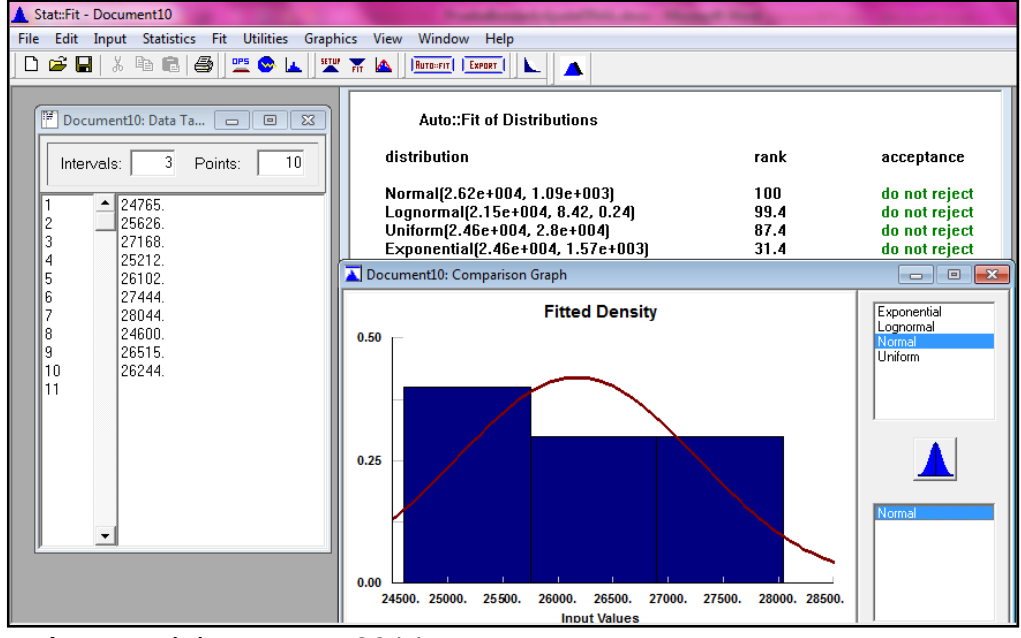

Fuente: Autoras del proyecto, 2014

Figura 16. Prueba de bondad y ajuste para la referencia 1161946

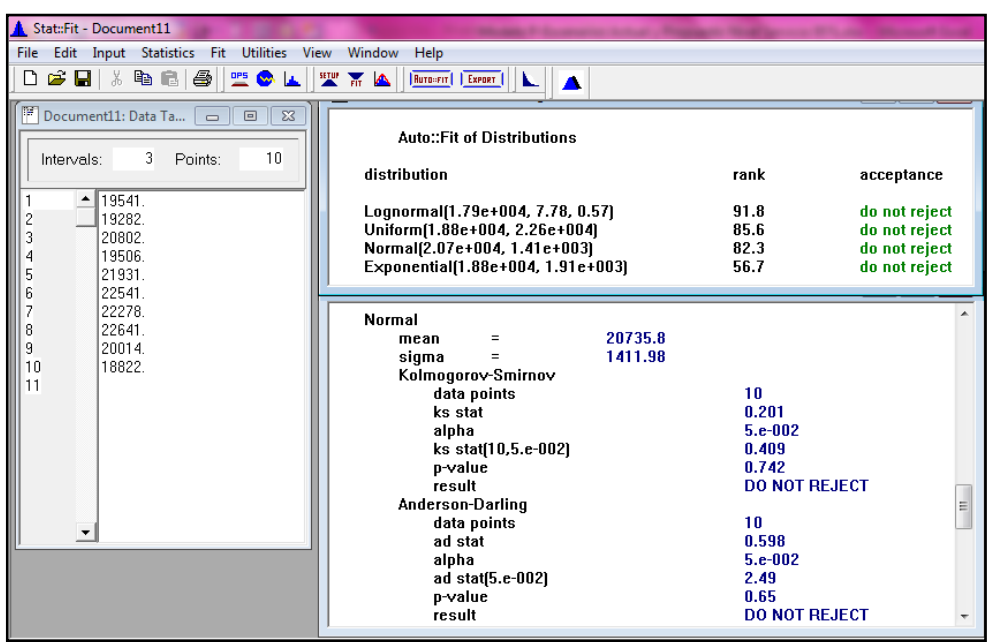

Gráfico 20. Prueba de bondad y ajuste para la referencia 1161946

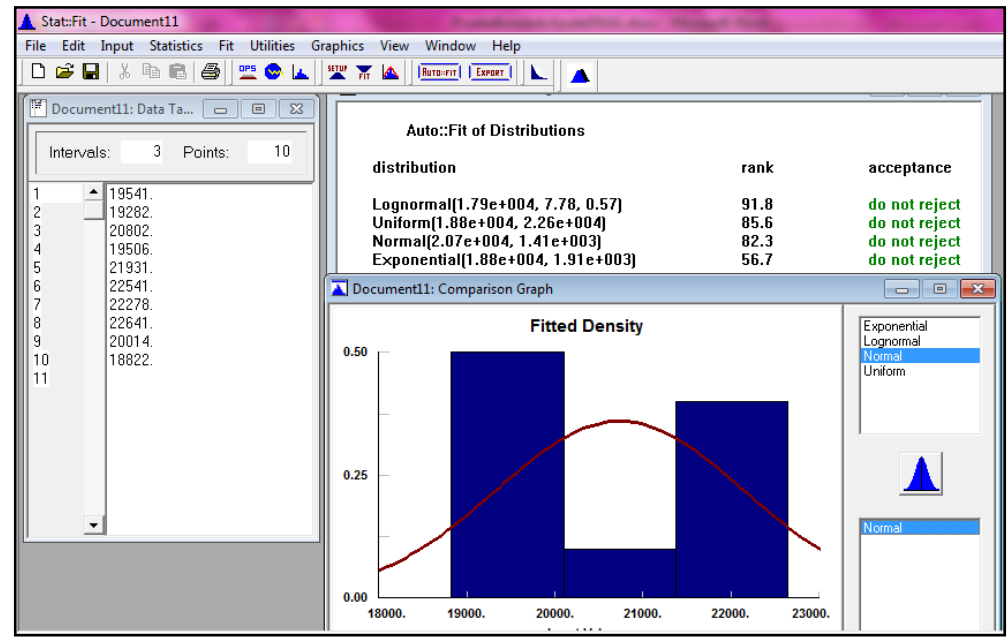

Fuente: Autoras del proyecto, 2014

Figura 17. Prueba de bondad y ajuste para la referencia 1303229

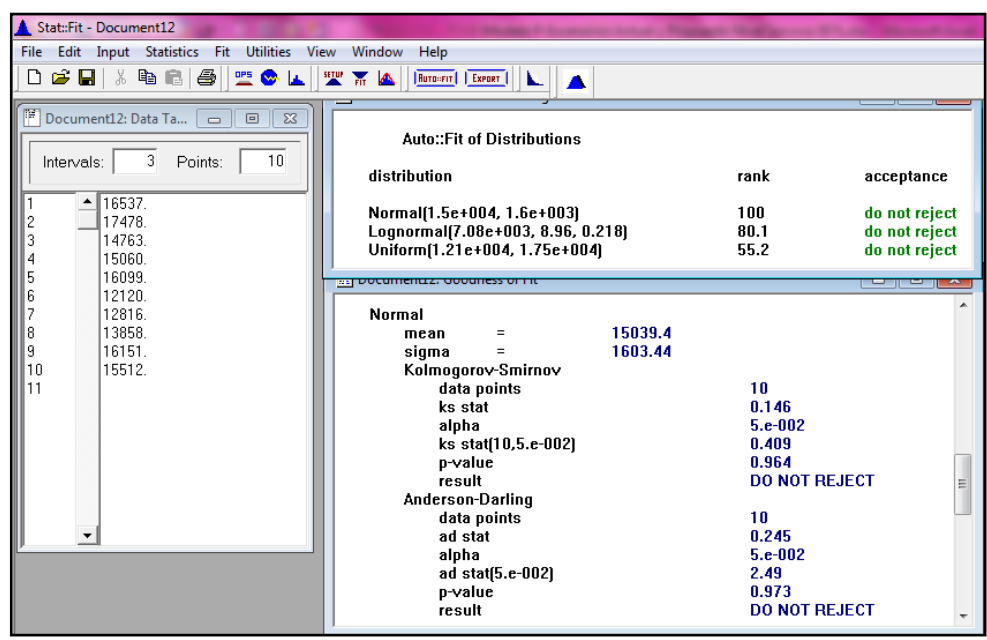

Gráfico 21. Prueba de bondad y ajuste para la referencia 1303229

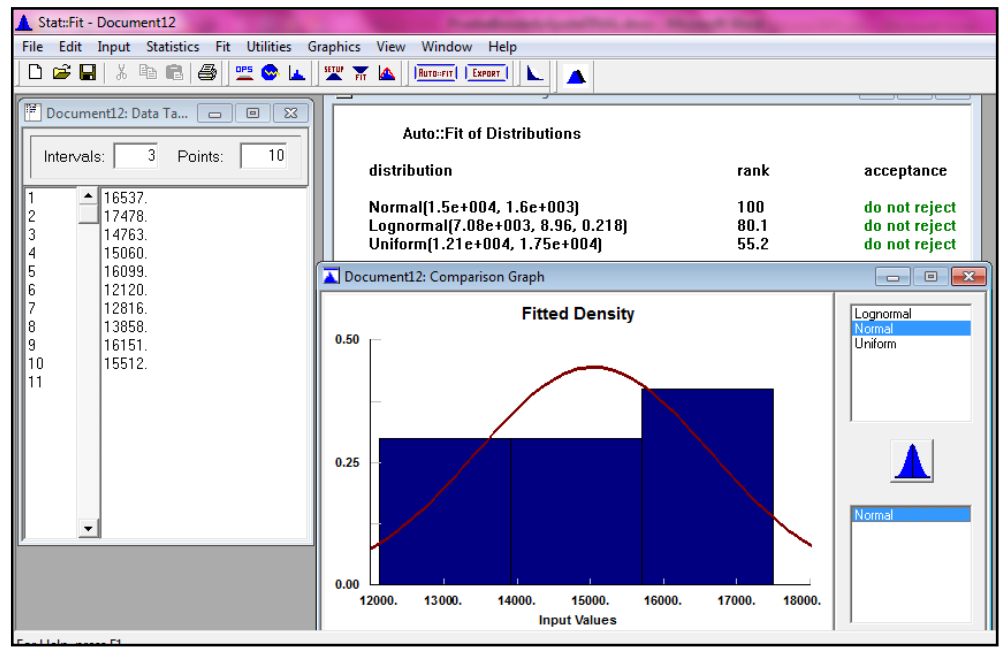

Fuente: Autoras del proyecto, 2014

Figura 18. Prueba de bondad y ajuste para la referencia 1357661

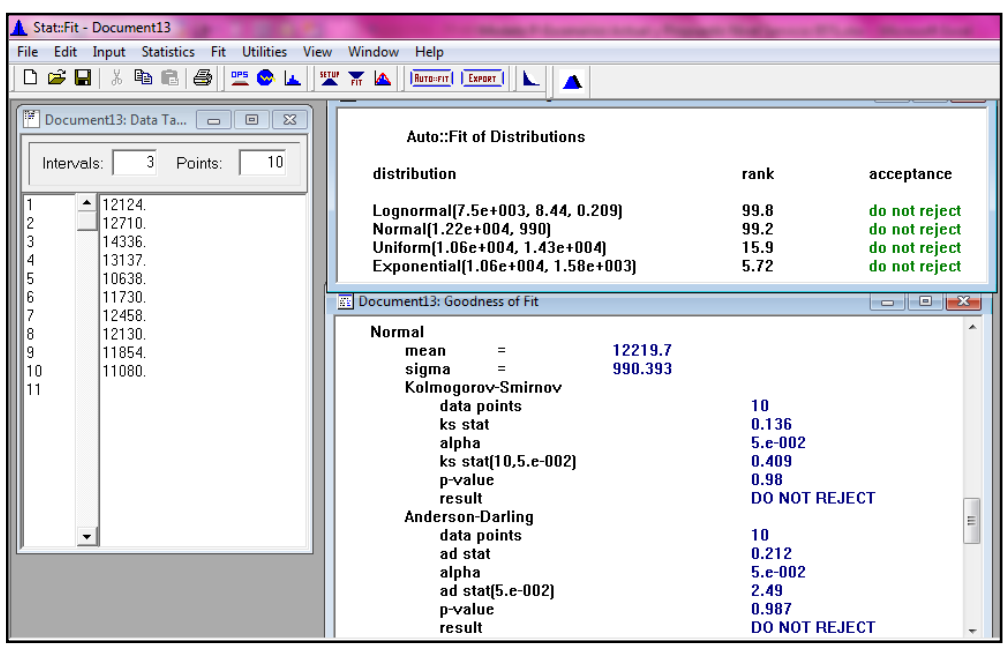

Gráfico 22. Prueba de bondad y ajuste para la referencia 1357661

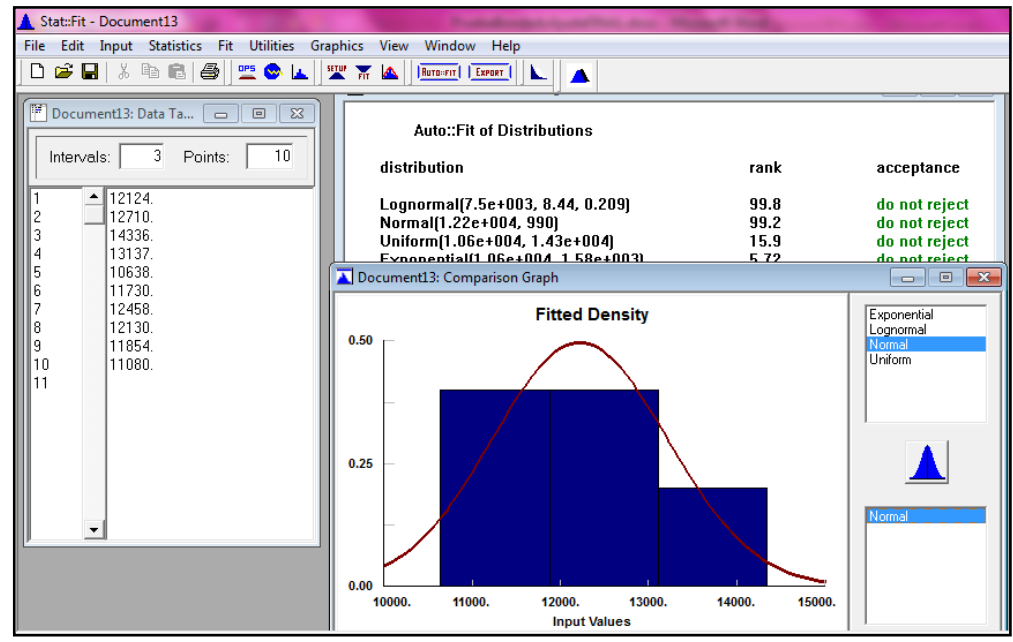

Fuente: Autoras del proyecto, 2014

Figura 19. Prueba de bondad y ajuste para la referencia 1571517

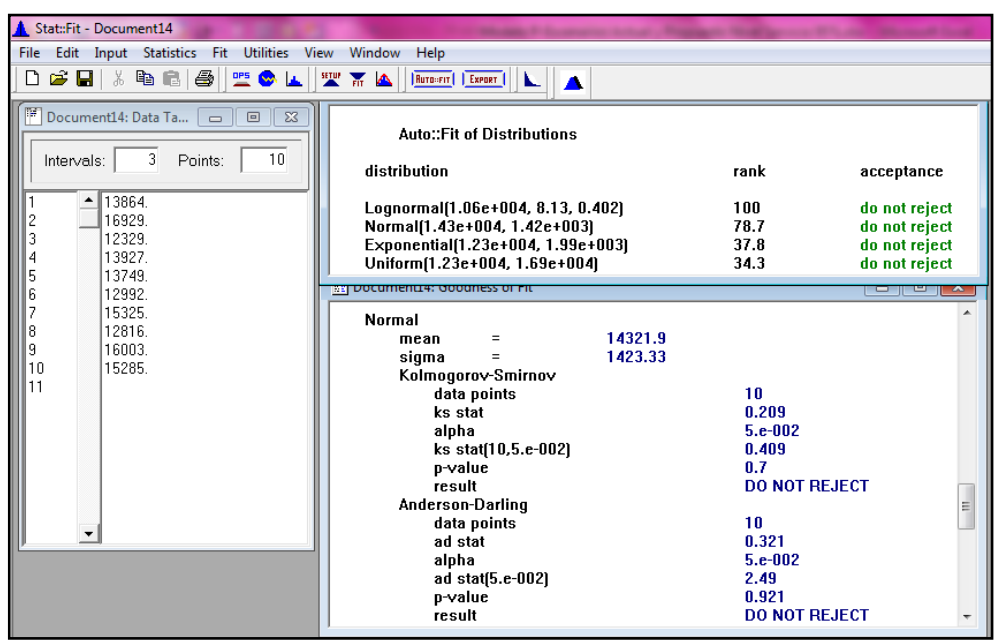

Gráfico 23. Prueba de bondad y ajuste para la referencia 1571517

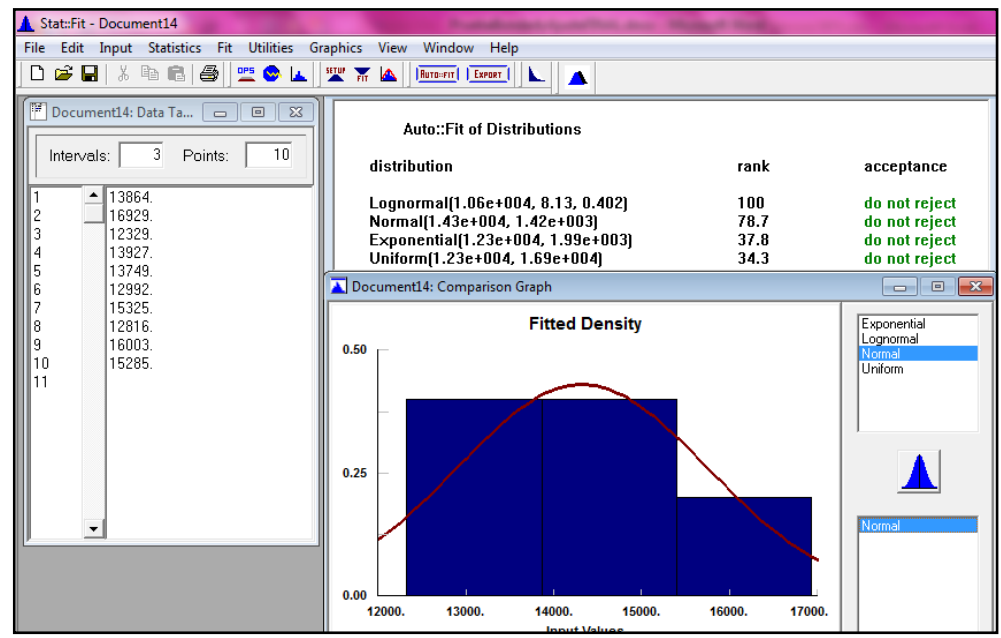

Fuente: Autoras del proyecto, 2014

Figura 20. Prueba de bondad y ajuste para la referencia 593000000465

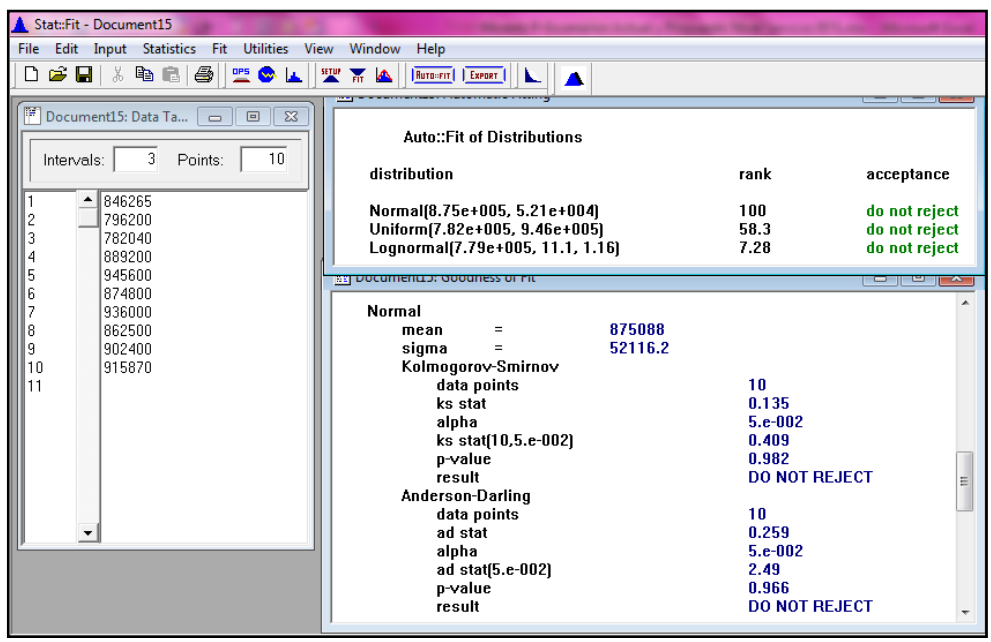

Gráfico 24. Prueba de bondad y ajuste para la referencia 593000000465

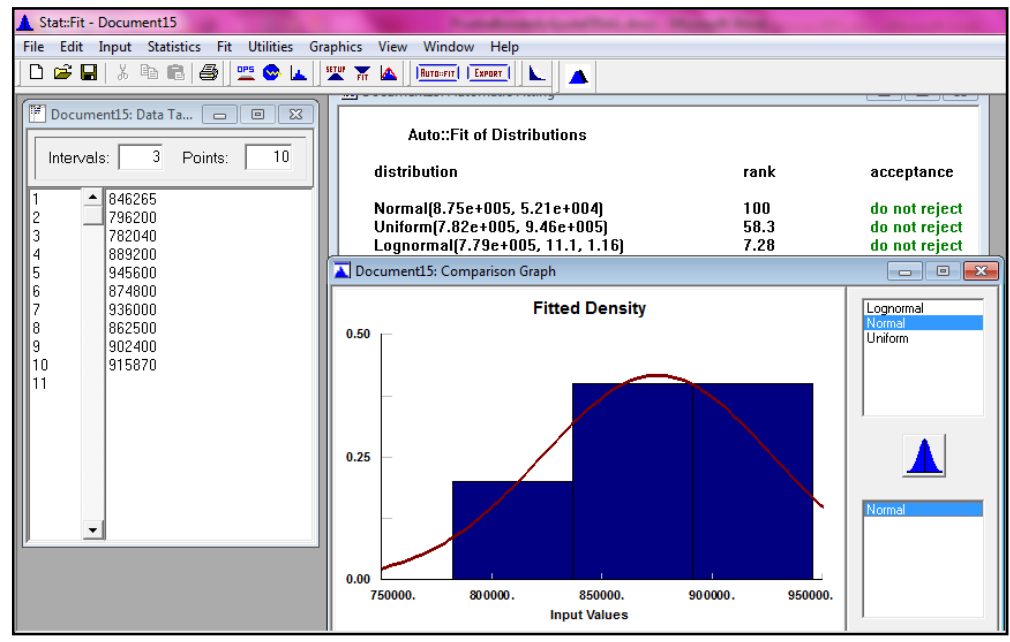

Fuente: Autoras del proyecto, 2014

Figura 21. Prueba de bondad y ajuste para la referencia 1486964

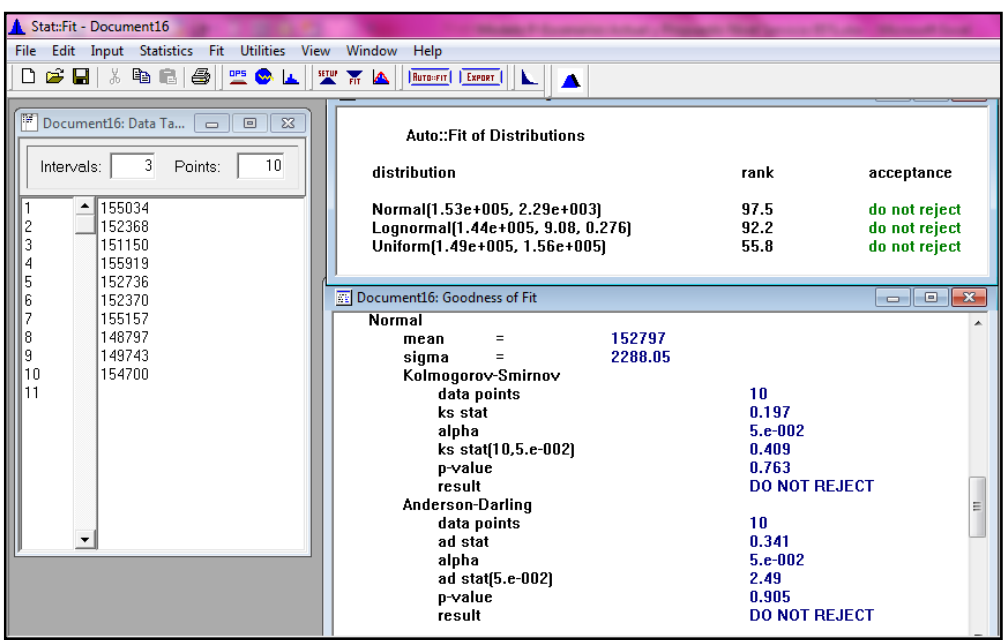

Gráfico 25. Prueba de bondad y ajuste para la referencia 1486964

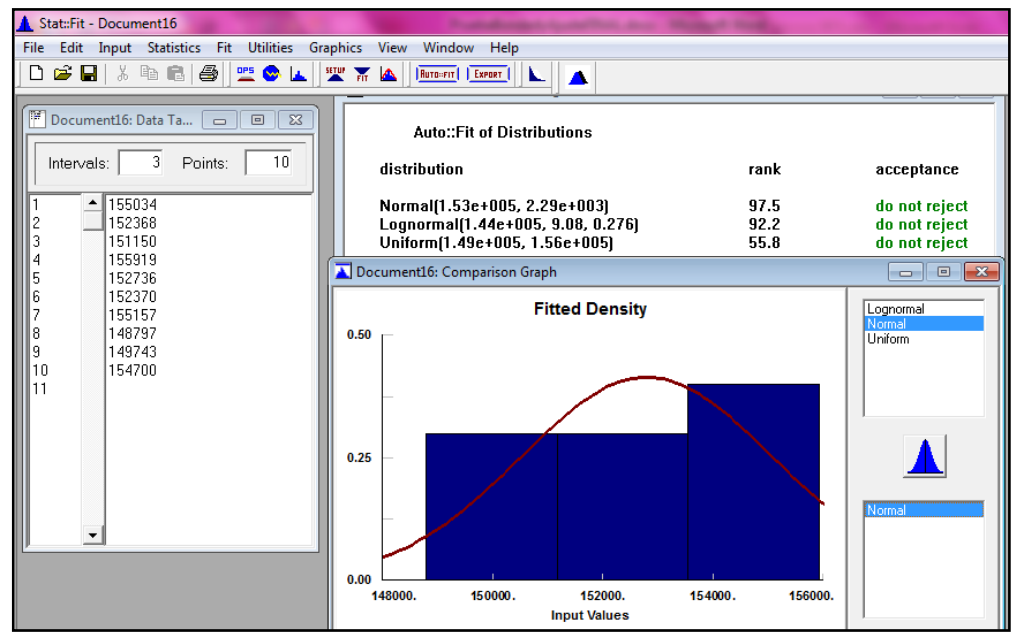

Fuente: Autoras del proyecto, 2014

Figura 22. Prueba de bondad y ajuste para la referencia 1677624

| Stat::Fit - Document17                                                                                                    |                                                                                                    |                                                                                                    |                                                                                                    |  |
|----------------------------------------------------------------------------------------------------|----------------------------------------------------------------------------------------------------|----------------------------------------------------------------------------------------------------|----------------------------------------------------------------------------------------------------|--|
| Edit Input Statistics Fit Utilities View Window Help<br><b>File</b>                                                                                                    |                                                                                                    |                                                                                                    |                                                                                                    |  |
| $\mathbf{B}$ . Belaist $\mathbf{B}$<br>D                                                                                                    | <b>THE REAL PROPERTY</b><br>RUTO=FIT   EXPORT<br>Ł<br><b>A</b>                                                                                                    |                                                                                                    |                                                                                                    |  |
| Document17: Data Ta<br>$\overline{\mathbb{Z}}$<br>$\Box$<br>$\Box$<br>3<br>10<br>Points:<br>Intervals:<br>$-$ 168550<br>2<br>155283<br>3<br>130390<br>4<br>149283<br>5<br>127799 | <b>Auto::Fit of Distributions</b><br>distribution<br>Normal(1.5e+005, 1.34e+004)<br>Uniform[1.28e+005, 1.69e+005]<br>Lognormal(1.23e+005, 10., 0.7)                                                                                                    | rank<br>100<br>92.<br>39.9                                                                                                    | acceptance<br>do not reject<br>do not reject<br>do not reject                                                                                                    |  |
| 6<br>152017<br>7<br>166717<br>8<br>142795<br>9<br>162486<br>10<br>142224<br>11<br>$\blacktriangledown$                                                                           | <b>ED</b> Document17: Goodness of Fit<br>Normal<br>149754<br>$\equiv$<br>mean<br>13420.7<br>sigma<br>$=$<br>Kolmogorov-Smirnov<br>data points<br>ks stat<br>alpha<br>ks stat[10,5.e-002]<br>p-value<br>result<br>Anderson-Darling<br>data points<br>ad stat<br>alpha<br>ad stat[5.e-002]<br>p-value<br>result | 10<br>0.129<br>$5.e-002$<br>0.409<br>0.989<br><b>DO NOT REJECT</b><br>10<br>0.241<br>$5.e-002$<br>2.49<br>0.975<br><b>DO NOT REJECT</b> | $\begin{array}{c c c c c} \hline \multicolumn{1}{c }{\mathbf{.}} & \multicolumn{1}{c }{\mathbf{.}} & \multicolumn{1}{c }{\mathbf{.}} & \multicolumn{1}{c }{\mathbf{.}} & \multicolumn{1}{c }{\mathbf{.}} & \multicolumn{1}{c }{\mathbf{.}} & \multicolumn{1}{c }{\mathbf{.}} & \multicolumn{1}{c }{\mathbf{.}} & \multicolumn{1}{c }{\mathbf{.}} & \multicolumn{1}{c }{\mathbf{.}} & \multicolumn{1}{c }{\mathbf{.}} & \multicolumn{1}{c }{\mathbf{.$ |  |

Gráfico 26. Prueba de bondad y ajuste para la referencia 1677624

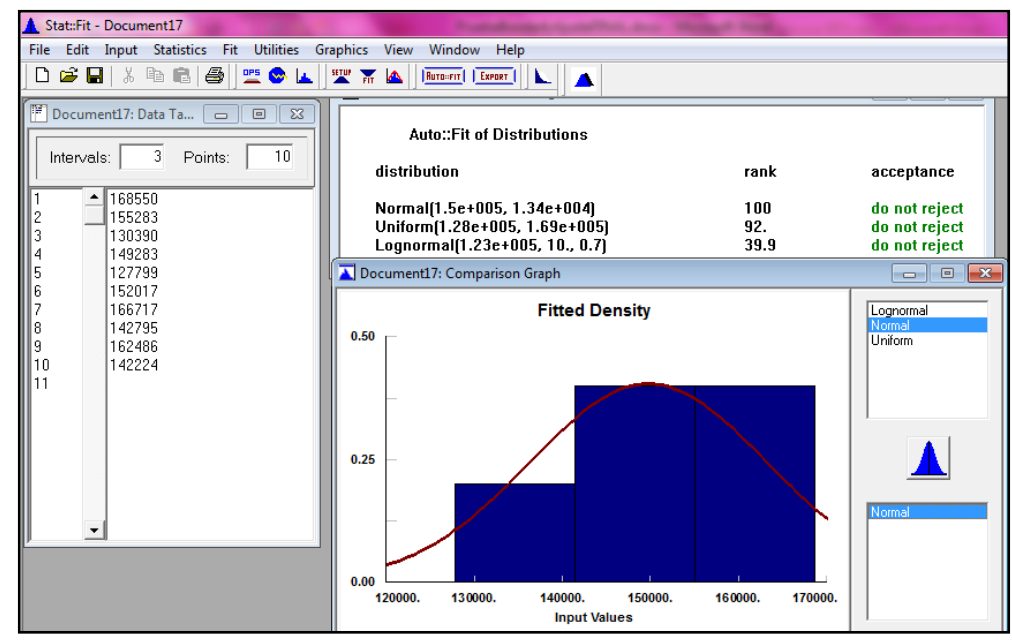

Fuente: Autoras del proyecto, 2014

Figura 23. Prueba de bondad y ajuste para la referencia 593000001875

| Stat::Fit - Document18                                                                                                    |                                                                                                    |                                                                                                    |                                                                                |
|----------------------------------------------------------------------------------------------------|----------------------------------------------------------------------------------------------------|----------------------------------------------------------------------------------------------------|--------------------------------------------------------------------------------|
| Input Statistics Fit Utilities View Window<br><b>File</b><br>Edit<br>Help<br>$\mathcal{C} = \mathcal{C}$<br>8<br>理 前 4<br>D<br><b>OPS</b> W<br>Ruto-FIT   EXPORT<br>ĸ. |                                                                                                    |                                                                                                    |                                                                                |
| Document18: Data Ta<br>$\Box$<br>$\Sigma$<br>$\Box$<br>3<br>10<br>Intervals:<br>Points:<br>336909<br>٠<br>$\frac{2}{3}$<br>323937<br>315635<br>4<br>342115             | Auto::Fit of Distributions<br>distribution<br>Normal(3.2e+005, 1.74e+004)<br>Uniform(2.97e+005, 3.49e+005)<br>Exponential(2.97e+005, 2.23e+004)<br>Lognormal(2.97e+005, 8.86, 2.67)                                                                | rank<br>100<br>52.1<br>50.8<br>6.11                                                                            | acceptance<br>do not reject<br>do not reject<br>do not reject<br>do not reject |
| 5<br>317870<br>$\frac{6}{7}$<br>349041<br>298143<br>8<br>297358<br>9<br>302166<br>10<br>313059<br>11                                                                   | Normal<br>319623<br>mean<br>$=$<br>17357.<br>sigma<br>=<br>Kolmogorov-Smirnov<br>data points<br>ks stat<br>alpha<br>ks stat[10,5.e-002]<br>p-value<br>result<br>Anderson-Darling<br>data points<br>ad stat<br>alpha<br>ad stat(5.e-002)<br>p-value | 10<br>0.143<br>$5.e-002$<br>0.409<br>0.97<br><b>DO NOT REJECT</b><br>10<br>0.316<br>$5.e-002$<br>2.49<br>0.926 | Ξ                                                                              |

Gráfico 27. Prueba de bondad y ajuste para la referencia 593000001875

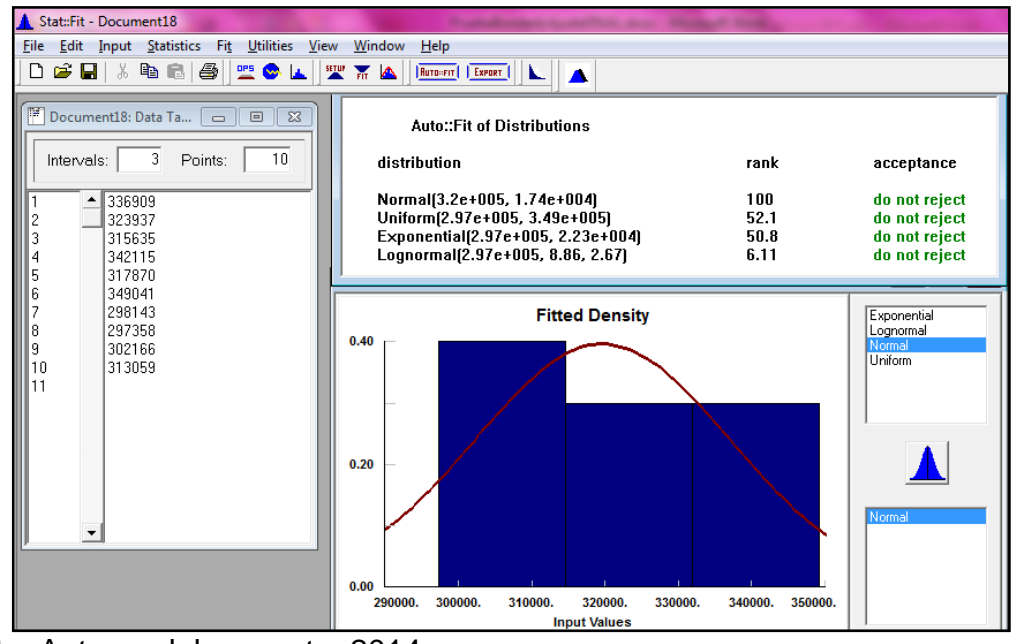

Fuente: Autoras del proyecto, 2014

Figura 24. Prueba de bondad y ajuste para la referencia 1571518

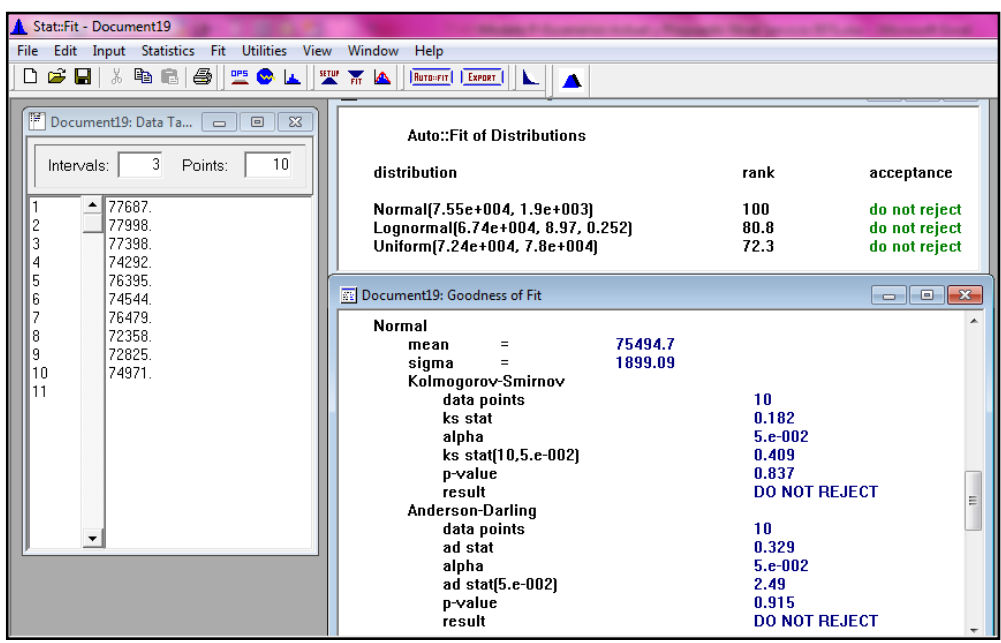

Gráfico 28. Prueba de bondad y ajuste para la referencia 1571518

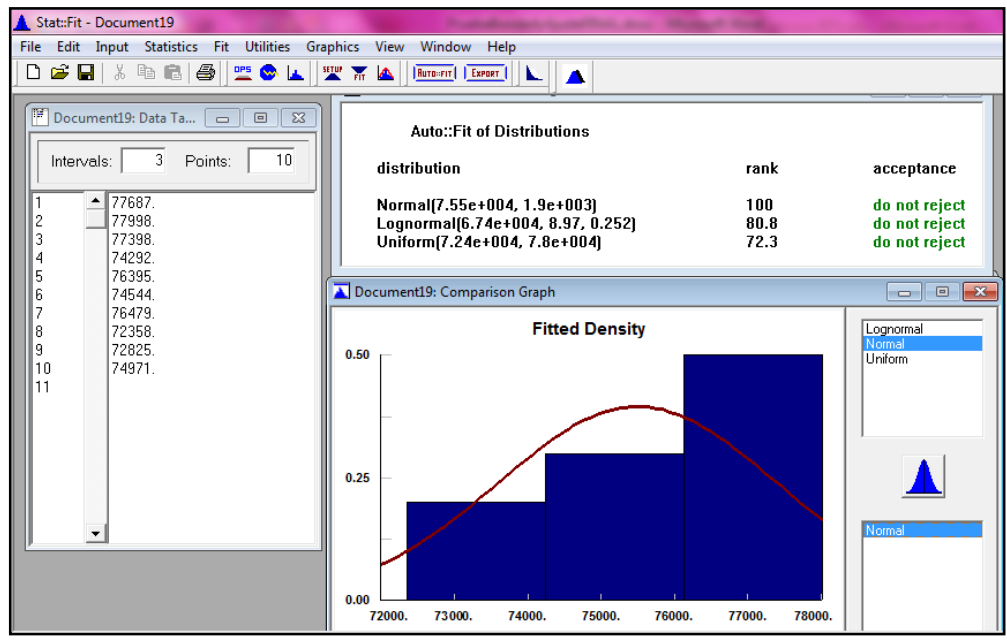

Fuente: Autoras del proyecto, 2014

Figura 25. Prueba de bondad y ajuste para la referencia 1494446

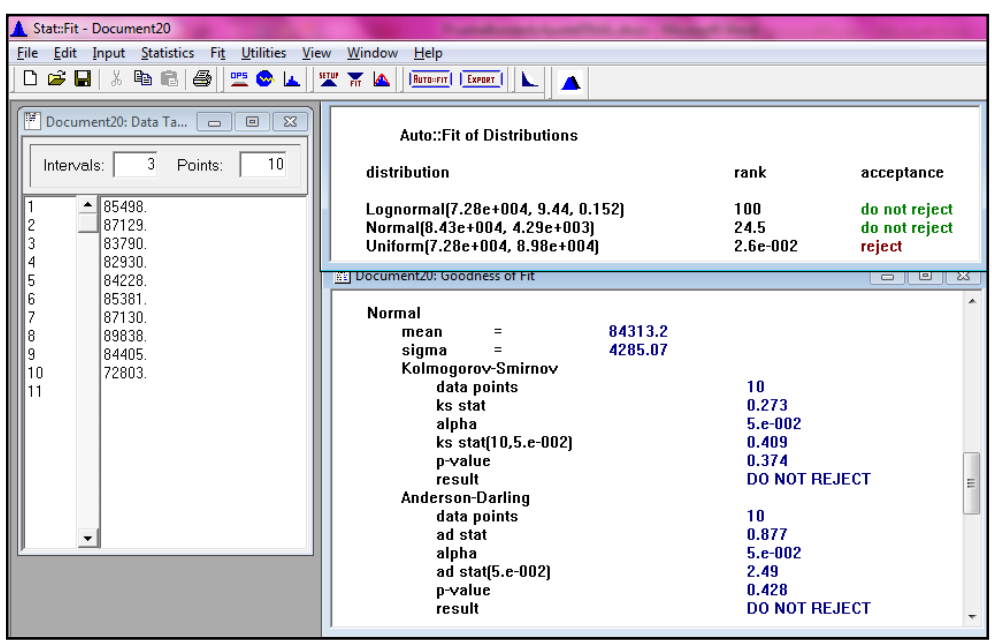

Gráfico 29. Prueba de bondad y ajuste para la referencia 1494446

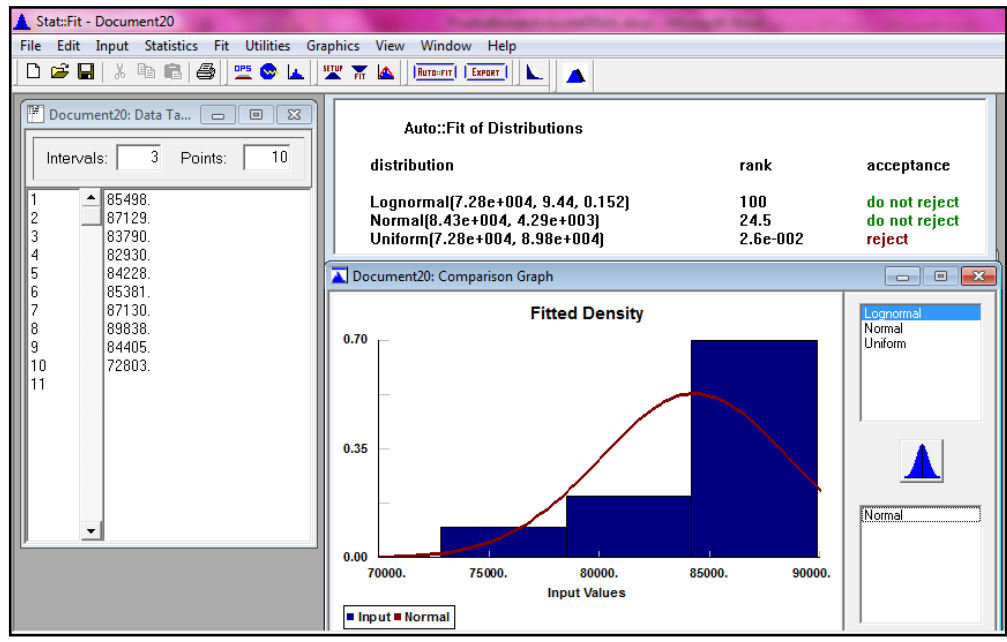

Fuente: Autoras del proyecto, 2014

Figura 26. Prueba de bondad y ajuste para la referencia 1499199

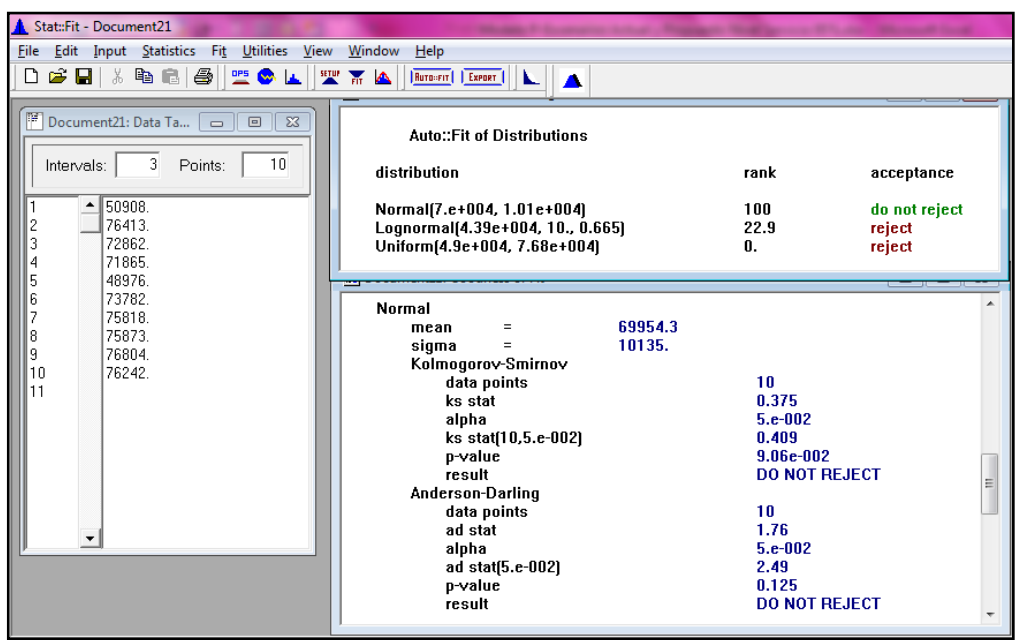

Gráfico 30. Prueba de bondad y ajuste para la referencia 1499199

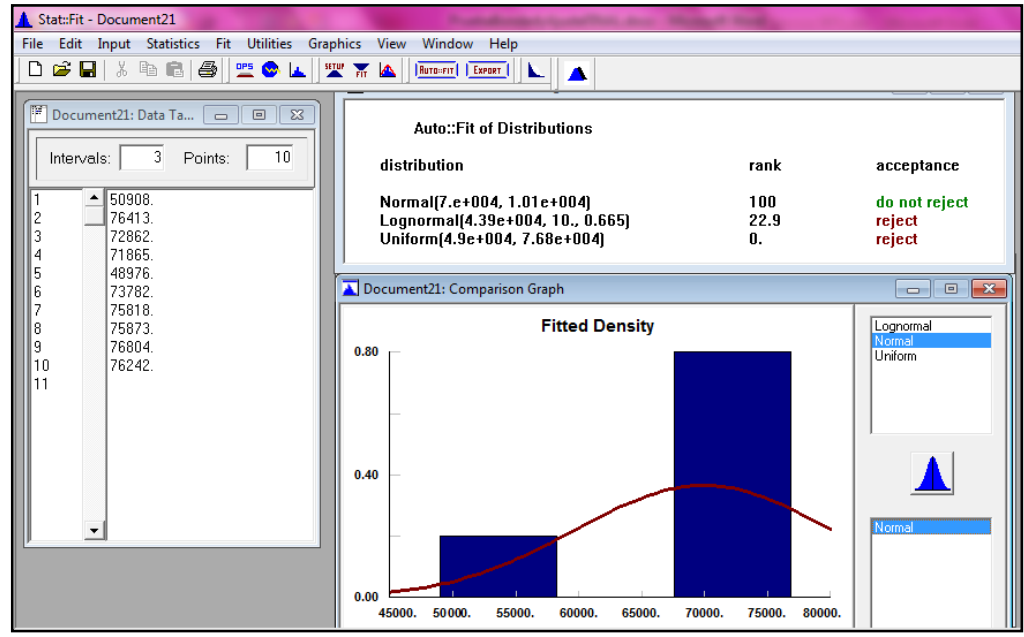

Fuente: Autoras del proyecto, 2014

Figura 27. Prueba de bondad y ajuste para la referencia 1134980

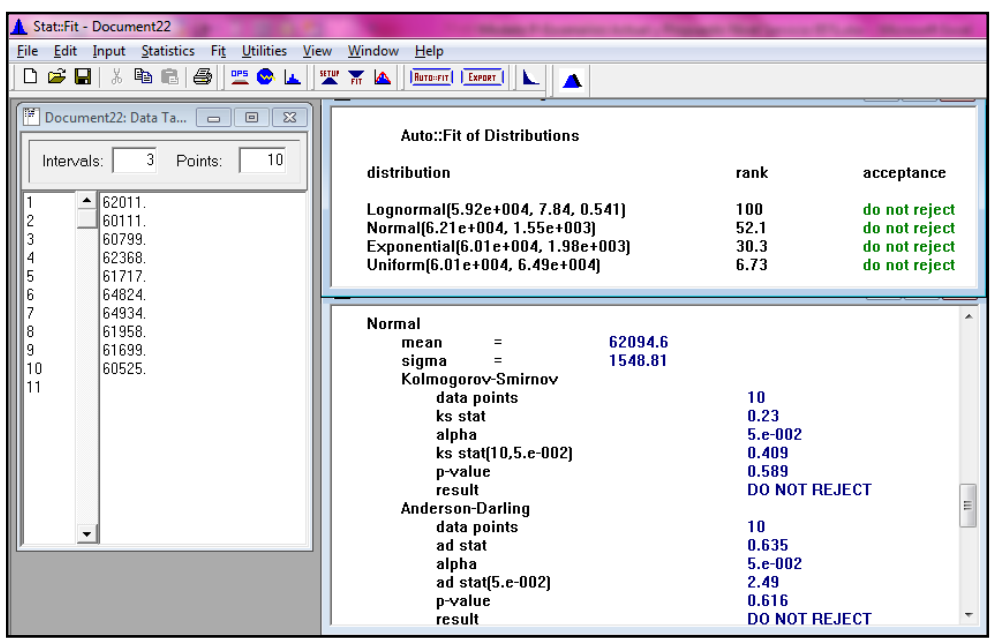

Gráfico 31. Prueba de bondad y ajuste para la referencia 1134980

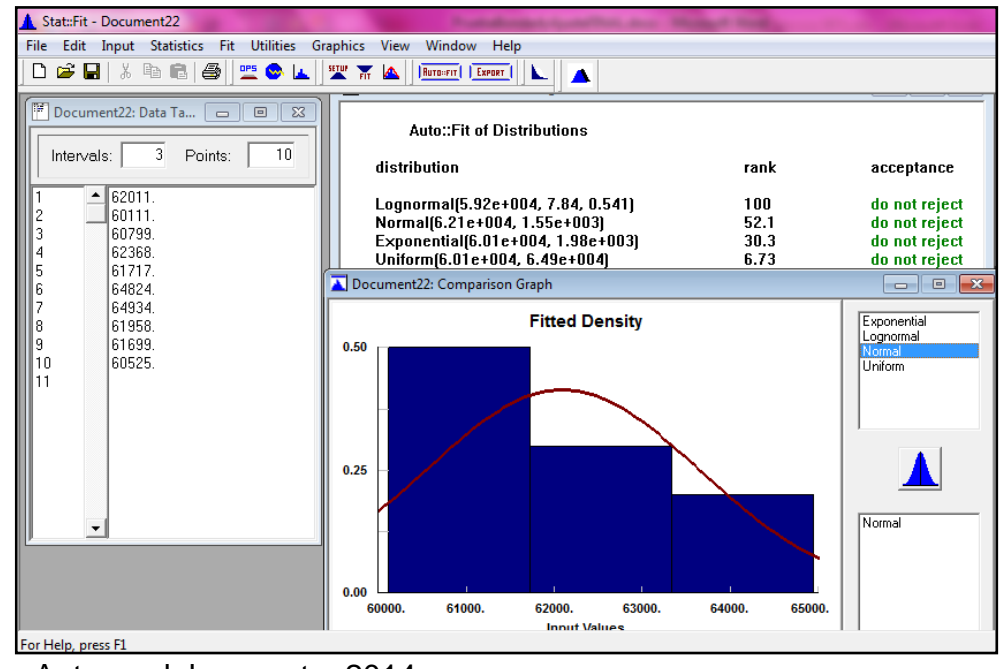

Fuente: Autoras del proyecto, 2014

Figura 28. Prueba de bondad y ajuste para la referencia 1581418

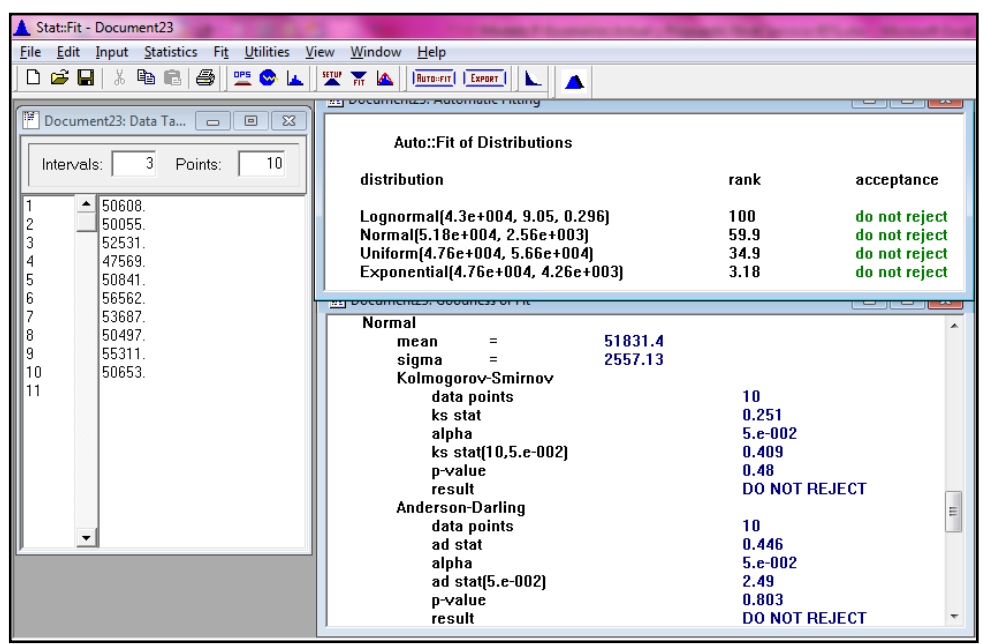

Gráfico 32. Prueba de bondad y ajuste para la referencia 1581418

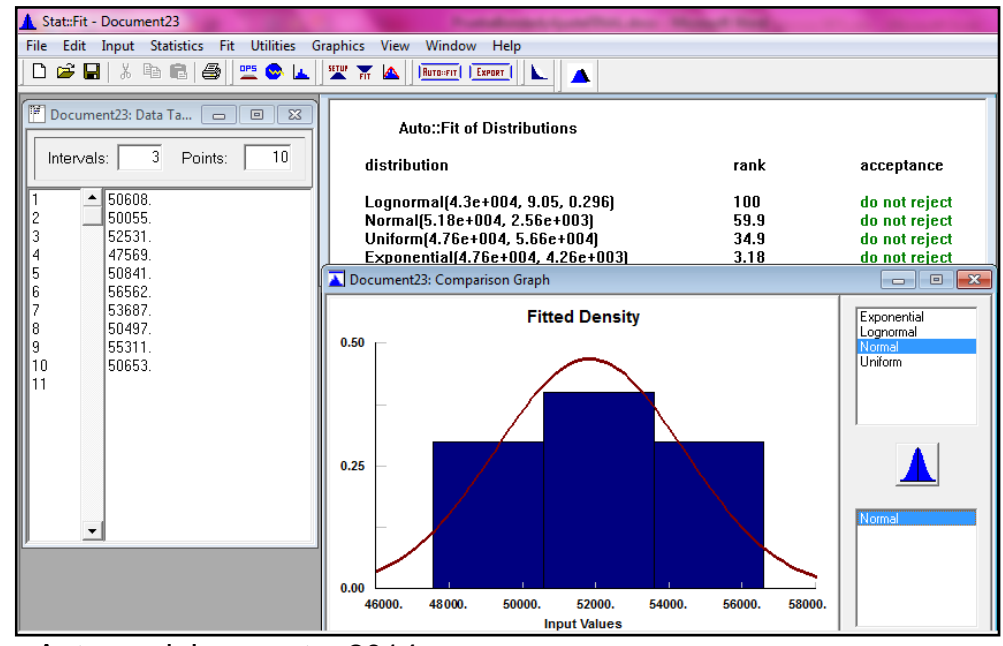

Fuente: Autoras del proyecto, 2014

Figura 29. Prueba de bondad y ajuste para la referencia 1548188

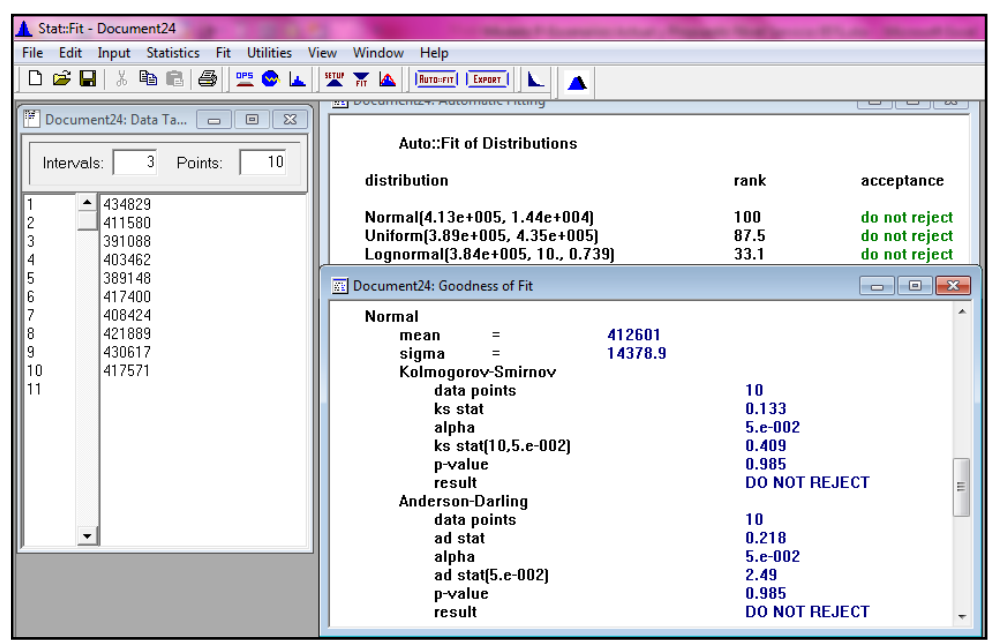

Gráfico 33. Prueba de bondad y ajuste para la referencia 1548188

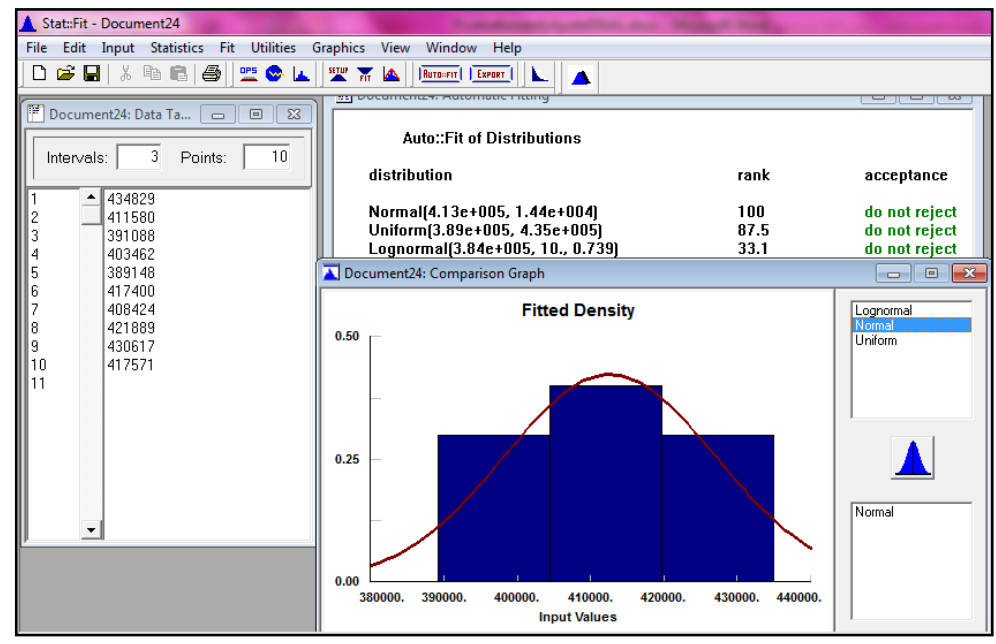

Fuente: Autoras del proyecto, 2014

Figura 30. Prueba de bondad y ajuste para la referencia 1545234

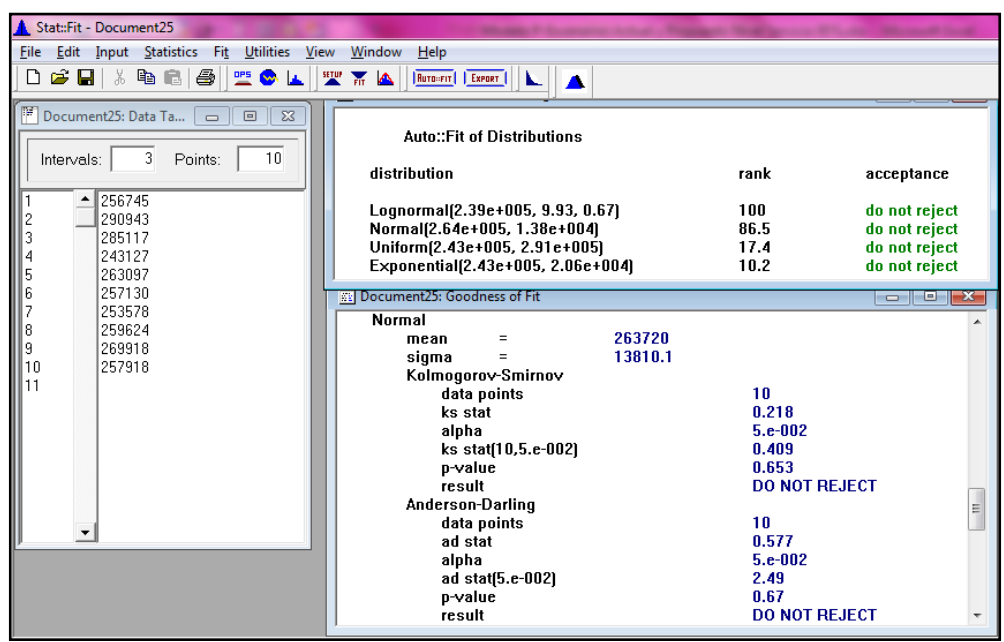

Gráfico 34. Prueba de bondad y ajuste para la referencia 1545234

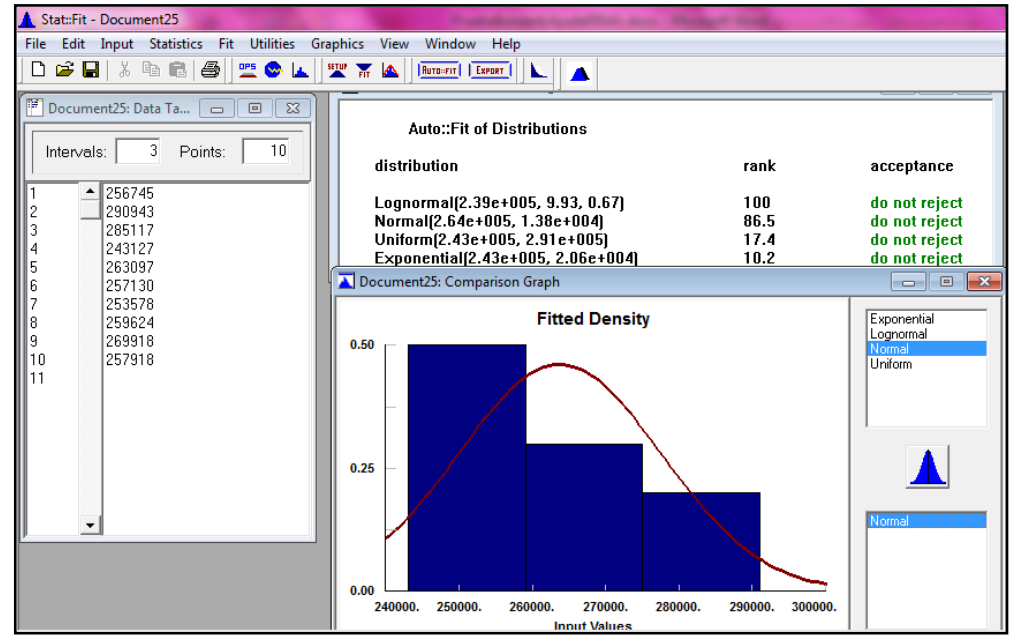

Fuente: Autoras del proyecto, 2014

Figura 31. Prueba de bondad y ajuste para la referencia 1322821

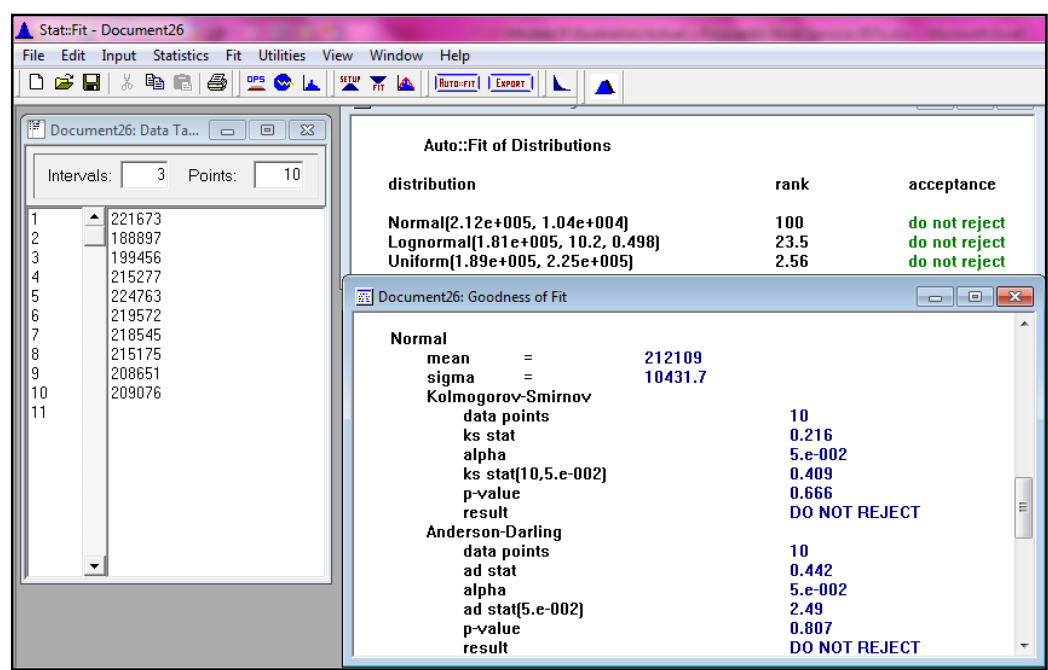

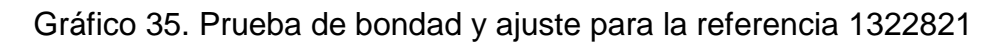

| Stat:Fit - Document26                                                                                  |                                                                                                    |                                       |                                                                                                    |
|----------------------------------------------------------------------------------------------------|----------------------------------------------------------------------------------------------------|---------------------------------------|----------------------------------------------------------------------------------------------------|
| Edit Input Statistics Fit Utilities View<br>Window Help<br>File                                        |                                                                                                    |                                       |                                                                                                    |
| e Hi<br>人名尼<br>61<br>聖國区<br>D                                                                          | <b>SERVE FIT AN</b><br>Ruto-Fit   Export                                                           |                                       |                                                                                                    |
| Document26: Data Ta<br>$\overline{\mathbb{Z}}$<br>$\Box$<br>$\Box$<br>10<br>3<br>Points:<br>Intervals: | Auto::Fit of Distributions<br>distribution                                                         | rank                                  | acceptance                                                                                                    |
| $-$ 221673<br>2<br>188897<br>3<br>199456                                                               | Normal(2.12e+005, 1.04e+004)<br>Lognormal(1.81e+005, 10.2, 0.498)<br>Uniform[1.89e+005, 2.25e+005] | 100<br>23.5<br>2.56                   | do not reject<br>do not reject<br>do not reject                                                                                                    |
| 215277<br>224763<br>5<br>219572<br>6<br>218545                                                         | TE Document26: Goodness of Fit<br>Normal                                                           |                                       | $\begin{array}{c c c c c} \hline \multicolumn{1}{c }{-} & \multicolumn{1}{c }{\mathbf{C}} & \multicolumn{1}{c }{\mathbf{X}} \\ \hline \multicolumn{1}{c }{-} & \multicolumn{1}{c }{-} & \multicolumn{1}{c }{\mathbf{S}} & \multicolumn{1}{c }{\mathbf{X}} \\ \hline \multicolumn{1}{c }{-} & \multicolumn{1}{c }{-} & \multicolumn{1}{c }{\mathbf{S}} & \multicolumn{1}{c }{\mathbf{S}} & \multicolumn{1}{c }{\mathbf{S}} & \multicolumn{1}{c }{\math$ |
| 215175<br>8<br>9<br>208651<br>10<br>209076<br>11                                                       | 212109<br>mean<br>$=$<br>10431.7<br>sigma<br>$=$<br>Kolmogorov-Smirnov                             |                                       |                                                                                                    |
|                                                                                                    | data points<br>ks stat<br>alpha<br>ks stat[10,5.e-002]                                             | 10<br>0.216<br>$5.e-002$<br>0.409     |                                                                                                    |
|                                                                                                    | p-value<br>result<br>Anderson-Darling                                                              | 0.666<br><b>DO NOT REJECT</b>         | Ė.                                                                                                    |
| ▼                                                                                                    | data points<br>ad stat<br>alpha                                                                    | 10<br>0.442<br>$5.e-002$              |                                                                                                    |
|                                                                                                    | ad stat(5.e-002)<br>p-value<br>result                                                              | 2.49<br>0.807<br><b>DO NOT REJECT</b> |                                                                                                    |

Fuente: Autoras del proyecto, 2014

Figura 32. Prueba de bondad y ajuste para la referencia 1395768

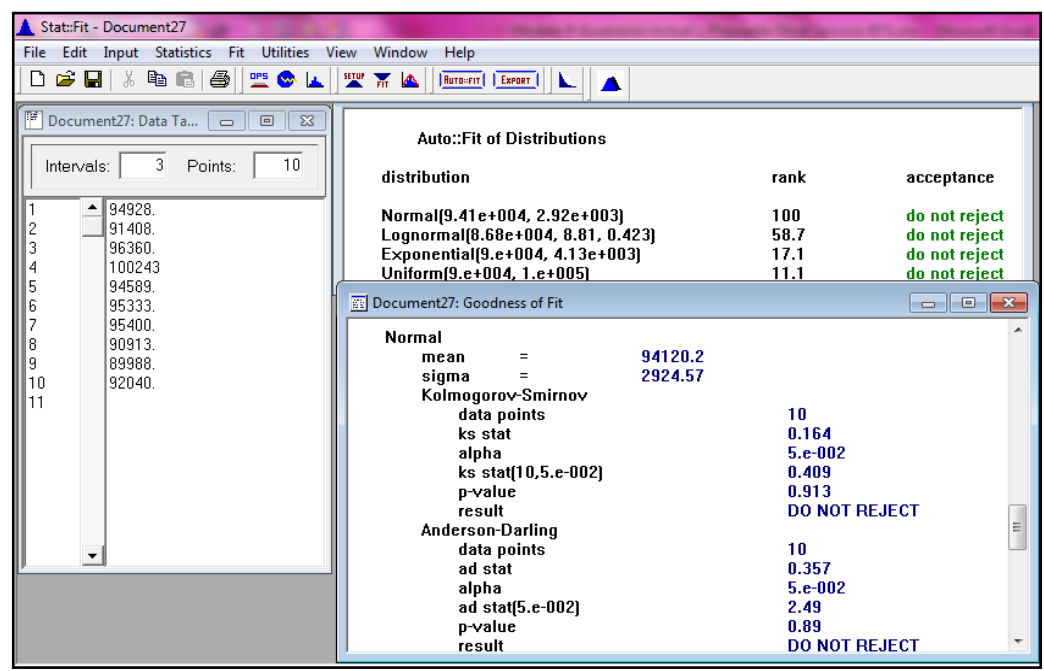

Gráfico 36. Prueba de bondad y ajuste para la referencia 1395768

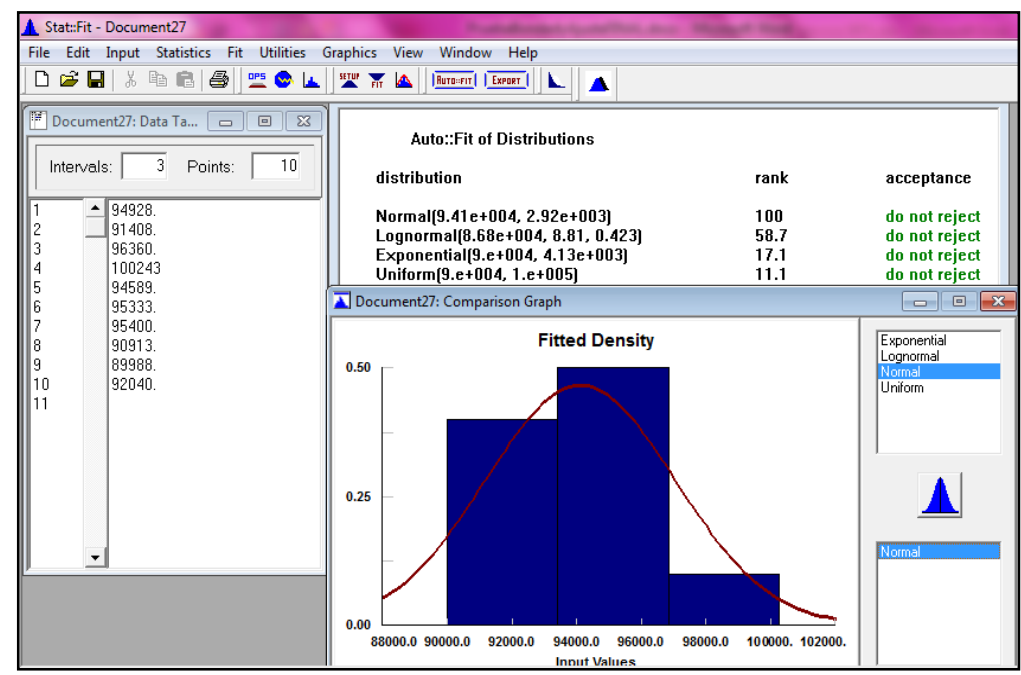

Fuente: Autoras del proyecto, 2014

Figura 33. Prueba de bondad y ajuste para la referencia 1322804

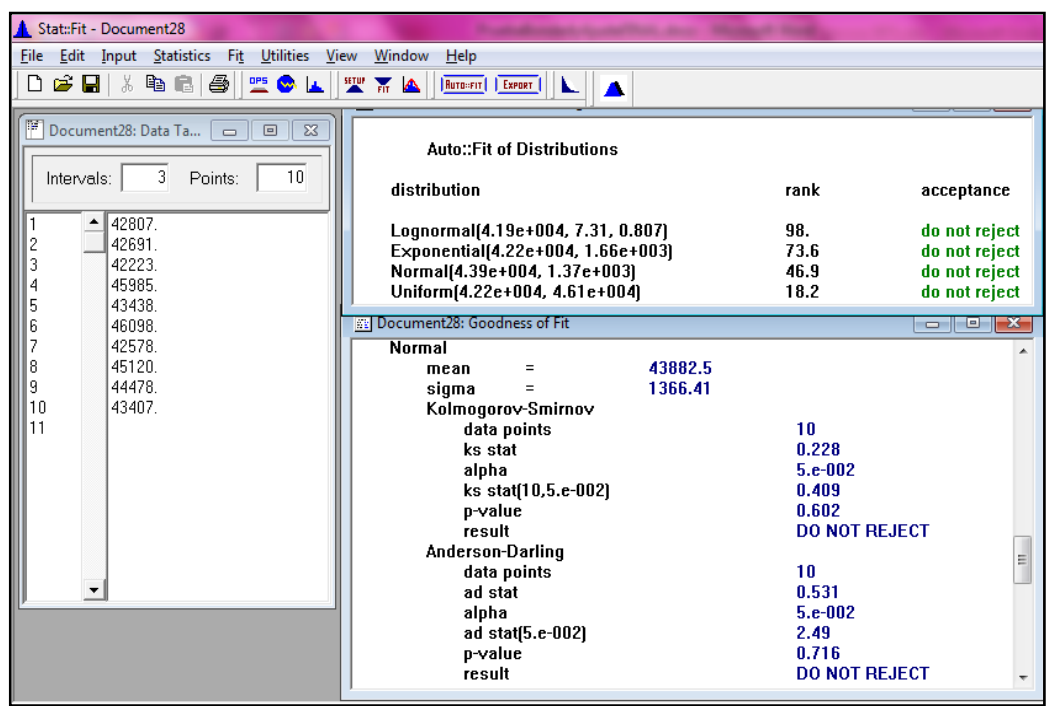

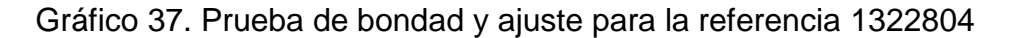

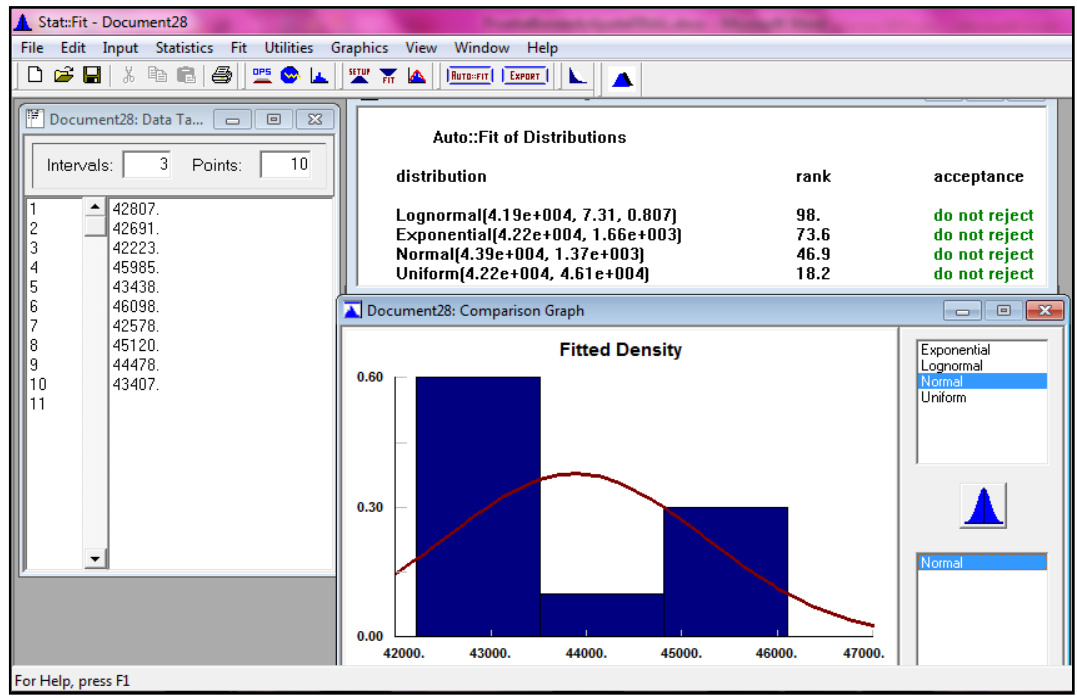

Fuente: Autoras del proyecto, 2014

Figura 34. Prueba de bondad y ajuste para la referencia 1395740

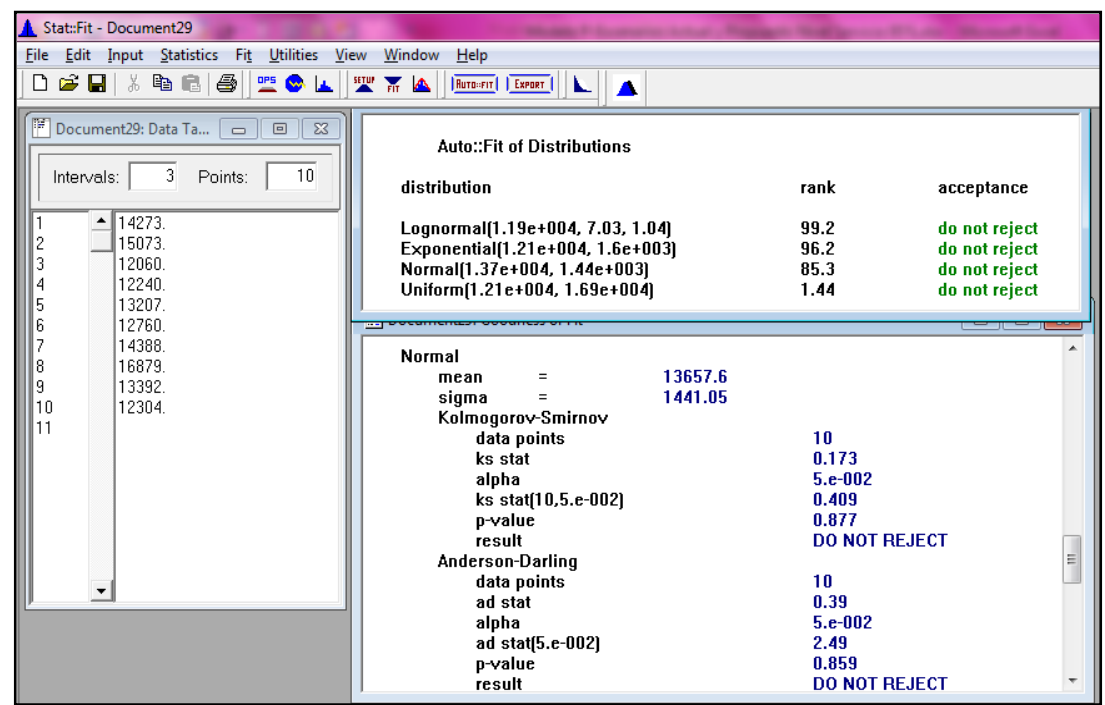

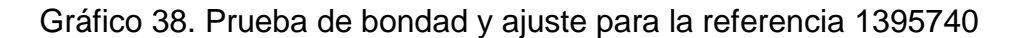

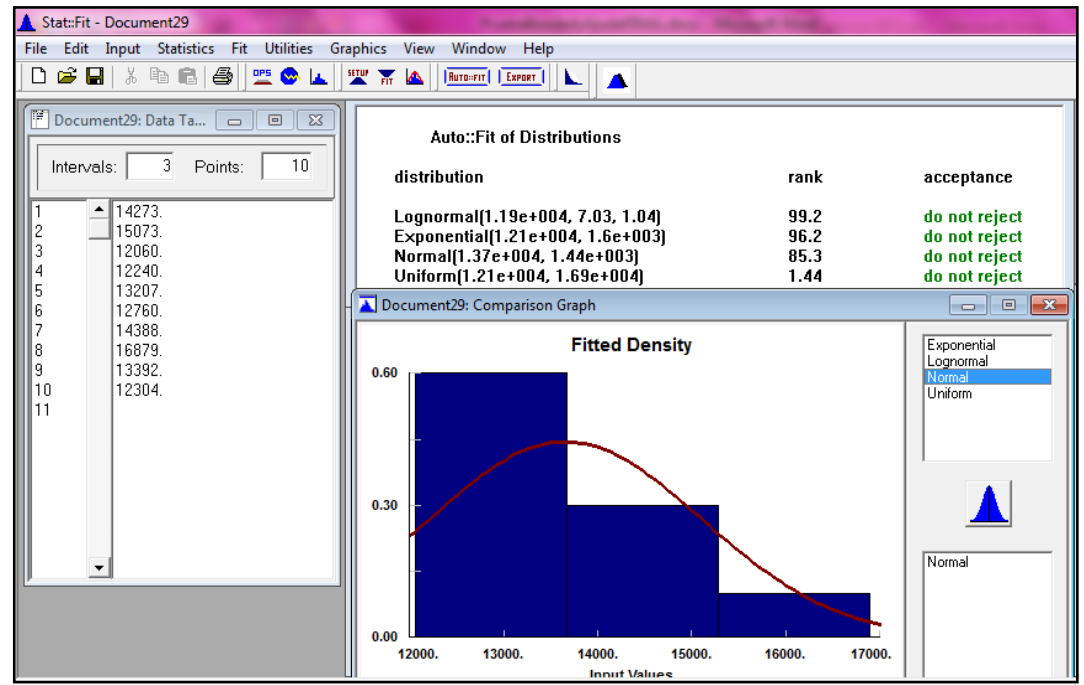

Fuente: Autoras del proyecto, 2014

Figura 35. Prueba de bondad y ajuste para la referencia 1513082

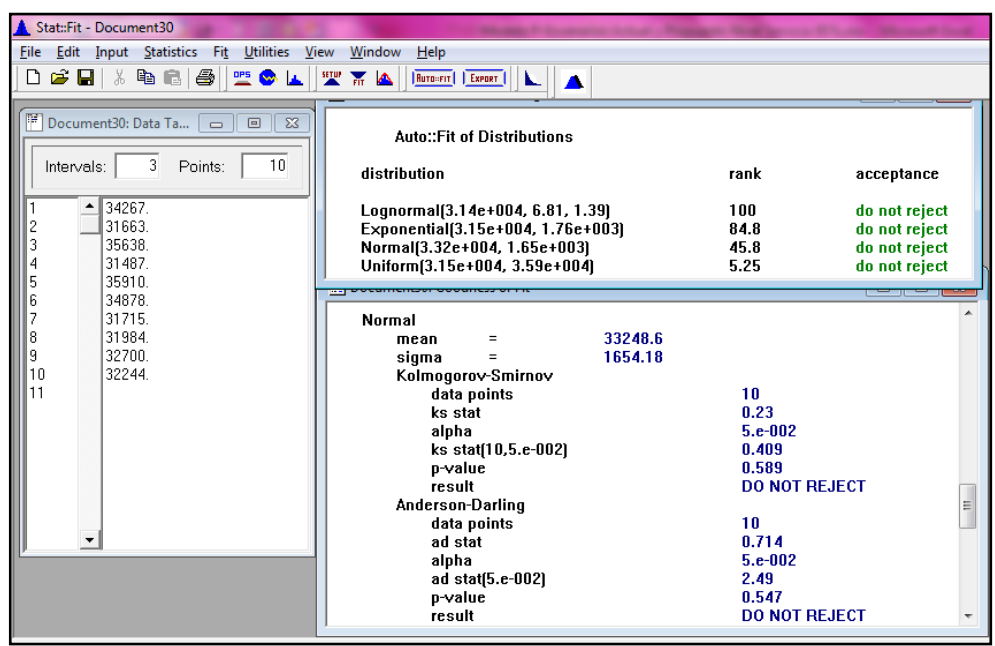

Gráfico 39. Prueba de bondad y ajuste para la referencia 1513082

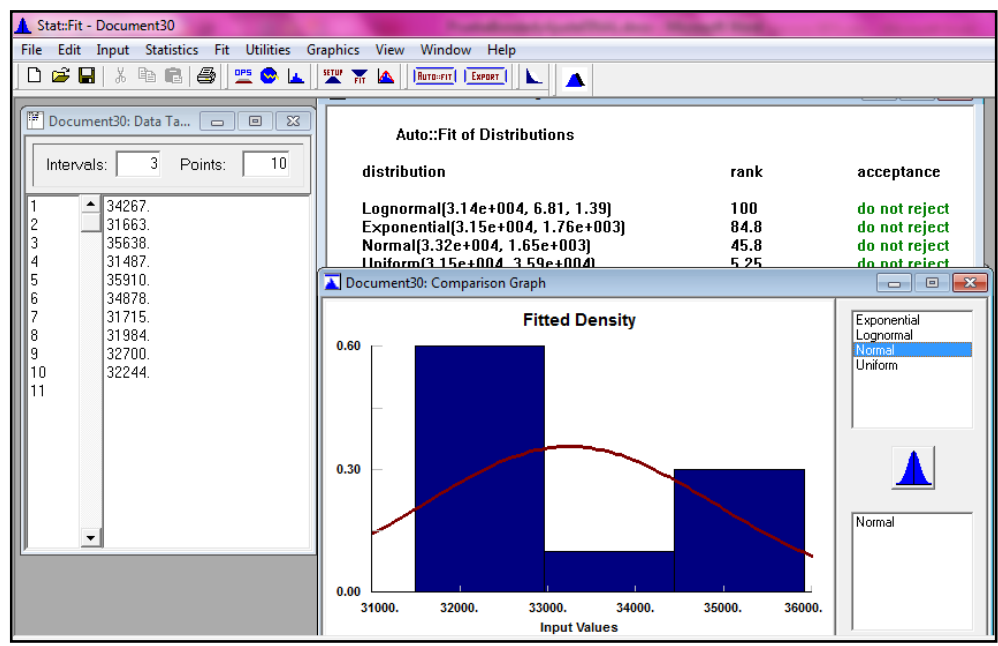

Fuente: Autoras del proyecto, 2014

Figura 36. Prueba de bondad y ajuste para la referencia 1395694

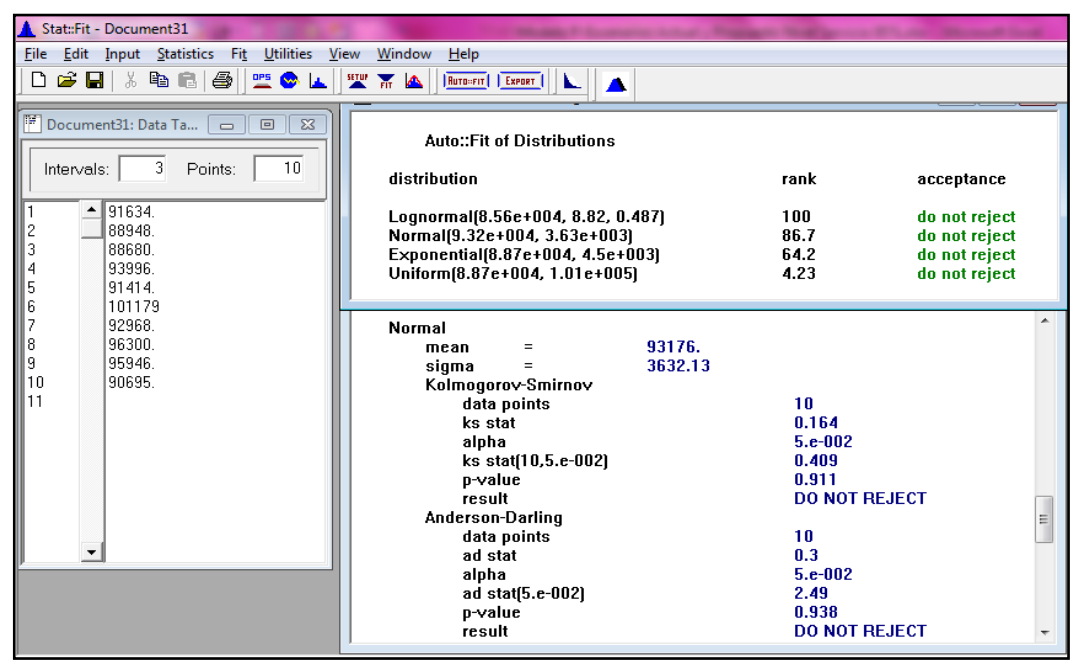

Gráfico 40. Prueba de bondad y ajuste para la referencia 1395694

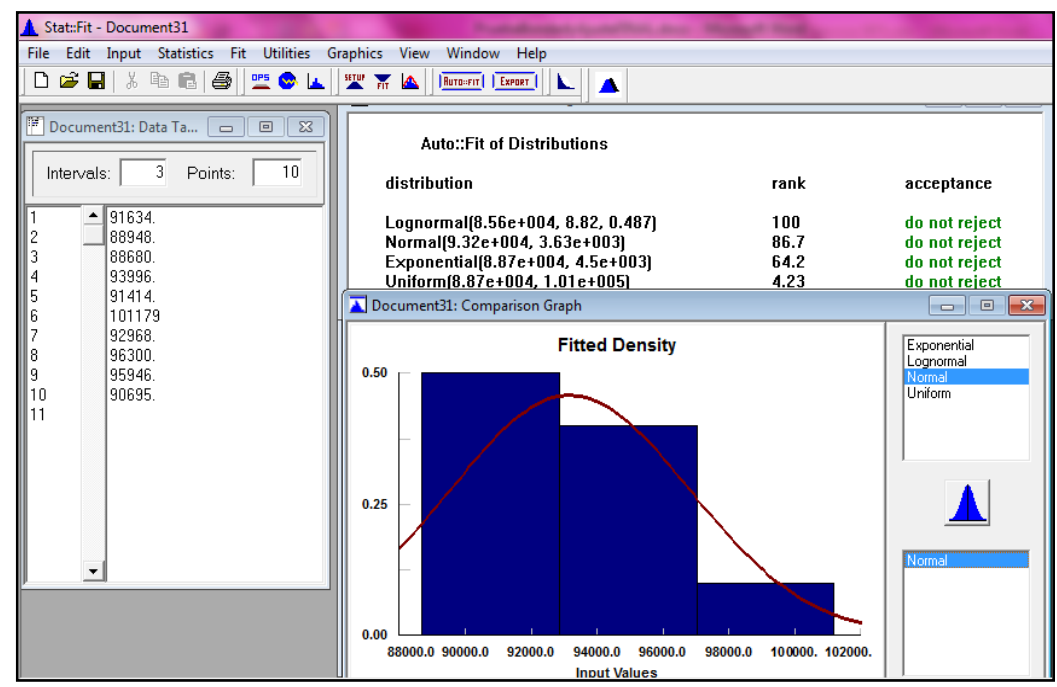

Fuente: Autoras del proyecto, 2014

Figura 37. Prueba de bondad y ajuste para la referencia 1499102

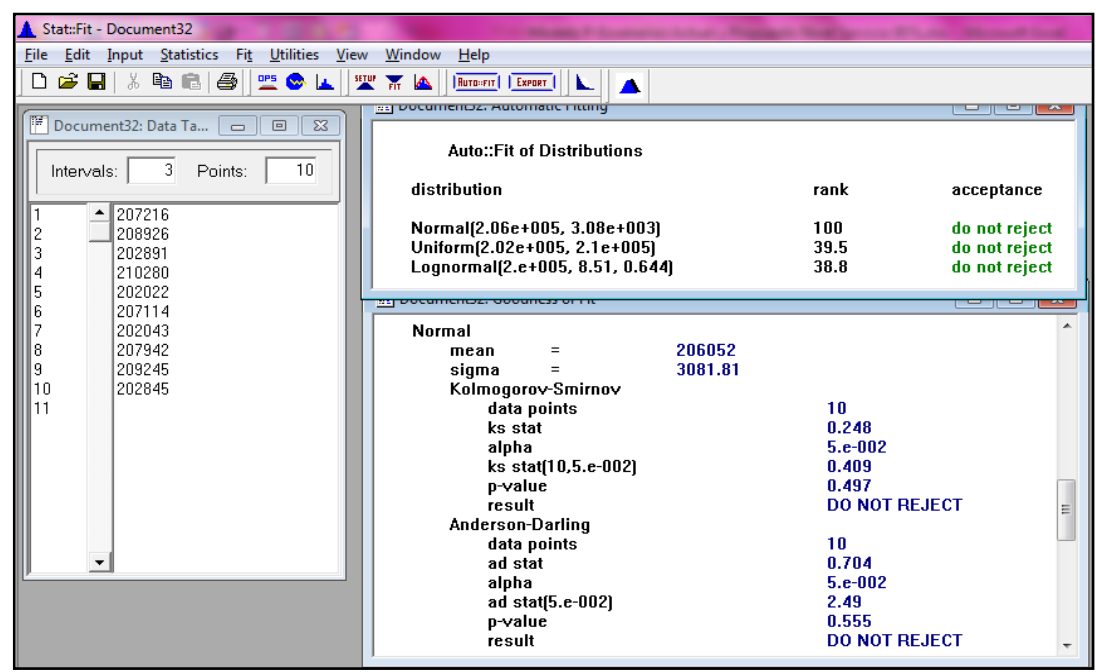

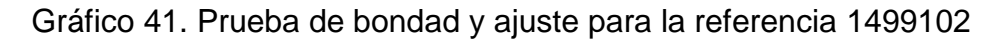

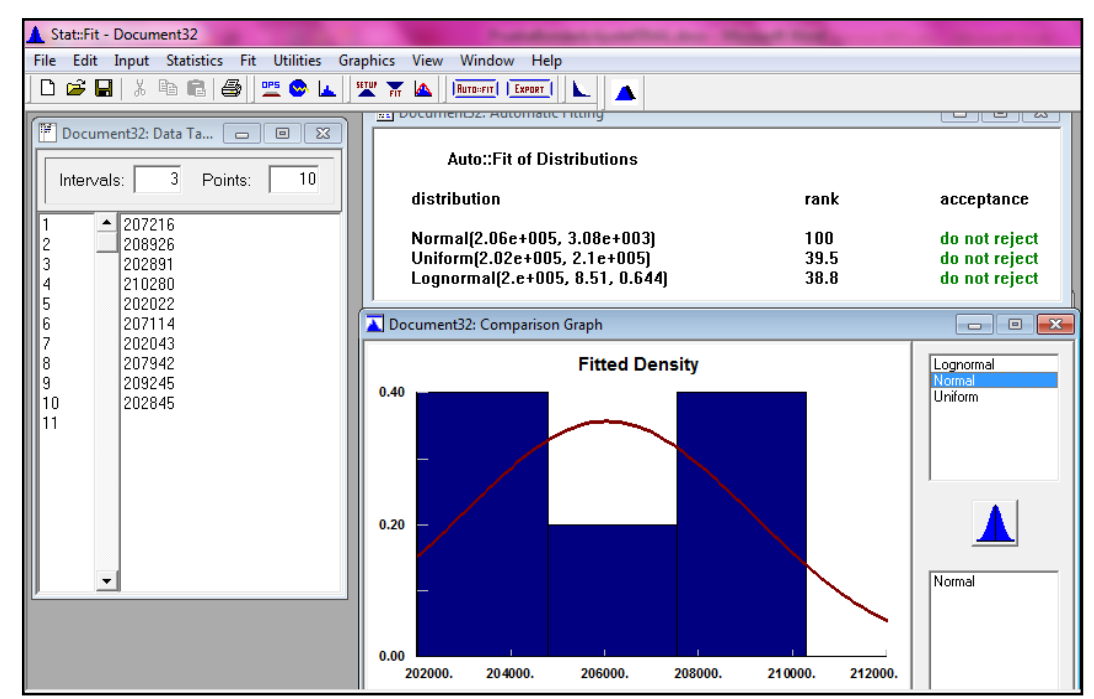

Fuente: Autoras del proyecto, 2014

Figura 38. Prueba de bondad y ajuste para la referencia 593000001679

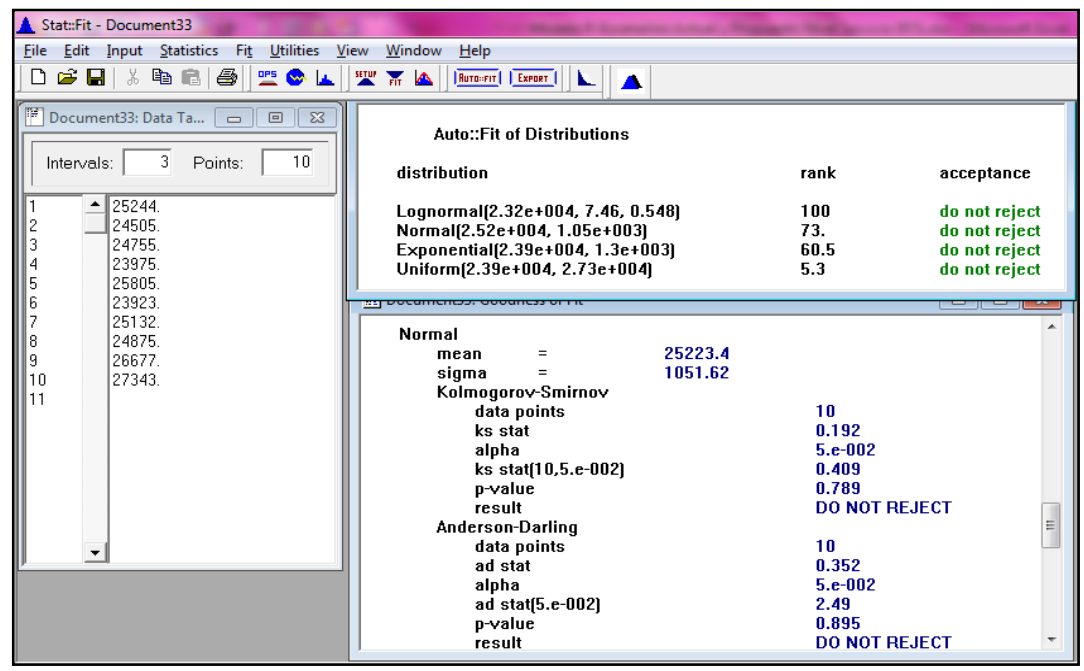

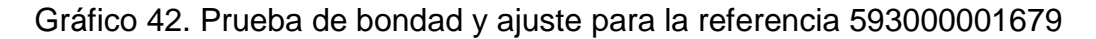

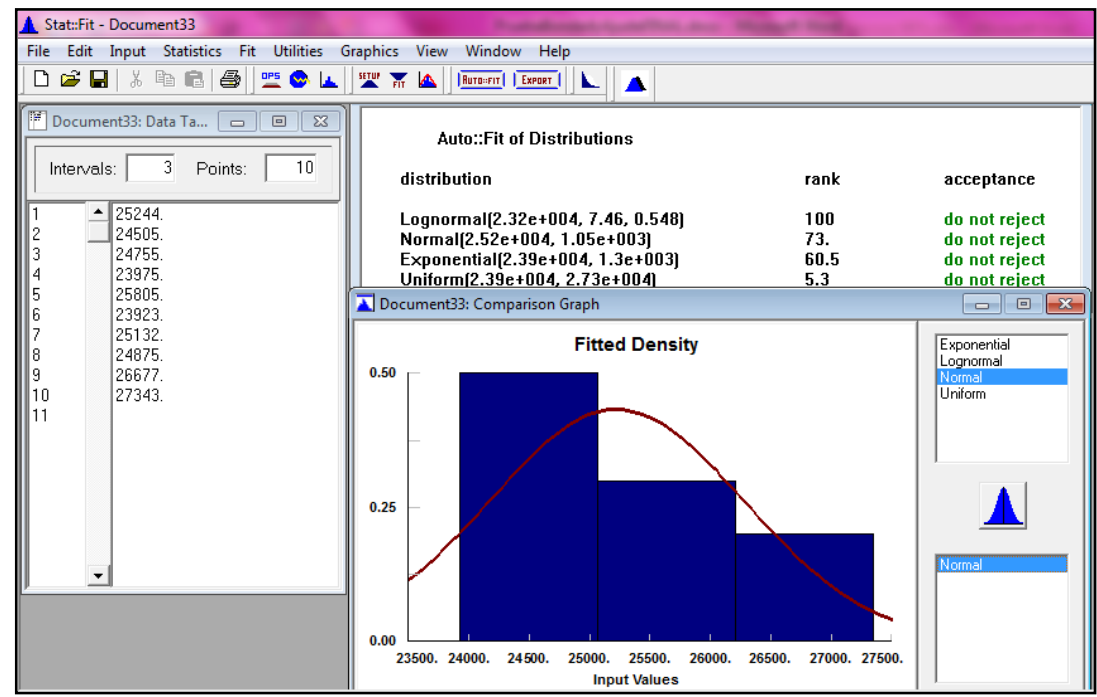

Fuente: Autoras del proyecto, 2014

Figura 39. Prueba de bondad y ajuste para la referencia 593000002537

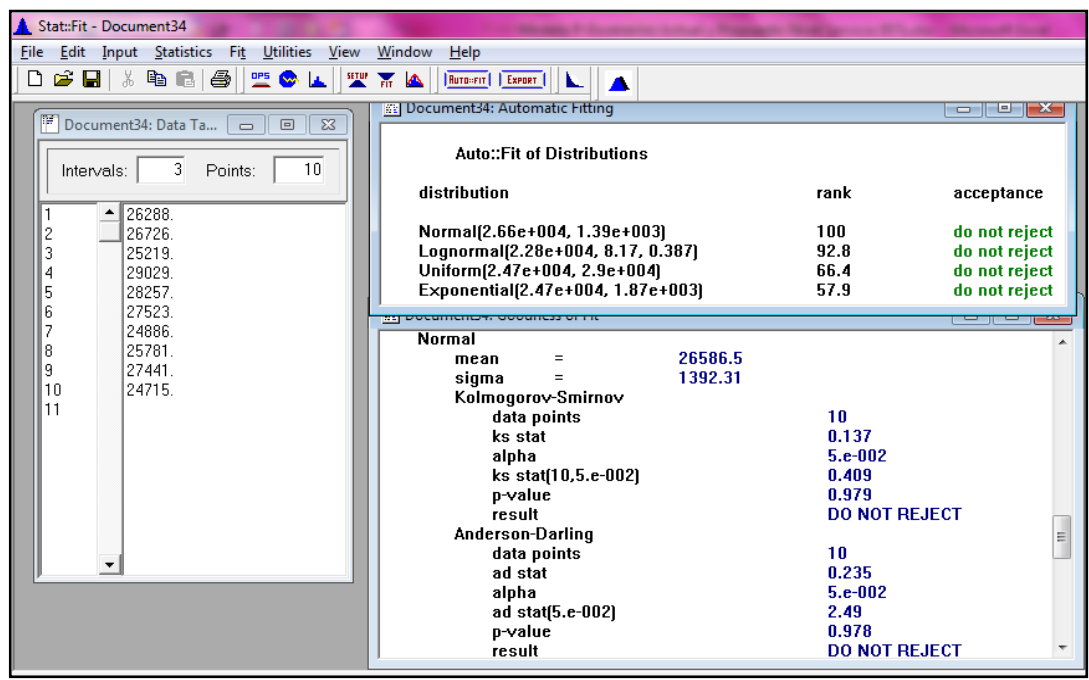

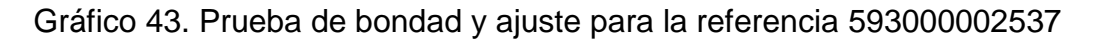

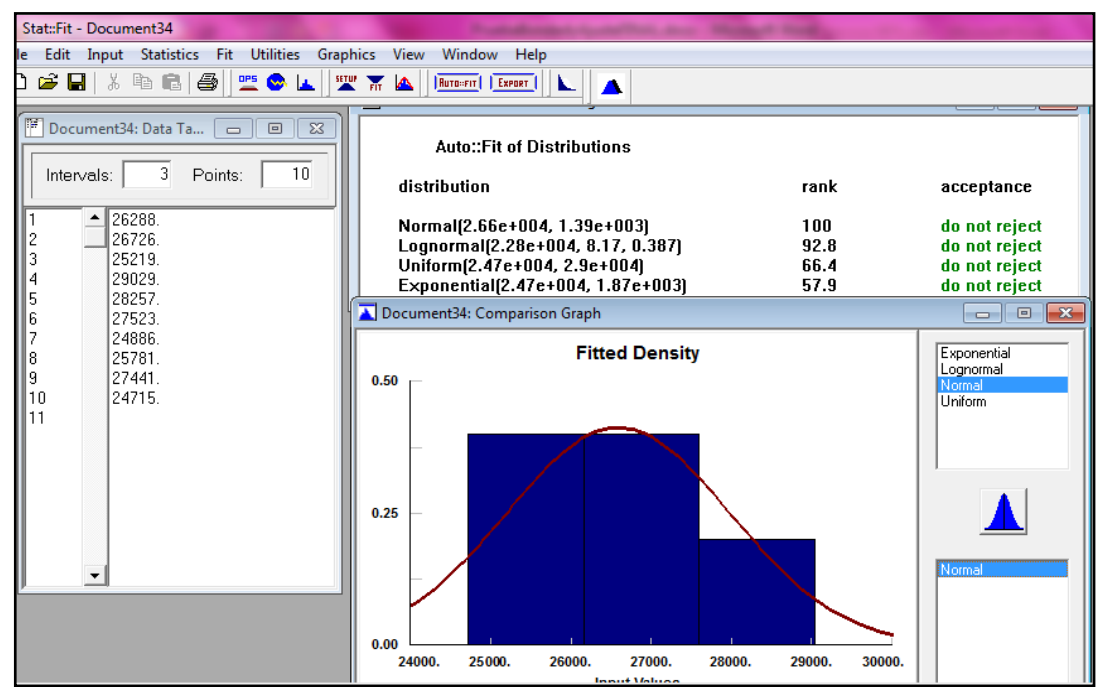

Fuente: Autoras del proyecto, 2014

Figura 40. Prueba de bondad y ajuste para la referencia 593000000918

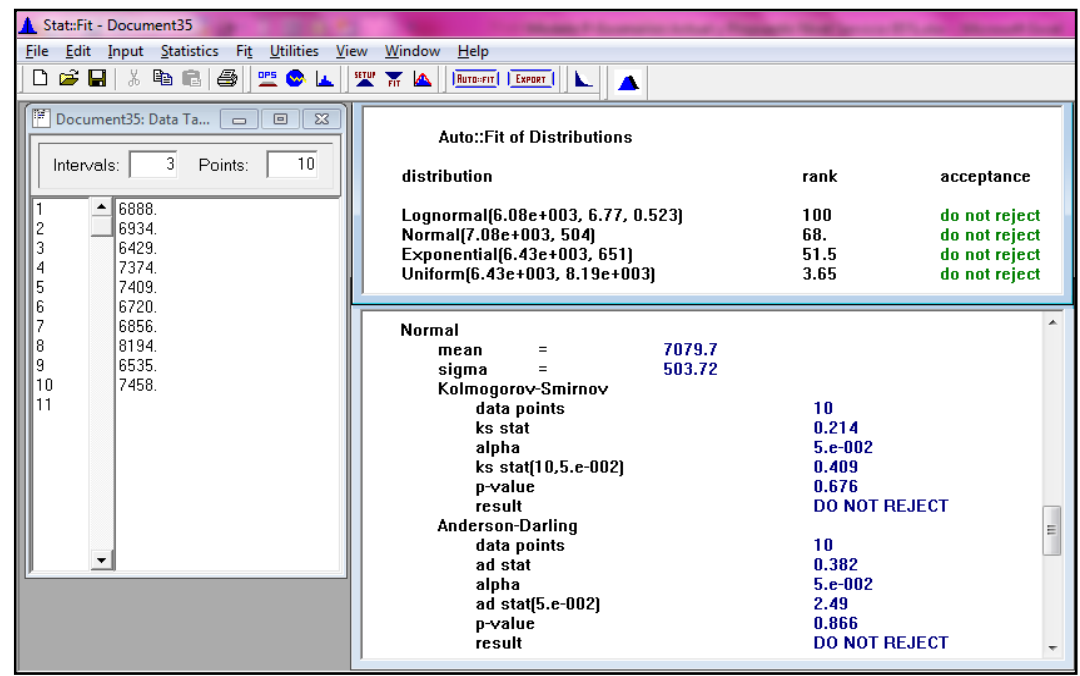

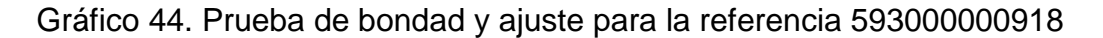

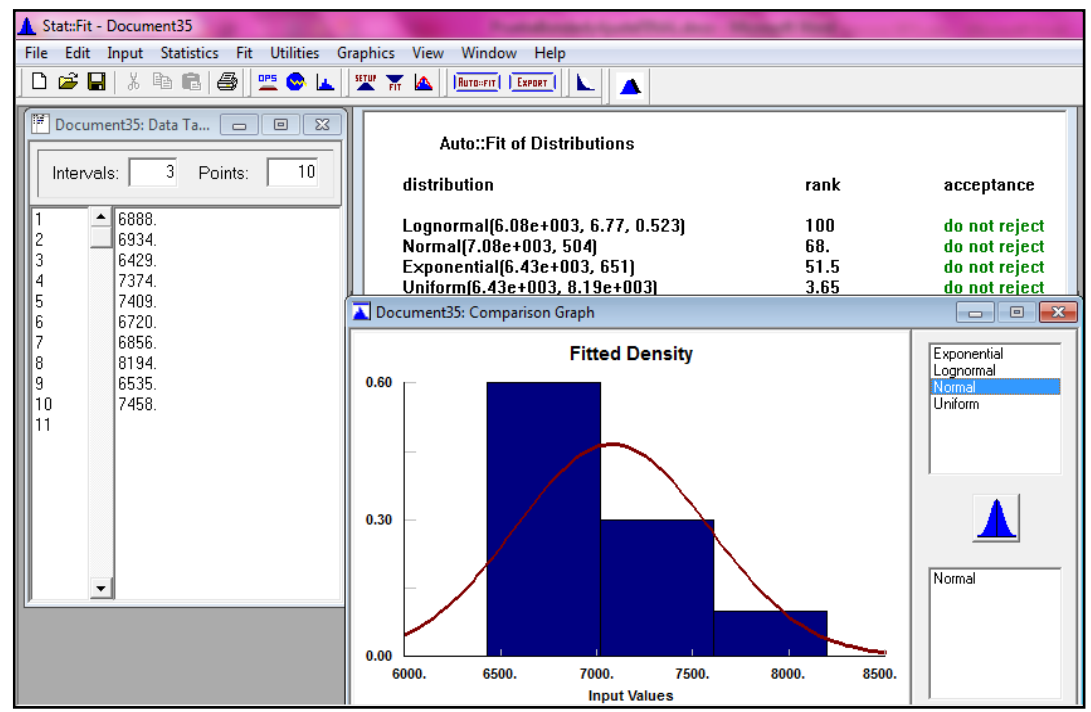

Fuente: Autoras del proyecto, 2014
Figura 41. Prueba de bondad y ajuste para la referencia 1135127

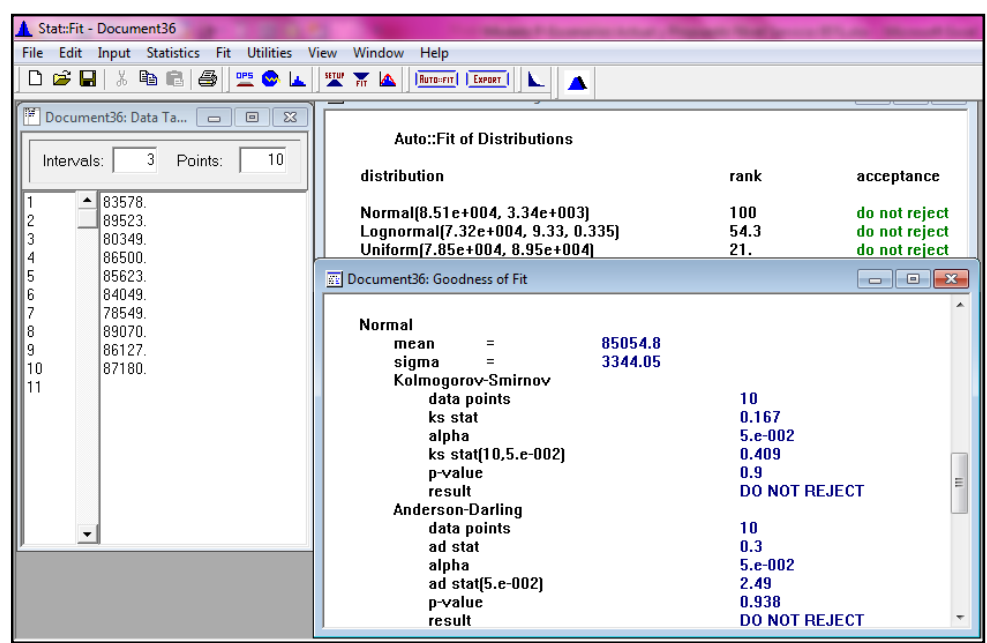

Gráfico 45. Prueba de bondad y ajuste para la referencia 1135127

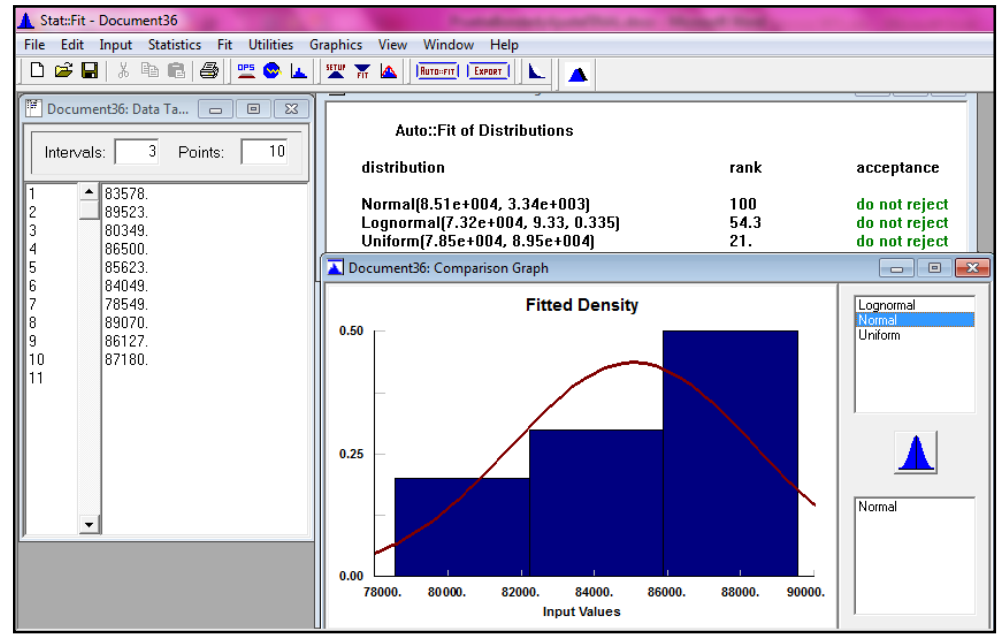

Fuente: Autoras del proyecto, 2014

Figura 42. Prueba de bondad y ajuste para la referencia 1322925

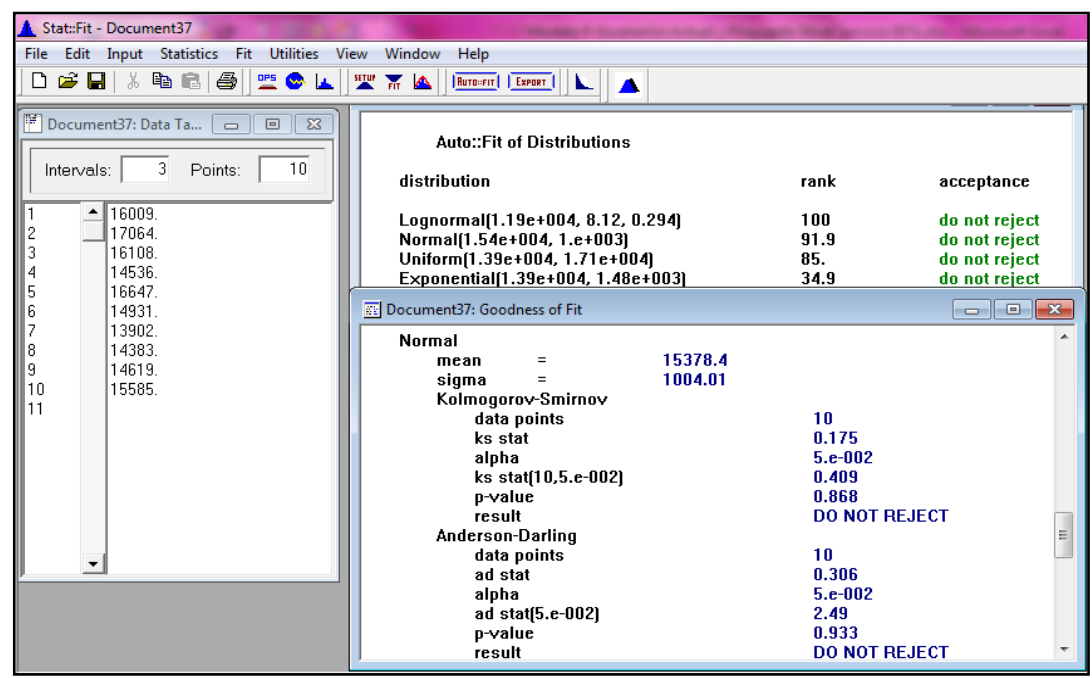

Gráfico 46. Prueba de bondad y ajuste para la referencia 1322925

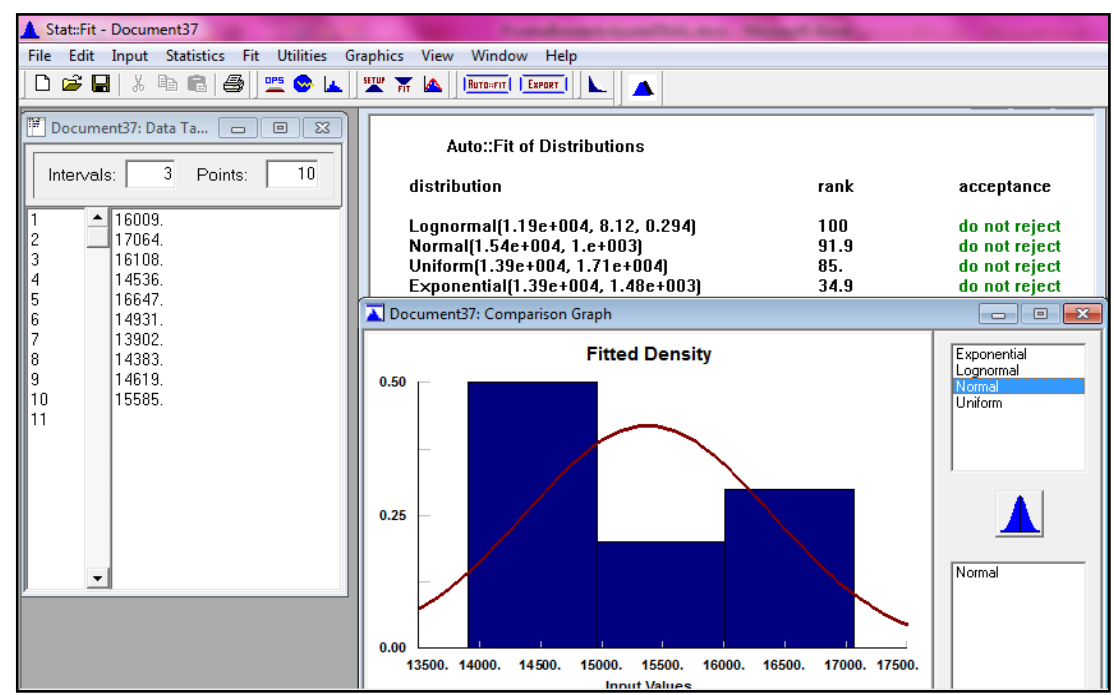

Fuente: Autoras del proyecto, 2014

Figura 43. Prueba de bondad y ajuste para la referencia 1486966

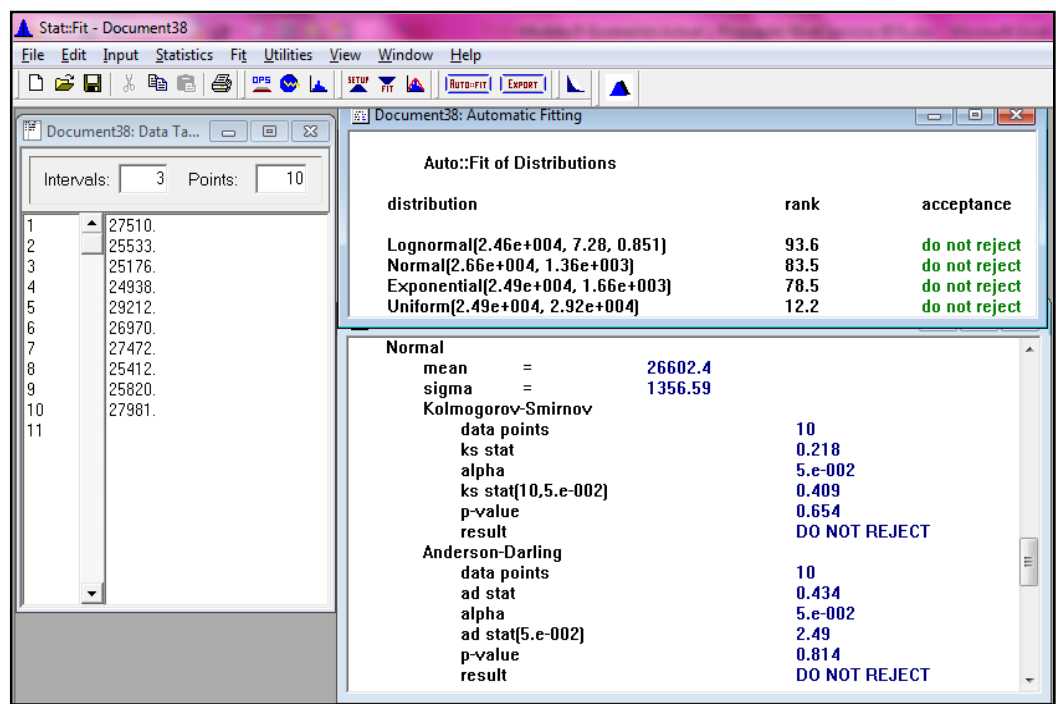

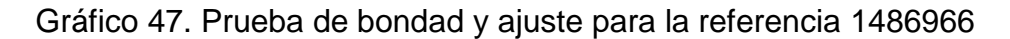

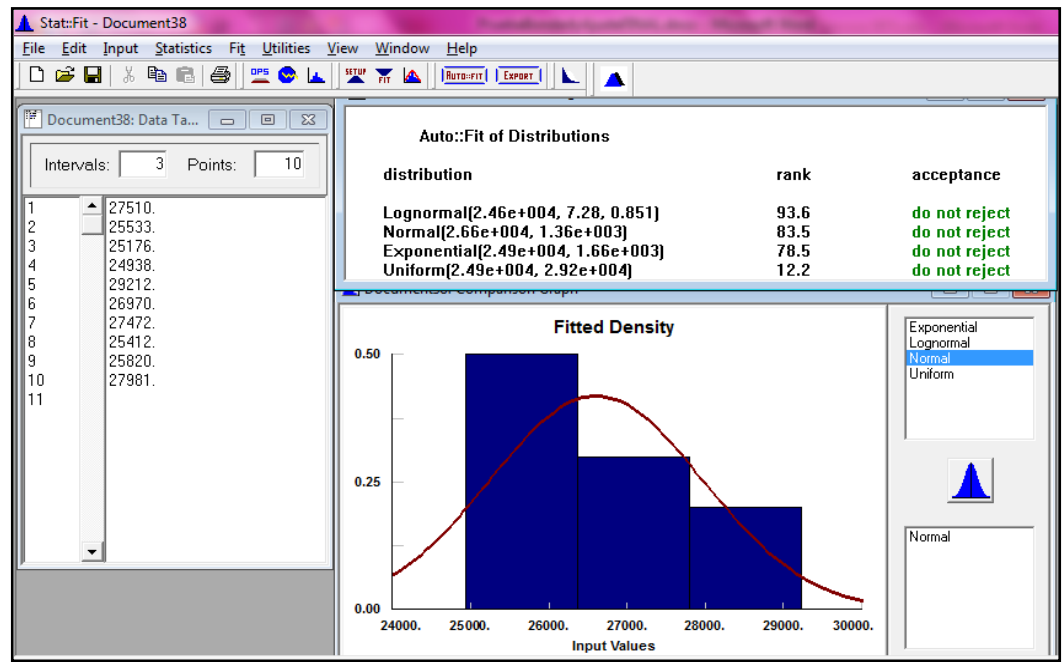

Fuente: Autoras del proyecto, 2014

Figura 44. Prueba de bondad y ajuste para la referencia 1621499

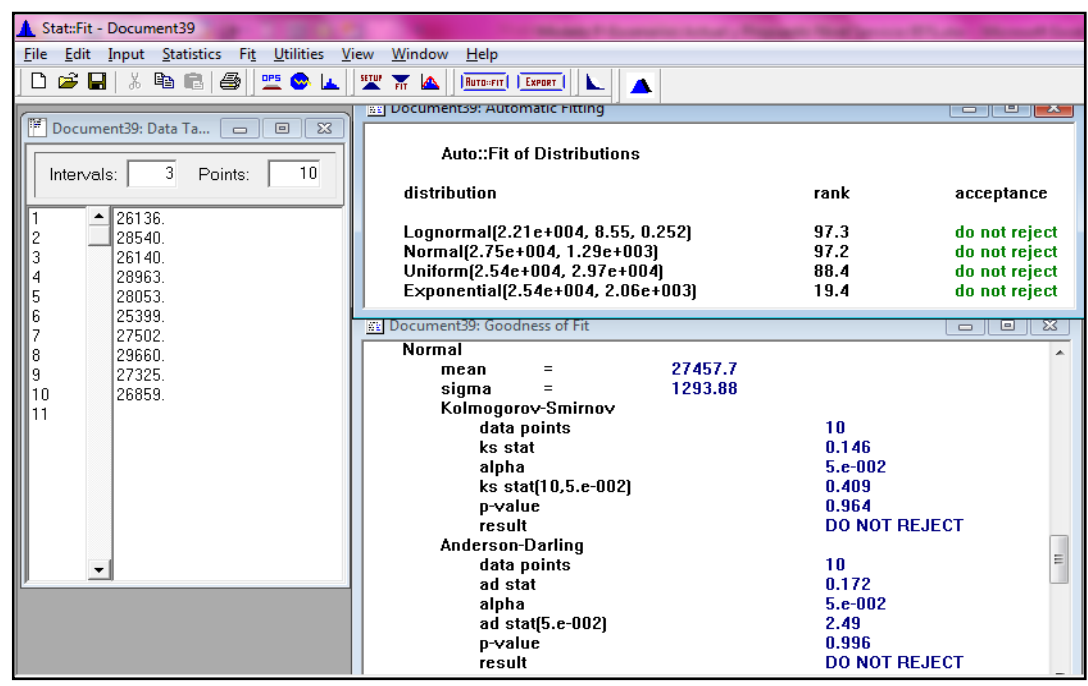

Gráfico 48. Prueba de bondad y ajuste para la referencia 1621499

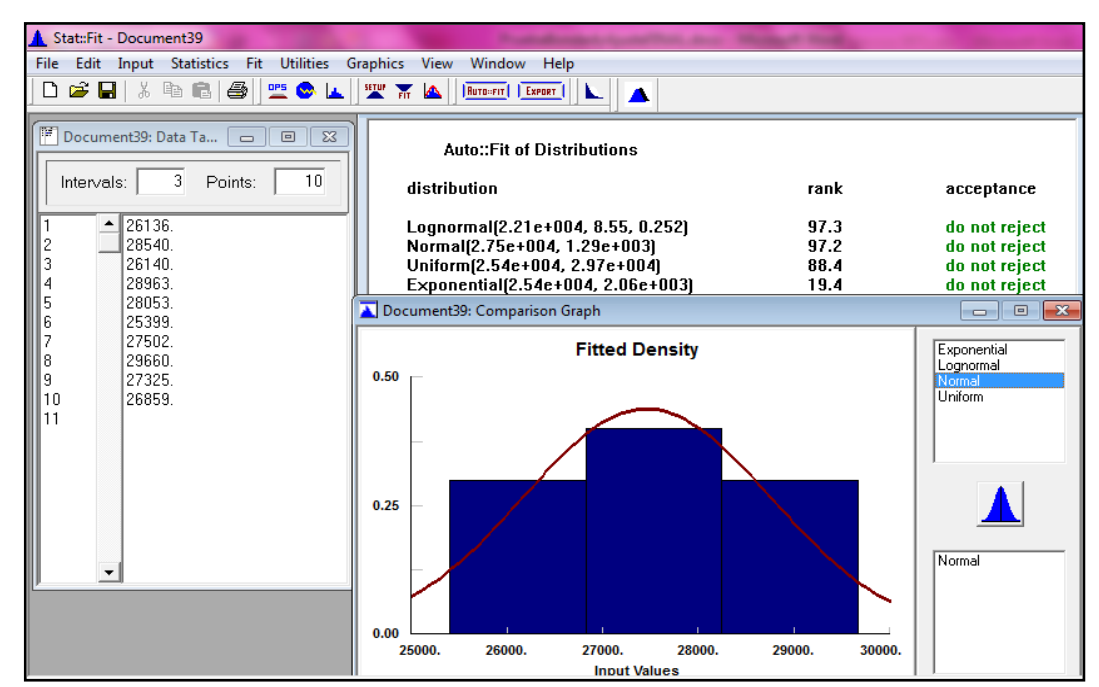

Fuente: Autoras del proyecto, 2014

Figura 45. Prueba de bondad y ajuste para la referencia 1322941

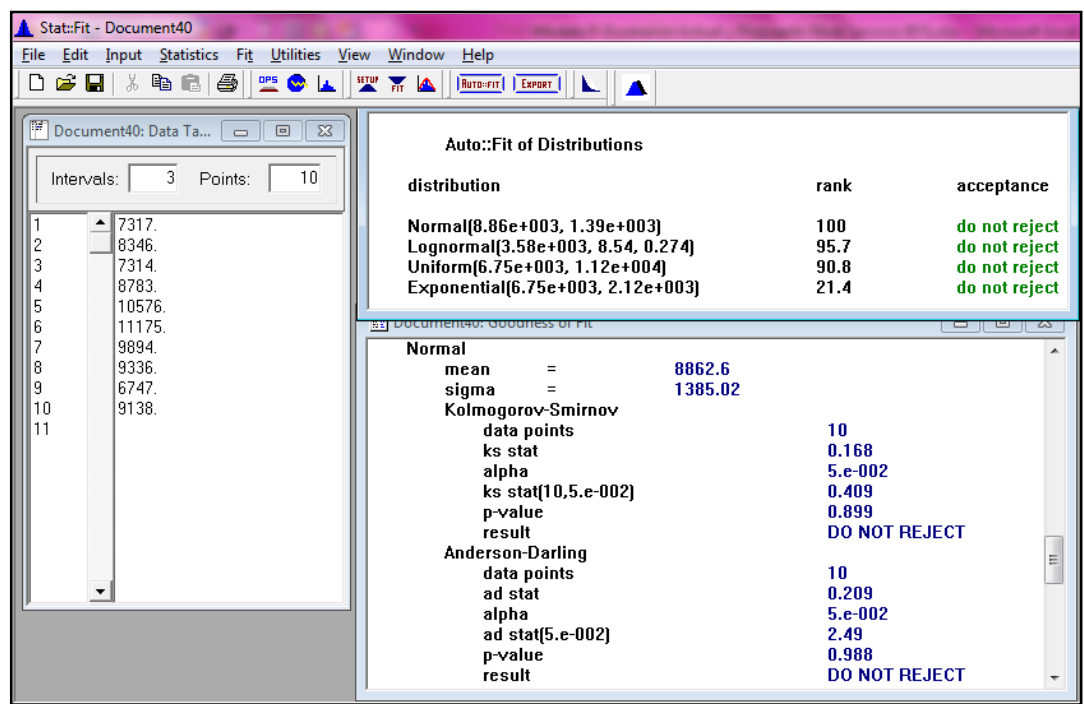

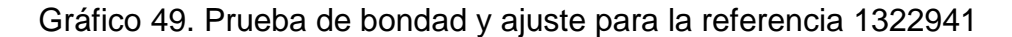

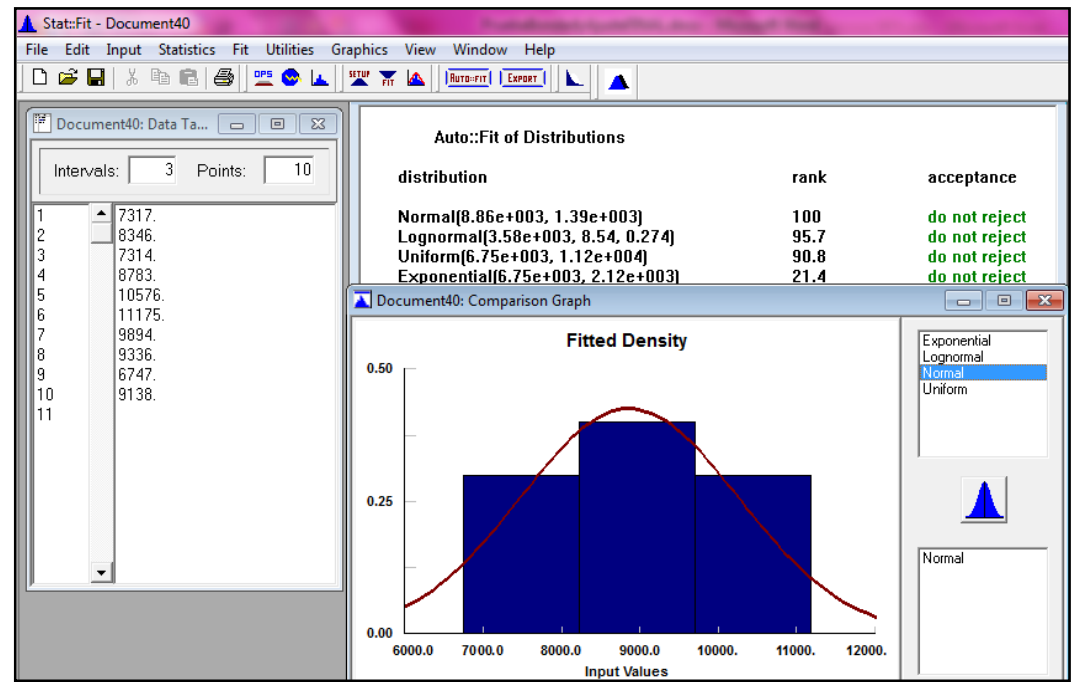

Fuente: Autoras del proyecto, 2014

Figura 46. Prueba de bondad y ajuste para la referencia 1621496

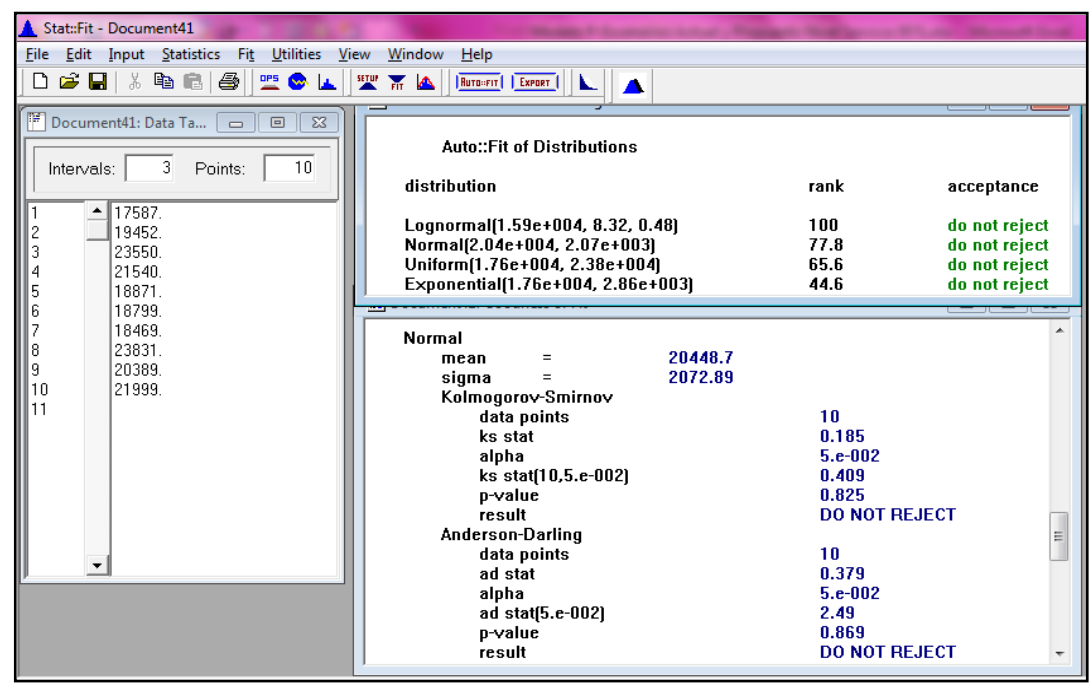

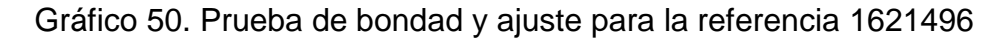

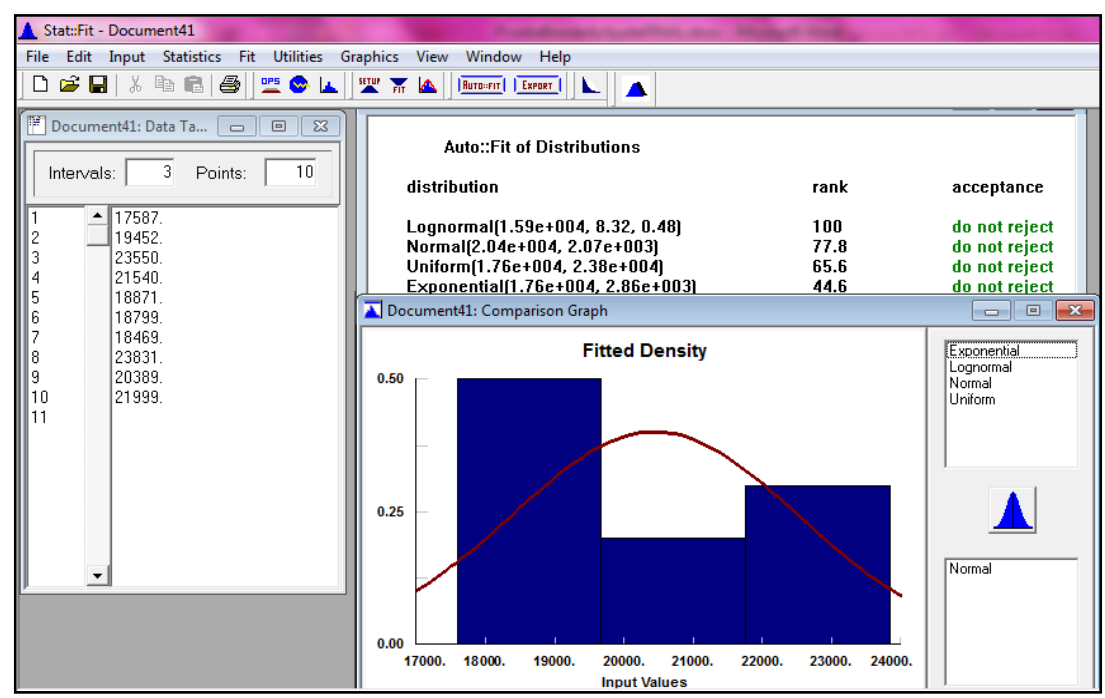

Fuente: Autoras del proyecto, 2014

Figura 47. Prueba de bondad y ajuste para la referencia 593000002059

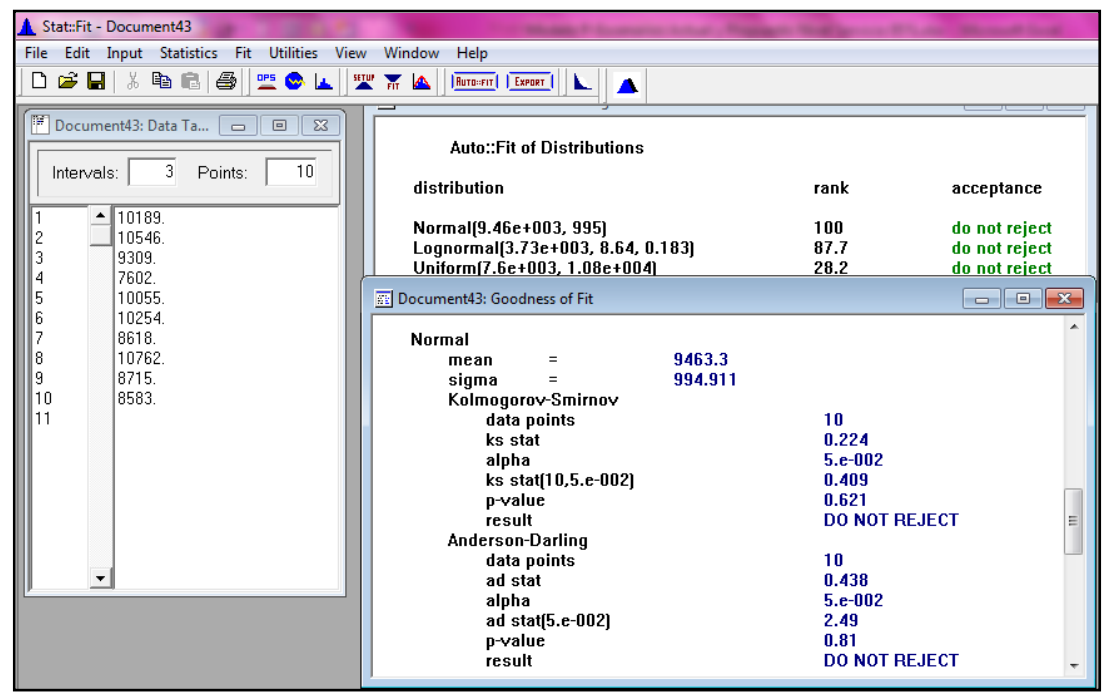

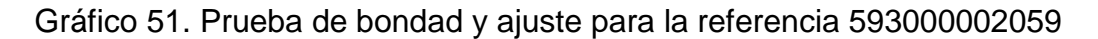

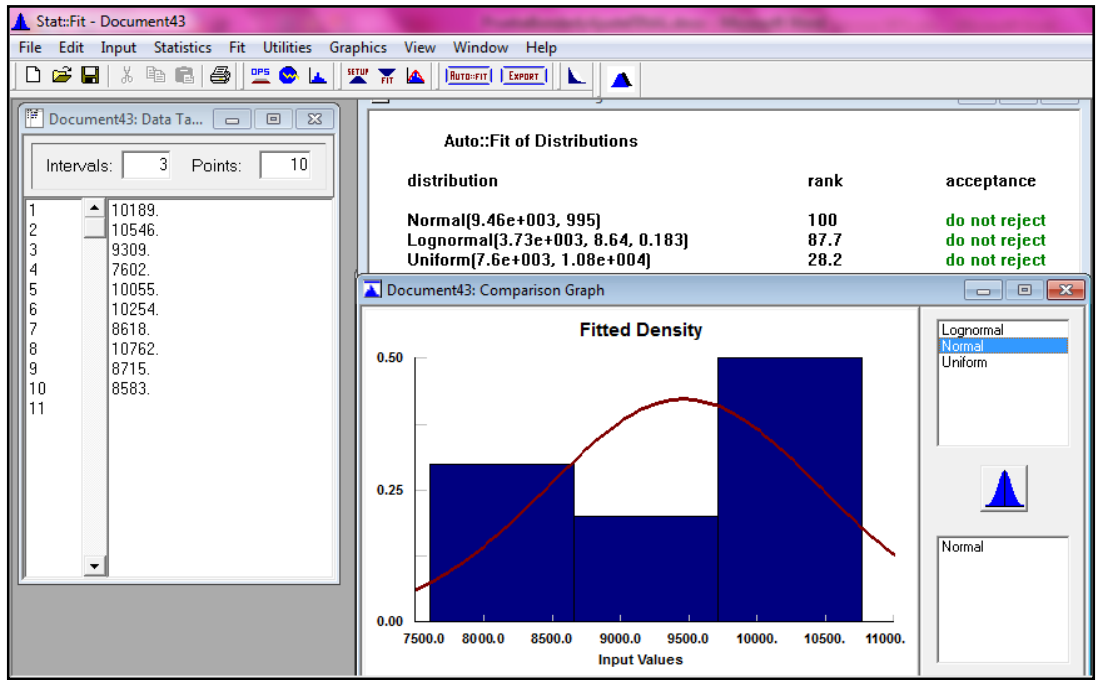

Fuente: Autoras del proyecto, 2014

Figura 48. Prueba de bondad y ajuste para la referencia 1621573

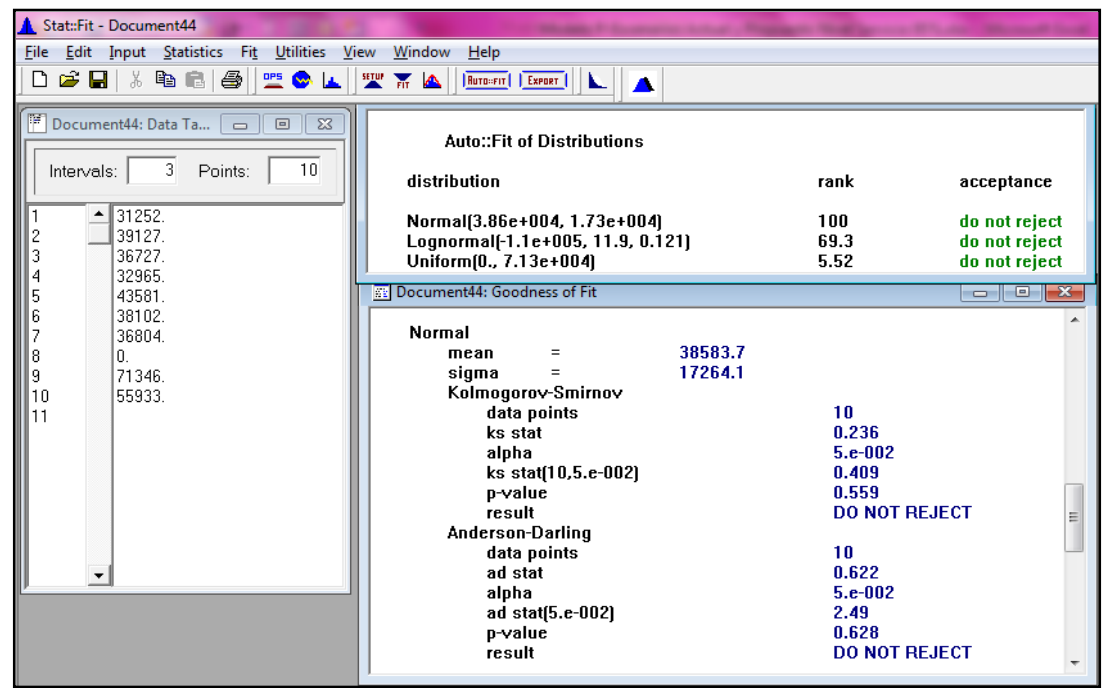

Gráfico 52. Prueba de bondad y ajuste para la referencia 1621573

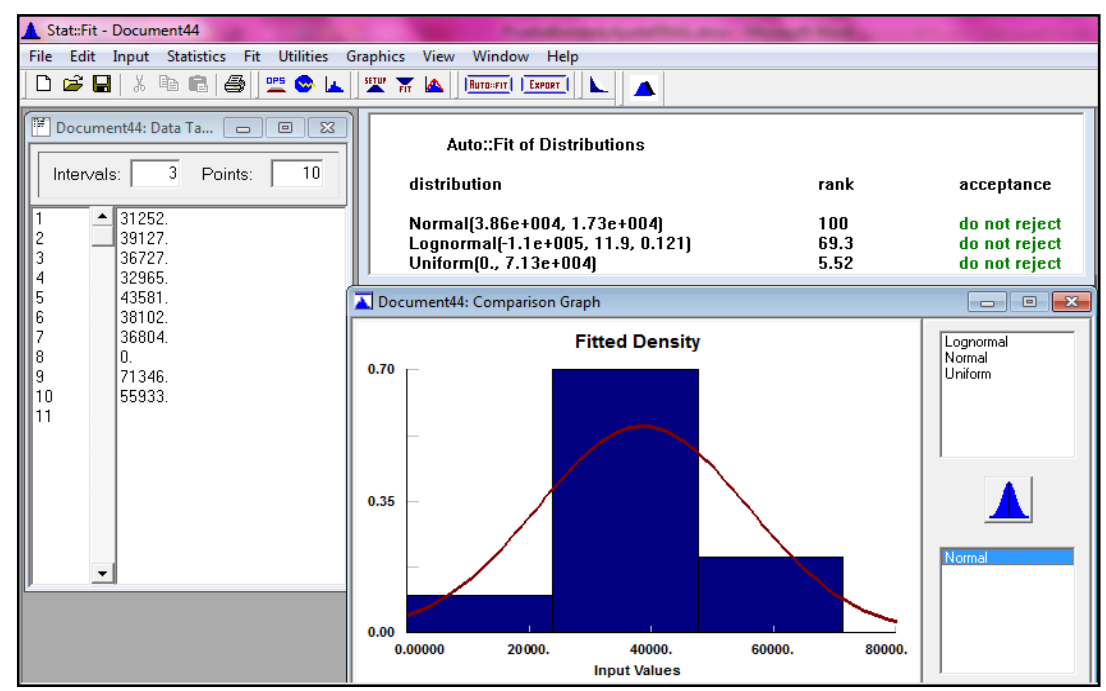

Fuente: Autoras del proyecto, 2014

Figura 49. Prueba de bondad y ajuste para la referencia 1395698

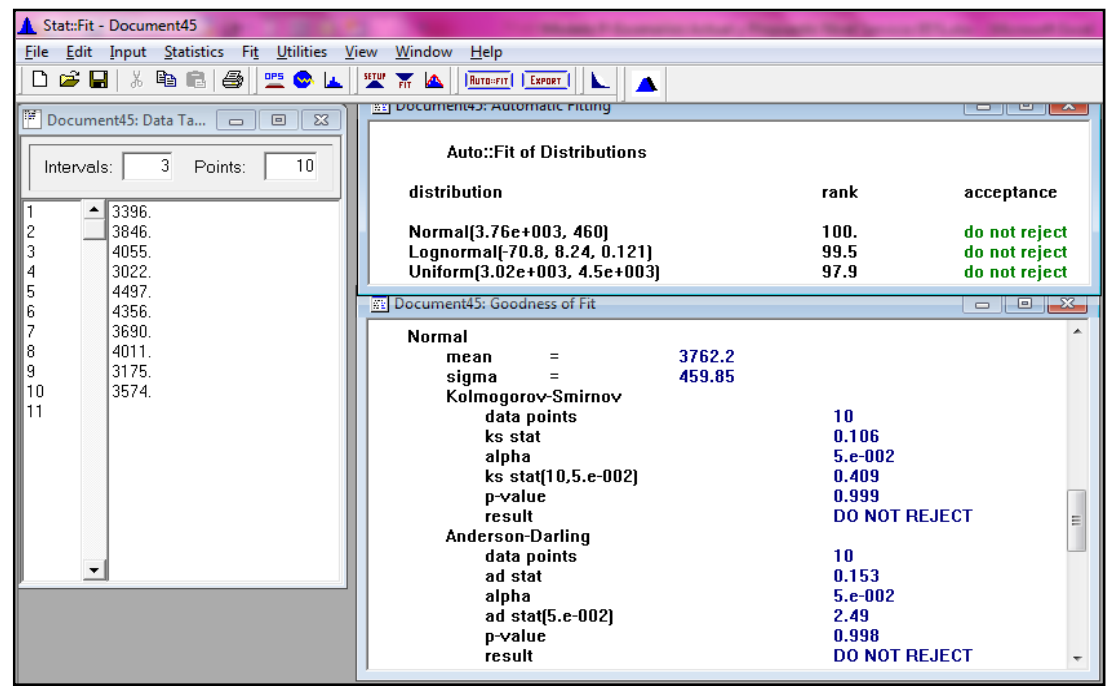

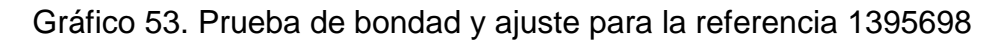

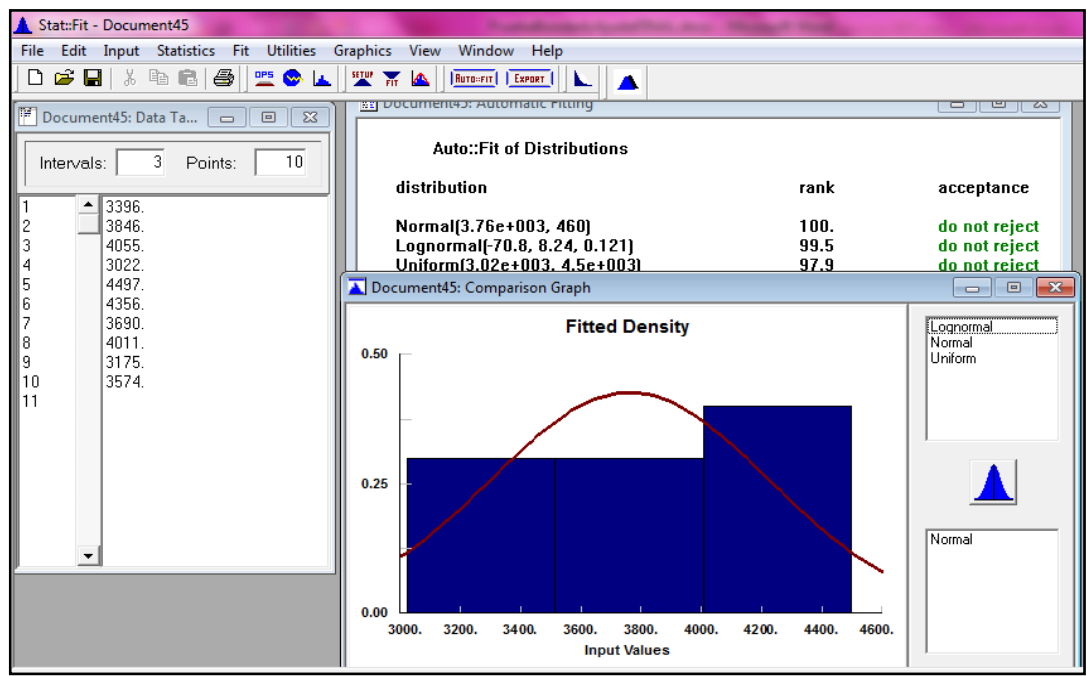

Fuente: Autoras del proyecto, 2014

Figura 50. Prueba de bondad y ajuste para la referencia 593000002552

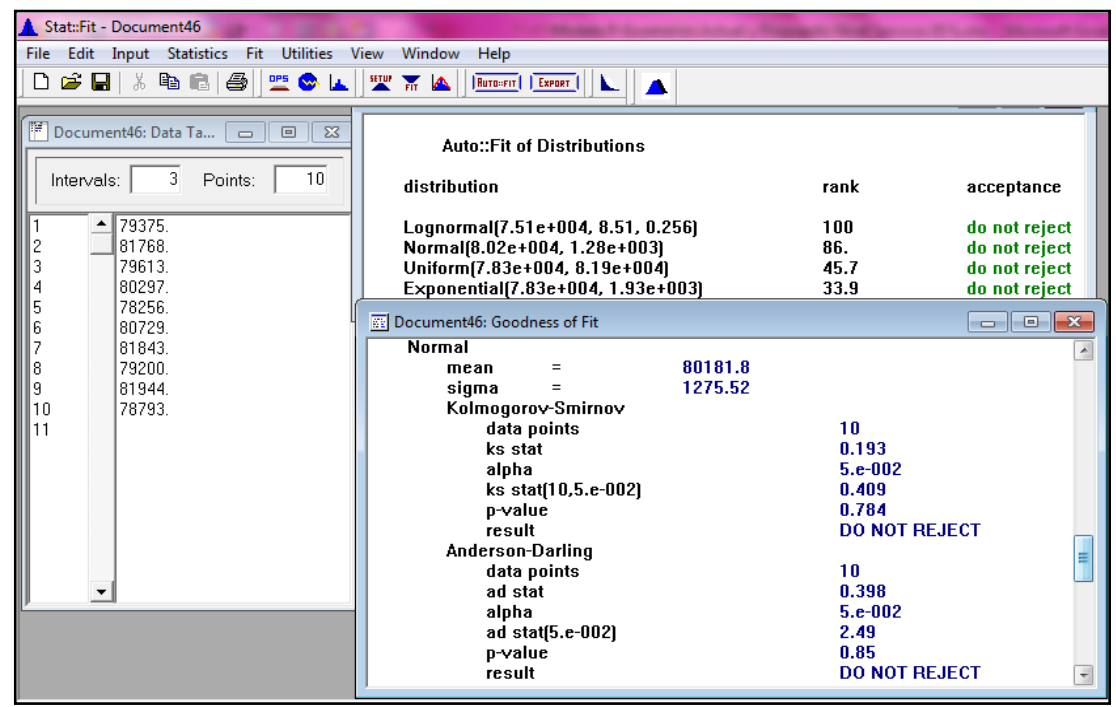

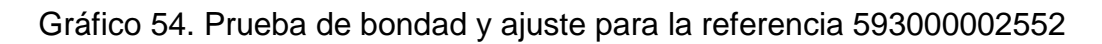

| Stat::Fit - Document46                                                                                                    |                                                                                                    |                    |                                                         |  |  |
|----------------------------------------------------------------------------------------------------|----------------------------------------------------------------------------------------------------|--------------------|---------------------------------------------------------|--|--|
| Edit Input Statistics Fit Utilities Graphics View Window Help<br>File:                                                                                    |                                                                                                    |                    |                                                         |  |  |
| <b>6 .</b><br><b>四义区</b><br>ہ∟                                                                                                    | <b>SETUP</b> FIT A<br>RUTO=FIT   EXPORT<br>ĸ<br>A                                                                      |                    |                                                         |  |  |
| Document46: Data Ta<br>$\Sigma$<br>$\boxed{\Xi}$<br>$\qquad \qquad \Box$<br>3<br>10<br>Intervals:<br>Points:<br>79375.<br>$\blacktriangle$<br>2<br>81768. | <b>Auto::Fit of Distributions</b><br>distribution<br>Lognormal(7.51e+004, 8.51, 0.256)<br>Normal(8.02e+004, 1.28e+003) | rank<br>100<br>86. | acceptance<br>do not reject<br>do not reject            |  |  |
| 3<br>79613.<br>80297.<br>4                                                                                                    | Uniform [7.83e+004, 8.19e+004]                                                                                         | 45.7<br>33.9       | do not reject                                           |  |  |
| 5<br>78256.                                                                                                    | Exponential(7.83e+004, 1.93e+003)                                                                                      |                    | do not reject<br>$\mathbf{x}$                           |  |  |
| 6<br>80729.                                                                                                    | Document46: Comparison Graph                                                                                           |                    | $\Box$ $\Box$                                           |  |  |
| 7<br>81843.<br>79200.<br>8<br>9<br>81944.<br>10<br>78793.<br>11                                                                                           | <b>Fitted Density</b><br>0.40<br>0.20<br>0.00                                                                          |                    | Exponential<br>Lognormal<br>Normal<br>Uniform<br>Normal |  |  |
|                                                                                                    | 79000.<br>80000.<br>78000.                                                                                             | 81000.<br>82000.   |                                                         |  |  |
|                                                                                                    | <b>Input Values</b>                                                                                                    |                    |                                                         |  |  |

Fuente: Autoras del proyecto, 2014

Figura 51. Prueba de bondad y ajuste para la referencia 593000002280

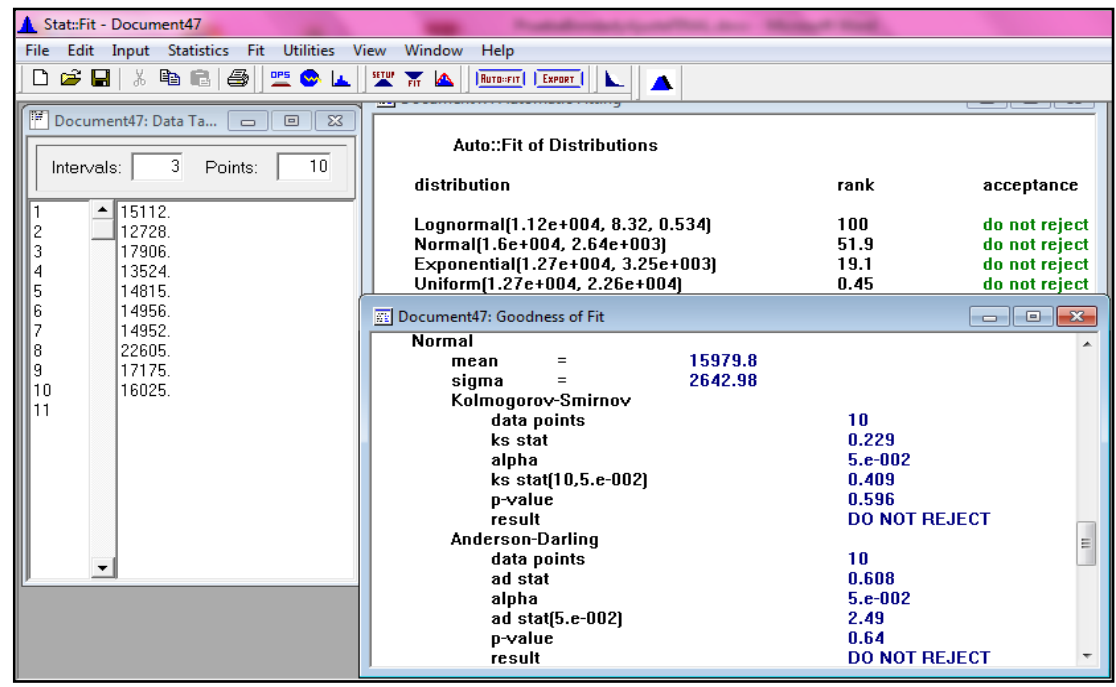

Gráfico 55. Prueba de bondad y ajuste para la referencia 593000002280

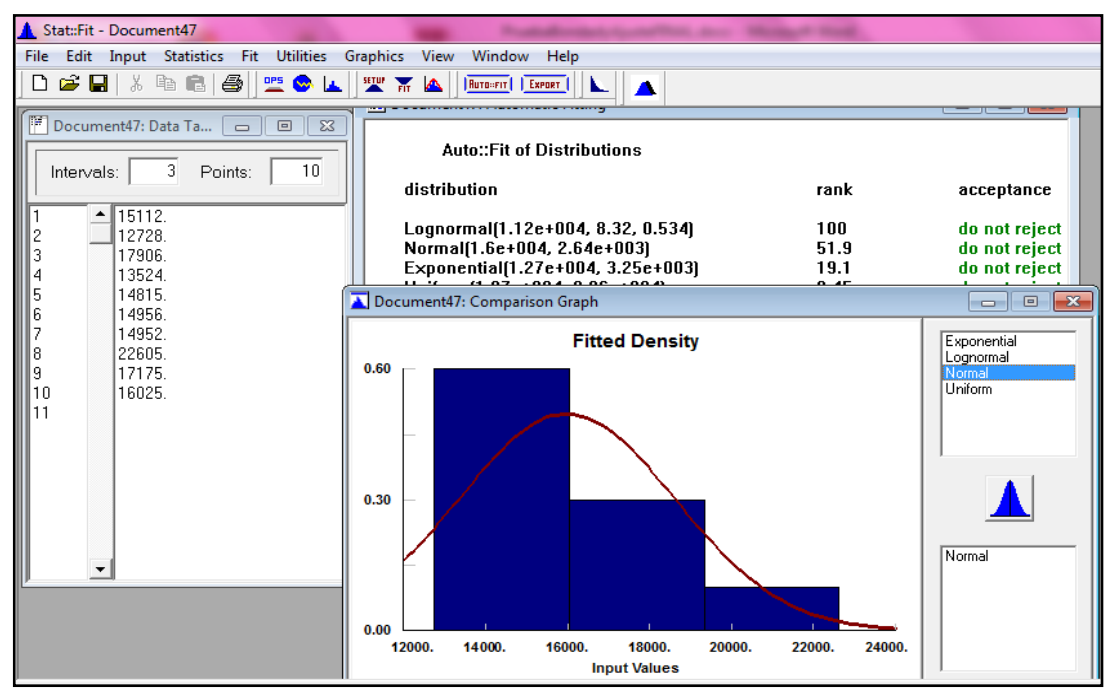

Fuente: Autoras del proyecto, 2014

Figura 52. Prueba de bondad y ajuste para la referencia 1621497

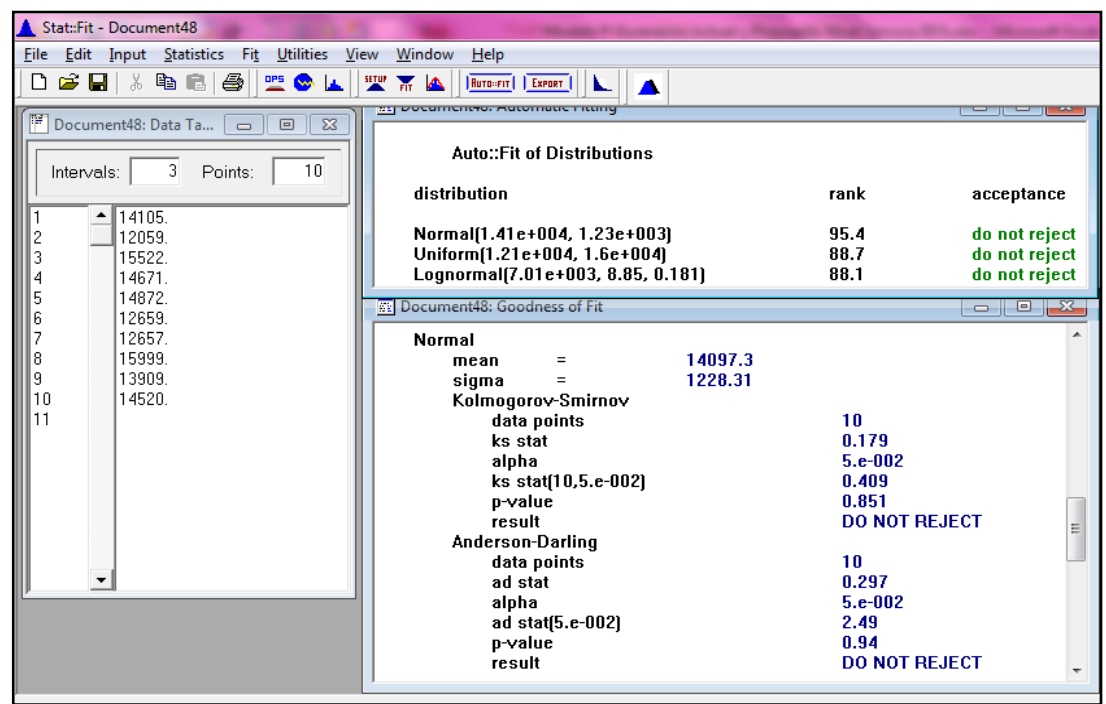

Gráfico 56. Prueba de bondad y ajuste para la referencia 1621497

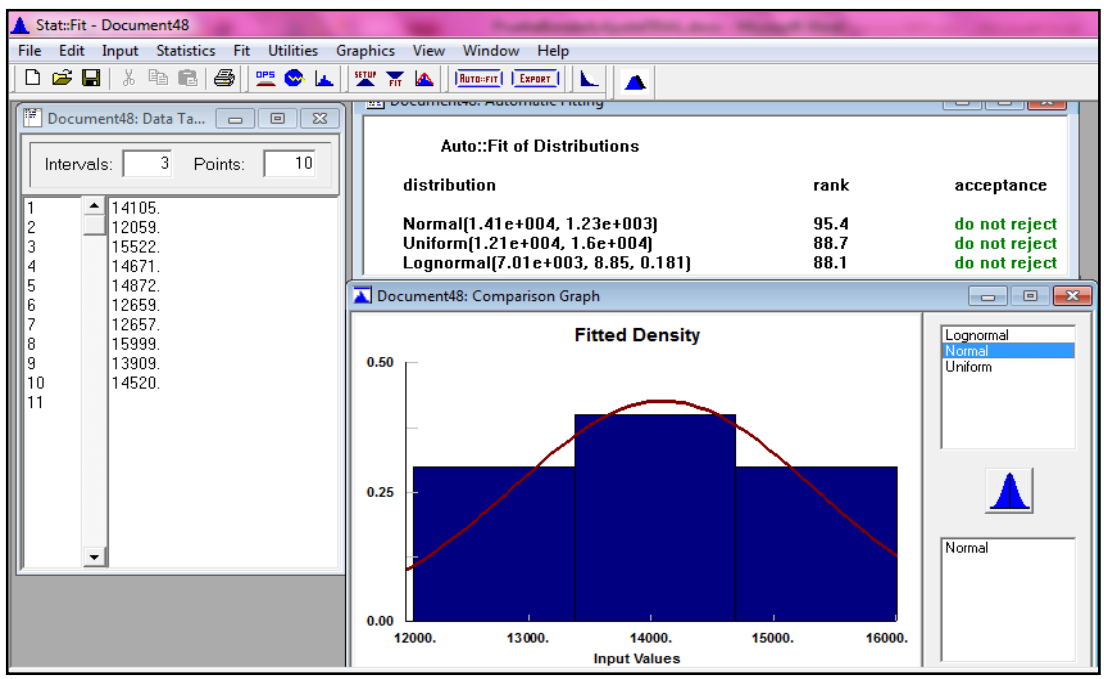

Fuente: Autoras del proyecto, 2014

Figura 53. Prueba de bondad y ajuste para la referencia 593000002538

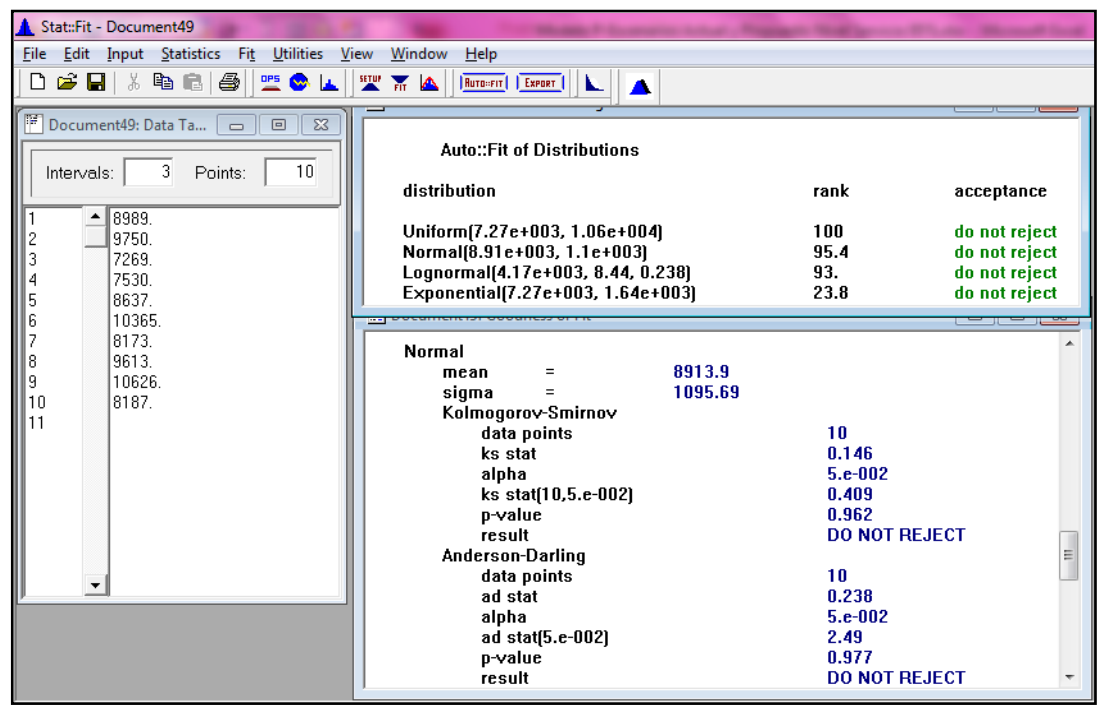

Gráfico 57. Prueba de bondad y ajuste para la referencia 593000002538

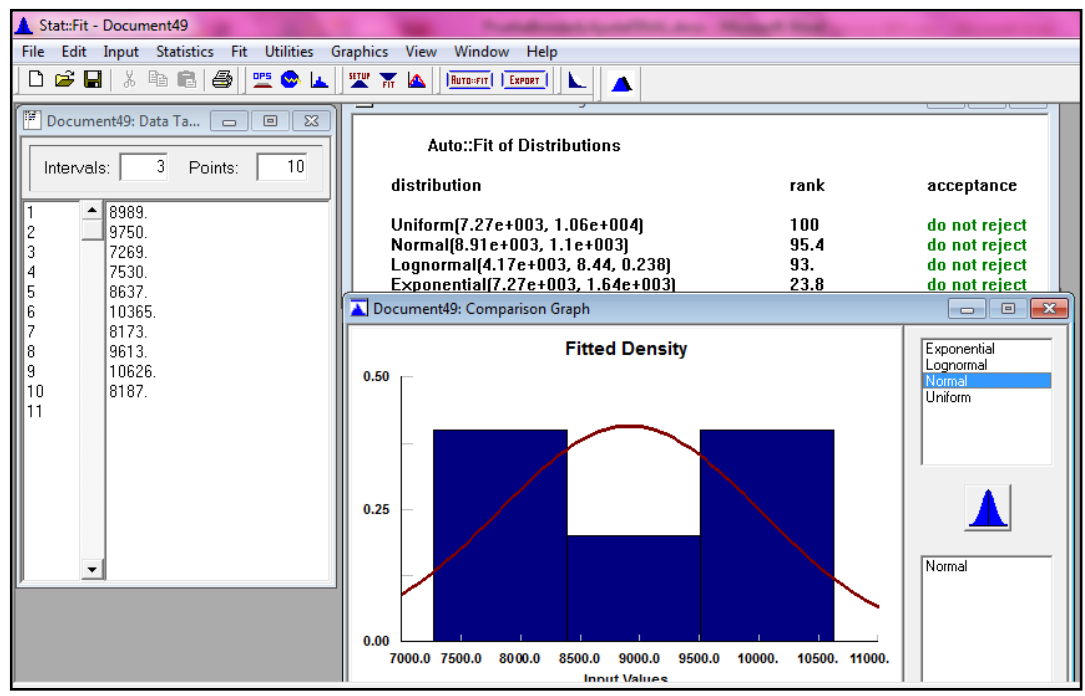

Fuente: Autoras del proyecto, 2014

Figura 54. Prueba de bondad y ajuste para la referencia 1578486

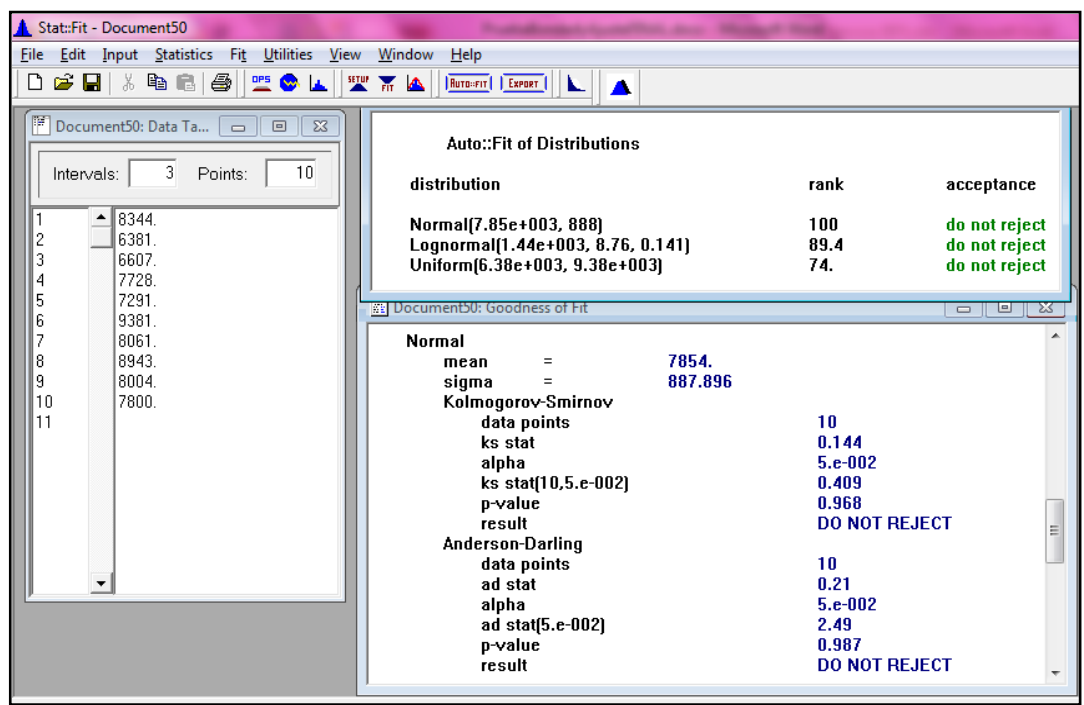

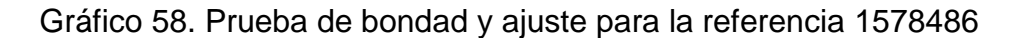

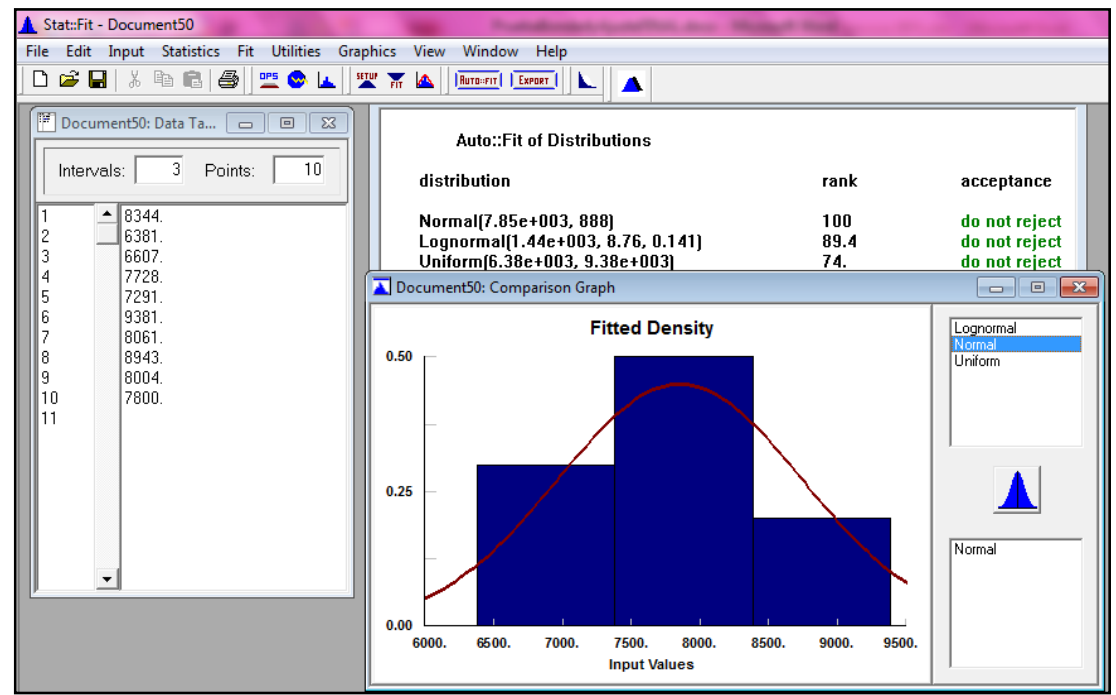

Fuente: Autoras del proyecto, 2014

Figura 55. Prueba de bondad y ajuste para la referencia 1645993

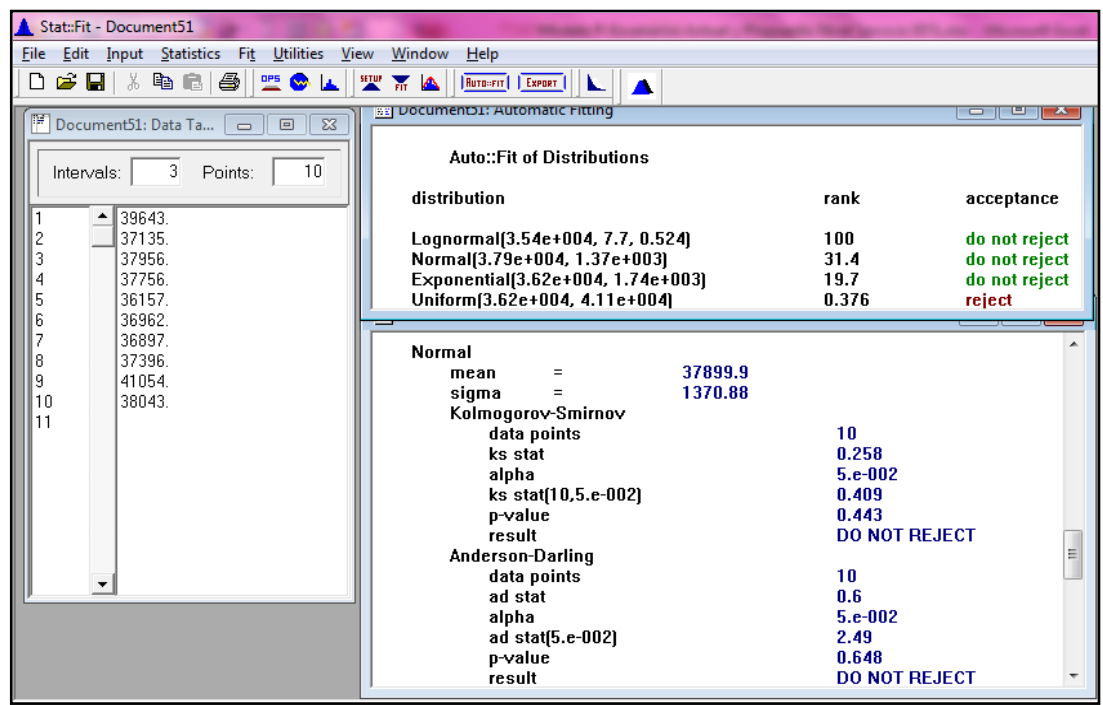

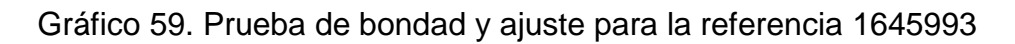

| Stat::Fit - Document51                                                                              |                                   |                           |                        |  |  |
|----------------------------------------------------------------------------------------------------|-----------------------------------|---------------------------|------------------------|--|--|
| Edit Input Statistics Fit Utilities View Window<br>Help<br>File                                     |                                   |                           |                        |  |  |
| <b>人名尼</b><br>4<br>$\boldsymbol{\beta}$ di<br>聖义区<br>聖話<br>ہ<br>RUTO-FIT   EXPORT<br>×.<br><b>A</b> |                                   |                           |                        |  |  |
| 匠<br>$\overline{\mathbb{Z}}$<br>Document51: Data Ta<br>$\qquad \qquad \Box$<br>$\qquad \qquad =$    | as Documentos: Automatic Fitting  |                           | <del>o 11 e 11 a</del> |  |  |
| 10<br>3<br>Points:<br>Intervals:                                                                    | <b>Auto::Fit of Distributions</b> |                           |                        |  |  |
| 39643.                                                                                              | distribution                      | rank                      | acceptance             |  |  |
| 37135.<br>2                                                                                         | Lognormal(3.54e+004, 7.7, 0.524)  | 100                       | do not reject          |  |  |
| 3<br>37956.                                                                                         | Normal(3.79e+004, 1.37e+003)      | 31.4                      | do not reject          |  |  |
| 37756.<br>4                                                                                         | Exponential(3.62e+004, 1.74e+003) | 19.7                      | do not reject          |  |  |
| 5<br>36157                                                                                          | Uniform(3.62e+004, 4.11e+004)     | 0.376                     | reject                 |  |  |
| 6<br>36962                                                                                          |                                   |                           |                        |  |  |
| 36897.<br>7<br>37396.<br>8                                                                          | Normal                            |                           |                        |  |  |
| 9<br>41054.                                                                                         | 37899.9<br>mean<br>$=$            |                           |                        |  |  |
| 10<br>38043.                                                                                        | 1370.88<br>sigma                  |                           |                        |  |  |
| 11                                                                                                  | Kolmogorov-Smirnov                |                           |                        |  |  |
|                                                                                                    | data points                       | 10                        |                        |  |  |
|                                                                                                    | ks stat                           | 0.258                     |                        |  |  |
|                                                                                                    | alpha                             | $5.e-002$                 |                        |  |  |
|                                                                                                    | ks stat[10,5.e-002]               | 0.409                     |                        |  |  |
|                                                                                                    | p-value                           | 0.443                     |                        |  |  |
|                                                                                                    | result                            | <b>DO NOT REJECT</b><br>E |                        |  |  |
|                                                                                                    | <b>Anderson-Darling</b>           |                           |                        |  |  |
| ▼                                                                                                   | data points<br>ad stat            | 10<br>0.6                 |                        |  |  |
|                                                                                                    | alpha                             | $5.e-002$                 |                        |  |  |
|                                                                                                    | ad stat[5.e-002]                  | 2.49                      |                        |  |  |
|                                                                                                    | p-value                           | 0.648                     |                        |  |  |
|                                                                                                    | result                            | <b>DO NOT REJECT</b>      |                        |  |  |
|                                                                                                    |                                   |                           |                        |  |  |

Fuente: Autoras del proyecto, 2014

Figura 56. Prueba de bondad y ajuste para la referencia 593000000010

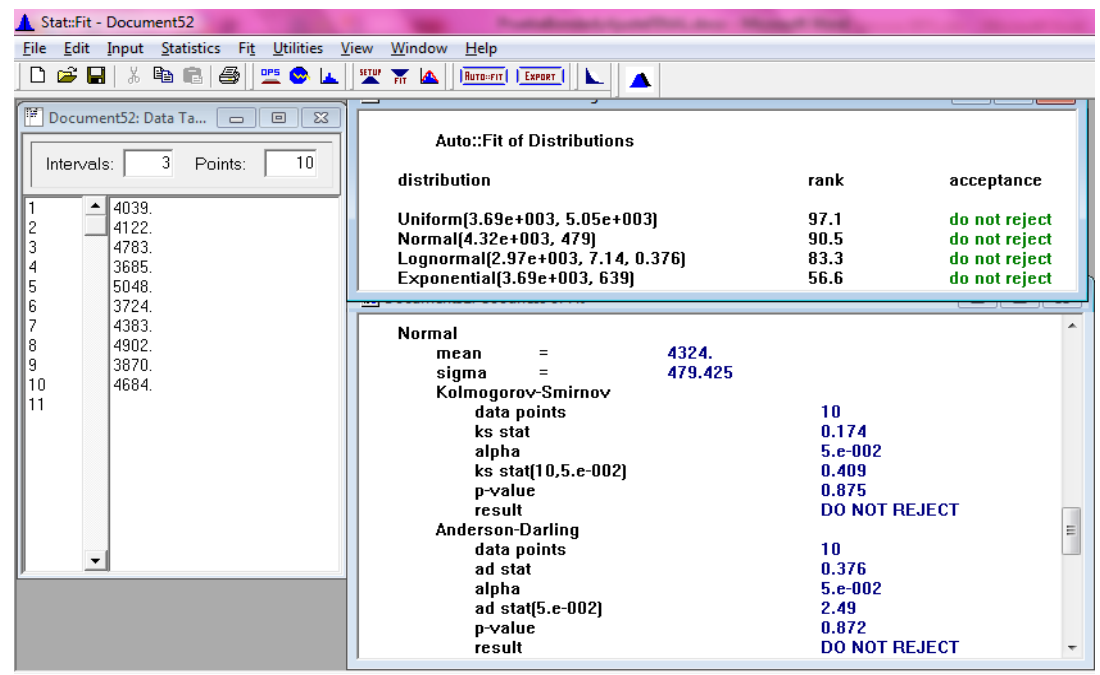

Gráfico 60. Prueba de bondad y ajuste para la referencia 593000000010

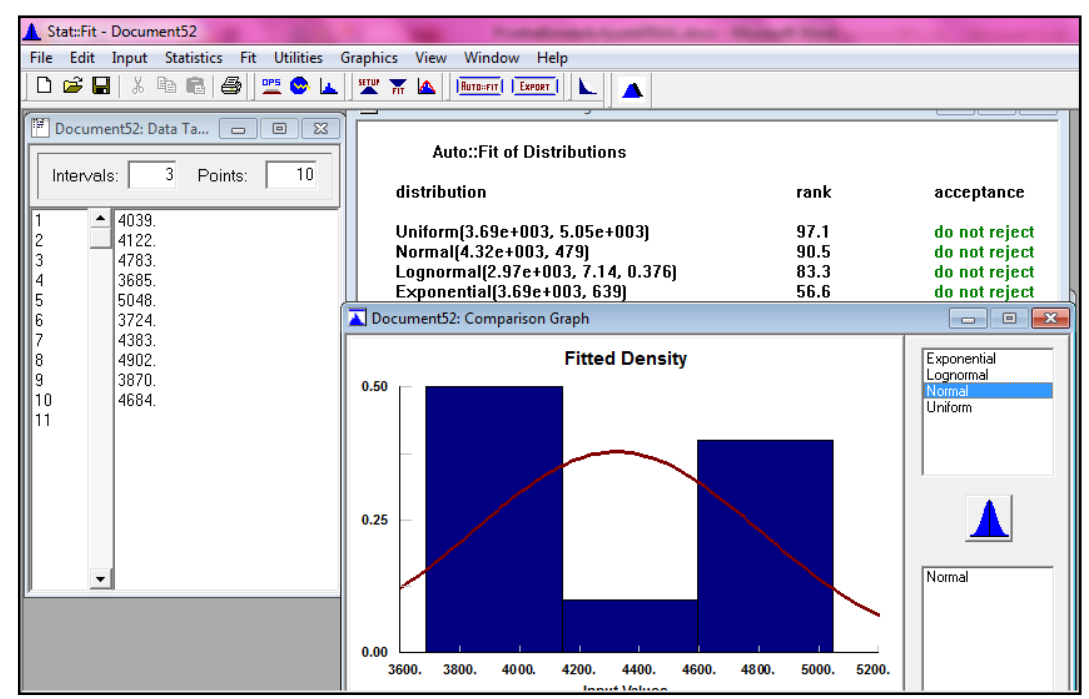

Fuente: Autoras del proyecto, 2014

Figura 57. Prueba de bondad y ajuste para la referencia 593000002281

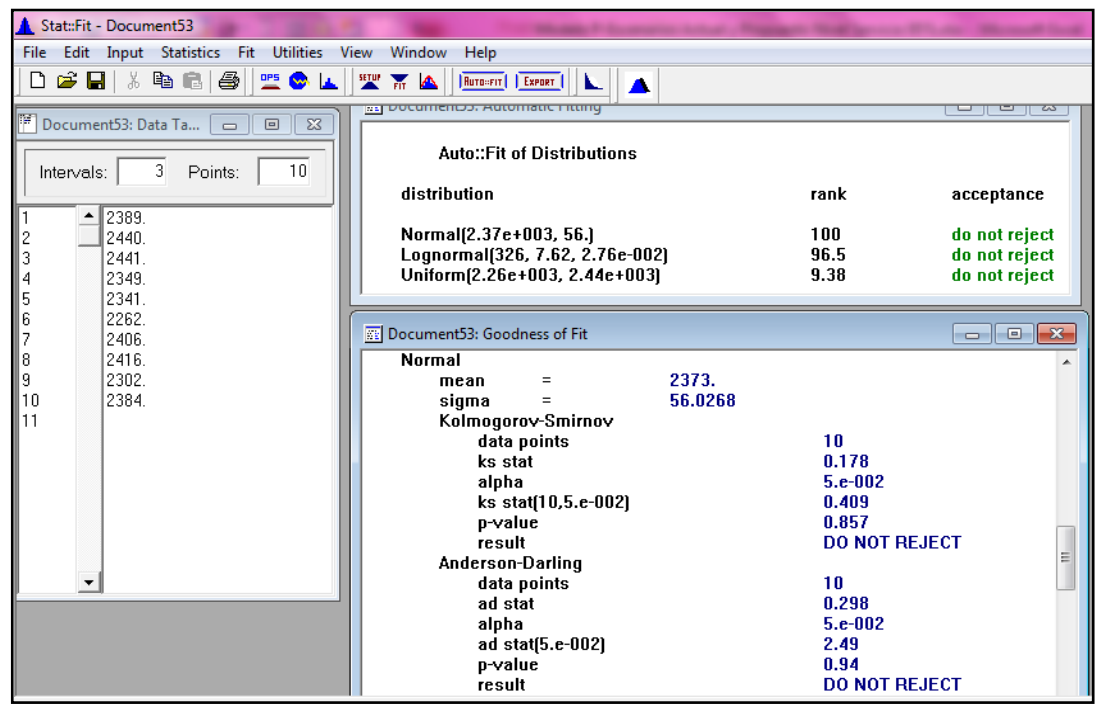

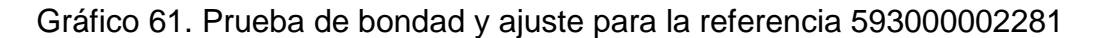

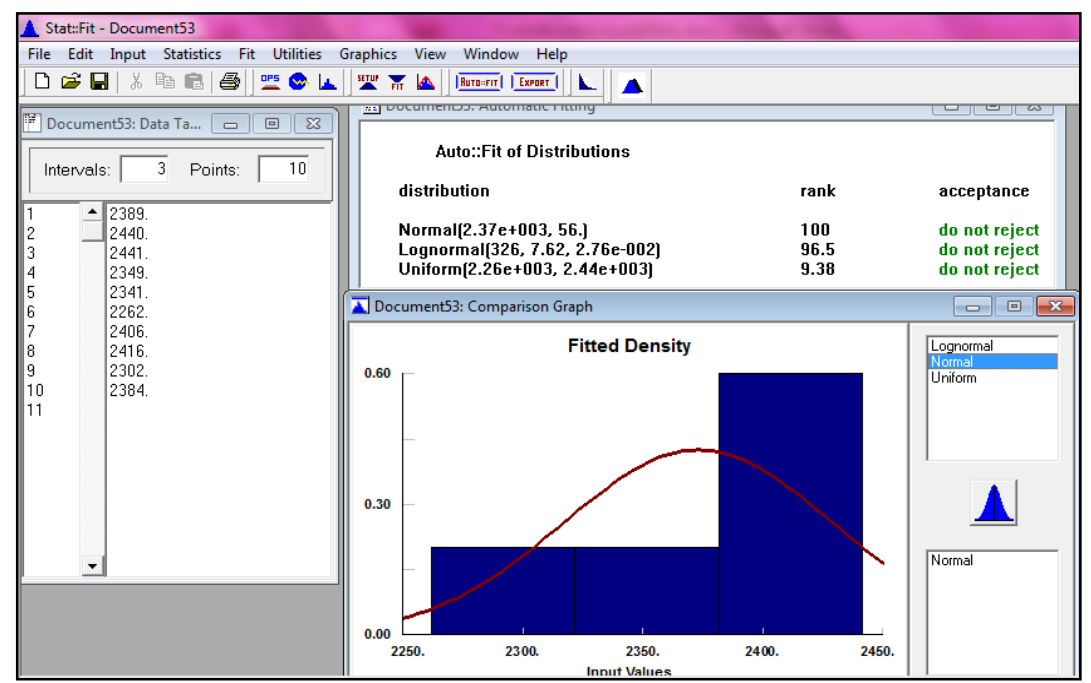

Fuente: Autoras del proyecto, 2014

Figura 58. Prueba de bondad y ajuste para la referencia 1695966

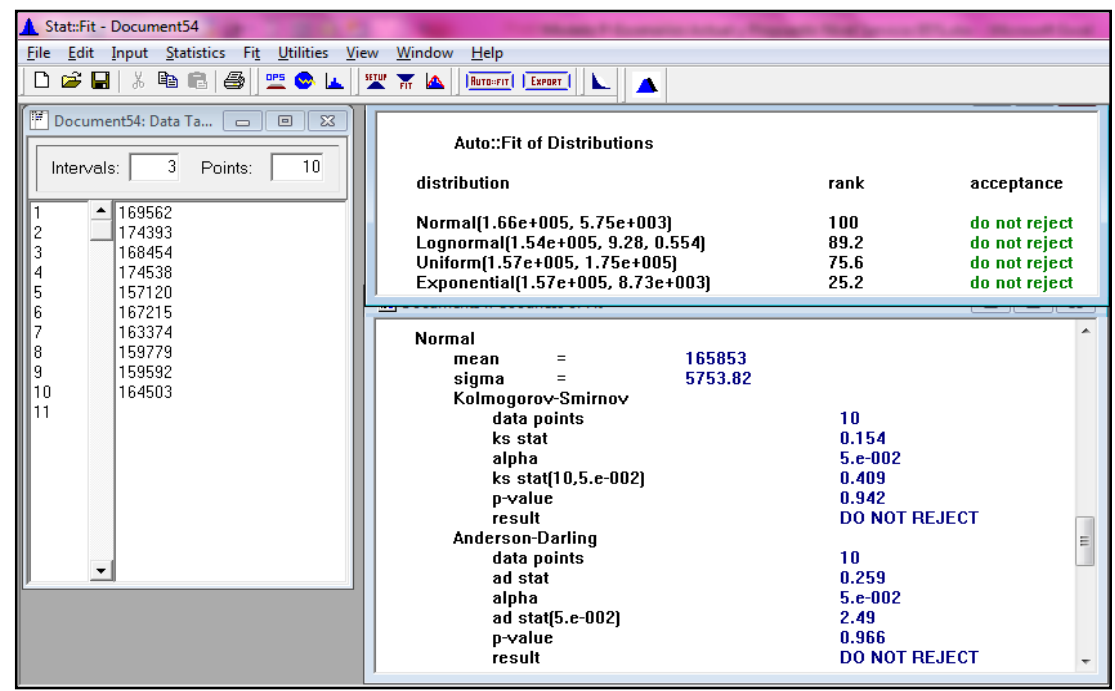

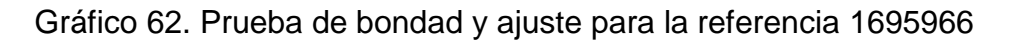

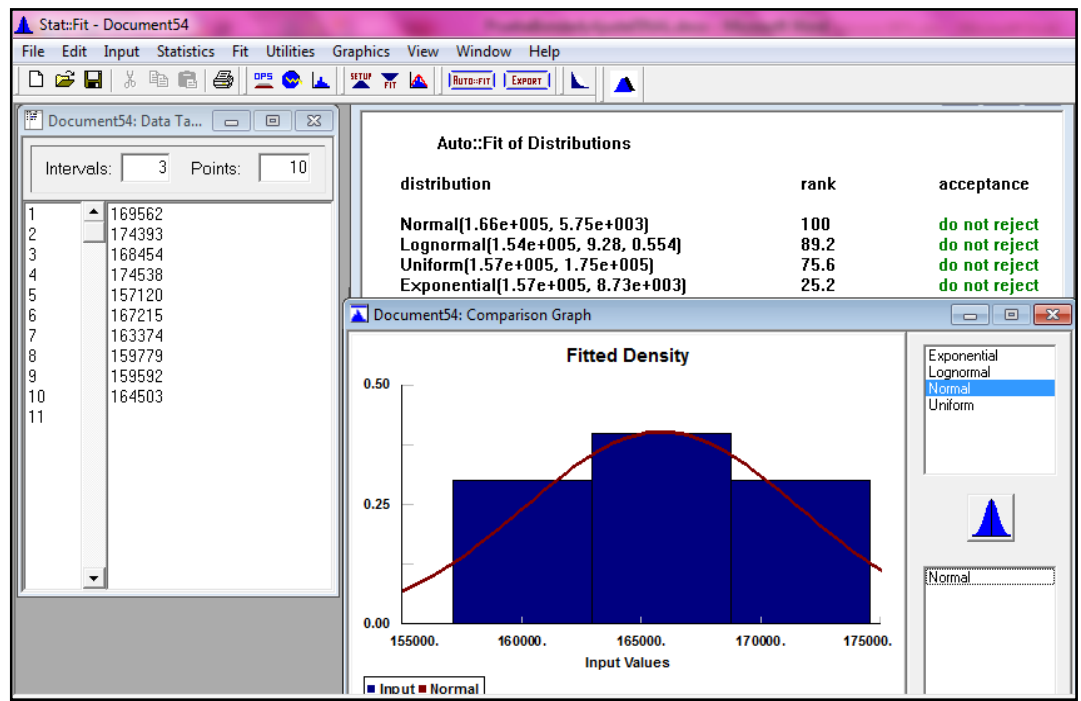

Fuente: Autoras del proyecto, 2014

Figura 59. Prueba de bondad y ajuste para la referencia 1646027

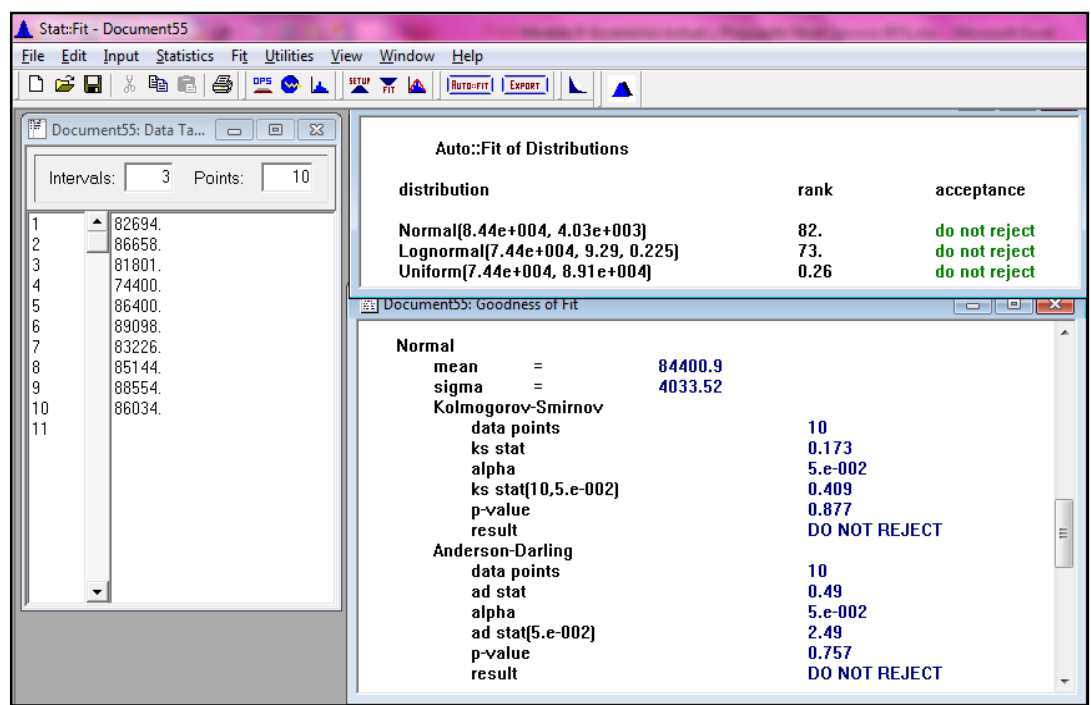

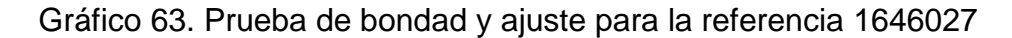

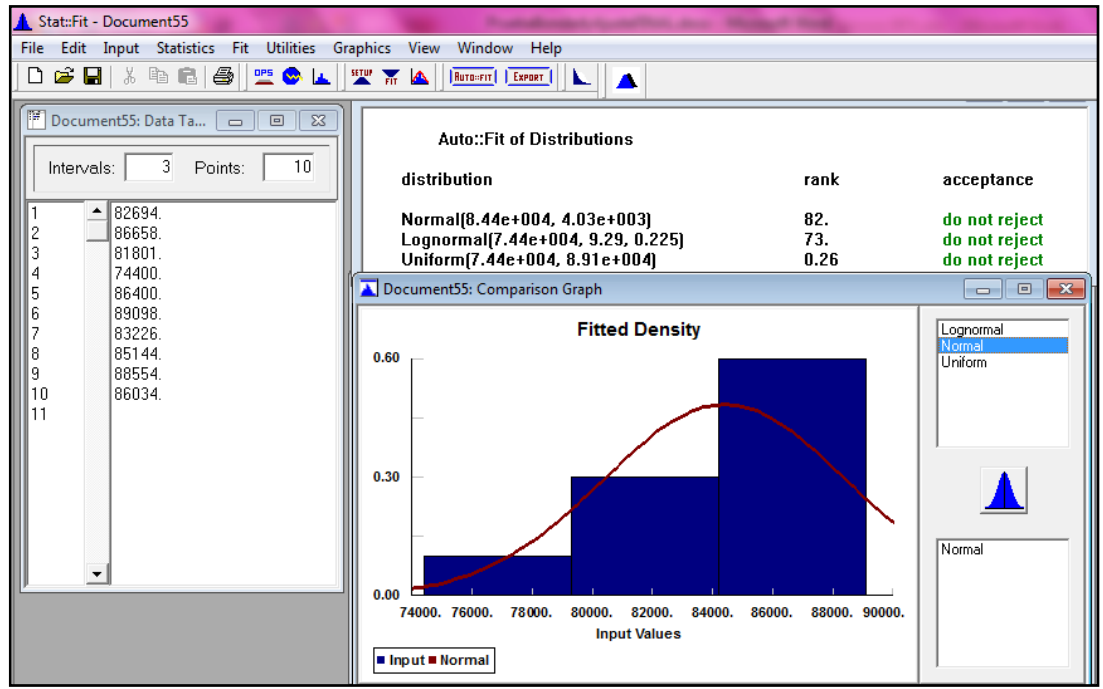

Fuente: Autoras del proyecto, 2014

Figura 60. Prueba de bondad y ajuste para la referencia 1665469

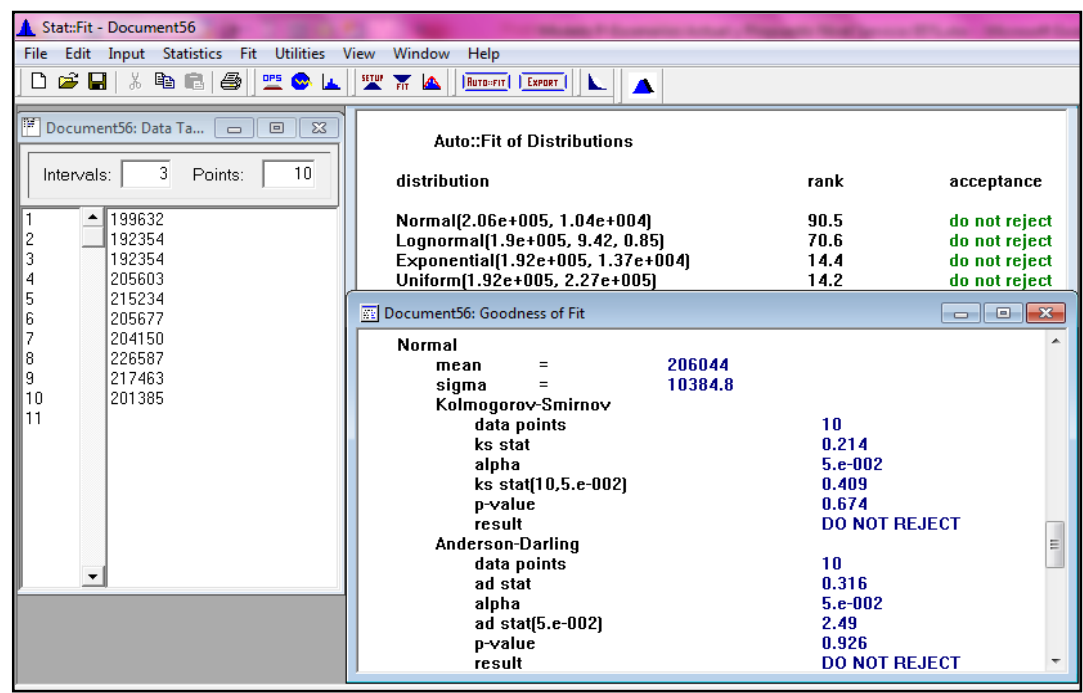

Gráfico 64. Prueba de bondad y ajuste para la referencia 1665469

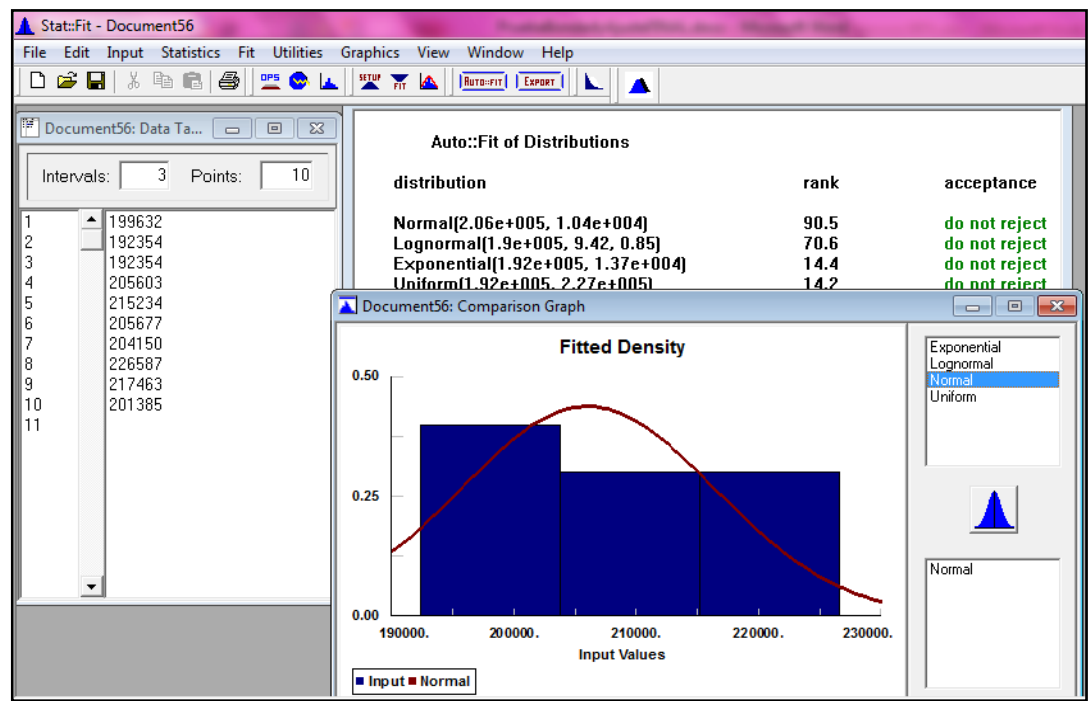

Fuente: Autoras del proyecto, 2014

Figura 61. Prueba de bondad y ajuste para la referencia 1625486

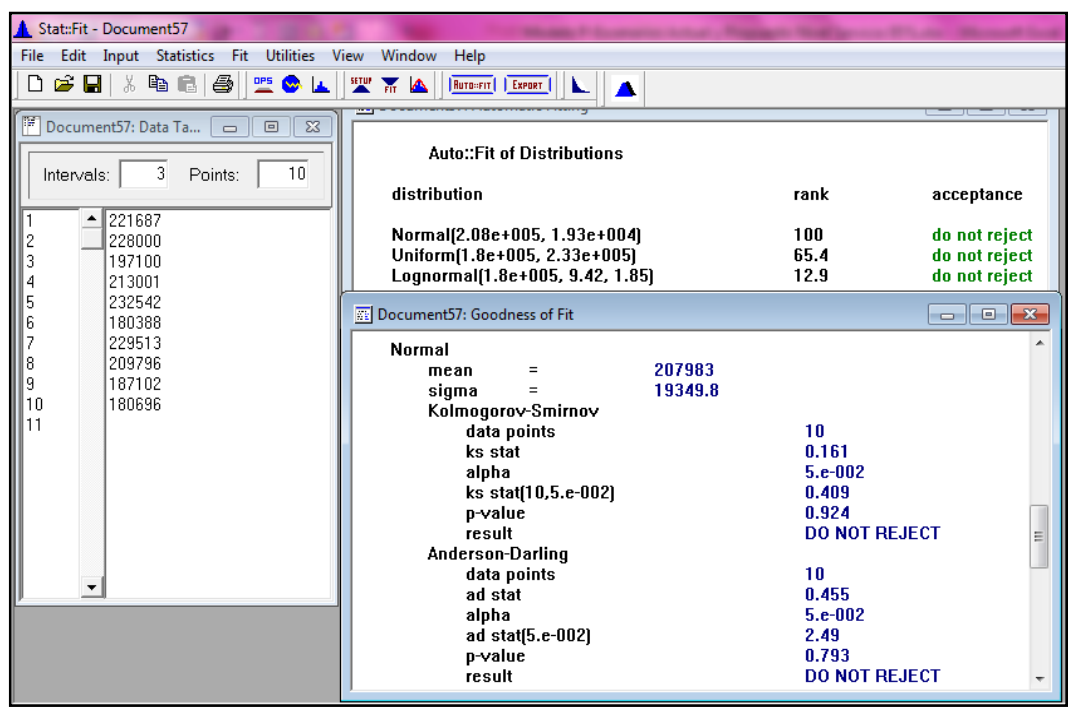

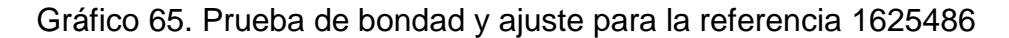

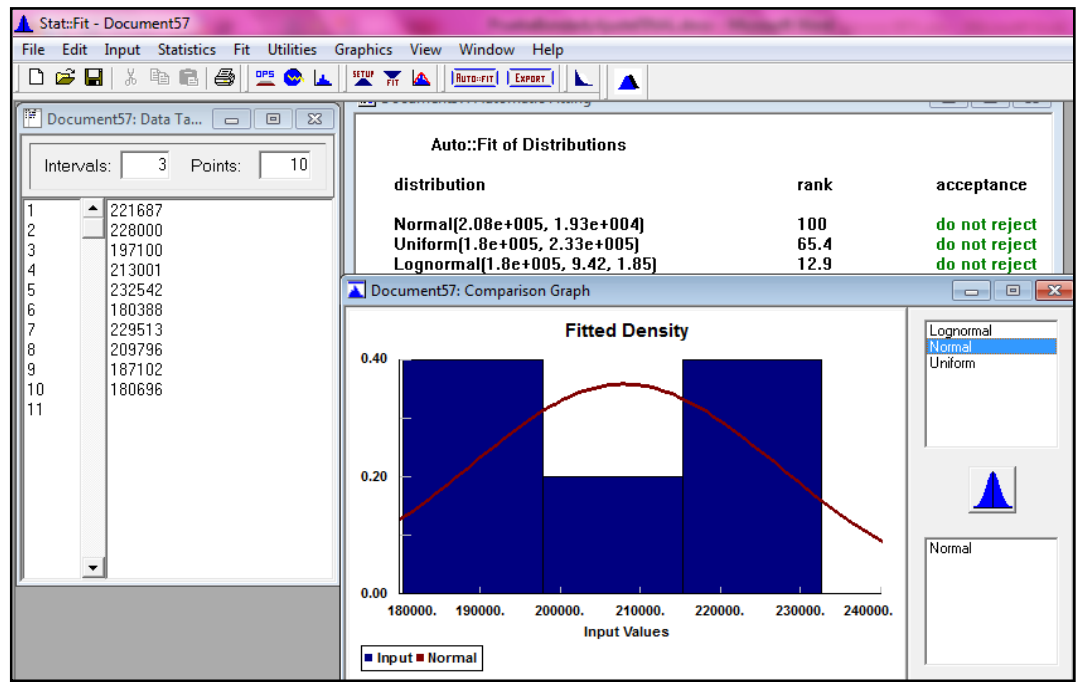

Fuente: Autoras del proyecto, 2014

Figura 62. Prueba de bondad y ajuste para la referencia 1322837

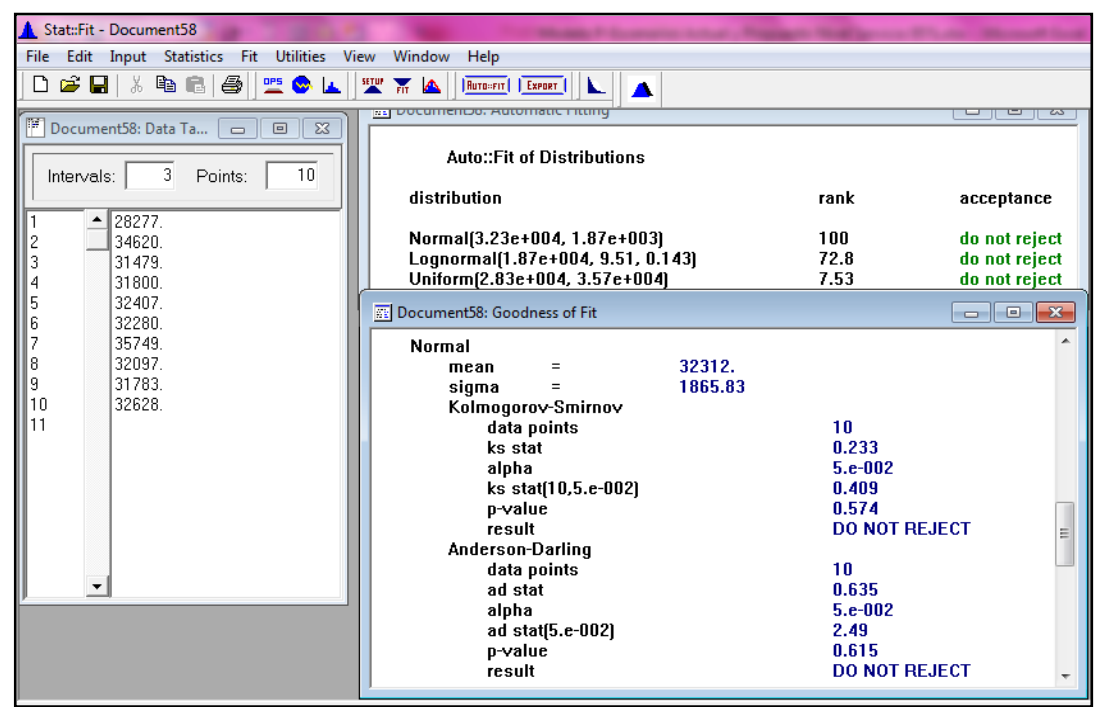

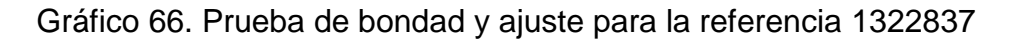

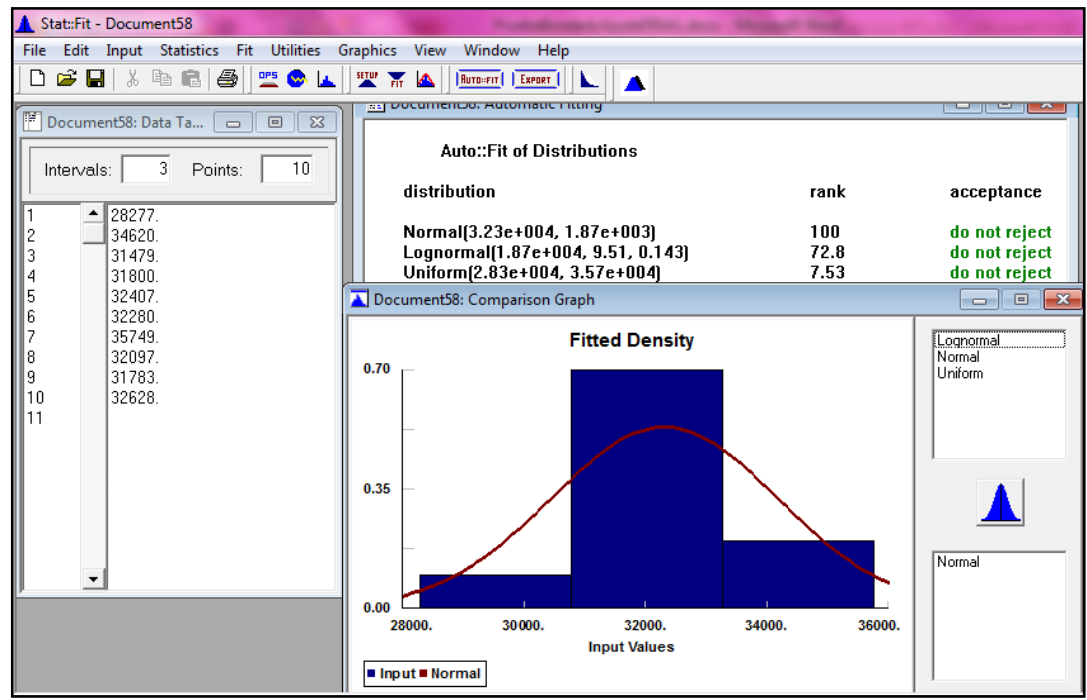

Fuente: Autoras del proyecto, 2014

Figura 63. Prueba de bondad y ajuste para la referencia 1322820

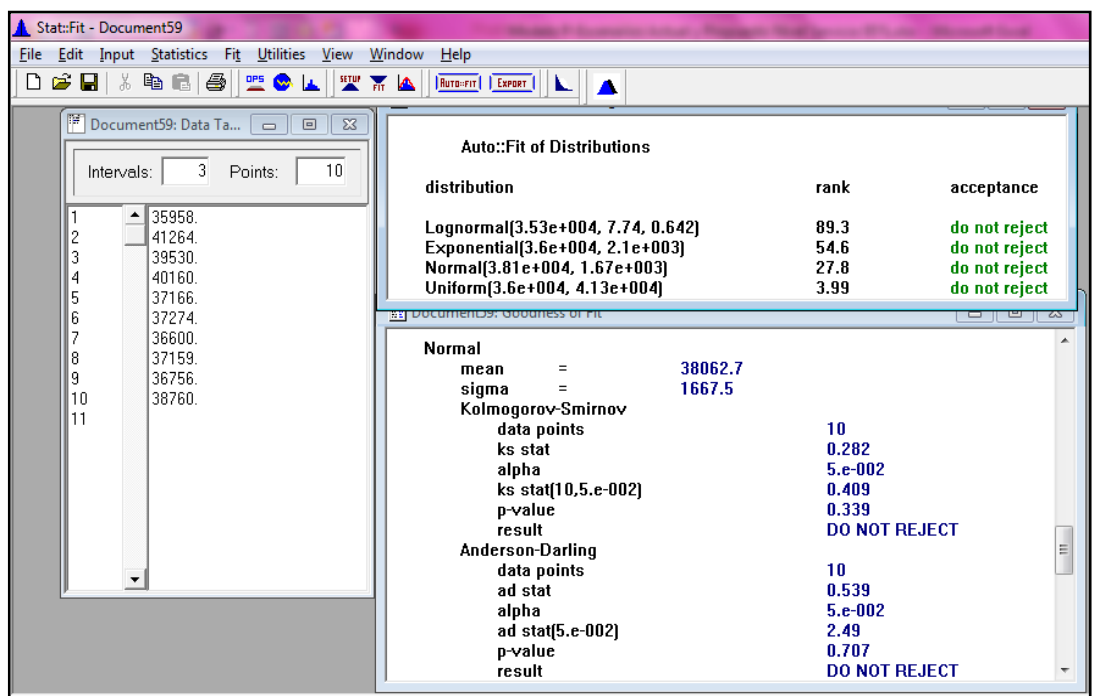

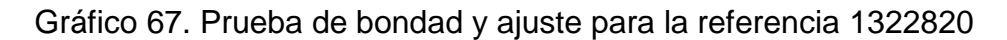

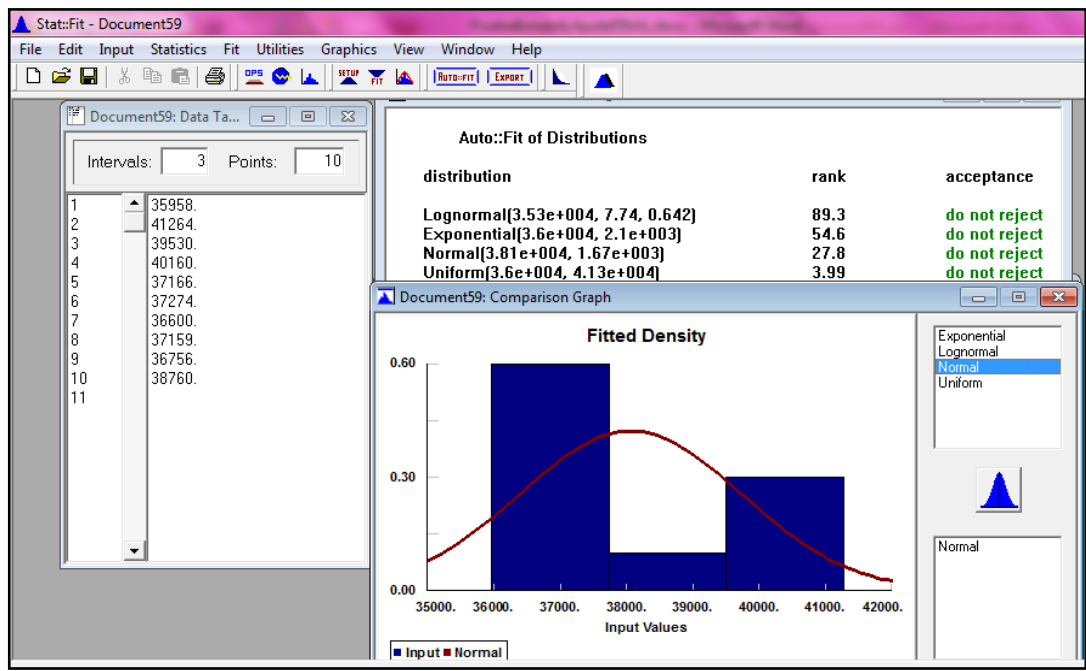

Fuente: Autoras del proyecto, 2014

Figura 64. Prueba de bondad y ajuste para la referencia 1322810

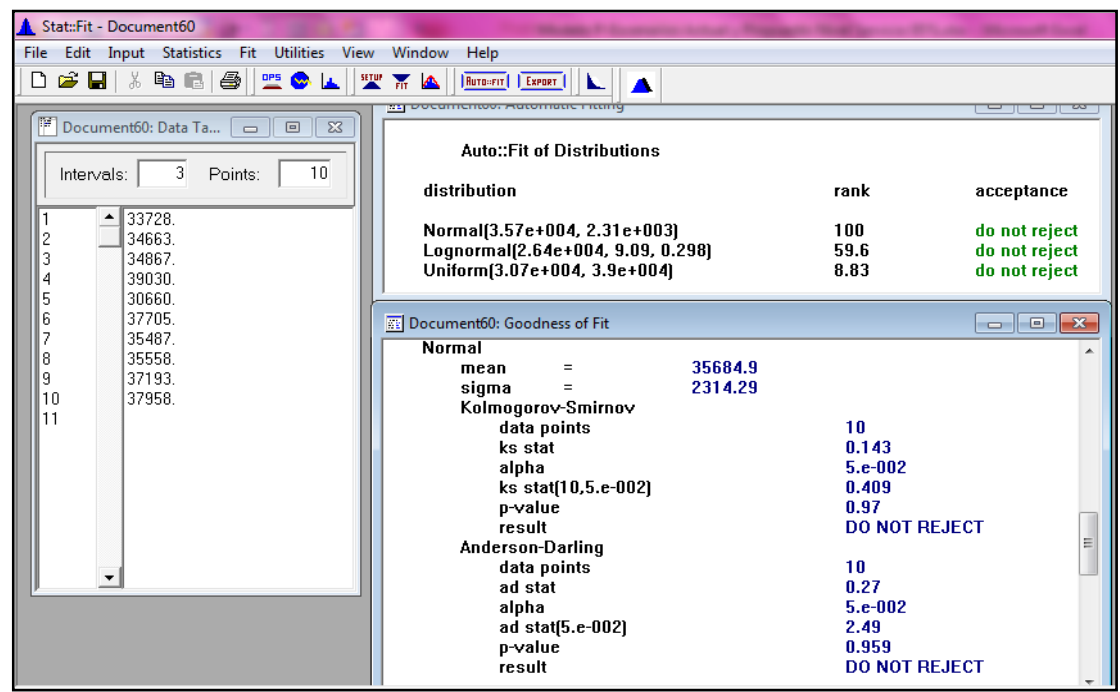

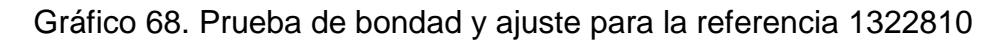

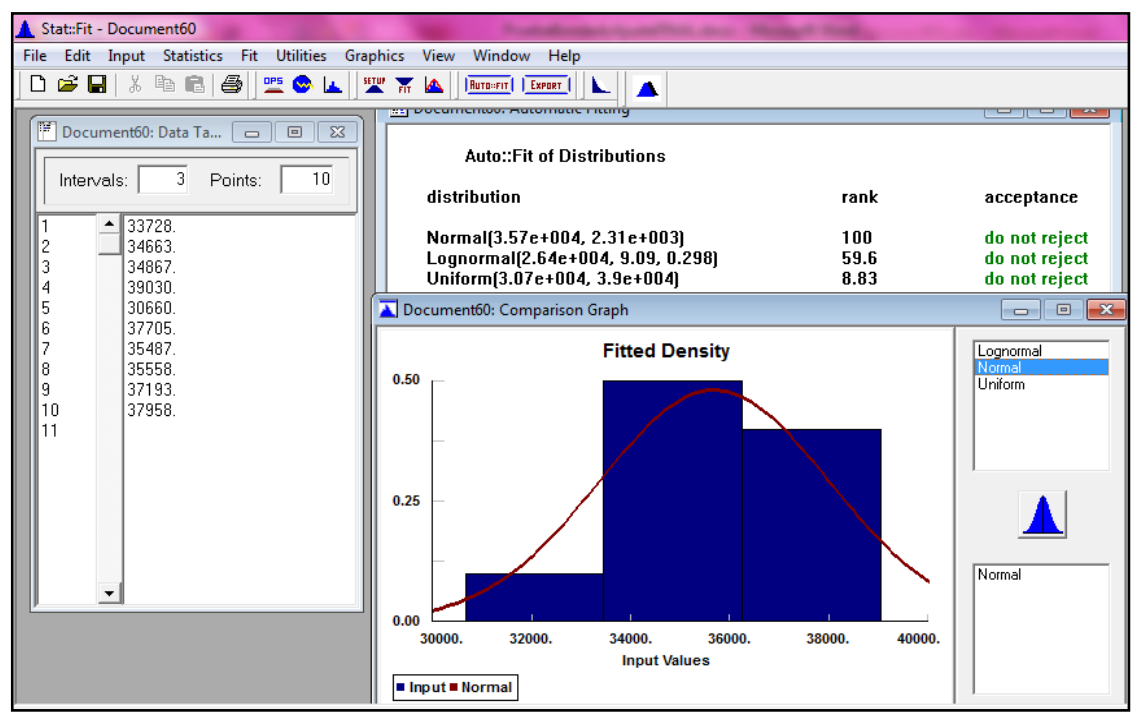

Fuente: Autoras del proyecto, 2014

Figura 65. Prueba de bondad y ajuste para la referencia 1513088

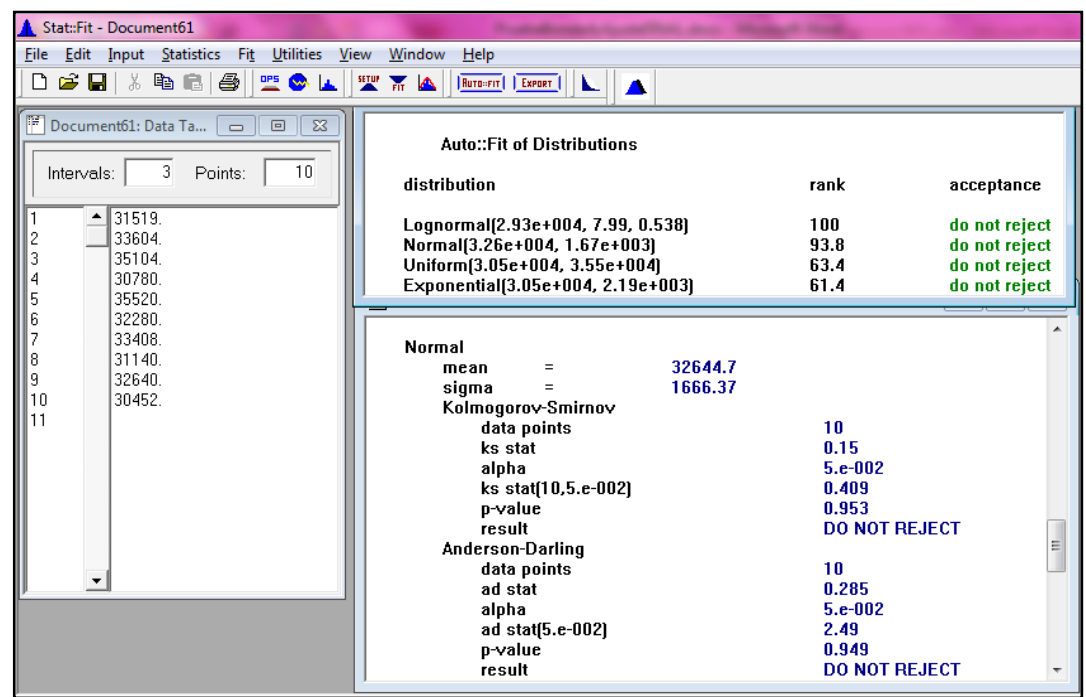

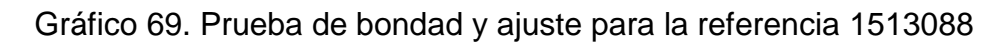

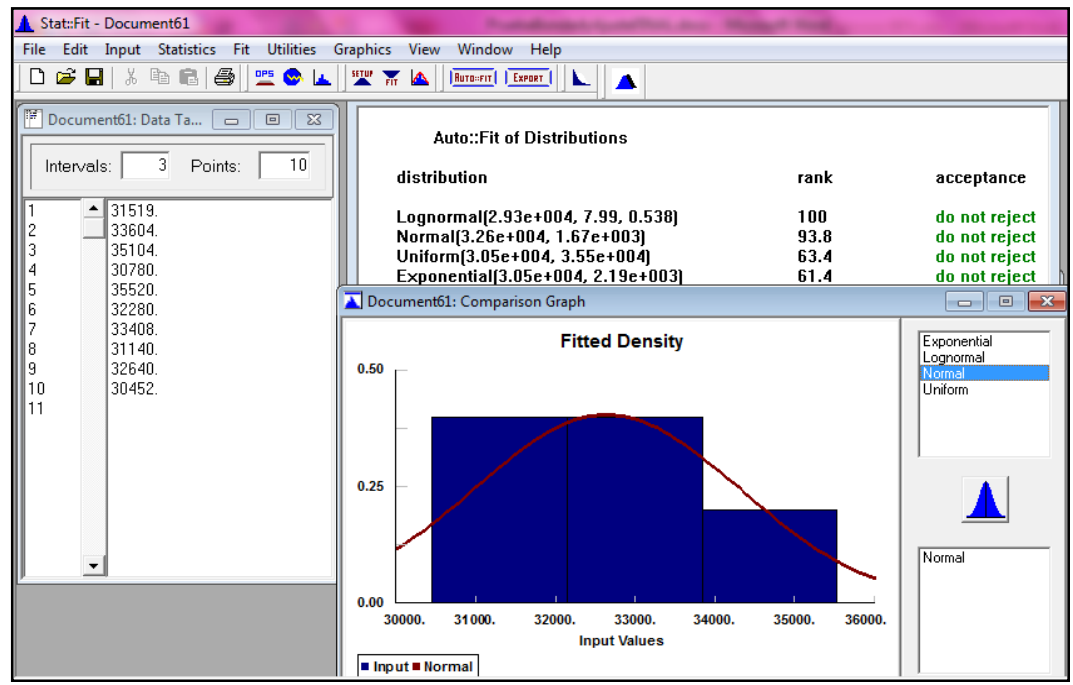

Fuente: Autoras del proyecto, 2014

Figura 66. Prueba de bondad y ajuste para la referencia 1323004

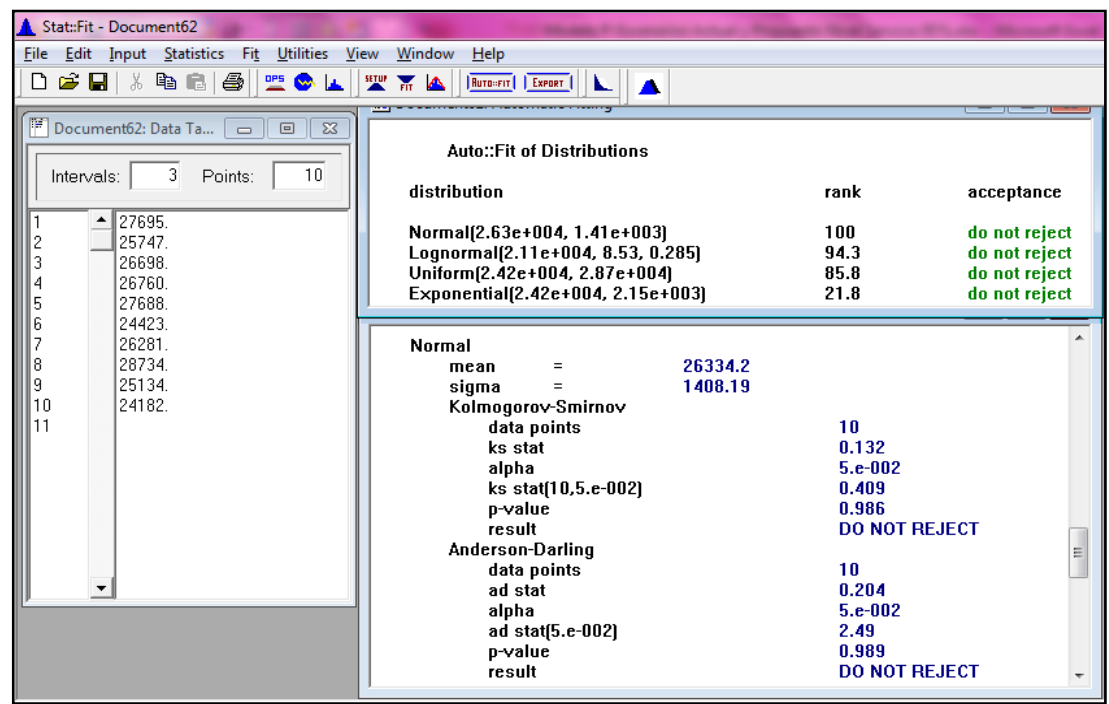

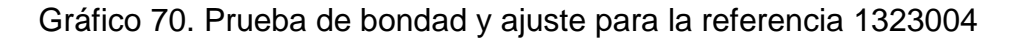

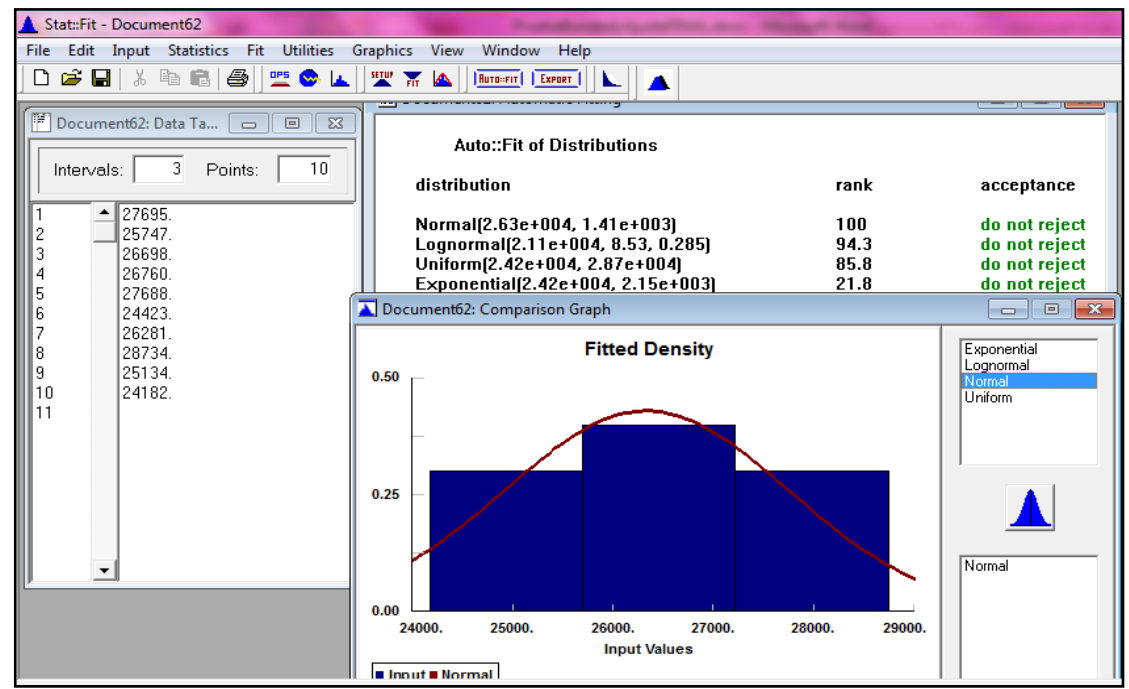

Fuente: Autoras del proyecto, 2014

Figura 67. Prueba de bondad y ajuste para la referencia 1646020

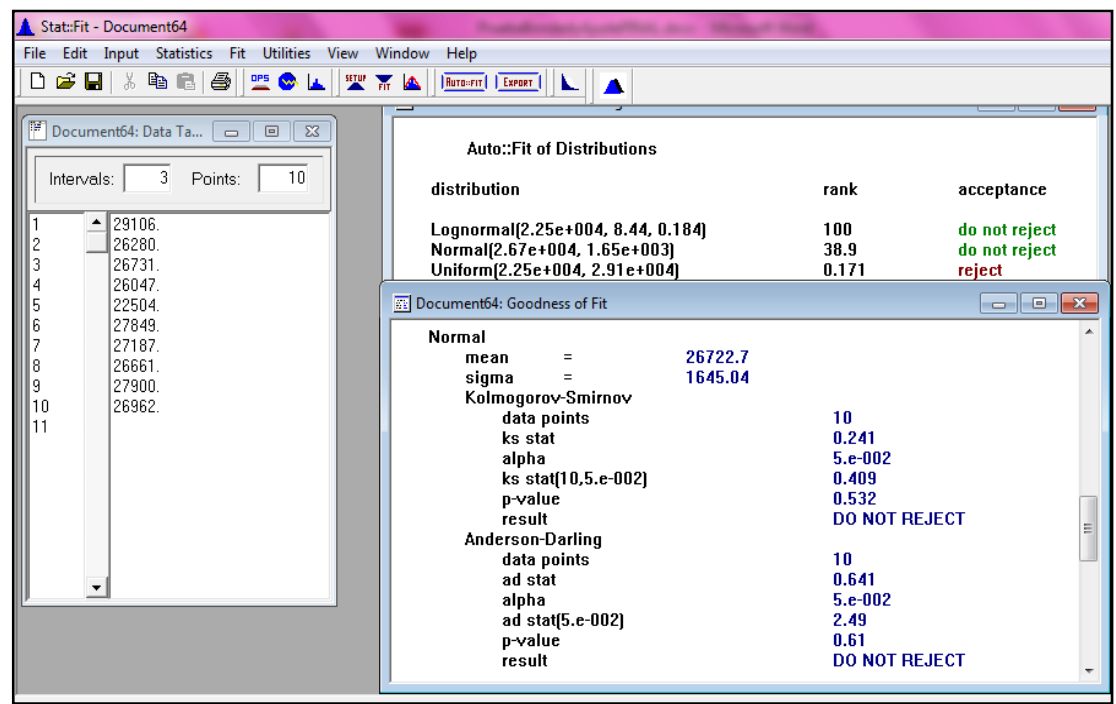

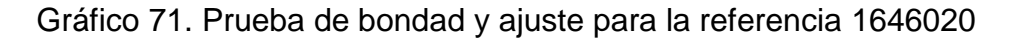

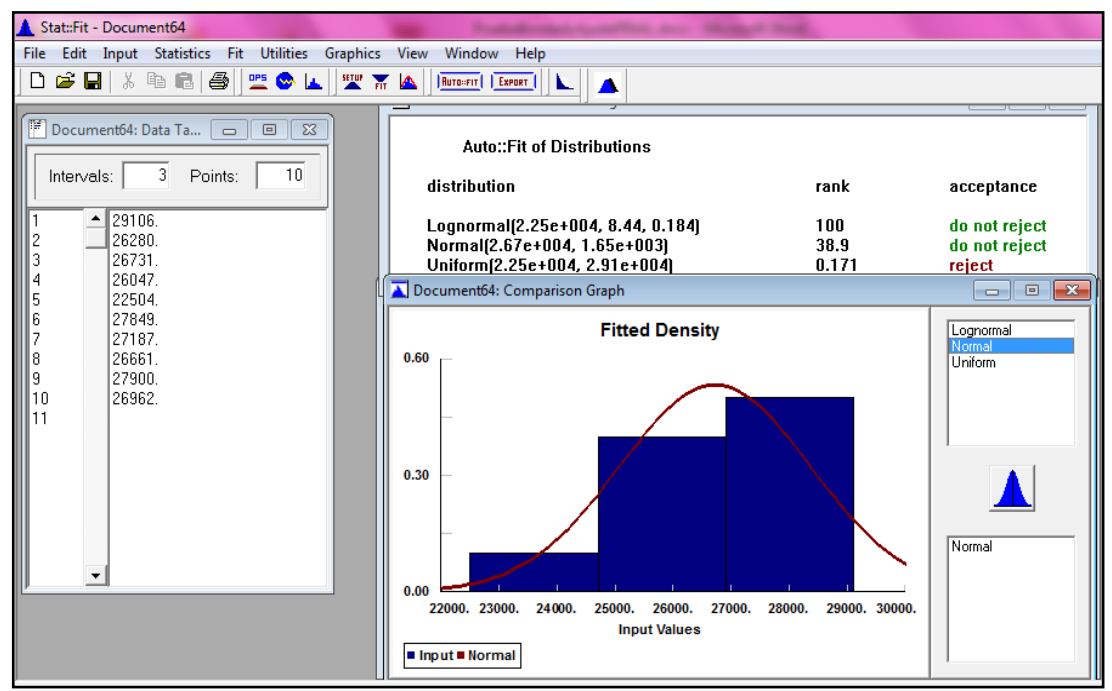

Fuente: Autoras del proyecto, 2014

Figura 68. Prueba de bondad y ajuste para la referencia 1322963

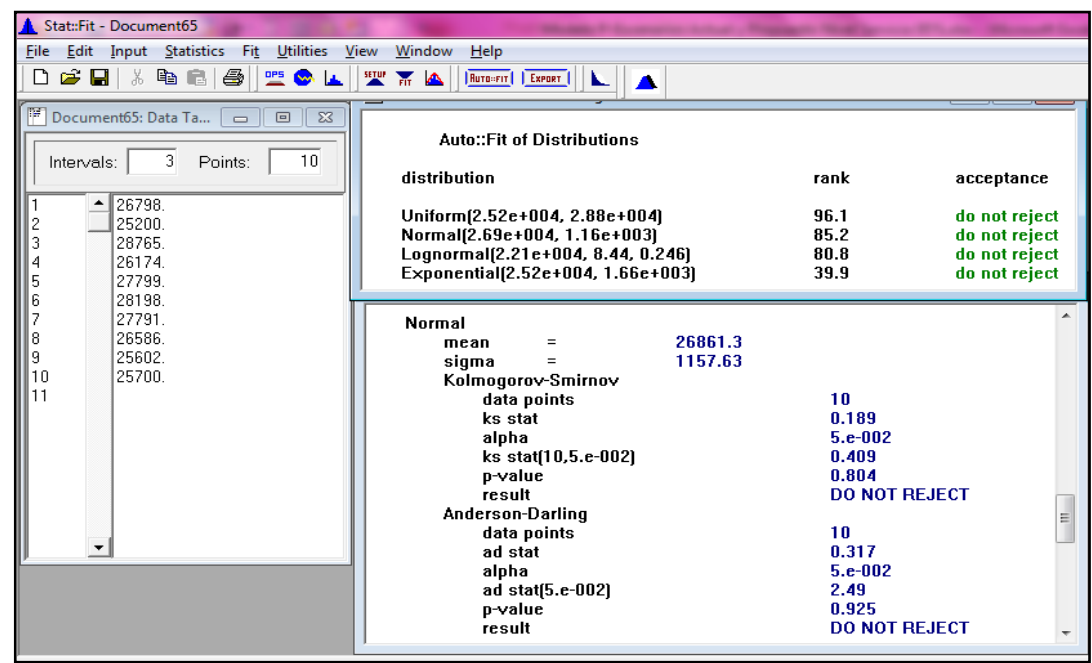

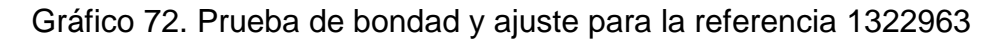

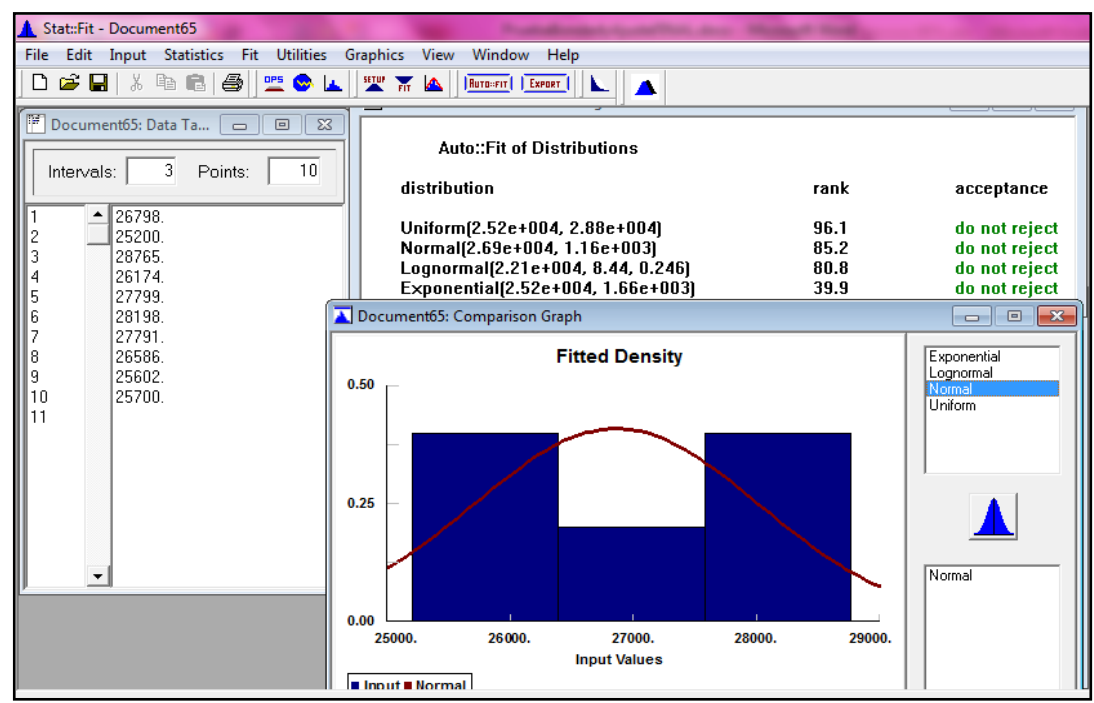

Fuente: Autoras del proyecto, 2014

Figura 69. Prueba de bondad y ajuste para la referencia 1322824

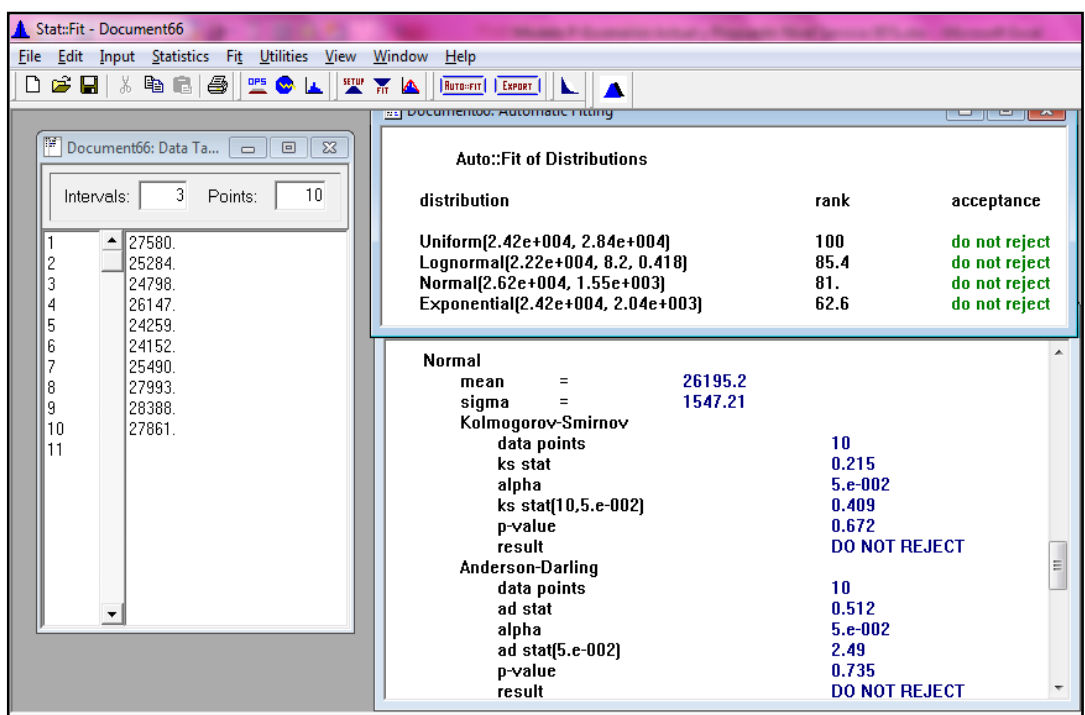

Gráfico 73. Prueba de bondad y ajuste para la referencia 1322824

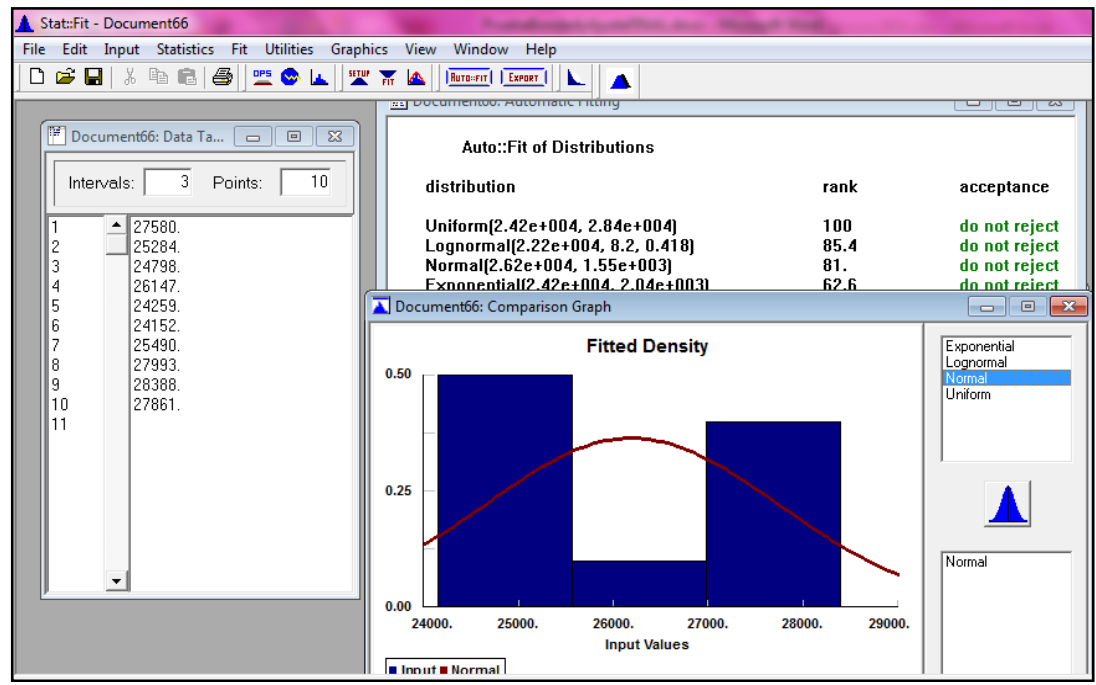

Fuente: Autoras del proyecto, 2014

Figura 70. Prueba de bondad y ajuste para la referencia 1447609

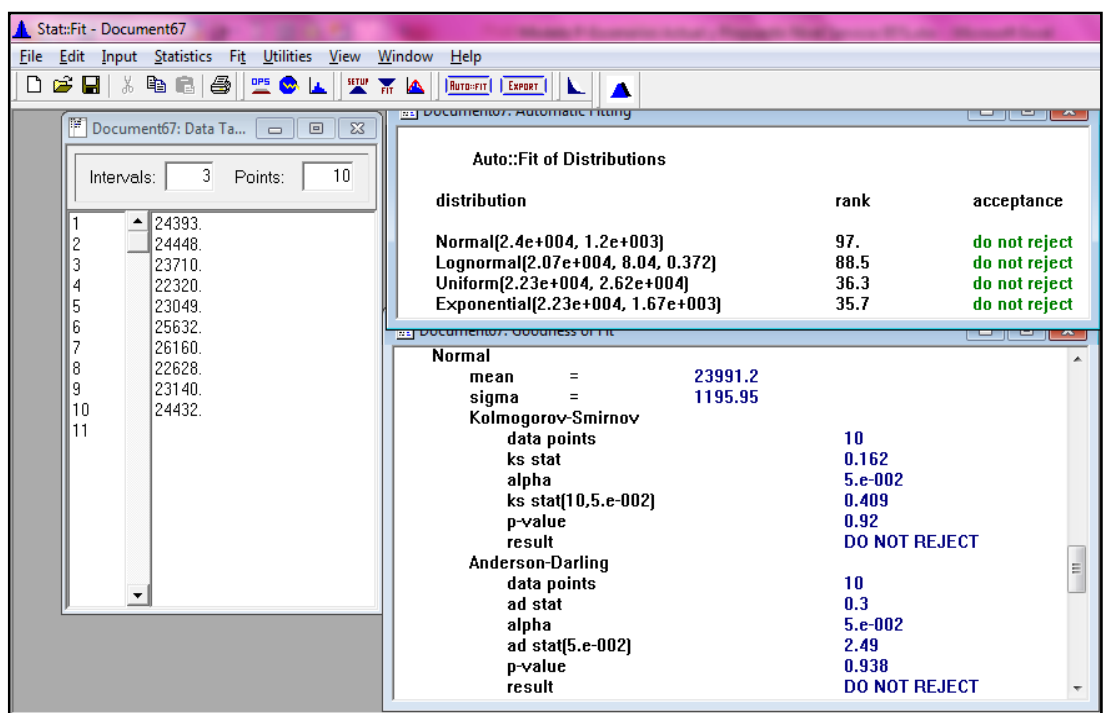

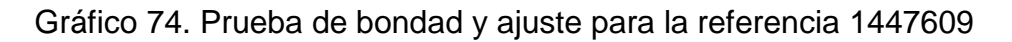

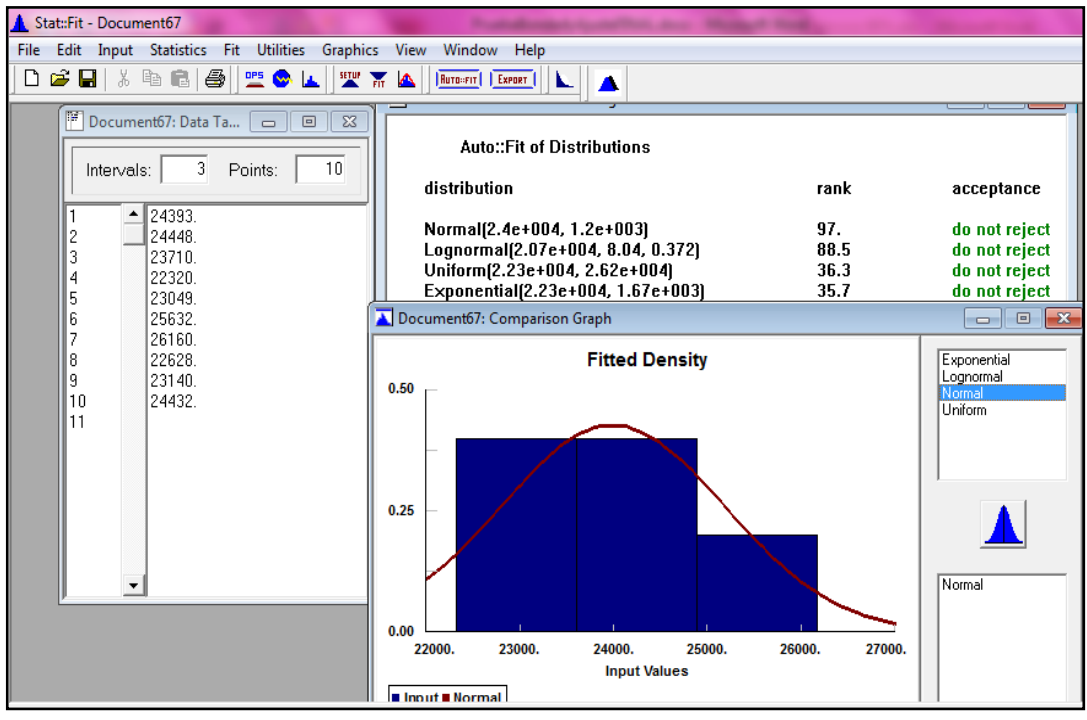

Fuente: Autoras del proyecto, 2014

Figura 71. Prueba de bondad y ajuste para la referencia 593000001270

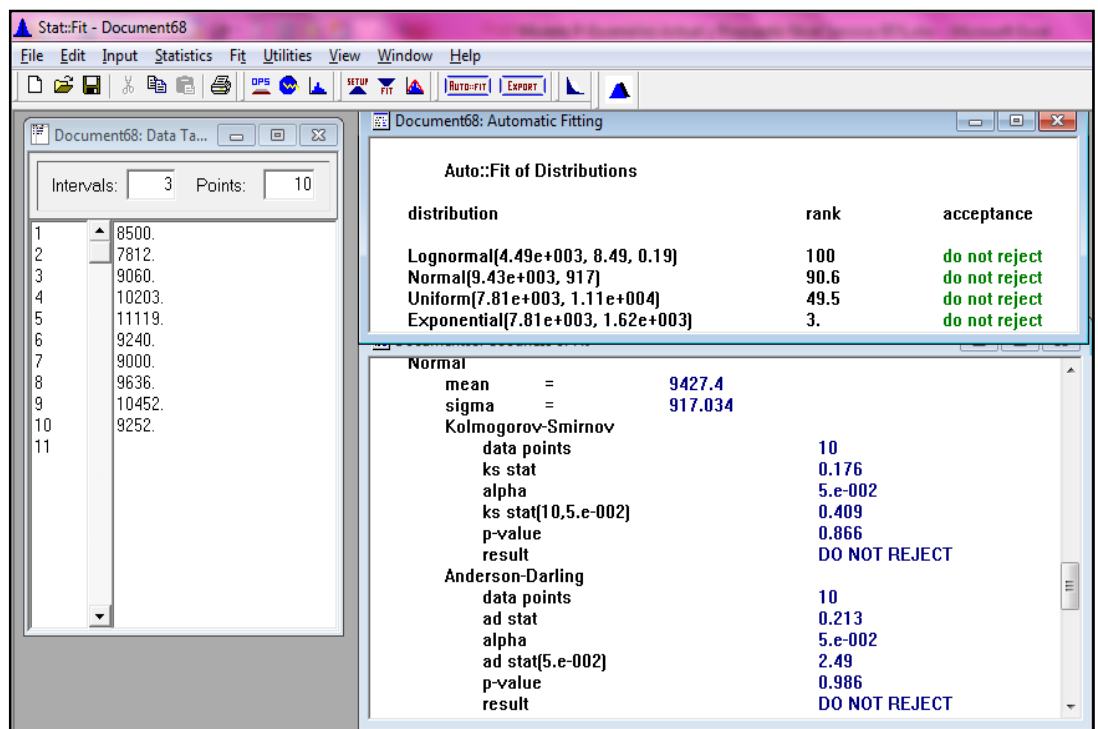

Gráfico 75. Prueba de bondad y ajuste para la referencia 593000001270

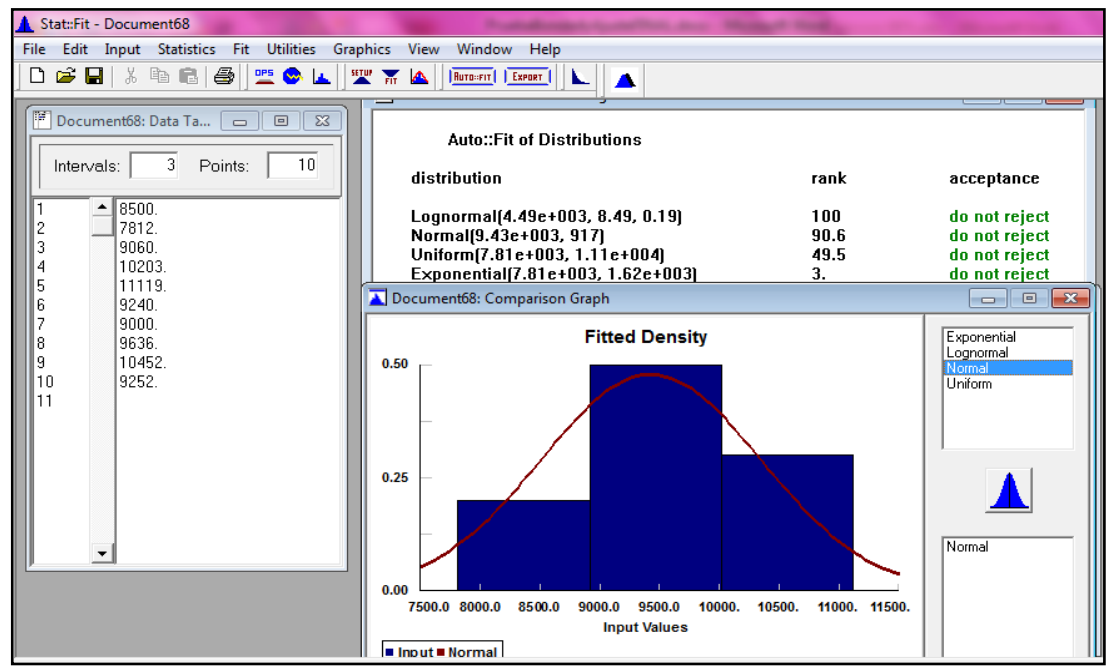

Fuente: Autoras del proyecto, 2014

Figura 72. Prueba de bondad y ajuste para la referencia 1322847

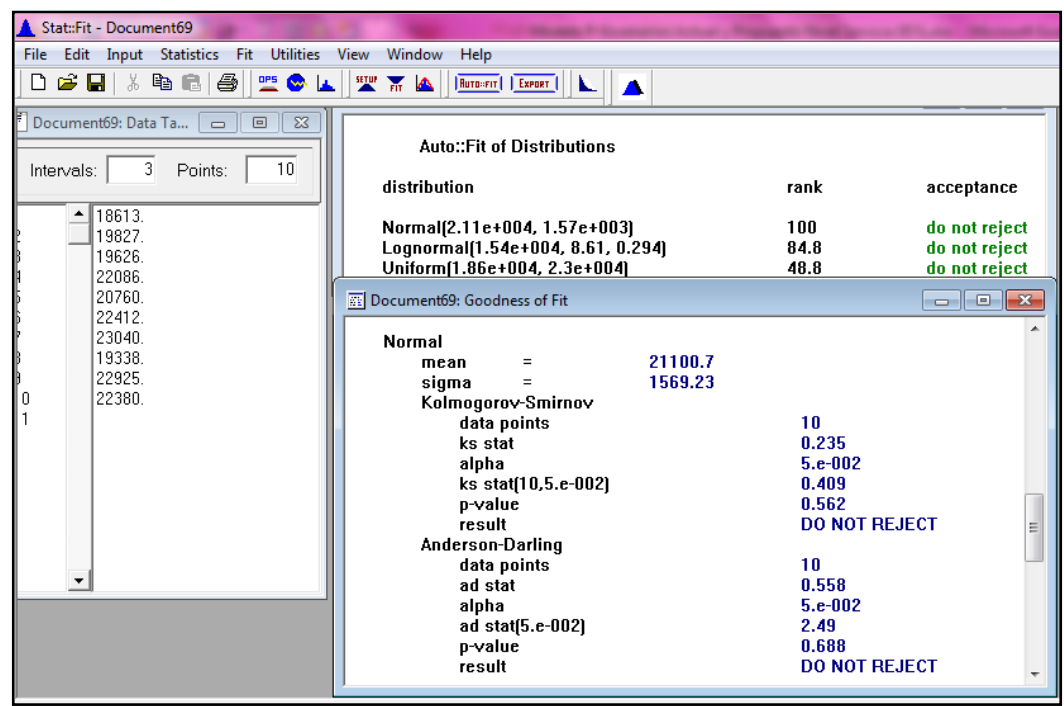

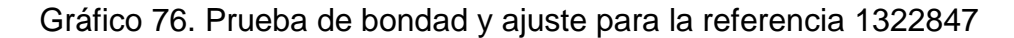

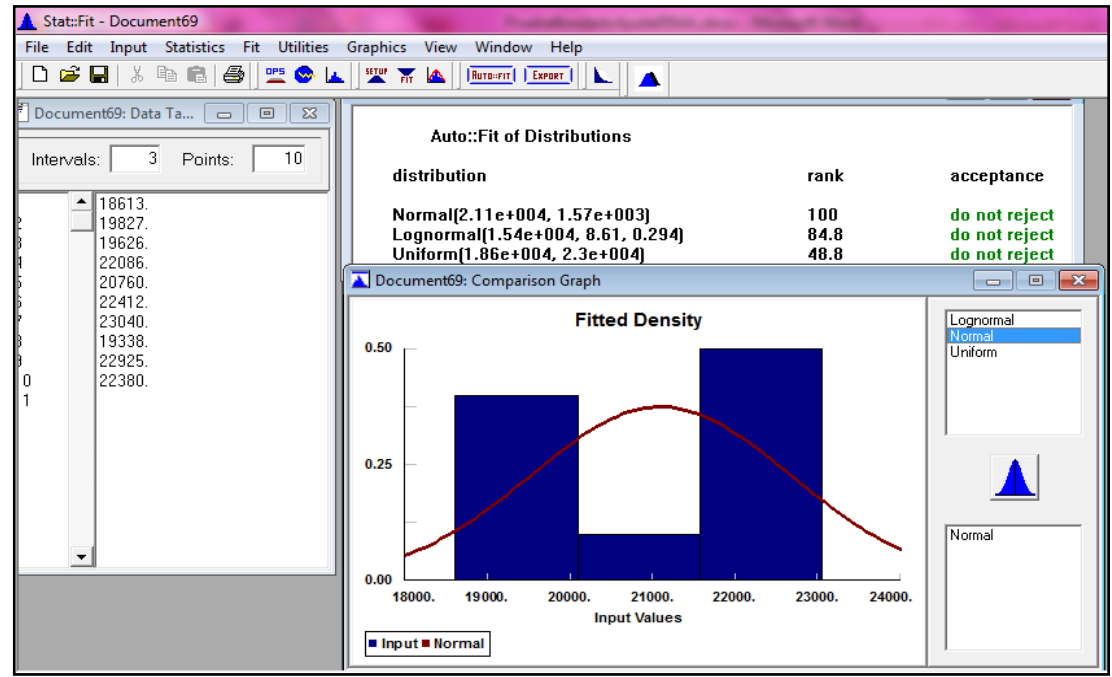

Fuente: Autoras del proyecto, 2014

Figura 73. Prueba de bondad y ajuste para la referencia 1058423

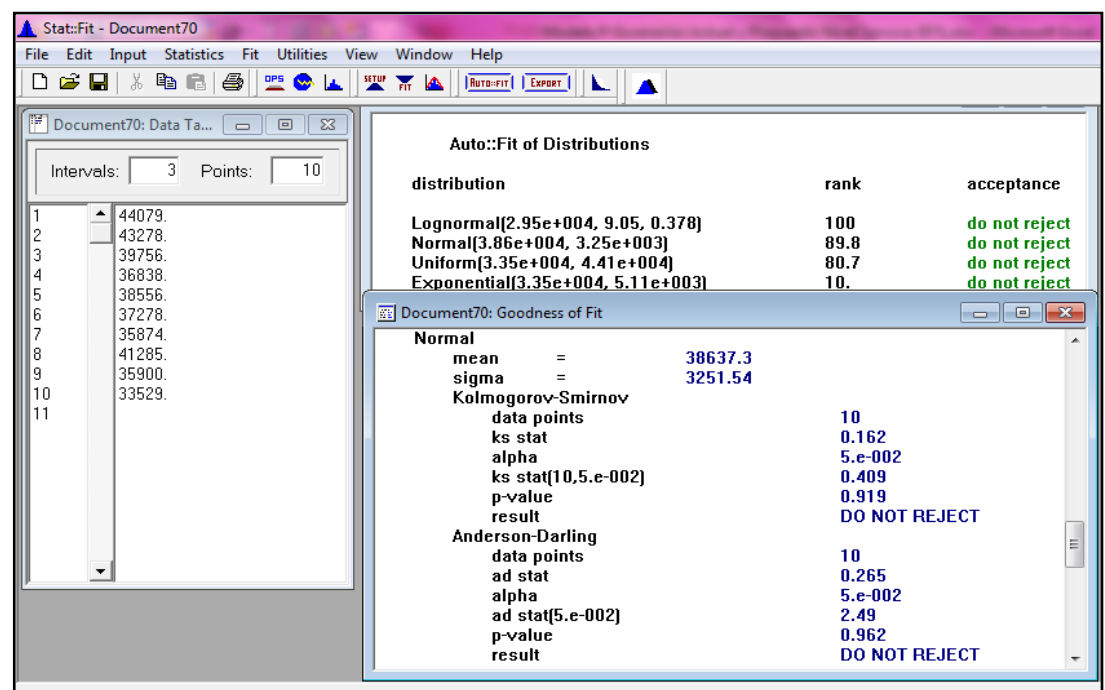

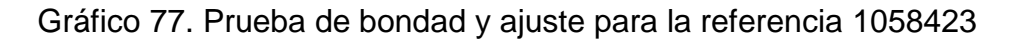

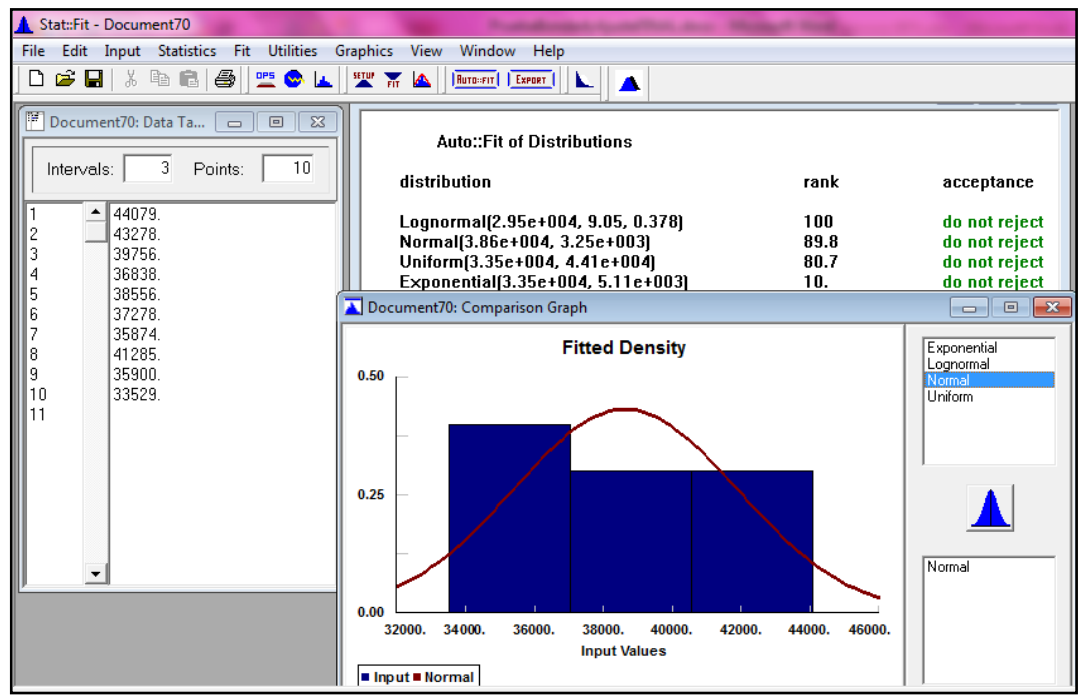

Fuente: Autoras del proyecto, 2014

Figura 74. Prueba de bondad y ajuste para la referencia 1662213

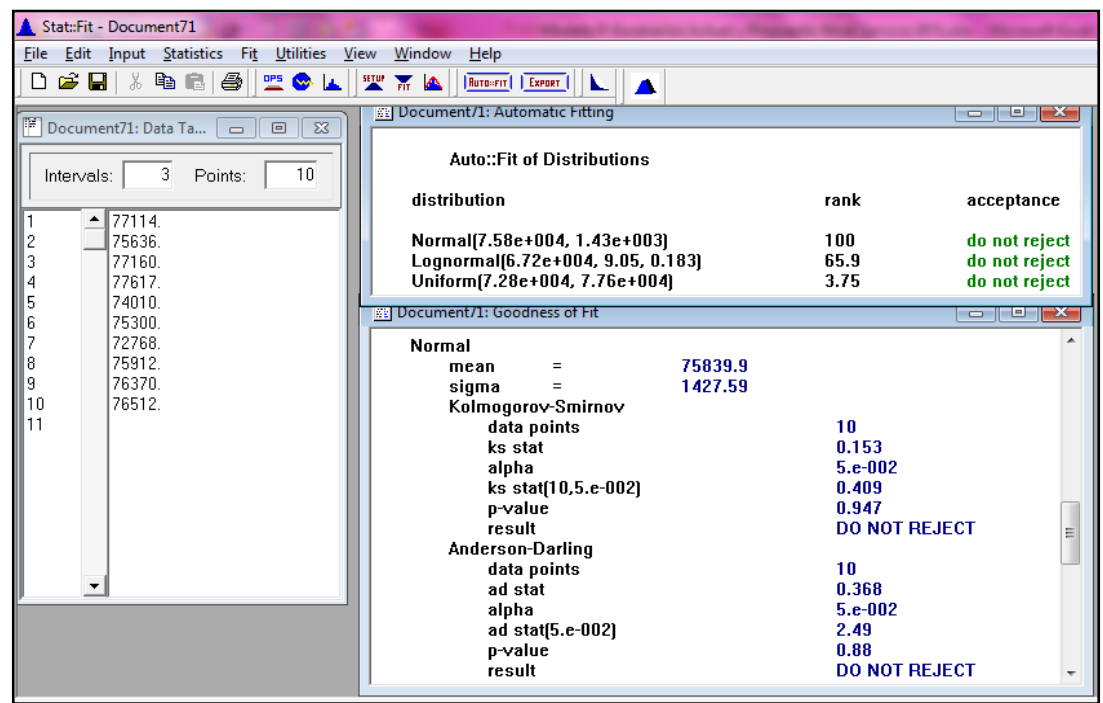

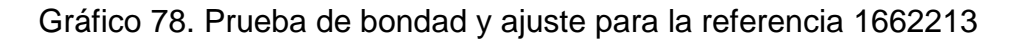

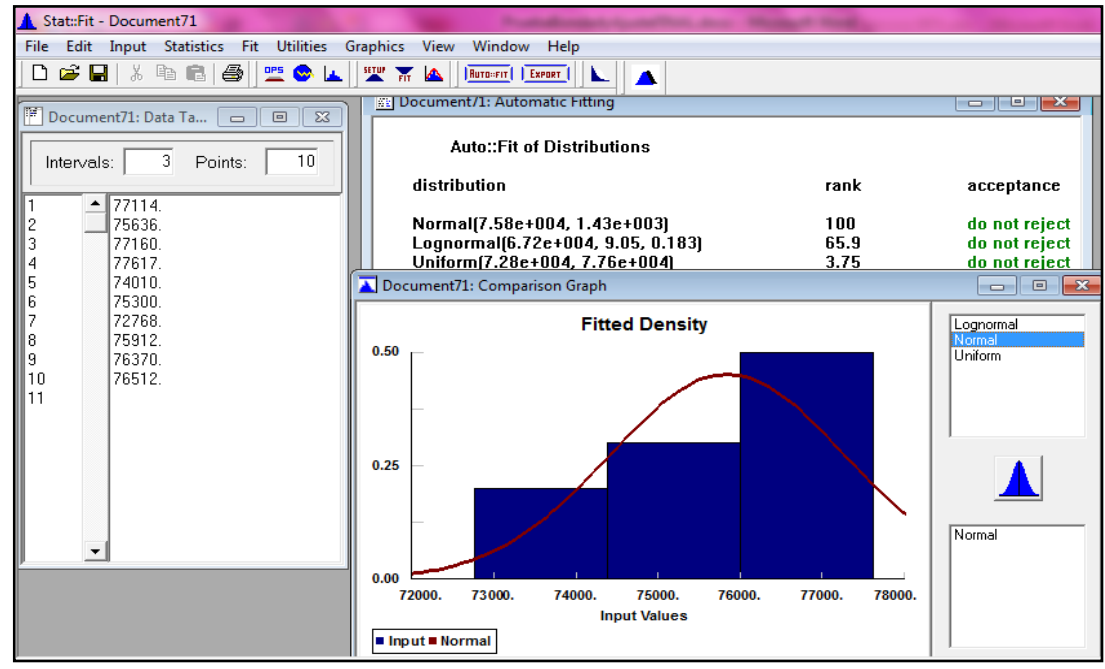

Fuente: Autoras del proyecto, 2014

Figura 75. Prueba de bondad y ajuste para la referencia 1322954

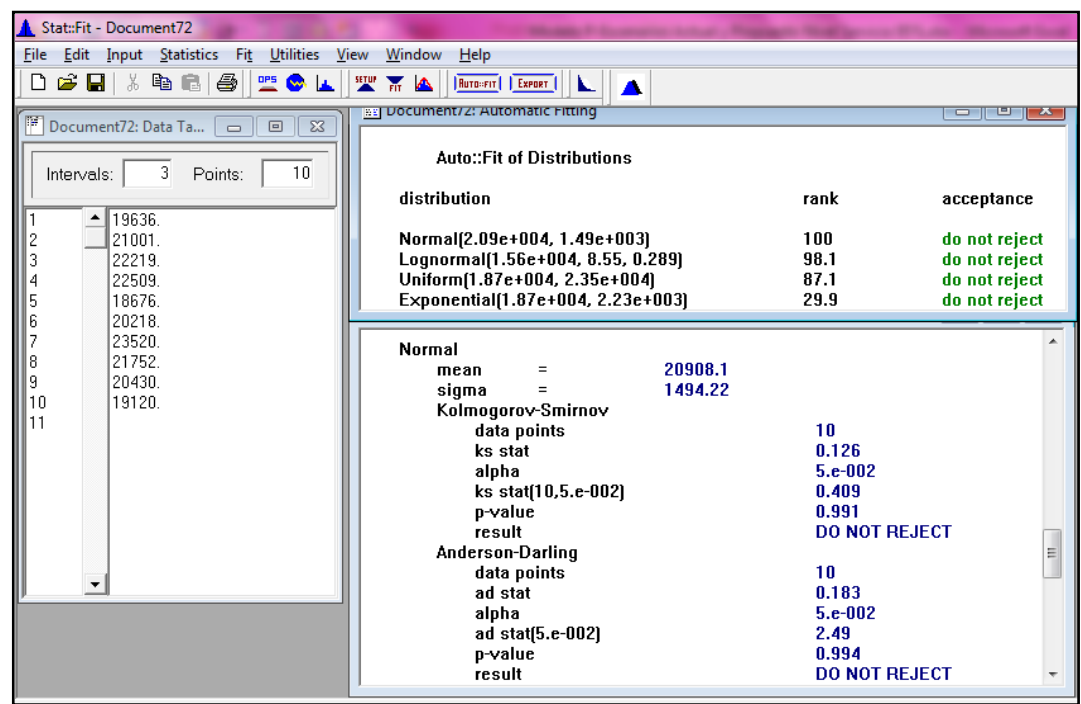

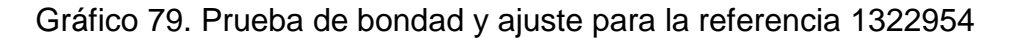

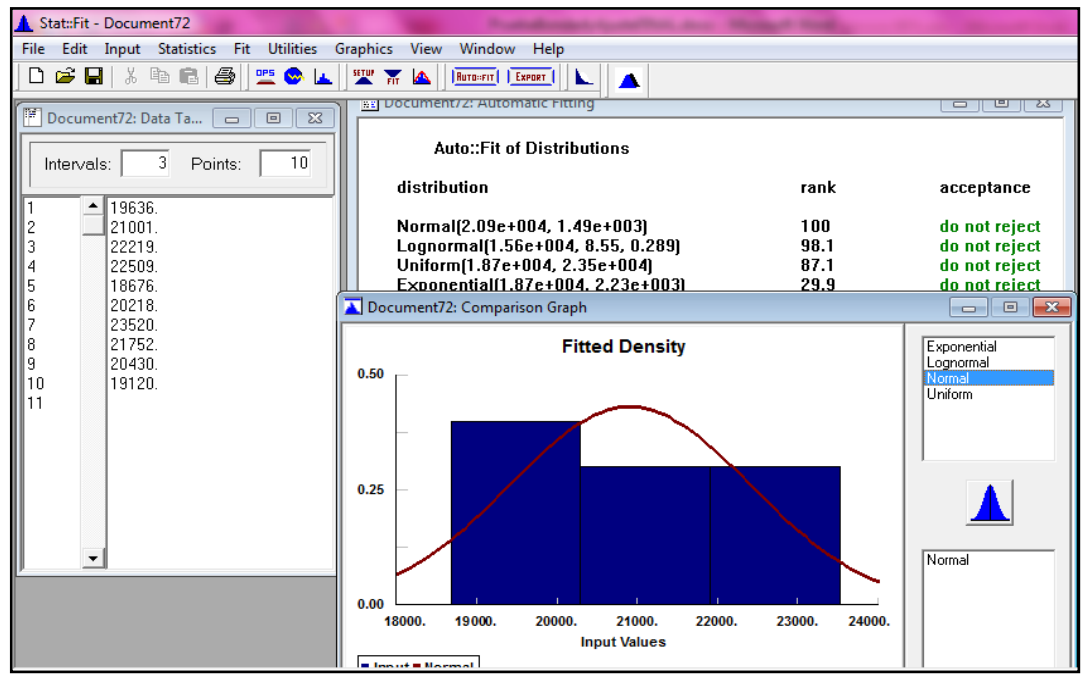

Fuente: Autoras del proyecto, 2014

Figura 76. Prueba de bondad y ajuste para la referencia 1322952

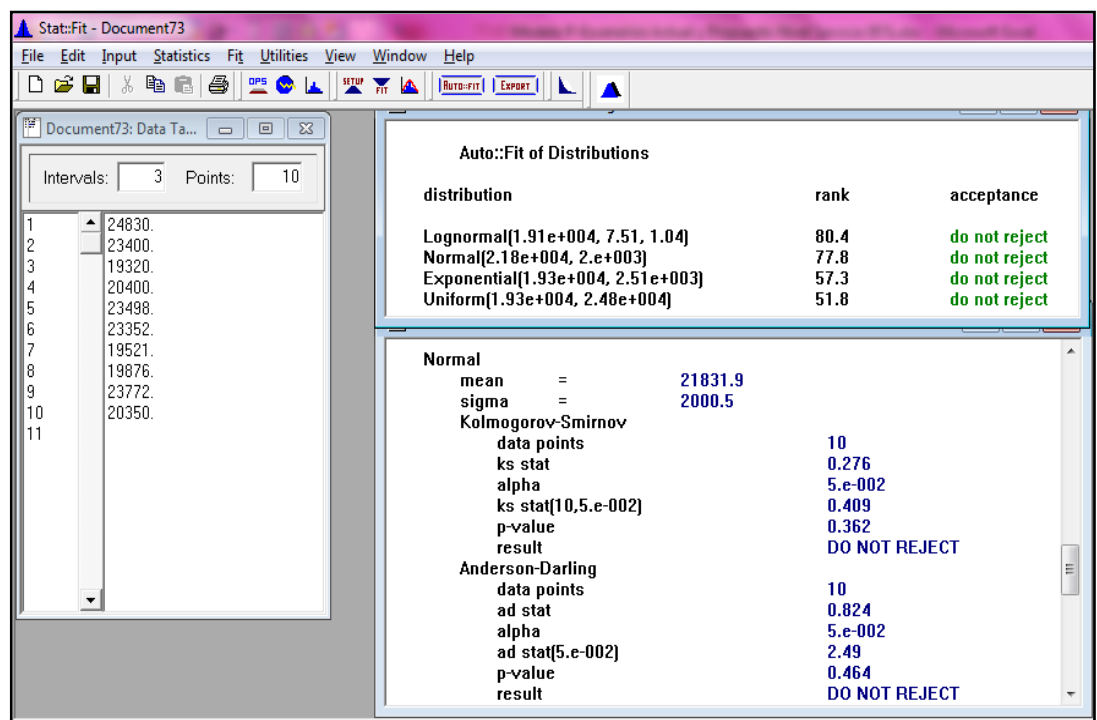

Gráfico 80. Prueba de bondad y ajuste para la referencia 1322952

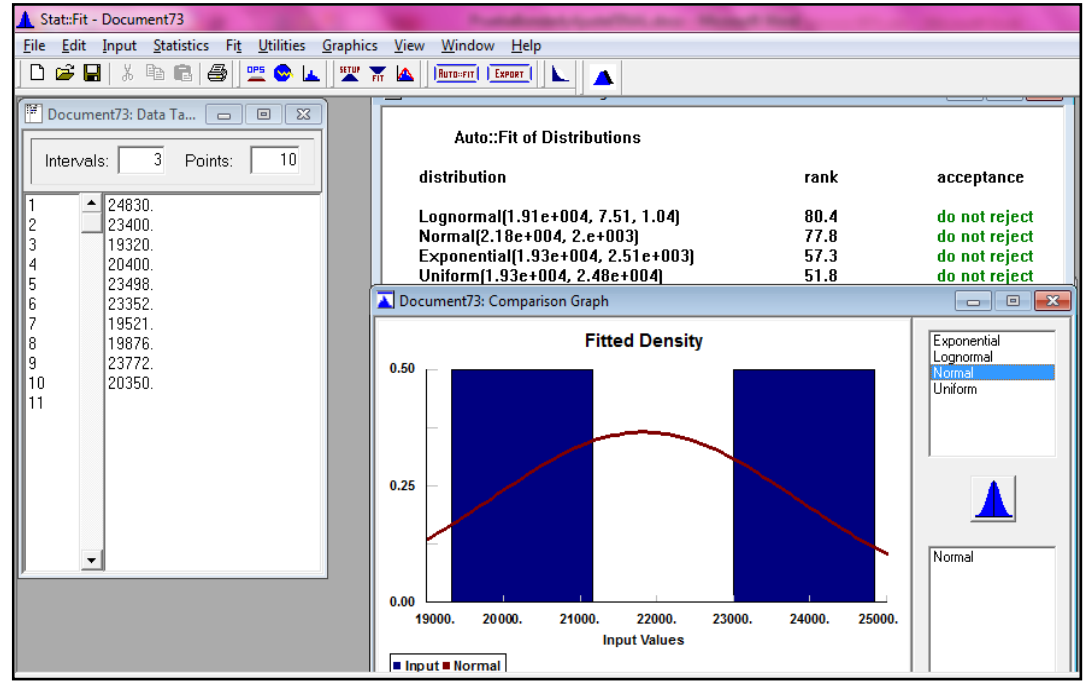

Fuente: Autoras del proyecto, 2014
Figura 77. Prueba de bondad y ajuste para la referencia 1646024

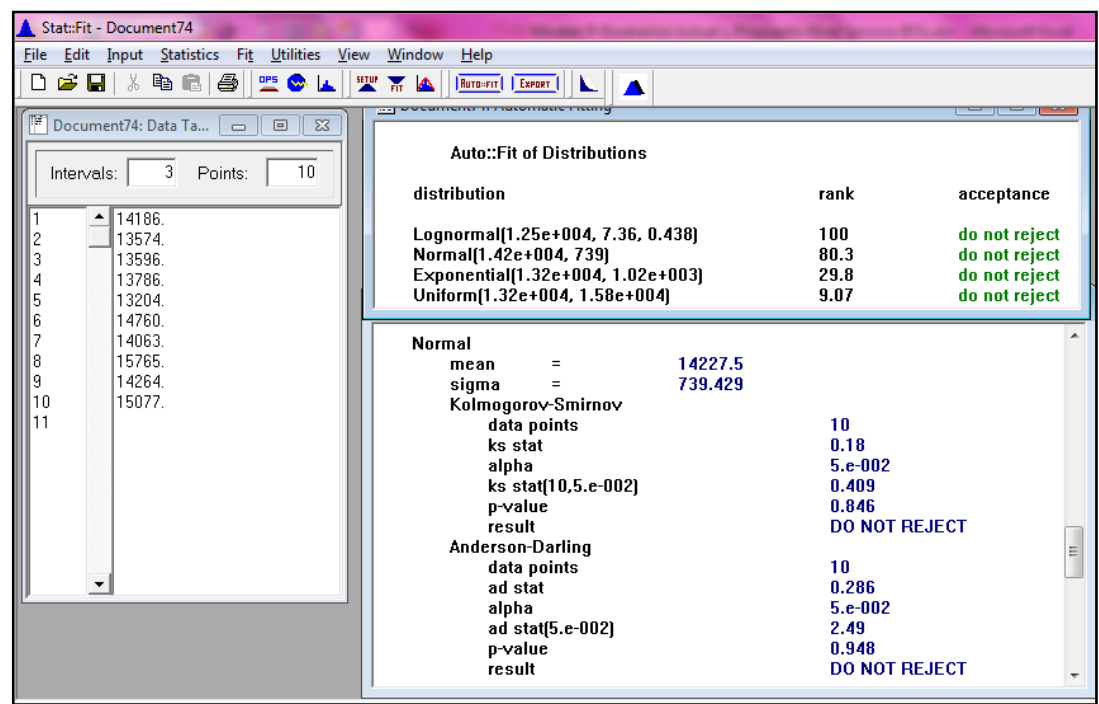

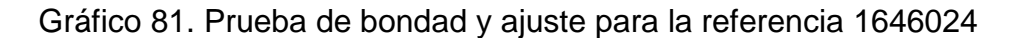

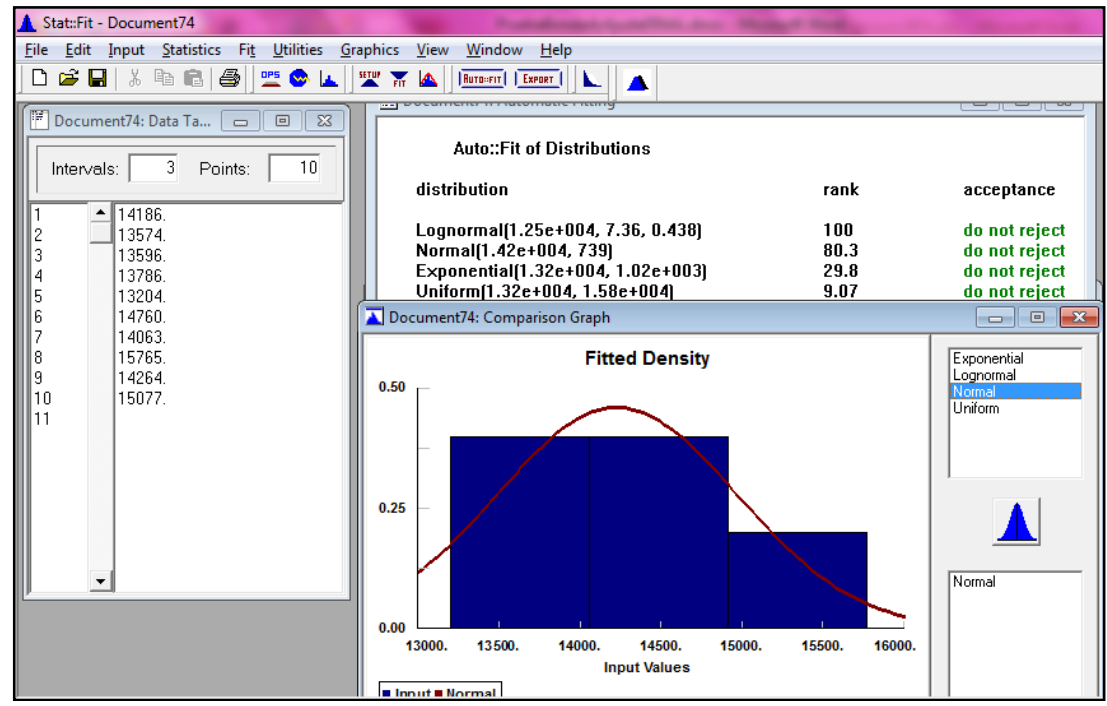

Figura 78. Prueba de bondad y ajuste para la referencia 1447607

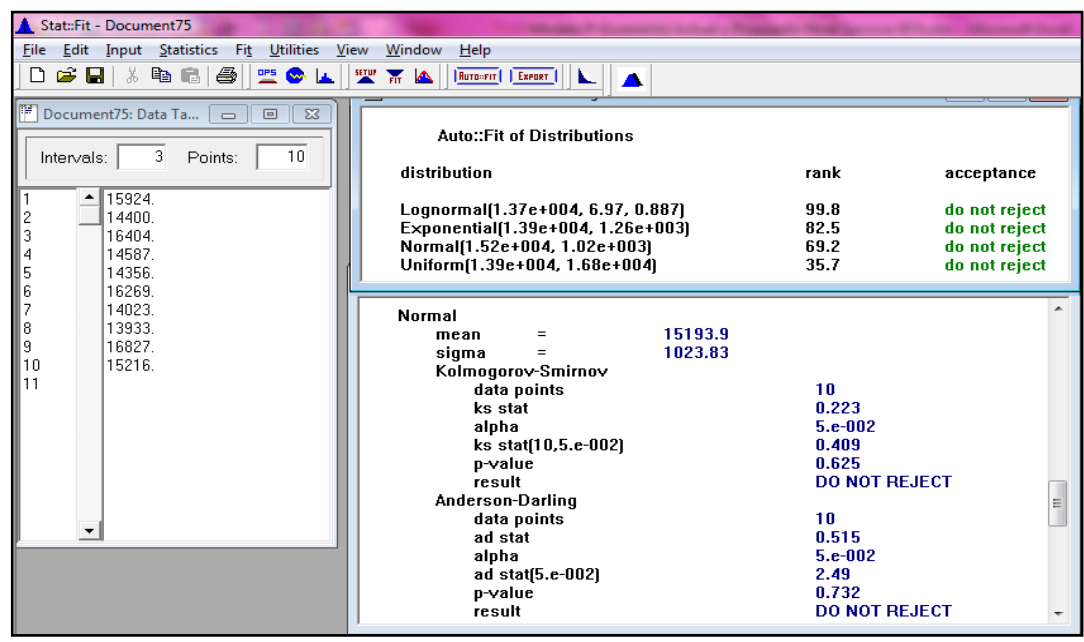

Gráfico 82. Prueba de bondad y ajuste para la referencia 1447607

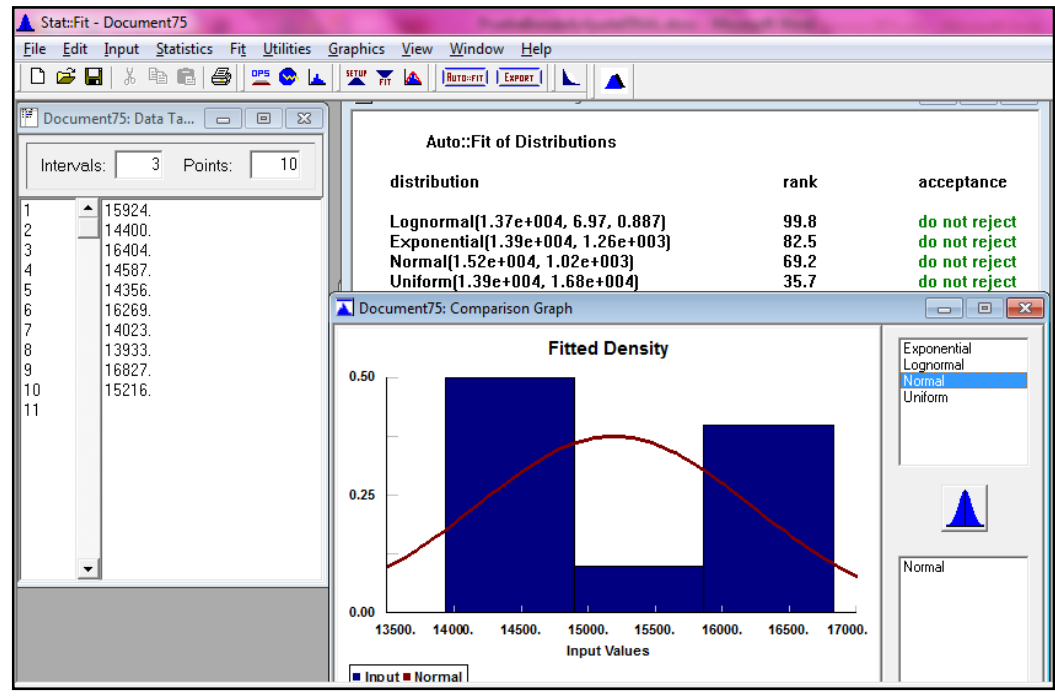

Fuente: Autoras del proyecto, 2014

Figura 79. Prueba de bondad y ajuste para la referencia 1447606

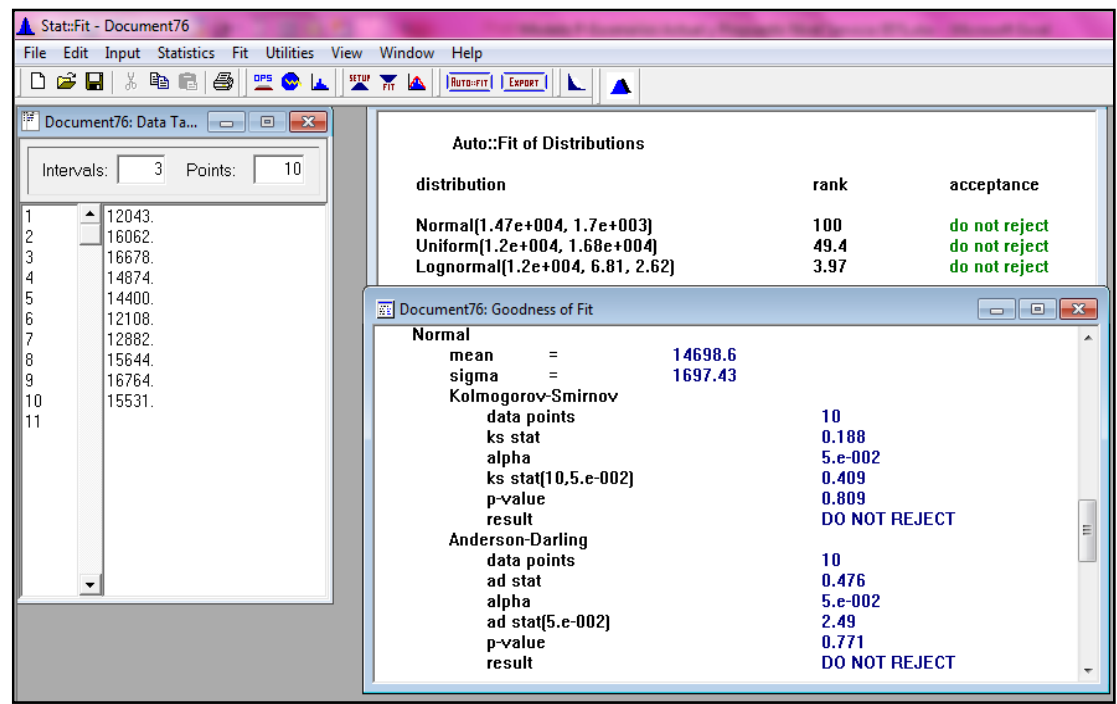

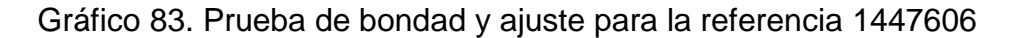

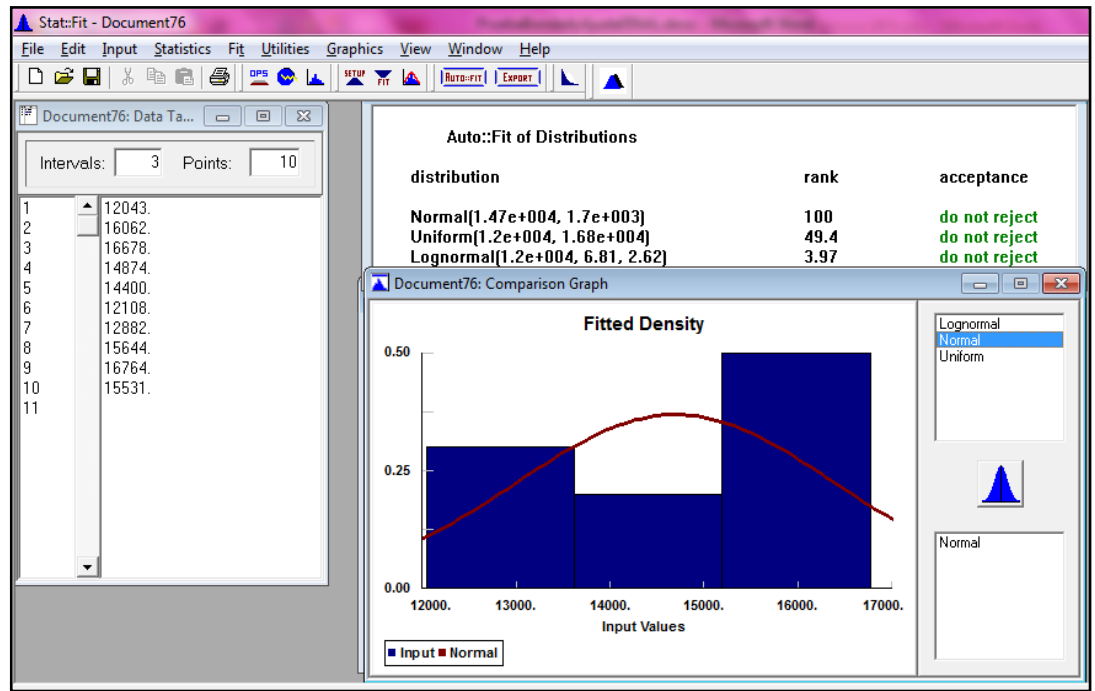

Fuente: Autoras del proyecto, 2014

Figura 80. Prueba de bondad y ajuste para la referencia 1585946

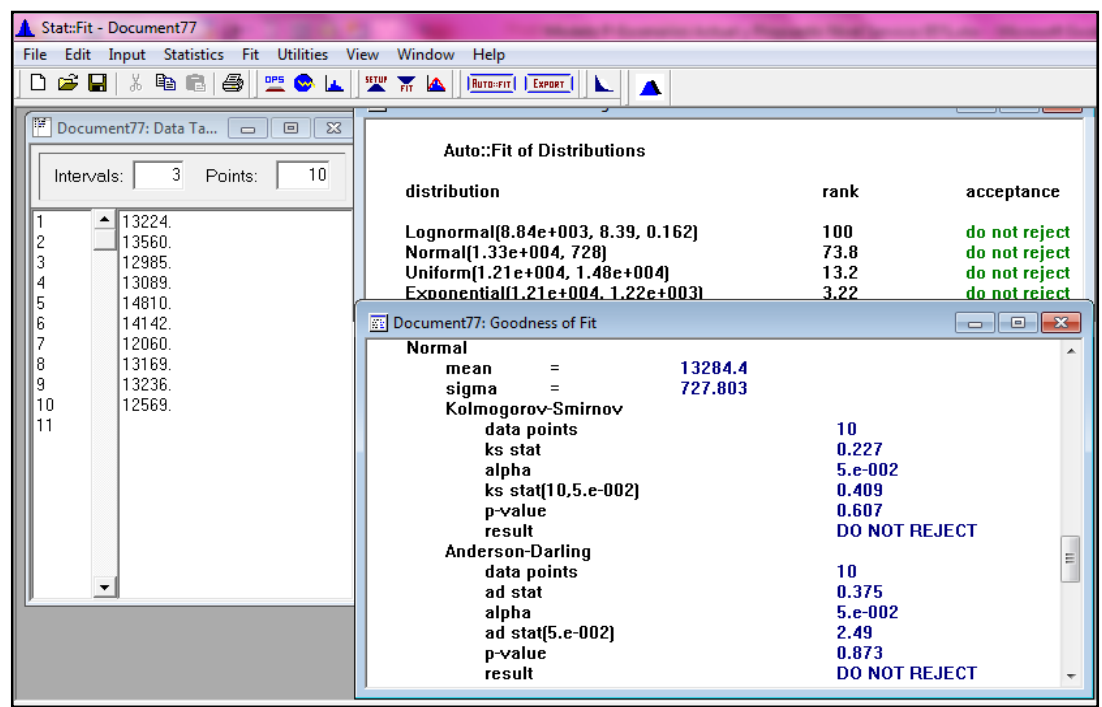

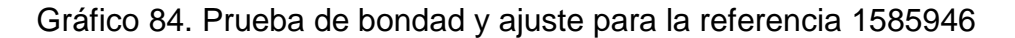

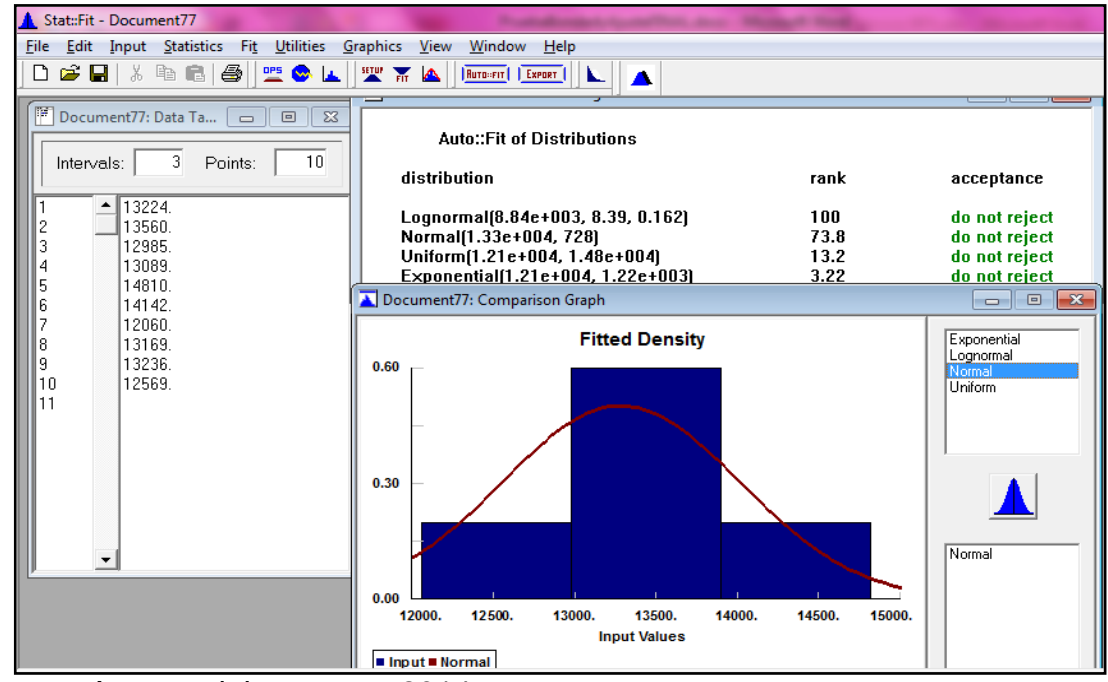

Fuente: Autoras del proyecto, 2014

Figura 81. Prueba de bondad y ajuste para la referencia 1322807

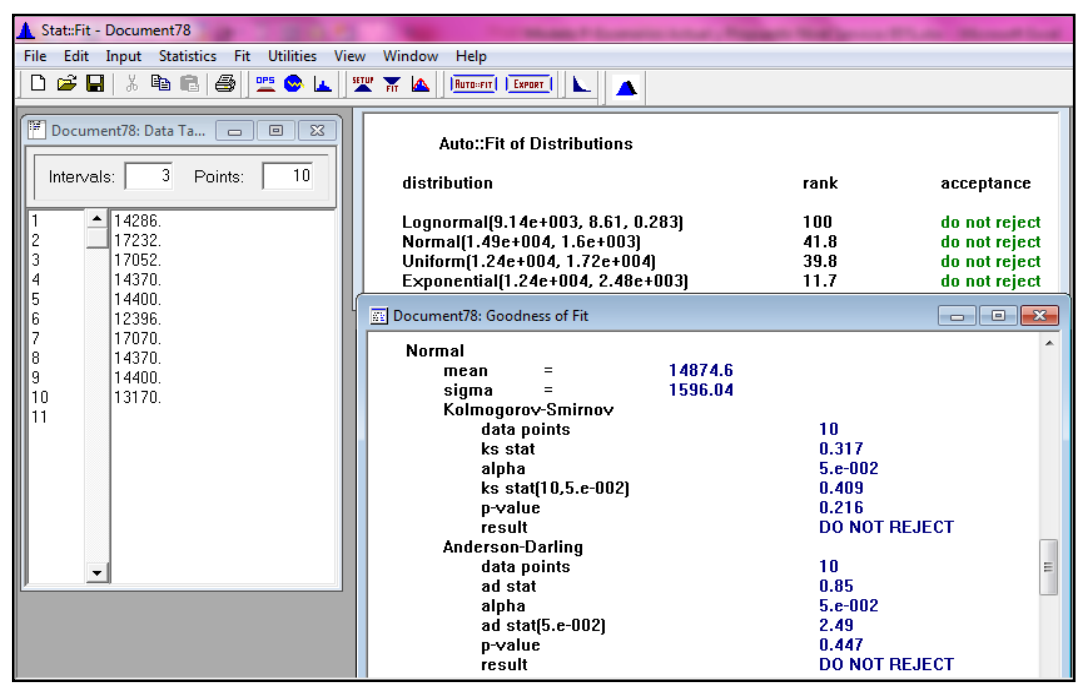

Gráfico 85. Prueba de bondad y ajuste para la referencia 1322807

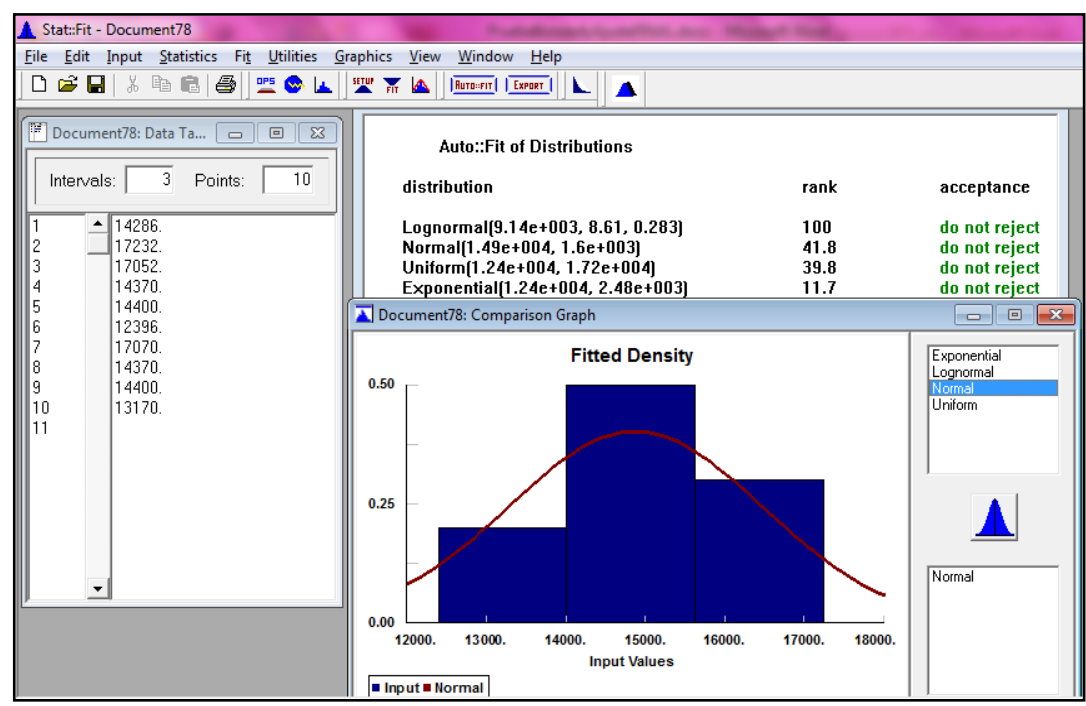

Figura 82. Prueba de bondad y ajuste para la referencia 1447608

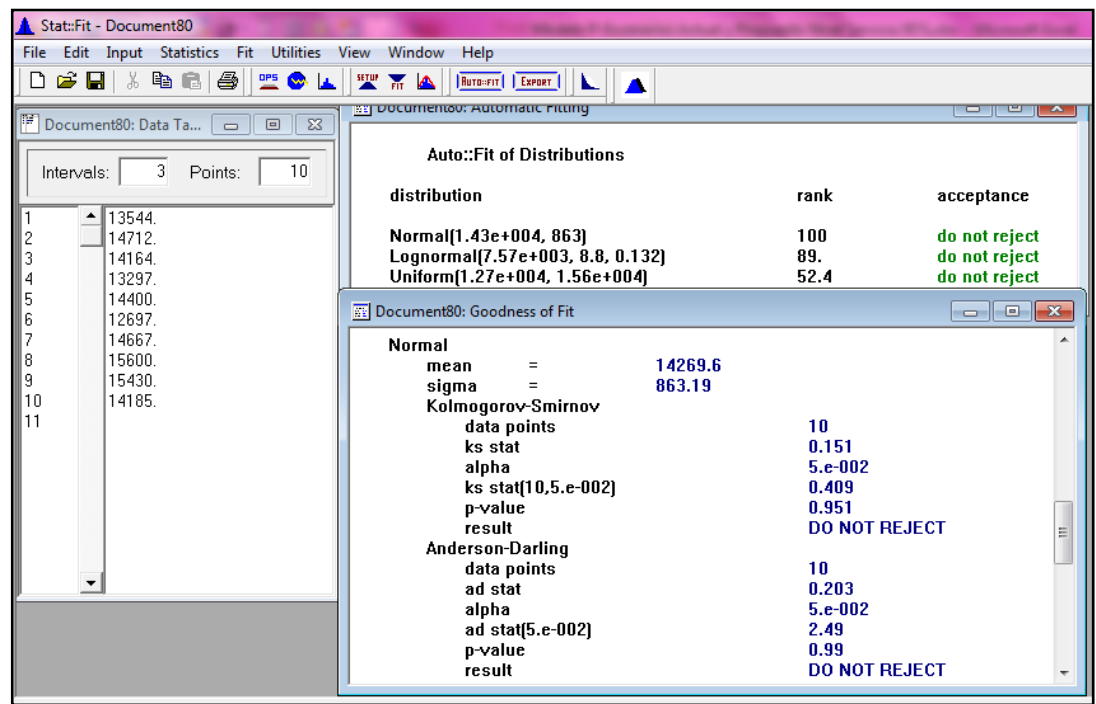

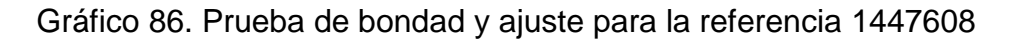

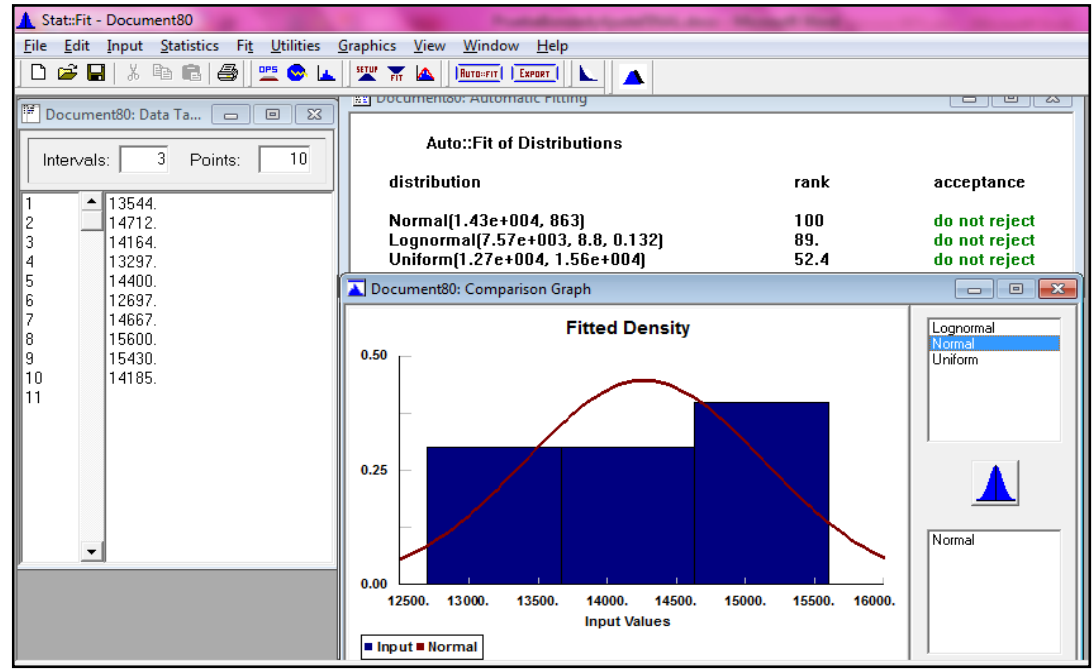

Figura 83. Prueba de bondad y ajuste para la referencia 1674782

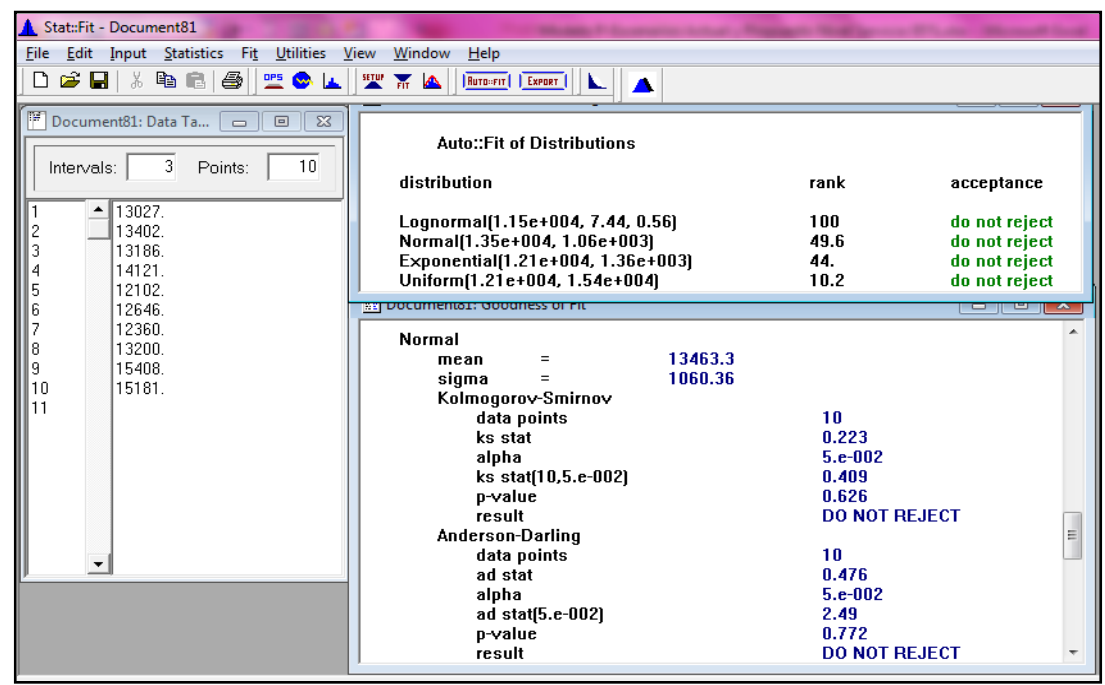

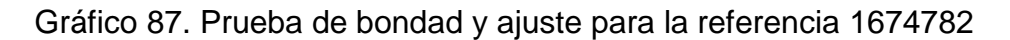

| Stat:Fit - Document81                                                                                                    |                                                                                                    |                                    |                                                                                                    |
|----------------------------------------------------------------------------------------------------|----------------------------------------------------------------------------------------------------|------------------------------------|----------------------------------------------------------------------------------------------------|
| Edit Input Statistics Fit Utilities<br>Graphics View Window<br>Help<br><b>File</b>                                                                                                    |                                                                                                    |                                    |                                                                                                    |
| e o<br>人生日<br>4<br>聖命区<br><b>SETUP</b> PIT<br>$\blacktriangle$<br>D<br>RUTO-FIT   EXPORT<br>ĸ.<br>$\blacktriangle$                                                                                  |                                                                                                    |                                    |                                                                                                    |
| $ \mathbb{F} $<br>Document81: Data Ta<br>$\Sigma$<br>$\Box$<br>$\Box$<br>10<br>3<br>Points:<br>Intervals:<br>13027.<br>▲<br>2<br>13402.<br>3<br>13186.<br>14121.<br>4<br>5<br>12102.<br>6<br>12646. | <b>Auto::Fit of Distributions</b><br>distribution<br>Lognormal(1.15e+004, 7.44, 0.56)<br>Normal(1.35e+004, 1.06e+003)<br>Exponential(1.21e+004, 1.36e+003)<br>Uniform(1.21e+004, 1.54e+004)<br>Document81: Comparison Graph | rank<br>100<br>49.6<br>44.<br>10.2 | acceptance<br>do not reject<br>do not reject<br>do not reject<br>do not reject<br>$\mathbf{x}$<br>$\Box$<br>- 1 |
| 7<br>12360.<br>8<br>13200.<br>9<br>15408.<br>10<br>15181.<br>11<br>▼                                                                                                    | <b>Fitted Density</b><br>0.60<br>0.30<br>0.00<br>12000. 12500.<br>13500.<br>13000.<br>14000.<br>14500.<br><b>Input Values</b><br><b>B</b> Input <b>B</b> Normal                                                             | 15000.<br>15500.                   | Exponential<br>Lognormal<br>Normal<br>Uniform<br>Normal                                                         |

Fuente: Autoras del proyecto, 2014

Figura 84. Prueba de bondad y ajuste para la referencia 1513104

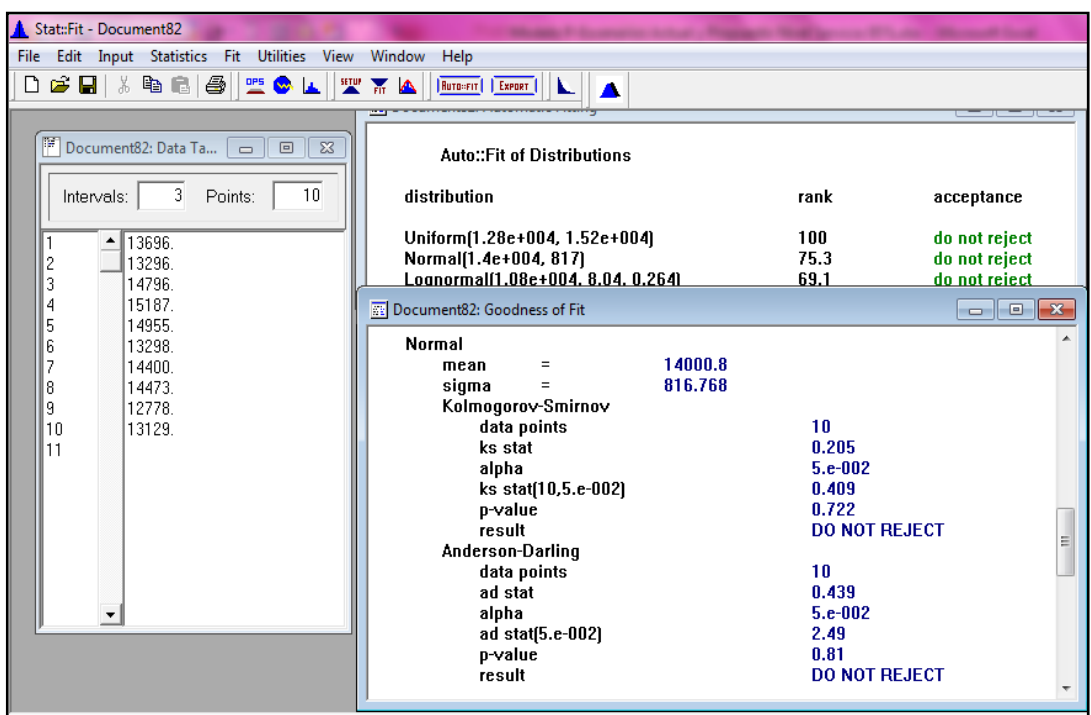

Gráfico 88. Prueba de bondad y ajuste para la referencia 1513104

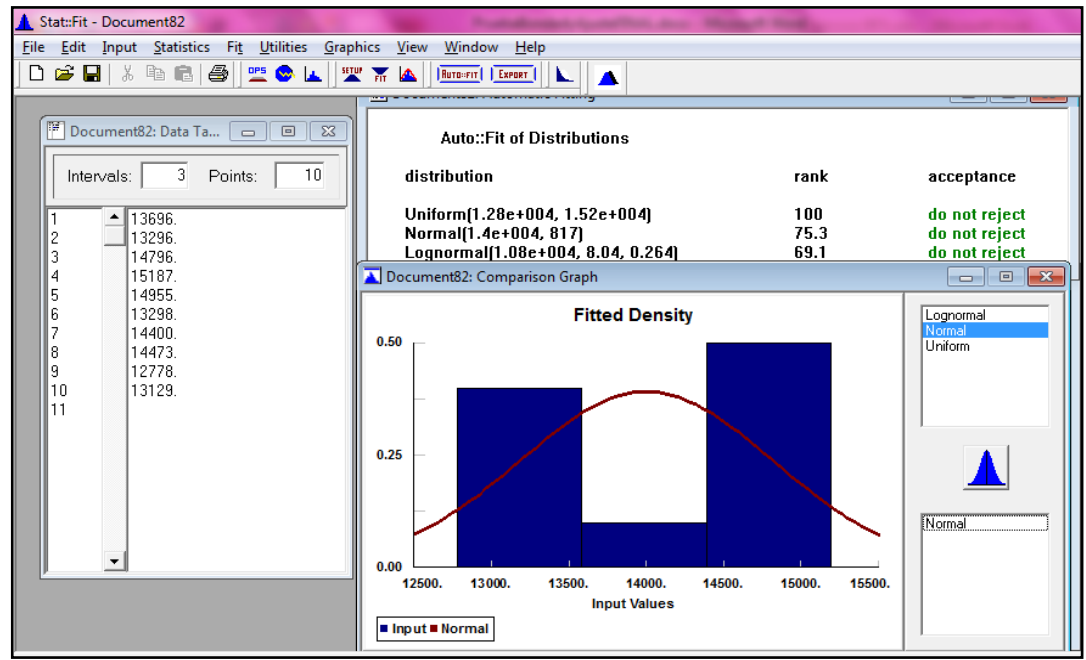

Fuente: Autoras del proyecto, 2014

Figura 85. Prueba de bondad y ajuste para la referencia 1499748

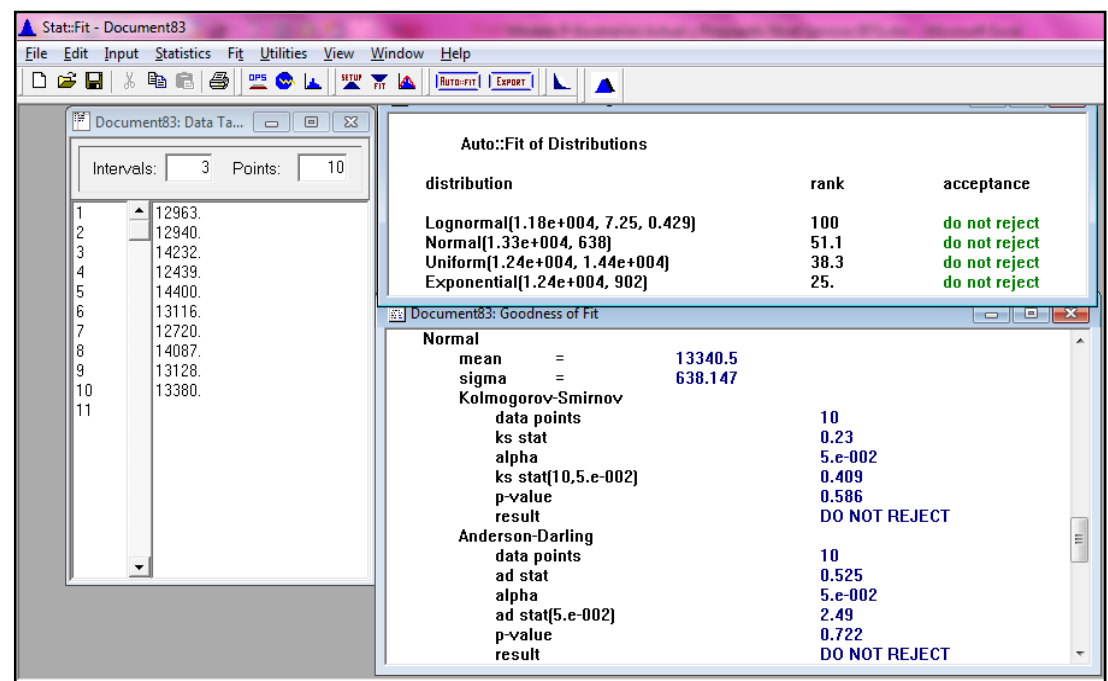

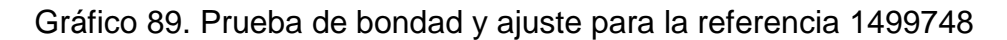

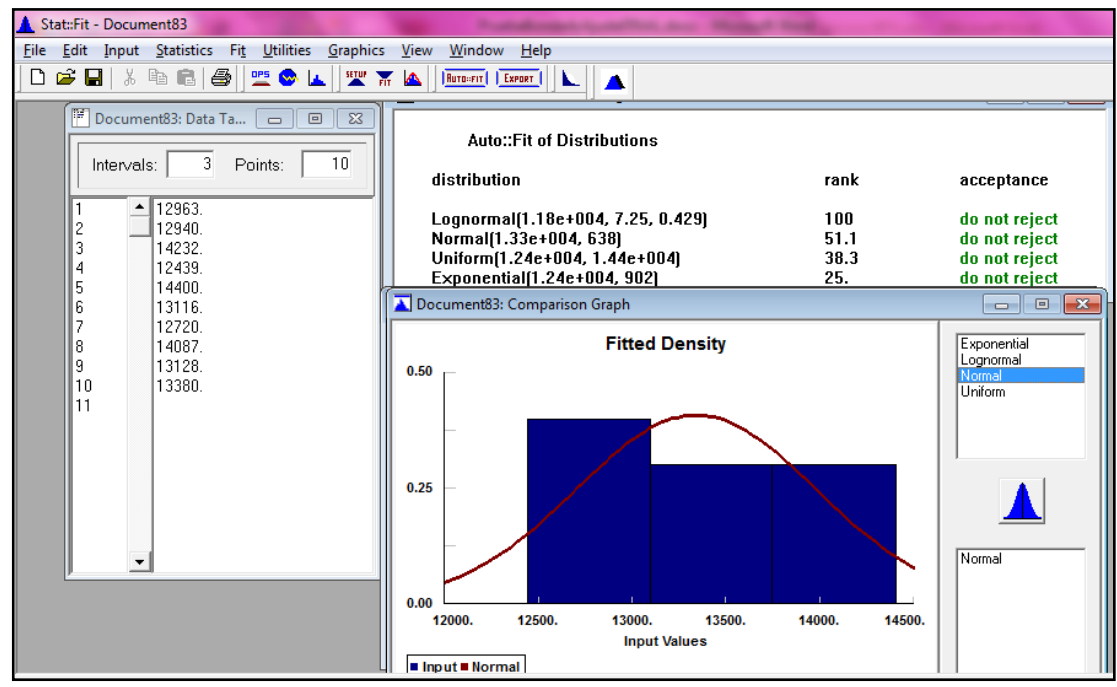

Fuente: Autoras del proyecto, 2014

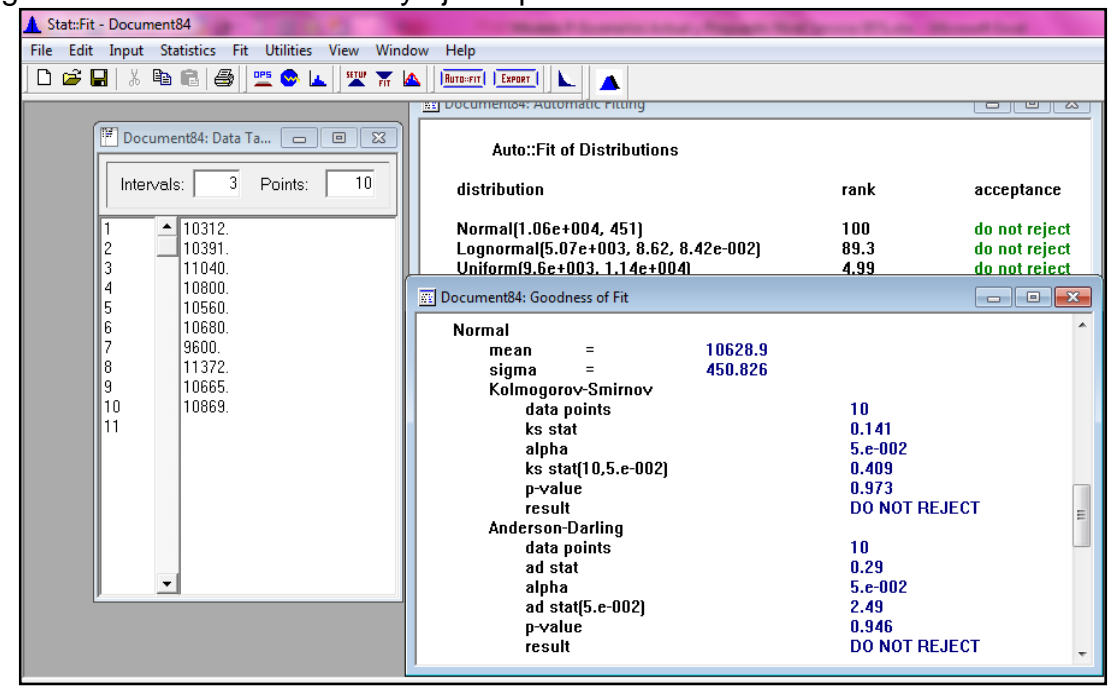

Figura 86. Prueba de bondad y ajuste para la referencia 1501392

Gráfico 90. Prueba de bondad y ajuste para la referencia 1501392

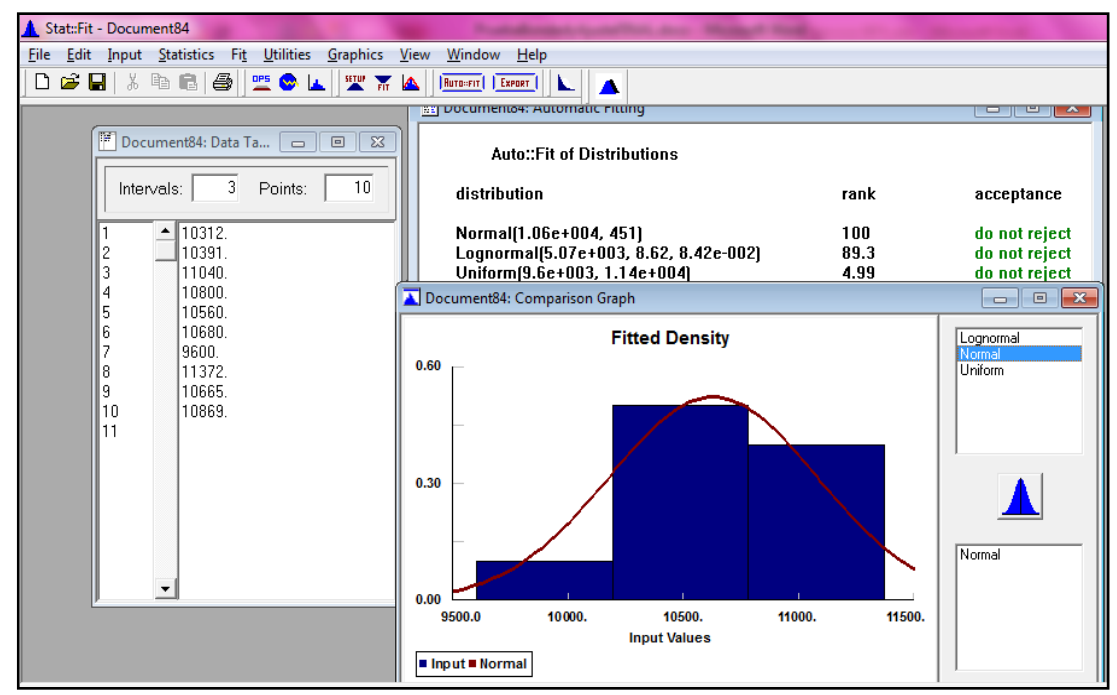

Figura 87. Prueba de bondad y ajuste para la referencia 1322834

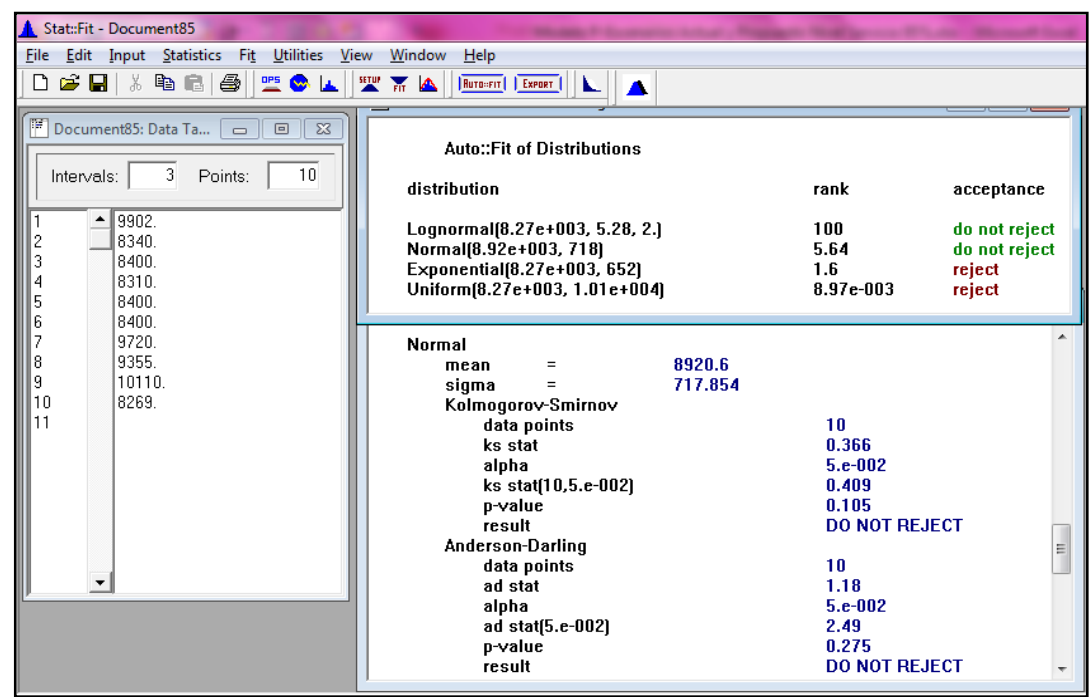

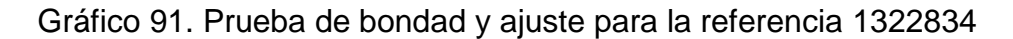

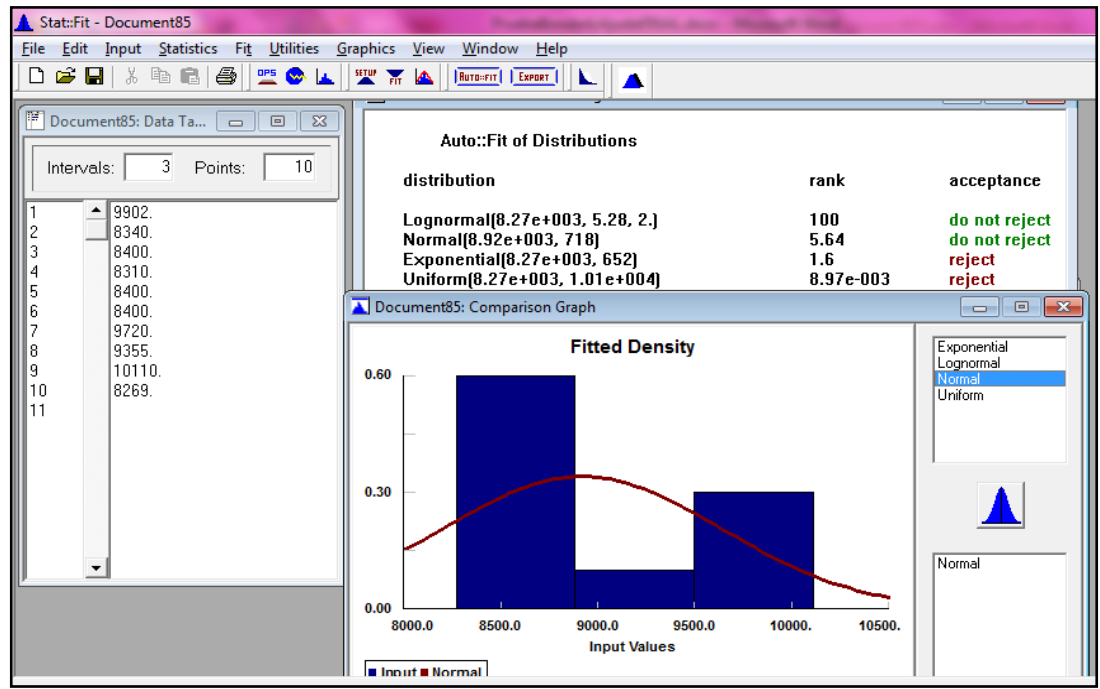

Figura 88. Prueba de bondad y ajuste para la referencia 1499746

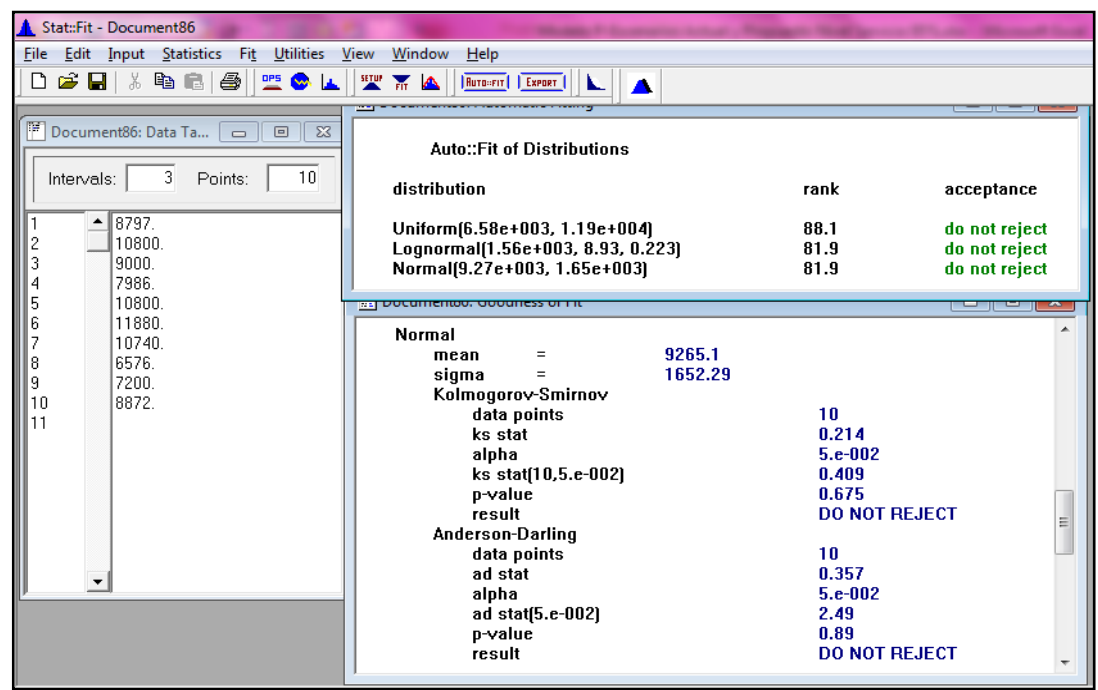

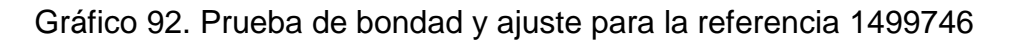

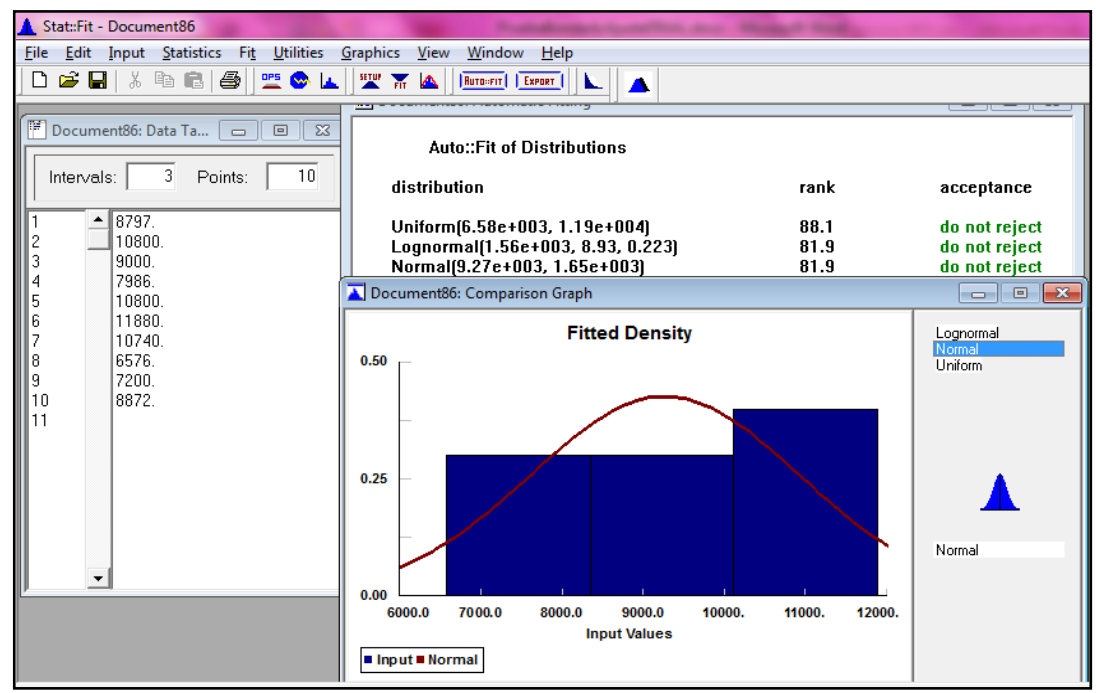

Figura 89. Prueba de bondad y ajuste para la referencia 1447702

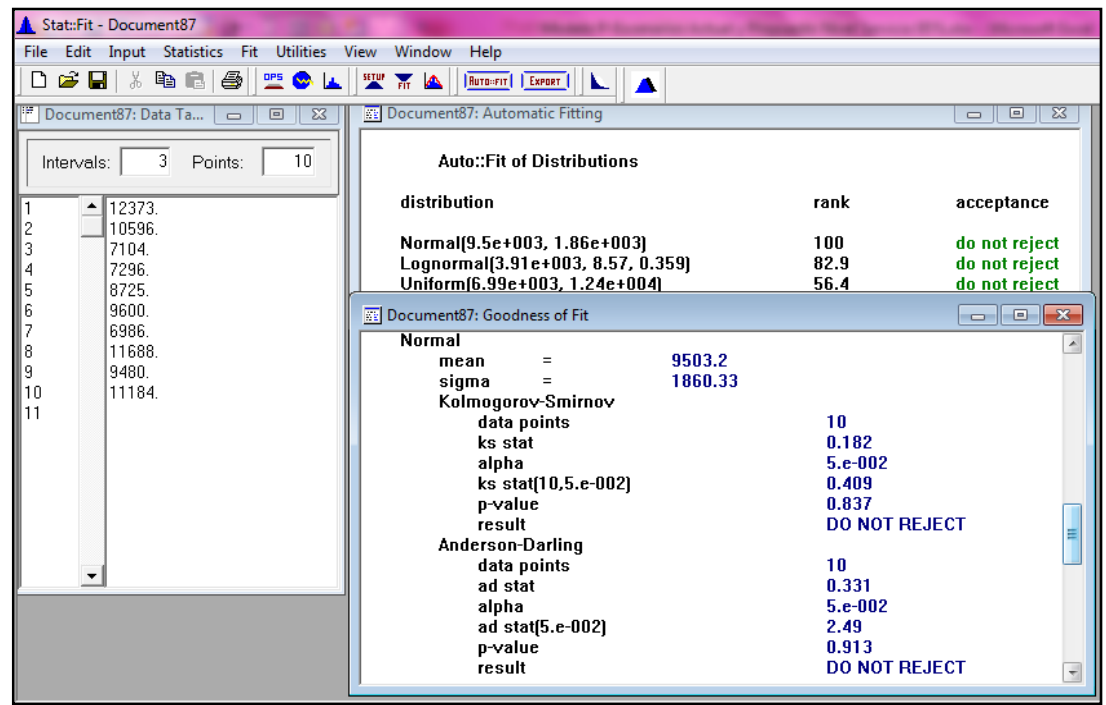

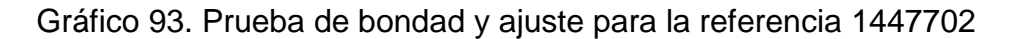

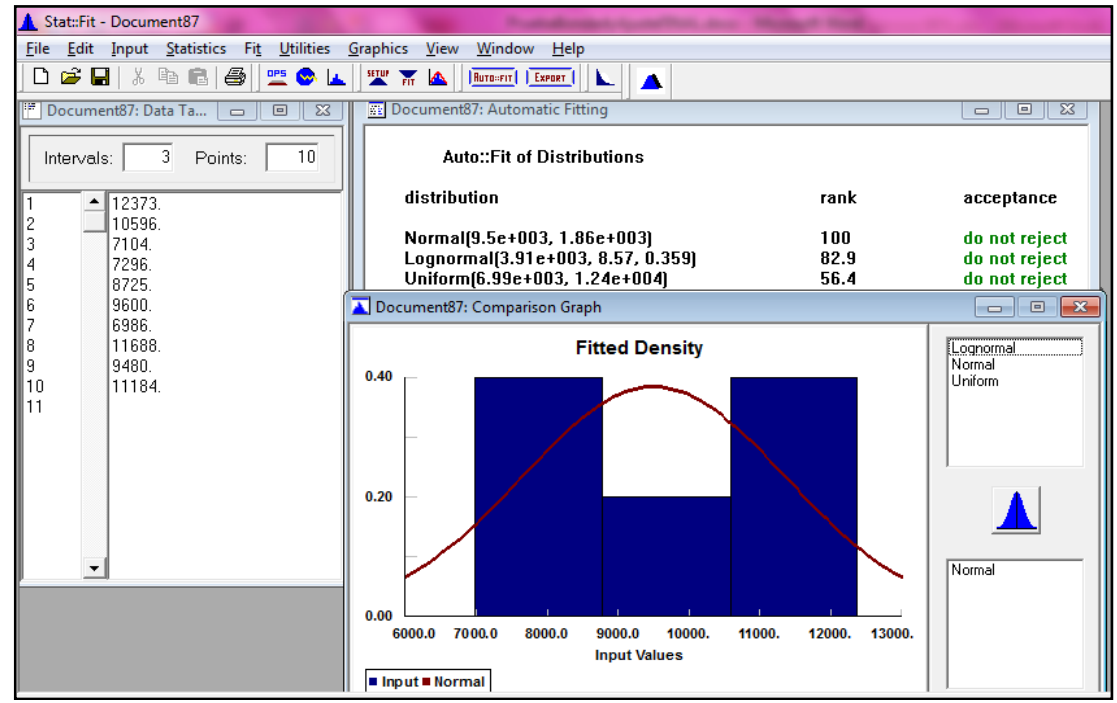

Fuente: Autoras del proyecto, 2014

Figura 90. Prueba de bondad y ajuste para la referencia 1447701

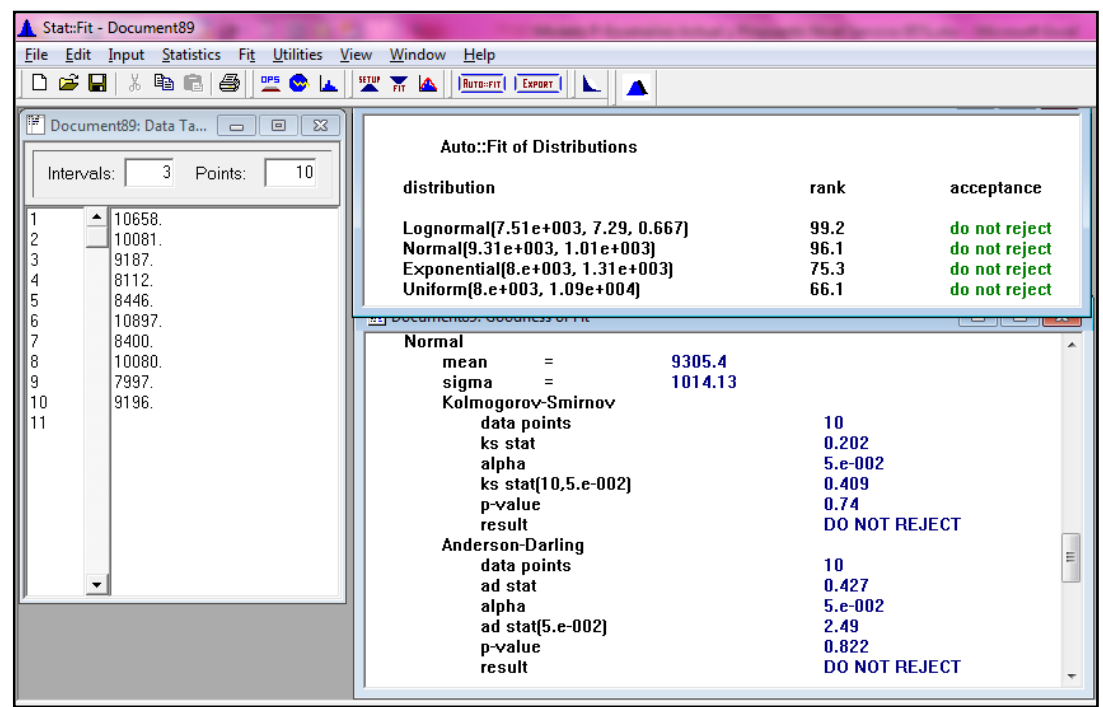

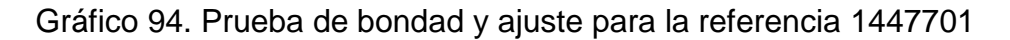

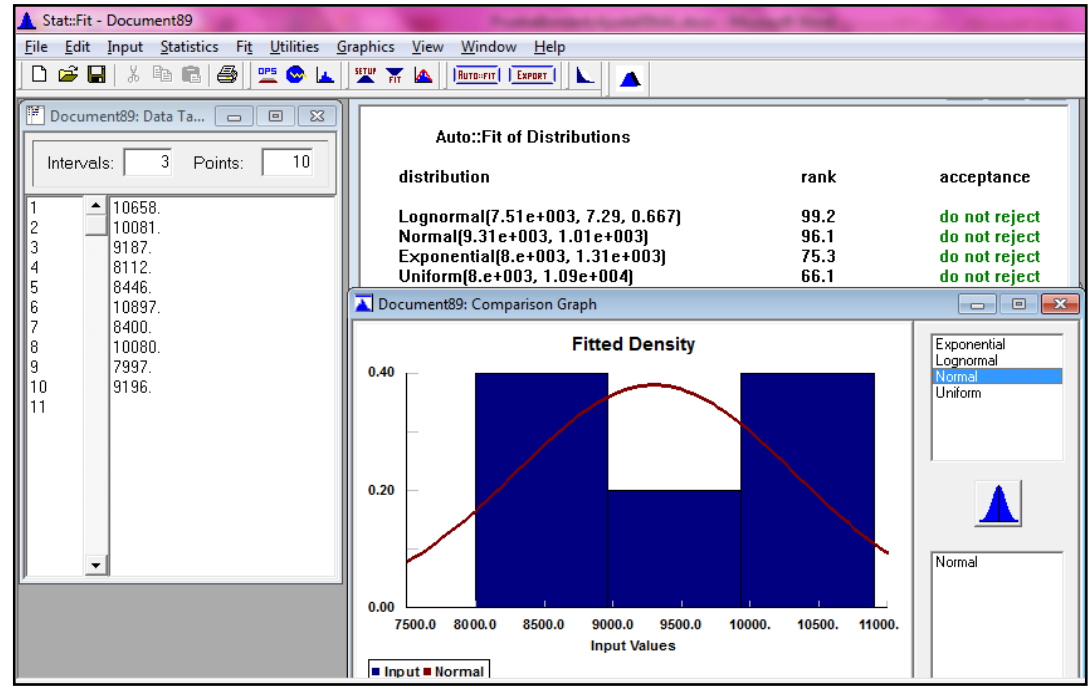

Fuente: Autoras del proyecto, 2014

Figura 91. Prueba de bondad y ajuste para la referencia 1323000

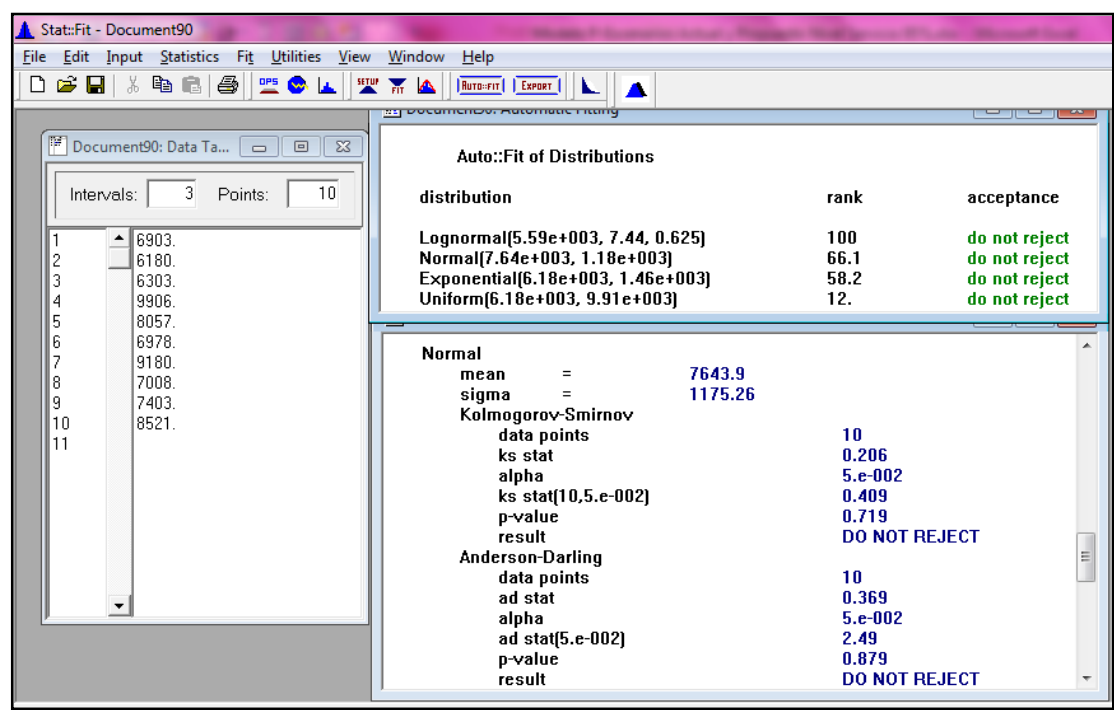

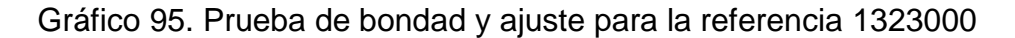

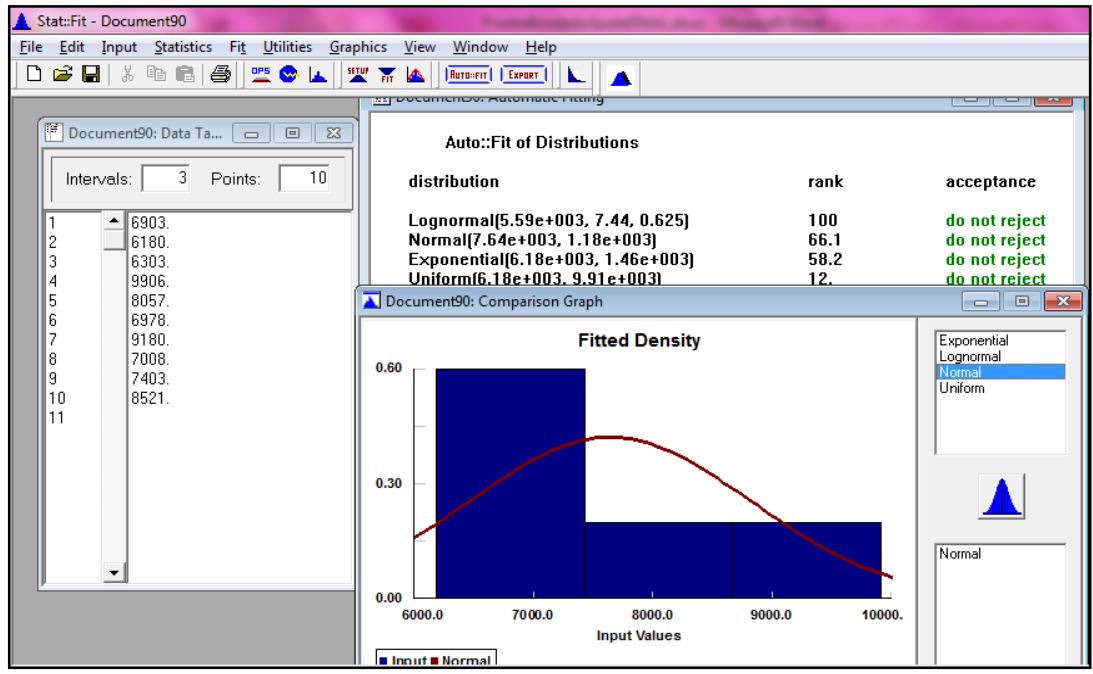

Fuente: Autoras del proyecto, 2014

Figura 92. Prueba de bondad y ajuste para la referencia 1612831

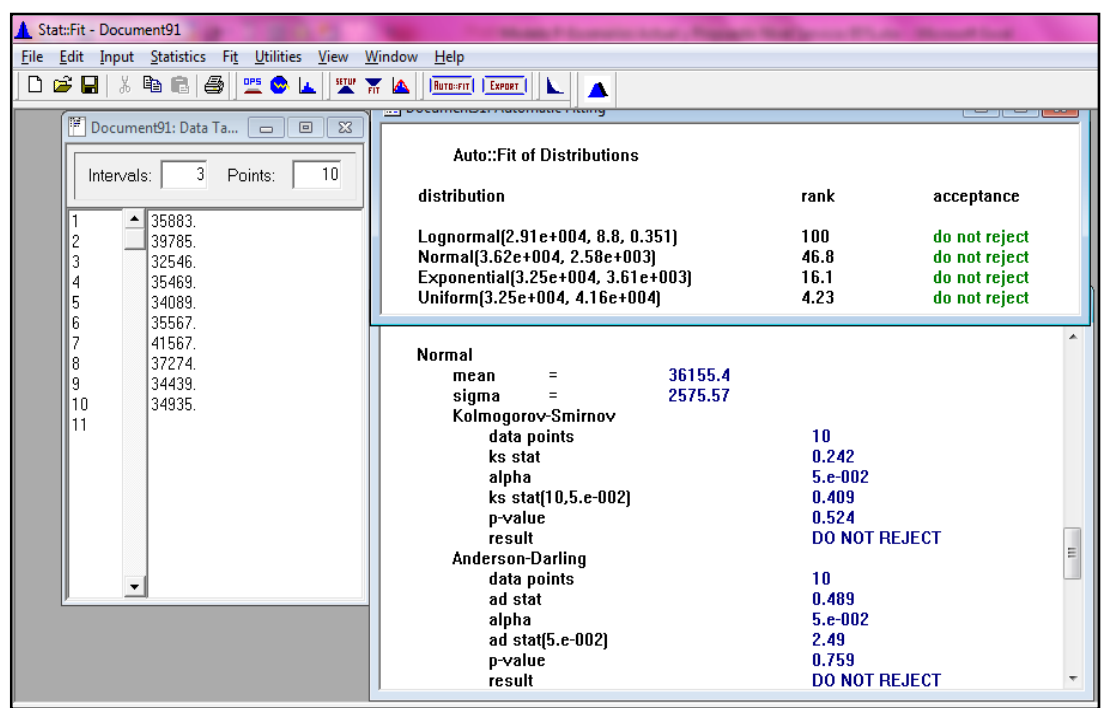

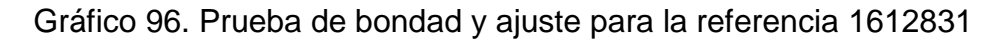

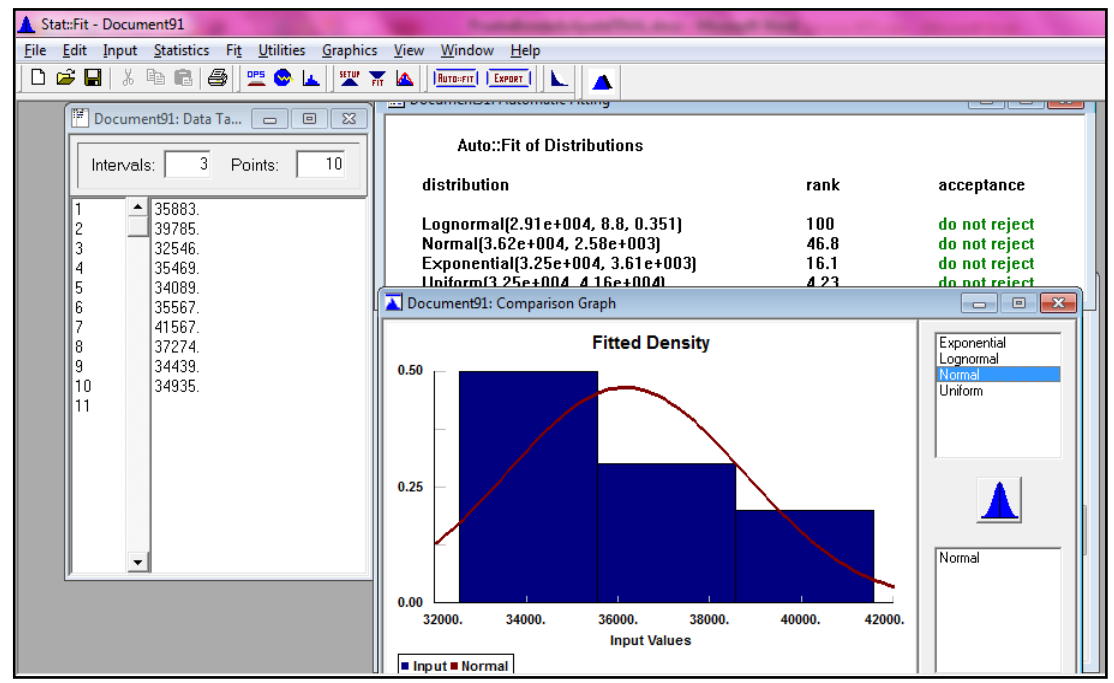

Fuente: Autoras del proyecto, 2014

Figura 93. Prueba de bondad y ajuste para la referencia 593000002197

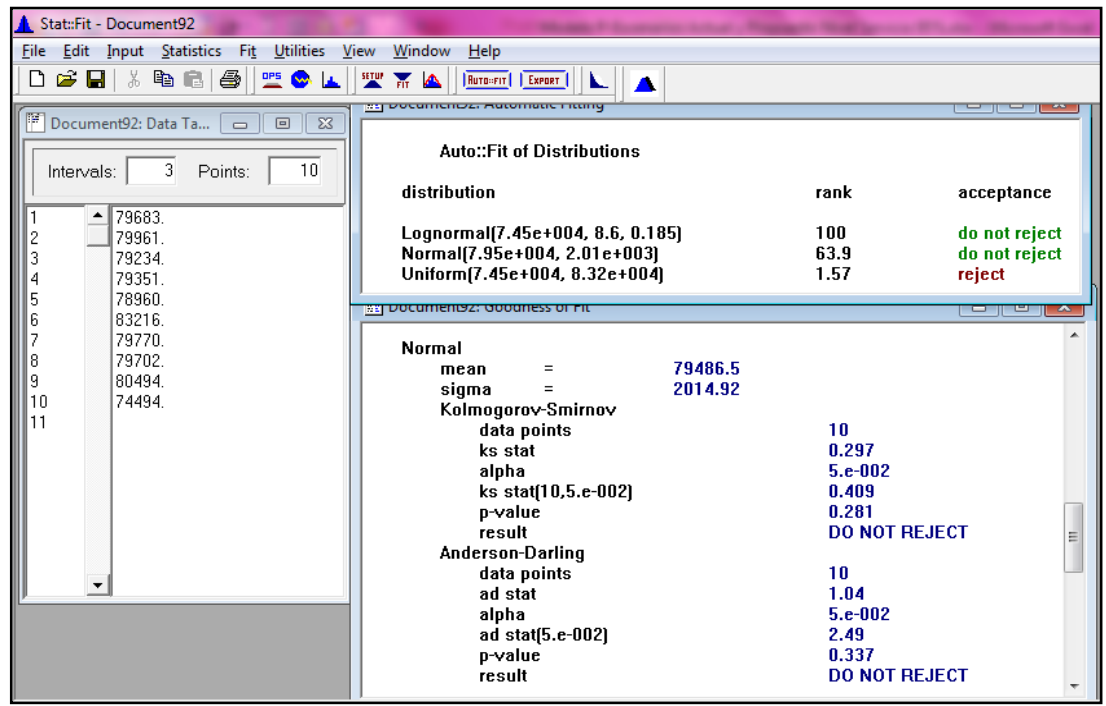

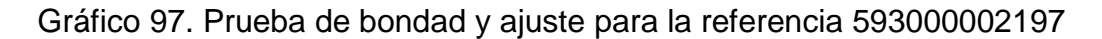

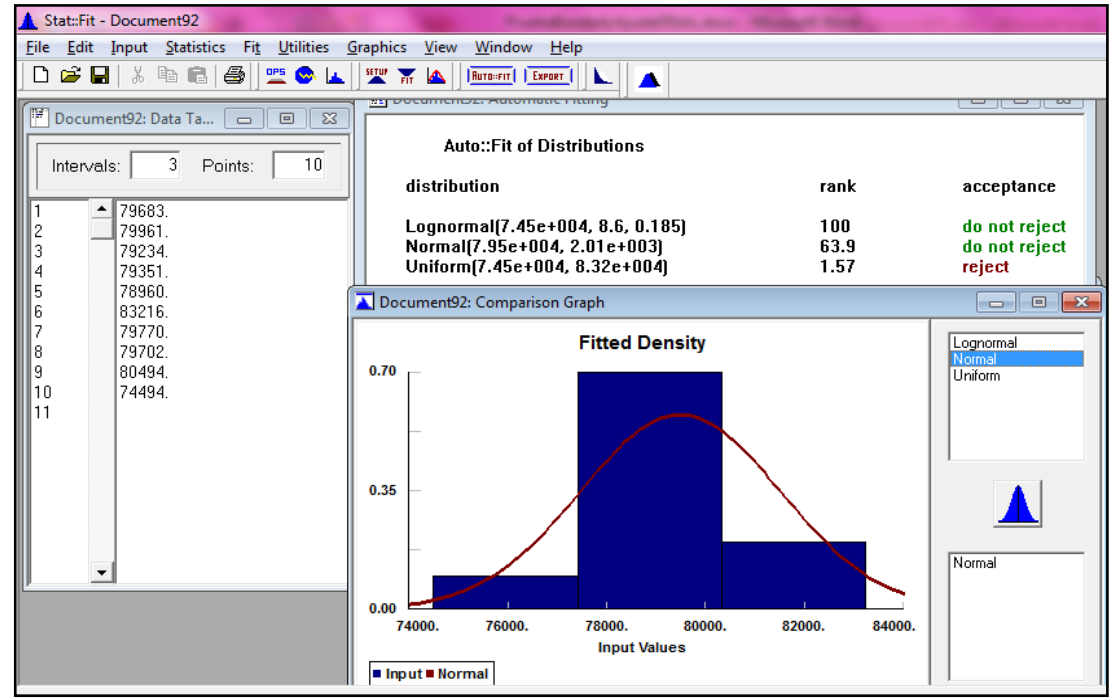

Fuente: Autoras del proyecto, 2014

Figura 94. Prueba de bondad y ajuste para la referencia 1301198

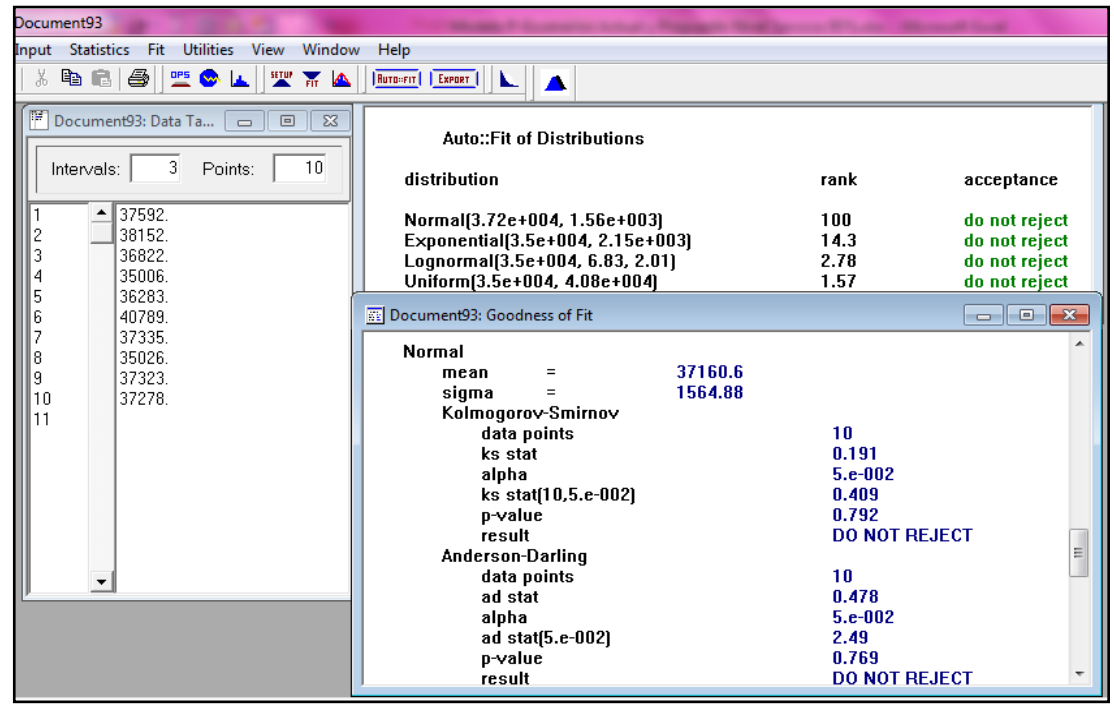

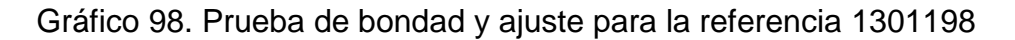

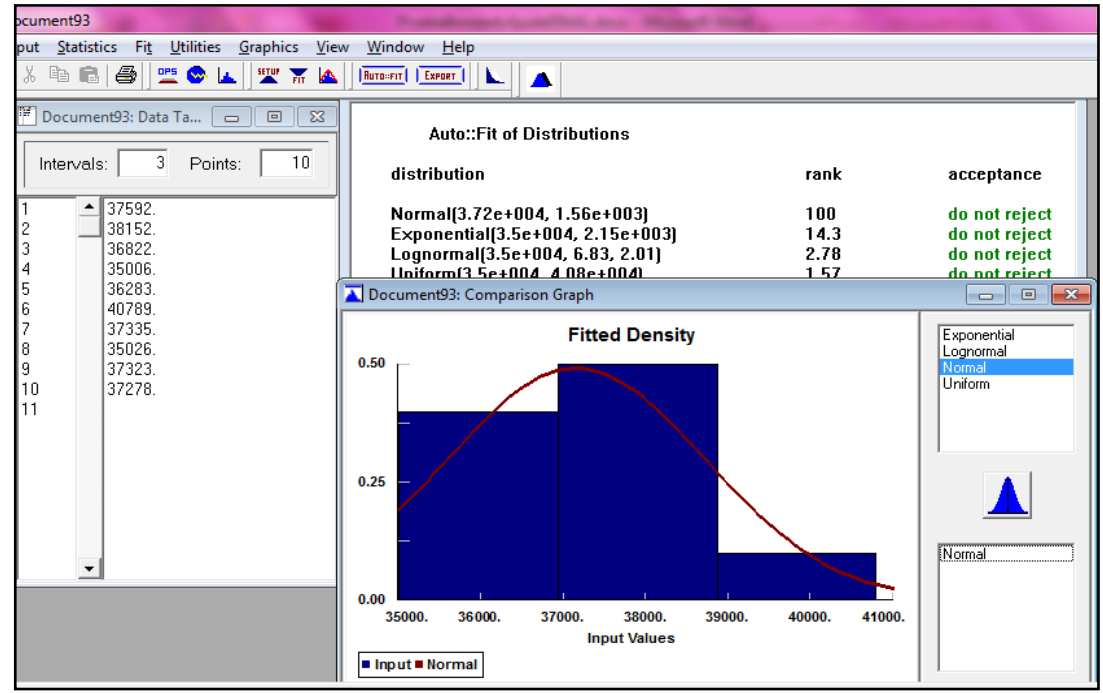

Fuente: Autoras del proyecto, 2014

Figura 95. Prueba de bondad y ajuste para la referencia 1172699

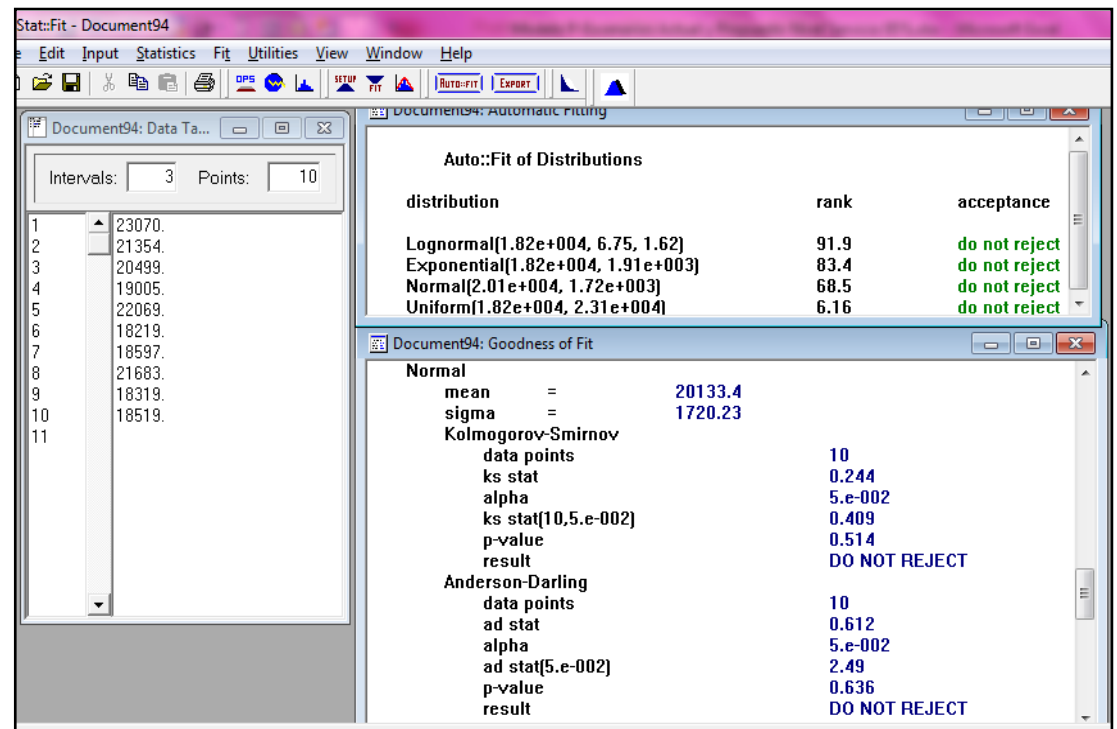

Gráfico 99. Prueba de bondad y ajuste para la referencia 1172699

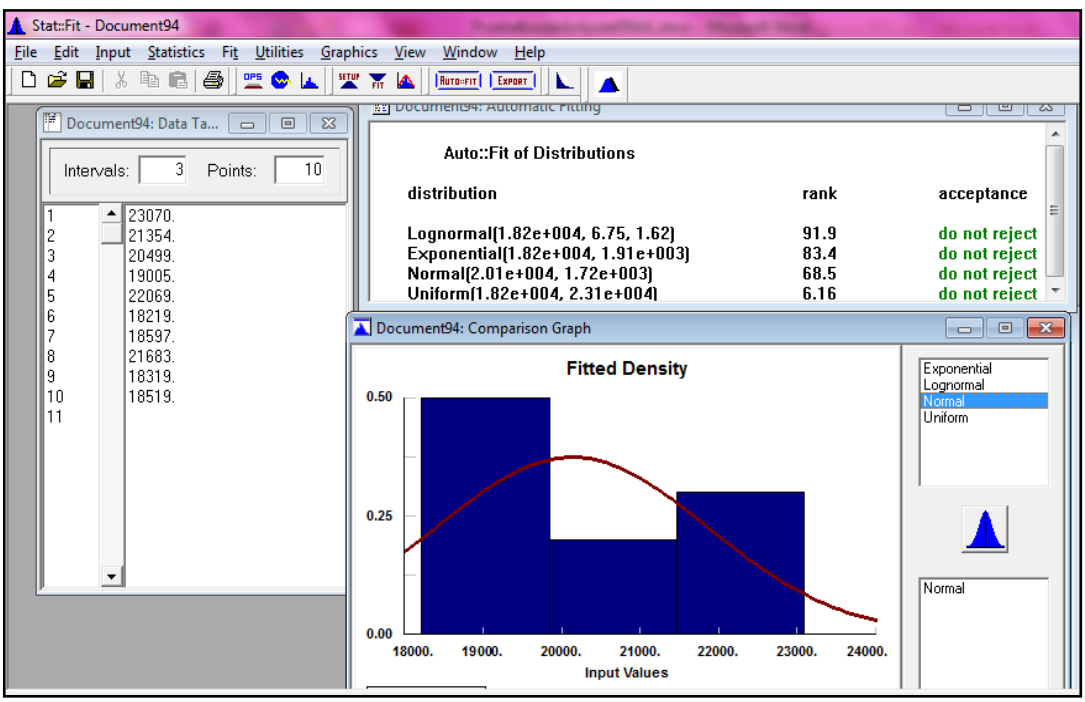

Figura 96. Prueba de bondad y ajuste para la referencia 1561835

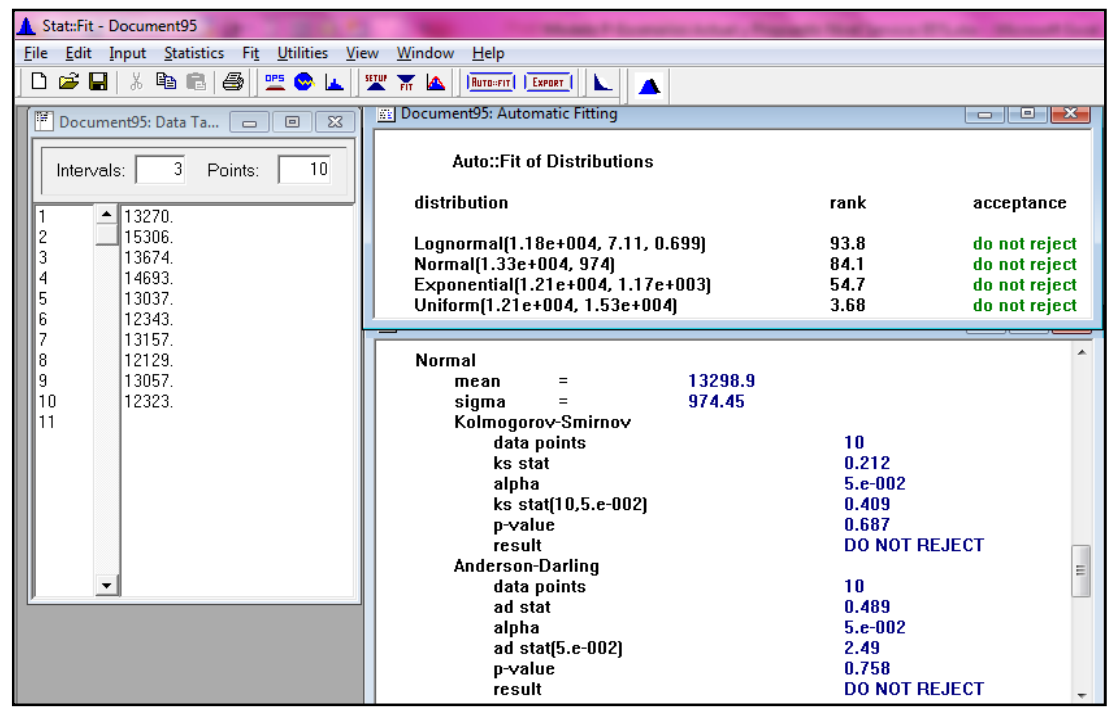

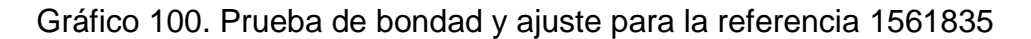

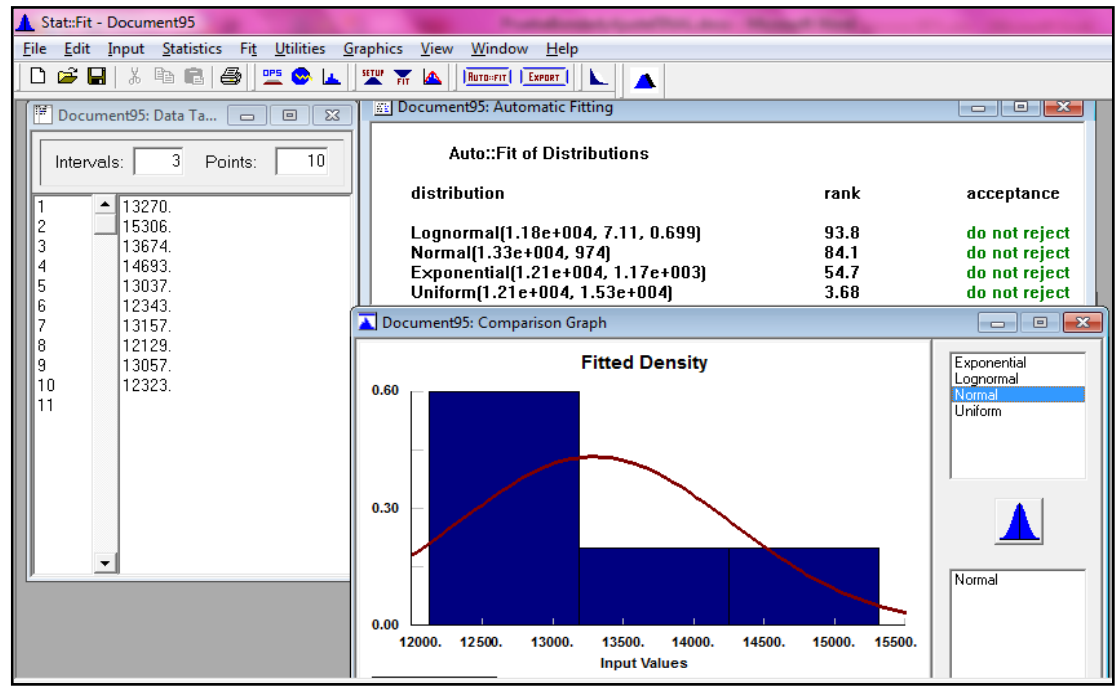

Fuente: Autoras del proyecto, 2014

Figura 97. Prueba de bondad y ajuste para la referencia 1486963

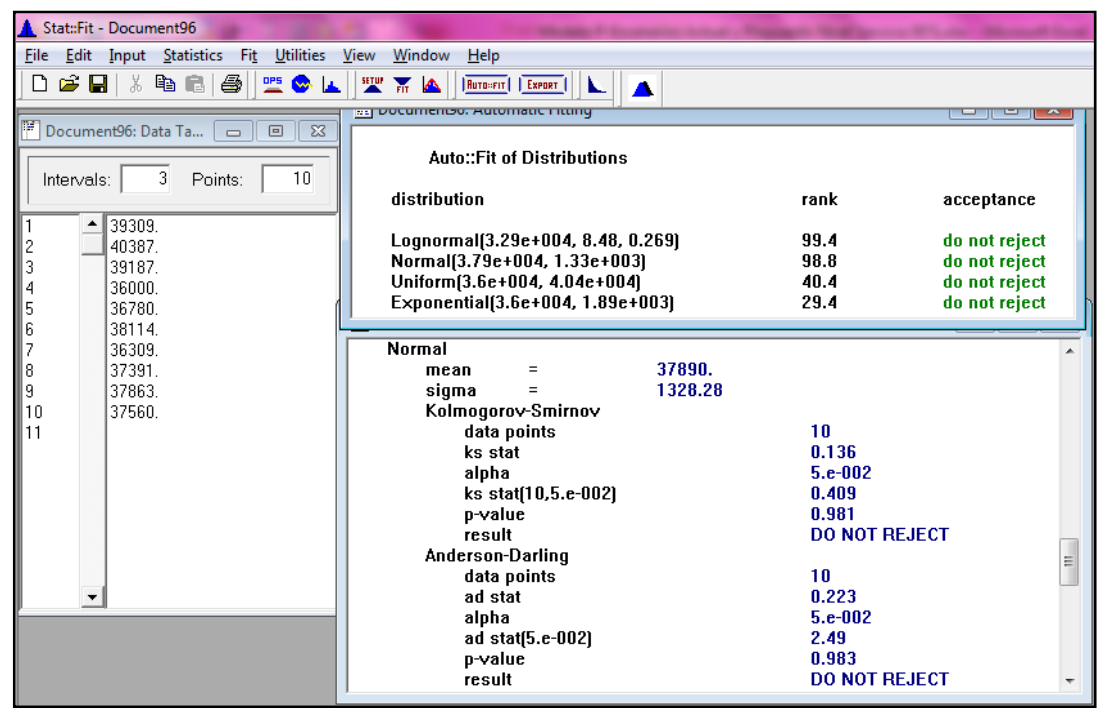

Gráfico 101. Prueba de bondad y ajuste para la referencia 1486963

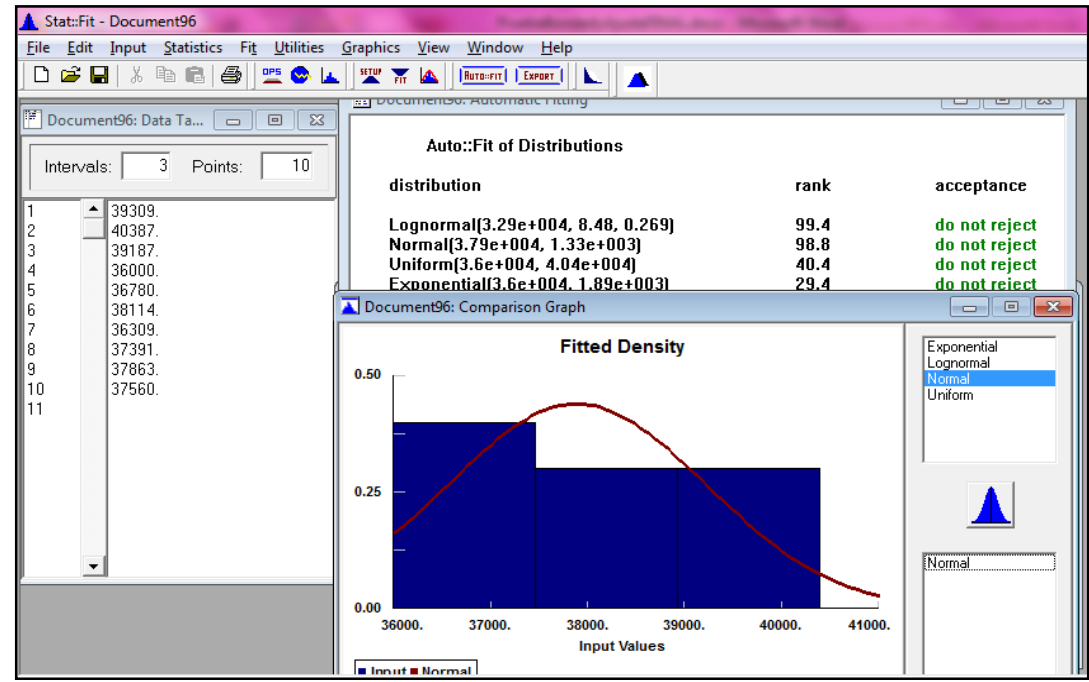

Fuente: Autoras del proyecto, 2014

Figura 98. Prueba de bondad y ajuste para la referencia 1494450

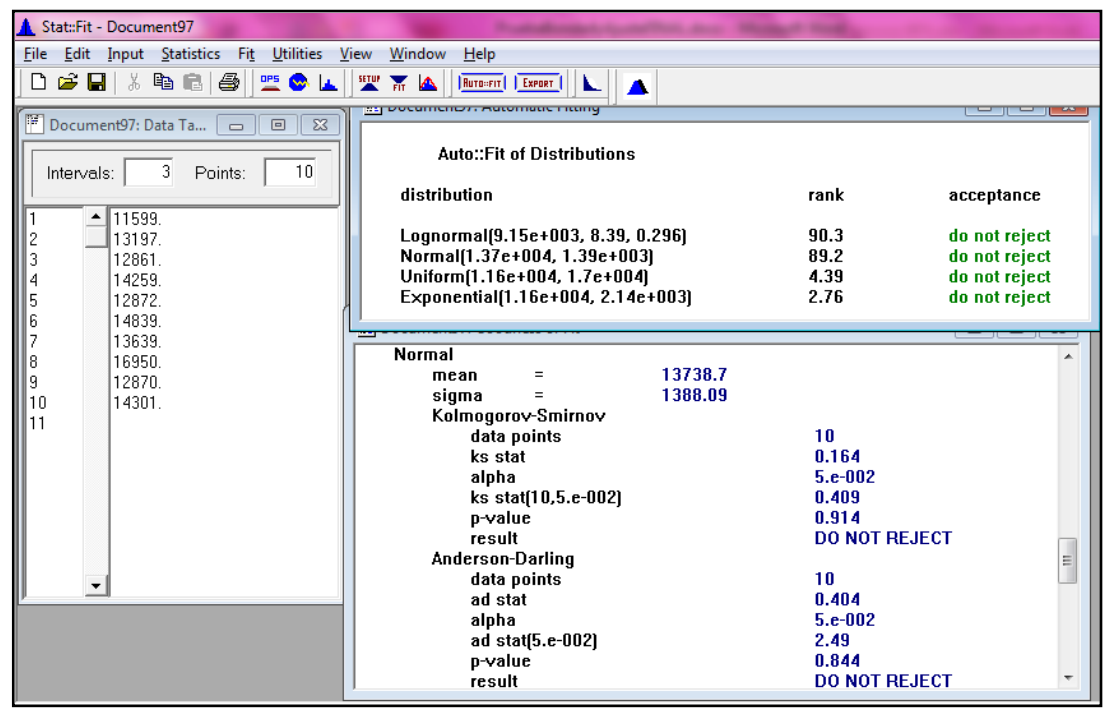

Gráfico 102. Prueba de bondad y ajuste para la referencia 1494450

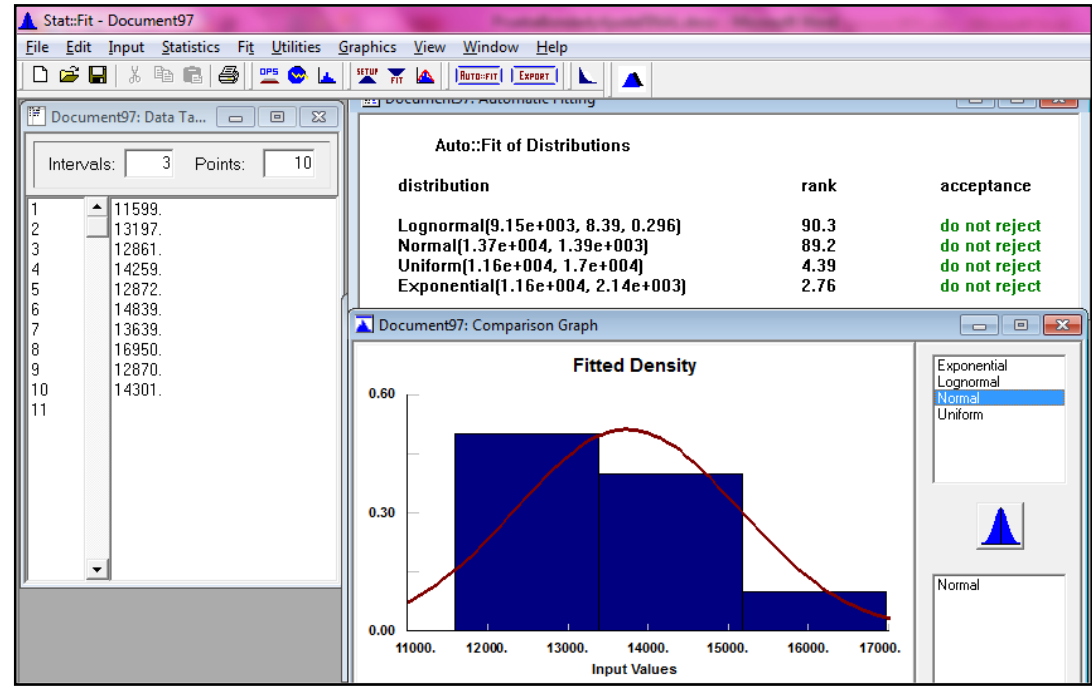

Figura 99. Prueba de bondad y ajuste para la referencia 1494445

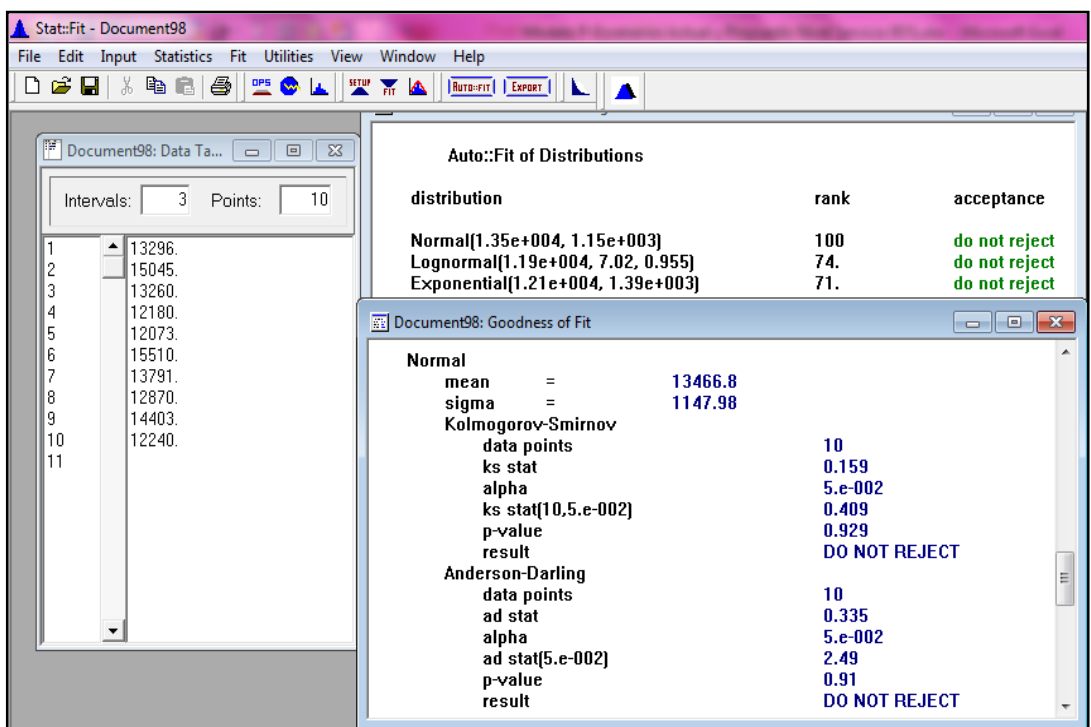

Gráfico 103. Prueba de bondad y ajuste para la referencia 1494445

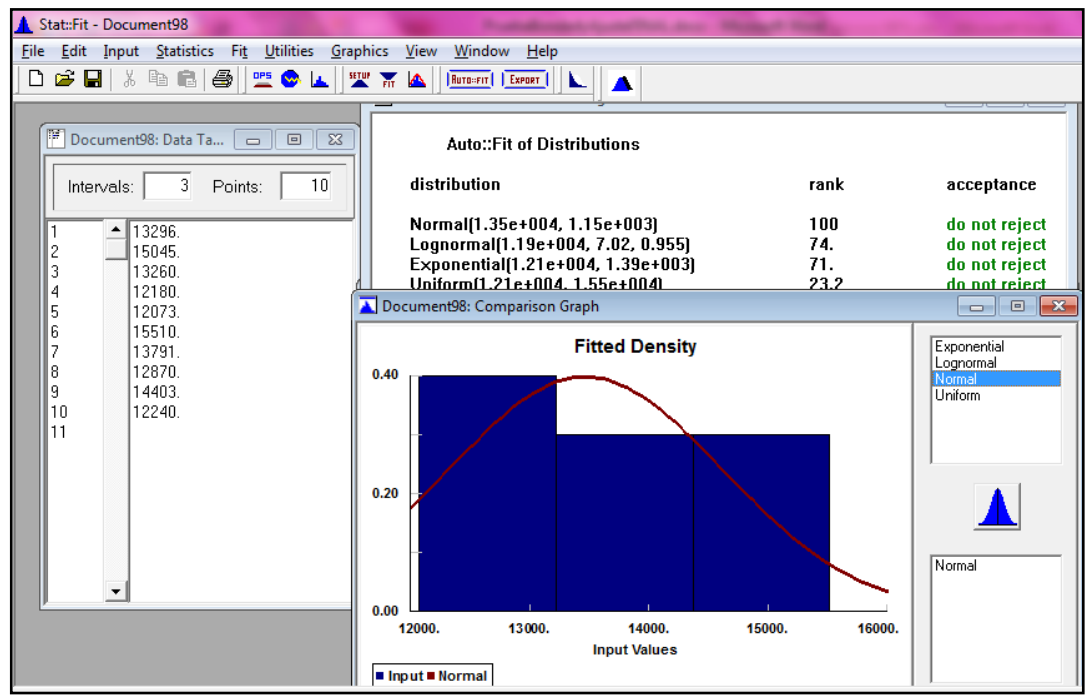

Fuente: Autoras del proyecto, 2014

Figura 100. Prueba de bondad y ajuste para la referencia 1494448

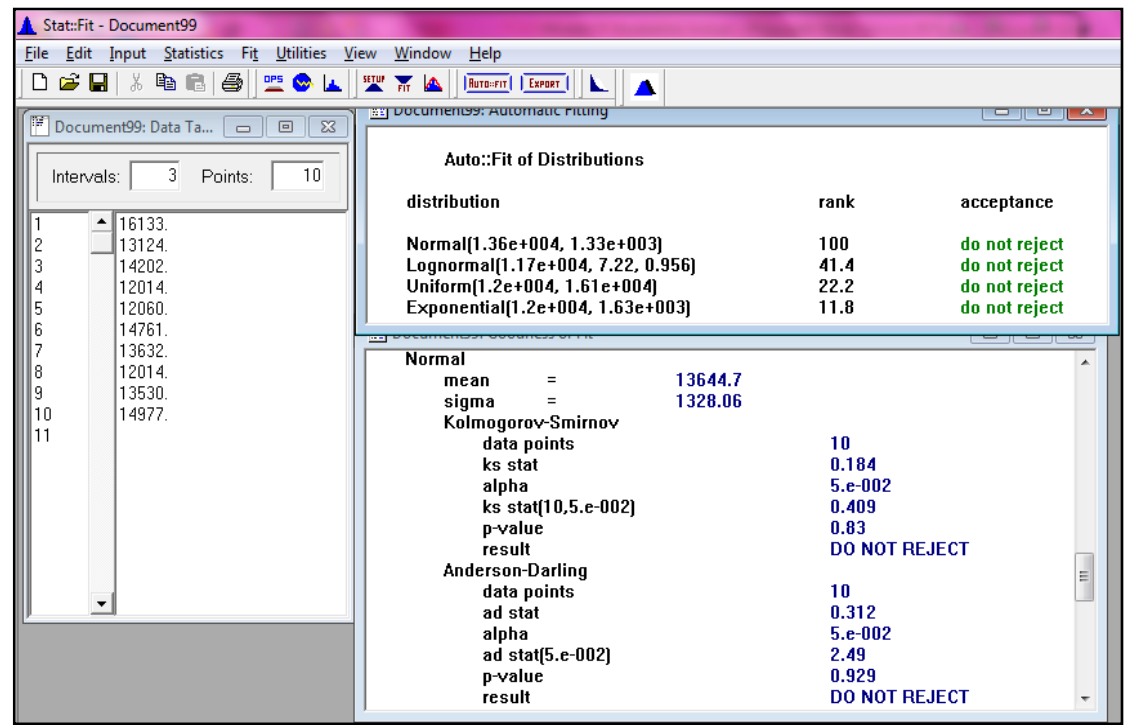

Gráfico 104. Prueba de bondad y ajuste para la referencia 1494448

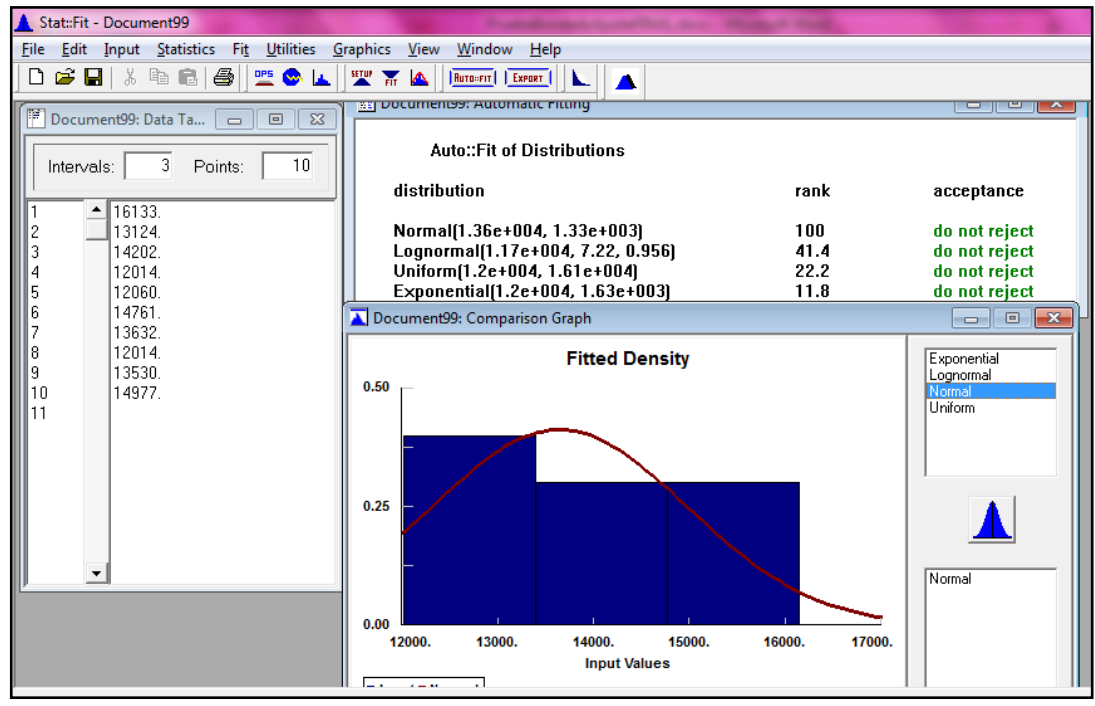

Figura 101. Prueba de bondad y ajuste para la referencia 1645975

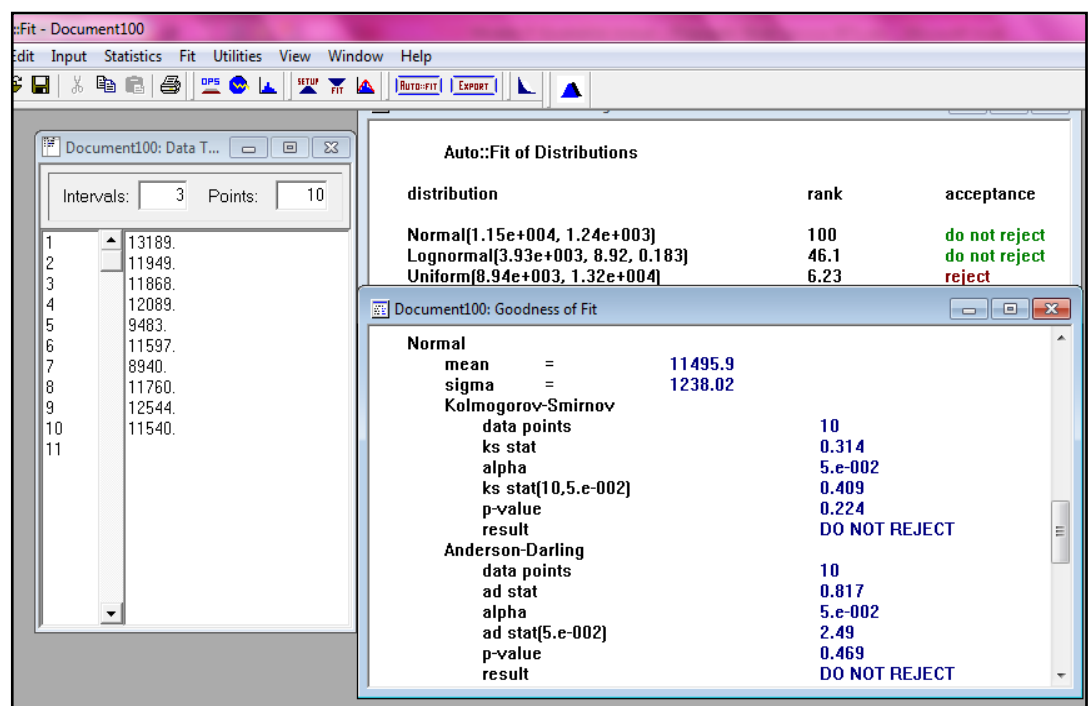

Gráfico 105. Prueba de bondad y ajuste para la referencia 1645975

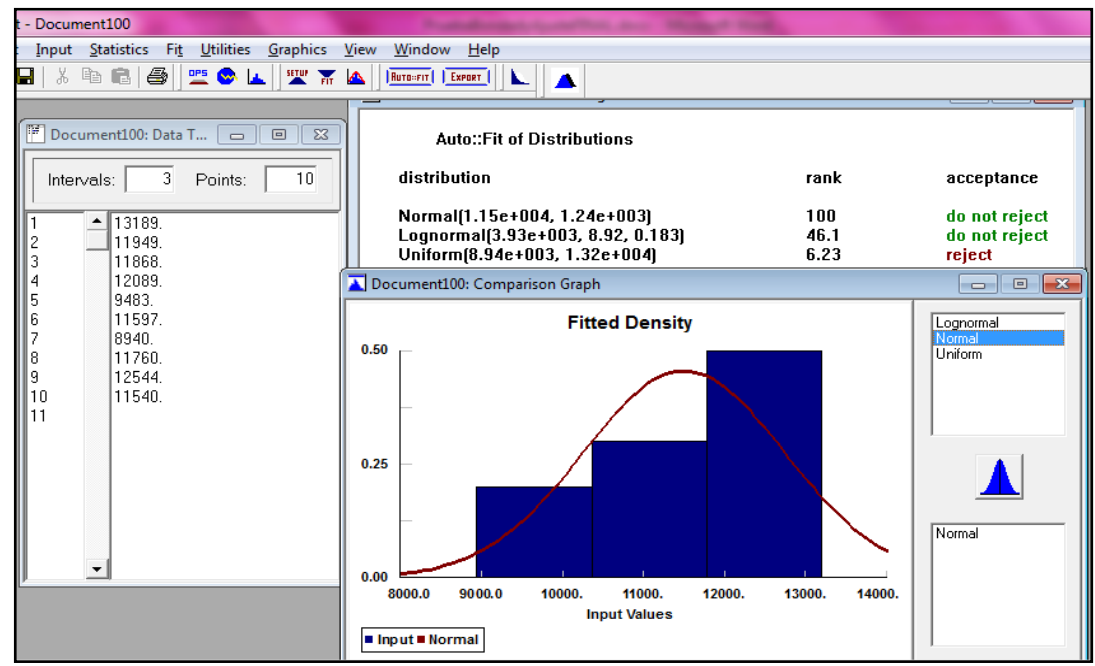

Fuente: Autoras del proyecto, 2014

Figura 102. Prueba de bondad y ajuste para la referencia 1617396

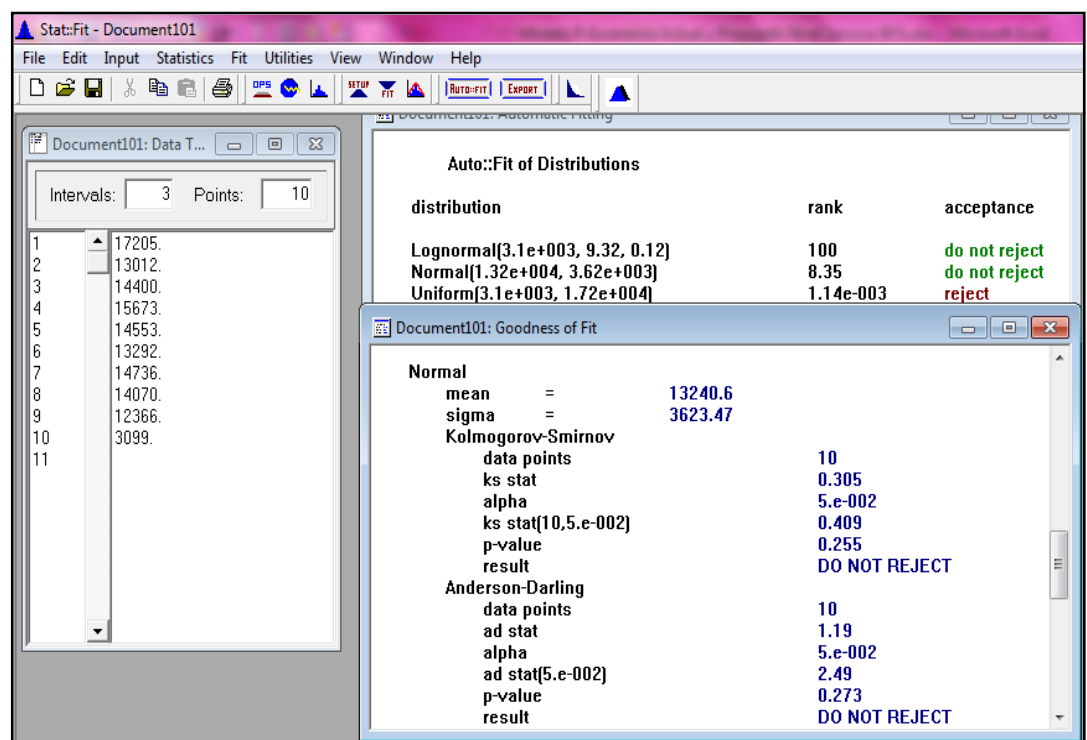

Gráfico 106. Prueba de bondad y ajuste para la referencia 1617396

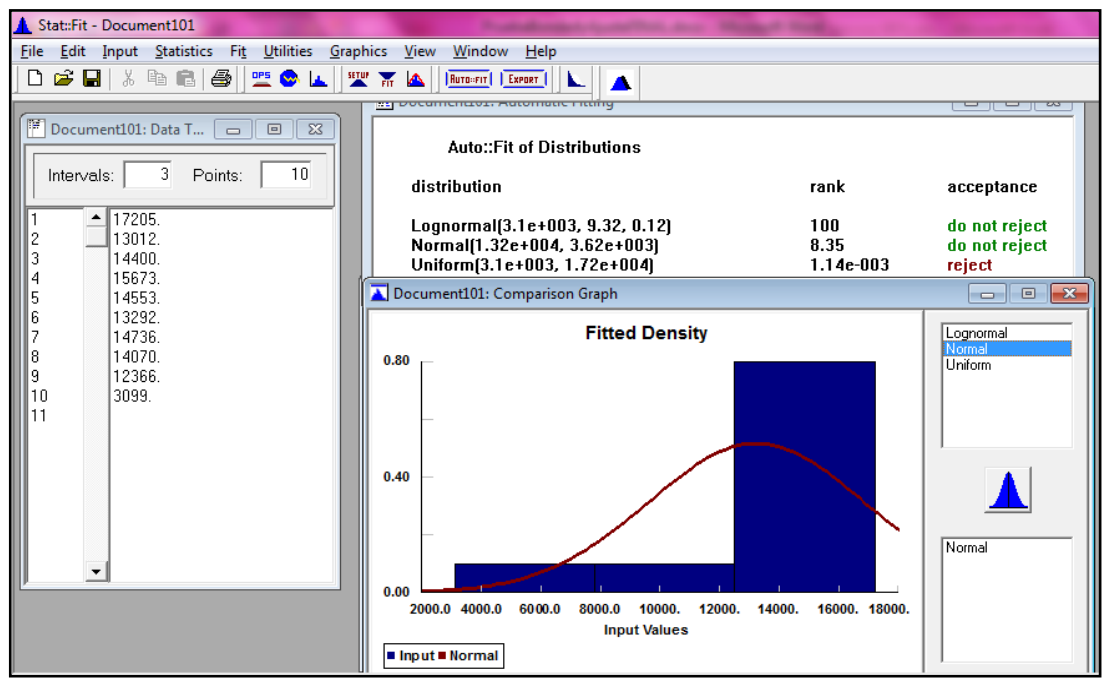

Fuente: Autoras del proyecto, 2014

Figura 103. Prueba de bondad y ajuste para la referencia 1617381

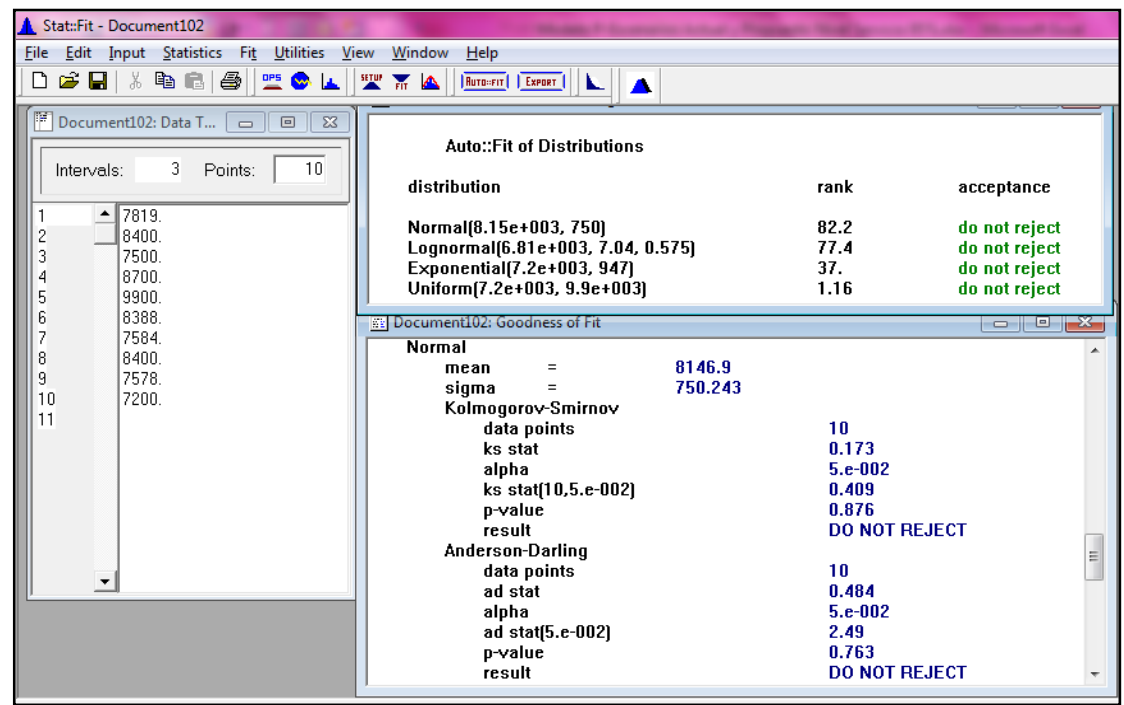

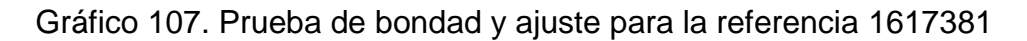

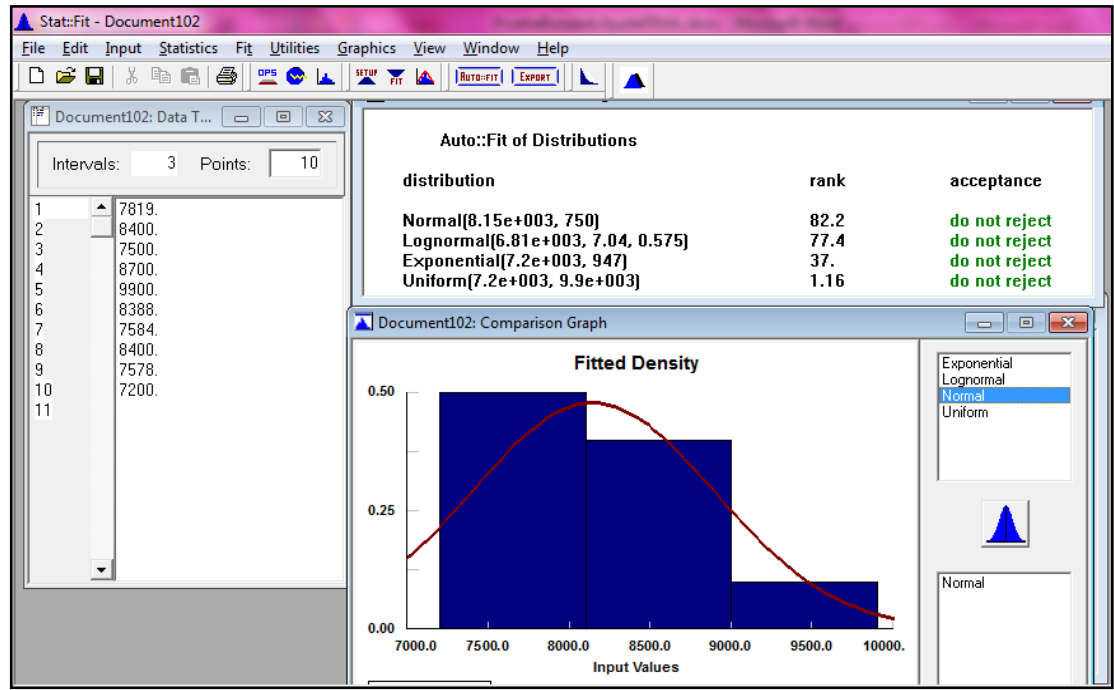

Figura 104. Prueba de bondad y ajuste para la referencia 1606372

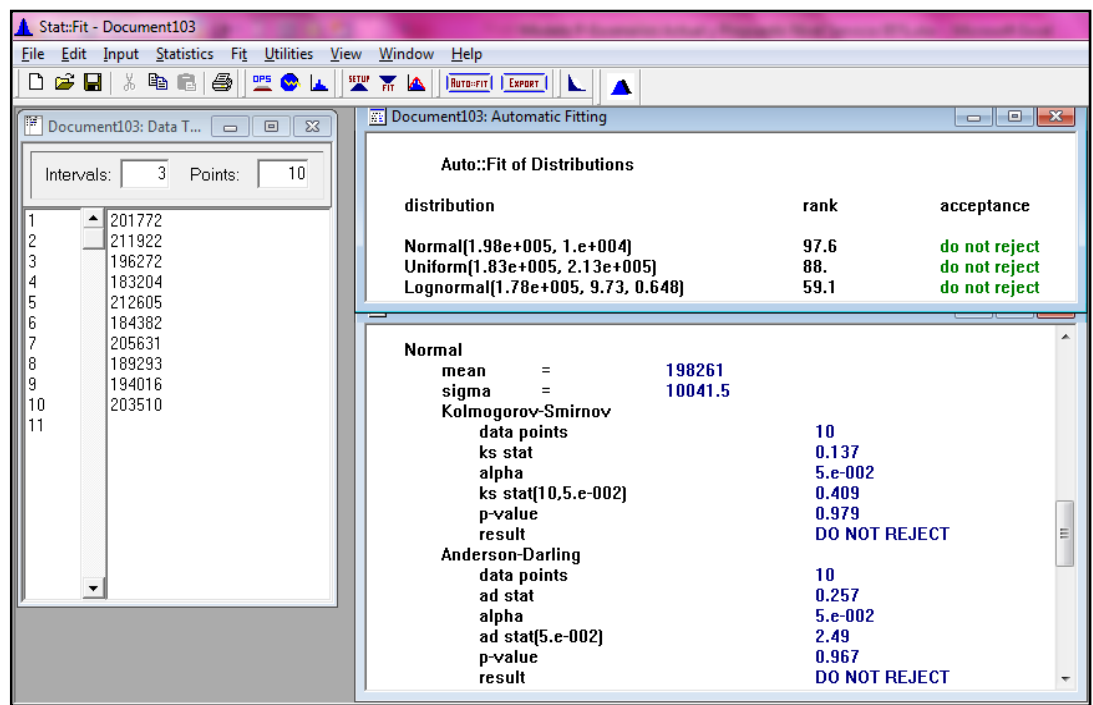

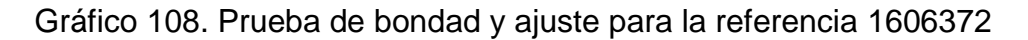

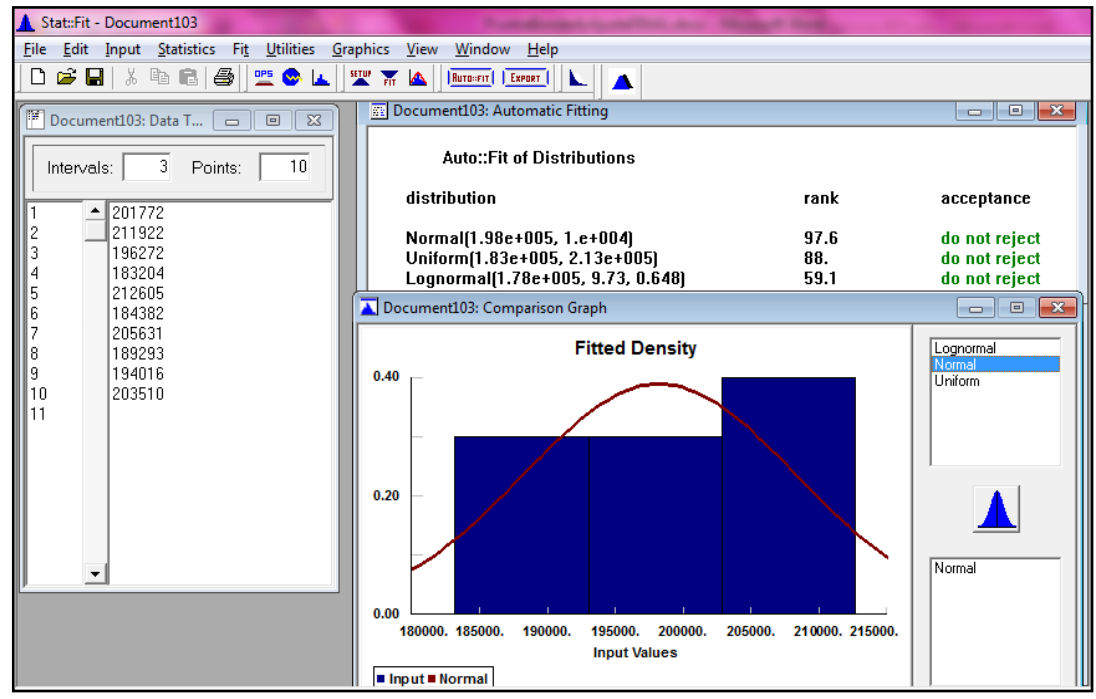

Fuente: Autoras del proyecto, 2014

Figura 105. Prueba de bondad y ajuste para la referencia 1485090

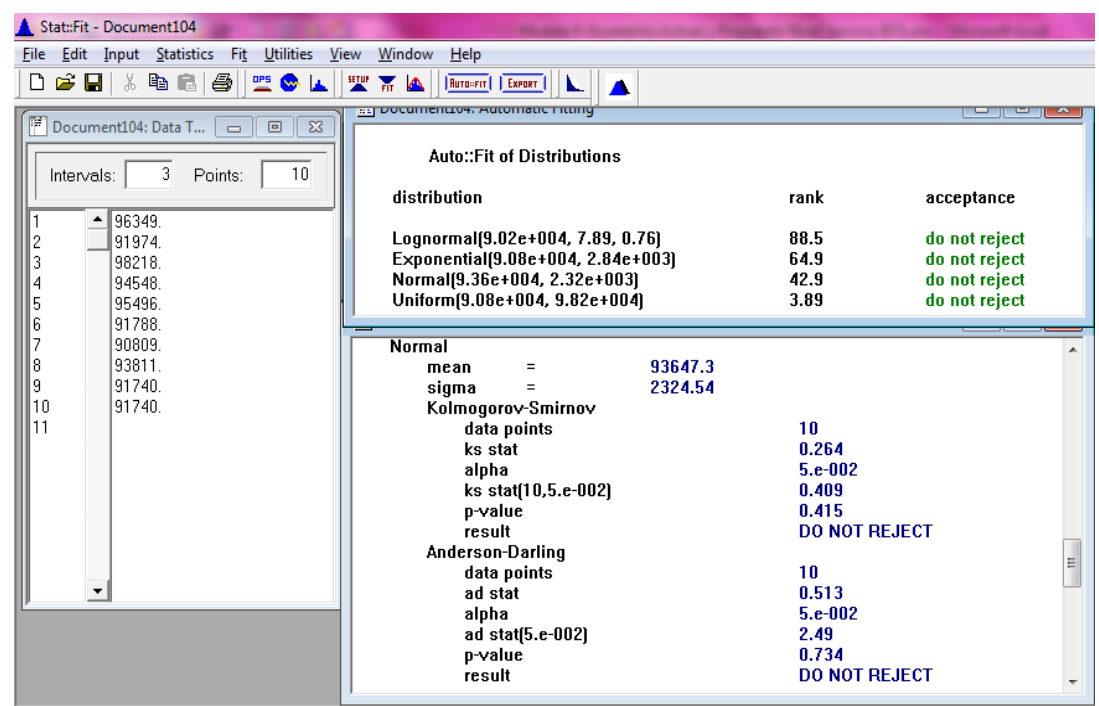

Gráfico 109. Prueba de bondad y ajuste para la referencia 1485090

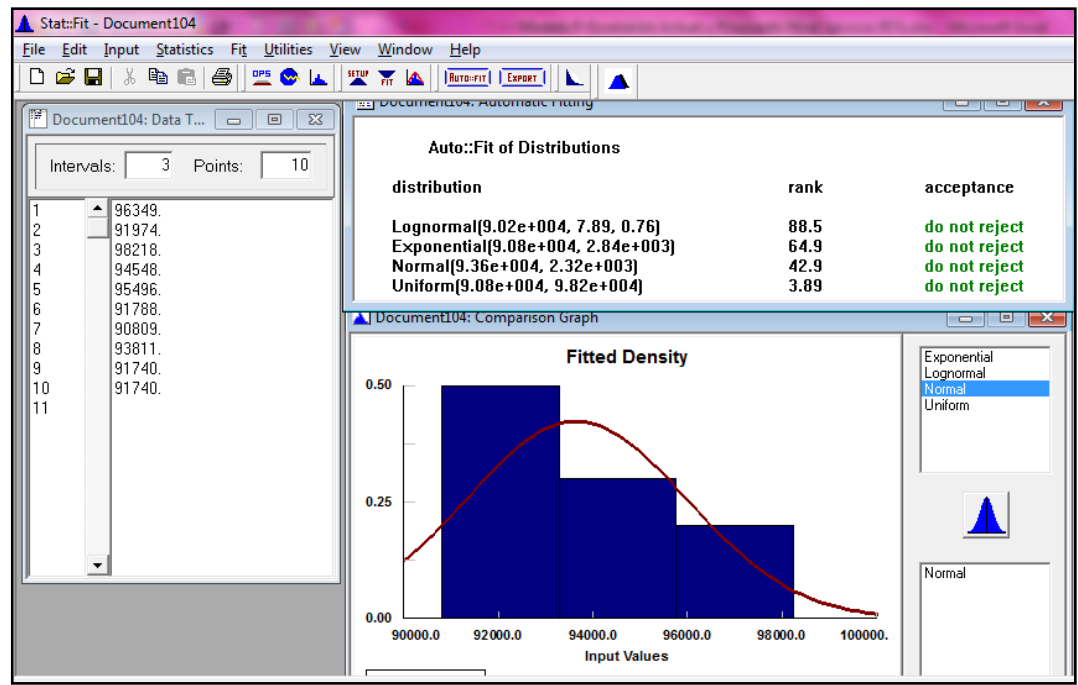

Figura 106. Prueba de bondad y ajuste para la referencia 1395767

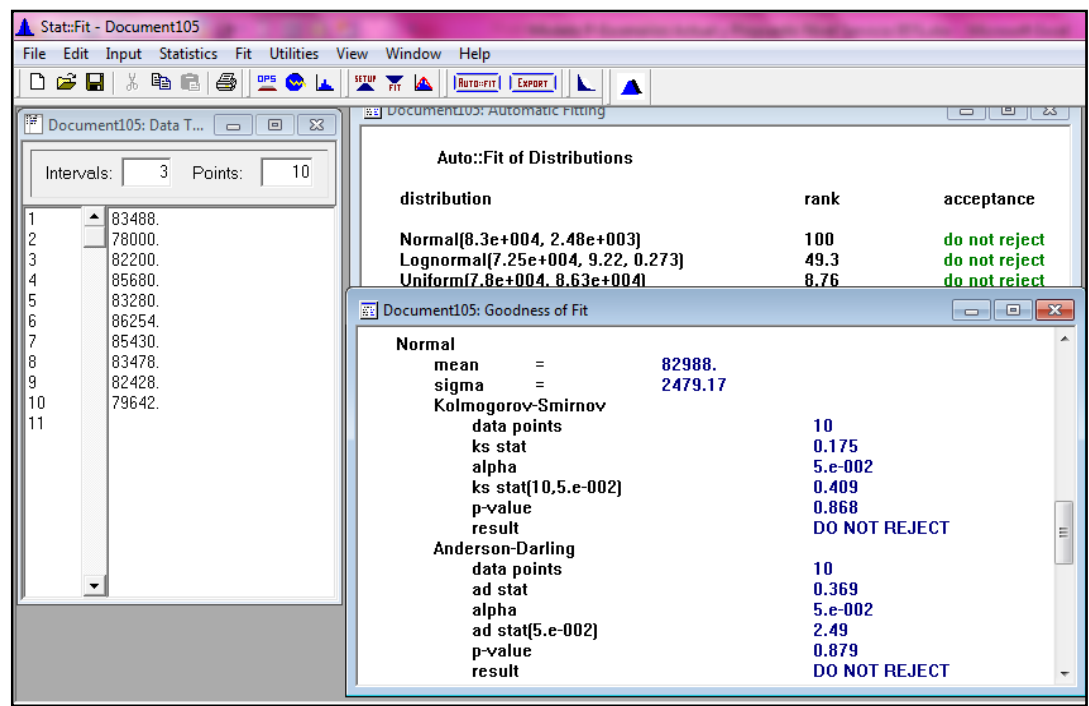

Gráfico 110. Prueba de bondad y ajuste para la referencia 1395767

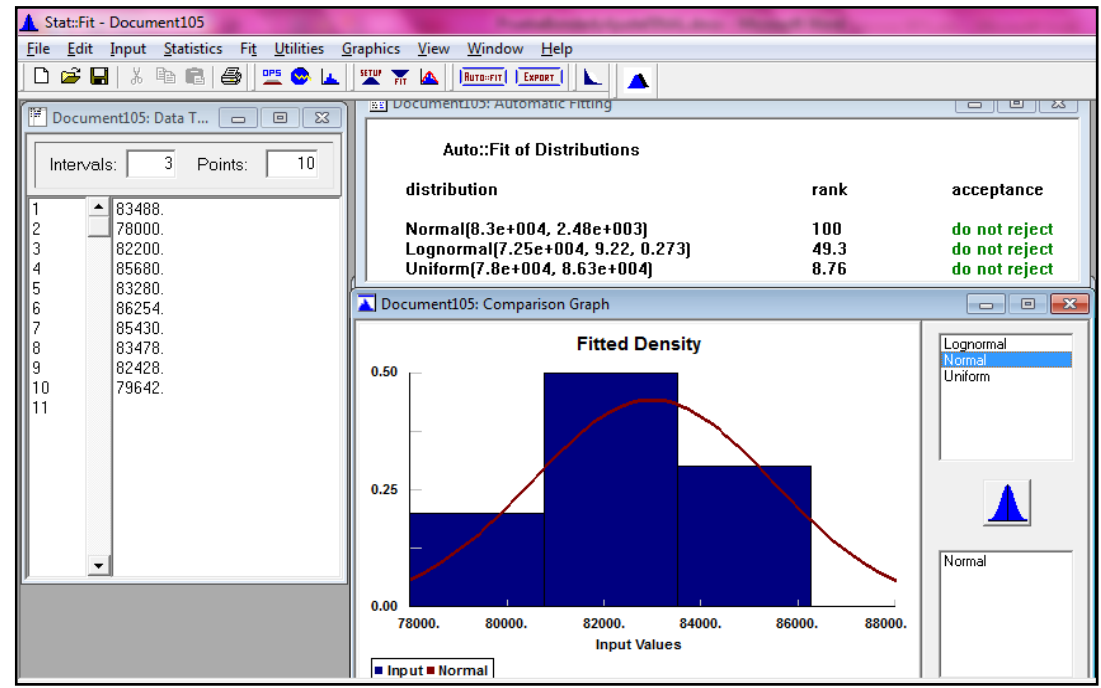

Figura 107. Prueba de bondad y ajuste para la referencia 1329341

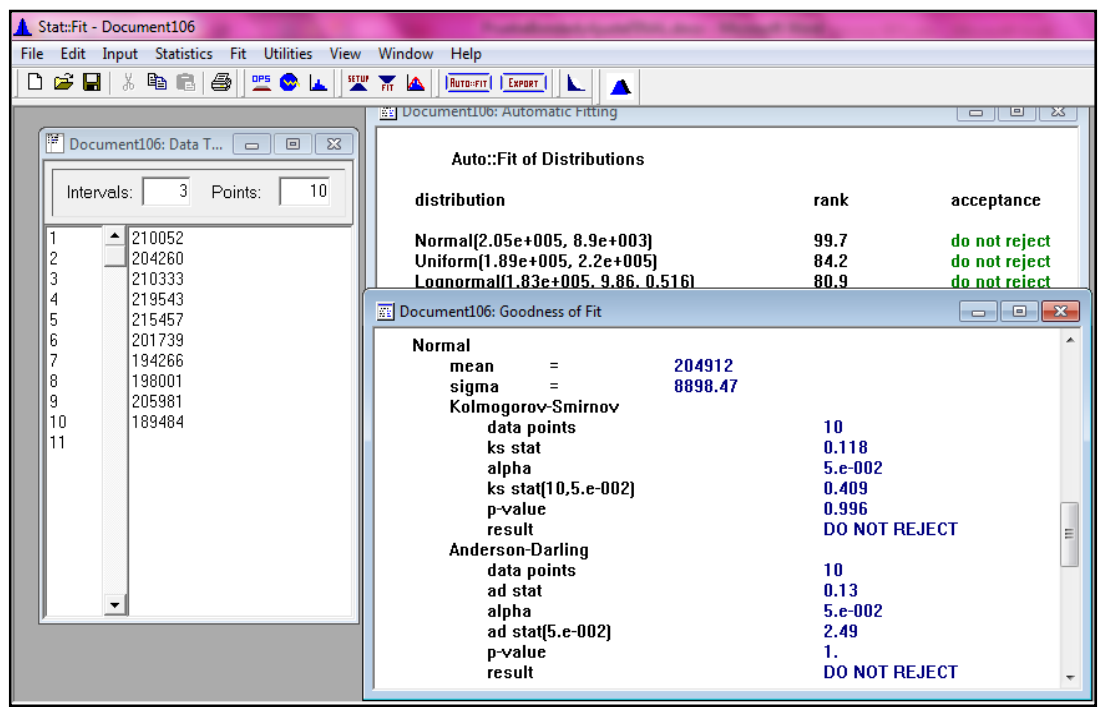

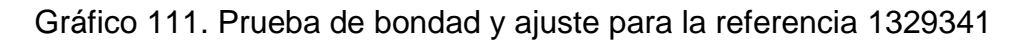

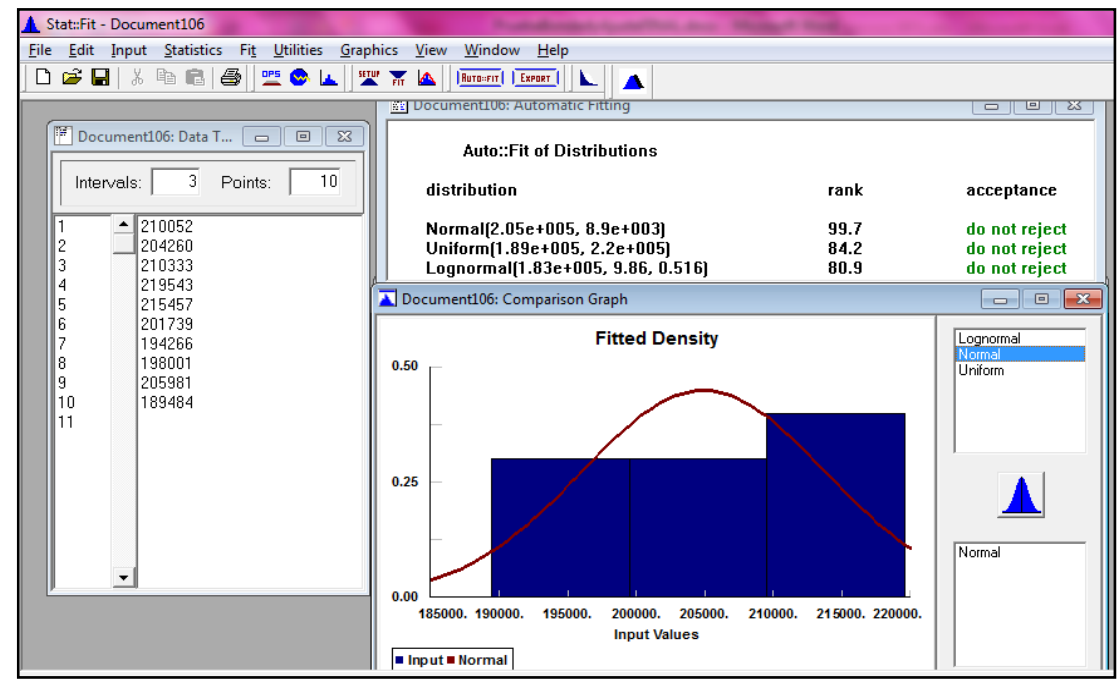

Fuente: Autoras del proyecto, 2014

Figura 108. Prueba de bondad y ajuste para la referencia 593000000005

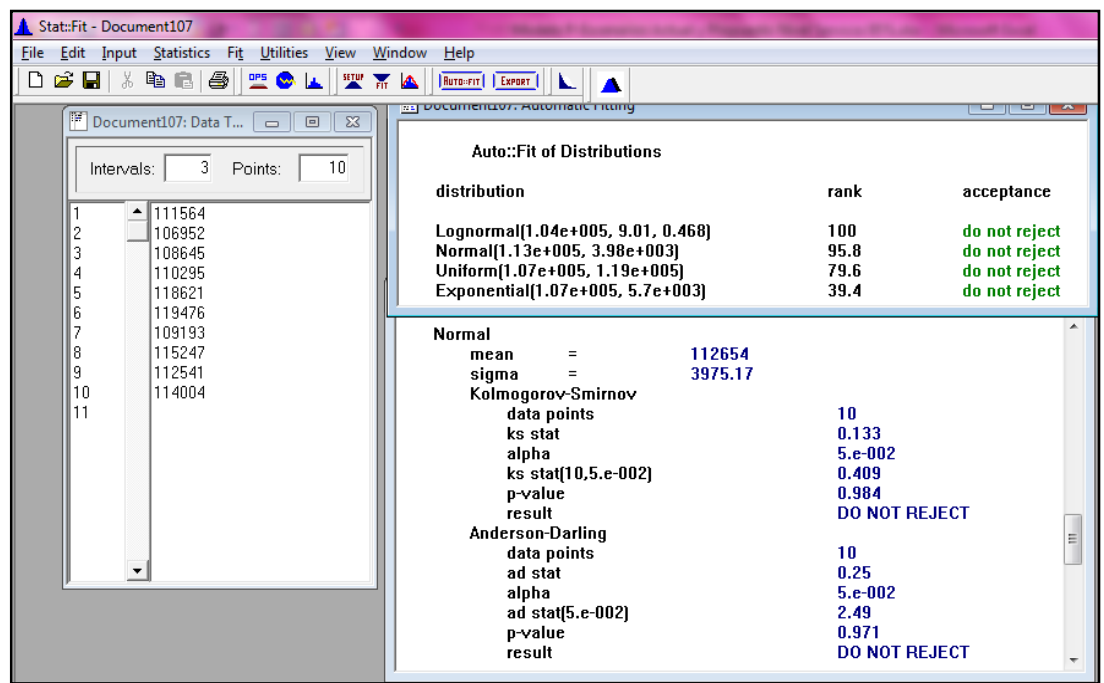

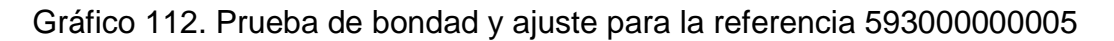

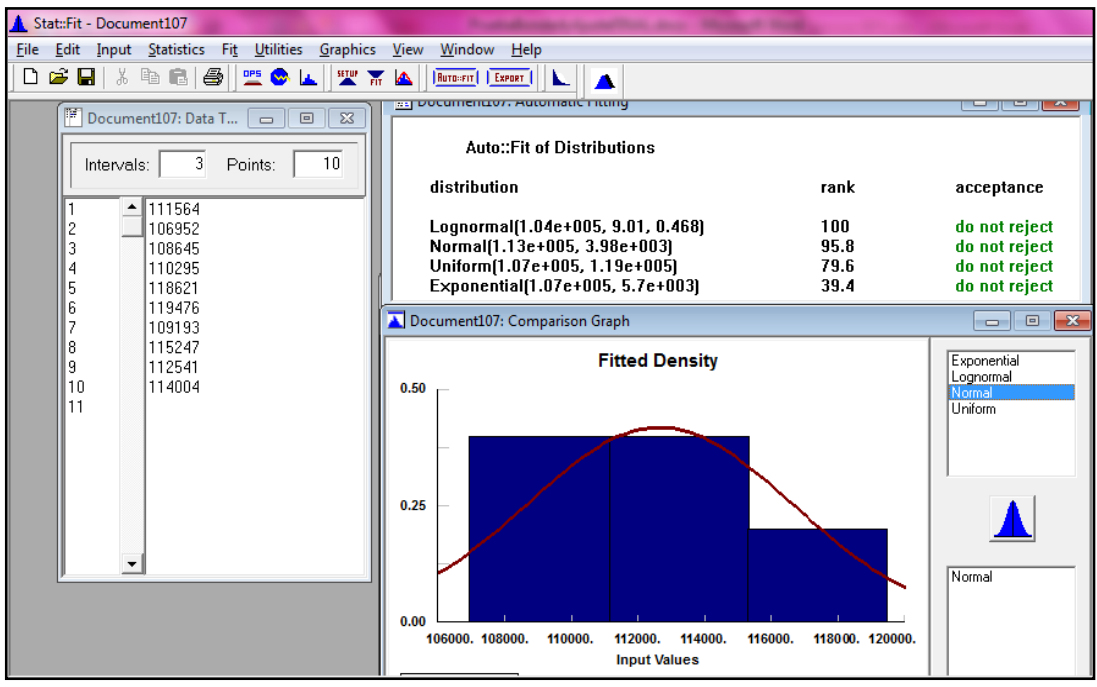

Fuente: Autoras del proyecto, 2014

Figura 109. Prueba de bondad y ajuste para la referencia 1664397

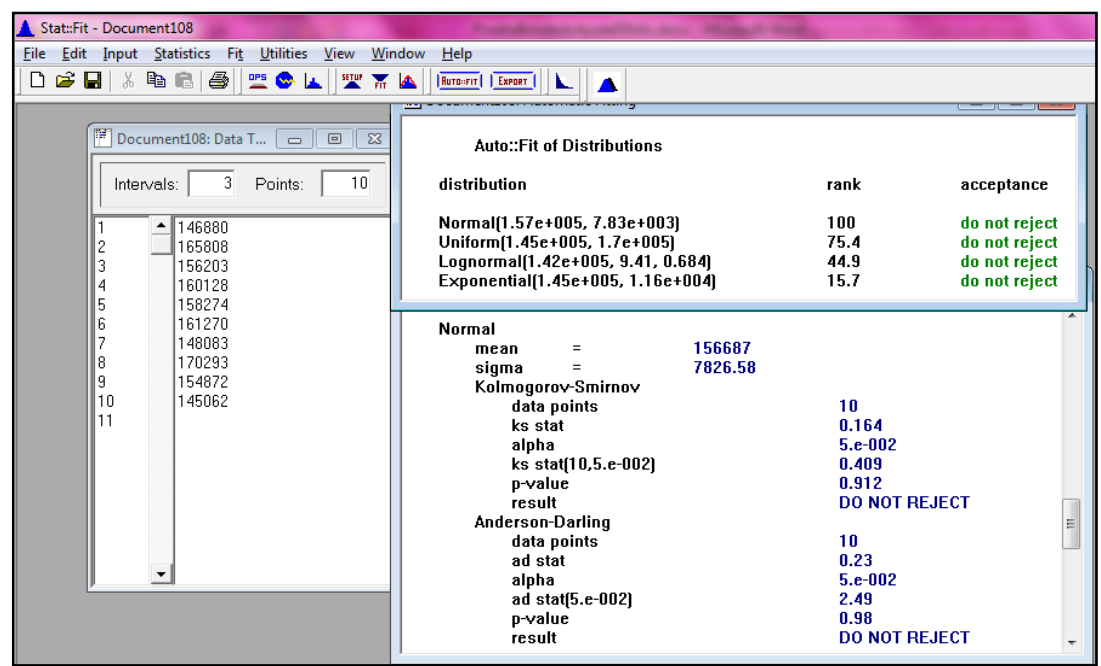

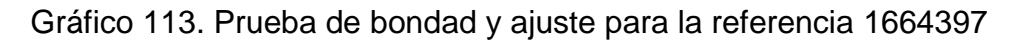

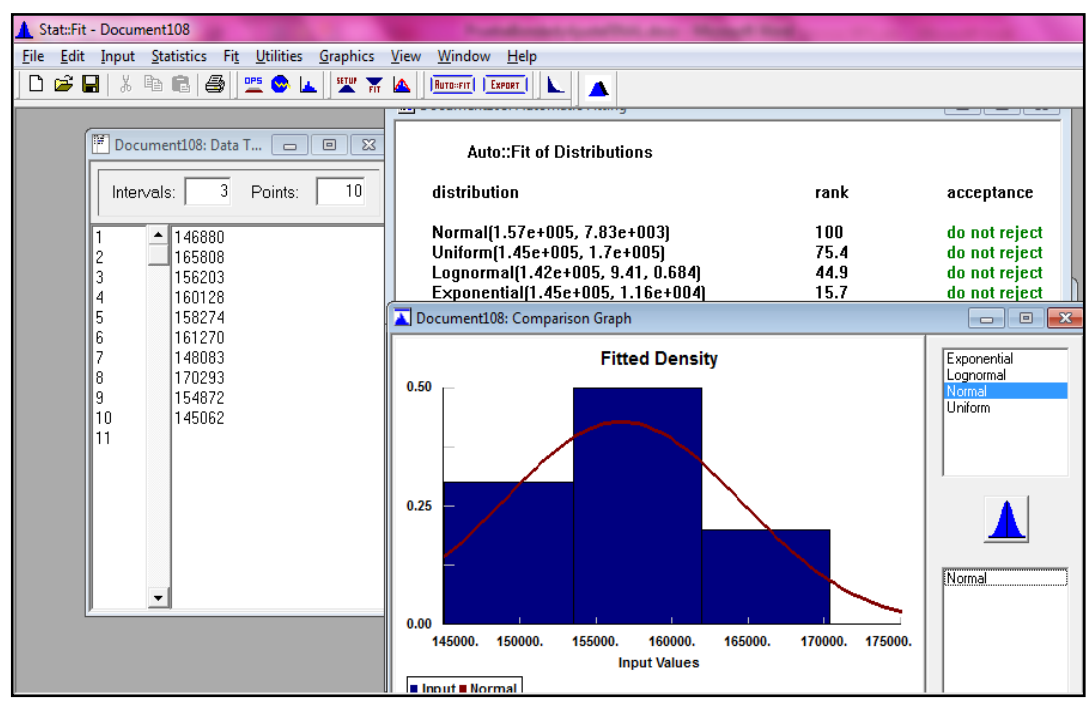

Fuente: Autoras del proyecto, 2014

Figura 110. Prueba de bondad y ajuste para la referencia 1554534

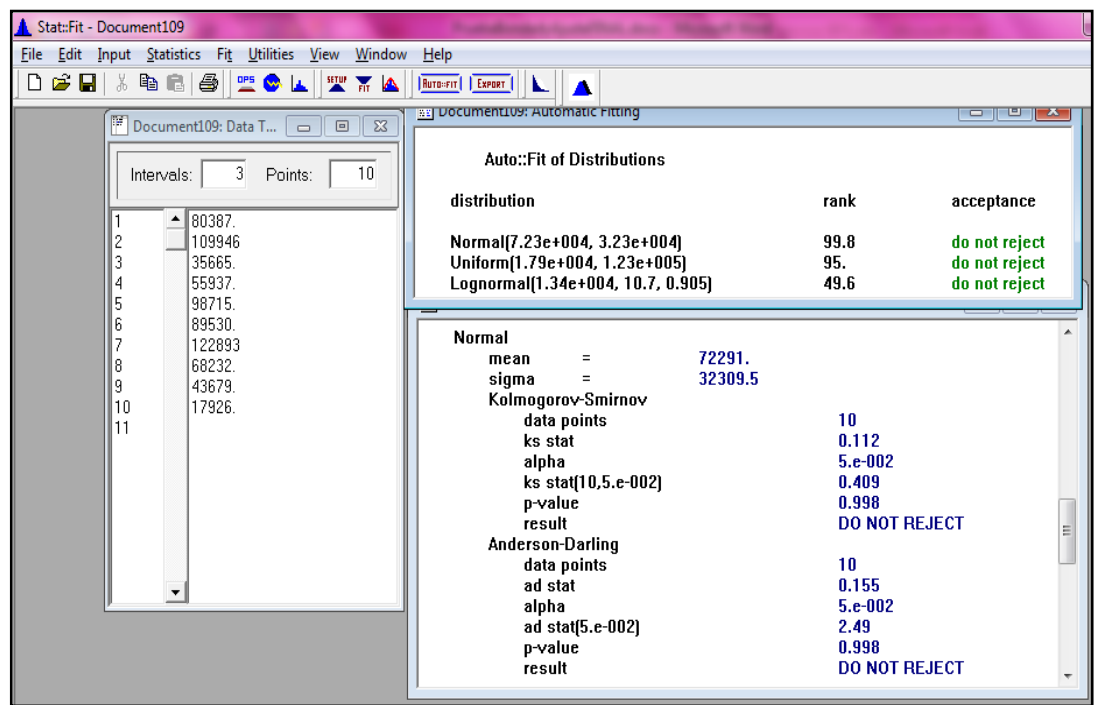

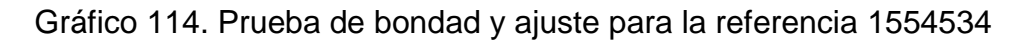

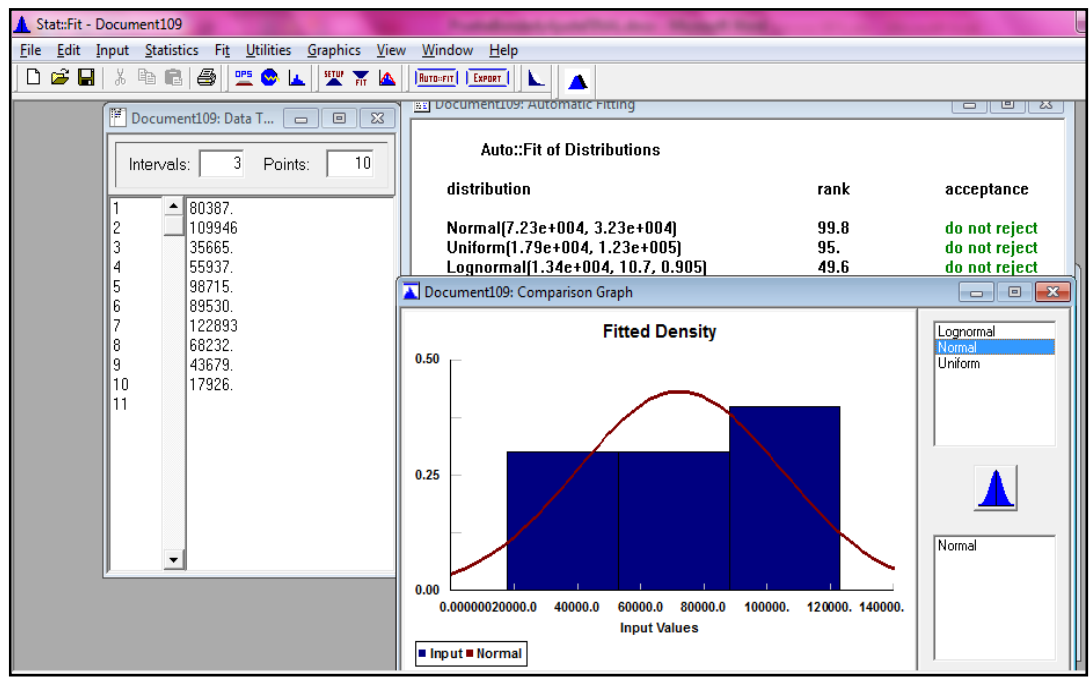

Fuente: Autoras del proyecto, 2014

Figura 111. Prueba de bondad y ajuste para la referencia 1499752

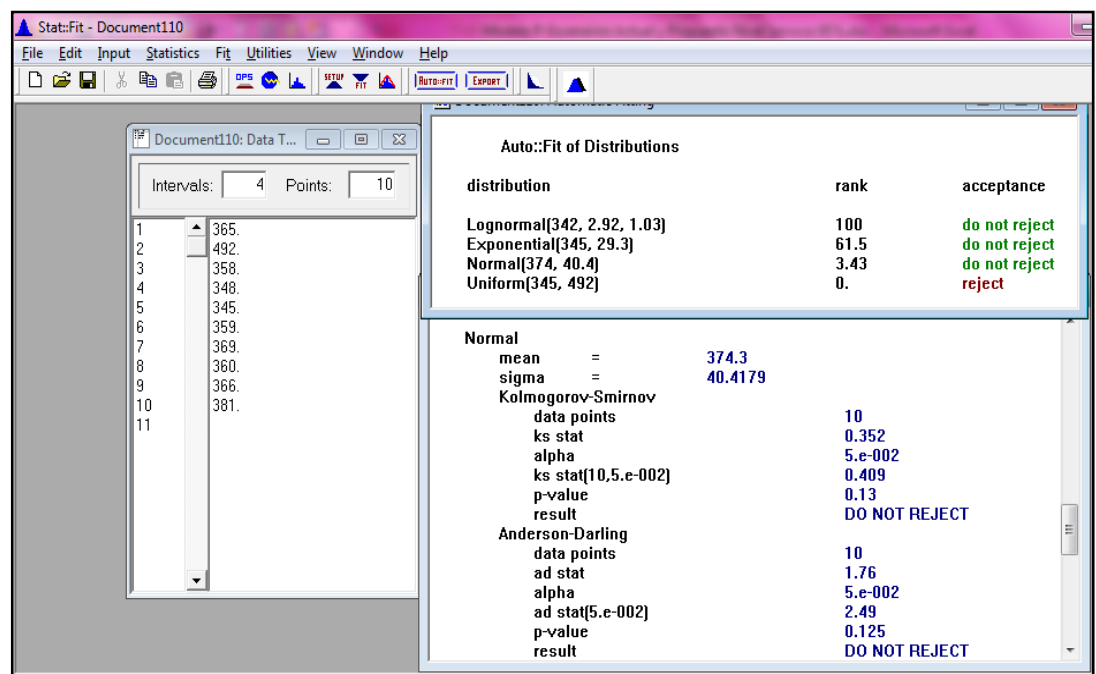

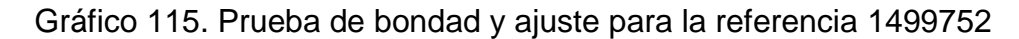

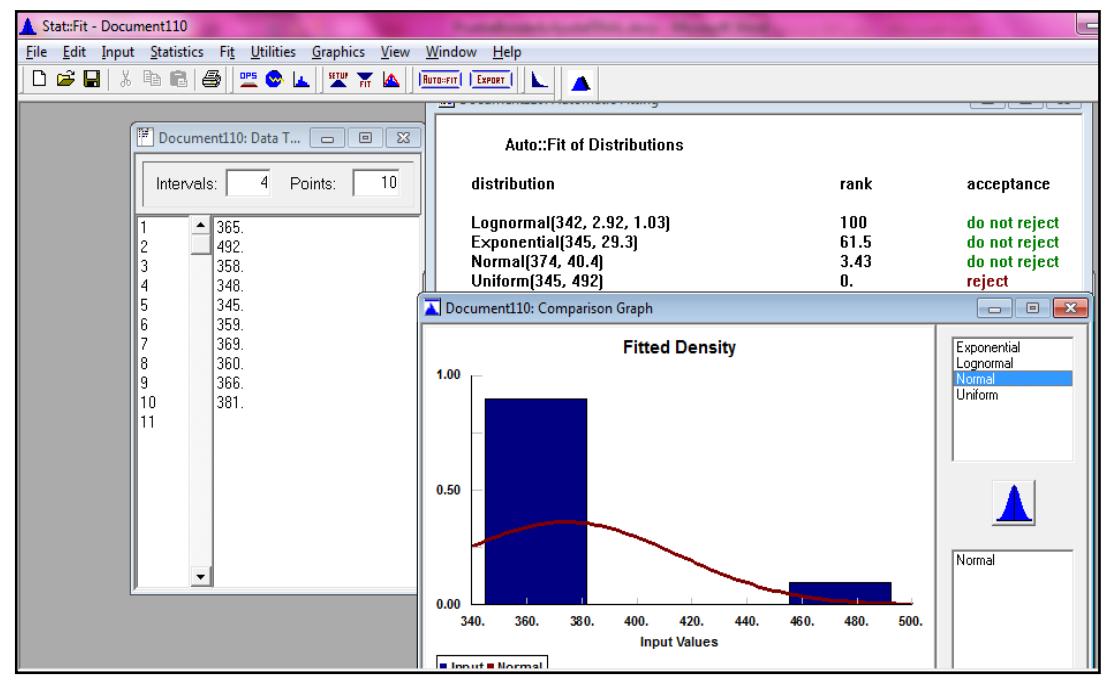

Fuente: Autoras del proyecto, 2014

Figura 112. Prueba de bondad y ajuste para la referencia 1638184

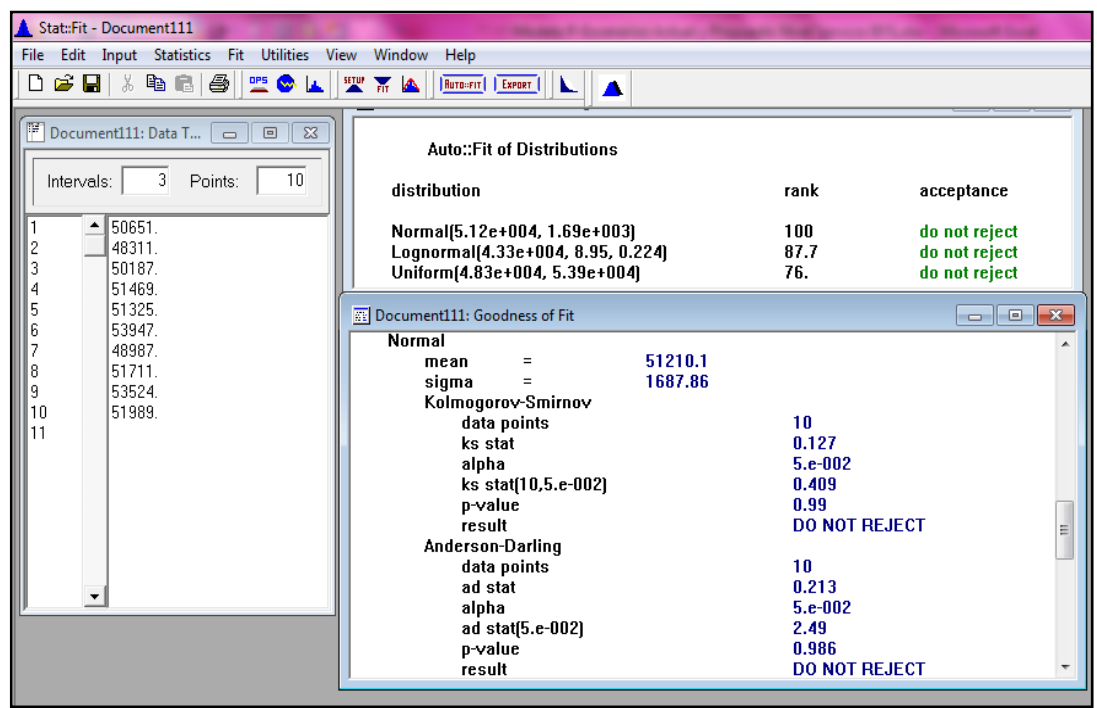

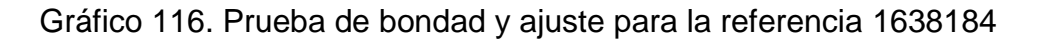

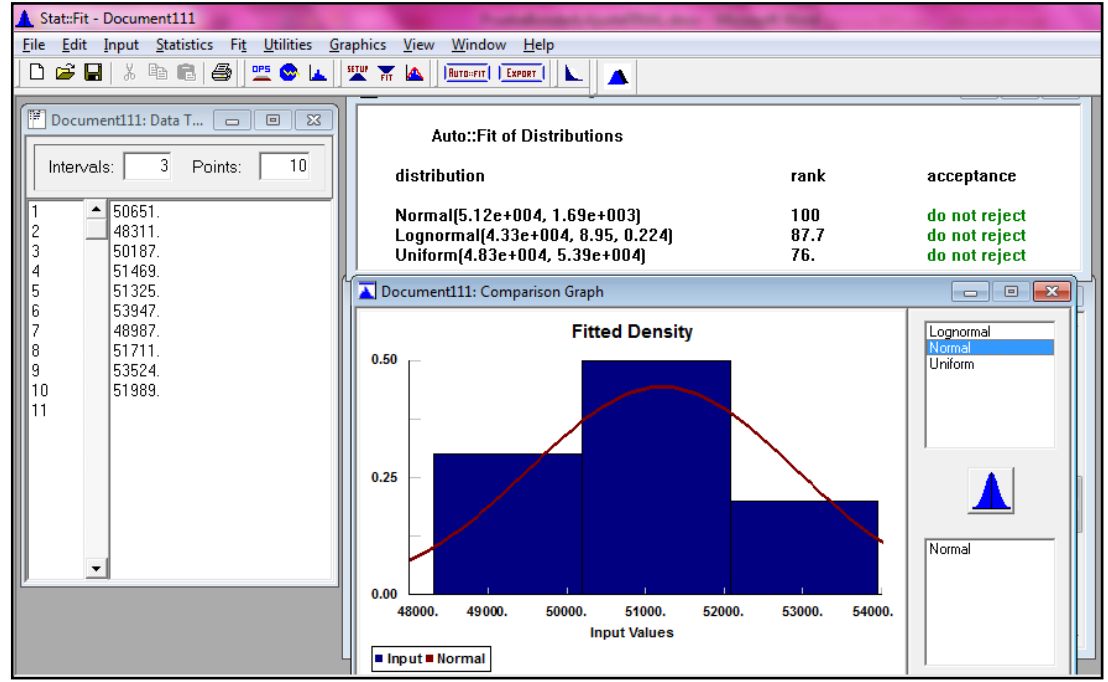
Figura 113. Prueba de bondad y ajuste para la referencia 1395739

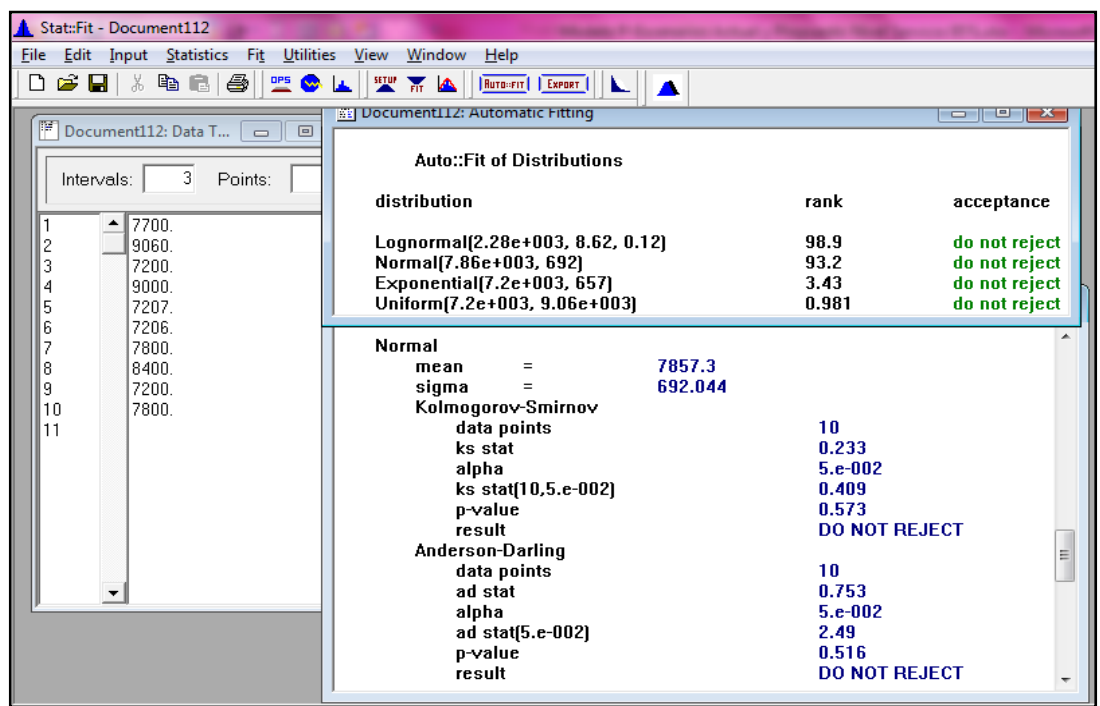

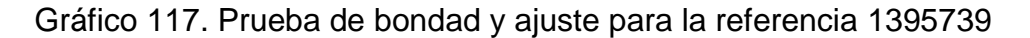

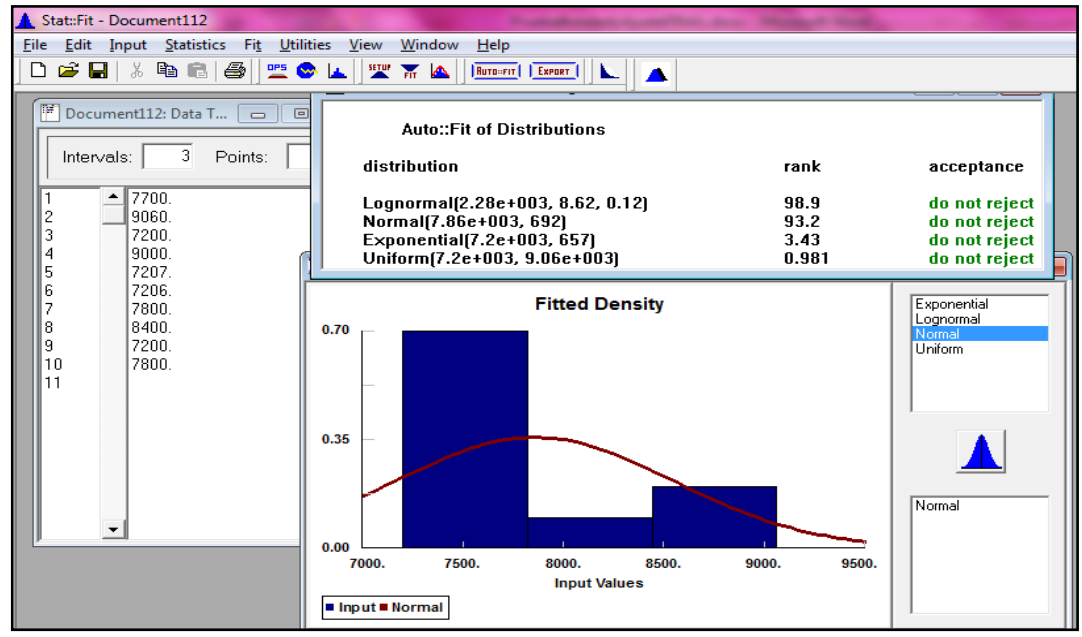

Fuente: Autoras del proyecto, 2014

Anexo 14. Cálculos modelo actual de revisión periódica demanda incierta, de pedidos conjuntos para las referencias tipo A. (Ver archivo en excel)

Anexo 15. Cálculos modelo propuesto de revisión periódica demanda incierta, de pedidos conjuntos. Referencias tipo A – Escenario 1. (Ver archivo en excel)

Anexo 16. Cálculos modelo propuesto de revisión periódica demanda incierta, de pedidos conjuntos, referencias tipo A. Escenario 2. (Ver archivo en excel)

Anexo 17. Cálculo costo del inventario máximo M\* para las 108 referencias tipo A, de cada escenario. (Ver archivo en excel)

Tabla 46. Cálculo costo del inventario máximo M\* - Sistema Actual (Ver anexo 17 en excel)

Tabla 47. Cálculo costo del inventario máximo M\* - Escenario 1. (Ver anexo 17 en excel)

Tabla 48. Cálculo costo del inventario máximo M\* - Escenario 2. (Ver anexo 17 en excel)